### Notes de cours, Physique mathématique Université de Grenoble Alpes, (version: 6 octobre 2021)

[Frédéric Faure](https://www-fourier.ujf-grenoble.fr/~faure/)

Frederic Faure, Institut Fourier, grenoble. email : [frederic.faure@univ-grenoble-alpes.fr](mailto:frederic.faure@univ-grenoble-alpes.fr)

# Table des matières

### [I Analyse de Fourier, distributions et EDP à coefficients constants](#page-8-0) 9

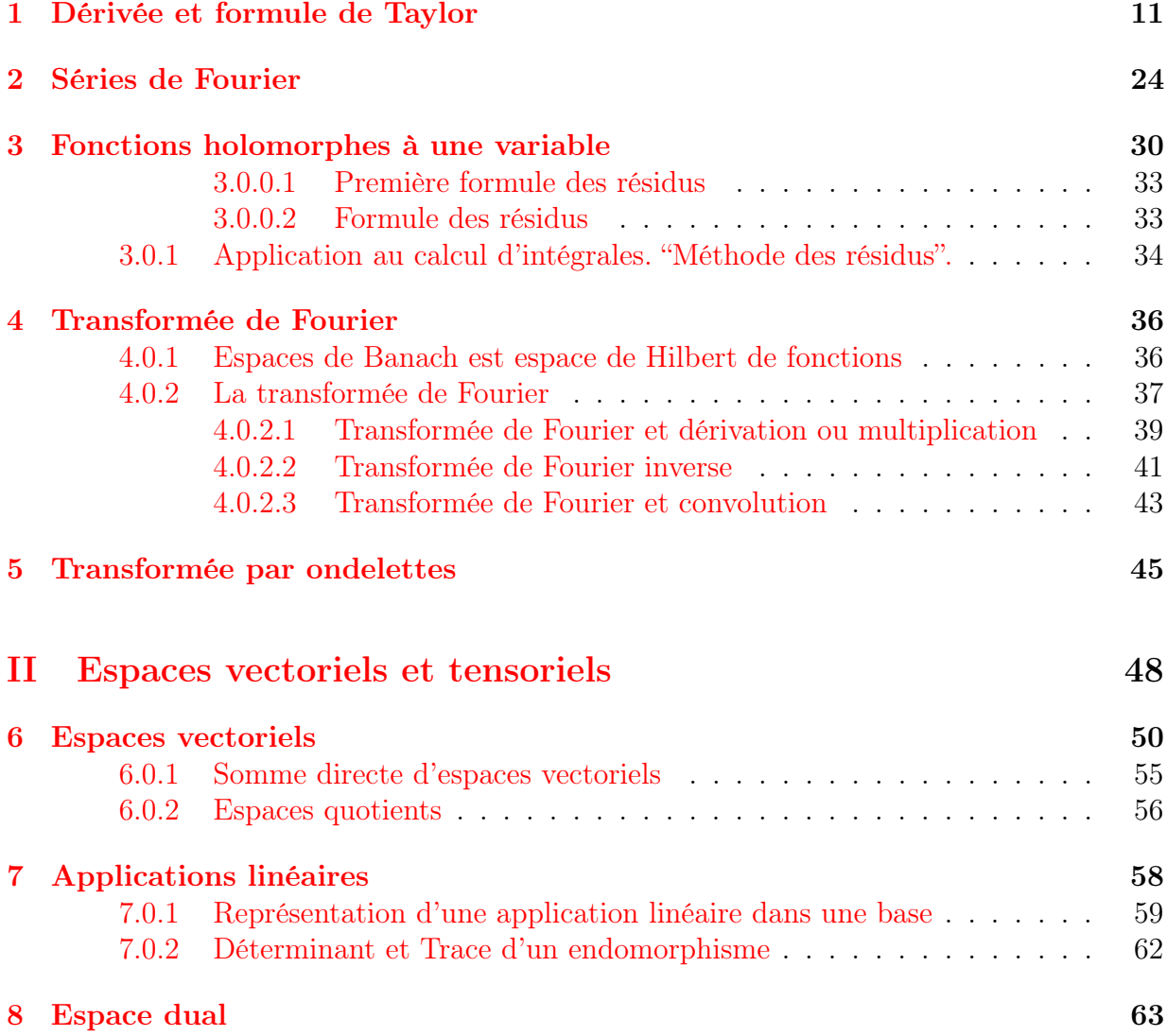

### TABLE DES MATIÈRES 3

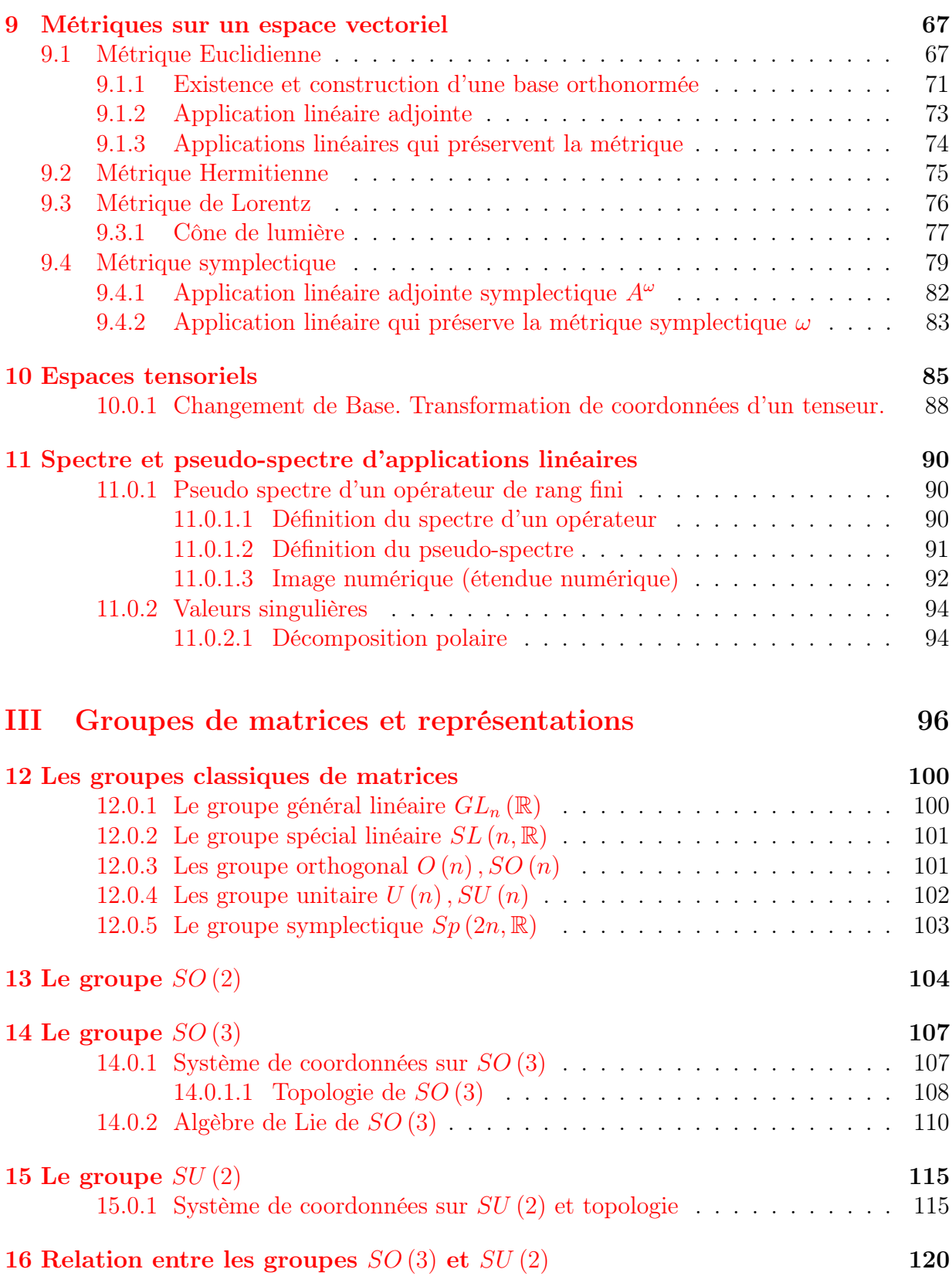

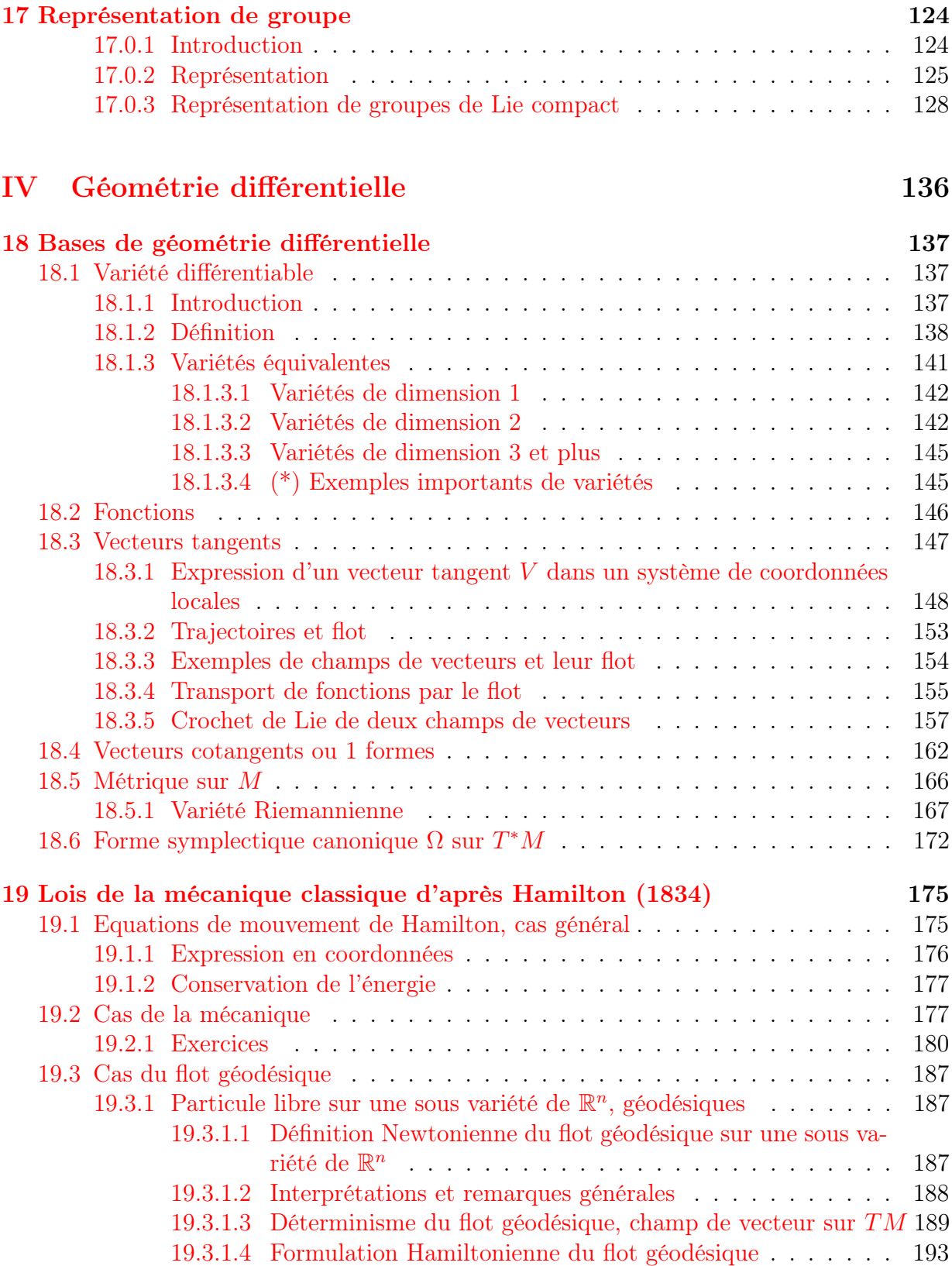

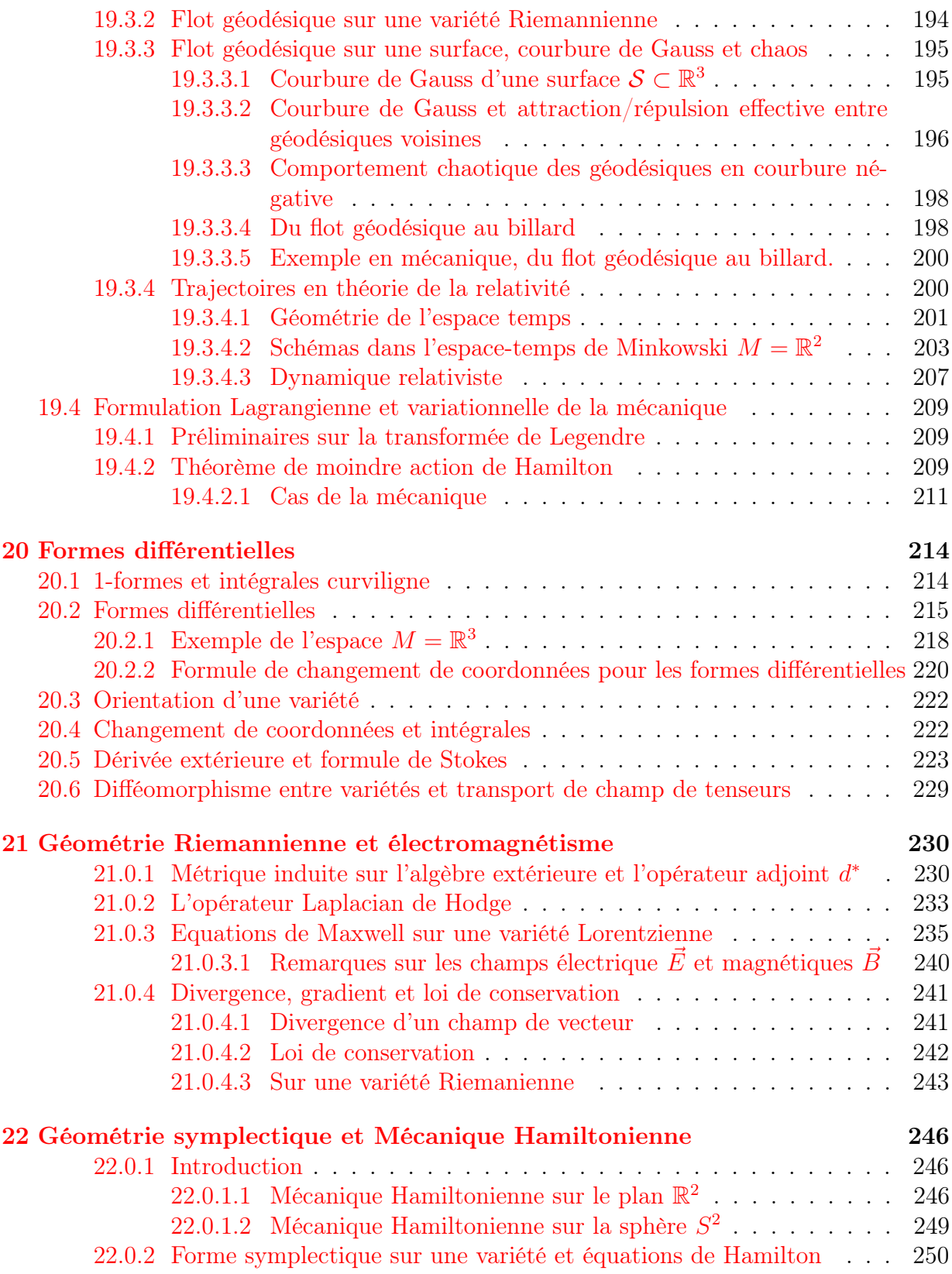

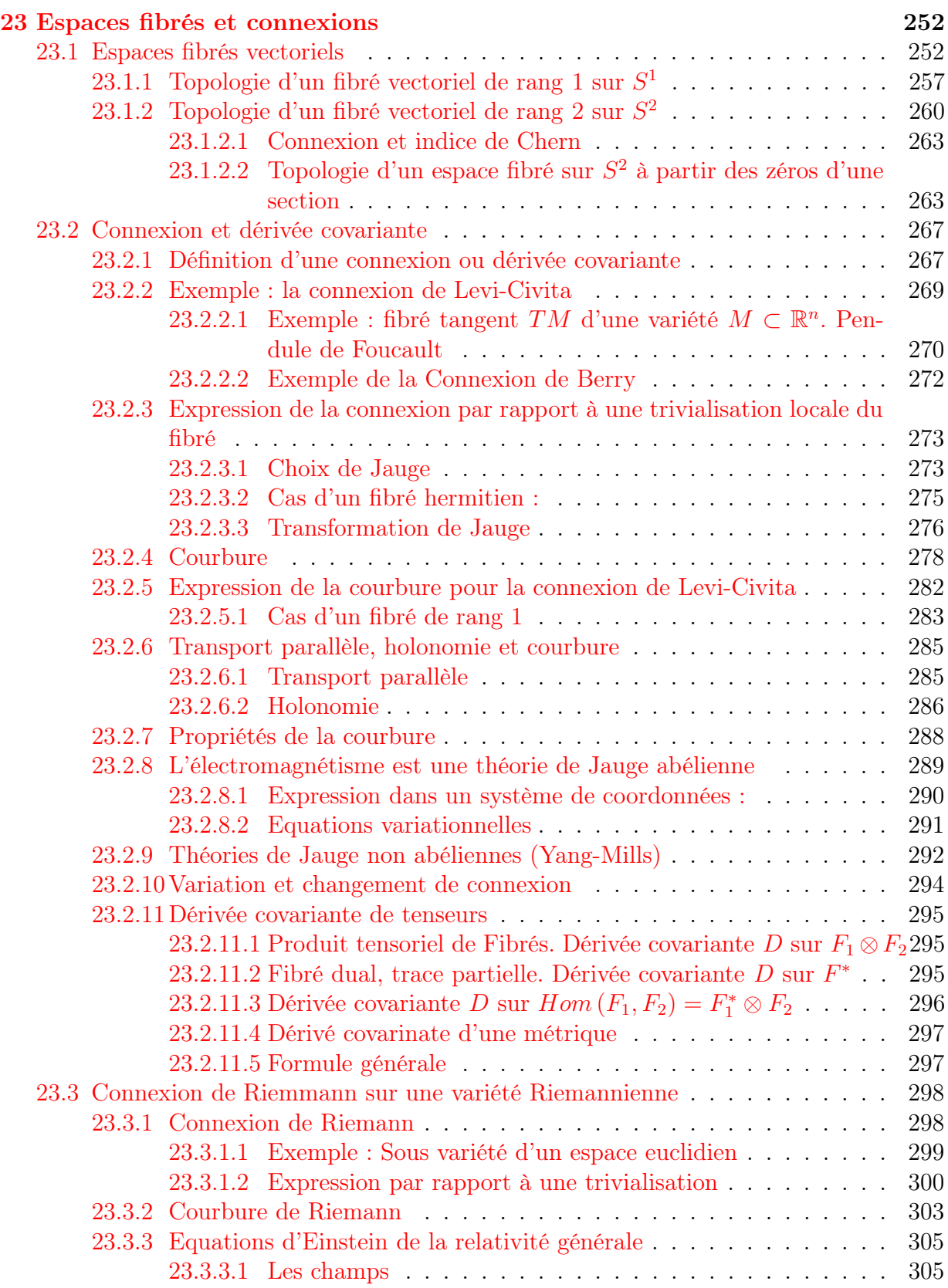

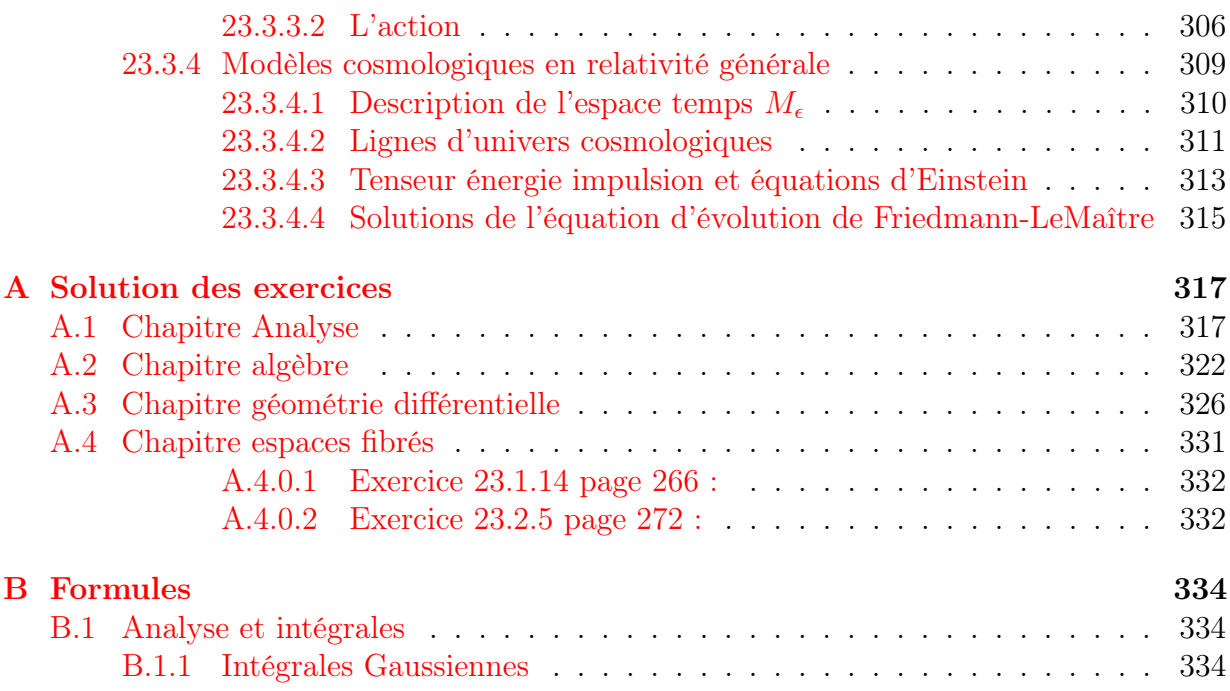

Conventions de notation : On utilise le signe := pour signifier que le terme de gauche est défini par le terme de droite. Par exemple :

$$
A := \{2n, n \in \mathbb{N}\}
$$

signifie que  $A$  est l'ensemble des entiers s'écrivant  $2n$  avec  $n$  entier. A est donc l'ensemble des entiers pairs.

### TABLE DES MATIÈRES 8

# Première partie

# <span id="page-8-0"></span>Analyse de Fourier, distributions et EDP à coefficients constants

Réf : Taylor Tome 1 p.3 [\[29\]](#page-338-0)

JM Bony, cours de l'X.

livre de Nelson 1969.

On donne les références précises à ces livres.

@@ Introduction : frise des fonctions régulières aux moins régulières.

@@ Montrer le rapport avec les notations de Dirac dans des remarques @@.

# <span id="page-10-0"></span>Chapitre 1

### Dérivée et formule de Taylor

Réf : Taylor Tome 1 p.3 [\[29\]](#page-338-0).

On utilise le livre de Nelson p.1 "flows" ref. @@.

La présentation suivante concerne des fonctions  $f : \mathbb{R}^n \to \mathbb{R}^m$  mais peut s'étendre à des fonctions  $f: E \to F$  avec  $E, F$  espaces de Banach<sup>[1](#page-10-1)</sup>.

Notation : Si  $x = (x_1, \ldots, x_n) \in \mathbb{R}^n$ , sa norme euclidienne est  $||x|| := (x_1^2 + \ldots + x_n^2)^{1/2}$ . La norme infinie est  $||x||_{\infty} := \max(|x_1|, \ldots, |x_n|)$ .

**Définition 1.0.1.** Soit  $f : \mathbb{R}^n \to \mathbb{R}^m$  une fonction à *n* variables à valeur dans  $\mathbb{R}^m$ , c'est à dire que f a m composantes qui sont des fonctions à n variables :

$$
f : \begin{cases} f_1(x_1, \ldots, x_n) \\ \vdots \\ f_m(x_1, \ldots, x_n) \end{cases}
$$

On dit que f est **continue** (ou f est  $C^0$ ) au point  $x \in \mathbb{R}^n$ , si

$$
|| f (x + y) - f (x)|| \rightarrow 0, \quad \text{lorspace } ||y|| \rightarrow 0.
$$

#### Notations :

— On note  $A \in L(\mathbb{R}^n, \mathbb{R}^m)$  une application linéaire de  $\mathbb{R}^n$  dans  $\mathbb{R}^m$ . C'est une matrice  $m \times n$  à coefficients réels. La norme opérateur est définie par

$$
||A|| := \sup_{x \in \mathbb{R}^n, x \neq 0} \frac{||Ax||}{||x||}
$$

<span id="page-10-1"></span><sup>1.</sup> Cette extension est utile en mécanique pour les systèmes à nombre infini de dégrés de liberté (mouvement d'une onde). Les fonctions Hamiltonien et Lagrangien etc sont des fonctions sur ces espaces de Banach

Il y a d'autres normes utilisées (et équivalentes). Par exemple la norme Hilbert- $\textbf{Schmidt}: { \|A\|}_{HS} := \Big(\sum_{i,j} |A_{ij}|^2\Big)^{1/2}.$ 

Définition 1.0.2. Soit  $f : \mathbb{R}^n \to \mathbb{R}^m$  une fonction continue en  $x \in \mathbb{R}^n$ . f est différentiable au point  $x \in \mathbb{R}^n$  avec une dérivée ou différentielle

$$
Df\left(x\right) \in L\left(\mathbb{R}^n, \mathbb{R}^m\right)
$$

si pour tout  $y \in \mathbb{R}^n$  petit,

<span id="page-11-0"></span>
$$
f(x + y) = f(x) + (Df(x))y + o(y)
$$
\n(1.0.1)

où  $\frac{\|o(y)\|}{\|y\|}$  → 0 pour  $\|y\|$  → 0,  $y \neq 0$ .

#### Remarques

- Les propriétés d'être continue ou différentiable sont indépendant du choix de la norme.
- La différentielle de f au point x est la matrice  $Df(x)$  dont les éléments sont les dérivées partielles :

<span id="page-11-1"></span>
$$
Df\left(x\right) = \left(\frac{\partial f_j}{\partial x_k}\left(x\right)\right)_{j=1\to m,k=1\to n} \tag{1.0.2}
$$

**Définition 1.0.3.** Soit une fonction  $f : \mathbb{R}^n \to \mathbb{R}^m$ .

- f est C<sup>1</sup> si f est différentiable en tout point  $x \in \mathbb{R}^n$  et si  $x \to Df(x)$  est continue.
- − f est  $C^2$  si f est  $C^1$  et Df est  $C^1$ . On note  $D^2f := D(Df)$ . etc : f est  $C^k$  si  $D^{k-1}f$  $est C<sup>1</sup>$ .
- f est  $C^{\infty}$  (ou lisse) si f est  $C^k$  pour tout  $k \in \mathbb{N}$ .

#### Remarques

- Noter que  $x \in \mathbb{R}^n$  →  $Df(x) \in L(\mathbb{R}^n, \mathbb{R}^m)$  est une fonction à valeurs matricielles (ou vectorielles). Pour définir la continuité il faut utiliser la norme opérateur sur  $\overset{\cdot}{L}\left(\mathbb{R}^{n},\mathbb{R}^{m}\right).$
- Pour une fonction  $f : \mathbb{R} \to \mathbb{R}$  on note  $f'(x)$ sa dérivée, et  $f^{(k)}(x) = D^k f(x)$  sa dérivée k-ième.

#### Exemples

— La fonction  $f: x \in \mathbb{R} \to \sin(x) \in \mathbb{R}$  est  $C^{\infty}$ . Si k est pair, on a  $f^{(k)}(x) =$  $(-1)^{k/2} \sin(x)$  et si k est impair,  $f^{(k)}(x) = (-1)^{(k+1)/2} \cos(x)$ .

**Exercice 1.0.4.** Montrer que la fonction  $f : \mathbb{R} \to \mathbb{R}$  définie pour  $\alpha > 0$  par

$$
f(x) = \begin{cases} x^{\alpha} = e^{\alpha \log x} & \text{si } x > 0\\ x^{\alpha} = -e^{\alpha \log|x|} & \text{si } x < 0\\ 0 & \text{si } x = 0 \end{cases}
$$

est  $C^{\infty}$  pour  $x \in \mathbb{R} \setminus \{0\}$ . En  $x = 0$ , si  $k < \alpha < k + 1$ ,  $f$  est  $C^k$  mais pas  $C^{k+1}$ . Si  $\alpha = 1, 2, 3, \ldots$  $\alpha = 1, 2, 3, \ldots$  $\alpha = 1, 2, 3, \ldots$ , alors f est<sup>2</sup>  $C^{\infty}$  en  $x = 0$ .

**Exercice 1.0.5.** Montrer que la fonction  $f : \mathbb{R} \to \mathbb{R}$  définie par

$$
f(x) = \begin{cases} x \sin \frac{1}{x} & \text{si } x \neq 0 \\ 0 & \text{si } x = 0 \end{cases}
$$

est  $C^{\infty}$  sur  $\mathbb{R}\setminus\{0\}$ . Montrer que f est  $C^0$  sur  $\mathbb R$  mais pas dérivable en  $x=0$ . (Utiliser la définition de dérivée).

— Voir figure [1.0.1,](#page-13-0) obtenue par le code python<sup>[3](#page-12-1)</sup> suivant :

 $x=linspace(1e-5,0.2,1e5)$  #ainsi  $x=1e-5$  -> 0.2 avec 1e5 points  $y=x*sin(1/x)$ plot(x,y)

Exemple La fonction de Weierstrass, pour  $0 < \alpha < 1, b > 1$ , est définie par

<span id="page-12-2"></span>
$$
f\left(x\right) := \sum_{n=0}^{\infty} \frac{1}{b^{\alpha n}} \cos\left(b^n \pi x\right) \tag{1.0.3}
$$

Remarquer que la série est absolument convergente, car  $|b^{\alpha}| > 1$ .

— Voir figure  $1.0.2$ , obtenue par le code python suivant :

```
a=0.5; b=2;
x=linspace(-5,5,1001) #ainsi x=-5 -> 5 avec 1001 points
y = cos(pix)for n in range(15):
         y=y+cos(b**n*pix)/b**(a*n)plot(x,y)
```
<span id="page-12-0"></span><sup>2.</sup> Dans la suite du cours, on verra de façon surprenante que ce résultat est en rapport avec le spectre discret de l'"oscillateur harmonique quantique".

<span id="page-12-1"></span><sup>3.</sup> python est un langage informatique simple, puissant et gratuit, http ://www.python.org/ et http ://www.scipy.org/. On lance python par ipython -pylab

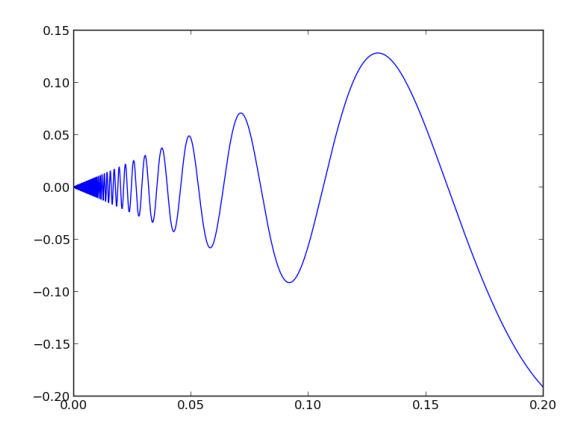

<span id="page-13-0"></span>FIGURE 1.0.1 – Fonction  $f(x) = x \sin \frac{1}{x}$ .

— Le graphe de la fonction  $f$  de Weierstrass est une "fractale". Voici la définition de la dimension fractale :

Si  $F \subset \mathbb{R}^n$  est un sous ensemble borné de points de  $\mathbb{R}^n$ , pour  $\delta > 0$ , on note  $N_{\delta}(F)$  le plus petit nombre de cubes de côté  $\delta$  qui recouvrent F. Intuitivement, la dimension dim  $(F)$  est telle que pour  $\delta \to 0$ ,

$$
N_{\delta}(F) \sim \frac{\text{Vol}(F)}{\delta^{\dim(F)}} \Leftrightarrow \dim(F) \sim \frac{\log N_{\delta}(F)}{\log(1/\delta)}
$$

(rem : ce peut être remplacé par des boules de diamètre  $\delta$  ou  $\leq \delta$ ). Cela donne la définition :

Définition 1.0.6. La "box dimension" ou "dimension fractale" dim $_B(F)$  d 'un ensemble  $F \subset \mathbb{R}^n$  est défini par

$$
\dim_B F := \lim_{\delta \to 0} \frac{\log N_{\delta}(F)}{\log (1/\delta)}
$$

si la limite existe.

Par exemple, pour le graphe de la fonction  $f$  de Weierstrass, on verra (exercice  $@@$ )

- que  $\dim_B f = 2 \alpha$ . Ainsi  $1 < \dim f < 2$ . (Voir [\[12,](#page-337-0) p.41]).
- On peut aussi utiliser le logiciel xcas  $[5]$ ; on écrit : f:=cos(pi\*x); b:=2; a:=0.5; for(n:=1;n <= 7;n:=n+1) { f:=f+cos(b^n\*pi\*x)/b^(a\*n); plot(f);

On montre (voir exercices ci-dessous) que  $f$  est continue mais non dérivable en tout point  $x \in \mathbb{R}$ . Cependant f vérifie :

$$
|f(x) - f(y)| \le C |x - y|^{\alpha}, C > 0, \forall y
$$
proche de x

On dit alors que f est **Hölder continue d'exposant**  $\alpha$  ou f est  $C^{\alpha}$  (avec  $0 < \alpha < 1$ ).

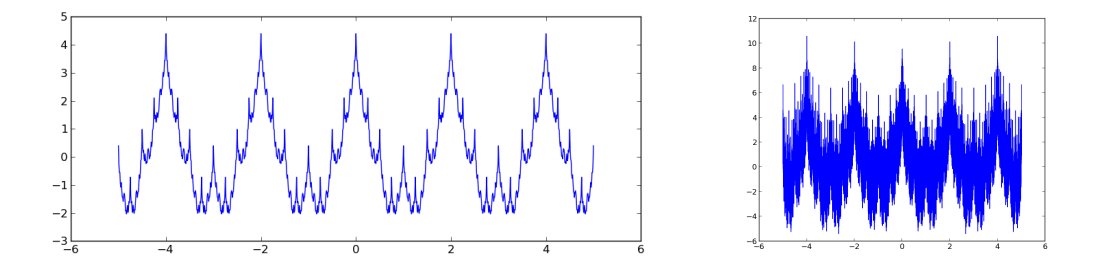

<span id="page-14-0"></span>FIGURE 1.0.2 – Fonction de Weierstrass [\(15\)](#page-14-0) (1) pour  $\alpha = 0.5$ ,  $b = 2$ . et (2) pour pour  $\alpha = 0.1, b = 2$ 

Mais f n'est pas Lipchitz<sup>[4](#page-14-1)</sup>. Par exemple la fonction  $x \rightarrow$ √  $\overline{x}$  n'est pas dérivable en  $x = 0$ mais elle est Hölder continue d'exposant 1/2.

Remarquer que f est construite comme somme de fonctions  $c(\xi)$  cos  $(\xi x)$  de fréquence  $\xi_n = b^n \pi$  et d'amplitude  $c(\xi) = \frac{1}{b^{\alpha n}} = \frac{\pi^{\alpha}}{\xi^{\alpha}}$ . Cette amplitude décroit assez faiblement pour les hautes fréquences  $|\xi| \to \infty$  (comme  $1/\xi^{\alpha}$ ) est on verra plus loin @@ que c'est cela qui est responsable de la "non régularité" de la fonction.

Exercice 1.0.7. Pour la fonction [\(13\)](#page-12-2), montrer que :

1. Il existe  $C_1 > 0$  t.q.

$$
|f(x+h) - f(x)| \le C_1 \cdot h^{\alpha}
$$

C'est à dire que f est Hölder continue d'exposant  $\alpha$ .

2. Si b est assez grand, montrer que  $\exists C_2 > 0, \forall x, \forall h_0 > 0, \exists h < h_0$  t.q.

 $|f (x + h) - f (x)| > C_2.h^{\alpha}$ 

Cela implique que en tout point x, f n'est pas Hölder continue d'exposant  $\alpha' > \alpha$ . 3. Montrer que le graphe de f a la "box dimension" ou "dimension fractale" :

$$
\mathrm{dim}_B f = 2 - \alpha
$$

Proposition 1.0.8. (\*) Loi du produit. (Nelson p.4.) Supposons donnés  $f: \mathbb{R}^n \to \mathbb{R}^m$ ,  $g: \mathbb{R}^n \to \mathbb{R}^l$  des fonctions  $C^k$  et une application bilinéaire notée  $(x, y) \in \mathbb{R}^m \times \mathbb{R}^l \to x.y \in$  $\mathbb{R}^k$ . Alors  $f.g: \mathbb{R}^n \to \mathbb{R}^k$  est  $C^k$  et :

<span id="page-14-2"></span>
$$
D(f.g)(x)y = Df(x)y.g(x) + f(x).Dg(x)y
$$
\n(1.0.4)

<span id="page-14-1"></span>4. Par définition, f est Lipchitz si

 $|f(x) - f(y)| \leq C |x - y|$ 

avec  $C > 0$  et  $\forall y$  proche de x.

Démonstration. On suppose que f, g sont  $C^1$ . Alors d'après la définition  $(1.0.1)$ ,

$$
f(x + y) = f(x) + (Df(x))y + o(y),
$$
  
\n
$$
g(x + y) = g(x) + (Dg(x))y + o(y)
$$

donc

$$
f (x + y) .g (x + y) = f (x) .g (x) + (Df (x)) y .g (x) + f (x) . (Dg (x)) y + o (y)
$$

ce qui montre que  $f.g$  est  $C^1$  et on obtient  $(1.0.4)$ . On montre par récurrence que si  $f, g$ sont  $C^k$  alors  $f.g.$  est  $C^k$ .  $\overline{\phantom{a}}$ 

Proposition 1.0.9. Loi de composition. Si  $f: \mathbb{R}^n \to \mathbb{R}^m$  dérivable en x et  $g: \mathbb{R}^m \to \mathbb{R}^k$ est dérivable en  $f(x)$  alors

$$
g \circ f: \mathbb{R}^n \to \mathbb{R}^l
$$

est dérivable en x et

<span id="page-15-0"></span>
$$
D(g \circ f) = (Dg)(f(x)).Df(x) \in L(\mathbb{R}^n, \mathbb{R}^l)
$$
\n(1.0.5)

 $Si\ f,g\ sont\ C^k\ alors\ g\circ f\ est\ C^k.$ 

Remarque : En explicitant le produit des matrices des dérivées partielles [\(1.0.2\)](#page-11-1), la formule [\(1.0.5\)](#page-15-0) s'écrit

$$
\frac{\partial (g \circ f)_i}{\partial x^j} = \sum_{k=1}^m \frac{\partial g_i}{\partial x^k} (f(x)) \cdot \frac{\partial f_k}{\partial x^j} (x)
$$

Démonstration. On a d'après  $(1.0.1)$   $f(x+y) = f(x) + (Df(x))y + o(y)$  et  $g(f+h) =$  $g(f) + (Dg(f)) h + o(h)$  donc avec  $f = f(x)$  et  $h = (Df(x)) y + o(y)$  cela donne

$$
(g \circ f) (x + y) = g (f (x + y)) = g (f (x) + h) = g (f (x)) + (Dg (f (x))) h + o (h)
$$
  
=  $g (f (x)) + (Dg (f (x))) (Df (x)) y + o (y)$ 

donc  $f \circ g$  est  $C^1$  et on obtient [\(1.0.5\)](#page-15-0). On montre que par récurrence que si  $f, g$  sont  $C^k$ alors  $g \circ f$  est  $C^k$ .  $\Box$  **Proposition 1.0.10. Formule de Taylor.** Si  $f : \mathbb{R} \to \mathbb{R}$  est  $C^{k+1}$  en  $x = 0$ , alors

$$
f(x) = f(0) + f'(0)x + \frac{1}{2}f^{(2)}(0)x^{2} + \ldots + \frac{1}{k!}f^{(k)}(0)x^{k} + r_{k}(x)
$$

appelée Série de Taylor avec le reste

$$
r_k(x) = \frac{1}{k!} \int_0^x (x - s)^k f^{(k+1)}(s) ds
$$
 : *reste integral*  
= 
$$
\frac{x^{k+1}}{(k+1)!} f^{(k+1)}(\theta(x))
$$
 *avec*  $0 \le \theta(x) \le x$  : *reste de Taylor-Lagrange*  
=  $o(x^k)$ 

Démonstration. On fait une récurrence. Pour  $k = 0$ , il faut montrer que

$$
f(x) = f(0) + r_0(x)
$$
,  $r_0(x) = \int_0^x f'(s) ds$ 

Ce résultat est vrai, appelé le théorème fondamental de l'analyse. Ensuite, on suppose que la formule est vraie pour  $k \geq 0$ , et on suppose f est  $C^{k+2}$ . Alors avec une intégration par parties :

$$
r_k(x) = \int_0^x \frac{(x-s)^k}{k!} f^{(k+1)}(s) ds
$$
  
= 
$$
\left[ -\frac{(x-s)^{k+1}}{(k+1)!} f^{(k+1)}(s) \right]_0^x + \int_0^x \frac{(x-s)^{k+1}}{k+1!} f^{(k+2)}(s) ds
$$
  
= 
$$
\frac{x^{k+1}}{(k+1)!} f^{(k+1)}(0) + r_{k+1}(x)
$$

Cela prouve la formule avec le reste intégral. Pour avoir le reste de Taylor-Lagrange, on utilise l'égalité de la moyenne : si f est continue alors

$$
\exists c \in [a, b] \text{ tq } \int_a^b fg = f(c) \int_a^b g
$$

Ainsi il existe  $0 \leq \theta(x) \leq x$  tel que

$$
r_{k}(x) = f^{(k+1)}(\theta(x)) \int_{0}^{x} \frac{(x-s)^{k}}{k!} ds = f^{(k+1)}(\theta(x)) \frac{x^{k+1}}{(k+1)!}
$$

 $\Box$ 

**Proposition 1.0.11. Formule de Taylor.** pour  $f : \mathbb{R}^n \to \mathbb{R}^m$  @@ Voir Nelson p.12, et interprétation de  $D^k f \in L$  $\sqrt{ }$  $\mathbb{R}^n \times \ldots \times \mathbb{R}^n$  $\overbrace{\phantom{a}}^k$  $\mathbb{R}^m$  $\setminus$  comme un tenseur symétrique. Application à la masse effective en theorie de Bloch.

#### Exemple

$$
\sin(x) = x - \frac{1}{3!}x^3 + \frac{1}{5!}x^5 + o(x^5)
$$

@@ dessin des approximations successives @@

#### Exemple de fonction plate en  $x = 0$ :

$$
f(x) = \begin{cases} e^{-1/x} & \text{si } x > 0\\ 0 & \text{si } x \le 0 \end{cases}
$$

On a pour  $x > 0$ ,  $f'(x) = \frac{1}{x^2}e^{-1/x} \to 0$  pour  $x \to 0$ , et de même  $f^{(k)}(x) \to 0$  pour  $x \to 0$ . Donc f est  $C^{\infty}$ sur  $\mathbb R$  et  $f^{(\tilde{k})}(0) = 0$  pour tout  $k \in \mathbb N$ . On dit que la fonction f est **plate** en  $x = 0$ . Autrement dit sa série de Taylor est nulle. Mais  $f(x) > 0$  si  $x > 0$  ce qui montre que la série de Taylor en  $x = 0$  ne permet pas d'obtenir  $f(x)$  pour  $x > 0$ .

<span id="page-17-0"></span>**Exercice 1.0.12.** En s'inspirant de la fonction plate  $e^{-1/x}$  donner l'expression d'une fonction  $\alpha(x)$ ,  $C^{\infty}$  sur R telle que  $\alpha(x) = 0$  pour  $|x| > 1$  et  $\alpha(x) = 1$  pour  $|x| < 1/2$ , avec l'allure suivante :

Ce type de fonction est très utile en mathématiques pour étudier des phénomènes localisés ("partitions de l'unité").

**Solution :** Considérons  $f(x) = e^{-\frac{1}{x}+1}$  puis  $y = 1-x$  et

$$
g(y) = 1 - f(x) = 1 - e^{-\frac{1}{x} + 1} = 1 - e^{-\frac{1}{1 - y}} = 1 - e^{\frac{y}{y - 1}}
$$

Soit

$$
z = F(y) = (f \circ g)(y) = e^{1 - \frac{1}{x}} = \exp\left(1 - \frac{1}{1 - \exp\left(\frac{y}{y - 1}\right)}\right)
$$

qui a l'allure suivante, plate en  $x = 0, 1$  et réalise donc la "première marche". On réalise la deuxième marche de façon similaire.

Une autre solution est de considérer  $f(x) = e^{-\frac{1}{1-x^2}}$  qui est plate en  $x = \pm 1$ . Ensuite on convolue  $f(x)$  avec  $g(x) = 0$  si  $x < 0$ ,  $g(x) = x$  si  $0 < x < 1$ ,  $g(x) = 1$  si  $x > 1$ , et on obtient une marche.

Remarque en physique une telle fonction plate apparait en physique statistique avec la loi de Boltzmann :

$$
f(T) = \frac{1}{Z}e^{-E/(kT)}
$$

qui donne la probabilité d'occupation d'un micro-état d'énergie E.

<span id="page-18-0"></span>**Théorème 1.0.13.** (\*) (Nelson  $p.35$ ). La série de Taylor d'une fonction peut être quelconque : soit  $a_0, a_1, \ldots a_k, \ldots \in \mathbb{R}^{\mathbb{N}}$  une suite quelconque. Il existe  $f : \mathbb{R} \to \mathbb{R}$  fonction  $C^{\infty}$ en 0 dont la série de Taylor en  $x = 0$  est $\sum_{k=0}^{\infty} a_k x^k$  (c'est à dire que  $f^{(k)}(0) = \frac{1}{k!} a_k$ ).

Voir aussi livre de Pham et livre de Ramis.

On verra plus loin avec les inégalités de Cauchy que pour une fonction réelle analytique la suite  $|a_k|$  ne peut pas croitre plus que  $1/r^k$  avec  $r > 0$  qui est le rayon de convergence. Ainsi  $a_k = e^k$  par exemple ne peut pas correspondre à une fonction réelle analytique.

Démonstration. Soit

$$
f(x) = \sum_{k=0}^{\infty} a_k x^k \alpha \left( |a_k| x^2 \right)
$$

appelée Resommation de Borel. où  $\alpha \in C^{\infty}(\mathbb{R})$  est définie dans l'exercice  $(1.0.12)$ : $\alpha(x) =$ 0 pour  $|x| > 1$  et  $\alpha(x) = 1$  pour  $|x| < 1/2$ . Montrons que cette série converge. Le k-ième terme est nul sauf si

$$
|a_k| x^2 < 1 \Leftrightarrow |a_k| x^k < x^{k-2} \text{ avec } k \ge 2
$$

donc

$$
\sum_{k=0}^{\infty} |a_k x^k| \underbrace{\alpha (|a_k| x^2)}_{\leq 1} \leq |a_0| + |a_1| x + \sum_{k \geq 2} |x|^{k-2}
$$

la dernière série est convergente pour  $|x|$  < 1. La série de départ est donc absolument convergente pour  $|x|$  < 1. De même on montre que la dérivée k-ième de la série est une série ACV pour  $|x| < 1$ , donc f est  $C^{\infty}$  pour  $|x| < 1$ . Comme  $\alpha(x) = 1$  dans un voisinage de 0, on déduit que la série de Taylor de  $f$  en  $x = 0$  est  $\sum_{k=0}^{\infty} a_k x^k$ .  $\Box$ 

Définition 1.0.14. (Taylor p.14) Une fonction  $f \in C^{\infty}(\mathbb{R}^n)$  est réelle analytique en  $x_0 \in \mathbb{R}^n$  si il existe  $r > 0$  tel que pour tout x tel que  $|x - x_0| < r$ ,  $f(x)$  est égal à sa série de Taylor qui est convergente :

$$
f(x) = \sum_{k \ge 0} \frac{1}{k!} f^{(k)}(x_0) (x - x_0)^k
$$

On peut alors remplacer  $x \in \mathbb{R}$  par  $x \in \mathbb{C}$  dans l'expression précédente et cela définit une extension analytique de  $f(x)$  dans un voisinage complexe de  $x_0$ . Le rayon de convergence est la plus grande valeur de r possible.

#### Remarque

- L'ensemble des fonction réelles analytiques sur  $\mathbb{R}^n$  est noté :  $C^{\omega}(\mathbb{R}^n)$ .
- On verra que l'extension analytique est une "extension holomorphe" au Chapitre suivant.

#### Exemple

La fonction  $f(x) = \sin(x)$  est réelle analytique sur R et possède une extension analytique sur C tout entier.

Contre-exemple : La fonction

$$
f(x) = \begin{cases} e^{-1/x} & \text{si } x > 0\\ 0 & \text{si } x \le 0 \end{cases}
$$

n'est pas réelle analytique en  $x = 0$ . En effet sa série de Taylor est nulle alors que  $f(x) > 0$ pour tout  $x > 0$ .

Exemple simple de continuation analytique (méromorphe) Considérons l'intégrale

$$
I\left(s\right) = \int_{1}^{\infty} \frac{1}{t^{s}} dt
$$

qui est clairement convergente pour  $s > 1$ , et donne  $I(s) = \frac{1}{-s+1} [t^{-s+1}]_1^{\infty} = \frac{1}{s-1}$  $\frac{1}{s-1}$ . Cette dernière expression a une extension analytique unique pour  $s \in \mathbb{C} \setminus \{1\}$  avec un pole en  $s = 1$ . On dit que c'est une **extension méromorphe** de  $I(s)$  alors que l'expression intégrale n'a plus de sens. Par exemple :

$$
I(-2) = \underbrace{'' \int_{1}^{\infty} t^2 dt''}_{\text{pas de sens}} = -\frac{1}{3}
$$

Exercice 1.0.15. (\*) Construire une fonction  $f \in C^{\infty}(\mathbb{R})$  mais qui n'est pas analytique réelle en aucun point  $x \in \mathbb{R}$ . Aide : après le chapitre sur les séries de Fourier, utiliser la série de Fourier et le fait que pour tout  $N, C, \alpha$ , on a pour  $x \to \infty$ ,  $e^{-\alpha x} \ll e^{-C \log^2 x} \ll$  $\frac{1}{x^N} = e^{-N \log x}.$ 

La proposition suivant montre que pour une fonction analytique réelle les coeficients de la série de Taylor ne peuvent pas croite trop vite (et ne sont donc pas quelconque, comme c'est le cas pour une fonction  $C^{\infty}$  d'après Théorème [1.0.13\)](#page-18-0).

Proposition 1.0.16. "Inégalité de Cauchy". Si f est une fonction réelle analytique en  $x_0$  de rayon de convergence r alors les termes dans la série de Taylor "ne croissent pas trop vite" pour  $k \to \infty$ :

> $\forall R \lt r,$  $\begin{array}{c} \hline \end{array}$ 1  $k!$  $\left| \int_{0}^{(k)} (x_0) R^k \right|$  $|$ me k de la série de Tay  $terme\,k\,de\,la\,a\,s$ érie de  $Taylor$  $<$   $\mathcal{O}(1)$

Démonstration. (Chabat p.63) voir chapitre fonctions holomorphes @@.

La proposition suivante montre que pour une fonction analytique réelle, les coefs de la série de Taylor en un point détermine la fonction dans le voisinage de son extension analytique.

**Proposition 1.0.17.** (Taylor p.193). Si f est une fonction réelle analytique pour  $|x| < r$ ,  $et\;si\;f^{(k)}(0)=0,\forall k\in\mathbb{N},\;cad\;que\;f\;est\;"plate\;en\;x=0",\;alors\;f\;(x)=0\;pour\; tout\;|x|< r.$ Plus généralement Si f est une fonction réelle analytique pour  $|x| < r$  alors  $f(x)$  est uniquement déterminé par la série  $(f^{(k)}(0))_{k \in \mathbb{N}}$ .

Démonstration. Soit

$$
K := \left\{ x \in ]-r, r[, \quad tq \, f^{(k)} \left( x \right) = 0, \forall k \ge 0 \right\}
$$

Cet ensemble  $K ⊂$  –  $r, r$ [ est fermé (car intersection dénombrable de fermés). Pour tout  $\frac{1}{k!} f^{(k)}(x_0)(x - x_0)^k = 0$  pour x proche de  $x_0$  donc  $f^{(k)}(x) = 0$  et 1  $x_0 \in K$ ,  $f(x) = \sum_{k \geq 0}$ donc K est aussi ouvert. Par conséquent  $K = ] - r, r[$ . Ensuite, si deux fonctions f et g vérifient  $f^{(k)}(0) = g^{(k)}(0)$ , ∀k, alors  $h = f-g$  vérifie  $h^{(k)}(0) = 0$  donc  $h(x) = 0, \forall x \in ]-r, r[$ d'après ce qui précède et donc  $f = g$ .  $\Box$ 

 $\Box$ 

Notation : On note  $C_0^{\infty}(\mathbb{R})$  l'ensemble des fonctions à support compact c'est à dire tel qu'il existe  $R > 0$  tel que  $f(x) = 0$  pour tout  $|x| > R$ .

Remarque : d'après ci-dessus, si  $f$  est réelle analytique sur  $\mathbb R$  et à support compact alors  $f = 0$ .

Définition 1.0.18. Si la série de Taylor a un rayon de convergence nul (fonction non réelle analytique), on dit que la série de Taylor est divergente et que c'est une série asymptotique.

Cf Article de F. Pham et Livre de Ramis @@.

Exemple (Article de F.Pham).

Soit

$$
f\left(x\right) := \int_0^\infty \frac{e^{-t/x}}{1+t} dt
$$

Sa série en  $x = 0$  est

$$
f(x) = x - x^{2}2x^{3} - 6x^{4} + \ldots + (-1)^{n-1}(n-1)!x^{n} + \ldots
$$

(preuve : utiliser  $\int_0^\infty t^n e^{-t/x} dt = \int_0^\infty s^n e^{-s} ds = n!$ )

C'est une série divergente. Si  $S_n$  désigne la somme des n premiers termes, alors  $R_n :=$ |f (x) – S<sub>n</sub>| diverge mais est minimum pour  $n_0 \simeq 1/x$  et  $R_{n_0} \simeq e^{-1/x}$  qui est extrèment petit !

Ce style de série divergente apparait en physique (théorie des perturbations, mécanique classique ou quantique). L'exemple précédent montre que même si la série est divergente, il est interessant de la sommer jusqu'à un certain ordre  $n_0$  car cela donne une bonne approximation de la fonction étudiée  $f(x)$ . Par exemple en Q.E.D., il y a la **constante** de structure fine

$$
\alpha = \frac{e^2}{\hbar c 4\pi \varepsilon_0} = \frac{1}{137.04\dots}
$$

et la plupart des résultats physiques sont exprimés par une série en puissances de  $\alpha$  (à l'aide de la théorie de perturbation). Ces séries sont divergentes <sup>[5](#page-21-0)</sup>, mais il se trouve que les premiers termes sont très conformes aux résultats expérimentaux !

#### Exercice 1.0.19. Exemple de série asymptotique en physique.

<span id="page-21-0"></span><sup>5.</sup> En effet il est attendu que les séries de Taylor soient divergentes car  $\alpha < 0$  correspond à une théorie où deux électrons s'attirent. Les résultats sont très différents du cas  $\alpha > 0$ , autrement dit les résultats ne sont pas une fonction réelle analytique en  $\alpha = 0$ .

(réf : Negel-Orland p.54.)

Il s'agit d'un modèle très simple mais le même phénomène se rencontre très souvent en physique avec la "théorie des perturbations". Considérons la fonction de potentiel

$$
V_g(x) = \frac{1}{2}x^2 + \frac{g}{4}x^4
$$

qui dépend de la "constante de couplage"  $g \in \mathbb{R}$  et la "fonction de partition classique"

<span id="page-22-0"></span>
$$
Z\left(g\right) := \int \frac{dx}{\sqrt{2\pi}} e^{-V_g(x)} \tag{1.0.6}
$$

D'après l'allure de  $V_g(x)$  il est clair que l'intégrale est convergente pour  $g \geq 0$ et divergente pour  $q < 0$ . On va montrer :

1. Montrer que la fonction  $Z(g)$  définie en  $(1.0.6)$  est non analytique en  $g = 0$ . Aide : Calculer la série asymptotique de  $Z(g) = \sum_{n\geq 0} g^n Z_n$  et montrer que la série est divergente. Utiliser l'intégrale Gaussienne :

$$
\int_{-\infty}^{+\infty} x^{2n} e^{-x^2} dx = \sqrt{2\pi} (2n - 1)!!
$$

où  $(2n-1)!! := (2n-1)(2n-3)...5.3.1 = \frac{(2n)!}{2^n n!}$  appelée **double factorielle**, et la formule de Stirling √

$$
n! \sim \sqrt{2\pi} n^{n + \frac{1}{2}} e^{-n}
$$

2. Afin d'étudier la série asymptotique, on pose

$$
R_n := \left| Z\left(g\right) - \sum_{m=0}^n g^m Z_m \right|
$$

Montrer que  $R_n \leq g^{n+1} |Z_{n+1}|$ . Aide : utiliser le reste de la formule de Taylor.

3. On va étudier le module du terme de la série  $M(n) := g<sup>n</sup> |Z_n|$  (qui est une majoration de  $R_{n-1}$ ). Montrer que  $M(n)$  est minimum autour du terme  $n_0 \simeq \frac{1}{4n}$  $\frac{1}{4g}$  (grand si  $g \ll 1$ ) et que  $M_{min}(g) := M(n_0) \simeq e^{-n_0} \simeq e^{-1/4g}$  (très petit si  $g \ll 1$ ). Commentaires? Calculer  $n_0$  et  $M_{min}(g)$  pour  $g = 0.1$  et  $g = 0.01$ .

@@ Rajouter section sur la resommation de Borel. Voir ReedSimon Vol4, p.44.

# <span id="page-23-0"></span>Chapitre 2

### Séries de Fourier

Joseph Fourier a développé cette théorie à Grenoble en 1807 et la publié dans un article révolutionnaire.

@@ trouver l'article @@.

réf : Taylor [\[29\]](#page-338-0) p.177.

**Définition 2.0.1.** Soit  $f : \mathbb{R} \to \mathbb{C}$ ,  $C^{\infty}$  et de période  $1 : f(x+1) = f(x)$ ,  $\forall x$ . La série de Fourier de f est la suite notée  $(\mathcal{F}f)(n)$  ou  $\hat{f}(n)$  pour  $n \in \mathbb{Z}$ , définie par :

$$
\left(\mathcal{F}f\right)(n) := \hat{f}\left(n\right) := \int_0^1 e^{-i2\pi nx} f\left(x\right) dx
$$

#### Remarques :

- On note  $S^1 := \mathbb{R}/\mathbb{Z}$  l'espace des nombres où  $x \in \mathbb{R}$  est identifié à  $x + 1$  (et  $x + n$ ). C'est un cercle. Une fonction  $f : \mathbb{R} \to \mathbb{C}$ , vérifiant  $f(x+1) = f(x)$  est donc identifiée à une fonction  $f: S^1 \to \mathbb{C}$  et inversement. On note  $f \in C^{\infty}(S^1)$ .
- Si  $F : \mathbb{R} \to \mathbb{C}$  est une fonction de période  $X > 0$ , on se ramène au cas ci-dessus par changement de variable en posant simplement  $f(x) := F(xX)$  qui est de période 1.

#### Exemples :

— si  $n_0$  ∈ ℤ est fixé et  $\varphi_{n_0}(x) = e^{i2\pi n_0 x}$  appelé **mode de Fourier** de fréquence  $n_0$ . Alors  $\hat{\varphi}_{n0}(n) = \delta_{n,n_0}$ . On dit parfois que  $\hat{f}(n)$  est la composante de Fourier de fréquence n. Remarquer que la composante de fréquence nulle est tout simplement la moyenne de  $f$  sur l'intervalle  $[0, 1]$ :

$$
\hat{f}(0) = \int_0^1 f(x) \, dx
$$

- Si  $f(x) = \cos(2\pi x) = \frac{1}{2} (e^{i2\pi x} + e^{-i2\pi x})$ , alors  $\hat{f}(1) = \hat{f}(-1) = \frac{1}{2}$  et  $\hat{f}(n) = 0$  pour  $n \neq -1, 1.$
- <u>On</u> remarque que si  $f(x)$  ∈ R (fonction réelle,  $\overline{f(x)} = f(x)$ ) alors  $\hat{f}(-n) =$  $\overline{\hat{f}(n)}$ ,  $\forall n$ , et inversement. En effet

$$
\hat{f}(-n) = \int_0^1 e^{i2\pi nx} f(x) dx = \overline{\int_0^1 e^{-i2\pi nx} f(x)} dx = \overline{\int_0^1 e^{-i2\pi nx} f(x) dx} = \overline{\hat{f}(n)}
$$

**Exercice 2.0.2.** Soit la fonction  $f(x)$  définie par

<span id="page-24-0"></span>
$$
f(x) = x
$$
 si  $x \in [0, 1[,$   $f(x+1) = f(x), \forall x \in \mathbb{R}.$  (2.0.1)

Montrer que sa série de Fourier est

$$
\sin n \neq 0, \quad \hat{f}(n) = \frac{i}{2\pi n} \qquad \hat{f}(0) = \frac{1}{2}.
$$
 (2.0.2)

Remarquer que  $\hat{f}(n)\bigg|$ décroit comme  $1/n$  pour  $n \to \infty$ . On verra l'interprétation de cela à la Section @@.

Les proposition suivantes montrent que la décroissance des coefficients de Fouriers  $\begin{array}{c} \begin{array}{c} \begin{array}{c} \end{array} \\ \begin{array}{c} \end{array} \end{array} \end{array}$  $\hat{f}(n)$  pour  $n \to \pm \infty$  est en relation avec la régularité de la fonction  $f(x)$ .

**Proposition 2.0.3.** Si  $f \in C^k(S^1)$  alors il existe  $C > 0$  tel que pour tout  $n \geq 1$ ,

$$
\left|\widehat{f}\left(n\right)\right| \leq \frac{C}{\left|n\right|^k}
$$

Démonstration. On utilise la même démarche que dans [\(A.1.1\)](#page-318-0) avec une intégration par parties :

$$
\hat{f}(n) := \int_0^1 e^{-i2\pi nx} f(x) dx = \left(\frac{i}{2\pi n}\right)^k \int_0^1 \partial_x^k \left(e^{-i2\pi nx}\right) f(x) dx
$$

$$
= \left(\frac{-i}{2\pi n}\right)^k \int_0^1 e^{-i2\pi nx} \partial_x^k f(x) dx
$$

donc

$$
\left|\widehat{f}(n)\right| \le \left(\frac{1}{(2\pi)^k} \int_0^1 \left|\partial_x^k f(x)\right| dx\right) \frac{1}{|n|^k} = \frac{C}{|n|^k}
$$

 $\Box$ 

#### CHAPITRE 2. SÉRIES DE FOURIER 26

Par conséquent si  $f(x)$  est  $C^{\infty}$  alors la série  $\hat{f}(n)$  décroit plus vite que toute puissance, c'est une série de l'espace de Schartz définit par :

$$
s\left(\mathbb{Z}\right) := \left\{ u : \mathbb{Z} \to \mathbb{C}, \forall k, \exists C, \forall n, \left| u\left(n\right)\right| \leq \frac{C}{\left|n\right|^k} \right\}
$$

Et on retient :

Corollaire 2.0.4. La transformée de Fourier est une opération linéaire :

$$
\mathcal{F}: C^{\infty}\left(S^1\right) \to s\left(\mathbb{Z}\right)
$$

Dans le cas d'une fonction réelle analytique, les coefficients de Fourier décroissent exponentiellement vite :

**Théorème 2.0.5.** Si  $f \in C^{\omega}(S^1)$  (fonction réelle analytique) avec un rayon d'analyticité r alors

 $\forall 0 < y_0 < r, \exists C, \forall n$  $\left|\hat{f}\left(n\right)\right| \leq Ce^{-y_0 2\pi |n|}$ 

Démonstration. (A lire après le chapitre sur les fonctions holomorphes, car nécessite le théorème de Cauchy).

$$
\hat{f}(n) = \int_0^1 e^{-i2\pi nx} f(x) dx
$$

Supposons  $n > 0$ . Voulant utiliser le théorème de Cauchy, comme  $x \to e^{-i2\pi nx} f(x)$  est holomorphe sur la bande  $\{(x+iy), -r < y < r\}$ , on se donne  $0 < y_0 < r$ , et on déforme le contour d'intégration en posant  $X = x - iy_0 \in \mathbb{C}$  avec  $x = 0 \to 1$  et  $y_0$  fixe :

$$
\hat{f}(n) = \int_0^1 e^{-i2\pi n(x - iy_0)} f(X) dx = e^{-2\pi ny_0} \int_0^1 e^{-i2\pi nx} f(X) dx
$$

donc

$$
\left|\widehat{f}\left(n\right)\right| \leq e^{-y_0 2\pi n} \left(\int_0^1 \left|f\left(X\right)\right| dx\right)
$$

Si  $n < 0$  il faut choisir le contour  $X = x + iy_0 \in \mathbb{C}$  pour obtenir la décroissance  $e^{y_0 2\pi n} =$  $e^{-y_0 2\pi |n|}$ .  $\Box$  **Proposition 2.0.6.** Le **produit scalaire** entre deux fonctions  $f, g \in C^{\infty}(S^1)$  et la norme L <sup>2</sup> de f sont définis par

$$
(f,g) := \int_0^1 \overline{f(x)}g(x) dx, \qquad \|f\|_{L^2} := (f,f)^{1/2}
$$

Le **produit scalaire** entre deux suites  $u, v \in s(\mathbb{Z})$  et la norme l<sup>2</sup> de u sont définis par :

$$
(u, v) := \sum_{k \in \mathbb{Z}} \overline{u(k)} v(k), \qquad ||u||_{l^2} := (u, u)^{1/2}
$$

On note  $L^2(S^1)$  l'espace  $C^{\infty}(S^1)$  complété pour la norme  $||f||$  et  $l^2(\mathbb{Z})$  l'espace  $s(\mathbb{Z})$ complété pour la norme ∥u∥. Ce sont des espaces de Hilbert.

**Proposition 2.0.7.** On définit l'opérateur adjoint de  $\mathcal{F}$  :  $C^{\infty}(S^1) \to s(\mathbb{Z})$ , noté  $\mathcal{F}^* : s(\mathbb{Z}) \to C^\infty(S^1)$  par :

$$
\left(\mathcal{F}f,u\right)=\left(f,\mathcal{F}^*u\right),\quad\forall f\in C^\infty\left(S^1\right),\forall u\in s\left(\mathbb{Z}\right).
$$

Alors

$$
\left(\mathcal{F}^*u\right)(x) = \sum_{n \in \mathbb{Z}} u(n) e^{i2\pi nx}
$$

et on a

$$
\mathcal{F}\mathcal{F}^*=Id_{s(\mathbb{Z})}
$$

Démonstration. Pour trouver l'expression de  $\mathcal{F}^*$  on écrit pour tout  $f, u$ :

$$
(f, \mathcal{F}^*u) = (\mathcal{F}f, u) = \sum_{n \in \mathbb{Z}} \overline{\hat{f}(n)} u(n) = \sum_{n \in \mathbb{Z}} \int_0^1 e^{i2\pi nx} \overline{f(x)} dx u(n)
$$

$$
= \int_0^1 \overline{f(x)} \left( \sum_{n \in \mathbb{Z}} e^{i2\pi nx} u(n) \right) dx
$$

et donc  $(\mathcal{F}^*u)(x) = \sum_{n \in \mathbb{Z}} e^{i2\pi nx} u(n)$ . Alors pour tout  $u \in s(\mathbb{Z})$  et  $n \in \mathbb{Z}$  on a

$$
\left(\mathcal{F}\mathcal{F}^*u\right)(n) = \int_0^1 e^{-i2\pi nx} \left(\sum_{m\in\mathbb{Z}} e^{i2\pi mx} u(m)\right) dx
$$

$$
= \sum_{m\in\mathbb{Z}} \left(\underbrace{\int_0^1 e^{i2\pi(m-n)x} dx}_{\delta_{n,m}}\right) u(m) = u(n)
$$

donc  $\mathcal{F}\mathcal{F}^*=\mathrm{Id}_{s(\mathbb{Z})}.$ 

La proposition suivante montre que  $\mathcal{F}^*\mathcal{F} = \text{Id}_{C^\infty}$  et ses conséquences, mais c'est plus délicat.

**Proposition 2.0.8.** On a aussi  $\mathcal{F}^*\mathcal{F} = Id_{C^{\infty}}$  et par conséquent si  $f \in C^{\infty}(S^1)$  on a la formule d'inversion de Fourier

$$
f(x) = \sum_{n \in \mathbb{Z}} e^{i2\pi nx} \hat{f}(n)
$$

et la formule de Parseval :

$$
||f||^{2} = \int_{0}^{1} |f(x)|^{2} dx = \sum_{n \in \mathbb{Z}} \left| \hat{f}(n) \right|^{2}
$$

En résumé,  $\mathcal{F}: L^2(S^1) \to l^2(\mathbb{Z})$  est unitaire.

Démonstration. (\*) Montrons que  $\mathcal{F}^*\mathcal{F} = \text{Id}_{C^\infty}$ . Soit  $f \in C^\infty(S^1)$ . Alors  $(\mathcal{F}f)(n) =$  $\int_0^1 e^{-i2\pi nx} f(x) dx$ , et

$$
\left(\mathcal{F}^*\mathcal{F}f\right)(y) = \sum_{n\in\mathbb{Z}} \left(\mathcal{F}f\right)(n) e^{i2\pi ny} = \sum_{n\in\mathbb{Z}} \left(\int_0^1 e^{i2\pi n(y-x)} f\left(x\right) dx\right)
$$

Le problème à ce stade est qu'il n'est pas possible de entrer le terme somme sous l'intégrale. En effet " $\sum_{n\in\mathbb{Z}}e^{i2\pi n(y-x)x}$  n'est pas une somme convergente. Pour cette raison on considère la limite de la somme tronquée :

$$
\left(\mathcal{F}^* \mathcal{F} f\right)(y) = \lim_{N \to \infty} \sum_{|n| \le N} \left( \int_0^1 e^{i2\pi n (y-x)} f(x) \, dx \right) = \lim_{N \to \infty} \left( \int_0^1 \left( \underbrace{\sum_{|n| \le N} e^{i2\pi n (y-x)}}_{\delta_N(y-x)} \right) f(x) \, dx \right)
$$

 $\Box$ 

Où l'on a noté  $\delta_N(x) := \sum_{|n| \le N} e^{i2\pi nx}$  appelée noyau de Dirichlet. C'est une série géométrique et l'on calcule [1](#page-28-0)

$$
\delta_N(x) = \begin{cases} \frac{\sin(2\pi(N + \frac{1}{2})x)}{\sin(2\pi \frac{x}{2})} & \text{si } x \notin \mathbb{Z} \\ 2N + 1 & \text{sinon} \end{cases}
$$

C'est une fonction continue, périodique, voir figure @@. Observons que si  $x \notin \mathbb{Z}$  alors  $\delta_N(x) \to 0$  pour  $N \to \infty$ . Ainsi  $\delta_N(y-x)$  est très concentrée sur  $x=y$ . Par ailleurs  $\int_0^1 \delta_N(x) = 1$  (car  $\int_0^1 e^{i2\pi nx} dx = 0$  $\int_0^1 e^{i2\pi nx} dx = 0$  $\int_0^1 e^{i2\pi nx} dx = 0$  si  $n \neq 0$ ). Donc <sup>2</sup>

$$
\begin{array}{rcl}\n\left(\mathcal{F}^* \mathcal{F} f\right)(y) & = & \lim_{N \to \infty} \left( \int_0^1 \delta_N \left( y - x \right) f \left( x \right) dx \right) f \left( y \right) \lim_{N \to \infty} \left( \int_0^1 \delta_N \left( y - x \right) dx \right) \\
& = & f \left( y \right)\n\end{array}
$$

Cela permet de conclure que  $\mathcal{F}^*\mathcal{F} = \mathrm{Id}_{C^\infty}$ . Conséquences de  $\mathcal{F}^*\mathcal{F} = \mathrm{Id}_{C^\infty}$ :

$$
\int_0^1 |f(x)|^2 dx = ||f||^2 = (f, \mathcal{F}^* \mathcal{F} f) = (\mathcal{F} f, \mathcal{F} f) = (\hat{f}, \hat{f}) = \sum_{n \in \mathbb{Z}} |\hat{f}(n)|^2
$$

En d'autres termes l'opérateur  $\mathcal F$  préserve la norme car  $||f||^2 = ||\mathcal Ff||^2$ . Et il est aussi inversible d'inverse  $\mathcal{F}^{-1} = \mathcal{F}^*$ . On dit que  $\mathcal{F}$  est un opérateur unitaire.

Exercice 2.0.9. Appliquer la formule de Parseval pour la fonction [\(2.0.1\)](#page-24-0) et déduire que

$$
\sum_{n\geq 1}\frac{1}{n^2}=\frac{\pi^2}{6}
$$

Exemple : "Phénomène de Gibbs" @@

<span id="page-28-0"></span>1. On écrit  $e^{i2\pi x} \delta_N(x) = \sum_{n=-N+1}^{N+1} e^{i2\pi nx} = \delta_N(x) - e^{-i2\pi Nx} + e^{i2\pi(N+1)x}$ . Donc  $\delta_N(x)$  $e^{i2\pi \left(N+\frac{1}{2}\right)x} - e^{-i2\pi \left(N+\frac{1}{2}\right)x}$  $\frac{e^{i\pi\frac{1}{2}\big)x}-e^{-i2\pi\left(N+\frac{1}{2}\right)x}}{e^{i2\pi\frac{x}{2}}-e^{-i2\pi\frac{x}{2}}}=\frac{\sin\bigl(2\pi\bigl(N+\frac{1}{2}\bigr)x\bigr)}{\sin\bigl(2\pi\frac{x}{2}\bigr)}$  $\sin\left(2\pi \frac{x}{2}\right)$ .

<span id="page-28-1"></span><sup>2.</sup> La limite  $\lim_{N\to\infty}\delta_N$  n'existe pas en tant que fonction, mais en tant que "distribution", et s'appelle le peigne de Dirac (voir chapitre sur les distributions).

# <span id="page-29-0"></span>Chapitre 3 Fonctions holomorphes à une variable

**Notations :** On note  $z \in \mathbb{C}$ ,  $z = x + iy$  avec  $x, y \in \mathbb{R}$  et  $\overline{z} = x - iy$ . Alors

$$
x = \frac{1}{2}(z + \overline{z}), \qquad y = \frac{i}{2}(\overline{z} - z)
$$

Soit  $U \subset \mathbb{C}$  un ensemble ouvert, et une fonction  $C^{\infty} : f : U \subset \mathbb{C} \to \mathbb{C}$ , que l'on note  $f(x, y) = u(x, y) + iv(x, y)$  avec  $u, v \in \mathbb{R}$ .  $(x, y)$  sont des variables indépendantes et on voudrait considérer  $(z, \overline{z})$  comme des variables indépendantes. Ce n'est pas le cas, mais on définit en accord avec la loi de composition [\(1.0.5\)](#page-15-0) la notation :

<span id="page-29-1"></span>
$$
\frac{\partial f}{\partial z} := \left(\frac{\partial f}{\partial x}\frac{\partial x}{\partial z} + \frac{\partial f}{\partial y}\frac{\partial y}{\partial z}\right) = \frac{1}{2}\left(\frac{\partial f}{\partial x} - i\frac{\partial f}{\partial y}\right)
$$

$$
\frac{\partial f}{\partial \overline{z}} := \left(\frac{\partial f}{\partial x}\frac{\partial x}{\partial \overline{z}} + \frac{\partial f}{\partial y}\frac{\partial y}{\partial \overline{z}}\right) = \frac{1}{2}\left(\frac{\partial f}{\partial x} + i\frac{\partial f}{\partial y}\right) = \frac{1}{2}\left(\left(\frac{\partial u}{\partial x} - \frac{\partial v}{\partial y}\right) + i\left(\frac{\partial u}{\partial y} + \frac{\partial v}{\partial x}\right)\right)
$$
(3.0.1)

Définition 3.0.1. ([\[16\]](#page-337-2)p.2) Une fonction  $C^{\infty}$ ,  $f: U \subset \mathbb{C} \to \mathbb{C}$  est analytique si pour tout  $z_0 \in U$ , il existe une suite  $a_n \in \mathbb{C}$  avec  $n \in \mathbb{N}$ , t.q. pour tout  $z \in D_{z_0}(\varepsilon) :=$  ${z, |z - z_0| < \varepsilon},$ 

$$
f(z) = \sum_{n=0}^{\infty} a_n (z - z_0)^n
$$

où la série est absolument convergente, uniformément par rapport à  $z_0 \in U$ .

**Définition 3.0.2.** Une fonction  $C^{\infty}$ ,  $f: U \subset \mathbb{C} \to \mathbb{C}$  est **holomorphe** si en tout point  $(x, y) \in U$ ,

$$
\frac{\partial f}{\partial \overline{z}}(x, y) = 0
$$

c'est à dire d'après [\(3.0.1\)](#page-29-1)que

$$
\begin{cases} \frac{\partial u}{\partial x} - \frac{\partial v}{\partial y} &= 0\\ \frac{\partial u}{\partial y} + \frac{\partial v}{\partial x} &= 0 \end{cases}
$$

appelées équations de Cauchy-Riemann.

Remarque : la définition de f holomorphe signifie que  $df : T\mathbb{C} \to \mathbb{C}$  est  $\mathbb{C}$ -linéaire. On va voir plus loin, Proposition [3.0.5](#page-31-0) que ces deux définitions sont équivalentes.

Notations Si  $U \subset \mathbb{R}^2$  est un sous ensemble orienté,  $\overline{U}$  est sa fermeture,  $\hat{U}$  est son intérieur et ∂U est son bord orienté.

Proposition 3.0.3. ([\[16\]](#page-337-2)p.2, [\[10\]](#page-337-3)p.24) "Formule intégrale de Cauchy". Si  $U \subset \mathbb{C}$  est un domaine compact de bord  $C^1$ , si  $f \in C^\infty(\overline{U})$  et  $z_0 \in \overset{\circ}{U}$ , alors

<span id="page-30-1"></span>
$$
f(z_0) = \frac{1}{i2\pi} \oint_{\partial U} \frac{f(z)}{z - z_0} dz - \int_U \left(\frac{\partial f}{\partial \overline{z}}\right) \frac{1}{\pi (z - z_0)} dx dy \tag{3.0.2}
$$

Remarque : la première intégrale est une intégrale sur le contour  $\partial U$ .  $dz = dx + idy$  est une 1-forme sur  $\mathbb{R}^2$ , voir chapitre [IV.](#page-135-0)

*Démonstration.* Pour simplifier, on considère  $z_0 = 0$ . Avec le calcul de dérivée extérieure on a ∂f

$$
d\left(f\frac{dz}{z}\right) = \frac{\partial}{\partial z}\left(\frac{f}{z}\right)d\overline{z} \wedge dz = \frac{1}{z}\left(\frac{\partial f}{\partial \overline{z}}\right)d\overline{z} \wedge dz = \frac{2i}{z}\left(\frac{\partial f}{\partial \overline{z}}\right)dx \wedge dy
$$

De plus, la fonction  $z = (x, y) \rightarrow \frac{1}{z}$  $z = (x, y) \rightarrow \frac{1}{z}$  $z = (x, y) \rightarrow \frac{1}{z}$  est localement intégrable <sup>1</sup> en  $z = 0$ . On va aussi utiliser

<span id="page-30-0"></span>1. en effet  $\frac{1}{r} = \frac{1}{|z|}$  est localement intégrable malgré la singularité en  $r = 0$  car  $\iint_{D_R} \frac{1}{r} dx dy =$  $\iint_{D_R} \frac{1}{r} r d\theta dr = \iint_{D_R} d\theta dr = 2\pi R.$ 

le théorème de Stokes [\(20.5.4\)](#page-225-0). On a donc

$$
\int_{U} \frac{1}{\pi z} \left( \frac{\partial f}{\partial \overline{z}} \right) dx \wedge dy = \lim_{\varepsilon \to 0} \int_{U \setminus D(0,\varepsilon)} \frac{1}{\pi z} \frac{\partial f}{\partial \overline{z}} dx \wedge dy
$$
\n
$$
= \frac{1}{i2\pi} \lim_{\varepsilon \to 0} \int_{U \setminus D(0,\varepsilon)} d\left( f(z) \frac{dz}{z} \right)
$$
\n
$$
\sum_{Stokes} \frac{1}{i2\pi} \oint_{\partial U} f(z) \frac{dz}{z} - \lim_{\varepsilon \to 0} \frac{1}{i2\pi} \oint_{\partial D(0,\varepsilon)} f(z) \frac{dz}{z}
$$

En coordonnées polaire  $z = \varepsilon e^{i\theta}$  on a  $\frac{dz}{z} = id\theta$  donc  $\frac{1}{i2\pi} \oint_{\partial D(0,\varepsilon)} f(z) \frac{dz}{z} = \frac{1}{2i}$  $\frac{1}{2\pi}\oint_{\partial D(0,\varepsilon)} f(z) d\theta \to$  $f(0)$ .

**Proposition 3.0.4.** "formule de Cauchy" Si f est une fonction holomorphe sur  $U \subset \mathbb{C}$ alors pour tout  $z_0 \in \overset{\circ}{U}$  $f(z_0) = \frac{1}{i2\pi}$ I ∂U  $f(z) dz$  $z - z_0$ (3.0.3) et I

<span id="page-31-2"></span><span id="page-31-1"></span>
$$
\oint_{\partial U} f(z) dz = 0 \tag{3.0.4}
$$

Démonstration. Comme f est holomorphe alors  $\partial f/\partial \overline{z} = 0$  et [\(3.0.2\)](#page-30-1) donne [\(3.0.3\)](#page-31-1). Si on écrit la formule de Cauchy pour la fonction  $F(z) = (z - z_0) f(z)$ , on obtient [\(3.0.4\)](#page-31-2).

@@ utilisation déformation de contour pour l'intégrale d'une fonction réelle analytique.  $@@$ 

<span id="page-31-0"></span>**Proposition 3.0.5.** Si  $U \subset \mathbb{C}$  ouvert et  $f \in C^{\infty}(\overline{U})$ , alors f est analytique si et seulement si f est holomorphe.

Démonstration. Supposons f holomorphe, cad  $\frac{\partial f}{\partial \overline{z}} = 0$ . Considérons  $z_0 \in \mathring{U}$ ,  $\varepsilon$  petit et  $z_1 \in D(z_0, \varepsilon) \subset U$ . On utilisera la série convergente pour  $|X| < 1$ :

$$
\frac{1}{1-X} = \sum_{n=0}^{\infty} X^n
$$

On a d'après la formule de Cauchy

$$
f(z_1) = \frac{1}{i2\pi} \oint_{\partial U} \frac{f(z) dz}{(z - z_1)} = \frac{1}{i2\pi} \oint_{\partial U} \frac{f(z) dz}{(z - z_0) - (z_1 - z_0)}
$$
  
\n
$$
= \frac{1}{i2\pi} \oint_{\partial U} \frac{f(z) dz}{(z - z_0) (1 - \frac{z_1 - z_0}{z - z_0})} = \sum_{n=0}^{\infty} \underbrace{\left(\frac{1}{i2\pi} \oint_{\partial U} \frac{f(z) dz}{(z - z_0)^{n+1}}\right)}_{a_n} (z_1 - z_0)^n
$$
  
\n
$$
= \sum_{n \ge 0} a_n (z_1 - z_0)^n
$$

donc f est analytique en  $z_0$  donc sur U.

Inversement si f est analytique en  $z_0 \in U$ , on a la série convergente :

$$
f(z) = \sum_{n\geq 0} a_n (z_1 - z_0)^n
$$

on a  $\frac{\partial (z_1 - z_0)^n}{\partial \overline{z_1}}$  $\frac{1-20}{\partial \overline{z_1}}$  = 0 donc  $\frac{\partial f}{\partial \overline{z}}$  = 0, donc f holomorphe.

#### <span id="page-32-0"></span>3.0.0.1 Première formule des résidus

Si  $D_r$  désigne le cercle de rayon r, pour  $n \in \mathbb{Z}$  on a

<span id="page-32-2"></span>
$$
\oint_{D_r} \frac{dz}{z^n} = \begin{cases}\n0 & \text{si } n \neq 1 \\
i2\pi & \text{si } n = 1\n\end{cases}
$$
\n(3.0.5)

Démonstration. On note en coordonnées polaires  $z = re^{i\theta}$ , donc  $dz = id\theta z$ . On écrit  $\oint$ 

$$
\oint_{D_r} \frac{dz}{z^n} = \oint_{D_r} \frac{i d\theta}{z^{n-1}} = \oint_{D_r} \frac{i d\theta}{r^{n-1} e^{i(n-1)\theta}} = \begin{cases} 0 & \text{si } n \neq 1 \\ i 2\pi & \text{si } n = 1 \end{cases}
$$

#### <span id="page-32-1"></span>3.0.0.2 Formule des résidus

(Taylor p.195) Si

$$
f(z) = \frac{u(z)}{(z-a)^k}
$$

avec u holomorphe,  $u(a) \neq 0$ , et  $k \geq 1$ , on dit que f a un **pôle d'ordre** k en  $z = a$ .

Alors la formule de Taylor pour u donne

$$
f(z) = \sum_{n\geq 0} \frac{1}{n!} u^{(n)}(a) (z - a)^n \frac{1}{(z - a)^k} = \sum_{n\geq 0} \frac{1}{n!} u^{(n)}(a) (z - a)^{n-k}
$$

 $\Box$ 

appelée série de Laurent. Dans cette série, remarquer qu'il y a des pôles pour  $n - k <$  $0 \Leftrightarrow n < k$ .

La formule  $(3.0.5)$  donne alors (le terme  $n - k = -1 \Leftrightarrow n = k - 1$ )

$$
\oint_{D} f(z) dz = \frac{1}{(k-1)!} u^{(k-1)}(a) (i2\pi)
$$

appelée formule des résidus<sup>[2](#page-33-1)</sup>.

### <span id="page-33-0"></span>3.0.1 Application au calcul d'intégrales. "Méthode des résidus".

La formule de Cauchy et la formule des résidus est très utile pour calculer l'intégrale de fonctions  $f(x)$  réelles analytiques.

Par exemple, soit à calculer :

$$
I = \int_{-\infty}^{\infty} \frac{dx}{1 + x^2}
$$
 (3.0.6)

L'intégrand est la fonction  $f(x) = \frac{1}{1+x^2}$  appelée **Lorentzienne** qui est une fonction réelle analytique, qui s'étend en une fonction méromorphe sur  $\mathbb{C}, f : z \to \frac{1}{1+z^2}$  avec un pôle en  $z = \pm i$ , car  $1 + z^2 = (z - i)(z + i)$ .

Etape 1 : on referme le chemin d'intégration L'astuce est d'écrire :

$$
I = \lim_{R \to +\infty} \int_{-R}^{R} \frac{dx}{1 + x^2}
$$

et de réfermer l'intervalle  $[-R, +R]$  par le demi cercle  $\tilde{\gamma}_R := Re^{i\theta}, \theta = 0 \to \pi$ , pour obtenir le contour fermé  $\gamma_R = |-R, +R[\cup \tilde{\gamma}_R]$ . Sur ce demi cercle l'intégrale est (et car  $z = Re^{i\theta}, dz = Rid\theta e^{i\theta}$ 

$$
\tilde{I}_R := \int_{\tilde{\gamma}_R} \frac{1}{1+z^2} dz = \int_0^{\pi} \frac{Rie^{i\theta}}{1+R^2e^{i2\theta}} d\theta
$$

et

$$
\left|\tilde{I}_R\right| \le \int_0^\pi \left|\frac{Rie^{i\theta}}{1 + R^2e^{i2\theta}}\right| d\theta \le \frac{R\pi}{R^2 - 1} \xrightarrow[R \to \infty]{} 0
$$

Donc

$$
I = \lim_{R \to +\infty} \left( \int_{-R}^{+R} \frac{dx}{1+x^2} + \tilde{I}_R \right) = \lim_{R \to +\infty} \int_{\tilde{\gamma}_R} \frac{1}{1+z^2} dz
$$
 (3.0.7)

<span id="page-33-1"></span>2. La quantité  $\frac{1}{(k-1)!}u^{(k-1)}(a)(i2\pi)$  s'appelle le "résidu" du pôle d'ordre k.

Etape 2 : on cherche les pôles dans le chemin et calcule leur résidu : Or la fonction  $z \to f(z) = \frac{1}{1+z^2} = \frac{1}{(z-i)!}$  $\frac{1}{(z-i)(z+i)}$  a un pôle en  $z = i$  inclu dans la courbe  $\gamma_R$ . La fonction est holomorphe en dehors et d'après la formule  $(3.0.4)$  on peut déformer le contour d'intégration vers un petit cercle de rayon  $\varepsilon$ ,  $C(i, \varepsilon)$  autour de ce pôle  $z \simeq i$  sans modifier le résultat de l'intégrale. Pour  $z \simeq i$  on a

$$
f(z) = \frac{1}{(z-i)(z+i)} \simeq \frac{1}{2i(z-i)}
$$

et finalement en faisant le changement de variable  $z' = z - i$  et en utilisant  $(3.0.5)$  on a

$$
I = \oint_{C(i,\varepsilon)} f(z) dz = \oint_{C(i,\varepsilon)} \frac{1}{2i (z - i)} dz
$$
  
= 
$$
\frac{1}{2i} \oint_{C(0,\varepsilon)} \frac{1}{z'} dz' = \frac{(i2\pi)}{2i} = \pi
$$

On a obtenu  $I = \pi$  qui est le "résidu" de la fonction f au pôle  $z = i$ .

Remarque : on aurait pu également refermer le contour par le demi cercle inférieur  $\tilde{\gamma}_R := Re^{i\theta}, \theta = 0 \to -\pi$  dans le sens indirect. Alors le pôle enfermé par le contour est en  $z = -i$ , on a  $f(z) = \frac{1}{(z-i)(z+i)} \simeq \frac{1}{-2i(z+i)}$  $\frac{1}{-2i(z+i)}$  et on écrit (le signe - est pour changer le sens du parcourt en sens direct)

$$
I = -\oint_{C(-i,\varepsilon)} f(z) dz = -\oint_{C(i,\varepsilon)} \frac{1}{-2i(z+i)} dz
$$
  
= 
$$
\frac{1}{2i} \oint_{C(0,\varepsilon)} \frac{1}{z'} dz' = \frac{(i2\pi)}{2i} = \pi
$$

Exercice 3.0.6. Pour  $\xi \in \mathbb{R}$ , calculer l'intégrale suivante par "la méthode des résidus".

$$
\hat{f}\left(\xi\right) := \frac{1}{\sqrt{2\pi}} \int_{-\infty}^{+\infty} \frac{e^{-i\xi x}}{1 + x^2} dx
$$

(on verra que c'est la transformée de Fourier de  $f(x) = \frac{1}{1+x^2}$ ). Montrer que  $\hat{f}(\xi) = \sqrt{\frac{\pi}{2}}e^{-|\xi|}$ .

# <span id="page-35-0"></span>Chapitre 4

### Transformée de Fourier

Réf : Taylor p.197.

#### <span id="page-35-1"></span>4.0.1 Espaces de Banach est espace de Hilbert de fonctions

Avant de donner la définition de transformée de Fourier, il est utile de rappeler les normes habituelles sur les espaces de fonctions :

$$
L^{1}(\mathbb{R}^{n}) := \overline{\left\{ f \in C_{0}^{\infty}(\mathbb{R}^{n}), \quad ||f||_{L^{1}} := \int |f| dx \right\}}
$$

qui signifie que l'on définie la norme  $L^1$ d'une fonction par  $||f||_{L^1} := \int |f(x)| dx$  où  $dx :=$  $dx^1 dx^2 \dots dx^n$  est la mesure sur  $\mathbb{R}^n$ . La barre signifie **fermeture :** l'espace  $L^1(\mathbb{R}^n)$  est le complété de l'espace  $C_0^{\infty}(\mathbb{R}^n)$  pour cette norme. C'est donc un espace normé complet, ce que l'on appelle un espace de Banach.

De même avec d'autres choix de normes on obtient :

$$
L^{\infty}(\mathbb{R}^{n}) := \left\{ f \in C_{0}^{\infty}(\mathbb{R}^{n}), \quad ||f||_{\infty} := \max_{x \in \mathbb{R}^{n}} |f(x)| \right\}
$$

pour  $1 \leq p < \infty$ ,

$$
L^p(\mathbb{R}^n) := \overline{\left\{ f \in C_0^{\infty}(\mathbb{R}^n), \quad ||f||_{L^p} := \left( \int |f|^p dx \right)^{1/p} \right\}}
$$

Ce qui est particulier pour  $p = 2$  est que la norme sur l'espace  $L^2(\mathbb{R}^n)$  provient d'un produit scalaire Hermitien définit par

$$
(f,g)_{L^2} := \int \overline{f}(x) g(x) dx
$$
 (4.0.1)

En effet la norme  $L^2$  est :  $||f||_{L^2}^2 = \int |f|^2 dx = (f, f)_{L^2}$ . Pour ces raisons l'espace  $L^2(\mathbb{R}^n)$ est un espace de Hilbert.
#### Exemples

— Soit  $f(x) = e^{-x^2}$ , alors  $f \in L^p(\mathbb{R}), \forall p \ge 1$  et  $f \in L^{\infty}(\mathbb{R})$ . — Soit  $f(x) = \frac{1}{x}$ , pour  $x \neq 0$ . Comme

$$
\int \frac{1}{x^{\alpha}} dx = \begin{cases} \frac{1}{-\alpha+1} \left[ \frac{1}{x^{\alpha-1}} \right] & \text{si } \alpha \neq 1\\ \log x & \text{si } \alpha = 1 \end{cases}
$$

alors  $f \notin L^1([1,\infty[) \text{ mais } f \in L^p([1,\infty[) \text{ si } p > 1 \text{ et }$ 

$$
||f||_{L^{p}} = \left( \int_{1}^{\infty} \left( \frac{1}{x} \right)^{p} dx \right)^{1/p} = \left( \frac{1}{-p+1} \left[ \frac{1}{x^{p-1}} \right]_{1}^{\infty} \right)^{1/p}
$$

$$
= \frac{1}{(p-1)^{1/p}} = \exp\left( -\frac{1}{p} \log(p-1) \right)
$$

Remarquer que pour  $p \to 1$ ,

$$
\|f\|_{L^p} \to +\infty
$$

#### 4.0.2 La transformée de Fourier

Définition 4.0.1. Soit  $f \in L^1(\mathbb{R}^n)$ . On définit sa transformée de Fourier, notée  $(\mathcal{F}f)(\xi)$  ou  $\hat{f}(\xi)$  avec  $\xi \in \mathbb{R}^n$  par

$$
\begin{aligned} \left(\mathcal{F}f\right)(\xi) : &= \hat{f}\left(\xi\right) := \frac{1}{\left(2\pi\right)^{n/2}} \int e^{-ix\cdot\xi} f\left(x\right) dx \\ &= \frac{1}{\left(2\pi\right)^{n/2}} \left(e^{ix\cdot\xi}, f\right) \end{aligned}
$$

#### Remarques :

- dans la dernière ligne on a utilisé la notation :  $(f, g) := \int \overline{f}(x) g(x) dx$  déjà utilisée pour le produit scalaire  $L^2$  en  $(4.0.1)$ .
- La fonction  $f_{\xi_0}(x) = e^{i\xi_0 x}$  appelée **mode de Fourier** n'est pas dans  $L^1(\mathbb{R}^n)$  donc sa transformée de Fourier  $(\mathcal{F}f_{\xi_0})$  n'est pas définie par l'intégrale ci-dessus (qui est divergente). Il faudra la théorie des distributions pour définir  $(\mathcal{F}f_{\xi_0})$ . 1 n

— Si 
$$
f \in L^1(\mathbb{R}^n)
$$
 alors

$$
\left| \hat{f}(\xi) \right| \le \frac{1}{(2\pi)^{n/2}} \int |f(x)| dx = \frac{1}{(2\pi)^{n/2}} \|f\|_{L^1}
$$

ce qui montre que  $\left\| \int_{\infty}^{1} \right\|_{\infty} \leq \frac{1}{(2\pi)}$  $\frac{1}{(2\pi)^{n/2}}\left\Vert f\right\Vert _{L^{1}}$  et que la transformée de Fourier est un opérateur :

<span id="page-36-0"></span>
$$
\mathcal{F}: L^{1}(\mathbb{R}^{n}) \to L^{\infty}(\mathbb{R}^{n})
$$
\n(4.0.2)

 $-$  (<sup>\*</sup>) Le **Lemme de Riemann-Lebesgues** améliore [\(4.0.2\)](#page-36-0) : si *f* ∈ *L*<sup>1</sup> ( $\mathbb{R}^n$ ) alors  $\hat{f}(\xi)\bigg|$  $\rightarrow 0$  pour  $|\xi| \rightarrow +\infty$ . (preuve : voir [\[29\]](#page-338-0))

#### Exemples

**Exercice 4.0.2.** Soit la fonction Gaussienne de largeur  $\Delta x = \sigma$  définit par  $f(x) = e^{-\frac{1}{2\sigma^2}x^2}$ sur R. Montrer que sa transformée de Fourier est aussi une Gaussienne de largeur  $\Delta \xi = \frac{\sqrt{2}}{\sigma}$ √  $\frac{\sqrt{2}}{\sigma}$  :

$$
\left(\mathcal{F}f\right)(\xi) = \sigma e^{-\frac{1}{\left(\sqrt{2}/\sigma\right)^2}\xi^2}
$$

La relation  $\Delta x \Delta \xi = 2$  s'appelle le **principe d'incertitude**.

**Exercice 4.0.3.** Soit  $f(x) := e^{-|x|}$  sur R. Montrer que sa transformée de Fourier est une Lorentzienne :

$$
\left(\mathcal{F}f\right)(\xi) = \sqrt{\frac{2}{\pi}} \frac{1}{1 + \xi^2}
$$

Sur R, soit la "fonction tente"

<span id="page-37-0"></span>
$$
f(x) = \begin{cases} 0 & \text{si } |x| > 1 \\ 1 - |x| & \text{si } |x| \le 1 \end{cases}
$$
 (4.0.3)

Montrer que

<span id="page-37-1"></span>
$$
\left(\mathcal{F}f\right)\left(\xi\right) = \frac{1}{\sqrt{2\pi}} \left(\frac{\sin\frac{x}{2}}{\frac{x}{2}}\right)^2\tag{4.0.4}
$$

Schéma .

Solution : Voir Taylor p201,202. Méthode des résidus, ou intégration par parties, ou utilisant la convolution.

**Remarque :** dans les deux derniers exemples, la fonction  $f(x)$  n'est pas dérivable en certains points, et sa transformée de Fourier décroit comme  $\frac{1}{\xi^2}$  pour  $\xi \to \infty$ . Nous verrons que ces deux aspects sont reliés avec @@.

<span id="page-37-2"></span>Exercice 4.0.4. Un paquet d'onde Gaussien est  $\varphi_{x_0,\xi_0} \in C^{\infty}(\mathbb{R}^n)$ :

$$
\varphi_{x_0,\xi_0}\left(x\right) := e^{i\xi_0.x}e^{-\frac{|x-x_0|^2}{2\sigma^2}}
$$

avec  $(x_0, \xi_0) \in \mathbb{R}^{2n}$  et  $\sigma > 0$ . Montrer que sa transformée de Fourier est aussi un paquet d'onde Gaussien :  $\overline{2}$ 

$$
\left(\mathcal{F}\varphi_{x_0,\xi_0}\right)(\xi) = \sigma^n e^{-ix_0\cdot(\xi-\xi_0)}e^{-\frac{|\xi-\xi_0|^2}{2\left(\frac{1}{\sigma}\right)^2}}.
$$
  
Tracer  $|\varphi_{x_0,\xi_0}(x)|^2 = e^{-\frac{|x-x_0|^2}{\sigma^2}}$  et  $|(\mathcal{F}\varphi_{x_0,\xi_0})(\xi)|^2 = \sigma^{2n}e^{-\frac{|\xi-\xi_0|^2}{\left(\frac{1}{\sigma}\right)^2}}.$ 

#### 4.0.2.1 Transformée de Fourier et dérivation ou multiplication

Notation : Par commodité on définit l'opérateur pour  $j = 1, ..., n$ :

$$
D_{x^j} := (-i) \frac{\partial}{\partial x^j}
$$

La raison est qu'il est formellement auto-adjoint.

Démonstration. En effet son adjoint  $D_{x}^*$  est définit par la relation :

$$
(f, D_{x_j}^*g) = (D_{x_j}f, g), \qquad \forall f, g \in C_0^{\infty}(\mathbb{R}^n)
$$

soit en utilisant l'intégration par parties :

$$
\begin{aligned}\n\left(f, D_{x_j}^* g\right) &= \int \overline{f}\left(D_{x_j}^* g\right) dx = \int \overline{(D_{x_j} f)} g dx = \int i \frac{\partial f}{\partial x^j} g dx \\
&= -\int i \overline{f} \frac{\partial g}{\partial x^j} dx = \left(f, D_{x_j} g\right)\n\end{aligned}
$$

donc  $D_{x_j}^* = D_{x_j}$ , l'opérateur est formellement **auto-adjoint**.

Pour  $\alpha = (\alpha_1, \ldots, \alpha_n) \in \mathbb{N}^n$  on définit :

$$
D_x^{\alpha} := D_{x_1}^{\alpha_1} \dots D_{x_n}^{\alpha_n}
$$

et

$$
x^{\alpha} := x_1^{\alpha_1} \dots x_n^{\alpha_n}
$$

On note

$$
|\alpha| = \alpha_1 + \alpha_2 + \ldots + \alpha_n
$$

Proposition 4.0.5. "La transformée de Fourier de la dérivée est la multiplication et inversement" : pour tout  $\alpha \in \mathbb{N}^n$  on a

<span id="page-38-0"></span>
$$
\forall f, \quad \mathcal{F}\left(D_x^{\alpha}f\right)(\xi) = \xi^{\alpha}\left(\mathcal{F}f\right)(\xi) \tag{4.0.5}
$$

(de façon abrégée on écrit :  $FD_x^{\alpha} = \hat{\xi}^{\alpha} \mathcal{F}$ ). De même

<span id="page-38-1"></span>
$$
\forall f, \quad \mathcal{F}\left(x^{\alpha}f\right)(\xi) = (-1)^{|\alpha|} D_{\xi}^{\alpha} \left(\mathcal{F}f\right)(\xi) \tag{4.0.6}
$$

soit  $\mathcal{F}\widehat{x^{\alpha}} = (-1)^{|\alpha|} D_{\xi}^{\alpha} \mathcal{F}.$ 

 $\Box$ 

#### CHAPITRE 4. TRANSFORMÉE DE FOURIER 40

Démonstration. On a (avec l'intégration par parties)

$$
\mathcal{F}\left(D_x^{\alpha}f\right)(\xi) = \frac{1}{(2\pi)^{n/2}}\left(e^{ix.\xi}, D_x^{\alpha}f\right) = \frac{1}{(2\pi)^{n/2}}\left(D_x^{\alpha}e^{ix.\xi}, f\right)
$$

$$
= \frac{1}{(2\pi)^{n/2}}\left(\xi^{\alpha}e^{ix.\xi}, f\right) = \xi^{\alpha}\frac{1}{(2\pi)^{n/2}}\left(e^{ix.\xi}, f\right)
$$

$$
= \xi^{\alpha}\left(\mathcal{F}f\right)(\xi)
$$

De même

$$
\mathcal{F}(x^{\alpha}f)(\xi) = \frac{1}{(2\pi)^{n/2}} (e^{ix.\xi}, x^{\alpha}f) = \frac{1}{(2\pi)^{n/2}} (x^{\alpha}e^{ix.\xi}, f)
$$
  
= 
$$
\frac{1}{(2\pi)^{n/2}} ((-1)^{|\alpha|} D_{\xi}^{\alpha} e^{ix.\xi}, f) = (-1)^{|\alpha|} D_{\xi}^{\alpha} \frac{1}{(2\pi)^{n/2}} (e^{ix.\xi}, f)
$$
  
= 
$$
(-1)^{|\alpha|} D_{\xi}^{\alpha} (\mathcal{F}f)(\xi)
$$

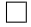

Définition 4.0.6. L'espace de Schwartz ou espace des fonctions lisses à décroissance rapide est :

$$
\mathcal{S}(\mathbb{R}^n) := \left\{ f \in C^{\infty}(\mathbb{R}^n), \quad \forall \alpha, \beta \in \mathbb{N}^n, \exists C_{\alpha, \beta} > 0, \forall x, \quad \left| \left( x^{\alpha} \frac{\partial^{\beta} f}{\partial x^{\beta}} \right) (x) \right| < C_{\alpha, \beta} \right\}
$$

#### Remarques :

 $-$  penser |  $\int d^{\beta} f$  $\left. \frac{d^{\beta} f}{dx^{\beta}} \right) (x)$  $\langle C_{\alpha,\beta} \frac{1}{|x|}$  $\frac{1}{|x|^{\alpha}}$  pour  $|x| \to \infty$ , cad que toute dérivée  $f^{(\beta)}$  (y compris f) décroit plus vite que toute puissance  $\frac{1}{|x|^{\alpha}}$ . — Si  $f \in \mathcal{S}(\mathbb{R}^n)$  alors pour tout  $\alpha, \beta$ ,

<span id="page-39-0"></span>
$$
(x^{\alpha}D^{\beta}f) \in \mathcal{S}(\mathbb{R}^{n})
$$
\n(4.0.7)

Exemples :

 $- f(x) = e^{-x^2}$  ou  $f(x) = e^{-\sqrt{1+x^2}}$  sont dans l'espace de Scwartz  $\mathcal{S}(\mathbb{R})$ .  $-f(x) = e^{-|x|} \notin \mathcal{S}(\mathbb{R})$  car par dérivable en  $x = 0$ . La lorentzienne  $f(x) = \frac{1}{1+x^2}$  $\mathcal{S}(\mathbb{R})$  car ne décroit pas assez vite en  $|x| \to \infty$ .

**Proposition 4.0.7.** Si  $f \in \mathcal{S}(\mathbb{R}^n)$  alors  $\mathcal{F}f \in \mathcal{S}(\mathbb{R}^n)$  c'est à dire

$$
\mathcal{F}: \mathcal{S}\left(\mathbb{R}^{n}\right) \to \mathcal{S}\left(\mathbb{R}^{n}\right)
$$

Démonstration. Supposons  $f \in \mathcal{S}(\mathbb{R}^n)$ . Soit  $g(\xi) := (\mathcal{F}f)(\xi)$ . Alors d'après [\(4.0.5\)](#page-38-0) et [\(4.0.6\)](#page-38-1)

$$
\xi^{\alpha}D_{\xi}^{\beta}g = (-1)^{|\beta|} \mathcal{F}\left(D_{x}^{\alpha}x^{\beta}f\right)
$$

D'après [\(4.0.7\)](#page-39-0) on a  $D_x^{\alpha} x^{\beta} f \in \mathcal{S}(\mathbb{R}^n) \subset L^1(\mathbb{R}^n)$  et d'après [\(4.0.2\)](#page-36-0)  $\mathcal{F}\left(D_x^{\alpha} x^{\beta} f\right) \in L^{\infty}$  donc  $\xi^\alpha D_\varepsilon^\beta$  $\frac{\beta}{\xi} g < C_{\alpha,\beta}$  ce qui signifie que  $g \in \mathcal{S}(\mathbb{R}^n)$ .  $\Box$ 

Théorème 4.0.8. "Théorème de Paley-Wiener" Les deux propositions suivantes sont équivalentes : 1.  $f(x)$  holomorphe sur  $\mathbb{C}^n$  et il existe C, R tels que  $\forall x, y, |f(x+iy)| \leq Ce^{R|y|}$ 2.  $(\mathcal{F}f)(\xi) = 0$  pour  $|\xi| > R$ .

#### Démonstration. @@

 $@@$  Remarque : on savait que si  $f(x)$  est holomorphe alors  $\mathcal{F}f$  décroit exponentiellement vite. Ici on rajoute la condition sur la croissance de l'extension analytique, ce qui se traduit par un support compact de la transformée de Fourier. @@

#### 4.0.2.2 Transformée de Fourier inverse

Théorème 4.0.9. "Formule d'inversion de Fourier" ou "Théorème de Plancherel".

L'opérateur  $\mathcal{F}: L^2(\mathbb{R}^n) \to L^2(\mathbb{R}^n)$  est unitaire c'est à dire que  $\forall f, g$ 

$$
(\mathcal{F}f, \mathcal{F}g) = (f, g) \Leftrightarrow \mathcal{F}^* \mathcal{F} = \mathcal{F} \mathcal{F}^* = Id \Leftrightarrow \mathcal{F}^{-1} = \mathcal{F}^*
$$

La transformée de Fourier inverse est donc égale à l'adjoint  $\mathcal{F}^{-1} = \mathcal{F}^*$  et donnée par

$$
\left(\mathcal{F}^{-1}g\right)(x) = \left(\mathcal{F}^*g\right)(x) = \frac{1}{\left(2\pi\right)^{n/2}} \int e^{ix.\xi} g\left(\xi\right) d\xi \tag{4.0.8}
$$

Démonstration. (\*) (Taylor [\[29\]](#page-338-0) p.198). On va d'abord obtenir l'expression de  $(\mathcal{F}^*g)(x)$ . Par définition de l'opérateur adjoint,

$$
(f, \mathcal{F}^*g) = (\mathcal{F}f, g) = \int \left( \frac{1}{(2\pi)^{n/2}} \int e^{-ix\cdot\xi} f(x) dx \right) g(\xi) d\xi
$$

$$
= \int \overline{f(x)} \left( \frac{1}{(2\pi)^{n/2}} \int e^{ix\cdot\xi} g(\xi) d\xi \right) dx
$$

 $\Box$ 

#### CHAPITRE 4. TRANSFORMÉE DE FOURIER 42

donc  $(\mathcal{F}^*g)(x) = \frac{1}{(2\pi)^{n/2}} \int e^{ix.\xi} g(\xi) d\xi.$ 

On va maintenant montrer que  $\mathcal{F}^*\mathcal{F} =$  Id sur  $\mathcal{S}(\mathbb{R}^n)$ . Soit  $f \in \mathcal{S}(\mathbb{R}^n)$ . On a

$$
\left(\mathcal{F}^*\mathcal{F}f\right)(x) = \frac{1}{\left(2\pi\right)^n} \int e^{ix\cdot\xi} \left(\int e^{-iy\cdot\xi} f\left(y\right) dy\right) d\xi
$$

On aimerait inverser l'ordre des intégrales, mais on ne peut pas car  $\int e^{i(x-y)\cdot\xi}d\xi$  est divergente. L'astuce (qui a déjà été utilisée pour les séries de Fourier et qui sera plus développée avec la théorie des distributions) est de régulariser cette intégrale divergente en écrivant par exemple (on introduit la Gaussienne  $e^{-\varepsilon |\xi|^2}$  qui tronque les hautes fréquences  $|\xi| \gg 1/2$ √ ε) :

$$
\begin{array}{rcl}\n\left(\mathcal{F}^* \mathcal{F} f\right)(x) & = & \frac{1}{(2\pi)^n} \lim_{\varepsilon \to 0^+} \int e^{ix.\xi} \left( \int e^{-\varepsilon |\xi|^2} e^{-iy.\xi} f(y) \, dy \right) d\xi \\
& = & \lim_{\varepsilon \to 0^+} \int \left( \frac{1}{(2\pi)^n} \int e^{i(x-y).\xi} e^{-\varepsilon |\xi|^2} d\xi \right) f(y) \, dy\n\end{array}
$$

Il apparait la fonction suivante qui est une intégrale Gaussienne (voir [\(B.1.2\)](#page-333-0)) et que l'on calcule :

$$
\delta_{\varepsilon}(x) : = \frac{1}{(2\pi)^n} \int_{\mathbb{R}^n} e^{ix.\xi} e^{-\varepsilon |\xi|^2} d\xi
$$

$$
= \frac{1}{(4\pi\varepsilon)^{-n/2}} e^{-\frac{1}{4\varepsilon}|x|^2}
$$

C'est une Gaussienne de largeur très petite ≃ √  $\overline{\varepsilon}$  et d'intégrale (c'est encore une intégrale Gaussienne) :

$$
\int \delta_{\varepsilon}\left(x\right)dx=1
$$

Par conséquent  $\delta_{\varepsilon} (x - y)$  est très concentrée en  $x \simeq y$  et

$$
\begin{aligned}\n\left(\mathcal{F}^* \mathcal{F} f\right)(x) &= \lim_{\varepsilon \to 0^+} \int \delta_{\varepsilon} \left(x - y\right) f\left(y\right) dy \\
&= f\left(x\right) \lim_{\varepsilon \to 0^+} \int \delta_{\varepsilon} \left(x - y\right) dy = f\left(x\right)\n\end{aligned}
$$

On a obtenu que  $\mathcal{F}^*\mathcal{F} = \text{Id}$  sur  $\mathcal{S}(\mathbb{R}^n)$ . De la même manière (les expression sont les même) on a  $\mathcal{F}\mathcal{F}^* =$  Id. Par complétion (passage à la limite de  $\mathcal{S}(\mathbb{R}^n)$  à  $L^2(\mathbb{R}^n)$ ) on déduit que  $\mathcal{F}: L^2(\mathbb{R}^n) \to L^2(\mathbb{R}^n)$  est unitaire.  $\Box$ 

#### 4.0.2.3 Transformée de Fourier et convolution

Définition 4.0.10. Le produit de convolution de deux fonctions  $u, v \in C_0^{\infty}(\mathbb{R}^n)$  sur  $\mathbb{R}^n$  est la fonction

$$
(u * v) (x) = \int u (y) v (x - y) dy
$$

Remarque : Le produit est commutatif :

$$
(u * v) (x) = \int u (y) v (x - y) dy = \int u (x - y) v (y) dy = (v * u) (x)
$$

Proposition 4.0.11. La transformée de Fourier d'un produit de convolution est un produit de fonctions

$$
\left(\mathcal{F}\left(u*v\right)\right) = \left(2\pi\right)^{n/2} \left(\mathcal{F}u\right) \left(\mathcal{F}v\right) \tag{4.0.9}
$$

Démonstration. Avec un simple changement de variable :

$$
\begin{split}\n\left(\mathcal{F}\left(u\ast v\right)\right)(\xi) &= \frac{1}{\left(2\pi\right)^{n/2}} \int e^{-i\xi.x} \left(\int u\left(y\right)v\left(x-y\right)dy\right) dx \\
&= \frac{1}{\left(2\pi\right)^{n/2}} \int e^{-i\xi.(x-y)} e^{-i\xi.y} u\left(y\right) v\left(x-y\right) dy dx \\
&= \left(2\pi\right)^{n/2} \left(\frac{1}{\left(2\pi\right)^{n/2}} \int e^{-i\xi.y} u\left(y\right) dy\right) \left(\frac{1}{\left(2\pi\right)^{n/2}} \int e^{-i\xi.x} v\left(x\right) dx\right) \\
&= \left(2\pi\right)^{n/2} \left(\mathcal{F}u\right)(\xi)\left(\mathcal{F}v\right)(\xi)\n\end{split}
$$

**Exercice 4.0.12.** Soit  $g(x) = 1$  pour  $|x| \leq \frac{1}{2}$  et  $g(x) = 0$  sinon. Montrer que  $f = g * g$ est la fonction tente  $(4.0.3)$ . Calculer  $(\mathcal{F}g)(\xi)$  et déduire simplement le résultat  $(4.0.4)$ :

$$
\left(\mathcal{F}f\right)\left(\xi\right) = \frac{1}{\sqrt{2\pi}} \left(\frac{\sin\frac{\xi}{2}}{\frac{\xi}{2}}\right)^2
$$

Application au théorème limite central @@ voir Taylor P.202

Soit f une distribution de probabilité de moyenne nulle :  $\int f(x) dx = 1$  et  $\int x f(x) dx =$ 0.

On calcule la limite faible de  $f * f * \dots * f$ pour  $n \to \infty$ .

$$
\overbrace{\qquad \qquad }^{n}
$$

Application pour les Equa. différentielles : @@ Déplacer au chap. DIstribution ou EDP. @@

Considérons un opérateur différentiel à coefficients constants sur  $\mathbb{R}^n$  :

$$
P = \sum_{|\alpha| \leq k} a_{\alpha} D_x^{\alpha}
$$

On a la relation suivante pour toutes fonctions  $u, v \in C_0^{\infty}(\mathbb{R}^n)$ :

$$
P(u * v) = (Pu) * v = u * (Pv)
$$

Démonstration. On calcule la transformée de Fourier et on utilise [\(4.0.5\)](#page-38-0) puis () :

$$
\mathcal{F}(P(u*v)) = \mathcal{F}\left(\sum_{|\alpha| \leq k} a_{\alpha} D_x^{\alpha}(u*v)\right) = \sum_{|\alpha| \leq k} a_{\alpha} \mathcal{F}(D_x^{\alpha}(u*v))
$$

$$
= \sum_{|\alpha| \leq k} a_{\alpha} \xi^{\alpha} \mathcal{F}(u*v) = (2\pi)^{n/2} \sum_{|\alpha| \leq k} a_{\alpha} \xi^{\alpha} \mathcal{F}u(\xi) \mathcal{F}v(\xi)
$$

Dans cette dernière expression il n'y a que des produits commutatif de fonctions de ξ. Ainsi

$$
\mathcal{F}\left((Pu)*v\right) = (2\pi)^{n/2} \mathcal{F}\left(Pu\right) \mathcal{F}v = (2\pi)^{n/2} \sum_{|\alpha| \leq k} a_{\alpha} \left(\xi^{\alpha} \left(\mathcal{F}u\right)(\xi)\right) \mathcal{F}v\left(\xi\right)
$$

donne le même résultat donc  $P(u * v) = (Pu) * v$  et de même pour  $u * (Pv)$ .  $\Box$ 

@@ déplacer dans chap distributions@@Ainsi pour résoudre l'équation différentielle inhomogène  $(f, P \text{ sont données et on cherche } u)$ :

$$
Pu = f
$$

il suffit de résoudre au préalable  $P\phi = \delta$  pour déduire :

$$
u = f * \phi
$$

on dit que  $\phi$  est la **solution fondamentale**.

*Démonstration.* On a 
$$
Pu = P(f * \phi) = f * (P\phi) = f * \delta = f
$$
.

## Chapitre 5

### Transformée par ondelettes

Définition 5.0.1. Un paquet d'onde Gaussien est la fonction

$$
\varphi_{x_0,\xi_0}(x) := a e^{i\xi_0 \cdot x} e^{-\frac{|x - x_0|^2}{2\sigma^2}}
$$

avec  $(x_0, \xi_0) \in \mathbb{R}^{2n}$  et  $\sigma > 0$  et la constante

$$
a = \frac{1}{\left(2\pi\right)^{n/2} \left(\pi\sigma^2\right)^{n/4}}\tag{5.0.1}
$$

#### Remarque :

- un paquet d'onde Gaussien s'appelle aussi ondelette de Morlet ou état cohérent
- D'après l'exercice [4.0.4,](#page-37-2) le paquet d'onde Gaussien  $\varphi_{x_0,\xi_0}$  est localisé en espace en  $x \simeq x_0$  et sa transformée de Fourier est localisée en fréquence en  $\xi \simeq \xi_0$ . Il est donc "localisé" dans l'espace de phase au point  $(x_0, \xi_0) \in \mathbb{R}^{2n}$ .
- Le choix de la constante  $\alpha$  sera justifé dans la proposition  $5.0.3$ .

Définition 5.0.2. La transformation de Bargmann d'une fonction  $u \in C^{\infty}(\mathbb{R}^n)$  est la fonction  $\mathcal{T}u \in C^{\infty}(\mathbb{R}^{2n})$ :

$$
(\mathcal{T}u) (x_0, \xi_0) := (\varphi_{x_0, \xi_0}, u)_{L^2(\mathbb{R}^n)} = a \int_{\mathbb{R}^n} e^{-i\xi_0 y} e^{-\frac{(y - x_0)^2}{2\sigma^2}} u(y) dy
$$

#### Remarque :

- La transformation de Bargmann s'appelle aussi transformation par ondelettes de Morlet.
- D'après le produit scalaire, et comme  $\varphi_{x_0,\xi_0}$  est localisé au point  $(x_0,\xi_0) \in \mathbb{R}^{2n}$ de l'espace de phase, on interprète  $(\mathcal{T} u)(x_0, \xi_0)$  comme étant la valeur de u au point  $(x_0, \xi_0) \in \mathbb{R}^{2n}$  de l'espace de phase. Autrement dit la fonction  $(\mathcal{T}u)$  est une représentation de u sur l'espace de phase. Si on ne garde que le module carré (c'est à dire l'intensité), on définit la distribution de Husimi de la fonction u par :

 $\text{Hus}_{u}\left(x_{0},\xi_{0}\right):=\left|\left(\mathcal{T}u\right)\left(x_{0},\xi_{0}\right)\right|^{2}=\left|\left(\varphi_{x_{0},\xi_{0}},u\right)\right|^{2}$ 

c'est une fonction positive sur l'espace de phase.

#### Transformation inverse et relation de fermeture

<span id="page-45-0"></span>**Proposition 5.0.3.** Si  $\mathcal{T}^*$  :  $C^{\infty}(\mathbb{R}^{2n}) \to C^{\infty}(\mathbb{R}^n)$  est l'opérateur adjoint de  $\mathcal{T}$  :  $C^{\infty}(\mathbb{R}^n) \to C^{\infty}(\mathbb{R}^{2n})$ . On a

<span id="page-45-1"></span>
$$
\mathcal{T}^* \circ \mathcal{T} = Id \, \operatorname{sur} \, C^{\infty} \left( \mathbb{R}^n \right) \tag{5.0.2}
$$

Par conséquent  $\mathcal{T}: L^2(\mathbb{R}^n) \to L^2(\mathbb{R}^{2n})$  est une isométrie c'est à dire

$$
\|\mathcal{T}u\|_{L^{2}(\mathbb{R}^{2n})} = \|u\|_{L^{2}(\mathbb{R}^{n})} \Leftrightarrow \int_{\mathbb{R}^{2n}} |\mathcal{T}u(x_{0}, \xi_{0})|^{2} dx_{0} d\xi_{0} = \int_{\mathbb{R}^{n}} |u(x)|^{2} dx
$$

 $et \mathcal{P} := \mathcal{T} \circ \mathcal{T}^* : L^2(\mathbb{R}^{2n}) \to L^2(\mathbb{R}^{2n})$  est le projecteur orthogonal sur  $\mathcal{T}(L^2(\mathbb{R}^n))$  appelé projecteur de Bargmann. Voir schéma @@.

Démonstration. On utilise ici des notions non encore présentées : noyau de Swchartz, distrib de Dirac@@.

Calculons le noyau de Schwartz de l'opérateur  $\mathcal{T}^* \circ \mathcal{T}$ . Remarquons que le noyau de  $\mathcal T$ et  $\mathcal{T}^*$  sont

$$
\langle \delta_{x,\xi} | \mathcal{T} \delta_y \rangle = \overline{\varphi_{x,\xi}(y)}, \qquad \langle \delta_{y'} | \mathcal{T}^* \delta_{x,\xi} \rangle = \varphi_{x,\xi}(y')
$$
  
tion do formoturo sur  $\mathbb{R}^{2n}$ .

donc utilisant la relation de fermeture sur R :

$$
\langle \delta_{y'} | (\mathcal{T}^* \circ \mathcal{T}) \delta_y \rangle = \int_{\mathbb{R}^{2n}} dx d\xi \langle \delta_{y'} | \mathcal{T}^* \delta_{x,\xi} \rangle \langle \delta_{x,\xi} \mathcal{T} \delta_y \rangle
$$
  

$$
= \int dx d\xi \langle \delta_{y'} | \mathcal{T}^* \delta_{x,\xi} \rangle \langle \delta_{x,\xi} | \mathcal{T} \delta_y \rangle
$$
  

$$
= \int dx d\xi \varphi_{x\xi} (y') \overline{\varphi_{x\xi} (y)}
$$
  

$$
= a^2 \int dx d\xi e^{i\xi(y'-y) - \frac{1}{2\sigma^2} |x-y'|^2 - \frac{1}{2\sigma^2} |x-y|^2}
$$

Or d'après [\(B.1.2\)](#page-333-0),  $\int_{\mathbb{R}^n} d\xi e^{i\xi(y'-y)} = (2\pi)^n \delta(y'-y)$  et  $\int_{\mathbb{R}^n} dx e^{-\frac{1}{\sigma^2}|x|^2} = (\pi \sigma^2)^{n/2}$  (intégrale Gaussienne [\(B.1.2\)](#page-333-0)). Donc

$$
\langle \delta_{y'} | (\mathcal{T}^* \circ \mathcal{T}) \, \delta_y \rangle = a^2 (2\pi)^n \, \delta(y' - y) \int dx e^{-\frac{1}{\sigma^2}|x - y|^2}
$$

$$
= a^2 (2\pi)^n \, \delta(y' - y) (\pi \sigma^2)^{n/2}
$$

$$
= \delta(y' - y)
$$

car  $a^2 = \frac{1}{(2-a)^n}$  $\frac{1}{(2\pi)^n(\pi\sigma^2)^{n/2}}$ . On a montré  $(5.0.2)$ .

Conséquences : 
$$
||\mathcal{T}u||^2 = (\mathcal{T}u, \mathcal{T}u) = \left(u, \underbrace{\mathcal{T}^* \mathcal{T} u}_{\text{Id}}\right) = (u, u) = ||u||^2
$$
. Et soit  $\mathcal{P} := \mathcal{T} \mathcal{T}^*$ .  
On a

 $\overline{O}$ 

$$
\mathcal{P}^2 = \mathcal{T}\underbrace{\mathcal{T}^*\mathcal{T}}_{Id}\mathcal{T}^* = \mathcal{T}\mathcal{T}^* = \mathcal{P}
$$

et

$$
\mathcal{P}^* = (\mathcal{T}\mathcal{T}^*)^* = \mathcal{T}\mathcal{T}^* = \mathcal{P}
$$

donc d'après ()  $\mathcal P$  est un projecteur orthogonal. Finalement il est clair que  $\mathcal T(L^2(\mathbb R^n))$ Im  $(\mathcal{P})$  sur  $L^2(\mathbb{R}^{2n})$ .  $\Box$ 

Proposition 5.0.4. Le noyau de Schwartz du projecteur  $P$  est appelé noyau de Bergmann, donné par :

$$
\mathcal{B}(x',\xi',x,\xi) := \langle \delta_{x',\xi'} | \mathcal{P} \delta_{x,\xi} \rangle = (\varphi_{x',\xi'},\varphi_{x,\xi})_{L^2(\mathbb{R}^n)} = \frac{1}{(2\pi)^n} e^{\frac{i}{2}(x'\xi - x\xi')} e^{-\frac{1}{4\sigma^2} (|x-x'|^2 + |\xi - \xi'|^2)}
$$

Voir schéma @@.

Démonstration. Calcul du Noyau de  $P$ :

$$
\langle \delta_{x',\xi'} | \mathcal{P} \delta_{x,\xi} \rangle = \int_{\mathbb{R}^n} dy \langle \delta_{x',\xi'} | \mathcal{T} \delta_y \rangle \langle \delta_y | \mathcal{T}^* \delta_{x,\xi} \rangle
$$
  

$$
= \int_{\mathbb{R}^n} dy \overline{\varphi_{x'\xi'}} (y) \varphi_{x\xi} (y)
$$
  

$$
= (\varphi_{x',\xi'}, \varphi_{x,\xi})_{L^2(\mathbb{R}^n)}
$$

 $\Box$ 

# <span id="page-47-0"></span>Deuxième partie Espaces vectoriels et tensoriels

On insistera sur l'utilité des ces notions en mécanique quantique et en relativité. Références : Blyth "Linear algebra" tomes 1,2.

## Chapitre 6

Espaces vectoriels

Définition 6.0.1. Un espace vectoriel réel (ou sur  $\mathbb R$ ) est un ensemble E d'éléments  $u \in E$  appelés **vecteurs**, avec (ce qui suit doit être valable pour tous  $u, v, w \in E$  et  $\lambda, \mu \in \mathbb{R}$ ):

— Une opération interne appelée **addition** notée +

$$
(u, v) \in (E \times E) \to (u + v) \in E
$$

qui est associative :

$$
u + (v + w) = (u + v) + w
$$

commutative :

 $u + v = v + u$ 

possédant un élément neutre noté 0 :

 $u+0=u$ 

tout élément  $u$  a un opposé noté  $(-u)$ :

 $u + (-u) = 0$ 

– Une opération externe appelée multiplication notée

$$
(\lambda, u) \in \mathbb{R} \times E \to (\lambda.u) \in E
$$

telle que

$$
\lambda.(u+v) = \lambda.u + \lambda.v
$$
  

$$
(\lambda + \mu).u = \lambda.u + \mu.u
$$
  

$$
(\lambda \mu).u = \lambda.(\mu.u)
$$
  

$$
1.u = u
$$

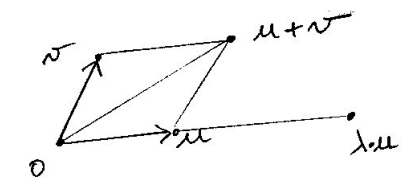

#### Remarques :

— Il y a une définition analogue pour un espace vectoriel complexe (ou sur  $\mathbb{C}$ ) en remplaçant  $\lambda \in \mathbb{R}$  par  $\lambda \in \mathbb{C}$ , etc.

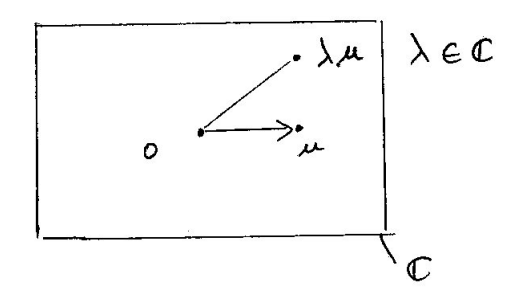

— Dans la section @@ on verra que (E, +) est un groupe commutatif.

#### Exemples

 $\mathcal{L} = E := \mathbb{R}^n = \mathbb{R} \times ... \times \mathbb{R}$  avec  $n \in \mathbb{N}$  donné. Un élément est  $u = (u^1, ..., u^n) \in$  $\mathbb{R}^n$ . L'addition est définie termes à termes :  $u + v := (u^1 + v^1, \ldots, u^n + v^n)$ , et la multiplication aussi:  $\lambda.u := (\lambda u^1, \ldots, \lambda u^n)$  avec  $\lambda \in \mathbb{R}$ . On verra que  $dim(E) = n$ .

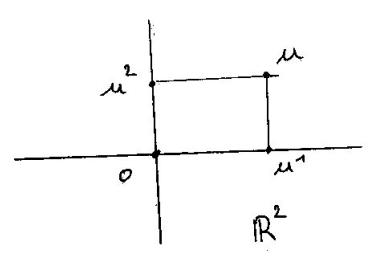

- $E := \mathbb{C}^n$  (idem, espace vectoriel complexe). On verra que  $dim(E) = n$ .
- $E := C^{\infty}(\mathbb{R})$  qui est l'espace des fonctions sur  $\mathbb{R}$ , à valeurs réelles (ou complexes)  $u: x \in \mathbb{R} \to u(x) \in \mathbb{R}$  et dérivables un nombre infini de fois. L'addition est terme à termes :  $(u + v)(x) := u(x) + v(x)$ , et aussi la multiplication :  $(\lambda u)(x) := \lambda u(x)$ . Cet espace est utilisé en physique (ondes acoustiques, ondes quantiques,...). On verra que  $dim(E) = \infty$ .

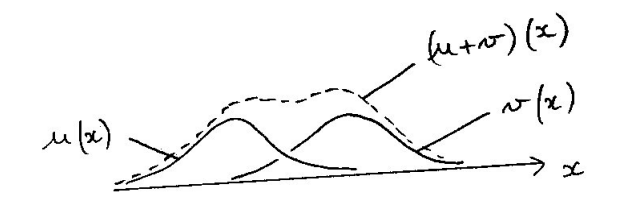

- De même  $E := C^{\infty}(\mathbb{R}^3)$  est l'espace vectoriel des fonctions  $u(x, y, z)$  à trois variables.
- On verra au chapitre @@ un exemple important d'espace vectoriel : les vecteurs tangents en un point d'une surface (ou d'une variété), qui physiquement correspondent aux différents vecteurs vitesse d'une trajectoire passant en ce point.

Définition 6.0.2. *n* vecteurs  $e_1, \ldots, e_n \in E$  forment une base de l'espace vectoriel réel E si tout vecteur  $u \in E$  se décompose de façon unique :

<span id="page-52-0"></span>
$$
u = \sum_{i=1}^{n} u^{i} e_{i}, \qquad u^{i} \in \mathbb{R}
$$
 (6.0.1)

Voici un exemple de 2 vecteurs de bases, et de 3 vecteurs qui ne forment pas une base :

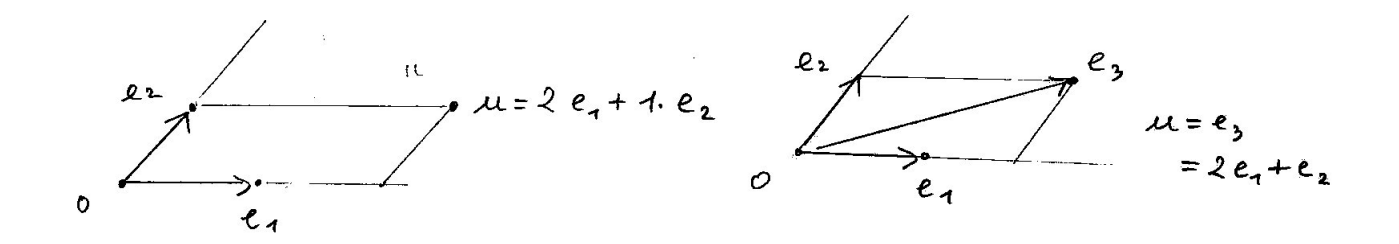

#### Remarques

 $-$  On appelle les nombres  $(u^1,\ldots u^n)$  les **composantes du vecteurs**  $u$  par rapport à la base. Pour exprimer que les composantes caractérisent le vecteur, on note :

$$
u \equiv_{base\, e} (u^i)_{i=1,\dots,n}
$$

— Une base canonique de l'espace  $\mathbb{R}^n$  est constituée des *n* vecteurs :

$$
e_1 = (1, 0, \dots 0)
$$
  
\n
$$
e_2 = (0, 1, 0, \dots 0)
$$
  
\n
$$
\vdots
$$
  
\n
$$
e_n = (0, 0, 0, \dots 1)
$$

L'espace  $\mathbb{C}^n$  est un espace vectoriel complexe, avec la même base mais des coefficients complexes.

— En mécanique quantique, avec la notation de Dirac, on note un vecteur par  $|u\rangle \in E$  (appelé **ket**) et donc [\(6.0.1\)](#page-52-0) s'écrit :

$$
|u\rangle = \sum_i u^i |e_i\rangle
$$

— Si  $\mathcal{E}$  est un ensemble de vecteurs (par exemple  $\mathcal{E} = \{u, v\}$ ) on note Vect( $\mathcal{E}$ ) l'ensemble des vecteurs obtenus par combinaisons linéaires (exemple  $\lambda u + \mu v$  avec  $\lambda, \mu \in \mathbb{R}$ ). Alors Vect  $(\mathcal{E})$  est un espace vectoriel appelé espace vectoriel engendré par E.

Proposition 6.0.3. La base n'est pas unique mais si elle existe le nombre n est unique, appelé dimension de l'espace vectoriel E, noté  $n = dim(E)$ . (Sinon dim $(E) = \infty$ ).

Démonstration. (ref : Blyth T2, p.83)

Supposons  $(e_1 \ldots e_n)$  base de E et  $(f_1, \ldots f_m)$  une autre base avec  $m \geq n$ . On va montrer que  $m = n$ . On peut décomposer

$$
f_1 = \lambda_1 e_1 + \ldots + \lambda_n e_n
$$

et comme  $f_1$  est non nul, alors un coef au moins est non nul, donc on peux supposer que  $\lambda_1 \neq 0$ . Donc

$$
e_1 = \lambda_1^{-1} \left( f_1 - \lambda_2 e_2 - \ldots - \lambda_n e_n \right)
$$

donc

$$
E = Vect(f_1, e_2, \ldots, e_n)
$$

donc on peut décomposer

$$
f_2=\mu_1f_2+\mu_2e_2\ldots+\mu_ne_n
$$

avec  $\mu_2 \ldots \mu_n$  qui ne peuvent pas être nuls simultanéments car sinon  $f_1$  et  $f_2$  seraient colinéaires. On peut donc supposer  $\mu_2 \neq 0$ . Alors de même

$$
E=Vect(f_1,f_2,e_3,\ldots,e_n)
$$

et ainsi de suite, on déduit que

$$
E=Vect(f_1,\ldots f_n)
$$

Si  $m > n$  on aurait donc  $f_{n+1} \in Vect(f_1, \ldots f_n)$  ce qui est impossible car  $(f_j)_j$  est une base. Donc  $m = n$ .

#### Exemples

- $\longrightarrow dim(\mathbb{R}^n)=n.$
- dim $(\mathbb{C}^n) = n$  en considérant  $\mathbb{C}^n$  comme un espace vectoriel complexe.
- L'espace  $\mathbb{C}^n$  peut être considéré comme un espace vectoriel *réel* (i.e. avec des coefs réel). Dans ce cas une base est  $e_1 = (1, 0, \ldots 0), f_1 = (i, 0, \ldots 0), \ldots e_n =$  $(0, \ldots, 0, 1)$ ,  $f_n = (0, \ldots, 0, i)$ . Par exemple si  $z = a + ib \in \mathbb{C}$  on décompose le vecteur :  $(z, 0, \ldots 0) = ae_1 + bf_1$ . On déduit que  $dim_{\mathbb{R}}(\mathbb{C}^n) = 2n$ .
- Soit  $d \in \mathbb{N}$  et  $E_d$  l'ensemble des polynomes réels  $p(x), x \in \mathbb{R}$ , de degré  $\leq d$ . Une base de  $E_d$  est formé par les monomes  $e_j(x) = x^j$ , avec  $j = 0 \dots d$ , car  $p(x)$  s'écrit de façon unique  $p(x) = \sum_i p^i x^i = \sum_i p^i e_i(x)$ . On déduit que  $\dim(E_d) = d + 1$ . — dim $(C^{\infty}(\mathbb{R})) = \infty$ . (car il contient en particulier tous les espaces  $E_d$ ).

**Exercice 6.0.4.** Soit E l'espace des matrices A carrées  $N \times N$ , à coefficients  $a_{ij}$  complexes et hermitiennes, c'est à dire  $A^{\dagger} = A$ , ce qui signifie que  $a_{ji} = \overline{a_{ij}}$ ,  $\forall i, j$ . Montrer que E est un espace vectoriel réel (et non pas complexe). Trouver une base et déduire le dimension de E.

**Solution :** Espace vectoriel réel. dim  $(E) = N^2$ .

Exercice 6.0.5. Soit  $d \in \mathbb{N}$  et soit l'espace vectoriel :

$$
E_d := \{ \text{polynomials } p(x_1, \dots, x_m) \text{ a } m \text{ variables et de degré } \leq d \}
$$

Un tel polynome s'écrit

<span id="page-54-0"></span>
$$
p(x_1, ..., x_m) = \sum_{\alpha} p_{\alpha} x_1^{\alpha_1} x_2^{\alpha_2} ... x_m^{\alpha_m}
$$
 (6.0.2)

avec  $\alpha = (\alpha_1, \ldots \alpha_m)$ , des coefficients  $p_\alpha \in \mathbb{R}$ , et  $\alpha_1 + \ldots + \alpha_m \leq d$ . Trouver une base de l'espace vectoriel  $E_d$ , déduire sa dimension.

Exercice 6.0.6. Soit  $d \in \mathbb{N}$  et soit l'espace vectoriel :

 $E_d := \{$ polynomes  $p(x_1, \ldots, x_m)$  à m variables homogènes degré d $\}$ 

Un tel polynome vérifie :  $p(\lambda x_1, \ldots, \lambda x_m) = \lambda^d p(x_1, \ldots, x_m)$  pour tout  $\lambda \in \mathbb{R}$ . Il s'écrit donc comme  $(6.0.2)$  avec  $\alpha_1 + \ldots + \alpha_m = d$ . Trouver une base de l'espace vectoriel  $E_d$ , déduire sa dimension.

#### 6.0.1 Somme directe d'espaces vectoriels

Définition 6.0.7. Soit  $E, F$  des espaces vectoriels. On définit l'espace somme directe  $E \oplus F$  comme étant l'espace  $E \times F$  des couples  $(u, v) \in E \times F$  avec les opérations

$$
(u, v) + (u', v') := (u + u', v + v')
$$

$$
\lambda.(u, v) := (\lambda.u, \lambda.v)
$$

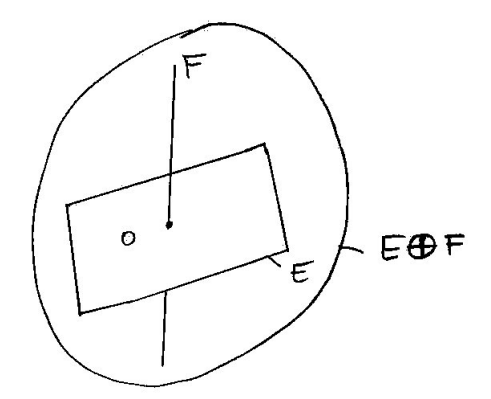

#### CHAPITRE 6. ESPACES VECTORIELS 56

Si  $(e_1, \ldots e_n)$  est une base de E et  $(f_1, \ldots f_m)$  est une base de F alors chacun de ces vecteurs est considéré comme un vecteur de  $E \oplus F$ , par exemple :  $(e_1, 0) \in E \oplus F$  sera noté  $e_1$ , et  $(0, f_1) \in E \oplus F$  sera noté  $f_1$ . Une base de  $E \oplus F$  est donnée par  $(e_1, \ldots, e_n, f_1, \ldots, f_m)$ donc  $dim(E \oplus F) = n + m$ .

Exercice 6.0.8. Si G est un espace vectoriel et  $E, F \subset G$  sont des sous espaces vectoriels tels que  $E \cap F = \{0\}$  et  $Vect(E \cup F) = G$  (c.a.d. tout vecteur de G peut s'exprimer comme combinaison linéaire de vecteurs de E et F), montrer que  $G \equiv E \oplus F$ , c.a.d. que G et  $E \oplus F$  sont canoniquement isomorphes (voir définition page [60\)](#page-59-0).

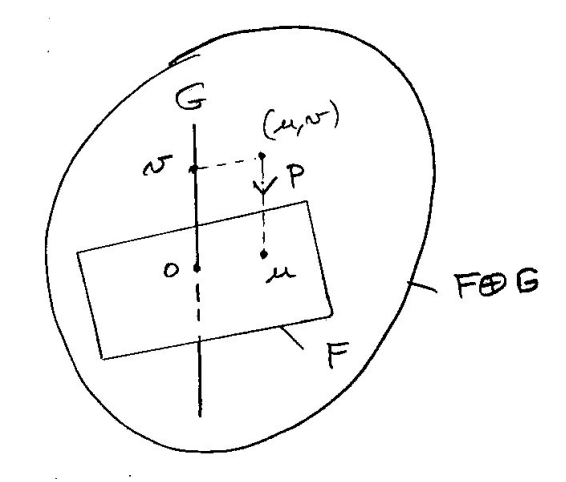

#### 6.0.2 Espaces quotients

Soit E un espace vectoriel et  $F \subset E$  un sous espace vectoriel. On définit une relation d'équivalence dans E :

$$
u \sim v \text{ si } (u - v) \in F
$$

On note [u] la **classe d'équivalence** de  $u \in E$  (cad [u] = [v] si  $u \sim v$ ) et inversement on dit que  $u$  est un **représentant** de la classe  $[u]$ .

On note  $E/F$  l'ensemble des classes d'équivalences appelé espace quotient.

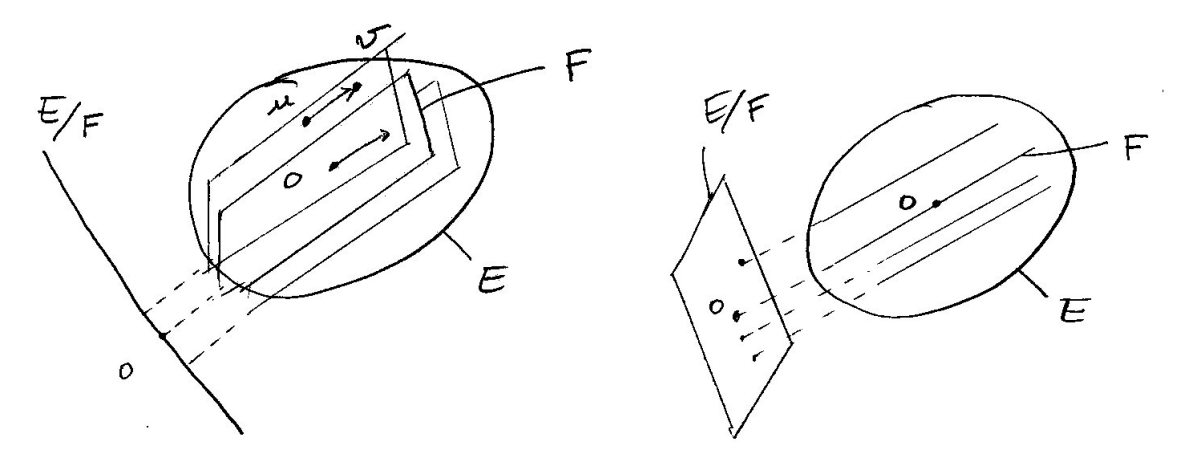

#### CHAPITRE 6. ESPACES VECTORIELS 57

— Montrons que  $E/F$  est une espace vectoriel (il préciser les opérations +, .). Si  $u, v \in$  $E$ , on pose :

$$
[u] + [v] := [u + v], \qquad \lambda [u] := [\lambda u]
$$

(cette définition ne dépend pas du représentant car si  $u \sim u'$  et  $v \sim v'$  alors  $u = u' + f$ et  $v = v' + g$  avec  $f, g \in F$ , et alors  $[u' + v'] = [u + v + f + g] = [u + v]$ . De même  $[\lambda u'] = [\lambda u + \lambda f] = [\lambda u]$ .

— Montrons que

$$
dim(E/F) = dim(E) - dim(F)
$$

Pour cela on considère une base de F notée  $(f_1, \ldots, f_m)$  et l'on complète par  $(e_1, \ldots, e_n)$ pour obtenir une base de E. Ainsi dim  $(F) = m$ , dim  $(E) = m + n$  Il apparait que  $[e_1], \ldots [e_n]$  forme une base de  $E/F$ , en effet : tout vecteur  $u \in E$  se décompose de façon unique  $u = \sum u^i f_i + \sum U^i e_i$ . Donc  $[u] = \sum U^i [e_i]$ . On déduit que  $dim(E/F) = n.$ 

Si  $E = F \oplus G$  est une somme directe (déf. ci-dessus), montrons que

$$
G \equiv (E/F)
$$

sont isomorphes. En effet si  $(f_i)_{i=1 \to m}$  est une base de F et  $(g_j)_{j=1 \to n}$  une base de G, alors on a vu que une base de  $E/F$  s'identifie avec  $[g_1], \ldots [g_n].$ 

# Chapitre 7 Applications linéaires

Définition 7.0.1. Si  $E$  et  $F$  sont des espaces vectoriels, une application linéaire est une application

 $A: E \to F$ 

telle que pour tous  $u, v \in E$ ,  $\lambda, \mu \in \mathbb{R}$ 

$$
A(\lambda u + \mu v) = \lambda A(u) + \mu A(v)
$$

On appelle :

$$
Ker(A) := \{u \in E, \quad A(u) = 0\}:
$$
inoyau de A

$$
Im(A) := \{v \in F, \quad \exists u \in E, \quad v = A(u)\}:
$$
 image de A

qui sont des sous espaces vectoriels. On note

 $\mathcal{L}(E, F)$ 

l'ensemble des applications linéaires de E vers F.

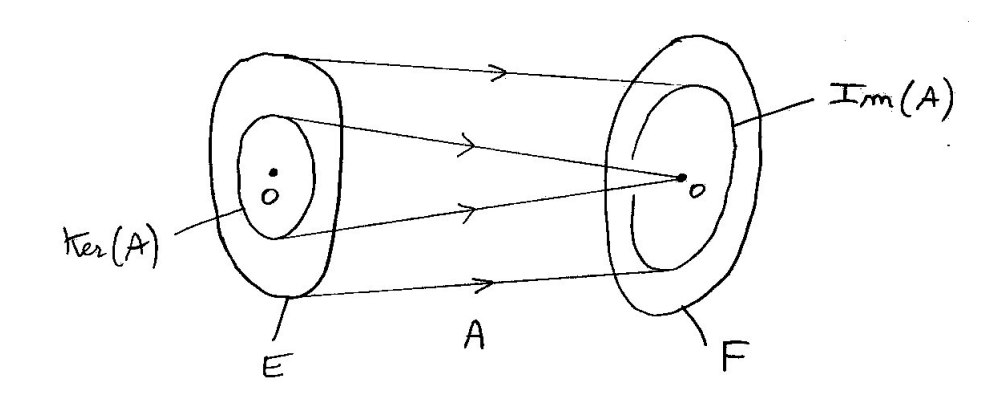

#### Remarques :

- on a toujours  $A(0) = 0$ . En effet il suffit de poser  $\lambda = 0$  dans la relation  $A(\lambda u) =$  $\lambda A(u)$ .
- Une application linéaire de E dans E s'appelle un endomorphisme. Il y a un endomorphisme particulier qui est l'opérateur **identité** défini par  $I_E(u) = u$ .

#### 7.0.1 Représentation d'une application linéaire dans une base

Si  $A: E \to F$  est une application linéaire, et  $(e_i)_{i=1 \to n}$  une base de E, et  $(f_j)_{j=1 \to m}$  une base de F, alors on décompose chaque vecteur  $A(e_i) \in F$  dans la base de F :

$$
A(e_i) = \sum_{j=1}^{m} A_i^j f_j
$$
 (7.0.1)

où  $A_i^j \in \mathbb{R}$  sont les composantes (noter la position des indices).

On décompose un vecteur  $u \in E$  dans la base de  $E$ :

$$
u = \sum_{i=1}^{\text{dim}E} u^i e_i
$$

On pose  $v = A(u) \in F$  que l'on décompose dans la base de F :

$$
v = \sum_{j=1}^{\dim F} v^j f_j
$$

**Proposition 7.0.2.** Les composantes de  $v = A(u)$  sont données à partir des composantes de u par :

<span id="page-58-0"></span>
$$
v^j = \sum_{i=1}^n A_i^j u^i
$$
 (7.0.2)

Ce qui s'interprète comme le produit de la **matrice**  $A = \begin{pmatrix} A_i^j \end{pmatrix}$  $\binom {j}{i}$  sur le vecteur colonne  $(u^i)$ :

$$
\begin{pmatrix}\nv^1 \\
\vdots \\
v^m\n\end{pmatrix} = \underbrace{\begin{pmatrix}\nA_1^1 & \vdots \\
\ldots & A_n^m\n\end{pmatrix}}_{matrice \mathbf{A}, m \times n} \begin{pmatrix}\nu^1 \\
\vdots \\
u^n\n\end{pmatrix}
$$

Ce résultat montre que la connaissance de la matrice A détermine complètement l'application linéaire.

#### CHAPITRE 7. APPLICATIONS LINÉAIRES 60

Remarquer que pour une application  $A$  fixée, si on change de base de  $E$  ou de  $F$ , alors la matrice A change.

Démonstration. On écrit

$$
v = A(u) = A\left(\sum_{i} u^{i} e_{i}\right) = \sum_{i} u^{i} A(e_{i}) \quad \text{car } A \text{ est linéaire}
$$

$$
= \sum_{i} u^{i} \sum_{j=1}^{m} A_{i}^{j} f_{j} = \sum_{j=1}^{m} (A_{i}^{j} u^{i}) f_{j}
$$

et par identification avec [\(7.0.2\)](#page-58-0) on déduit  $v^j = \sum_{i=1}^n A_i^j u^i$  (car comme  $(f_j)_j$  est une base, la décomposition du vecteur v est unique).  $\Box$ 

**Exercice 7.0.3.** Montrer que l'espace des applications linéaires  $\mathcal{L}(E, F) := \{A : E \to F\}$ est un espace vectoriel de dimension  $dim (\mathcal{L}(E, F)) = dim (E) dim (F)$ .

<span id="page-59-0"></span>**Définition 7.0.4.** Une application linéaire  $A: E \to F$ 

- est injective si  $\forall u, v, \quad (A(u) = A(v)) \Rightarrow (u = v).$
- est surjective si  $\forall v \in F$ ,  $\exists u \in E$ ,  $A(u) = v$ . C'est à dire si  $Im(A) = F$ .
- est un **isomorphisme** (est bijective) si  $A$  est injective et surjective. Alors  $A$  est inversible, car ∀v ∈ F, ∃!u ∈ E,A (u) = v. On note

$$
A^{-1}: \begin{cases} F & \to E \\ v & \to u = A^{-1}(v) \end{cases}
$$

qui est aussi un isomorphisme. On a  $dim(E) = dim(F)$  et on note

 $E \equiv_A F$ 

pour signifier que E et F sont identifiés (isomorphes) grâce à l'application A.

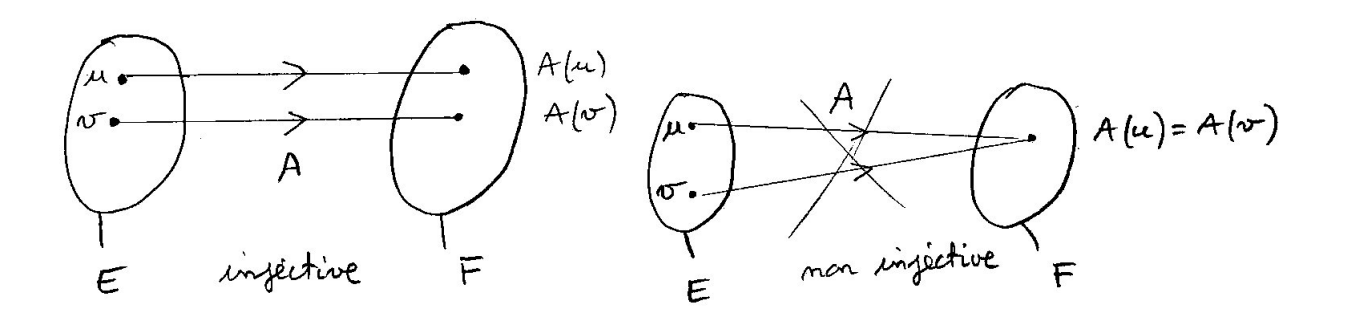

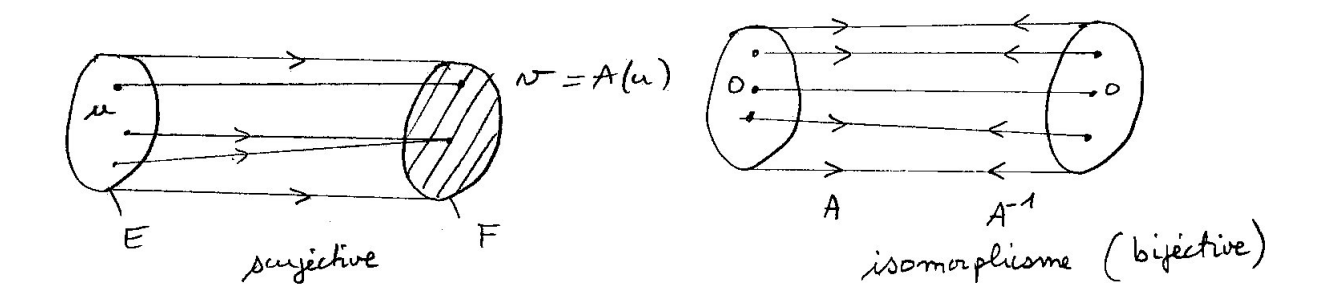

Remarque 7.0.5. Une application linéaire dans un espace de dimension  $\infty$  est souvent appelée **opérateur** et notée  $\hat{A}$  avec un chapeau (utilisé en Mécanique quantique, avec l'espace des fonctions d'ondes  $E = C^{\infty}(\mathbb{R}^3)$ 

Exercice 7.0.6. Montrer que : A injective  $\Leftrightarrow$  Ker $(A) = \{0\}.$ 

Exercice 7.0.7. Si  $A : E \to F$  est une application linéaire, montrer que cela induit un isomorphisme

$$
\tilde{A} : (E/\text{Ker}(A)) \to \text{Im}(A) \tag{7.0.3}
$$

(définir  $\tilde{A}$ ), et déduire que

$$
\dim E - \dim (\text{Ker} (A)) = \dim (\text{Im} (A)) \tag{7.0.4}
$$

Un **endomorphisme** est une application linéaire  $A : E \to E$  (dans un même espace vectoriel  $E$ ). On note

 $A \in End(E)$ 

**Exercice 7.0.8.** Si E est une espace vectoriel de dimension finie n, et  $A: E \to E$  est un endomorphisme, montrer que

A surjective  $\Leftrightarrow A$  injective  $\Leftrightarrow A$  isomorphisme

Montrer que ce résultat est faux en dimension infinie.

Aide : pour un contre exemple, considérer l'espace vectoriel  $E := \mathbb{R}^{\mathbb{N}}$  des suites infinies  $u = (u^1, u^2, \ldots)$  et l'opérateur de décalage à gauche  $A : (u^1, u^2, \ldots) \to (u^2, u^3, \ldots)$ . Calculer son noyau et son image. De même pour l'opérateur de décalage à droite :  $B: (u^1, u^2, \ldots) \rightarrow$  $(0, u^1, u^2, \ldots)$ . Montrer l'analogie avec les opérateurs de création et d'annihilation de l'oscillateur harmonique  $a^+, a$ .

**Operateur de projection :** Soit  $E$  un espace vectoriel et une décomposition en somme directe  $E = F \oplus G$ . On définit l'opérateur

$$
P: \begin{cases} E & \to E \\ (u, v) & \to (u, 0) \end{cases}
$$

appelé projecteur sur  $F$  selon  $G$ . Montrer que  $P$  est une application linéaire, que  $Ker(P) = G$ ,  $Im(P) = F$ , et que  $P \circ P = P$ . Montrer inversement que si  $A : E \to E$ est une application linéaire vérifiant  $A^2 = A$  alors A est un projecteur sur Im (A) selon  $Ker(A).$ 

#### 7.0.2 Déterminant et Trace d'un endomorphisme

**Définition 7.0.9.** Si  $A \in End(E)$  est un endomorphisme sur E espace vectoriel, et si  $(e_1, \ldots e_n)$  est une base de E, et que A soit représenté par la matrice **A** alors on définit le déterminant et la trace de A par :

$$
Det (A) := Det (\mathbf{A}) \tag{7.0.5}
$$

$$
Tr(A) := Tr(\mathbf{A})\tag{7.0.6}
$$

ces définitions ne dépendent pas de la base choisie.

Démonstration. Dans une autre base on aurait  $A' = PAP^{-1}$  et

$$
Det (\mathbf{A}') = Det (\mathbf{PAP^{-1}}) = Det (\mathbf{P}) Det (\mathbf{A}) (Det (\mathbf{P}))^{-1} = Det (\mathbf{A})
$$

De même

$$
Tr\left(\mathbf{A}'\right) = Tr\left(\mathbf{P}\mathbf{A}\mathbf{P}^{-1}\right) = Tr\left(\mathbf{A}\mathbf{P}^{-1}\mathbf{P}\right) = Tr\left(\mathbf{A}\right)
$$

Interprétations

—  $Det(A)$  représente la variation de volume sous l'application  $A$  : pour une boule  $\mathcal{B} \subset E$ 

$$
Vol(A(\mathcal{B})) = Det(A) Vol(\mathcal{B})
$$

—  $Tr(A)$  est relié au déterminant par la formule

$$
Det\left(e^{A}\right) = e^{Tr(A)}
$$

(on le démontre pour une matrice diagonale, puis pour les matrices diagonalisables, et on le déduit par densité pour toute matrice, donc tout endomorphisme).

 $\Box$ 

## Chapitre 8 Espace dual

Définition 8.0.1. Si E est un espace vectoriel réel de dimension finie, on appelle

$$
E^* := \mathcal{L}(E, \mathbb{R}) = \left\{ \text{applications linaires } \alpha : \begin{cases} E & \to \mathbb{R} \\ u & \to \alpha(u) \end{cases} \right\}
$$

l'espace dual de E. Un élément  $\alpha \in E^*$  est appelé forme linéaire sur E ou vecteur dual.

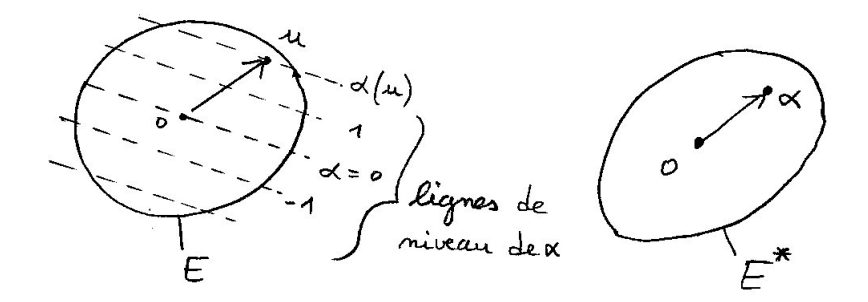

#### Remarques

- Un vecteur dual  $\alpha$  étant une fonction réelle (linéaire) sur l'espace E, on peut le représenter par ses lignes de niveaux sur l'espace E (ou un point dans l'espace dual  $E^*$ ). Voir figure.
- En mécanique quantique, avec la notation de Dirac, un vecteur est appelé ket et est noté  $|u\rangle \in E$  et un vecteur dual est appelée **bra** est notée  $\langle \alpha | \in E^*$ . Ainsi on  $note^1$  $note^1$ :

<span id="page-62-1"></span>
$$
\alpha(u) = \langle \alpha | u \rangle \tag{8.0.1}
$$

<span id="page-62-0"></span><sup>1.</sup> On pourrait noter  $\langle \alpha | u \rangle_{E^*,E}$  pour ne pas confondre avec le produit scalaire  $\langle .|. \rangle$  qui sera introduit plus loin.

la contraction de  $\alpha \in E^*$  sur  $u \in E$  (ce n'est pas un produit scalaire! voir plus loin).

- Un vecteur est aussi appelé vecteur contravariant et un vecteur dual est aussi appelé vecteur covariant ou pseudo-vecteur en physique. La raison sera expliquée ci-dessous.
- En analyse, si f est une fonction sur E alors sa transformée de Fourier  $\tilde{f}(\xi)$  est une fonction sur E<sup>∗</sup>. En cristallographie, par exemple le réseau périodique  $Λ ⊂ E$ est engendré par une base de  $E$  et le réseau dual  $\Lambda^*$  par une base de  $E^*$  qui est la base duale.
- Les vecteurs duals (ou forme linéaire) ont une importance cruciale en géométrie, par exemple on verra page  $162$  que la différentielle d'une fonction  $df$  est un champ de formes linéaires).
- La notion de formes linéaires est aussi importante en théorie des fonctions (appelée "analyse fonctionelle"). Par exemple sur l'espace vectoriel  $E = C^{\infty}(\mathbb{R})$ , soit  $x \in \mathbb{R}$ fixé et soit :

$$
\delta_x : \varphi \in C^{\infty}(\mathbb{R}) \to \varphi(x) \in \mathbb{R}
$$

alors  $\delta_x \in E^*$  est une forme linéaire appelée "distribution de Dirac en  $x$ " et aussi notée  $\langle x |$  en mécanique quantique. Ainsi avec cette notation de Dirac, si  $|\varphi\rangle \in$  $C^{\infty}(\mathbb{R})$ 

$$
\delta_x(\varphi) = \varphi(x) = \langle x | \varphi \rangle
$$

On rappelle la définition du symbole de Kronecker :

$$
\delta_k^j = \begin{cases} = 1 & \text{si } j = k \\ = 0 & \text{si } j \neq k \end{cases}
$$

**Proposition 8.0.2.** Soit  $(e_1, \ldots, e_n)$  une base de E. On décompose un vecteur :  $u =$  $\sum_i u^i e_i \in E$ . Pour j fixé on définit :

$$
e^{*j} : \begin{cases} E & \to \mathbb{R} \\ u & \to u^j \end{cases}
$$

alors  $e^{*j} \in E^*$  est une forme linéaire et  $(e^{*1}, \ldots, e^{*n})$  est une base de  $E^*$  appelée **base** duale. Elle vérifie :

 $e^{*j}(e_k) = \delta_k^j$ k

donc

$$
dim(E^*) = dim(E) = n
$$

Une forme linéaire  $\alpha \in E^*$  s'écrit dans cette base :

$$
\alpha = \sum_{i} \alpha_i e^{*i} \tag{8.0.2}
$$

avec  $\alpha_i = \alpha(e_i) \in \mathbb{R}$  ses composantes.

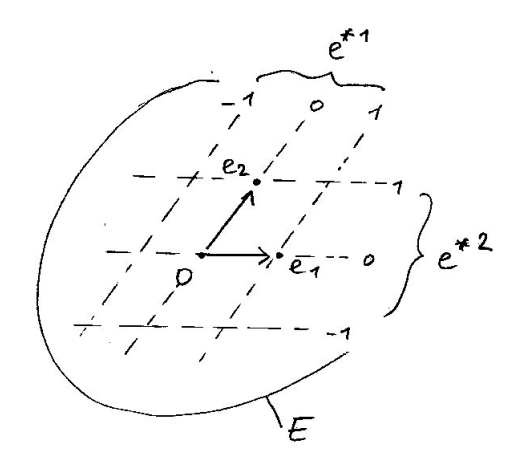

Démonstration. Si  $\alpha \in E^*$  alors

$$
\alpha(u) = \alpha\left(\sum_{i} u^{i} e_{i}\right) = \sum_{i} u^{i} \alpha(e_{i}) = \sum_{i} e^{*i} (u) \alpha(e_{i}) = \sum_{i} \alpha(e_{i}) e^{*i} (u)
$$

donc

$$
\alpha = \sum_{i} \alpha_{i} e^{*i} \qquad \text{avec } \alpha_{i} = \alpha (e_{i})
$$

 $\Box$ 

#### Remarques

— La correspondance :

vecteurs de base  $e_i \qquad \Leftrightarrow \qquad$  vecteurs de base duale  $e^{*i}$ 

est "collective" et non individuelle. Comme le montre la figure, si on modifie un vecteur (par exemple  $e_1$ ), cela modifie tous les vecteurs duaux  $e^{*j}$ . On verra plus loin une correspondance individuelle différente qui existe lorsqu'il y a une métrique sur  $E$ .

— Si  $(e_1, \ldots, e_n)$  est une base de E, si  $\alpha \in E^* = \mathcal{L}(E, \mathbb{R})$  (considérée comme une application linéaire), comme  $1 \in \mathbb{R}$  est la base canonique de  $\mathbb{R}$ , on exprime  $\alpha$  par rapport à ces bases par une matrice  $1 \times n$ , cad un **vecteur ligne** :

$$
\alpha \equiv_{\text{base }e} (\alpha_1, \ldots, \alpha_n)
$$

où  $\alpha_j = \alpha(e_j)$ . En particulier si  $u = \sum_i u^i e_i \in E$  on a

$$
\alpha\left(u\right) = \sum_{i} \alpha_i u^i
$$

le produit d'un vecteur ligne par un vecteur colonne.

Exercice 8.0.3. Si E est un espace vectoriel, montrer que  $(E^*)^* \equiv E$  et que c'est un isomorphisme canonique. On notera aussi  $E^{**} := (E^*)^*$ .

Exercice 8.0.4. Montrer que si  $A : E \to F$  est une application linéaire, alors on peut définir canoniquement une application linéaire  $A^*: F^* \to E^*$  appelée **application transposée** ou **application duale**. Avec la notation de Dirac, si  $\alpha \in F^*$ ,  $u \in E$  alors

<span id="page-65-0"></span>
$$
\langle \alpha | Au \rangle = \langle A^* \alpha | u \rangle \tag{8.0.3}
$$

### Chapitre 9

### Métriques sur un espace vectoriel

#### 9.1 Métrique Euclidienne

**Définition 9.1.1.** Si  $E$  est un espace vectoriel réel de dimension  $n$ , un **produit scalaire** Euclidien ou métrique Euclidienne sur E notée  $g(.)$ .) est une application bilinéaire :

$$
g: (u, v) \in E \times E \to g(u, v) \in \mathbb{R}
$$

bilinéaire (cad linéaire en u et en v), symétrique  $(g(u, v) = g(v, u))$  et

 $\forall u \in E, \qquad q(u, u) \geq 0:$  positive

 $g(u, u) = 0 \Rightarrow u = 0$  non dégénérée

On notera :

 $||u|| := \sqrt{g(u, u)}$  : norme du vecteur u

On dit que  $(E, g)$  est un espace Euclidien.

#### Remarque

— Le produit scalaire se note aussi  $\frac{1}{1}$  $\frac{1}{1}$  $\frac{1}{1}$  avec ou  $\langle .|. \rangle$ :

<span id="page-66-1"></span>
$$
\langle u|v\rangle := g(u,v) \tag{9.1.1}
$$

— On peut considérer  $g$  comme une application linéaire :

$$
\tilde{g} : \begin{cases} E & \to E^* \\ u & \to g(u,.) = \{ v \in E \to g(u, v) \in \mathbb{R} \} \end{cases} \tag{9.1.2}
$$

<span id="page-66-0"></span>1. On pourrait aussi noter  $\langle u|v\rangle_E$  pour ne pas confondre avec la contraction  $\langle .|. \rangle_{E^*,E}$  définie page [63.](#page-62-1)

Le vecteur dual  $\tilde{g}(u) := g(u,.) \in E^*$  est appelé vecteur dual métrique de  $u$ , aussi noté  $\langle u | \rangle$  ou  $\langle u |$  compatible avec la notation [\(9.1.1\)](#page-66-1).

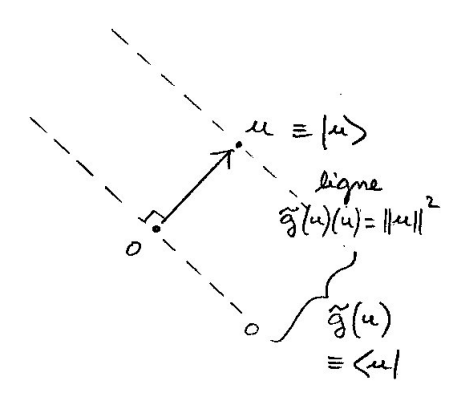

— L'hypothèse q est symétrique s'écrit que

$$
\tilde{g} = \tilde{g}^* \qquad : E^{**} = E \to E^* \tag{9.1.3}
$$

En effet : si  $v \in E = E^{**}$  et  $\tilde{g}(u) \in E^*$  on a d'après  $(8.0.3)$ 

$$
\tilde{g}^*(v)(u) = v(\tilde{g}(u)) = (\tilde{g}(u))(v) = g(u,v)
$$

Par ailleurs  $\tilde{q}(v)(u) = q(v, u)$ .

— L'hypothèse g non dégénérée signifie que  $\tilde{g}: E \to E^*$  est inversible. En effet

$$
Ker\left(\tilde{g}\right) = \{u, g\left(u, .\right) = 0\} = \{u/g\left(u, v\right) = 0, \forall v\} = \{0\}
$$

donc  $\tilde{q}$  est injective donc bijective (c'est un isomorphisme). On note son inverse

$$
\tilde{g}^{-1}: E^* \to E \tag{9.1.4}
$$

et en notation de Dirac, si  $\alpha \in E^*$  on a  $\tilde{g}^{-1}(\alpha) = |\alpha \rangle \in E$ .

— Grâce à l'isomorphisme  $\tilde{g}: E \to E^*$ , le produit scalaire sur E noté  $\langle .|. \rangle_E$  définit un produit scalaire sur  $E^*$  aussi noté  $\langle .|. \rangle_{E^*}$ :

$$
\langle \alpha | \beta \rangle_{E^*} := \langle \tilde{g}^{-1}(\alpha) | \tilde{g}^{-1}(\beta) \rangle_E \qquad \alpha, \beta \in E^*
$$

(aussi noté  $g^{-1}(\beta, \alpha)$ ) qui est aussi symétrique, non dégénéré et positif.

— De façon équivalente on peut dire que  $g \text{ } \in S(E^* \otimes E^*)$  est un tenseur d'ordre 2, symétrique et défini positif. Rappelons que  $E^*$ , dual de  $E$  est l'ensemble des applications linéaires  $E \to \mathbb{R}$ .

**Définition 9.1.2.** Une base orthonormée (b.o.n.) est une base  $(e_1, \ldots, e_n)$  telle que

$$
g(e_i, e_j) = \delta_{i,j}, \qquad \forall i, j
$$

(autrement dit  $\langle e_i | e_j \rangle = \delta_{i,j}$ ).

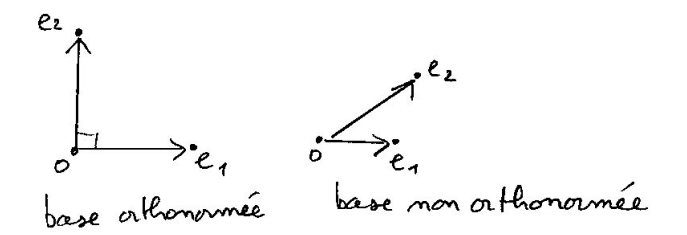

**Remarque** Si  $(e_i)_i$  est une base quelconque (pas forcément orthonormée), avec  $(e^{*i})_i$  sa base duale, alors en général un vecteur de la base duale est différent d'un vecteur dual métrique :

$$
\langle e^{*i}|\neq \langle e_i|
$$

sauf précisément si la base est orthonormée. Voir figure, et voir exercice ci-dessous.

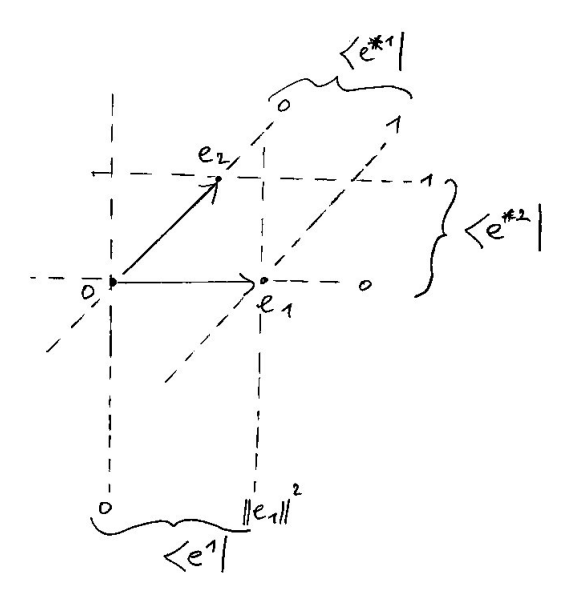

— Dans une base  $(e_i)_i$  de E, l'application g est représentée par une matrice  $g_{ij}$  :=  $g\left(e_{i},e_{j}\right)$ , et si  $U=\sum_{i}U^{i}e_{i}\in E,\,V=\sum_{j}V^{j}e_{j}\in E,$  on a

$$
g\left(U,V\right)=\sum_{i,j}\boldsymbol{g}_{ij}U^{i}V^{j}
$$

Si  $(e^{*i})_i$  est la base duale dans  $E^*,$  définie par :

$$
e^{*j} \left( e_i \right) = \delta_i^j \tag{9.1.5}
$$

alors  $e^{*i}(U) = U^i$ . On peut donc noter

$$
g=\sum_{i,j}\boldsymbol{g}_{ij}e^{*i}\otimes e^{*j},
$$

où  $e^{*i} ⊗ e^{*j}$ :  $(U, V) \to U^i V^j$  est une forme bilinéaire (tenseur). Concernant le produit scalaire induit sur  $E^*$  on déduit que si  $\alpha = \sum_i \alpha_i e^{*i} \in E^*, \beta = \sum_j \beta_j e^{*j} \in E^*$ , alors

$$
\langle \alpha, \beta \rangle_{E^*} = \sum_{i,j} \left( \boldsymbol{g}^{-1} \right)^{i,j} \alpha_i \beta_j
$$

où  $(\bm{g}^{-1})^{i,j}$  sont les éléments de matrice de l'inverse de la matrice  $\bm{g}_{ij}$ . Cela s'écrit  $\sum_k \left(\boldsymbol{g}^{-1}\right)^{ik}\boldsymbol{g}_{kj} = \delta^i_j.$ 

— Noter que dans la plupart des livres de physique on convient d'écrire  $(\bm{g})^{ik}$  à la place de  $(g^{-1})^{ik}$  (où les indices en haut suffisent à indiquer qu'il s'agit de  $g^{-1}$ ). — Il existe une base  $\left(e_{i}\right)_{i}$  de  $E$  appelée **base orthonormée** telle que

$$
g(e_i, e_j) = \delta_{ij}
$$

c'est à dire  $g = \sum_i e^{*i} \otimes e^{*i}$ .

- Si  $(e_i)_i$  est une base quelconque de  $E$  donnée, attention à ne pas confondre la base duale $\left(e^{*i}\right)_i$  (base de  $E^*$  définie plus haut, et qui ne nécessite pas  $g$  pour être définie), et la base duale métrique  $f^i := g(e_i,.) = \langle e_i, . \rangle, i = 1 \to N$ , qui nécessite g. En mécanique quantique, le dual métrique  $\langle e_i | := \langle e_i, \cdot \rangle \in E^*$  est appelé "bra" et le vecteur  $|e_i\rangle := e_i \in E$  est appelé "ket". Dans le cas d'une base orthonormée, les deux bases sont identiques :  $e^{*i} = f^i$ .
- En physique (anciens ouvrages), les composantes d'un vecteur  $v \in E$ , notées  $(v^i)_i$ , sont appelées vecteur contravariant. Les composantes d'un vecteur dual  $\alpha \in E^*$ , notées  $(\alpha_i)_i$ , sont appelées **vecteur covariant.**(voir chapitre [II\)](#page-47-0).

**Exercice 9.1.3.** Supposons que E est un espace vectoriel,  $(e_1, \ldots e_n)$  une base quelconque de E, et q une métrique sur E (aussi notée  $\langle .|. \rangle$ ).

1. Montrer que avec les notations de Dirac, on a :

$$
I_E = \sum_i |e_i\rangle\langle e^{*i}| = \sum_i e_i.e^{*i} (.)
$$

appelée relation de fermeture.

2. On note

$$
g_{ij} := g(e_i, e_j) = \langle e_i | e_j \rangle
$$

qui forme une matrice  $n \times n$ . On note

$$
(g^{-1})^{ij} := (g^{-1}) (e^{*i}, e^{*j}) = \langle e^{*i} | e^{*j} \rangle_{E^*}
$$

montrer que ces matrices sont inverses l'une de l'autre, c'est à dire

$$
\sum_{k} \left(g^{-1}\right)^{ik} g_{kj} = \delta_j^i
$$

(remarque : dans la plupart des livres, on écrit  $g^{ik}$  au lieu de  $(g^{-1})^{ik}$  où les indices en haut suffisent à indiquer qu'il s'agit de l'application  $\tilde{g}^{-1}: E^* \to E$ ).

3. Pour une base quelconque (pas forcément o.n.) montrer que la relation de fermeture s'écrit :

$$
I_E = \sum_i |e_i\rangle\langle e^{*i}| = \sum_{i,j} |e_i\rangle \left(g^{-1}\right)^{ij} \langle e_j|
$$

4. Si  $(e_i)_i$  est une base orthonormée de E, montrer que  $\langle e^{*i}| = \langle e^i |$  et  $|e^{*i}\rangle = |e_i\rangle$  (c'est à dire que dans ce cas les vecteurs de la base duale et les vecteurs dual métriques sont égaux).

#### 9.1.1 Existence et construction d'une base orthonormée

Nous allons donner deux constructions particulièrement intéressantes de bases o.n., montrant au passage qu'il existe toujours une b.o.n. dans un espace vectoriel Euclidien de dimension *n*.

Construction de Gram-Schmidt : partant d'une base  $(b_1, \ldots, b_n)$  quelconque de E (pas forcément orthonormée), on pose

$$
e_1:=\frac{b_1}{\|b_1\|}
$$

qui est normalisé (car  $||e_1|| = \frac{||b_1||}{||b_1||} = 1$ ). On considère l'espace  $E_2 := \text{Vect}(b_1, b_2) =$ Vect  $(e_1, b_2)$  de dimension 2. On pose

$$
\tilde{e}_2 = b_2 + \lambda_1 e_1 \text{ avec } \lambda_1 \text{ t.q. } \langle e_1 | \tilde{e}_2 \rangle = 0
$$
  
\n
$$
\Leftrightarrow \langle e_1 | b_2 \rangle + \lambda_1 = 0
$$
  
\n
$$
\Leftrightarrow \lambda_1 = -\langle e_1 | b_2 \rangle
$$

On pose

$$
e_2 = \frac{\tilde{e_2}}{\|\tilde{e}_2\|}
$$

qui est normalisé. Alors  $\{e_1, e_2\}$  est une base o.n. de  $E_2$ . On poursuit par récurrence : si on a obtenu  $e_1, \ldots e_{i-1}$ , on considère  $E_j = \text{Vect}(b_1, b_2 \ldots b_j) = \text{Vect}(e_1, e_2 \ldots e_{j-1}, b_j)$ de dimension j. On pose  $\tilde{e}_j = b_j + \lambda_1 e_1 + \ldots + \lambda_{j-1} e_{j-1}$  tel que  $\langle e_i | \tilde{e}_j \rangle = 0$  pour tout  $i = 1, \ldots, j-1$ , soit  $\langle e_i | b_j \rangle + \lambda_i = 0 \Leftrightarrow \lambda_i = -\langle e_i | b_j \rangle$ . On pose  $e_j = \frac{\tilde{e}_j}{\|\tilde{e}_j\|}$  $\frac{e_j}{\|\tilde{e}_j\|}$  qui est normalisé. Alors  $(e_1, e_2 \ldots, e_j)$  est une b.o.n. de  $E_j$ . Par récurrence, on obtient une b.o.n.  $\{e_1, \ldots e_n\}$ de  $E_n = E$ .

Remarque : cette construction dépend de la base  $(b_1, \ldots, b_n)$  de départ mais aussi de l'ordre des vecteurs  $(b_j)_j$ . Retenons que la base o.n. obtenue est caractérisée par le fait que

$$
E_j = \text{Vect}(b_1, \dots b_j) = \text{Vect}(e_1, \dots e_j), \qquad \forall j = 1, \dots n
$$

Ces espaces sont emboîtés :

$$
E_1 \subset E_2 \subset \ldots \subset E_n = E
$$

Construction symétrique d'une base orthonormée (\*) Voici une autre construction. On part d'une base  $(b_1, \ldots, b_n)$  quelconque de E (pas forcément orthonormée). Posons :

$$
B_{i,j} := \langle b_i | b_j \rangle
$$

La matrice  $B = (B_{i,j})_{i,j}$  est appelée **matrice de Gram** de la base  $(b_i)_i$ . C'est une matrice symétrique, définie positive, c'est à dire que pour tout  $u \in \mathbb{R}^n$ ,  $u \neq 0$ ,  $\langle u|Bu\rangle_{\mathbb{R}^n} > 0$ . En effet on pose  $U = \sum_i u^i b_i \in E$ , et on a  $0 < \langle U | U \rangle_E = \sum_{i,j} u^i u^j \langle b_i | b_j \rangle = \langle u | Bu \rangle_{\mathbb{R}^n}$ .

Donc la matrice  $B$  se diagonalise :

$$
B = UDU^{-1}
$$

où U est une matrice orthogonale  $(U^{-1} = U^{T})$  contenant les vecteurs propres de B en colonnes, et  $D = \text{diag}(d_1, \ldots, d_n)$  sont les valeurs propres de B, avec  $d_1 \geq d_2 \ldots \geq d_n > 0$ . On pose

$$
\tilde{d}_j := \frac{1}{\sqrt{d_j}}, \qquad \tilde{D} := \text{diag}\left(\tilde{d}_1, \dots, \tilde{d}_n\right)
$$

et

 $C = U\tilde{D}U^{-1}$  : matrice  $n \times n$ 

Remarque. Cela revient à poser (par définition)

$$
\tilde{D} = \frac{1}{\sqrt{D}}, \qquad C = \frac{1}{\sqrt{B}}.
$$

Posons :

$$
e_{\alpha} := \sum_{j=1}^{n} C_{\alpha,j} b_j \in E, \quad \alpha = 1, \dots, n
$$

Alors :

$$
\langle e_{\alpha}|e_{\beta}\rangle = \sum_{k,l} C_{\alpha,k} C_{\beta,l} \langle b_k|b_l\rangle = \sum_{k,l} C_{\alpha,k} B_{k,l} (C^{\mathsf{T}})_{l,\beta}
$$

$$
= (CBC^{-1})_{\alpha,\beta} = (U\tilde{D}D\tilde{D}U^{-1})_{\alpha,\beta} = (\mathrm{Id})_{\alpha,\beta} = \delta_{\alpha,\beta}
$$

donc  $(e_1, \ldots, e_n)$  est une base orthonormée de E.

#### Remarques :

— si au départ  $(b_1, \ldots b_n)$  est déjà une b.o.n. alors  $B = \text{Id}, C = \text{Id}$  et donc  $e_\alpha = b_\alpha, \forall \alpha$ .
#### 9.1.2 Application linéaire adjointe

Si  $A: E \to E$  est une application linéaire, rappelons que l'application duale est

$$
A^*:E^*\to E^*
$$

définit par  $\langle A^* \alpha | u \rangle = \langle \alpha | A u \rangle$ . Si q est une métrique Euclidienne, on a vu que cela définit un isomorphisme  $\tilde{g}: E \to E^*$ . Cette identification permet de "ramener"  $A^*$  sur l'espace E d'après le diagramme :

$$
\begin{array}{ccc}\nE^* & A^* & E^* \\
\uparrow \tilde{g} & & \uparrow \tilde{g} \\
E & A^+ & E \\
\end{array}
$$

l'application résultante  $A^+ : E \to E$ , et appelée l'application adjointe de A. Cela s'écrit simplement

$$
\forall u, v \in E, \qquad g(A^+u, v) = g(u, Av)
$$

En effet : on a

$$
A^{+}u = \tilde{g}^{-1}(A^*(\tilde{g}(u))) \Leftrightarrow \langle \tilde{g}(A^{+}u) | v \rangle = \langle A^*(\tilde{g}(u)) | v \rangle = \langle \tilde{g}(u) | A(v) \rangle
$$
  

$$
\Leftrightarrow g(A^{+}u, v) = g(u, Av)
$$

En notation de Dirac cela donne :

<span id="page-72-0"></span>
$$
\forall u, v \in E, \qquad \langle A^+ u | v \rangle = \langle u | A v \rangle \tag{9.1.6}
$$

qui ressemble à la notation [\(8.0.3\)](#page-65-0).

**Exercice 9.1.4.** Dans une base orthonormée, si A est représentée par une matrice  $A =$  $(A_i^j)$  $\left(i\right)_{i,j}$  (voir [\(7.0.1\)](#page-58-0) page [59\)](#page-58-0) montrer que  $A^+$  est représenté par la **matrice transposée :** 

$$
\left(A^{+}\right)^{i}_{j} = \mathbf{A}^{T} = A^{j}_{i}
$$

Remarque : Si on avait voulu une présentation plus rapide de l'opérateur adjoint, en se passant de l'espace dual et d'opérateur dual, il aurait suffit de donner eq.[\(9.1.6\)](#page-72-0) comme définition. Notre présentation qui est plus sophistiquée, plus complexe au premier abord, sera utile pour présenter les tenseurs. Il est important de remarquer que la notion d'espace dual existe sans qu'il y ait une métrique, et que la donnée d'une métrique permet d'identifier  $E^*$  et E par un isomorphisme  $\tilde{g}: E \to E^*$ .

#### 9.1.3 Applications linéaires qui préservent la métrique

<span id="page-73-0"></span>**Définition 9.1.5.** Sur un espace vectoriel Euclidien  $(E, g)$ , une application linéaire A :  $E \rightarrow E$  est appelée **transformation orthogonale** si :

$$
\forall u, v \in E, \qquad g(Au, Av) = g(u, v)
$$

(on dit que A "préserve la métrique")

#### Remarques :

- En notation de Dirac :  $\langle Au|Av\rangle = \langle u|v\rangle$ .
- En faisant  $u = v$  on a  $\langle Au|Au \rangle = \langle u|u \rangle$  soit  $||Au|| = ||u||$  ce qui signifie que A préserve la norme  $||u||$  et distance entre vecteurs  $d(u, v) := ||u - v||$ . On dit que A est une isométrie. Mais cela est réciproque (voir ci-dessous).
- Une application orthogonale est un isomorphisme, donc  $A$  est inversible. (En effet il suffit de montrer qu'elle est injective, soit  $Ker(A) = \{0\}$ : On a  $u \in Ker(A) \Rightarrow$  $||Au|| = 0$ , or  $||Au|| = ||u||$  donc  $u = 0$ ).
- $A^{-1}$  est aussi une transformation orthogonale, car  $\langle Au|Av \rangle = \langle u|v \rangle \Leftrightarrow \langle u'|v' \rangle =$  $\langle A^{-1}u'|A^{-1}v'\rangle$ , en posant  $u'=Au, v'=Av$ .
- Une transformation orthogonale transforme une base o.n. en une base o.n. (en effet si  $f_j := A(e_i)$  alors  $\langle f_i | f_j \rangle = \langle A(e_i) | A(e_j) \rangle = \langle e_i | e_j \rangle = \delta_{i=j}$ .

**Proposition 9.1.6.** Sur un e.v. Euclidien  $(E, q)$ , si une application linéaire  $A : E \to E$ préserve la norme  $||Au|| = ||u||$  alors A est une transformation orthogonale.

Démonstration. On utilise la technique de "polarisation" : en remplace  $u = v + w$  dans la relation ∥Au∥ = ∥u∥ ⇔ ⟨Au|Au⟩ = ⟨u|u⟩, ce qui donne (en developpant et utilisant la symétrie)

$$
\langle Av + Aw | Av + Aw \rangle = \langle v + w | v + w \rangle \Leftrightarrow \langle Av | Aw \rangle = \langle v | w \rangle
$$

donc A est orthogonale.

**Proposition 9.1.7.** Sur un e.v. Euclidien  $(E, q)$ ,  $A : E \rightarrow E$  est une application orthogonale si et seulement si :

$$
A^{+} = A^{-1} \tag{9.1.7}
$$

 $\Box$ 

Démonstration. Si A est orthogonale, et d'après la caractérisation  $(9.1.6)$  de  $A^+$ , on a pour tous  $u, v \in E$ 

$$
\langle Au|Av\rangle = \langle u|v\rangle \Leftrightarrow \langle A^+Au|v\rangle = \langle u|v\rangle
$$

ce qui implique que  $A^+A = I$  donc  $A^+ = A^{-1}$ .

Remarque : dans une base o.n. la matrice de A vérifie donc

<span id="page-74-0"></span>
$$
\mathbf{A}^T = \mathbf{A}^{-1} \tag{9.1.8}
$$

#### 9.2 Métrique Hermitienne

Si  $E$  est un espace vectoriel complexe de dimension  $n$ , un **produit scalaire hermitien** ou **métrique Hermitienne** sur E notée  $h(.,:)$  doit vérifier

> $h(\lambda u, v) = \overline{\lambda}h(u, v)$  antilinéaire à gauche  $h (u, \lambda v) = \lambda h (u, v)$  linéaire à droite

$$
h(v, u) = \overline{g(u, v)}
$$
symétrique  

$$
h(v, u) > 0
$$
 positive

$$
u(u, u) \geq 0
$$
 positive

$$
h(u, u) = 0 \Rightarrow u = 0
$$
 non dégénérée

On notera :

 $||u|| := \sqrt{h(u, u)}$  : norme d'un vecteur  $u \in E$ 

On dit que  $(E, h)$  est un espace Hermitien ou espace de Hilbert

#### Remarques :

— On note aussi :

 $\langle u|v\rangle := h(u,v)$ 

le produit scalaire.

- Tout ce que l'on a définit pour une métrique euclidienne se définit de manière analogue pour une métrique Hermitienne. Il y a quelques différences :
	- Attention, l'application  $\tilde{h}: E \to E^*$  définit par  $\tilde{h}(u)(.) = h(u,.)$  est maintenant anti-linéaire.
	- $-\text{Si } A: E \to E$  est une application linéaire, on définit comme en  $(9.1.6)$  l'opérateur adjoint  $A^+$  relativement à la métrique Hermitienne. C'est un opérateur linéaire (on a utilisé deux fois h). Dans une base o.n. la matrice de  $A^+$  est la matrice transposée conjuguée de la matrice de A.

 $\Box$ 

- Une application qui préserve la métrique Hermitienne,  $\langle Au|Av\rangle = \langle u|v\rangle$  est appelée transformation unitaire. Elle vérifie  $A^+ = A^{-1}$ .
- en dimension infinie, l'espace doit être complet pour la norme ∥.∥ (Espace de Banach, espace de Hilbert) Voir [\[29\]](#page-338-0).

#### Exemples :

— Sur  $E = \mathbb{C}^n$ , si  $u = (u^1, ..., u^n)$  et  $v = (v^1, ..., v^n)$ , on pose

$$
\langle u|v\rangle:=\sum_{i=1}^n \overline{u}^i v^i
$$

— Si  $E = \mathbb{C}^{\mathbb{N}}$ , espace de dimension infinie, contenant des suites infinies  $u = (u^1, u^2, \dots)$ on pose de même

$$
\langle u|v\rangle:=\sum_{i=1}^\infty \overline{u}^i v^i
$$

pour des vecteurs tels que  $||u||^2 = \langle u|u\rangle := \sum_{i=1}^{\infty} |u|^2 < \infty$  soit finie.

— Exemple utilisé en mécanique quantique  $(c$ 'est aussi un exemple sur un espace de dimension infinie).

$$
E = C^{\infty}(\mathbb{R}), \qquad \psi, \varphi \in E
$$

$$
\langle \psi | \varphi \rangle := \int \overline{\psi}(x) \varphi(x) dx,
$$

(à condition que  $\|\psi\|$ ,  $\|\varphi\| < \infty$ ). Le complété de l'espace des fonctions de carré sommable est noté :

 $L^2(\mathbb{R})$ 

(il y a des fonctions discontinues et même qui divergent en des points). En mécanique quantique,  $|\psi(x)|^2 dx = P(x) dx$  s'interprète comme une densité de probabilité. La condition que la probabilité totale soit 1 s'écrit :

$$
1 = \int_{\mathbb{R}} P(x) dx = \int |\psi(x)|^2 dx = ||\psi||^2
$$

cad que le vecteur  $\psi$  soit de norme 1 ("normalisé").

#### 9.3 Métrique de Lorentz

En physique la métrique de Lorentz définie ci-dessous est utilisée en relativité sur l"espace temps".

**Définition 9.3.1.** Si E est un espace vectoriel réel de dimension  $n$  (ex :  $n = 4$  en relativité), une **métrique de Lorentz** sur E est une forme bilinéaire  $q : E \times E \to \mathbb{R}$ , symétrique (avec  $\tilde{g}: E \to E^*$  définie en  $(9.1.2), \tilde{g}^* = \tilde{g}$  $(9.1.2), \tilde{g}^* = \tilde{g}$ ), non dégénérée ( $\tilde{g}$  est inversible),  $\sqrt{ }$  $\setminus$ 

et de signature  $(+1, -1, \ldots, -1)$ , c'est à dire qu'il existe une base  $\left\lfloor \frac{e_0}{e} \right\rfloor$ 

de E, appelée base orthonormée (b.o.n.), telle que

$$
g(e_0, e_0) = +1,
$$
  $g(e_i, e_i) = -1,$  si  $i \ge 1$ 

$$
g(e_i, e_j) = 0 \text{ si } i \neq j
$$

On dit que  $(E, g)$  est un espace de Minkowski.

#### Remarques :

- On pourra aussi noter  $\langle u|v\rangle := q(u, v)$  avec  $u, v \in E$ .
- Attention à la confusion possible : on dit "espace-temps" représentés sur des schémas avec espace en abscisse et temps en ordonnée, mais les coordonnées sont dans l'ordre "temps-espace".
- Dans une base o.n. la matrice de la métrique  $g_{i,j} = g(e_i, e_j)$  est diagonale :

$$
g_{ij} = \left( \begin{array}{cccc} +1 & & & 0 \\ & -1 & & \\ & & \ddots & \\ 0 & & & -1 \end{array} \right)
$$

- Il n'y a pas de norme car  $q(u, u)$  peut être positif, négatif ou nul selon le vecteur  $u \in E$ . Voir ci-dessous.
- Une transformation linéaire  $A: E \to E$  qui préserve la métrique de Lorentz, i.e.  $\langle Au|Av\rangle = \langle u|v\rangle, \forall u, v$  s'appelle transformation de Lorentz.

#### 9.3.1 Cône de lumière

Soit  $(E, g)$  est espace vectoriel de Minkowski de dimension n.

Définition 9.3.2. Pour un vecteur  $u \in E$ ,

- u est de type lumière si  $q(u, u) = 0$  (u est sur le cône de lumière).
- u est de type temps si  $q(u, u) > 0$ ,
- u est de type espace si  $q(u, u) < 0$ .

 $\cdot \Gamma$ 

 ${t>$ <sub>temps</sub>

 $, e_1, e_2, \ldots, e_{n-1}$  $\overbrace{ \text{espace}}$ 

De plus étant donné une base o.n., on dit que u est de type temps futur si  $g(u, u) > 0$ et  $u_0 > 0$ , et de **type temps passé** si  $u_0 < 0$ .

Pour illustrer ces définition, supposons  $(e_0, e_1, \ldots e_{n-1})$  une base orthonormée de E. Soit  $u \in E$  un vecteur que l'on décompose

$$
u = u_0 e_0 + \sum_{i=1}^{n-1} u_i e_i
$$

avec des composantes  $u_0, u_i \in \mathbb{R}$ . L'équation  $g(u, u) = 0$  s'écrit

$$
g(u, u) = 0 \Leftrightarrow u_0^2 - \sum_{i=1}^{n-1} u_i^2 = 0 \Leftrightarrow u_0 = \pm \sqrt{\sum_{i=1}^{n-1} u_i^2}
$$

Ainsi u est sur le graphe appelé cône de lumière (on verra pourquoi ). Voici un schéma du cône de lumière dans E pour les dimension  $n = 1 + 1$  et  $n = 2 + 1$ :

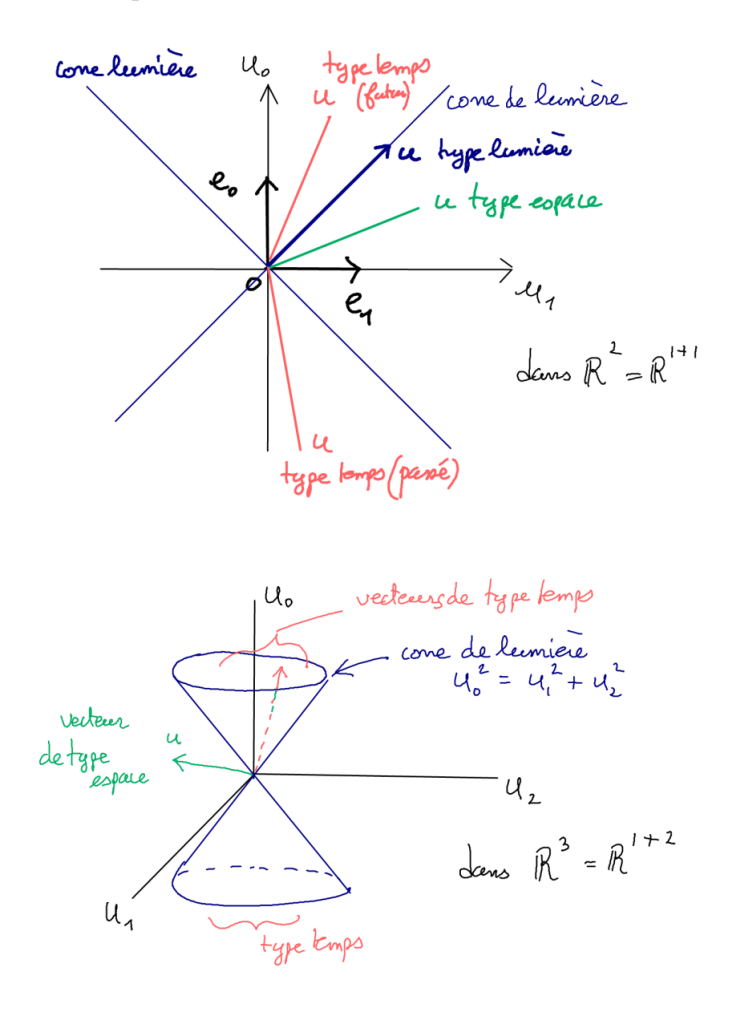

#### 9.4 Métrique symplectique

La notion de métrique symplectique est utile en mécanique analytique pour écrire les équations de mouvement de Hamilton, indépendement du système de coordonnées.

On peut sauter cette partie en première lecture.

<span id="page-78-2"></span>**Définition 9.4.1.** Une **métrique symplectique**  $\omega$  sur un espace vectoriel E de dimension finie est une application

$$
\omega : \begin{cases} E \times E & \to \mathbb{R} \\ (U, V) & \mapsto \omega (U, V) \end{cases}
$$

qui est linéaire en U et V, antisymétrique  $(\omega (U, V) = -\omega (V, U))$  et non dégénérée  $(\omega (U, V) = 0, \forall V \Rightarrow U = 0)$ . On dit que  $(E, \omega)$  est un espace vectoriel symplectique.

#### Remarque :

— Pour tout  $u \in E$ , on a  $\omega(u, u) = -\omega(u, u)$  donc  $\omega(u, u) = 0$ . Voici un résultat important qui montre la forme normale [2](#page-78-0) d'une forme symplectique.

**Proposition 9.4.2.** Si  $\omega$  est une forme symplectique sur un espace vectoriel E alors forcément dim  $E = 2n$  (est paire) et il existe une base  $(e_1, e_2, \ldots, e_n, f_1, \ldots, f_n)$  de E appelée base canonique, telle que

<span id="page-78-1"></span>
$$
\omega(e_i, f_j) = \delta_{i,j}, \qquad \omega(e_i, e_j) = 0, \qquad \omega(f_i, f_j) = 0,
$$
\n(9.4.1)

Ainsi si les vecteurs  $u, v$  se décomposent comme  $u = \sum_{i=1}^{n} (q^{i}e_{i} + p^{i})$  $\sum$  $nsi$  si les vecteurs  $u, v$  se décomposent comme  $u = \sum_{i=1}^{n} (q^i e_i + p^i f_i)$  ,  $v = \sum_{i=1}^{n} (q'^i e_i + p'^i f_i)$  alors

$$
\omega(u,v) = \sum_{i=1}^{n} \left( q^i p^{'i} - p^i q^{'i} \right)
$$

Pour une preuve rapide, voir [\[7,](#page-337-0) p.1]. La proposition précédente découle de la proposition suivante qui est un résultat plus fort et souvent utile (Weinstein 1977 "Lectures on sympl. manifolds p.8,[\[7,](#page-337-0) p.66, prop12.3]) :

<span id="page-78-0"></span><sup>2.</sup> On verra la notion de forme normale à nombreuses occasions dans ce cours. En gros la "forme normale" d'un objet est l'expression la plus simple que puisse prendre cet objet dans un système de coordonnées approprié.

<span id="page-79-2"></span>**Proposition 9.4.3.** Si E est un espace vectoriel muni d'une forme symplectique  $\omega$  et d'une métrique q euclidienne alors dim  $E = 2n$  (est paire) et il existe une base canonique  $(e_1, e_2, \ldots, e_n, f_1, \ldots, f_n)$  de E vérifiant  $(9.4.1)$  et de plus cette base est **orthogonale** pour  $q$ :

$$
g(e_i, f_j) = 0,
$$
  $g(e_i, e_i) = g(f_i, f_i) = \frac{1}{\sqrt{\lambda_i}} > 0$ 

avec des  $\lambda_i > 0$ .

Démonstration. Notons

 $\tilde{\omega}: E \to E^*, \quad \tilde{\omega}(U) = \omega(U, .)$ 

et de même  $\tilde{g}^{-1}: E^* \to E$ , avec  $\tilde{g}(U) = g(U,.)$  (déjà défini en Eq.[\(9.1.4\)](#page-67-0), page [68\)](#page-67-0) et posons

 $K := \tilde{g}^{-1} \circ \tilde{\omega} \quad : E \to E$ 

c'est à dire  $g(K(u), v) = \omega(u, v)$ . On a que  $\omega$  est non dégénéré, donc K est inversible<sup>[3](#page-79-0)</sup>. On a

$$
g(u, K^{+}(v)) = g(K(u), v) = \omega(u, v) = -\omega(v, u) = -g(K(v), u) = g(u, -K(v)), \quad \forall u, v
$$

c'est à dire que  $K^+ = -K$  (anti-hermitien pour la métrique q). Considérons la **décompo-**sition polaire<sup>[4](#page-79-1)</sup> de l'opérateur K notée :

$$
K = |K| J = J |K|
$$

Avec  $|K|^2 := K^+K = -K^2$  qui est un opérateur autoadjoint défini positif, et  $J :=$ Avec  $|K| := K^*K = -K^-$  qui est un operateur autoaquant denni positif, et  $J := K/\sqrt{K^+K}$  (ici  $K^+ = -K$  donc J commutte avec K). Considérons un vecteur propre  $K/\sqrt{K^+K}$  (ici  $K^+ = -K$  donc J commutte avec  $K$ ). Considerons un vecteur propre<br>e de |K| de valeur propre  $\sqrt{\lambda}$  : |K|  $e = \sqrt{\lambda}e$ , et posons  $f = J(e)$ . Remarquons que  $g(e, f) = 0$ , i.e. les vecteurs sont orthogonaux (en effet utilisant  $K = J$ . |K|, on a  $g(e, f) = 0$ , i.e. les vecteurs sont orthogonaux (en effet utilisant  $K = J. |N|$ , on a<br>  $0 = \omega(e, e) = g(K(e), f) = \sqrt{\lambda}g(f, e)$ ) et que  $|K|f = |K|Je = \sqrt{\lambda}f$ , donc f est aussi vecteur propre avec la même valeur propre. Si de plus le vecteur f est choisi de norme  $||f||^2 = g(f, f) = \frac{1}{f}$  $\frac{1}{\overline{\lambda}}$ , alors

$$
\omega(e, f) = g(K(e), f) = g(J|K|e, f) = \sqrt{\lambda}g(f, f) = 1
$$

Les autres termes  $\omega(e, e) = \omega(f, f) = 0$  sont nuls car les vecteurs propres de |K| hermitien forment une base orthonormée. De pouvoir construire les vecteurs propres ainsi par paires montre que dim  $E = 2n$  est paire.  $\Box$ 

<span id="page-79-0"></span><sup>3.</sup>  $K^{-1}: E \to E$  s'interprète comme le **champ de vecteur Hamiltonien** X généré par la fonction de Hamilton  $H(x) = \frac{1}{2}g(x,x)$  sur E. En effet par définition  $\omega(X,.) = dH \Leftrightarrow \tilde{\omega}(X) = \tilde{g}(x) \Leftrightarrow X =$  $\tilde{\omega}^{-1} \circ \tilde{g}(x) = K(x).$ 

<span id="page-79-1"></span><sup>4.</sup> Voir Section [11.0.2.1.](#page-93-0)

Remarques : Pour compléter les résultats établis dans la preuve précédente, remarquons que (avec les même notations) :

— Les valeurs propres de l'opérateur  $|K|^2 = K^+ K = -K^2$  sont  $0 < \lambda_1 \leq \lambda_2 \leq \ldots \lambda_n$ et de multiplicité 2 chacune.

— On a

$$
J^2 = -1
$$

en effet  $J^2 = K^2/(K^+K) = -1$ . On dit que J est une structure complexe<sup>[5](#page-80-0)</sup> sur E. On a aussi  $J^+J = K^+K/(K^+K) = 1$  donc J est un opérateur orthogonal, et  $J^+ = -J.$ 

— On a les relations :

$$
g(Ju, Jv) = g(u, v)
$$

(en effet  $g(Ju, Jv) = g(u, J^+Jv) = g(u, v)$ ). On dit que g est **compatible** avec la structure complexe J.

 $-$  Et

$$
\omega(Ju,Jv) = \omega(u,v)
$$

(en effet  $\omega (Ju, Jv) = q(KJu, Jv) = q(JKu, Jv) = q(Ku, J^+Jv) = q(Ku, v)$  $\omega(u, v)$ ). On dit que  $\omega$  est **compatible** avec la structure complexe J.

— Au final on a obtenu une base canonique  $(e_1, e_2, \ldots, e_n, f_1, \ldots, f_n)$  orthogonale pour  $g,$  mais pas orthonormée,  $\|e_i\| = \|f_i\| = \lambda_i^{-1/4}$  $i^{-1/4}$  (car  $1/\sqrt{\lambda_j} = g(f_j, f_j) = g(Je_j, Je_j) =$  $g(e_j, e_j)$ ). Par contre, avec  $\omega$  et J, on peut définir une autre métrique  $g_j$  par :

$$
g_J(u,v):=\omega(u,Jv)
$$

qui est différente de g (et reliée par  $g_J(u, v) = \omega(u, Jv) = g(Ku, Jv) = g(u, K^*Ju)$ qui est amerènce de  $g$  (et rence par  $g_j(a, v) = \alpha(a, b, v) = g(x, a, b, v) = g(a, K, b, a)$ <br>  $g(u, \sqrt{K^+K}v)$ ). Pour cette métrique, la base canonique est orthonormée. On dit que  $(\omega, J, q_J)$  forment un triplet compatibles.

— Si on définie la forme bilinéaire sur  $E$ :

$$
h(u, v) := gJ(u, v) + i\omega(u, v)
$$

Elle vérifie

$$
h\left( Ju, v \right) = g_J\left( Ju, v \right) + i\omega \left( Ju, v \right) = \omega \left( u, v \right) - ig_J\left( u, v \right) = -ih\left( u, v \right)
$$

$$
h (u, Jv) = gJ (u, Jv) + i\omega (u, Jv) = -\omega (u, v) + igJ (u, v) = ih (u, v)
$$

et donc pour  $a, b \in \mathbb{R}$ ,

$$
h ((a + bJ) u, v) = (a - ib) h (u, v), \qquad h (u, (a + bJ) v) = (a + ib) h (u, v)
$$

qui est une anti-linéarité à gauche et linéarité à droite. En identifiant E avec un C-espace vectoriel (par  $(a + ib)u := (a + bJ)u$ ), cela montre que h est une forme

<span id="page-80-0"></span><sup>5.</sup> Noter que dans le plan complexe  $\mathbb C$  l'opération,  $J: u \to iu$  vérifie  $J^2 = i^2 = -1$ .

pseudo-Hermitienne sur  $E$  (Hermitienne positive si  $g_J$  est positive). Inversement, si h est une forme pseudo-Hermitienne sur un  $\mathbb{C}$ -espace vectoriel, alors  $g := \text{Re}(h)$  est une pseudo-métrique et  $\omega := \text{Im}(h)$  est une forme symplectique qui sont compatibles avec la structure complexe  $J := i$ .

— Interprétation utile en mécanique Hamiltonienne (Williamson 1968, réf : cours de De-Gosson 2006 @@ chap.3) : Sur un espace symplectique  $(E, \omega)$ , une forme quadratique définie positive g peut être diagonalisée par une transformation symplectique linéaire.

#### 9.4.1 Application linéaire adjointe symplectique  $A^{\omega}$

Si  $A: E \to E$  est une application linéaire et  $\omega$  est une métrique symplectique sur E, on définit  $A^{\omega}$  par :

$$
\begin{array}{ccc}E^*&A^*&E^*\\ \uparrow\tilde{\omega}&\uparrow\tilde{\omega}\\ E&A^{\omega}&E\\ \end{array}
$$

c'est à dire  $A^{\omega}(u) = \tilde{\omega}^{-1}(A^*(\tilde{\omega}(u)))$ . Comme précédement, cela donne :

$$
\omega(A^{\omega}(u), v) = \omega(u, A(v)), \qquad \forall u, v \in E
$$

**Proposition 9.4.4.** Dans une base canonique e, si on note  $\phi_e(A) = A$  la matrice qui représente A, alors  $A^{\omega}$  est représenté par la matrice :

$$
\mathbf{A}^{\omega} = \phi_e \left( A^{\omega} \right) = -\mathbf{J} \mathbf{A}^T \mathbf{J}, \qquad \text{avec } \mathbf{J} = \left( \begin{array}{cc} 0 & -I \\ I & 0 \end{array} \right)
$$

 $(\text{on } a \mathbf{J}^{-1} = \mathbf{J}^T = -\mathbf{J} \text{ et } \mathbf{J}^2 = -I)$ 

Démonstration. Dans une base canonique, si  $u \equiv \mathbf{u} =$  $\int q$ p  $\setminus$ et  $v \equiv \mathbf{v}$  alors

$$
\mathbf{J}\mathbf{u} = \left(\begin{array}{c} -p \\ q \end{array}\right)
$$

donc

$$
\omega\left(u,v\right)=\langle\mathbf{J} \mathbf{u}|\mathbf{v}\rangle_{\mathbb{R}^{2n}}=\langle\mathbf{u}|- \mathbf{J} \mathbf{v}\rangle_{\mathbb{R}^{2n}}
$$

donc

$$
\omega(A^{\omega}(u), v) = \omega(u, A(v))
$$
  
\n
$$
\Leftrightarrow \langle JA^{\omega}u|v\rangle_{\mathbb{R}^{2n}} = \langle Ju|Av\rangle_{\mathbb{R}^{2n}}
$$
  
\n
$$
\Leftrightarrow \langle JA^{\omega}u|v\rangle_{\mathbb{R}^{2n}} = \langle A^{T}Ju|v\rangle_{\mathbb{R}^{2n}}
$$
  
\n
$$
\Leftrightarrow JA^{\omega} = A^{T}J \Leftrightarrow A^{\omega} = J^{-1}A^{T}J = -JA^{T}J
$$

#### 9.4.2 Application linéaire qui préserve la métrique symplectique ω

**Définition 9.4.5.** Sur un espace vectoriel symplectique  $(E, \omega)$ , une application linéaire  $A: E \to E$  est appelée transformation symplectique linéaire ou transformation canonique linéaire si

$$
\forall u, v \in E, \qquad \omega(Au, Av) = \omega(u, v)
$$

Remarque : une transformation symplectique transforme une base canonique en une base canonique.

<span id="page-82-1"></span>**Proposition 9.4.6.**  $A \in \mathcal{L}(E, E)$  est une transformation symplectique linéaire si et seulement si

$$
A^{\omega} = A^{-1}.
$$

Dans une base canonique, la matrice  $A$  qui représente  $A$  vérifie :

<span id="page-82-0"></span>
$$
-\mathbf{J}\mathbf{A}^T\mathbf{J} = \mathbf{A}^{-1} \tag{9.4.2}
$$

On dit que c'est une matrice symplectique.

Démonstration. On a

$$
\omega(Au, Av) = \omega(u, v), \forall u, v \in E
$$
  
\n
$$
\Leftrightarrow \omega(A^{\omega}Au, v) = \omega(u, v)
$$
  
\n
$$
\Leftrightarrow A^{\omega}A = I \Leftrightarrow A^{\omega} = A^{-1}
$$

et donc  $-\mathbf{J}\mathbf{A}^T\mathbf{J} = \mathbf{A}^{-1}$ . D'après ci-dessus.

 $\Box$ 

 $\Box$ 

Exercice 9.4.7. Soit E un espace vectoriel symplectique (i.e. munit d'une forme symplectique  $\omega$ ) et  $(e_1, e_2, \ldots, e_n, f_1, \ldots, f_n)$  une base canonique. Soit g une métrique sur E. D'après la proposition [9.4.3,](#page-79-2) il existe une base canonique  $(e'_1, e'_2, \ldots, e'_n, f'_1 \ldots, f'_n)$  qui est aussi orthogonale pour g. Notons  $d_i = ||e'_i||^2 = ||f'_i||^2$ . On a vu que pour une métrique g compatible avec  $\omega$  alors  $d_i = 1, \forall i$ . Traduisons cela sous forme matricielle.

Notons  $g_{i,j} = g(a_i, a_j)$  avec  $a_i \in \{e_1, e_2, \ldots, e_n, f_1 \ldots, f_n\}$  un vecteur de base et  $\mathbf{g} = (g_{i,j})_{i,j}$  la matrice représentant g dans cette base. Notons  $\mathbf{A} = (A_i^j)$  $\binom{j}{i}_{i,j}$  la matrice de changement de base définie par  $a_i = \sum_{j=1}^{2n} A_i^j a_j'$ . Montrer que **A** est une matrice symplectique, i.e. vérifie [\(9.4.2\)](#page-82-0) et que

<span id="page-83-0"></span>
$$
\mathbf{g} = \mathbf{A} \mathbf{D} \mathbf{A}^T \tag{9.4.3}
$$

avec  $\mathbf{D} = \text{Diag}(d_1, d_2, \dots, d_{2n})$  la matrice diagonales des coefs  $d_i$ . Inversement cela signifie que toute matrice symétrique g peut s'écrire sous la forme [\(9.4.3\)](#page-83-0).

Démonstration. D'après la proposition [9.4.3,](#page-79-2) la matrice A est symplectique. On a

$$
g_{i,j} = g(a_i, a_j) = g\left(\sum_{k=1}^{2n} A_i^k a'_k, \sum_{l=1}^{2n} A_j^l a'_l\right)
$$
  
= 
$$
\sum_{k=1}^{2n} A_i^k \sum_{l=1}^{2n} A_j^l g(a'_k, a'_l)
$$
  
= 
$$
\sum_{k=1}^{2n} A_i^k \sum_{l=1}^{2n} A_j^l \delta_{k,l} d_k = \sum_{k=1}^{2n} A_i^k A_j^k d_k
$$
  
= 
$$
(ADA^T)_{i,j}
$$

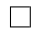

# Chapitre 10 Espaces tensoriels

L'espace tensoriel généralise la notion d'espace dual vue page [63.](#page-62-0) Rappelons qu'un vecteur dual  $\alpha \in E^*$  est une application linéaire  $\alpha : E \to \mathbb{R}$ . On considère des espaces vectoriels réels, mais ce qui suit est identique pour les espaces vectoriels complexes.

Définition 10.0.1. Si  $E$  est un espace vectoriel réel de dimension  $n$ , un tenseur de type  $(p, q)$  sur E est une application :

<span id="page-85-0"></span>
$$
T: \begin{cases} \underbrace{E \times \ldots \times E}_{p} \times \underbrace{E^* \times \ldots \times E^*}_{q} & \to \mathbb{R} \\ (u_1, \ldots, u_p, \alpha_1, \ldots \alpha_q) & \to T(u_1, \ldots, u_p, \alpha_1, \ldots \alpha_q) \end{cases}
$$
 (10.0.1)

linéaire par rapport à chaque  $u_i$  et  $\alpha_i$  (c'est à dire que  $T(\ldots, \lambda u_i + \mu v_i, \ldots)$  =  $\lambda T(\ldots, u_i, \ldots) + \mu T(\ldots, v_i, \ldots)).$  On note

<span id="page-85-1"></span>
$$
T \in \underbrace{E^* \otimes \ldots \otimes E^*}_{p} \otimes \underbrace{E \otimes \ldots \otimes E}_{q} = (E^*)^{\otimes p} \otimes (E^{\otimes q}) \tag{10.0.2}
$$

l'espace tensoriel des tenseurs de type  $(p, q)$ .

Un tenseur  $T \in (E^* \otimes ... E^*)$  de type  $(p,0)$  est **symétrique** si il est invariant par permutation de deux variables quelconques :

$$
T(\ldots, u_i, \ldots, u_j, \ldots) = T(\ldots, u_j, \ldots, u_i, \ldots), \qquad \forall i, j
$$

On note  $\mathcal{S}(E^* \otimes \ldots \otimes E^*) = \mathcal{S}((E^*)^{\otimes p})$  l'espace des tenseurs symétriques. Le tenseur est antisymétrique si il change de signe :

$$
T(\ldots, u_i, \ldots, u_j, \ldots) = -T(\ldots, u_j, \ldots, u_i, \ldots), \qquad \forall i, j
$$

On note  $\mathcal{A}(E^*\otimes \ldots E^*) = \mathcal{A}((E^*)^{\otimes p})$  ou plus simplement  $\Lambda^p(E)$  l'espace des tenseurs anti-symétriques de type  $(p, 0)$ .

#### **Remarques**

- Noter la présence ou non de ∗ qui est différente entre [\(10.0.1\)](#page-85-0) et [\(10.0.2\)](#page-85-1).
- Par extension, un tenseur de type  $(0, 0)$  est un nombre réel. (on dit aussi un **scalaire** en physique).
- On peut généraliser et définir des espaces tensoriels mixtes. Par exemple si  $E, F$ sont des e.v. on pose :

$$
E^* \otimes F := \{ \text{tenseurs } T : (u, \alpha) \in (E \times F^*) \to T (u, \alpha) \in \mathbb{R} \}
$$

etc.

#### Exemples :

- Un vecteur dual  $\alpha \in E^*$  est un tenseur de type  $(1,0)$ .
- Un vecteur  $u \in E = E^{**}$  est un tenseur de type  $(0, 1)$ .

#### CHAPITRE 10. ESPACES TENSORIELS 87

— Une application linéaire  $A : E \to F$  peut être considéré comme un tenseur  $\tilde{A} \in$ (E <sup>∗</sup> ⊗ F) de type (1, 1) défini par :

$$
\tilde{A}(u,\alpha) = \alpha (A(u)), \qquad u \in E, \alpha \in F^*
$$

— La métrique  $q(.,.)$  sur E est un tenseur de type  $(2,0)$  symétrique.

**Définition 10.0.2.** Si  $\alpha, \beta \in E^*$ , on note  $(\alpha \otimes \beta) \in (E^* \otimes E^*)$  le tenseur de type  $(2,0)$ défini par

$$
(\alpha \otimes \beta)(u, v) = \alpha(u) \beta(v) \in \mathbb{R}
$$

appelé produit tensoriel.

On note :

$$
\alpha \wedge \beta := (\alpha \otimes \beta - \beta \otimes \alpha) \in \Lambda^2(E)
$$

appelé produit extérieur, qui est un tenseur antisymétrique car

$$
(\alpha \wedge \beta)(u_2, u_1) = \alpha(u_2)\beta(u_1) - \beta(u_2)\alpha(u_1) = -(\alpha \wedge \beta)(u_1, u_2)
$$

La proposition suivante généralise la relation [\(8.0.2\)](#page-64-0) page [65](#page-64-0) que l'on avait pour les formes linéaires.

**Proposition 10.0.3.** Si  $(e_1, \ldots e_n)$  est une base de l'espace vectoriel E, et  $(e^{*i})_i$  est la base duale (base de  $E^*$ ) alors  $(e^{*i} \otimes e^{*j})_{i,j}$  est une base de  $(E^* \otimes E^*)$  donc dim  $(E^* \otimes E^*) = n^2$ , etc.

Un tenseur  $T \in (E^* \otimes E^*)$  de type  $(2,0)$  s'écrit dans cette base :

$$
T = \sum_{i,j=1}^{n} T_{i,j} \left( e^{*i} \otimes e^{*j} \right)
$$

avec  $T_{i,j} = T(e_i, e_j) \in \mathbb{R}$  qui sont ses composantes.

La proposition précédente se généralise pour des tenseurs de type  $(p, q)$  quelconques.

<span id="page-86-0"></span>Exercice 10.0.4. Par exemple,  $A \in E^* \otimes E$  de type  $(1, 1)$  (qui est une application linéaire  $A: E \to E$  se décompose :

$$
A = \sum_{i,j} A_i^j \left( e^{*i} \otimes e_j \right) = \sum_{i,j} A_i^j \left| e_j \right> \otimes \left< e^{*i} \right|
$$

où les composantes  $A_i^j$  $s_i^j$  sont les "éléments de matrice" définis dans  $(7.0.1)$  par  $A(e_i) =$  $\sum_{i,j} A_i^j$  $_i^je_j.$ 

Si g est une métrique euclidienne sur un e.v. E et si  $(e_1, \ldots e_n)$  est une base (quelconque) de E montrer que

$$
g = \sum_{i,j} g_{i,j} e^{*i} \otimes e^{*j}
$$

en particulier si la base est orthonormée alors

$$
g = e^{*1} \otimes e^{*1} + \ldots + e^{*n} \otimes e^{*n}
$$

**Remarque :** pour une métrique de Lorentz on a plutot  $g = e^{*1} \otimes e^{*1} + e^{*2} \otimes e^{*2} + e^{*3} \otimes e^{*3}$  $e^{*3} - e^{*0} \otimes e^{*0}.$ 

**Exercice 10.0.5.** (\*) Si  $\omega$  est une métrique symplectique sur un e.v. E et si  $(e_1, \ldots e_n, f_1 \ldots f_n)$ est une base symplectique de E montrer que

$$
\omega = e_1^* \wedge f_1^* + e_2^* \wedge f_2^* + \ldots + e_n^* \wedge f_n^*
$$

#### 10.0.1 Changement de Base. Transformation de coordonnées d'un tenseur.

**Exercice 10.0.6.** Soit E un espace vectoriel et  $(e_1, \ldots e_n)$  une base. Soit  $P \in \text{End}(E)$  un endomorphisme bijective. Soit

$$
f_i := P(e_i) = \sum_j P_i^j e_j
$$

Ainsi  $(f_1, \ldots, f_n)$  est une nouvelle base. On note

$$
\mathbf{P}:=\left(P^i_j\right)_{i,j}
$$

la matrice des composantes de P qui est la matrice de passage entre les deux bases. Attention dans cet exercice, il n'y a pas de métrique.

1. Si  $u = \sum_i u^i e_i = \sum_j u^j f_j \in E$  est un vecteur, on note ses composantes  $u =$  $\sqrt{ }$  $\left\lfloor \right\rfloor$  $u^1$ . . .  $u^n$  $\setminus$  $\Big\}$ ,  $\mathbf{u}' =$  $\sqrt{ }$  $\overline{\mathcal{L}}$  $u^{'1}$ . . .  $u^{'n}$  $\setminus$ dans chacune des bases. Montrer que

$$
\mathbf{u}' = \mathbf{P}^{-1}\mathbf{u}
$$

2. Si  $(e^{*1}, \ldots e^{*n})$  et  $(f^{*1}, \ldots f^{*n})$  désignent les bases duales, montrer que

$$
e^{*j} = \sum_i P_i^j f^{*i}
$$

et si  $\alpha = \sum_i \alpha_i e^{*i} = \sum_j \alpha_j f^{*j} \in E^*$  est un vecteur dual, on note ses composantes  $\boldsymbol{\alpha} = (\alpha^1 \dots \alpha^n), \, \boldsymbol{\alpha}' = (\alpha^{'1} \dots \alpha^{'n}), \, \text{montrer que}$ 

$$
\boldsymbol{\alpha}' = \boldsymbol{\alpha} \mathbf{P}
$$

#### CHAPITRE 10. ESPACES TENSORIELS 89

3. Généralisation des deux cas précédents. Si  $T \in E^* \otimes E$  est un tenseur de type  $(1, 1)$ , on le décompose dans les bases :

$$
T = \sum_{i,j} \mathbf{T}_i^j \left( e^{*i} \otimes e_j \right) = \sum_{i',j'} \left( \mathbf{T}' \right)_{i'}^{j'} \left( f^{*i'} \otimes f_{j'} \right)
$$

Montrer que ses composantes sont reliées par

<span id="page-88-0"></span>
$$
(\mathbf{T}')_{i'}^{j'} = \sum_{i,j} \mathbf{P}_{i'}^{i} (\mathbf{P}^{-1})_{j}^{j'} \mathbf{T}_{i}^{j}
$$
 (10.0.3)

## Chapitre 11

## Spectre et pseudo-spectre d'applications linéaires

Cette Section est très inspirée de la référence [\[32\]](#page-338-1) très recommandée.

Dans cette section  $E$  est un espace vectoriel complexe de dimension finie  $N$ , muni d'une norme notée ∥.∥. On considérera parfois le cas où cette norme est associée à un produit scalaire Hermitien  $||u||^2 = \langle u|u \rangle$  (on le précisera).

On note  $\mathcal{L}(E)$  l'ensemble des applications linéaires  $A: E \to E$ . La norme de  $A \in \mathcal{L}(E)$ est :

$$
||A|| := \max_{u \in E, u \neq 0} \frac{||Au||}{||u||}
$$

On utilisera<sup>[1](#page-89-0)</sup> que si  $A, B$  sont deux opérateurs (i.e. application linéaires) :

$$
||AB|| \le ||A|| ||B||
$$

Rappelons (Section [7.0.1](#page-58-1) et exercice [10.0.4\)](#page-86-0) que si  $(e_i)_{i=1...N}$  est une base de l'espace E, alors l'application linéaire A s'exprime dans cette base sous la forme  $\mathbf{A} = \sum_{i,j} A_i^j$  $e^i_ie^*_j\otimes e_i$ avec des coeficients  $\boldsymbol{A} = (A_i^j)$  $\binom{j}{i}_{i,j}$  formant une matrice.

Dans le cas particulier où  $Ae_i = z_ie_i$  avec  $z_i \in \mathbb{C}$  pour tout  $i = 1...N$  (c'est à dire que  $e_i$  est vecteur propre) alors la matrice  $A_i^j = z_i \delta_i^j$  $i$ <sup>*i*</sup> est diagonale.

#### 11.0.1 Pseudo spectre d'un opérateur de rang fini

#### 11.0.1.1 Définition du spectre d'un opérateur

Rappelons que si Ker $A = \{0\}$  alors  $A \in \mathcal{L}(E)$  est un isomorphisme (car en dimension finie A injective ⇔ A bijective), donc inversible. On note  $A^{-1} \in \mathcal{L}(E)$  l'application linéaire inverse.

<span id="page-89-0"></span>1. En effet  $||AB|| = \max_{u \in E, u \neq 0} \frac{||ABu||}{||u||} \leq \max_{u \in E, u \neq 0} \frac{||A|| ||Bu||}{||u||} = ||A|| ||B||$ 

#### Définition 11.0.1. L'ensemble résolvent est

 $\rho(A) := \{z \in \mathbb{C}, (z - A) \text{ inverse} \}$ 

Le complémentaire

$$
\sigma(A) := \mathbb{C} \backslash \rho(A)
$$

s'appelle le spectre de A.

Pour  $z \in \rho(A)$ , on appelle

$$
R_A(z) := (z - A)^{-1}
$$

l'opérateur résolvente de A en z.

Remarque 11.0.2.

1. Le spectre  $\sigma(A)$  ne dépend pas du choix de la norme. On rappelle que si  $z \in \sigma(A)$ , alors z est une valeur propre, car il existe  $u \in E$ ,  $u \neq 0$  tel que  $Au = zu$  soit :

$$
(A - z) u = 0
$$

2. Noter que si z se rapproche de  $\sigma(A)$  alors  $||R_A(z)|| \to \infty$ . Le pseudo spectre s'intéresse aux valeurs de z proches du spectre pour lesquelles  $||R_A(z)||$  est grand.

Définition 11.0.3. Le rayon spectral de  $A \in \mathcal{L}(E)$  est

$$
r_s(A) = \max_{z_i \in \sigma(A)} \{|z_i|\}
$$

#### 11.0.1.2 Définition du pseudo-spectre

Définition 11.0.4. Pour  $\delta > 0$ , le  $\delta$ -pseudo spectre est l'ensemble

<span id="page-90-0"></span>
$$
\sigma_{\delta}(A) := \sigma(A) \cup \left\{ z \in \rho(A), \quad ||R_A(z)|| \ge \frac{1}{\delta} \right\} \tag{11.0.1}
$$

**Proposition 11.0.5.** Voici d'autres caractérisations équivalentes du  $\delta$ -pseudo-spectre :

$$
\sigma_{\delta}(A) := \{ z \in \mathbb{C}, \quad z \in \sigma(A + P), P \text{ operator } ||P|| \le \delta \}
$$

<span id="page-90-1"></span>
$$
\sigma_{\delta}(A) := \{ z \in \mathbb{C}, \quad z \in \sigma(A + P), P \text{ operator de rang } 1, ||P|| \le \delta \}
$$
(11.0.2)

Autrement dit, c'est l'union des spectres pour tous les opérateurs  $A + P$  où P est une perturbation (il suffit qu'elle soit de rang 1).

Voici une 3eme caractérisation équivalente :

<span id="page-90-2"></span>
$$
\sigma_{\delta}(A) = \{ z \in \mathbb{C}, \quad \exists u \in E, u \neq 0, \ t.q. \ \|(A - z)u\| \le \delta \|u\| \}
$$
(11.0.3)

Autrement dit, ce sont les valeurs de  $z$  pour lesquelles il existe un  $\delta$ -quasimode. On dit que z est une δ-quasi-valeur propre.

Démonstration. Notons  $\sigma_{\delta}^{(1)}$  $\sigma_\delta^{(1)}\left(A\right),\sigma_\delta^{(2)}$  $\sigma_\delta^{(2)}\left(A\right),\sigma_\delta^{(3)}$  $\delta^{(3)}$  (A) les ensembles définis respectivement par [\(11.0.1\)](#page-90-0),[\(11.0.2\)](#page-90-1),[\(11.0.3\)](#page-90-2). Pour montrer qu'ils sont égaux, on va montrer que

$$
\sigma_{\delta}^{(1)}(A) \subset \sigma_{\delta}^{(3)}(A) \subset \sigma_{\delta}^{(2)}(A) \subset \sigma_{\delta}^{(1)}(A).
$$

Si  $z \in \sigma_{\delta}^{(1)}$ Si  $z \in \sigma_{\delta}^{(1)}(A)$ , alors  $||(z - A)^{-1}|| \ge 1/\delta$ . Donc il existe  $v \in E$  tel que  $||(z - A)^{-1}v|| \ge$ <br>  $\frac{1}{2} ||v||$ . Posons  $u = (z - A)^{-1}v$ . Alors  $\delta ||u|| > ||(z - A)v||$  et on déduit que  $z \in \sigma^{(3)}(A)$  $\frac{1}{\delta} ||v||$ . Posons  $u = (z - A)^{-1} v$ . Alors  $\delta ||u|| \ge ||(z - A) u||$  et on déduit que  $z \in \sigma_{\delta}^{(3)}$  $\delta^{(3)}(A).$ 

Si  $z \in \sigma_{\delta}^{(3)}$  $\delta^{(3)}_{\delta}(A)$ , alors  $\|(A-z)u\| \leq \delta \|u\|$  avec  $u \neq 0$ . Posons  $v = (z - A)u$ . On a  $||v|| \leq \delta ||u||$ . Soit  $w^* \in E^*$  telle que  $w^*(u) = 1$  et  $||w^*|| = \frac{1}{||u||}$  $\frac{1}{\|u\|}$ . Alors

$$
zu = Au + (z - A) u = Au + v.w^{*}(u)
$$
  
=  $(A + P) (u)$ 

avec  $P = v \otimes w^*$  opérateur de rang 1. On a  $||P|| = ||v|| ||w^*|| = \frac{||v||}{||u||} \le \delta$  donc  $z \in \sigma_\delta^{(2)}$  $\delta^{(2)}(A).$ 

Si  $z \in \sigma_{\delta}^{(2)}$  $\delta^{(2)}_{\delta}(A)$ , alors  $(A + P)v = zv$  avec  $||P|| \leq \delta$  donc  $(z - A)v = Pv$ . Supposons  $z \notin \sigma(A)$ , donc  $v = (z - A)^{-1} P v$  et  $||v|| \le ||R_A(z)|| ||P|| ||v||$  soit  $||R_A(z)|| \ge \frac{1}{||P||} \ge \frac{1}{\delta}$  $\frac{1}{\delta}$ . Donc  $z \in \sigma_{\delta}^{(1)}$  $\delta^{(1)}(A).$  $\Box$ 

**Proposition 11.0.6.** Si  $A \in \mathcal{L}(E)$  et  $z \in \rho(A)$  alors

$$
||R_A(z)|| \ge \frac{1}{\text{dist}(z, \sigma(A))}
$$

 $\left(\textit{où dist}\left(z,\sigma\left(A\right)\right):=\min_{z_i\in\sigma(A)}|z-z_i|\right).$ 

Démonstration. On a

$$
\sigma(R_A(z)) = \left\{ \frac{1}{(z - z_i)}, z_i \in \sigma(A) \right\}
$$

et

$$
||R_A(z)|| \ge r_s(R_A) = \max_i \left(\frac{1}{(z-z_i)}\right) = \frac{1}{\min_i (z-z_i)} = \frac{1}{\text{dist}(z, \sigma(A))}
$$

#### 11.0.1.3 Image numérique (étendue numérique)

On suppose ici que  $\langle .|. \rangle$  est un produit scalaire Hermitien sur E et que  $||u||^2 = \langle u | u \rangle$ . On rappelle que A<sup>+</sup>, l'opérateur adjoint de  $A \in \mathcal{L}(E)$  est défini par  $\langle u | A^+ v \rangle = \langle Au | v \rangle$ pour tous  $u, v \in E$ .

**Définition 11.0.7.** Un opérateur  $A \in \mathcal{L}(E)$  est normal si  $[A, A^+] = 0$  (cad  $A \circ A^+$  $A^+ \circ A$ ).

Remarquer que un opérateur autoadjoint  $A = A^+$  est normal.

**Lemme 11.0.8.** Si  $A \in \mathcal{L}(E)$  est normal alors il existe une base orthonormale  $(e_i)_i$  de E de vecteurs propres de  $A$  et  $A^+$ :

$$
Ae_i = z_i e_i
$$
,  $A^+ e_i = \overline{z_i} e_i$ ,  $z_i \in \mathbb{C}$ ,  $i = 1, \dots$ dimE

Démonstration. Remarquons que  $Ae_i = z_i e_i, \forall i$  et  $(e_i)_i$  b.o.n. est équivalent à  $A^+e_i =$  $\overline{z_i}e_i$ ,  $\forall i$  et  $(e_i)_i$  b.o.n. En effet $\langle e_i|A^+e_j\rangle = \langle Ae_i|e_j\rangle = \overline{z_i}\delta_{i,j}$  donc  $A^+e_j = \overline{z_j}e_j$ . Faisons la preuve du Lemme par récurrence sur la dimension de E. Cela est vrai pour dim $E = 1$ . Supposons vrai  $n \geq 1$  donné et vrai pour dim $E = n$ . Soit E tel que dim $E = n + 1$ . Si  $e_1$  est un vecteur propre de A, considérons le sous espace orthogonal  $(e_1)^{\perp} = \{u \in E, \langle u | e_1 \rangle = 0\}$ qui est préservé par  $A^+$  car  $\langle A^+u|e_1\rangle = \langle u|Ae_1\rangle = z_1\langle u|e_1\rangle = 0$ . D'après l'hypothèse de récurrence, il existe une base o.n.  $(e_2, \ldots e_{n+1})$  dans ce sous espace qui vérifie  $A^+e_j = \overline{z_j}e_j$ donc  $Ae_j = z_j e_j$ .  $\Box$ 

Définition 11.0.9. L'image numérique de  $A \in \mathcal{L}(E)$  est

$$
\mathcal{N}(A) := \left\{ \frac{\langle u | Au \rangle}{\langle u | u \rangle}, \quad u \in E, u \neq 0 \right\} \subset \mathbb{C}.
$$

<span id="page-92-0"></span>**Proposition 11.0.10.** Si  $A \in \mathcal{L}(E)$  avec dim  $E = 2$  et  $\sigma(A) = \{z_1, z_2\}$  sont ses deux valeurs propres alors  $\mathcal{N}(A)$  est une ellipse de foyers  $z_1, z_2$  et de surface

$$
S = \pi \left[ \det \left( [A, A^*] \right) \right]^{1/2}
$$

Démonstration. (Horn p.20). On montre que par conjugaison par un opérateur unitaire on peut se ramener à la matrice  $A =$  $\begin{pmatrix} 0 & a \end{pmatrix}$ b 0  $\setminus$ avec  $0 < b < a$ . Pour calculer l'image numérique, il suffit de prendre  $u = (t, e^{i\theta})$ ,  $t, \theta \in \mathbb{R}$  et on obtient une ellipse dont les foyers sont les valeurs propres  $z_{\pm} = \pm \sqrt{ab}$  et les demi-grand/petits axes sont  $(a - b)$ ,  $a +$ b. La surface est donc  $S = \pi (a^2 - b^2)$ . Par ailleurs on calcule que  $|\det (A, A^*)|^{1/2} =$  $(a^2 - b^2).$ 

**Proposition 11.0.11.** Si  $A \in \mathcal{L}(E)$  est normal alors  $\mathcal{N}(A)$  est l'enveloppe convexe de son spectre  $\sigma(A)$ , c'est à dire  $\{z \in \mathbb{C}, \sum_i \rho_i z_i\}$  avec  $\sum_i \rho_i = 1$ .

Démonstration. Soit  $(e_i)_i$  une base o.n. de A. Un vecteur  $u \in E$  s'écrit  $u = \sum_i u_i e_i$  avec  $u_i \in \mathbb{C}$ . Supposons  $1 = \langle u | u \rangle = \sum_i |u_i|^2$ . Alors

$$
\langle u|Au\rangle = \sum_{i,j} \overline{u_i} u_j \langle e_i|A_j e_j \rangle = \sum_i |u_i|^2 z_i
$$

 $\Box$ 

Théorème 11.0.12. "de Toeplitz-Hausdorff". Pour tout opérateur  $A \in \mathcal{L}(E)$ , son image numérique  $\mathcal{N}(A) \subset \mathbb{C}$  est compacte et convexe.

Démonstration.  $\mathcal{N}(A)$  est compacte car c'est l'image de la sphère unité par  $u \in B_1 \subset$  $E \to \langle u | Au \rangle \in \mathbb{C}$ . Pour montrer la convexité, il faut montrer que pour tout  $\alpha \in [0,1]$ , et  $u, v \in E$  alors

$$
\alpha \frac{\langle u | Au \rangle}{\langle u | u \rangle} + (1 - \alpha) \frac{\langle v | Av \rangle}{\langle v | v \rangle} \in \mathcal{N}(A).
$$

Pour cela on considère le sous espace de dimension 2 engendré par  $u, v$  et on se ramène au cas de l'ellipse en Proposition [11.0.10](#page-92-0) qui est convexe.  $\Box$ 

La proposition suivante montre que la norme de la résolvente "décroit bien" hors de l'image numérique. (Considérer le cas de la matrice de Jordan pour illustrer cela).

**Proposition 11.0.13.** Si  $A \in \mathcal{L}(E)$  et  $z \notin \mathcal{N}(A)$  alors

$$
||R_A(z)|| \leq \frac{1}{\text{dist}(z, \mathcal{N}(A))}.
$$

Démonstration. On écrit

$$
\text{dist}\left(z, \mathcal{N}\left(A\right)\right) = \min_{u, \|u\|=1} |z - \langle u|A u \rangle| = \min_{u, \|u\|=1} |\langle u| \left(z - A\right) u \rangle| \le \min_{C.S.} \min_{u, \|u\|=1} \|u\| \| (z - A) u \|
$$
\n
$$
= \min_{u, \|u\|=1} \frac{\|(z - A) u\|}{\|u\|} = \min_{v, \|v\|=1} \frac{\|v\|}{\|(z - A)^{-1} v\|} = \frac{1}{\max_{v, \|v\|=1} \|(z - A)^{-1} v\|}
$$
\n
$$
= \frac{1}{\|R_A(z)\|}
$$

 $\Box$ 

On a utilisé l'inégalité de Cauchy-Schwartz et on a posé  $v = (z - A) u$ .

#### 11.0.2 Valeurs singulières

#### <span id="page-93-0"></span>11.0.2.1 Décomposition polaire

@@ revoir @@

Proposition 11.0.14. Sur un espace vectoriel E muni d'un produit scalaire Hermitien ou euclidien  $g(\cdot, \cdot) = \langle \cdot, \cdot \rangle$ , la **décomposition polaire** [\[25,](#page-338-2) p.195] d'un opérateur quelconque  $A:E\rightarrow E$  est la décomposition orthogonale de l'espace  $E=F\stackrel{\perp}{\oplus}G$  et de  $A$  en produit de deux opérateurs :

$$
A=PU\oplus 0
$$

où  $P: F \to F$  est hermitien  $(P^+ = P)$  et positif (valeurs propres > 0) et  $U: F \to F$  est unitaire  $(U^+ = U^{-1})$ . Remarque :

Démonstration. Pour obtenir une expression explicite de P et U, remarquons que  $AA^+$ est un opérateur hermitien (en effet  $(AA^+)^+ = AA^+$ ) et positif (en effet  $\langle u, AA^+u \rangle =$ est un operateur nermitien (en effet  $(AA^{\dagger})^{\dagger} = AA^{\dagger}$ ) et positif (en effet  $\langle u, AA^{\dagger}u \rangle =$ <br> $\langle A^{\dagger}u, A^{\dagger}u \rangle = ||A^{\dagger}u||^2 \ge 0$ ). Alors P est donné par  $P := \sqrt{AA^{\dagger}}$  (ce qui signifie que P a les même espaces propres que  $AA^+$  mais ses valeurs propres sont  $\sqrt{\lambda_j}$  avec  $\lambda_j \geq 0$  étant

√ les valeurs propres de  $AA^+$ ). On note aussi  $P = |A|$  $AA^+$ . Si les  $\lambda_j > 0$ , alors F est inversible et on pose  $U := P^{-1}A$ . Alors  $UU^+ = P^{-1}AA^+P^{-1} = P^{-1}P^2P^{-1} = 1$  donc U est unitaire. Pour les espaces propres où  $\lambda_i = 0$ , on choisit  $U = I$  (par exemple, c'est arbitraire).  $\Box$ 

Remarque 11.0.15.

- → A admet une autre décomposition polaire  $A = U'P'$ . C'est une construction analogue avec  $P' = \sqrt{A^+A}$ . Comme  $P'^2 = U^{-1}P^2U$  on déduit que P et P' ont les même valeurs propres positives  $\lambda_j \geq 0$  appelées **valeurs singulières** de l'opérateur A.
- On a que A est normal (cad  $[A, A^+] = 0$ ) si et seulement si  $[U, P] = 0$ . Dans ce cas les espaces propres de A coincident avec les espaces propres orthogonaux de P.

Plus généralement on a

**Proposition 11.0.16.** Si  $A:(E_1,\langle.,.\rangle_1) \rightarrow (E_2,\langle.,.\rangle_2)$  est une application linéaire entre deux espaces Hermitiens (ou euclidiens) sa **décomposition polaire** (ou **décomposition** en valeurs singulières) s'écrit

$$
E_1 = F_1 \overset{\perp}{\oplus} G_1, \qquad E_2 = F_2 \overset{\perp}{\oplus} G_2
$$

$$
A = PU \oplus 0 = U'P' \oplus 0
$$

où  $P: F_2 \to F_2$  est hermitien  $(P^+ = P)$  et positif (valeurs propres  $> 0$ ),  $U: F_1 \to F_2$ est unitaire  $(U^+ = U^{-1})$ , et où  $P' : F_1 \to F_1$  est hermitien  $(P'^+ = P')$  et positif (valeurs propres > 0),  $U': F_1 \rightarrow F_2$  est unitaire  $(U'^{+} = U'^{-1})$ .

Démonstration. On a  $A^+ : E_2 \to E_1$  et on remarque que  $AA^+ : E_2 \to E_2$  est un opérateur hermitien positif, c'est à dire que  $(AA^+)^+ = AA^+$ et  $\langle u, AA^+u \rangle_2 = \langle A^+u, A^+u \rangle_1 =$ deur nermitten positif, c'est à dire que  $(AA^+) = AA^+$ et  $\langle u, AA^+u \rangle_2 = \langle A^+u, A^+u \rangle_1 =$ <br> $||A^+u||_1^2 \ge 0$ . On pose donc  $P := \sqrt{AA^+}$  (ce qui signifie que P a les même espaces propres que  $AA^+$  mais ses valeurs propres sont  $\sqrt{\lambda_j}$  avec  $\lambda_j \geq 0$  étant les valeurs propres de  $AA^+$ ). P peut avoir des valeurs propres nulles. On note  $F_2 := \text{Im} P$ ,  $G_2 := \text{Ker} P$ . On a la décomposition  $E_2 = F_2 \oplus G_2$ , et  $P = P_2 \oplus 0$  avec  $P_2 : F_2 \to F_2$  inversible. On pose  $U := (P_2^{-1} \oplus 0) \circ A : E_1 \to E_2$ . Alors  $U^+ = A^+ \circ (P_2^{-1} \oplus 0) : E_2 \to E_1$  et

$$
UU^{+} = (P_2^{-1} \oplus 0) AA^{+} (P_2^{-1} \oplus 0) = (P_2^{-1} \oplus 0) P^2 (P_2^{-1} \oplus 0) = (P_2^{-1} \oplus 0) (P_2^{2} \oplus 0) (P_2^{-1} \oplus 0)
$$
  
= Id<sub>F<sub>2</sub></sub>  $\oplus$  0

Posons  $F_1 = \text{Im}U^+$ . Alors  $U^+ : F_2 \to F_1$  est unitaire car pour  $u \in F_2$ ,  $||U^+u||^2 =$  $\langle U^+u, U^+u \rangle = \langle u, U U^+u \rangle = ||u||^2.$ 

## Troisième partie

# Groupes de matrices et représentations

Dans ce chapitre on parle de théorie des groupes, plus particulièrement des groupes de matrice aussi appelés groupes classiques.

Cette théorie est très utilisée en physique, particulièrement en mécanique quantique. Référence : on recommande [\[3,](#page-337-1) [4,](#page-337-2) [27,](#page-338-3) [28\]](#page-338-4).

**Définition 11.0.17.** Un groupe G est un ensemble d'éléments  $q \in G$  munit d'une loi interne

$$
\begin{cases}\nG \times G & \to G \\
(g_1, g_2) & \to g_1.g_2\n\end{cases}
$$

telle que :

1. la loi est associative

$$
(g_1.g_2) . g_3 = g_1. (g_2.g_3), \qquad \forall g_1, g_2, g_3 \in G
$$

2. Il y a un élément neutre noté  $e \in G$  tel que

$$
g.e = e.g = g, \quad \forall g \in G
$$

3. Pour chaque élément  $g \in G$  il y a un élément appelé **inverse**, noté  $g^{-1} \in G$ :

$$
g.g^{-1} = g^{-1}.g = e
$$

Le groupe  $G$  est appelé abélien ou commutatif si de plus

$$
g_1.g_2 = g_2.g_1, \quad \forall g_1, g_2 \in G
$$

Exemples très connus :

- l'ensemble des entiers  $\mathbb{Z} = \{\ldots -2, -1, 0, 1, 2, \ldots\}$  avec l'addition + est un groupe commutatif. L'élément neutre est 0. (De même R, + est un groupe).
- Les réels non nuls  $\mathbb{R}\setminus\{0\}$  avec la multiplication  $\times$  est un groupe commutatif. L'élement neutre est 1.

#### Exemple : le groupe  $S_n$  des permutations : Soit

 $S_n := \{$ permutation  $\sigma$ de *n* éléments}

L'ensemble  $S_n$  a n! éléments. Il possède un nombre fini d'éléments. On dit que c'est un **groupe fini**. La composition de deux permutations est une permutation  $\sigma_2 \circ \sigma_1 \in S_n$ , et on vérifie que avec cette loi interne $S_n$  est un groupe. L'élément neutre est l'identité. Le groupe  $S_n$  est non commutatif si  $n \geq 3$ .

Exercice 11.0.18. pour le groupe  $S_3$ , dessiner les 6 permutations, calculer leur inverse, et montrer que le groupe est non commutatif. Calculer la table de la loi du groupe.

Solution : voir figure. On a

$$
D = t_{12}t_{23}, \qquad L = t_{23}t_{12}
$$

donc  $t_{12}t_{23} \neq t_{23}t_{12}$ . Le groupe est non commutatif. L'identité est  $e = I$ . On a  $t_{23}.t_{23} = I$ donc  $(t_{23})^{-1} = t_{23}$ .

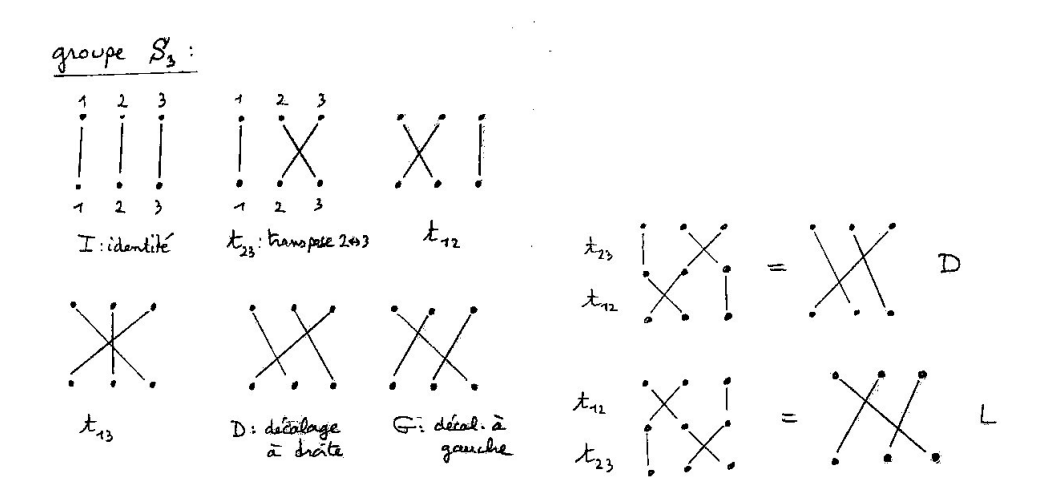

Table du groupe qui représente le résultat de B.A :

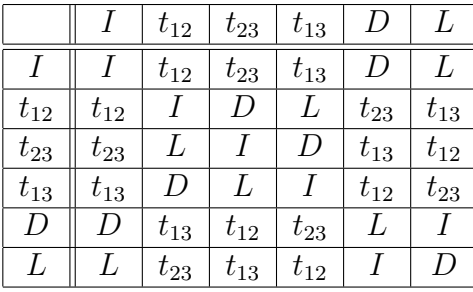

Exercice 11.0.19. Trouver 6 matrices  $3 \times 3$  qui forment un groupe noté  $P_3$  qui a les même relations que le groupe  $S_3$ . Montrant que les groupes  $\mathcal{P}_3$  et  $\mathcal{S}_3$  sont isomorphes (définition ci-dessous).

Solution : en associant les 3 indices 1, 2, 3 aux trois entrées de la matrice, on devine aisément que :

$$
\mathbf{I} = \begin{pmatrix} 1 & 0 & 0 \\ 0 & 1 & 0 \\ 0 & 0 & 1 \end{pmatrix}, \quad \mathbf{T}_{12} = \begin{pmatrix} 0 & 1 & 0 \\ 1 & 0 & 0 \\ 0 & 0 & 1 \end{pmatrix}, \quad \mathbf{D} = \begin{pmatrix} 0 & 0 & 1 \\ 1 & 0 & 0 \\ 0 & 1 & 0 \end{pmatrix},
$$

$$
\mathbf{T}_{23} = \begin{pmatrix} 1 & 0 & 0 \\ 0 & 0 & 1 \\ 0 & 1 & 0 \end{pmatrix}, \quad \mathbf{T}_{13} = \begin{pmatrix} 0 & 0 & 1 \\ 0 & 1 & 0 \\ 1 & 0 & 0 \end{pmatrix}, \quad \mathbf{L} = \begin{pmatrix} 0 & 1 & 0 \\ 0 & 0 & 1 \\ 1 & 0 & 0 \end{pmatrix}
$$

par exemple  $T_{12}T_{23} = D$ , etc. Précisément, à chaque élement de  $p \in S_3$  on associe une matrice  $P \in \mathcal{P}_3$ :

$$
\phi: p \in S_3 \to \mathbf{P} \in \mathcal{P}_3
$$

de la façon suivante :  $\mathbf{P}_i^j = 1$  si et seulement si  $j = p(i)$ , cad  $\mathbf{P}_i^j = \delta_{j,p(i)}$ . La fonction  $\phi$  est bijective et préserve la loi de groupe :

$$
\phi(p_2p_1) = \phi(p_2) \phi(p_1)
$$

(en effet si  $P_1 = \phi(p_1)$ ,  $P_2 = \phi(p_2)$ ,  $P_3 = \phi(p_2p_1)$  alors  $(P_2P_1)^k_i = \sum_l (P_2)^k_l$  $\frac{k}{l}\left(\mathbf{P}_{1}\right)_{i}^{l}=% \frac{1}{l}\sum_{i}\left\vert \mathbf{P}_{i}\right\vert ^{2}\left\vert \mathbf{P}_{i}\right\vert ^{2}$  $\sum_{l} \delta_{k,p_2(l)} \delta_{l,p_1(i)} = \delta_{k,p_2(p_1(i))} = (\mathbf{P}_3)_i^k$  $\binom{k}{i}$ .

Définition 11.0.20. Deux groupes  $G$  et  $G'$  sont isomorphes si il existe une bijection  $\phi: G \to G'$  préservant la loi du groupe :

$$
\phi(g_2g_1) = \phi(g_2)\phi(g_1), \qquad \forall g_1, g_2 \in G
$$

On dit que  $\phi : G \to G'$  est un **isomorphisme de groupe**. On écrit :  $G' \cong G'$ .

Exemple simple, les nombres complexes de module 1. Soit

<span id="page-98-0"></span>
$$
U(1) := \{ z \in \mathbb{C}, \quad |z| = 1 \}
$$
\n(11.0.4)

(appelé groupe unitaire sur  $\mathbb{C}$ ). Un nombre  $z \in U(1)$  s'écrit  $z = e^{i\theta}$  avec  $\theta \in \mathbb{R}$ . Le produit est  $e^{i\theta_1} \cdot e^{i\theta_2} = e^{i(\theta_1 + \theta_2)}$  et l'inverse est  $(e^{i\theta})^{-1} = e^{i(-\theta)}$ , donc  $U(1)$  est un groupe pour le produit. Il y a un nombre infini d'éléments dans U (1), mais les éléments sont paramétrés par une coordonnée réelle  $\theta \in \mathbb{R}$ . En tant qu'espace topologique,  $U(1)$  est le cercle unité, c'est un espace de dimension 1 (une variété différentiable de dimension 1, d'après la définition page ??).

Dans la suite on va s'intéresser aux groupes qui sont des variétés différentiables de dimension N, c'est à dire des espaces qui localement ressemblent à  $\mathbb{R}^N$  où un élément est repéré par N coordonnées (voir définition précise page ??).

**Définition 11.0.21.** Un groupe de Lie  $G$  de dimension  $N$  est une variété différentiable avec une loi de groupe telle que la loi produit  $G \times G \to G$  et la loi inverse  $g \in G \to g^{-1} \in G$ sont différentiables.

Par exemple le groupe  $U(1)$  est une variété de dimension 1. Avec la coordonnée  $\theta \in \mathbb{R}$ la loi produit est  $\theta_1, \theta_2 \to (\theta_1 + \theta_2)$  qui est  $C^{\infty}$  par rapport à chaque variable, et de même l'inverse  $\theta \to (-\theta)$  est  $C^{\infty}$ . Donc  $U(1)$  est un groupe de Lie de dimension 1.

## Chapitre 12

### Les groupes classiques de matrices

Dans cette section nous présentons les groupes de matrices en toute généralité. Nous étudierons plus en détails certains de ces groupes dans la section suivante (SO(2), SO(3),  $SL_2(\mathbb{R})$  etc..)

#### 12.0.1 Le groupe général linéaire  $GL_n(\mathbb{R})$

Si E est un espace vectoriel (réel ou complexe) de dimension  $n$ , les applications linéaires inversible (cad bijectives) :

$$
GL(E) := \{ A : E \to E, \text{ bijective} \}
$$

forment un groupe pour la composition. L'élément neutre est l'identité  $e = I_E$ .

Si  $(e_1, \ldots, e_n)$  est une base de E, une application  $A \in GL(E)$  est représentée par une matrice **A** inversible  $(\det(A) \neq 0)$ . Voir page [62.](#page-61-0)

La composition de  $A \circ B$  est représenté par le produit des matrices **AB**.

Par rapport à cette base, le groupe  $GL(E)$  est identifié à l'ensemble :

 $GL(n,\mathbb{R}) := \{$  matrice **A**,  $n \times n$  inversible  $(det(A) \neq 0)$ }

qui est un groupe pour le produit de matrice. Avec l'application  $\phi_e : A \in GL(E) \to \mathbf{A} \in$  $GL(n,\mathbb{R})$  (qui dépend de la base choisie) les groupes  $GL(E)$  et  $GL(n,\mathbb{R})$  sont isomorphes.

**Exercice 12.0.1.** Avec une autre base f on aurait un autre isomorphisme  $\phi_f$ , la même application A serait décrite par une autre matrice  $\mathbf{A}' = \phi_f(A)$ . Montrer qu'il existe  $\mathbf{P} \in \mathcal{A}'$  $GL(n,\mathbb{R})$  telle que

$$
\forall A, \qquad \mathbf{A}' = \phi_f(\mathbf{A}) = \mathbf{P}^{-1} \mathbf{A} \mathbf{P}
$$

et interpréter P.

Solution : d'après [\(10.0.3\)](#page-88-0) page [89,](#page-88-0)  $\mathbf{A}' = \mathbf{P}^{-1}\mathbf{A}\mathbf{P}$  où  $\mathbf{P} = (P_i^j)$  $e^{j}$ ) est la matrice de passage entre les bases définie par  $f_i = \sum_j P_i^j$  $e_j^j e_j$ .

De même pour un espace vectoriel complexe on définit :

 $GL(n,\mathbb{C}) := \{$  matrice complexe **A**,  $n \times n$  inversible  $(det(A) \neq 0)\}$ 

#### Remarques

- GL signifie "General Linear".
- Les groupes  $GL(E)$  et  $GL(n,\mathbb{R})$  sont des espaces de dimension réelle  $n^2$  (au sens variété) :

<span id="page-100-1"></span>
$$
dim(GL(n,\mathbb{R})) = n^2
$$
\n(12.0.1)

En effet les  $n^2$  éléments de matrice sont un système de coordonnées sur  $GL(n,\mathbb{R})$ . Ce ne sont pas des espaces vectoriels, car par exemple  $0 \notin GL(n, \mathbb{R})$ .

- Une matrice  $\mathbf{A} \in GL(n, \mathbb{R})$  peut s'écrire<sup>[1](#page-100-0)</sup>  $\mathbf{A} = e^{\mathbf{G}}$  avec  $\mathbf{G} \in M_n$  matrice  $n \times n$ .
- Si  $n \geq 2$ , le groupe  $GL(E)$  n'est pas commutatif. En effet par exemple :

$$
\begin{pmatrix}\n0 & 1 \\
-1 & 0\n\end{pmatrix}\n\begin{pmatrix}\n1 & 0 \\
0 & 2\n\end{pmatrix} = \begin{pmatrix}\n0 & 2 \\
-1 & 0\n\end{pmatrix}
$$
\n
$$
\neq \begin{pmatrix}\n1 & 0 \\
0 & 2\n\end{pmatrix}\n\begin{pmatrix}\n0 & 1 \\
-1 & 0\n\end{pmatrix} = \begin{pmatrix}\n0 & 1 \\
-2 & 0\n\end{pmatrix}
$$

#### 12.0.2 Le groupe spécial linéaire  $SL(n, \mathbb{R})$

Se rappeller de la définition du déterminant  $Det(A)$  d'un endomorphisme donnée en Eq.[\(7.0.5\)](#page-61-1) page [62.](#page-61-0)

On définit :

$$
SL(E) := \{ A \in GL(E), \qquad Det(A) = 1 \}
$$

Si  $A, B \in SL(E)$  alors  $Det(AB) = Det(A) Det(B) = 1$  donc  $AB \in SL(E)$ , donc  $SL(E)$ est un groupe (sous groupe de  $GL(E)$ ) appelé groupe spécial linéaire.

Par rapport à une base, un endomorphisme est représenté par une matrice, et on définit

 $SL(n, \mathbb{R}) := \{ \mathbf{A} \in GL(n, \mathbb{R}), \qquad Det(\mathbf{A}) = 1 \}$ 

Comme  $Det(A) = 1$  rajoute une condition, on a d'après [\(12.0.1\)](#page-100-1)

$$
dim(SL(E)) = n^2 - 1
$$

Avec une métrique sur l'espace vectoriel E on peut considérer des sous groupes de  $GL(E)$  et  $SL(E)$  :

#### 12.0.3 Les groupe orthogonal  $O(n)$ ,  $SO(n)$

Si  $(E, q)$  est un espace Euclidien (déf page [67\)](#page-66-1), soit

$$
O(E) := \{ A \in GL(E), \qquad A \text{ orthogonal} \}
$$

On rappelle que A orthogonale signifie que  $g(Au, Av) = q(u, v)$ . Alors si  $A, B \in O(E)$  on a  $g(ABu, ABv) = g(Bu, Bv) = g(u, v)$  donc  $AB \in O(E)$ . On a aussi  $A^{-1} \in O(E)$ . Donc

<span id="page-100-0"></span><sup>1.</sup> On définit  $e^{\mathbf{G}} = 1 + \mathbf{G} + \frac{1}{2}\mathbf{G}^2 + \ldots = \sum_{n\geq 0} \frac{1}{n!} \mathbf{G}^n$  qui est une série convergente car  $\left\| \frac{1}{n!} \mathbf{G}^n \right\| \leq \frac{1}{n!} \left\| \mathbf{G} \right\|^n$ .

 $O(E)$  est un groupe appelé **groupe orthogonal**. Par rapport à une base orthonormée, A est représenté par une matrice vérifiant  $A<sup>T</sup> = A<sup>-1</sup>$  (voir page [67\)](#page-66-1). On définit

$$
O(n) := \left\{ \mathbf{A} \in GL(n, \mathbb{R}), \qquad \mathbf{A}^{\mathrm{T}} = \mathbf{A}^{-1} \right\}
$$

**Propriété :** si  $A \in O(E)$  alors  $Det(A) = \pm 1$ . En effet,  $Det\left(\mathbf{A}^{\mathrm{T}}\right) = Det\left(\mathbf{A}\right)$  donc

$$
1 = Det (I) = Det (AA^{-1}) = Det (AA^{T}) = Det (A)^{2}
$$

Ainsi il y a un sous groupe appelé groupe spécial orthogonal :

$$
SO(E) := \{ A \in GL(E), \}
$$
 A orthogonale et  $Det(A) = 1 \}$   
\n $SO(n) := \{ \mathbf{A} \in GL(n, \mathbb{R}), \qquad \mathbf{A}^+ = \mathbf{A}^{-1} \text{ et } Det(\mathbf{A}) = 1 \}$ 

On a

<span id="page-101-0"></span>
$$
dim (O (E)) = dim (SO (E)) = \frac{n (n - 1)}{2}
$$
\n(12.0.2)

(preuve : montrer que  $A = e^G$  et  $A^+ = A^{-1} \Leftrightarrow G^+ = -G$ . Donc G est antisymétrique. Il y a  $\frac{n(n-1)}{2}$  éléments de matrices indépendants sur le triangle supérieur de la matrice G)

#### 12.0.4 Les groupe unitaire  $U(n)$ ,  $SU(n)$

Si  $(E, h)$  est un espace vectoriel complexe Hermitien,

 $U(E) := \{ A \in GL(E), \qquad A \text{ unitaire} \}$  $U(n) := \{ \mathbf{A} \in GL(n, \mathbb{C}), \quad \mathbf{A}^+ = \mathbf{A}^{-1} \}$ 

Cela implique que  $Det (\mathbf{A}) = e^{i\theta} \in U (1)$ . En effet,

$$
1 = Det (I) = Det (AA^{-1}) = Det (AA^{+}) = |Det (A)|^{2}
$$

Il y a un sous groupe appelé groupe spécial unitaire :

$$
SU(E) := \{ A \in GL(E), \qquad A \text{ unitaire et } Det(A) = 1 \}
$$
  

$$
SU(n) := \{ \mathbf{A} \in GL(n, \mathbb{C}), \quad \mathbf{A}^+ = \mathbf{A}^{-1}, \quad Det(\mathbf{A}) = 1 \}
$$

On a

$$
dim(U(n)) = n2
$$
  

$$
dim(SU(n)) = n2 - 1
$$
 (12.0.3)

preuve :  $A = e^G$ , on a  $A^+ = A^{-1} \Leftrightarrow G^+ = -G$ . Donc G est anti-Hermitienne. Il y a n éléments imaginaires purs sur la diagonale et  $\frac{n(n-1)}{2}$  complexes sur le triangle supérieur. Au total  $n + 2\frac{n(n-1)}{2} = n^2$  paramètres réels indépendants. La condition  $Det(A) = 1$  rajoute une contrainte.

#### 12.0.5 Le groupe symplectique  $Sp(2n,\mathbb{R})$

Si  $(E, \omega)$  est un espace linéaire symplectique (voir déf. page [79\)](#page-78-2) on pose :

$$
Sp(E) := \{ A \in GL(E), \quad A \text{ symplectique linéaire} \}
$$

(qui forme un groupe car si  $A, B \in Sp(E), \omega(ABu, ABv) = \omega(Bu, Bv) = \omega(u, v)$  donc  $(AB) \in Sp(E)$ . Ce groupe est isomorphe au groupe de matrice suivant, d'après proposition [9.4.6](#page-82-1) page [83,](#page-82-1)

$$
Sp(2n,\mathbb{R}) = \left\{ \mathbf{A} \in GL(n,\mathbb{R}), -\mathbf{J}\mathbf{A}^T \mathbf{J} = \mathbf{A}^{-1} \right\}
$$

# Chapitre 13

# Le groupe  $SO(2)$

Par définition,

 $O(2) := \{matrices R, 2 \times 2 \text{ orthogonal} \}$ 

appelé groupe orthogonal sur  $\mathbb{R}^2$ .

$$
SO(2) := \{matrices R, 2 \times 2 \text{ orthogonale et } Det(R) = 1\}
$$

appelé groupe spécial orthogonal sur  $\mathbb{R}^2$ .

#### Rappels :

- D'après la définition  $9.1.5$ , une matrice orthogonale R est la représentation dans une base orthonormée, d'une application linéaire  $A: E \to E$  dans un espace euclidien  $(E, g)$  de dimension 2, préservant le produit scalaire :  $g(Au, Av) = g(u, v)$ .
- D'après  $(9.1.8)$  une matrice orthogonale vérifie

$$
R^+ = R^{-1}
$$

(où  $R^+$  est la transposée).

#### Remarques

— Comme un changement de base orthonormé dans le plan  $\mathbb{R}^2$  qui préserve l'orientation est une rotation, une matrice  $R \in SO(2)$  s'écrit

<span id="page-103-0"></span>
$$
R(\theta) = \begin{pmatrix} \cos \theta & -\sin \theta \\ \sin \theta & \cos \theta \end{pmatrix}, \quad \theta \in [0, 2\pi]
$$
 (13.0.1)

son inverse est  $R(-\theta)$ . On a  $R(\theta_1) R(\theta_2) = R(\theta_1 + \theta_2)$ . Le groupe  $SO(2)$  est donc un groupe de Lie commutatif de dimension 1. Il est homeomorphe au cercle (coordonnée  $\theta \in [0, 2\pi]$ .

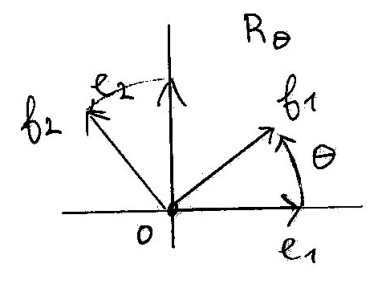

- Considérons l'application  $φ: R(θ) ∈ SO(2) → e^{iθ} ∈ U(1)$  entre le groupe  $SO(2)$ et le groupe  $U(1)$  défini page  $99. \phi$  $99. \phi$  est un isomorphisme de groupe. Les groupes  $SO(2)$  et U(1) sont isomorphes.
- La matrice

$$
P = \left(\begin{array}{cc} 1 & 0 \\ 0 & -1 \end{array}\right)
$$

 $Det(P) = -1$  donc P change l'orientation,  $P \in O(2)$  mais  $P \notin SO(2)$ . Les matrices de  $O(2)$  sont de la forme  $R(\theta) \in SO(2)$  ou  $P.R(\theta)$ . Le groupe  $O(2)$  est donc l'union de 2 cercles.

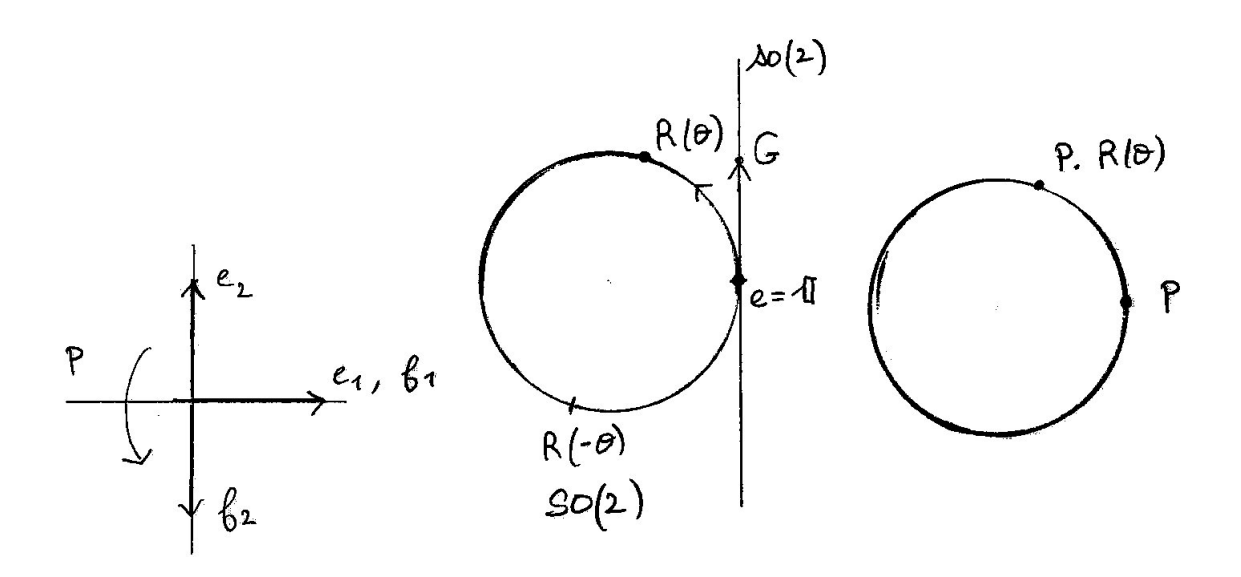

**Proposition 13.0.1.** Un élément  $R(\theta) \in SO(2)$  s'écrit

$$
R(\theta) = e^{G_{\theta}} = \sum_{n \ge 0} \frac{G_{\theta}^n}{n!}
$$

avec

<span id="page-105-0"></span>
$$
G_{\theta} = \theta \begin{pmatrix} 0 & -1 \\ 1 & 0 \end{pmatrix} = \begin{pmatrix} 0 & -\theta \\ \theta & 0 \end{pmatrix}, \quad \theta \in \mathbb{R} \tag{13.0.2}
$$

On dit que  $G_{\theta}$  est un générateur. On note

$$
so(2) := \{matrices \ G_{\theta}, \theta \in \mathbb{R}\}
$$

 $c$ 'est un espace vectoriel de dimension 1, appelé algèbre de Lie du groupe  $SO(2)$ .

On verra la définition d'une algèbre de Lie page [114.](#page-113-0)

Démonstration. Remarquer que  $R^+ = R^{-1} \Leftrightarrow e^{G^+} = e^{-G} \Leftrightarrow G^+ = -G$ , cad G doit être antisymétrique, donc de la forme [\(13.0.2\)](#page-105-0). Il reste à montrer que c'est précisément la matrice  $(13.0.1)$ . Soit  $G =$  $\begin{pmatrix} 0 & -1 \\ 1 & 0 \end{pmatrix}$ . On calcule  $G^2 = -I$ ,  $G^3 = -G$ ,  $G^4 = I$ , etc. On déduit que

$$
e^{G_{\theta}} = e^{\theta G} = \sum_{n\geq 0} \frac{\theta^n}{n!} G^n = \left(1 - \frac{\theta^2}{2!} + \dots\right) I + \left(\theta - \frac{\theta^3}{3!} + \dots\right) G \qquad (13.0.3)
$$
  
=  $\cos \theta I + \sin \theta G$   
=  $\begin{pmatrix} \cos \theta & -\sin \theta \\ \sin \theta & \cos \theta \end{pmatrix} = R(\theta)$ 

#### Remarque

— en physique quantique, le générateur  $L$  appelé **moment angulaire** est plutôt défini par la relation

$$
R(\theta) = e^{-i\theta L}
$$

(ou même  $R(\theta) = e^{-\frac{i}{\hbar}\theta L}$  dans les unités physiques). C'est à dire  $G = -iL$ . L'intérêt du facteur *i* est que  $L^+ = -iG^+ = iG = L$ , c'est à dire L est symétrique. — D'après  $R(\theta) = e^{\theta G}$  on déduit que

$$
G = \left(\frac{dR(\theta)}{d\theta}\right)_{\theta=0}
$$

l'interprétation est que G est un vecteur tangent au groupe SO (2) dans l'espace tangent à l'identité ( $\theta = 0$ ). Voir page [148](#page-147-0) la définition de l'espace tangent.

# Chapitre 14 Le groupe  $SO(3)$

rappelons la définition :

Définition 14.0.1. Le groupe  $SO(3)$  est l'ensemble des matrices de rotation R dans l'espace  $\mathbb{R}^3$  (transformations orthogonales de déterminant 1),  $R^+ = R^{-1}$  et  $Det(R) = 1$ .

#### 14.0.1 Système de coordonnées sur SO (3)

Soit  $R \in SO(3)$  qui est une rotation dans  $\mathbb{R}^3$ . On note  $\vec{u} \in \mathbb{R}^3$ ,  $|\vec{u}| = 1$ , la direction de l'axe de rotation, et  $\theta \in [-\pi, \pi]$  l'angle de rotation autour de cet axe. Notons

$$
\vec{U} = \theta \vec{u} \in \mathbb{R}^3
$$

qui est un vecteur de norme  $\vec{U}$  =  $|\theta| \leq \pi$ , appartenant donc à la boule  $B \subset \mathbb{R}^3$  de centre 0 et rayon  $\pi$ . On notera

$$
R_{\vec{U}} = R_{\theta, \vec{u}}
$$

la rotation correspondante. Clairement,  $\vec{U} = (U_1, U_2, U_3)$  caractérise une rotation de façon unique, tant que  $|\theta| < \pi$ . C'est un système de coordonnées sur  $SO(3)$ . Par contre si  $|\theta| = \pi$ , on a

$$
R_{-\pi,\vec{u}} = R_{\pi,\vec{u}}
$$

donc les points opposés sur la surface de la boule  $\beta$  correspondent à la même rotation.

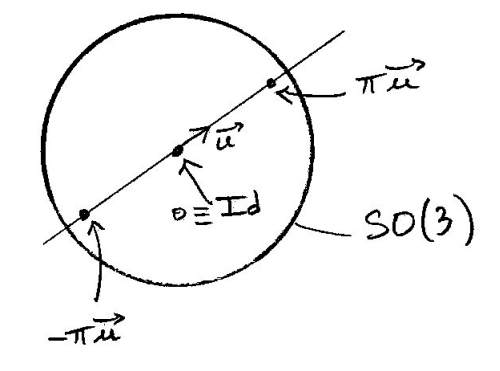

#### Remarques

- L'inverse de  $R_{\vec{U}}$  est  $R_{\vec{U}}^{-1} = R_{-\vec{U}}$ .
- $-SO(3)$  est un groupe non commutatif car par exemple (si les vecteurs de base de  $\mathbb{R}^3$  sont notés  $e_1,e_2,e_3)$  :

$$
R_{\frac{\pi}{2}e_1}R_{\frac{\pi}{2}e_2} \neq R_{\frac{\pi}{2}e_2}R_{\frac{\pi}{2}e_1}
$$

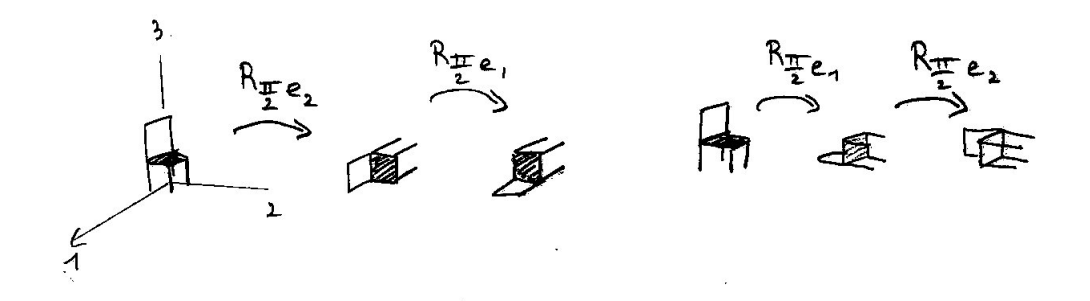

#### 14.0.1.1 Topologie de  $SO(3)$

SO (3) est un groupe de Lie de dimension 3 non commutatif (voir p. [102\)](#page-101-0). Plus précisement c'est un espace compact connexe sans bord. (connexe signifie que deux points peuvent être rejoints par une courbe).

Un espace est dit simplement connexe<sup>[1](#page-107-0)</sup> si toute courbe fermée peut être déformée continuement en un point (on dit qu'elle est contractible).

<span id="page-107-0"></span><sup>1.</sup> Par exemple le plan  $\mathbb{R}^2$  est simplement connexe. La sphère  $S^2$  est simplement connexe. Le cylindre  $S^1 \times \mathbb{R}$  n'est pas simplement connexe car une courbe fermée faisant  $n \in \mathbb{Z}$  tours ne peut être contractée en un point. Le nombre  $n$  de tours est un invariant topologique. Si on concatène une courbe fermée faisant  $n_1$  tours avec une courbe faisant  $n_2$  tours, le résultat fait  $n_1 + n_2$  tours. L'ensemble des courbes fermées forme un groupe appelé groupe de Poincaré qui dans le cas du cylindre est isomorphe à  $(\mathbb{Z}, +)$ .
**Proposition 14.0.2.** L'espace  $SO(3)$  n'est pas simplement connexe. Son groupe de Poincaré est

$$
\pi_1(SO(3)) = \mathbb{Z}_2 = \{0, 1\}
$$

Avec la loi d'addition  $1 + 1 = 0$ . Autrement dit à déformation près il y a deux type de courbes fermées dans SO (3).

Démonstration. Considérons une courbe fermée  $\gamma$  non contractible. Par exemple celle de la figure. Soit  $\gamma' = \gamma + \gamma$ . Par déformation on remarque que  $\gamma'$  est contractible.  $\Box$ 

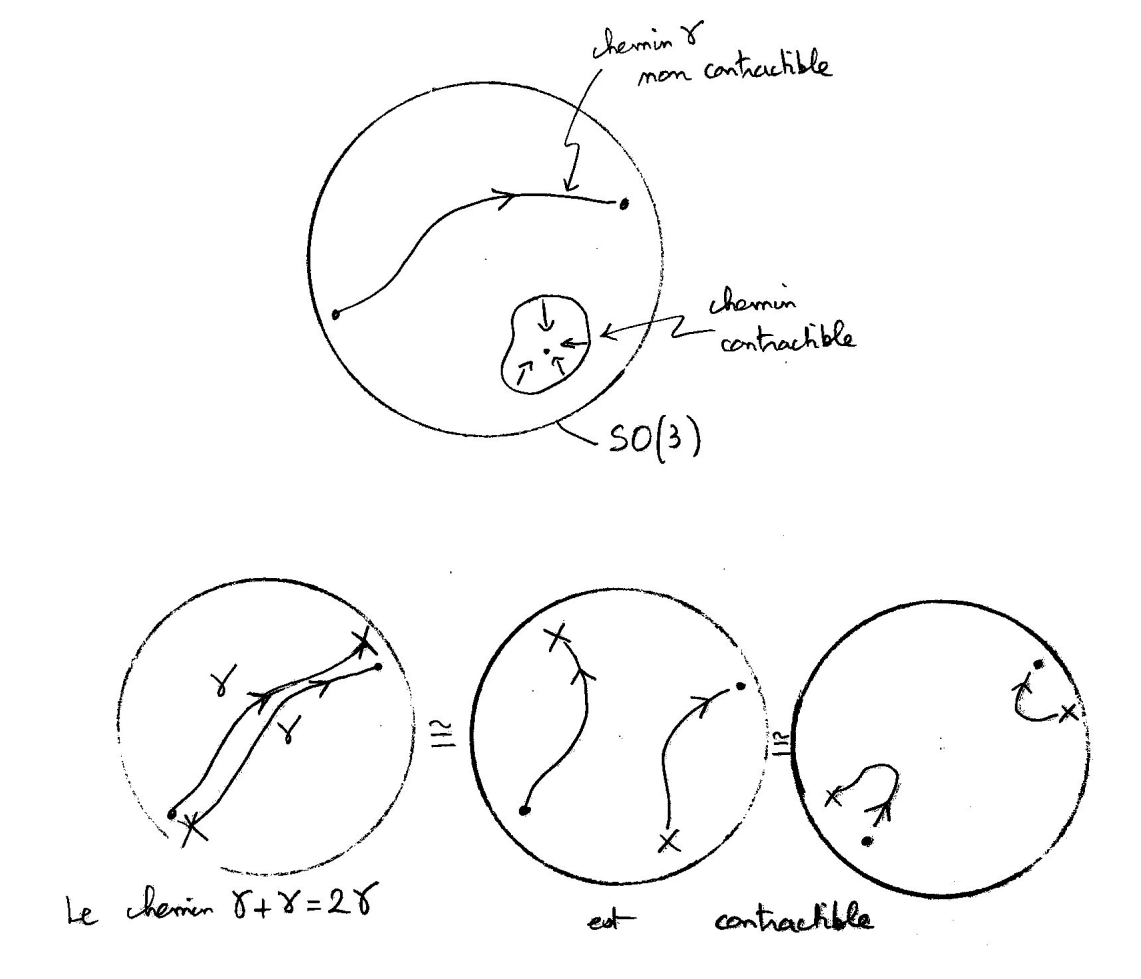

Remarque 14.0.3. Une expérience simple met en évidence le fait que  $\pi_1(SO(3)) = \{0, 1\}.$ Voir figure.

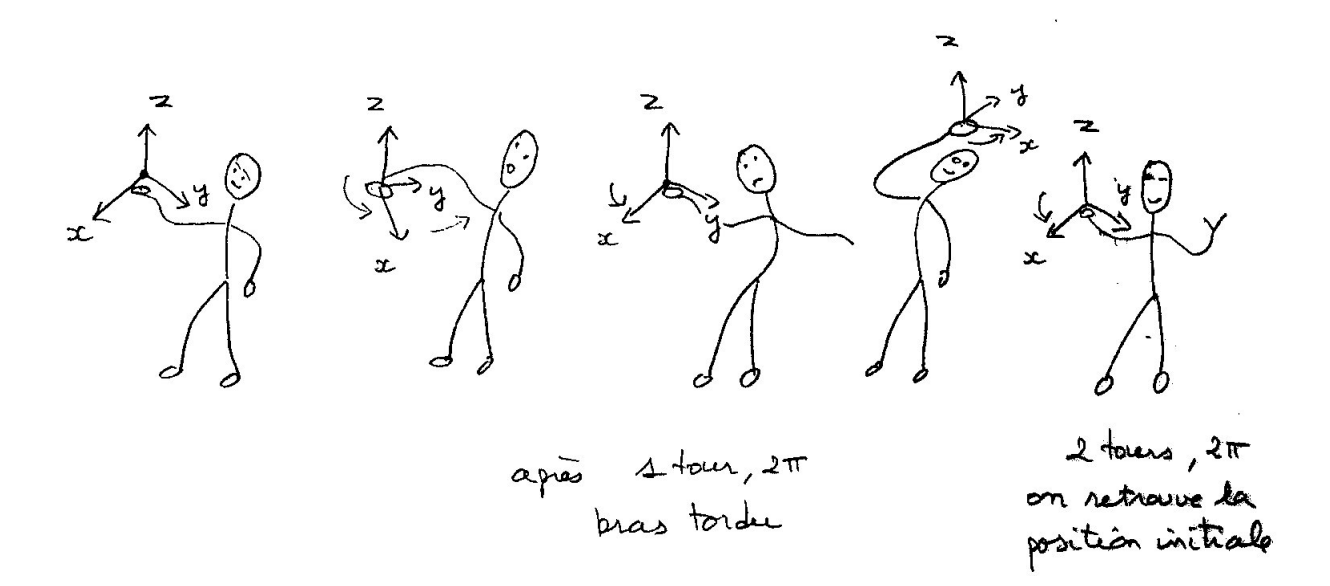

FIGURE 14.0.1 – L'orientation de l'objet au bout du bras représente une rotation  $R \in$ SO (3). On part de  $R = I$ , et on parcourt un chemin  $\gamma$  dans SO (3). Le bras (attaché à l'épaule) représente ce chemin. Après une rotation, le bras est tordu, ce qui traduit que le chemin est non contractible dans SO (3). Après deux tours, le bras se détord, car le chemin est contractible dans SO (3).

### 14.0.2 Algèbre de Lie de SO (3)

**Proposition 14.0.4.** Un élément  $R_{\vec{U}} \in SO(3)$  s'écrit

<span id="page-110-3"></span>
$$
R_{\vec{U}} = e^{G_{\vec{U}}}
$$
\n
$$
(14.0.1)
$$

avec  $G_{\vec{U}}^T = -G_{\vec{U}}$  donc le **générateur** est de la forme :

<span id="page-110-0"></span>
$$
G_{\vec{U}} = \begin{pmatrix} 0 & -U_z & U_y \\ U_z & 0 & -U_x \\ -U_y & U_x & 0 \end{pmatrix}, \qquad \vec{U} = (U_x, U_y, U_z) \in \mathbb{R}^3 \tag{14.0.2}
$$

Cette matrice représente le produit vectoriel :

<span id="page-110-1"></span>
$$
G_{\vec{U}}\left(\vec{V}\right) = \left(\vec{U} \wedge \vec{V}\right) \in \mathbb{R}^3 \tag{14.0.3}
$$

On note l'espace des générateurs :

<span id="page-110-2"></span>
$$
so(3) := \left\{ G_{\vec{U}}, \vec{U} \in \mathbb{R}^3 \right\} = \left\{ G^+ = -G : \text{matrice antisym.} \right\}
$$
 (14.0.4)

qui est un espace vectoriel réel de dimension 3, appelé algèbre de Lie du groupe SO (3).

Démonstration. Posons  $R_{\vec{U}} = e^{G_{\vec{U}}}$ . Alors la relation  $R_{\vec{U}}^{\text{T}} = R_{\vec{U}}^{-1} \Leftrightarrow e^{G_{\vec{U}}^{\text{T}}} = e^{-G_{\vec{U}}} \Leftrightarrow G_{\vec{U}}^{\text{T}} =$ − $G_{\vec{U}}$ .  $G_{\vec{U}}$  est donc une matrice antisymétrique de la forme [\(14.0.2\)](#page-110-0). On a

$$
G_{\vec{U}}\left(\vec{V}\right) = \begin{pmatrix} 0 & -U_z & U_y \\ U_z & 0 & -U_x \\ -U_y & U_x & 0 \end{pmatrix} \begin{pmatrix} V_x \\ V_y \\ V_z \end{pmatrix} = \begin{pmatrix} U_y V_z - U_z V_y \\ U_z V_x - U_x V_z \\ U_x V_y - U_y V_x \end{pmatrix} = \vec{U} \wedge \vec{V}
$$

Il reste à montrer que  $e^{G_{\vec{U}}}$  est précisément la rotation de  $\theta$  autour de l'axe  $\vec{u}$ . Prenons le cas  $\vec{u} = (0, 0, 1)$  c'est à dire une rotation autour de l'axe z. Alors

$$
G_{\vec{U}} = \begin{pmatrix} 0 & -\theta & 0 \\ \theta & 0 & 0 \\ 0 & 0 & 0 \end{pmatrix}
$$

et d'après le calcul [\(13.0.3\)](#page-105-0), on obtient

$$
e^{G_{\vec{U}}} = \begin{pmatrix} \cos \theta & -\sin \theta & 0\\ -\sin \theta & \cos \theta & 0\\ 0 & 0 & 1 \end{pmatrix} = R_{\vec{U}}
$$

(@@ reste à justifier le cas général).

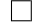

#### Remarques

- On a  $e^{G_{\vec{U}}} = I$  ssi  $\theta = 0$  modulo  $2\pi$ .
- Pour  $U \ll 1$  (petits angles, rotation proche de l'identité), on a

$$
R_{\vec{U}}\left(\vec{V}\right) = e^{\vec{U}\wedge \cdot}\left(\vec{V}\right) = \vec{U} + \vec{U}\wedge\vec{V} + \vec{U}\wedge\left(\vec{U}\wedge\vec{V}\right) + \dots
$$

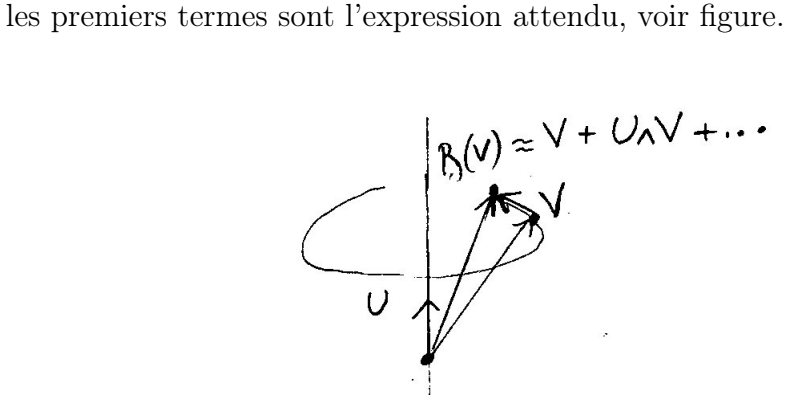

— L'expression [\(14.0.3\)](#page-110-1) est analogue à l'expression  $\vec{L} = \vec{r} \wedge \vec{p}$  du moment angulaire, générateur des rotations. @@ détailler @@

Proposition 14.0.5. Formules très générales pour les groupes de Lie : Pour tous  $G_{\vec{U}}$ ,  $G_{\vec{V}} \in so(3)$  on a

$$
[G_{\vec{U}}, G_{\vec{V}}] \in so(3)
$$

Pour  $\vec{U}, \vec{V} \ll 1$  (très petits angles) on a

<span id="page-111-1"></span>
$$
R_{\vec{U}}^{-1}R_{\vec{V}}^{-1}R_{\vec{U}}R_{\vec{V}} = 1 + [G_{\vec{U}}, G_{\vec{V}}] + \mathcal{O}((U, V)^3)
$$
(14.0.5)

qui montre que la non commutativité du groupe est reliée à la non commutativité des générateurs.

Particulièrement pour le groupe  $SO(3)$  on a :

<span id="page-111-0"></span>
$$
[G_{\vec{U}}, G_{\vec{V}}] = G_{\vec{U} \wedge \vec{V}} \tag{14.0.6}
$$

et en prenant les vecteurs de base de  $\mathbb{R}^3$  cela donne :

$$
[G_x, G_y] = G_z, \quad etc
$$

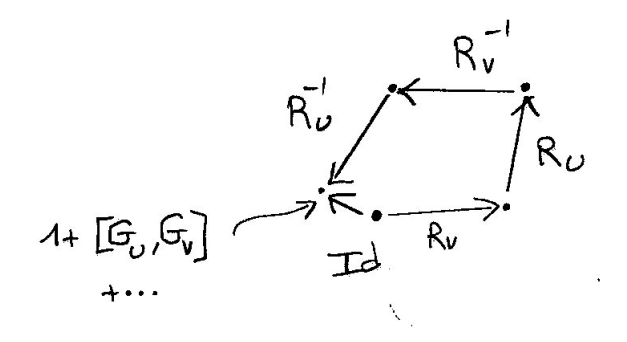

Démonstration. Supposons  $G_U, G_V \in so(3)$ , donc  $G_U^+ = -G_U$ , et  $G_V^+ = -G_V$ . Soit  $G_3 =$  $[G_U, G_V] = G_U G_V - G_V G_U$ . On a

$$
G_3^+ = (G_U G_V - G_V G_U)^+ = G_V^+ G_U^+ - G_U^+ G_V^+
$$
  
=  $G_V G_U - G_U G_V = -G_3$ 

donc  $G_3 \in so(3)$ .

Pour les petits angles, au deuxième ordre  $e^{G_U} \simeq 1 + G_U + \frac{1}{2} G_U^2$  donc

$$
R_{\vec{U}}^{-1}R_{\vec{V}}^{-1}R_{\vec{U}}R_{\vec{V}} \simeq \left(1 - G_U + \frac{1}{2}G_U^2\right)\left(1 - G_V + \frac{1}{2}G_V^2\right)\left(1 + G_U + \frac{1}{2}G_U^2\right)\left(1 + G_V + \frac{1}{2}G_V^2\right)
$$
  
\simeq 1 + G\_UG\_V - G\_VG\_U = 1 + [G\_U, G\_V]

Pour montrer [\(14.0.6\)](#page-111-0), on utilise [\(14.0.3\)](#page-110-1) et la formule du double produit vectoriel :

$$
\begin{array}{rcl}\n[G_{\vec{U}}, G_{\vec{V}}] \left( \vec{W} \right) & = & \vec{U} \wedge \left( \vec{V} \wedge \vec{W} \right) - \vec{V} \wedge \left( \vec{U} \wedge \vec{W} \right) \\
 & = & \left( \vec{U} \cdot \vec{W} \right) \vec{V} - \left( \vec{U} \cdot \vec{V} \right) \vec{W} - \left( \vec{V} \cdot \vec{W} \right) \vec{U} + \left( \vec{V} \cdot \vec{U} \right) \vec{W} \\
 & = & \left( \vec{U} \cdot \vec{W} \right) \vec{V} - \left( \vec{V} \cdot \vec{W} \right) \vec{U} \\
 & = & \left( \vec{U} \wedge \vec{V} \right) \wedge \vec{W} = G_{\vec{U} \wedge \vec{V}} \left( \vec{W} \right)\n\end{array}
$$

#### Remarques

— Avec les conventions de la mécanique quantique, on écrit  $R = e^{-iL}$ , soit

<span id="page-112-0"></span>
$$
G = -iL\tag{14.0.7}
$$

En particulier pour la rotation autour de l'axe x d'un angle  $\theta$ ,  $\vec{U} = \theta \vec{u}$  avec  $\vec{u} =$ (1,0,0), on note  $G_{\vec{U}} = -i\theta L_x$ , etc, et on a

$$
[L_x, L_y] = iL_z, \quad etc
$$

 $\Box$ 

Voici la définition générale d'une Algèbre de Lie :

Définition 14.0.6. Une algèbre de Lie de dimension  $n$  est une algèbre (cad espace vectoriel de dim n avec un produit interne  $\times$  distributif, etc...) telle que

<span id="page-113-0"></span> $a \times (b \times c) + b \times (c \times a) + c \times (a \times b) = 0$  : relation de Jacobi (14.0.8)

et

<span id="page-113-1"></span>
$$
a \times b = -b \times a \qquad : antisymétrique \qquad (14.0.9)
$$

<span id="page-113-2"></span>**Proposition 14.0.7.** L'espace des générateurs so  $(3)$ ,  $(14.0.4)$  est une algèbre de Lie de dimension 3 pour le produit interne :

$$
A \times B := [A, B]
$$

Démonstration. Il faut vérifier d'abord que  $A, B \to [A, B]$  est bien un produti interne (distributivité  $[A + B, C] = [A, C] + [B, C]$ , etc) et ensuite les relations particulières [\(14.0.8\)](#page-113-0) et [\(14.0.9\)](#page-113-1).

On a facilement  $[B, A] = BA - AB = -[A, B]$  et avec plus de calculs la relation de Jacobi :

$$
[A,[B,C]] + [B,[C,A]] + [C,[A,B]] = \ldots = 0
$$

 $\Box$ 

#### Remarques

- la proposition [14.0.7](#page-113-2) est vraie en général : les générateurs d'un groupe de Lie de dimension n forme une algèbre de Lie de dimension n avec la loi de commutation (et inversement).
- Mais attention des groupes différents peuvent avoir la même algèbre de Lie (ex :  $SO(3)$  et  $SU(2)$ , voir plus loin).
- Cette relation entre groupe et algèbre permet de travailler sur l'algèbre de Lie (les générateurs) plutot que sur les éléments du groupe. En particulier cela a permit une classification des groupes de Lie (théorie de Cartan) et cela est aussi utile en théorie des représentations, voir page [124.](#page-123-0)

# Chapitre 15 Le groupe  $SU(2)$

Rappel :

Définition 15.0.1. Le groupe  $SU(2)$  est le groupe des matrices complexes  $2 \times 2$  unitaires  $M^+ = M^{-1}$ , et de déterminant  $Det(M) = 1$  cad qui préservent la métrique hermitienne de $\mathbb{C}^2$  :

$$
h\left(Mu, Mv\right) = h\left(u, v\right), \quad \forall u, v \in \mathbb{C}^2
$$

$$
Det\left(M\right) = 1
$$

On pense à  $M \in SU(2)$  comme un changement de base o.n. dans  $\mathbb{C}^2$ .

### 15.0.1 Système de coordonnées sur SU (2) et topologie

**Proposition 15.0.2.** Une matrice  $M \in SU(2)$  s'écrit

<span id="page-114-0"></span>
$$
M = \begin{pmatrix} a & -\overline{b} \\ b & \overline{a} \end{pmatrix}, \quad a, b \in \mathbb{C}, \quad |a|^2 + |b|^2 = 1 \tag{15.0.1}
$$

Posant  $a = x_1 + ix_2$ ,  $b = x_3 + ix_4$  cela donne:

$$
x_1^2 + x_2^2 + x_3^2 + x_4^2 = 1
$$

qui est l'équation de la sphère  $S^3 \subset \mathbb{R}^4$ . Donc

 $SU(2) \equiv S^3$ 

est homéomorphe à S 3 .

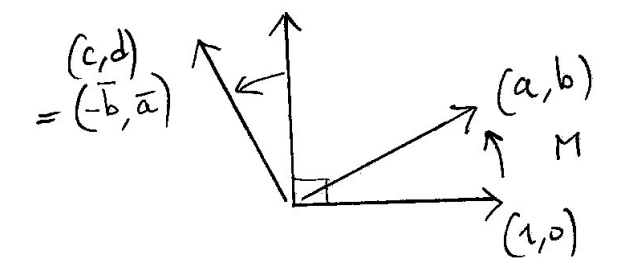

Démonstration. Soit  $M =$  $\left(\begin{array}{cc} a & c \\ b & d \end{array}\right)$  avec  $a, b, c, d \in \mathbb{C}$ . Pour que  $M \in SU(2)$ , il faut que les vecteurs M  $\begin{pmatrix} 1 \end{pmatrix}$ 0  $\setminus$ et M  $\bigg($  0 1  $\setminus$ forment une base o.n. donc

$$
|a|^2 + |b|^2 = 1
$$
,  $|c|^2 + |d|^2 = 1$ ,  $\overline{a}c + \overline{b}d = 0$ 

De plus on demande

$$
Det\left(M\right) = ad - bc = 1
$$

Donc  $c = -\frac{bd}{\overline{a}}$  $\frac{bd}{\overline{a}}$  et

$$
d = \frac{1 + bc}{a} = \frac{1 - |b|^2 \frac{d}{\overline{a}}}{a} = \frac{1}{a} - \frac{|b|^2}{|a|^2}d
$$

donc

$$
d\left(1 + \frac{|b|^2}{|a|^2}\right) = \frac{1}{a} \Leftrightarrow d = \overline{a}, \quad c = -\overline{b}
$$

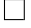

#### Remarques :

- Contrairement aux groupes  $SO(2)$  et  $SO(3)$  (pour lesquels  $\pi_1(SO(2)) = \mathbb{Z}, \pi_1(SO(3)) =$  $\mathbb{Z}_2$ ) le groupe  $SU(2)$  est simplement connexe.  $\pi_1(SU(2)) = \{0\}.$
- On verra un autre système de coordonnées  $\vec{u}, \theta$  en Eq.[\(15.0.3\)](#page-116-0) semblable aux coordonnées sur  $SO(3)$ , avec  $|\vec{u}| = 1$  mais avec

$$
\theta \in [-2\pi, 2\pi]
$$

et tel que  $M_{\pm 2\pi,\vec{u}} = -I$ 

<span id="page-116-4"></span>**Proposition 15.0.3.** Un élément  $M \in SU(2)$  s'écrit

 $M = e^{\tilde{G}}$ 

avec  $\tilde{G}^+ = -\tilde{G}$  (car  $M^+ = M^{-1}$ ) et Tr  $(\tilde{G}) = 0$  (car Det  $(M) = 1$ ). Le générateur  $\tilde{G}$ est donc de la forme

<span id="page-116-3"></span>
$$
\tilde{G}_U = -\frac{i}{2} \begin{pmatrix} U_z & U_x - iU_y \\ U_x + iU_y & U_z \end{pmatrix} = -\frac{i}{2} \left( U_x \sigma_x + U_y \sigma_y + U_z \sigma_z \right) = -\frac{i}{2} \vec{\sigma} \cdot \vec{U} \tag{15.0.2}
$$

avec

$$
\vec{U} = (U_x, U_y, U_z) \in \mathbb{R}^3
$$

et

$$
\sigma_x = \begin{pmatrix} 0 & 1 \\ 1 & 0 \end{pmatrix}, \quad \sigma_y = \begin{pmatrix} 0 & -i \\ i & 0 \end{pmatrix}, \quad \sigma_z = \begin{pmatrix} 1 & 0 \\ 0 & -1 \end{pmatrix}, \text{ matrices de Pauli}
$$

Posant

$$
\vec{U} = \theta \vec{u}, \quad |\vec{u}| = 1,
$$

On a

<span id="page-116-0"></span>
$$
M_{\vec{u},\theta} = e^{\tilde{G}_{\vec{u},\theta}} = \cos\left(\frac{\theta}{2}\right) + (\vec{\sigma}.\vec{u})\sin\left(\frac{\theta}{2}\right) \tag{15.0.3}
$$

donc dans [\(15.0.1\)](#page-114-0) :

$$
a = \cos\left(\frac{\theta}{2}\right) + iu_z \sin\left(\frac{\theta}{2}\right), \qquad b = (iu_x - u_y) \sin\left(\frac{\theta}{2}\right)
$$

L'espace des générateurs

$$
su(2) := \left\{ \tilde{G}, \quad \tilde{G}^+ = -\tilde{G}, \quad Tr\left(\tilde{G}\right) = 0 \right\}
$$

est l'algèbre de Lie du groupe SU (2), de dimension  $\mathcal{S}(su(2) \equiv \mathbb{R}^3)$ . On a les relations

<span id="page-116-1"></span>
$$
\left[\tilde{G}_{\vec{U}}, \tilde{G}_{\vec{V}}\right] = \tilde{G}_{\vec{U}\wedge\vec{V}} \tag{15.0.4}
$$

donc

<span id="page-116-2"></span>
$$
su(2) \equiv so(3) \tag{15.0.5}
$$

(algèbres isomorphes).

#### Remarques

#### CHAPITRE 15. LE GROUPE  $SU(2)$  118

— Avec la paramétrisation  $\vec{U} = \theta \vec{u} \in \mathbb{R}^3$  de Eq.[\(15.0.3\)](#page-116-0) on a

<span id="page-117-1"></span>
$$
M_{\theta+2\pi,\vec{u}} = -M_{\theta,\vec{u}}, \quad \forall \vec{u}, \theta \tag{15.0.6}
$$

et en particulier pour  $\theta = 2\pi$  on a

$$
M_{2\pi,\vec{u}} = -I
$$

donc le groupe  $SU(2)$  est identifié à la boule B de rayon  $2\pi$ , cad  $|\theta| \leq 2\pi$ , et tous les points de la surface de cette boule  $(\theta = \pm 2\pi)$  correspondent au seul élément  $(-I) \in SU(2)$ . Cela confirme<sup>[1](#page-117-0)</sup> que  $SU(2) \equiv S^3$ .

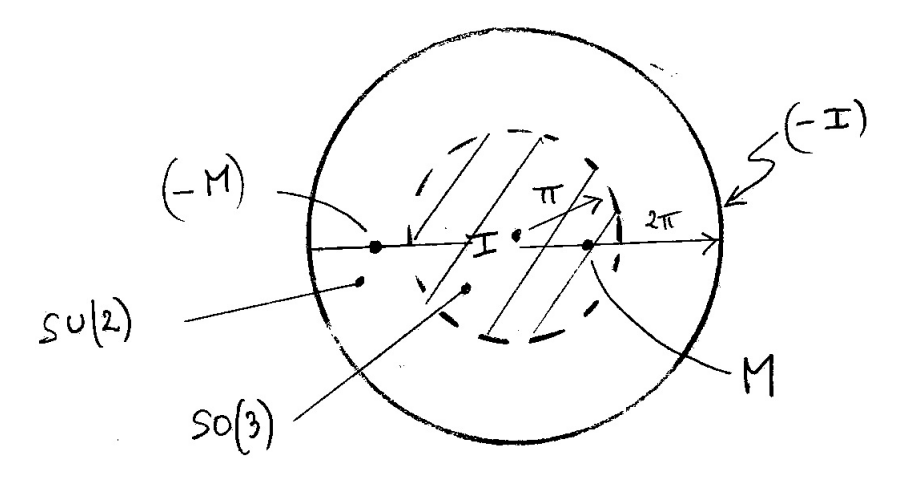

— En mécanique quantique on note plûtot  $M = e^{-iS}$  cad le générateur  $\tilde{G} = -iS$  avec S, "moment angulaire de spin". Ainsi  $\tilde{G}^+ = -\tilde{G} \Leftrightarrow S = S^+$  est hermitien. Plus précisément,  $S_{\vec{u}} = i\tilde{G}_{\vec{u}} = \frac{1}{2}$  $\frac{1}{2}\vec{\sigma}.\vec{u}$  est "l'observable de spin selon l'axe  $\vec{u}$ ".

Démonstration. Les matrices de Pauli sont Hermitiennes et forment une base des matrices Hermitiennes 2 × 2 de Trace nulle. Pour  $k = x, y, z$  on a  $\sigma_k^2 = I$  et  $\sigma_x \sigma_y = i \sigma_z = -\sigma_x \sigma_y$ etc, donc si  $|\vec{u}| = 1$  alors

$$
\left(\vec{\sigma}.\vec{u}\right)^2 = I
$$

Alors

$$
(\vec{\sigma}.\vec{u})^n = I \sin n \text{ pair}
$$

$$
= \vec{\sigma}.\vec{u} \text{ si } n \text{ impair}
$$

<span id="page-117-0"></span><sup>1.</sup> En effet plus généralement la sphère  $S<sup>n</sup>$  de dimension n est une boule de dimension n où tous les points de la surface sont identifiés. Prendre l'exemple du cercle  $S<sup>1</sup>$  qui est le segment  $[-1,1]$  avec  $-1 \equiv 1$ , ou de la sphère  $S^2$  qui est le disque  $D^2$  avec le cercle périphérique identifié en un point.

Donc

$$
e^{\tilde{G}_U} = e^{-\frac{i}{2}\theta \vec{u}.\vec{\sigma}} = \cos\left(\frac{\theta}{2}\right)I + i(\vec{\sigma}.\vec{u})\sin\left(\frac{\theta}{2}\right)
$$

$$
= \begin{pmatrix} \cos\left(\frac{\theta}{2}\right) + iu_z\sin\left(\frac{\theta}{2}\right) & (iu_x + u_y)\sin\left(\frac{\theta}{2}\right) \\ (iu_x - u_y)\sin\left(\frac{\theta}{2}\right) & \cos\left(\frac{\theta}{2}\right) - iu_z\sin\left(\frac{\theta}{2}\right) \end{pmatrix}
$$

Finalement, on vérifie que

$$
[\sigma_x, \sigma_y] = 2i\sigma_z \Leftrightarrow \left[ -\frac{i}{2}\sigma_x, -\frac{i}{2}\sigma_y \right] = -\frac{i}{2}\sigma_z
$$

donnant [\(15.0.4\)](#page-116-1). Notons  $j = 1, 2, 3 = x, y, z$  et  $3 = 1 \land 2$  etc. Alors

$$
\begin{aligned}\n\left[\tilde{G}_U, \tilde{G}_V\right] &= \sum_{i,j} \left[ U_i \left( -\frac{1}{2} \sigma_i \right), V_j \left( -\frac{1}{2} \sigma_j \right) \right] = \sum_{i,j} U_i V_j \left( \left( -\frac{i}{2} \sigma_{i \wedge j} \right) \right) \\
&= \sum_k \left( U \wedge V \right)_k \left( -\frac{i}{2} \right) \sigma_k = \tilde{G}_{U \wedge V}\n\end{aligned}
$$

Exercice. Les quaternions (Hamilton 1834, généralisation des nombres complexes). Par définition un quaternion est

$$
q = x_1 1 + x_2 i + x_3 j + x_4 k
$$

avec  $x_1, x_2, x_3, x_4 \in \mathbb{R}$  et des "objets"  $i, j, k$  tels que

$$
i^2 = j^2 = k^2 = ijk = -1
$$

Montrer que cela implique

$$
ij = k
$$
,  $jk = i$ ,  $ki = j$ ,  $ji = -k \neq ij$ 

(algèbre non commutative). On définit la norme

$$
||q|| := x_1^2 + x_2^2 + x_3^2 + x_4^2
$$

et le conjugué

$$
\overline{q} := x_1 1 - x_2 i - x_3 j - x_4 k
$$

Montrer que les quaternions unitaires ( $||q|| = 1$ ) forment un groupe isomorphe au groupe  $SU(2).$ 

 $\Box$ 

# Chapitre 16

# Relation entre les groupes SO (3) et  $SU(2)$

Ce sont tous les deux des groupes de Lie de dimension 3. On a déjà vu en [\(15.0.5\)](#page-116-2) que leur algèbre de Lie sont isomorphes.

Cela implique que près de l'identité la structure des groupes sont équivalentes, car comme suggéré par [\(14.0.5\)](#page-111-1), la structure du groupe près de l'identité est déterminée par l'algèbre de Lie des générateurs.

Par contre on a vu que la topologie des espaces SO (3) et SU (2) sont différentes. On a obtenu explicitement une paramétrisation d'une rotation par

$$
R_{\theta, \vec{u}} \in SO(3), \quad \vec{u} \in \mathbb{R}^3, |\vec{u}| = 1, \quad \theta \in \mathbb{R} \text{ modulo } 2\pi
$$

et d'une matrice de SU (2)

$$
M_{\theta, \vec{u}} \in SU(2), \quad \vec{u} \in \mathbb{R}^3, |\vec{u}| = 1, \quad \theta \in \mathbb{R} \text{ modulo } 4\pi
$$

Cela suggère une application notée  $Ad$  (appelée représentation adjointe) :

<span id="page-119-0"></span>
$$
Ad: M_{\theta,\vec{u}} \in SU(2) \to R_{\theta,\vec{u}} \in SO(3)
$$
\n
$$
(16.0.1)
$$

On a clairement

.

$$
Ad (M_{\theta+2\pi,\vec{u}}) = R_{\theta+2\pi,\vec{u}} = R_{\theta,\vec{u}} = Ad (M_{\theta,\vec{u}})
$$

alors que on a vu en [\(15.0.6\)](#page-117-1)

$$
M_{\theta+2\pi,\vec{u}} = -M_{\theta,\vec{u}} \neq M_{\theta,\vec{u}}
$$

Dans cette section on va montrer que cette application  $Ad : SU(2) \rightarrow SO(3)$  est un homomorphisme de groupe (non bijectif), c'est à dire qu'il vérifie

$$
Ad\left(M_2.M_1\right) = Ad\left(M_2\right) Ad\left(M_1\right)
$$

(@@ trouver preuve directe @@).

**Proposition 16.0.1.** Pour  $M \in SU(2)$ , on définit l'application

<span id="page-120-2"></span>
$$
Ad\,(M) : \begin{cases} su\,(2) & \to su\,(2) \\ \tilde{G} & \to M\tilde{G}M^{-1} \end{cases} \tag{16.0.2}
$$

appelée représentation Adjointe (de SU (2) sur son algèbre de Lie). Or su (2)  $\equiv \mathbb{R}^3$ sont identifiés d'après le paramétrage [\(15.0.2\)](#page-116-3) :

$$
\tilde{G}_V \in su(2) \Leftrightarrow V \in \mathbb{R}^3
$$

 $su(2)$  possède de plus un produit scalaire Euclidien (ou une norme) appelée métrique de Killing

<span id="page-120-0"></span>
$$
\left\|\tilde{G}_V\right\|^2 := 4Tr\left(\tilde{G}_V^+\tilde{G}_V\right) = \left\|V\right\|^2 = V_x^2 + V_y^2 + V_z^2 \tag{16.0.3}
$$

qui est préservée par  $Ad(M)$ . Par conséquent  $Ad(M) \in SO(3)$  est une rotation. L'application

 $Ad: M \in SU(2) \rightarrow R_M := Ad(M) \in SO(3)$ 

est un homomorphisme de groupe, c'est à dire que

<span id="page-120-1"></span>
$$
Ad(M_2.M_1) = Ad(M_2) Ad(M_1), \qquad \forall M_1, M_2 \in SU(2)
$$
 (16.0.4)

surjective mais de degré 2 : 1, c'est à dire que  $R_M \in SO(3)$  a deux antécédents :

$$
Ad\,(M)=Ad\,(-M)
$$

Démonstration. Vérifions que si  $M \in SU(2)$  et  $\tilde{G} \in su(2)$  alors  $\tilde{G}' = M\tilde{G}M^{-1} \in su(2)$ . Pour cela

$$
\tilde{G}^+ = (M^{-1})^+ \tilde{G}^+ M^+ = -M \tilde{G} M^{-1} = -\tilde{G}'
$$

et  $Tr\left(\tilde{G}'\right) = Tr\left(\tilde{G}\right) = 0$ . Donc  $\tilde{G}' \in su(2)$  d'après la Proposition [15.0.3.](#page-116-4) Vérifions [\(16.0.3\)](#page-120-0). Si  $\tilde{G}_V = -\frac{i}{2}$  $\frac{i}{2}$  $\vec{\sigma}.\vec{V}$  d'après [\(15.0.2\)](#page-116-3), on a

$$
4Tr\left(\tilde{G}_{V}^{+}\tilde{G}_{V}\right) = Tr\left(\sum_{i,j} V_{i}V_{j}\sigma_{i}\sigma_{j}\right) = \sum_{i,j} V_{i}V_{j}\underbrace{Tr\left(\sigma_{i}\sigma_{j}\right)}_{\delta_{i,j}}
$$

$$
= V_{x}^{2} + V_{y}^{2} + V_{z}^{2}
$$

Alors si  $\tilde{G}_{V'} = Ad(M) \tilde{G}_V$ 

$$
\left\|\tilde{G}_{V'}\right\|^2 = 4Tr\left(\tilde{G}_{V'}^+\tilde{G}_{V'}\right) = 4Tr\left(M\tilde{G}_V^+M^{-1}M\tilde{G}_VM^{-1}\right) = 4Tr\left(\tilde{G}_V^+\tilde{G}_V\right) = \left\|\tilde{G}_V\right\|
$$

donc  $Ad(M)$  est bien une transformation orthogonale sur  $su(2) \equiv \mathbb{R}^3$ . C'est une rotation comme  $Ad (M)$  est connexe à I. Vérifions  $(16.0.4)$ :

$$
Ad(M_2M_1)\tilde{G} = (M_2M_1)\tilde{G}(M_2M_1)^{-1} = M_2M_1\tilde{G}M_1^{-1}M_2^{-1}
$$
  
=  $Ad(M_2)\left(Ad(M_1)\tilde{G}\right)$ 

Finalement

$$
Ad(-M)\,\tilde{G}=(-M)\,\tilde{G}\left(-M^{-1}\right)=Ad\left(M\right)\tilde{G}
$$

Exercice : Afin de vérifier que l'application Ad définit par [\(16.0.2\)](#page-120-2) est aussi celle définit par [\(16.0.1\)](#page-119-0). Il suffit de le vérifier dans le cas simple de l'axe  $z, \vec{u} = (0, 0, 1)$ :

$$
M_{\theta} := \exp\left(-\frac{i}{2}\theta\sigma_z\right) = \begin{pmatrix} e^{-i\theta/2} & 0\\ 0 & e^{i\theta/2} \end{pmatrix}, \qquad \theta \in [0, 4\pi]
$$

(θ est défini modulo  $4\pi$ ). Vérifier explicitement que la rotation associée est

$$
R_{\theta} = Ad (M_{\theta}) \equiv \begin{pmatrix} \cos \theta & -\sin \theta & 0 \\ \sin \theta & \cos \theta & 0 \\ 0 & 0 & 1 \end{pmatrix}
$$

et que

$$
M_{\theta+2\pi} = -M_{\theta}
$$

alors que

$$
R_{\theta+2\pi}=R_{\theta}
$$

Autrement dit dans  $R_{\theta}$ ,  $\theta$  est défini modulo  $2\pi$ .

Solution: Si 
$$
\tilde{G}_U = -\frac{i}{2} \begin{pmatrix} U_z & U_x - iU_y \\ U_x + iU_y & U_z \end{pmatrix}
$$
 alors on calcule le produit  
\n
$$
Ad(M_{\theta}) \begin{pmatrix} \tilde{G}_U \end{pmatrix} = M_{\theta} \tilde{G} M_{\theta}^{-1} = -\frac{i}{2} \begin{pmatrix} U_z & \overline{C} \\ C & U_z \end{pmatrix}
$$
\navec  $C = (U_x + iU_y) e^{i\theta} = (U_x \cos \theta - U_y \sin \theta) + i (U_x \sin \theta + U_y \cos \theta)$   
\n $= \tilde{G}_{U'}$ 

avec

$$
U'=R_{\theta}\left(U\right)
$$

donc  $R_{\theta} \equiv Ad(M_{\theta}).$ 

 $\Box$ 

Exercice : Relation entre spineur et vecteur spatial. Une matrice  $M \in SU(2)$ agit sur l'espace Hermitien  $\mathbb{C}^2$ . Soit un vecteur  $s = (s_1, s_2) \in \mathbb{C}^2$  appelé spineur (ou état quantique de spin).

Une matrice de rotation  $R \in SO(3)$  agit sur l'espace Euclidien  $\mathbb{R}^3$ . Soit  $V = (V_x, V_y, V_z) \in$  $\mathbb{R}^3$  appelé un "vecteur spatial".

De même que on a trouvé une relation (homomorphisme  $Ad : M_{\vec{u},\theta} \to R_{\vec{u},\theta}$ ), on cherche à expliciter une application  $s \in \mathbb{C}^2 \to V \in \mathbb{R}^3$  qui permettrait d'attribuer une direction spatiale à un spin.

- 1. Dans le cas d'une rotation autour de l'axe  $z,\vec{u}_z = (0,0,1)$ , montrer que le vecteur normalisé  $s_0 = (1,0)$  ("spin up") est invariant par  $M_{\vec{u}_z,\theta}$ , vecteur propre du générateur  $\tilde{G}_{\vec{u}_z,\theta} \in su(2)$  et que le vecteur normalisé  $V_0 = (0,0,1)$  est invariant par la rotation  $R_{\vec{u}_z,\theta}$  et vecteur propre du générateur  $G_{\vec{u}_z,\theta} \in so(3)$ .
- 2. On applique une transformation quelconque. Soient

$$
s_{\vec{u},\theta} := M_{\vec{u},\theta} s_0 \in \mathbb{C}^2, \qquad V_{\vec{u},\theta} = R_{\vec{u},\theta} V_0 \in \mathbb{R}^3
$$

Montrer que  $V_{\vec{u},\theta}$  et  $s_{\vec{u},\theta}$  sont normalisés. Le vecteur  $V_{\vec{u},\theta}$  correspond à la direction spatiale du spin  $s_{\vec{u},\theta}$ . Voir [\[14\]](#page-337-0) chapitre sur le Spin 1/2, pour montrer que  $V_{\vec{u},\theta}$ s'obtient à partir de  $s_{\vec{u},\theta}$  par la projection stéréographique (ce qui revient à identifier  $\mathbb{P}^1$  à  $S^2$ ). On montre aussi que  $s_{\vec{u},\theta} \in S^3 \subset \mathbb{C}^2$ , que  $V_{\vec{u},\theta} \in S^2$  et que la correspondance  $s_{\vec{u},\theta} \in S^3 \to V_{\vec{u},\theta} \in S^2$  est la fibration de Hopf  $(S^3 \equiv SU(2))$  et  $S^2 \equiv SU(2)/U(1)$ .

#### Remarque :

- Comme le suggère la preuve ci-dessus. La construction ci-dessus est très générale aux groupes de Lie. Un groupe de Lie admet une représentation adjointe sur son algèbre de Lie. Son algèbre de Lie possède une métrique de Killing qui est préservée par la représentation adjointe. On montre que cette métrique est définie positive ssi le groupe est compact.
- On a montré que le groupe  $SU(2)$  est un double recouvrement du groupe  $SO(3)$ . Plus généralement le double recouvrement du groupe de rotation  $SO(n)$  s'appelle le groupe Spin (n) (utilisé en géométrie et en physique). On a donc montré que  $Spin(2) \equiv SU(2)$  (équivalence "accidentelle"). En relativité on utilise le groupe  $Spin(3,1)$  qui est un double recouvrement du groupe  $SO(3,1)$  de Lorentz. Dans ce cas on montre l'équivalence "accidentelle" :  $Spin(3,1) = SL(2,\mathbb{C})$ . Attention en général  $Spin(n)$  n'est pas simplement connexe, ce n'est donc pas cela qui fait sa spécificité, mais plutot la construction via "l'algèbre de clifford".

# <span id="page-123-0"></span>Chapitre 17

### Représentation de groupe

#### 17.0.1 Introduction

Commençons par un exemple qui illustre l'intérêt de la notion de représentation en physique.

Une rotation  $R \in SO(3)$  dans l'espace  $\mathbb{R}^3$  a pour effet de tranformer les points de  $\mathbb{R}^3$ . Si un système physique est représenté par un point  $X \in \mathbb{R}^3$  (par exemple une particule ponctuelle), il est transformé tout simplement par la formule

$$
X' = R(X) \in \mathbb{R}^3 \tag{17.0.1}
$$

Mais le système peut être d'une autre nature. Par exemple en mécanique ondulatoire (acoustique, mécanique quantique,...) on considère des fonctions  $\psi(X)$  sur l'espace  $X \in$  $\mathbb{R}^3$ . Une fonction  $\psi \in C^{\infty}(\mathbb{R}^3)$  appartient à un espace vectoriel de dimension infini. Soit  $\psi' = \tilde{R}\psi$  la fonction transformée par la rotation. On se convainc rapidement que  $\psi'$  est donné par la formule explicite :

<span id="page-123-1"></span>
$$
\psi'(X) = \left(\tilde{R}\psi\right)(X) = \psi\left(R^{-1}X\right) \Leftrightarrow \tilde{R}\psi = \psi \circ R^{-1} \tag{17.0.2}
$$

voir figure.

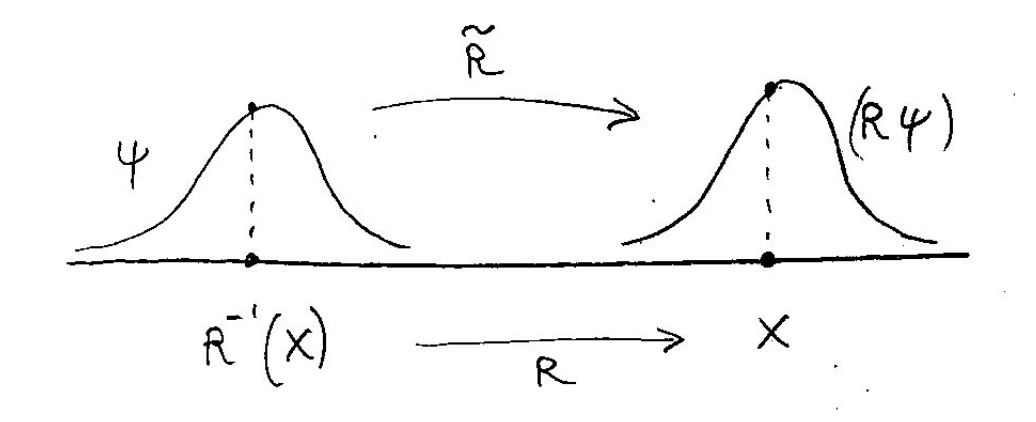

#### CHAPITRE 17. REPRÉSENTATION DE GROUPE 125

Dans cet exemple, on peut exprimer les générateurs. En coordonnées sphériques  $\psi(r, \theta, \varphi)$ , pour une rotation d'un angle  $\varphi_0$  autour de l'axe z, on a

$$
\left(\tilde{R}_{\varphi_0,\vec{u}_z}\psi\right)(r,\theta,\varphi)=\psi(r,\theta,\varphi-\varphi_0)=\left(\exp\left(-\varphi_0\frac{\partial}{\partial\varphi}\right)\psi\right)(r,\theta,\varphi)
$$

donc  $\tilde{G}_z = -\frac{\partial}{\partial \varphi}$ . En mécanique quantique on note  $\tilde{G}_z = -iL_z$  soit  $L_z = -i\frac{\partial}{\partial \varphi}$ . Pour une rotation plus générale,  $\tilde{R}_{\vec{u},\alpha} = \exp\left(\tilde{G}_{\vec{u},\alpha}\right)$  on a  $\tilde{G}_{\vec{u},\alpha} = -i\alpha \vec{L}.\vec{u}$  avec

$$
\vec{L} = \vec{r} \wedge \vec{p}, \qquad \vec{p} = \left( -i\frac{\partial}{\partial x}, -i\frac{\partial}{\partial y}, -i\frac{\partial}{\partial z} \right) = -i\vec{\nabla}
$$

Ainsi on a besoin d'étudier l'action des rotations dans l'espace des fonctions qui est un espace de dimension infinie. On dit que c'est une représentation du groupe des rotations.

Dans l'espace  $\mathbb{R}^3$  un vecteur  $V_0$  peut être transformé en n'importe quel autre vecteur de même longueur par une rotation (on obtient une sphère  $S^2$ ). Une question importante est de savoir si il y a une propriété analogue dans l'espace des fonctions (on dit que c'est espace est irréductible), ou si au contraire l'espace des fonctions est réductible en sous espaces qui sont irréductibles. La notion d'espaces irreductibles et la décomposition en espaces irréductibles est fondamentales en physique, en particulier en mécanique quantique<sup>[1](#page-124-0)</sup>.

Rappelons aussi que en mécanique quantique, si un système (une particule ou un degré de liberté) est décrit par un vecteur dans un espace de Hilbert  $\mathcal{H}_1$  et un autre dans  $\mathcal{H}_2$  alors le système total est décrit par un vecteur dans  $\mathcal{H}_1 \otimes \mathcal{H}_2$ . Il sera donc important de chercher à décomposer des produit tensoriels de représentations. (Voir Theorème de Clebsh-Gordan).

Dans le cadre de ce cours on va établir des résultats pour des espaces vectoriels de dimension finie.

#### 17.0.2 Représentation

**Définition 17.0.1.** Une représentation d'un groupe G sur un espace vectoriel E de dimension  $n$  est une application

$$
\pi: G \to End(E)
$$

 $\pi(e) = I$ 

telle que

<span id="page-124-1"></span>
$$
\pi(g_1.g_2) = \pi(g_1) \pi(g_2), \forall g_1, g_2 \in G \qquad (17.0.3)
$$

<span id="page-124-0"></span><sup>1.</sup> Le groupe de Poincaré des transformations de l'espace temps est considéré comme reflétant les symétries fondamentales de la physique. Wigner a montré que les représentations irréductibles de ce groupe sont paramétrées par des indices s'identifiant à la masse  $m$  et au spin  $j$ . Dans un énoncé "moderne" de la physique, on définit une "particule élémentaire" comme étant une représentation irréductible du groupe de Poincaré. L'interprétation est que aucune expérience ne peut permettre de décomposer plus cette "particule" car la représentation est irréductible donc semble former un seul objet.

#### Exemples :

 $\overline{\phantom{a}}$  Vérifions que  $R \in SO(3)$  → π(R)  $\in End(E)$  avec  $E = C^{\infty}(\mathbb{R}^3)$  et π(R)  $\psi :=$  $\psi \circ R^{-1}$ ,  $\psi \in E$  défini par [\(17.0.2\)](#page-123-1) est une représentation du groupe  $SO(3)$ . On a  $\pi (Id_{SO3}) \psi = \psi$  donc

$$
\pi\left(I_{SO3}\right)=I_{E}
$$

et

$$
(\pi(R_1)\,\pi(R_2)\,\psi)(X) = \psi\left(R_2^{-1}R_1^{-1}\,(X)\right) = \psi\left((R_1R_2)^{-1}\,(X)\right) = (\pi(R_1R_2)\,\psi)(X)
$$

donc en effet

$$
\pi(R_1)\,\pi(R_2)=\pi(R_1R_2)
$$

- La transformation  $R \in SO(3) \to R \in End(\mathbb{R}^3)$  qui sert de définition du groupe  $SO(3)$  est une représentation, appelée représentation fondamentale.
- La représentation adjointe d'un groupe de Lie sur son algèbre de Lie est une représentation, d'après [\(16.0.4\)](#page-120-1).

Définition 17.0.2. Une représentation  $\pi: G \to End(E)$  est irréductible si il n'y pas pas de sous espace  $F \subset E$  invariant par  $\pi(q)$ ,  $\forall q$  (autres que  $F = \{0\}$  et  $F = E$ ).

- Par exemple la représentation fondamentale de  $SO(3)$  dans  $E = \mathbb{R}^3$  est irréductible.
- Par contre si on considère les rotation autour de l'axe  $z$  seulement, formant une représentation du groupe  $SO(2)$  dans  $E = \mathbb{R}^3$  on observe que E est réductible en la décomposition  $\mathbb{R}^3 = \mathbb{R}^2_{x,y} \oplus \mathbb{R}_z$  (le plan  $x, y$  et l'axe z).

En mécanique quantique l'espace des fonctions est un espace de Hilbert avec une métrique Hermitienne. On s'intéresse aux représentation unitaires :

**Définition 17.0.3.** Une représentation  $\pi: G \to End(E)$  sur un espace  $(E, h)$  Hermitien est **unitaire** si  $\pi(g)$  est un opérateur unitaire pour tout  $g \in G$  (i.e.  $\pi(g)^+ = \pi(g)^{-1}$ ).

Le Lemme suivant est très utile.

**Proposition 17.0.4.** Lemme de Schur. Une représentation unitaire  $\pi: G \to End(E)$ est irréductible si et seulement si pour tout  $A \in End(E)$ 

$$
\pi(g) A = A\pi(g), \ \forall g \in G \Rightarrow A = \lambda I, \ \lambda \in \mathbb{C}
$$

c'est à dire que la seule application linéaire qui commute avec toutes les transformations  $\pi(q)$  est une transformation multiple de l'identité.

Démonstration. (voir Preuve dans Segal [\[27\]](#page-338-0)). (Sens  $\Rightarrow$ ). Supposons  $\pi$  irréductible,  $A \in$  $End(E)$  et  $\pi(g) A = A\pi(g)$ ,  $\forall g \in G$ . Alors en multipliant par  $\pi(g)^{-1}$  on obtient

$$
\pi(g)^{-1} A = A\pi(g)^{-1}, \forall g \in G
$$
  
\n
$$
\Leftrightarrow \pi(g)^{+} A = A\pi(g)^{+}, \forall g \in G
$$
  
\n
$$
\Leftrightarrow [\pi(g), A^{+}] = 0
$$

Donc

$$
[\pi(g), A + A^+] = 0 \text{ et } [\pi(g), i (A - A^+)] = 0
$$

Comme  $A + A^+$  et  $i(A - A^+)$ sont Hermitiens on peut supposer  $A^+ = A$  dans la suite. On déduit que pour tout polynome P on a

$$
[P(A), \pi(g)] = 0
$$

et donc cela est vrai pour toute fonction  $f(A)$ . Si  $P_{\lambda}$  désigne le projecteur spectral sur un espace propre de A de valeur propre  $\lambda \in \mathbb{R}$ , on peut exprimer  $P_{\lambda}$  comme une fonction de A en effet on a

$$
P_{\lambda} = \lim_{t \to \infty} \frac{1}{t} \int_0^t e^{i(A - \lambda)t}
$$

donc

$$
[P_{\lambda}, \pi(g)] = 0, \forall g
$$

On déduit que  $F = Im(P_\lambda)$  est un espace invariant. D'après l'hypothèse  $F = E$  ou  $F = \{0\}$ (pas possible) ce qui signifie que  $P_{\lambda} = I$  donc  $A = \lambda I$ .

(Sens  $\Leftarrow$ ) : Si  $F \subset V$  est invariant et  $P : E \to F$  désigne le projecteur orthogonal associé alors  $[P, \pi(g)] = 0$ ,  $\forall g$  donc  $P = \lambda I = I$  (ou 0) donc  $F = E$  ou  $\{0\}$ .  $\Box$ 

**Proposition 17.0.5.** Une représentation d'un groupe de Lie  $\pi : G \to End(E)$  induit une représentation de son algèbre de Lie :

$$
\pi : \begin{cases} \mathcal{G} & \to \operatorname{End}(E) \\ G & \to \pi(G) \end{cases}
$$

cad vérifiant

$$
\pi ([G_1, G_2]) = [\pi (G_1), \pi (G_2)]
$$

Démonstration.  $\mathbb{Q} \mathbb{Q}$  simplifier? $\mathbb{Q} \mathbb{Q}$  Soit  $G_1, G_2 \in \mathcal{G}$ . Et  $g_1 = e^{xG_1} \in G$   $g_2 = e^{xG_2}$ . Pour  $x \ll 1$  on a d'après  $(14.0.5)$ 

$$
g_1^{-1}g_2^{-1}g_1g_2 \simeq 1 + x^2 [G_1, G_2] + \mathcal{O}(x^3)
$$

On peut faire de même pour  $\pi(g_1) = e^{x\pi(G_1)}$  et  $\pi(g_2) = e^{x\pi(G_2)}$ , donnant

$$
\pi\left(g_1^{-1}\right)\pi\left(g_2^{-1}\right)\pi\left(g_1\right)\pi\left(g_2\right)\simeq 1+x^2\left[\pi\left(G_1\right),\pi\left(G_2\right)\right]+\mathcal{O}\left(x^3\right)
$$

D'après [\(17.0.3\)](#page-124-1) π  $(g_1^{-1}g_2^{-1}g_1g_2) = \pi(g_1^{-1}) \pi(g_2^{-1}) \pi(g_1) \pi(g_2)$  et en particulier les termes en  $x^2$  du développement sont égaux donc  $\pi([G_1, G_2]) = [\pi(G_1), \pi(G_2)].$ 

#### 17.0.3 Représentation de groupes de Lie compact

**Proposition 17.0.6.** (\*) Si G est un groupe compact et  $\pi : G \to End(E)$  une representation sur E e.v. complexe de dimension n (finie) alors il existe une métrique  $\langle .|. \rangle$ Hermitienne sur E telle que  $\pi$  est une représentation unitaire.

Démonstration. On prend au départ une métrique (...) quelconque et l'on construit une nouvelle métrique ⟨.|.⟩ par moyennisation sur le groupe :

$$
\langle u|v\rangle = \int_G (\pi(g) u|\pi(g) v) dg
$$

où dg est la mesure invariante (de Haar). On vérifie alors que π est unitaire pour cette métrique.  $\Box$ 

**Proposition 17.0.7.** Si  $\pi$  :  $G \to End(E)$  est une représentation unitaire sur E alors  $\pi$  $(\textit{et } E)$  se décomposent en somme orthogonale de représentations unitaires irréductibles :

$$
E = E_1 \oplus \ldots \oplus E_k
$$

$$
\pi = \pi_1 \oplus \ldots \oplus \pi_k
$$

avec  $\pi_j: G \to End(E_j)$  unitaire et irréductible.

Démonstration. Soit  $E_1$  un sous espace de E invariant et de dimension minimale (et  $E_1 \neq$  $\{0\}$ ). Forcément  $E_1$  est un espace de repres. irréductible. Considérons l'espace orthogonal  $E_1$ <sup>⊥</sup> (pour la métrique Hermitienne). Montrons que  $E_1$ <sup>⊥</sup> est un espace invariant par la

représentation. Soit  $u \in E_1^{\perp}$  et  $g \in G$  et soit  $u' = \pi(g) u$ . Pour montrer que  $u' \in E_1^{\perp}$ , soit  $v \in E_1$ . On a

$$
(v|u') = (v|\pi(g) u) = (\pi(g)^{+} v|u)
$$

$$
= \left(\frac{\pi(g^{-1}) v}{\epsilon E_1}\right) \text{ car repres. unitaire}
$$

$$
= 0
$$

donc  $u' \in E_1^{\perp}$ . On a obtenu

$$
E=E_1\oplus E_1^{\perp}
$$

avec  $E_1^{\perp}$  est de dimension strictement plus petite que celle de E. On peut itérer l'opération, trouver un sous espace  $E_2 \subset E_1^{\perp}$ , etc... et obtenir à la fin

$$
E=E_1\oplus\ldots\oplus E_k
$$

une somme orthogonale de repres. irréductibles.

Définition 17.0.8. Deux représentations

$$
\pi: G \to End(E), \qquad \lambda: G \to End(F)
$$

sont (unitairement) équivalentes si il existe  $A \in \mathcal{L}(E, F)$  inversible (unitaire) telle que

$$
\pi(g) = A^{-1}\lambda(g) A, \qquad \forall g \in G
$$

Proposition 17.0.9. Les représentations unitaires irréductibles d'un groupe commutatif sont de dimension 1.

Démonstration. Les générateurs commuttent. On peut les diagonaliser simultanément. L'espace propre engendré par chaque vecteur propre est invariant et irréductible (car de dim1).  $\Box$ 

Considérons donc le cas de groupe de Lie non commutatif compact, le plus simple (dimension 3). Ce sont les groupes  $SO(3)$  et  $SU(2)$ .

 $\Box$ 

Proposition 17.0.10. Les représentations irréductibles unitaires du groupe SU (2) sont notées  $D_j$  indicées par  $j = 0, \frac{1}{2}$  $\frac{1}{2}$ , 1,  $\frac{3}{2}$  $\frac{3}{2}, 2, \ldots$  et d'espace de représentation  $E_j$  de dimension  $(2j + 1)$ .

Les représentations irréductibles du groupe  $SO(3)$  sont  $D_j$  indicées par les entiers  $j =$  $0, 1, 2, \ldots$  seulement.

On note  $G_x = -iJ_x$  le générateur [\(14.0.1\)](#page-110-3) des rotations autour de l'axe x, etc, cf [\(14.0.7\)](#page-112-0),  $et J^2 = J_x^2 + J_y^2 + J_z^2$ . On a alors

$$
[J_x, J_y] = iJ_z, \quad etc...
$$

Les deux opérateurs suivant commutent :

$$
\left[J^2,J_z\right]=0
$$

le spectre commun des opérateurs  $J_z$  et  $J^2$  est

$$
J^2|j,m\rangle = j(j+1)|j,m\rangle \tag{17.0.4}
$$

$$
J_z|j,m\rangle = m|j,m\rangle \tag{17.0.5}
$$

ou j est entier ou demi-entier (j = 0,  $\frac{1}{2}$ )  $\frac{1}{2}$ , 1,  $\frac{3}{2}$  $\frac{3}{2}, 2, \ldots$ ) et

 $m = -j, -j + 1, \ldots, +j$  : prend  $(2j + 1)$  valeurs

A j fixé, les vecteurs  $|j,m\rangle$  forment donc une base orthonormée de l'espace  $E_j$ , de dimension  $(2j+1)$ .

On a les opérateurs d'échelle

$$
J_+ = J_x + iJ_y
$$
  

$$
J_- = J_x - iJ_y
$$

(noter que  $(J_-)^+ = J_+$ ), vérifiant :

$$
[J_{+}, J_{-}] = 2J_{z}
$$
  

$$
[J_{z}, J_{\pm}] = \pm J_{\pm}
$$
  

$$
[J^{2}, J_{\pm}] = 0
$$

et :

$$
J_{+}|j,m\rangle = [(j-m) (j+m+1)]^{1/2} |j,m+1\rangle
$$
  

$$
J_{-}|j,m\rangle = [(j+m) (j-m+1)]^{1/2} |j,m-1\rangle
$$

Voir figure [17.0.1.](#page-130-0)

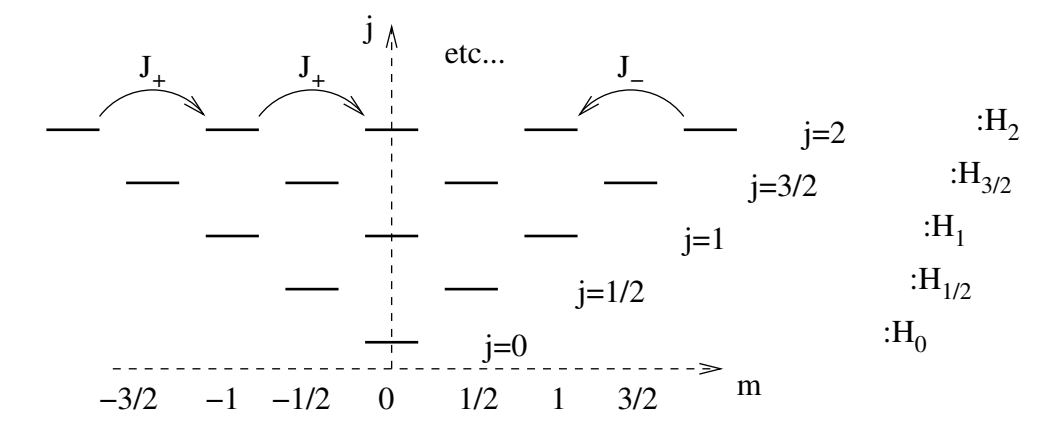

<span id="page-130-0"></span>FIGURE 17.0.1 – Schéma des vecteurs propres communs de  $J_z$  et  $J^2$ , notés  $|j, m\rangle$ , et action des opérateurs d'échelle  $J_{\pm}$ . Les vecteurs  $|j,m\rangle$  de la ligne j, avec  $m = -j \rightarrow +j$ , forment une base de l'espace  $E_j$ .

On a

$$
\hat{R}_z(2\pi) |j,m\rangle = \exp(-iJ_z 2\pi) |j,m\rangle = \exp(-i m 2\pi) |j,m\rangle
$$

$$
= \begin{cases} |j,m\rangle & \text{si } m \text{ entire} \\ -|j,m\rangle & \text{si } m \text{ demi}-\text{entier} \end{cases}
$$

par conséquent :

- Pour le groupe de rotation  $SO(3)$ , il faut que  $\hat{R}(2\pi) = \hat{I}$ , et donc il faut que j  $(\text{et donc } m)$  soit entier. Dans ce cas, on note :

$$
l = j = 0, 1, 2, 3, \dots
$$

Les espaces de représentations irréductibles du groupe  $SO(3)$  sont donc  $E_l$  caractérisées par l'entier l.

Noter que  $E_l$  est de dimension impaire  $(2l + 1)$ .

Pour le groupe  $SU(2)$ , il faut que  $R(4\pi) = Id$ , et donc toutes les valeurs de j sont permises :

$$
j = 0, \frac{1}{2}, 1, \frac{3}{2}, 2 \ldots
$$

Les espaces de représentations irréductibles du groupe  $SU(2)$  sont donc  $E_j$ , caractérisées par l'entier ou demi-entier j.

Démonstration. Comme  $J^2$ et  $J_z$  commuttent, ils possèdent une base de vecteurs propres communs. Notons  $|a, m>$ un vecteur propre commun des opérateurs  $\hat{J}^2$  et  $\hat{J}_z$ :

$$
\hat{J}^2|a,m\rangle = \hbar^2 a|a,m\rangle
$$
  

$$
\hat{J}_z|a,m\rangle = \hbar m|a,m\rangle
$$

Noter que

$$
[J_+, J_-] = \left[ \left( \hat{J}_x + i \hat{J}_y \right), \left( \hat{J}_x - i \hat{J}_y \right) \right]
$$
  
=  $-i \left[ \hat{J}_x, \hat{J}_y \right] + i \left[ \hat{J}_y, \hat{J}_x \right] = 2 \hat{J}_z$ 

et

$$
\left[\hat{J}_z, \hat{J}_\pm\right] = \left[\hat{J}_z, \hat{J}_x \pm i\hat{J}_y\right] = i\hat{J}_y \pm i\left(-i\hat{J}_x\right) = \pm \hat{J}_\pm
$$

$$
\left[\hat{J}^2, \hat{J}_\pm\right] = 0
$$

et

Remarque : Les trois générateurs  $\hat{J}_x, \hat{J}_y, \hat{J}_z$  forment une base de l'algèbre de Lie  $su\left(2\right)\left(\text{ou }so\left(3\right)\text{qui} \right)$ est équivalent) (espace vectoriel réel de dimension trois). Les trois générateurs  $\hat{J}_z, \hat{J}_+, \hat{J}_-$  forment une autre base de cette même algèbre, qui est plus intéressante, pour les relations de commutations (mais comme il y a des coefs complexes, il s'agit de "l'espace vectoriel su (2) complexifié"). Cette base s'appelle la décomposition de Cartan de l'algèbre su(2). On a :

$$
\hat{J}_z \left( \hat{J}_\pm |a, m \rangle \right) = \left( \pm \hat{J}_\pm + \hat{J}_\pm \hat{J}_z \right) |a, m \rangle
$$

$$
= (\pm 1 + m) \left( \hat{J}_\pm |a, m \rangle \right)
$$

et

$$
\hat{J}^2\left(\hat{J}_{\pm}|a,m\rangle\right) = \hat{J}_{\pm}\hat{J}^2|a,m\rangle = a\left(\hat{J}_{\pm}|a,m\rangle\right)
$$

donc on pose :

$$
|a, m' = m \pm 1 \rangle = \frac{1}{c_{\pm}} (\hat{J}_{\pm}|a, m \rangle)
$$

où  $c_{\pm}$  est une constante réelle positive, de normalisation, à déterminer. Ainsi à partir du vecteur  $|a, m \rangle$ , on construit un vecteur  $|a, m \pm 1 \rangle$ , etc.... Cette construction s'arrête lorsque le vecteur  $(\hat{J}_{\pm}|a, m>)$  est nul. On a

$$
a - m2 =
$$

$$
= \frac{1}{2}
$$

$$
= \frac{1}{2} (||\hat{J}_{-}|a, m>||^{2} + ||\hat{J}_{+}|a, m>||^{2}) \ge 0
$$

(on a utilisé  $\hat{J}^2 = \hat{J}_x^2 + \hat{J}_y^2 + \hat{J}_z^2 = \frac{1}{2}$  $\frac{1}{2} \left( \hat{J}_+ \hat{J}_- + \hat{J}_+ \hat{J}_- \right) + \hat{J}_z^2$ ) donc  $a > m<sup>2</sup>$ 

donc la construction ci-dessus s'arrête forcément à disons  $m_{min} \le m \le m_{max}$ , c'est à dire :

$$
\hat{J}_{+}|a, m_{max}>=0,
$$
  

$$
\hat{J}_{-}|a, m_{min}>=0.
$$

et  $m_{max}$  et  $m_{min}$  sont séparés par un entier :

$$
m_{max} = m_{min} + n, \quad n \in \mathbb{N}
$$

On a

$$
\hat{J}^2 = \hat{J}_x^2 + \hat{J}_y^2 + \hat{J}_z^2 = \hat{J}_z^2 + \frac{1}{2} \left( \hat{J}_+ \hat{J}_- + \hat{J}_+ \hat{J}_- \right)
$$
  
=  $\hat{J}_z^2 + \hat{J}_+ \hat{J}_- - \hat{J}_z$   
=  $\hat{J}_z^2 + \hat{J}_- \hat{J}_+ + \hat{J}_z$ 

, donc appliqué à  $|a, m_{max}\rangle$  et  $|a, m_{min}\rangle$  on obtient :

$$
a = m_{max}^2 + m_{max}
$$

$$
a = m_{min}^2 + m_{min}
$$

donnant :

$$
(m_{min} + n)^2 + (m_{min} + n) = m_{min}^2 + m_{min}
$$
  
\n
$$
\Leftrightarrow n^2 + 2n m_{min} + m_{min} + n + m_{min} = 0
$$
  
\n
$$
\Leftrightarrow n(n+1) + 2m_{min}(n+1) = 0
$$
  
\n
$$
\Leftrightarrow m_{min} = -\frac{n}{2}
$$

Donc  $m_{max} = m_{min} + n = \frac{n}{2}$  $\frac{n}{2}$ , et on pose

$$
j = m_{max} = \frac{n}{2}:
$$
entier ou demi – entier

alors

$$
a = j(j+1)
$$

et

$$
m = -j, \dots, +j: (2j+1)
$$
 values

Normalisation, choix de  $c_{\pm}$ : si  $|j, m\rangle$  est normalisé, on a

$$
|c_{+,jm}|^2 |||j, m + 1 >||^2 \quad =
$$
  

$$
=
$$
  

$$
= (j(j+1) - m(m+1))
$$

et de même pour c−. D'après ci-dessus, chaque espace E<sup>j</sup> est de dimension (2j+1), et les opérateurs  $\hat{J}_{\pm}, \hat{J}_{z}$  agissent a l'intérieur de chaque espace  $E_{j}$ . Il en est de même par conséquence, pour les opérateurs  $(\hat{J}_x, \hat{J}_y, \hat{J}_z)$  qui s'obtiennent par combinaisons linéaires, et pour les opérateurs de rotation  $\hat{R}_x(\alpha) = \exp(-i\hat{J}_x\alpha), \ \hat{R}_y, \hat{R}_z$ . Donc chaque espace  $E_j$  est invariant par le groupe de rotation : c'est un, ou espace de représentation du groupe de rotation. Chaque espace  $E_i$  ne peut se décomposer en somme de deux espaces invariants par le groupe de rotation (i.e.  $E_j \neq E_1 \oplus E_2$ , avec  $E_1$  et  $E_2$  invariants). On le devine en effet, car à partir de tout vecteur  $|j, m\rangle$ , on peut obtenir  $|j, m' \rangle$  par actions répétées de  $\hat{J}_{\pm}$ . Donc  $E_j$  est un espace de représentation irréductible du groupe de rotation.

 $\Box$ 

**Proposition 17.0.11.** L'espace  $L^2(S^2)$  des fonctions  $\psi(\theta, \varphi)$  sur la sphère  $S^2$  se décompose en somme de repres irréductibles du groupe SO (3) :

$$
L^2\left(S^2\right) = \bigoplus_{l=0}^{\infty} E_l
$$

Démonstration. @@

Construction de nouvelles représentations Si

$$
\pi: G \to End(E), \qquad \lambda: G \to End(F)
$$

sont deux représentations alors sur l'espace  $E \oplus F$  on définit la représentation :

 $\pi_{tot}(u \oplus v) = \pi(u) \oplus \lambda(v)$ 

et sur l'espace  $E \otimes F$  on définit la représentation :

 $\pi_{tot}(u \otimes v) = \pi(u) \otimes \lambda(v)$ 

Ce dernier cas est très utilisé en mécanique quantique. Voir chapitre 7 de [\[14\]](#page-337-0).

Théorème 17.0.12. (Clebsch-Gordan). La représentation  $D_k \otimes D_l$  du groupe SU (2) (ou  $SO(3)$ ) avec  $k > l$  fixés, est réductible :

$$
D_k \otimes D_l = D_{k-l} \oplus D_{k-l+1} \oplus \ldots \oplus D_{k+l}
$$

Le théorème suivant a une grande importance en physique quantique.

Proposition 17.0.13. "Symétrie dynamique". Supposons que H soit un opérateur ayant un spectre discret, qui commute avec  $\pi(g)$ , pour tout  $g \in G$ , où  $\pi$  est une representation unitaire. Alors chaque espace propre de H est une espace de représentation de G et génériquement il est irréductible. (génériquement dans l'espace des opérateurs H vérifiant l'hypothèse).

 $\Box$ 

Démonstration. Si  $a \in \mathbb{C}$  est valeur propre de H, l'espace propre associé est

$$
E_a = \{ \psi, \quad H\psi = a\psi \}
$$

Si  $\psi \in E_a$  et  $\psi' = \pi(g) \psi$  alors

$$
H\psi' = H\pi(g)\psi = \pi(g)H\psi = a\pi(g)\psi = a\psi'
$$

donc  $\psi' \in E_a$ . On a montré que  $E_a$  est invariant par  $\pi(g)$ , c'est donc un espace de représentation. Si

$$
E_a=E_1\oplus E_2
$$

est réductible en deux sous espaces invariants, on a dans cet espace

$$
H \equiv \left( \begin{array}{cc} aI_{E_1} & 0 \\ 0 & aI_{E_2} \end{array} \right)
$$

on peut perturber H pour obtenir

$$
H' \equiv \left( \begin{array}{cc} a_1 I_{E_1} & 0 \\ 0 & a_2 I_{E_2} \end{array} \right)
$$

avec  $a_1 \neq a_2$  génériquement  $(a_1 = a_2 \text{ est un cas "exceptionnel"), et } H' \text{ commute encore}$ avec  $\pi(q)$ .  $\Box$ 

Exercice 17.0.14. Soient A, B deux matrices. Montrer que

$$
e^{A}Be^{-A} = e^{Ad_{A}}B
$$
  
=  $B + [A, B] + \frac{1}{2}[A, [A, B]] + ...$ 

avec

$$
\text{Ad}_A: B \to [A, B]
$$

**Solution :** Pour  $x \in [0, 1]$ , posons

$$
S_x := e^{Ad_{xA}} B = e^{x[A, .]} B, \qquad T_x = e^{xA} B e^{-xA}
$$

On a

$$
\frac{dS_x}{dx} = [A, S_x], \qquad S_0 = B
$$

$$
\frac{dT_x}{dx} = AT_x - T_xA = [A, T_x], \qquad T_0 = B
$$

Donc  $S_x$  et  $T_x$  satisfont la même équation diff. du premier ordre, avec la même condition initiale. Par conséquent  $T_x = S_x, \forall x$ . Donc pour  $x = 1, e^A B e^{-A} = e^{A d_A B}$ .

# Quatrième partie Géométrie différentielle

## Chapitre 18

### Bases de géométrie différentielle

Références : [\[22\]](#page-338-1),[\[35\]](#page-338-2),[\[29\]](#page-338-3).

#### Introduction :

#### Ce que l'on recherche en géométrie différentielle est

- Ecrire les règles de calcul différentiel que l'on connait sur l'espace  $\mathbb{R}^n$ , comme les dérivées partielles de fonctions, l'intégrale, le Laplacien, etc.. mais avec le souci constant de définir des opérations et des objets qui soient indépendant du système de coordonnées choisies. Tous les concepts de physique sont des objets de géométrie différentielle, car indépendants des choix de coordonnées.
- Faire du calcul différentiel sur des espaces autres que l'espace euclidien  $\mathbb{R}^n$ , comme la sphère, les espaces projectifs, etc.. . On commence par donner une définition des espaces où l'on peut faire ce calcul différentiel, et que l'on appelle variété différentiable.

### 18.1 Variété différentiable

#### 18.1.1 Introduction

Voici tout d'abord l'idée vague : une variété différentiable de dimension n est un ensemble de points qui ressemble à  $\mathbb{R}^n$  au voisinage de chaque point. Par exemple la surface d'une sphère<sup>[1](#page-136-0)</sup>  $S^2$  ressemble à  $\mathbb{R}^2$  au voisinage de chaque point, c'est donc une variété différentiable de dimension 2.

Prenons l'exemple de la surface de la Terre considérée comme une sphère lisse  $S^2$ . Pour les voyageurs, il existe un ensemble de N cartes géographiques indicées par  $\alpha = 1...N$ ,

$$
S^2 := \left\{ x = (x_1, x_2, x_3) \in \mathbb{R}^3, \quad x_1^2 + x_2^2 + x_3^2 = 1 \right\}
$$

<span id="page-136-0"></span><sup>1.</sup> Par définition la sphère  $S^2$  est l'ensemble des points à la distance 1 de l'origine de  $\mathbb{R}^3$ :

qui recouvrent la surface de la Terre. Chaque carte  $\alpha$  a deux coordonnées  $(x_{1,\alpha}, x_{2,\alpha})$ . Tout point sur Terre  $x \in S^2$  est représenté par au moins un point sur une des cartes. Il y a des formules de changement de coordonnées qui permettent de passer d'une carte à la carte voisine. De cette façon l'ensemble des cartes définissent la surface terrestre sans avoir besoin de vision globale ni de savoir que  $S^2 \subset \mathbb{R}^3$ .

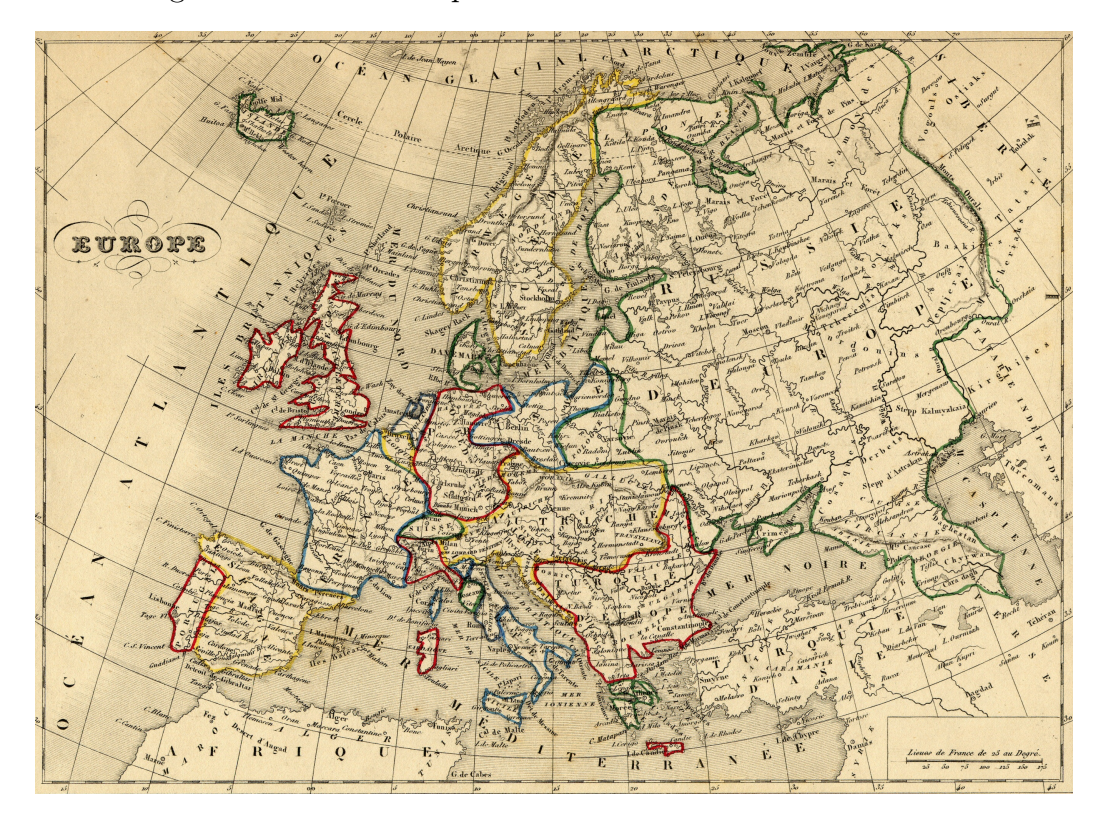

Remarque 18.1.1. Les angles et les distances ne sont pas respectées sur les cartes planaires (i.e. Euclidienne) de S 2 . Nous verrons qu'il existe des systèmes de coordonnées qui respectent les angles ("cartes conformes"), cela était utile pour la navigation, pour garder un cap. Il n'existe pas de cartes Euclidienne sur S <sup>2</sup> qui préserve les distances. On verra cela découle du fait que la sphère a de la "courbure" et n'est pas un "espace euclidien".

### 18.1.2 Définition

Remarque 18.1.2. C'est H. Weyl en 1913 qui a donné la première définition intrinsèque de variété différentielle, puis Whitney 1936 pour une définition abstraite de variété Riemanienne que l'on donnera ci-dessous (ref : Petersen [\[24\]](#page-338-4)) .

Pour la suite, on rappelle qu'un **difféomorphisme**  $C^{\infty}$  est une application  $f: V_1 \to V_2$ entre des ouverts  $V_1, V_2 \subset \mathbb{R}^n$  qui est dérivable un nombre infini de fois, qui est bijective et d'inverse aussi dérivable.

<span id="page-138-1"></span>Définition 18.1.3. Une [variété différentiable](https://fr.wikipedia.org/wiki/Vari%C3%A9t%C3%A9_diff%C3%A9rentielle)  $M$  de dimension réelle  $n$  et régularité  $C^k$ , avec  $k \geq 0$ , est un ensemble de points tel que  $M = \bigcup_{\alpha=1}^N U_\alpha$  et pour chaque sous ensemble  $U_{\alpha}$  on a une bijection

$$
\tau_{\alpha}: \begin{cases} U_{\alpha} & \to V_{\alpha} \subset \mathbb{R}^n \\ x & \to \tau_{\alpha} (x) = (x_{1,\alpha}, \dots, x_{n,\alpha}) \in \mathbb{R}^n \end{cases}
$$

avec  $V_\alpha \subset \mathbb{R}^n$  ensemble ouvert et t.q. pour tous indices  $\alpha, \beta$ , alors  $\tau_\beta(U_\alpha \cap U_\beta) \subset \mathbb{R}^n$ est un ouvert et

<span id="page-138-0"></span>
$$
\tau_{\alpha\beta} := \tau_{\alpha} \circ \tau_{\beta}^{-1} : \quad \tau_{\beta} \left( U_{\alpha} \cap U_{\beta} \right) \subset \mathbb{R}^n \to \tau_{\alpha} \left( U_{\alpha} \cap U_{\beta} \right) \subset \mathbb{R}^n \tag{18.1.1}
$$

est un difféomorphisme  $C^k$ .

Deux variétés  $M, N$  sont **équivalentes** si il existe une application  $\varphi : M \to N$ telle que pour tous indices  $\alpha, \beta$ , alors  $\tau_\beta \circ \varphi \circ \tau_\alpha^{-1} : \mathbb{R}^n \to \mathbb{R}^n$  est localement un difféomorphisme  $C^k$ .

#### Vocabulaire :

— Par analogie avec la géographie, les applications  $\tau_{\alpha}: U_{\alpha} \to V_{\alpha}$  sont appellées **cartes** locales ou coordonnées locales. L'ensemble des cartes est appelé un atlas. Les applications  $\tau_{\alpha\beta}: \mathbb{R}^n \to \mathbb{R}^n$  sont appelées changements de cartes ou **changement** de coordonnées.

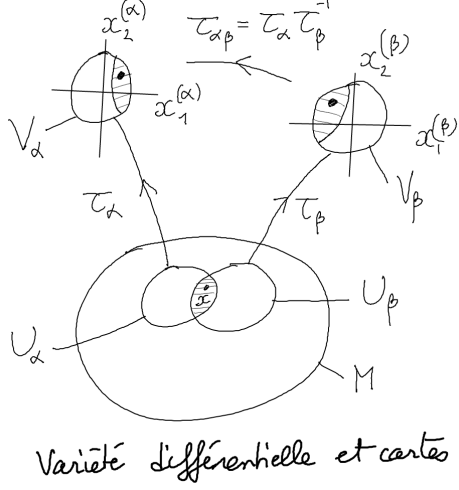

Exemple 18.1.4. On rappelle des exemples de base très utiles.

— Le plan privé de l'axe réel positif  $M = \mathbb{R}^2 \setminus \{(x_1, x_2), x_1 \geq 0, x_2 = 0\}$  forme une seule carte et admet les coordonnées cartésiennes  $(x_1, x_2) \in \mathbb{R}^2$  ou les coordonnées **polaires**  $(r, \theta)$  avec la formule de changement de coordonnées

$$
x_1 = r \cos \theta, \quad x_2 = r \sin \theta.
$$

— L'espace  $M = \mathbb{R}^3 \setminus \{(x_1, x_2, x_3), x_1 \geq 0, x_2 = 0, x_3 \in \mathbb{R}\}\$ forme une seule carte et admet les coordonnées cartésiennes  $(x_1, x_2, x_3) \in \mathbb{R}^3$  ou les coordonnées sphériques  $(r, \theta, \varphi)$  avec la formule de changement de coordonnées

$$
x_1 = r \sin \theta \cos \varphi
$$
,  $x_2 = r \sin \theta \sin \varphi$ ,  $x_3 = r \cos \varphi$ .

Exemple 18.1.5. Exemple de la sphère  $S^2$ . On considère tout d'abord la sphère  $S^2 \subset \mathbb{R}^3$ de rayon 1 définie par

$$
S^{2} := \left\{ x = (x_1, x_2, x_3) \in \mathbb{R}^3, \quad x_1^{2} + x_2^{2} + x_3^{2} = 1 \right\}.
$$

Comme sur la figure ci-dessous, considérons la carte qui décrit une partie de "l'hémisphère sud", qui, à un point  $x \in S^2$ , associe les coordonnées  $\tau_\alpha(x) = (x_1, x_2) \in \mathbb{R}^2$  et une autre carte qui associe les coordonnées  $\tau_{\beta}(x) = (x_2, x_3) \in \mathbb{R}^2$ . La formule du changement de coordonnées pour passer de la carte  $\tau_\beta$  à la carte  $\tau_\alpha$  est simplement

$$
\tau_{\alpha\beta} = \tau_{\alpha} \circ \tau_{\beta}^{-1} : \begin{cases} V_{\beta} & \to V_{\alpha} \\ (x_{2,\beta}, x_{3,\beta}) & \to (x_{1,\alpha}, x_{2,\alpha}) \end{cases}
$$

avec  $x_{2,\alpha} = x_{2,\beta}$  inchangé et

$$
x_{1,\alpha} = \sqrt{1 - (x_{2,\beta})^2 - (x_{3,\beta})^2}
$$

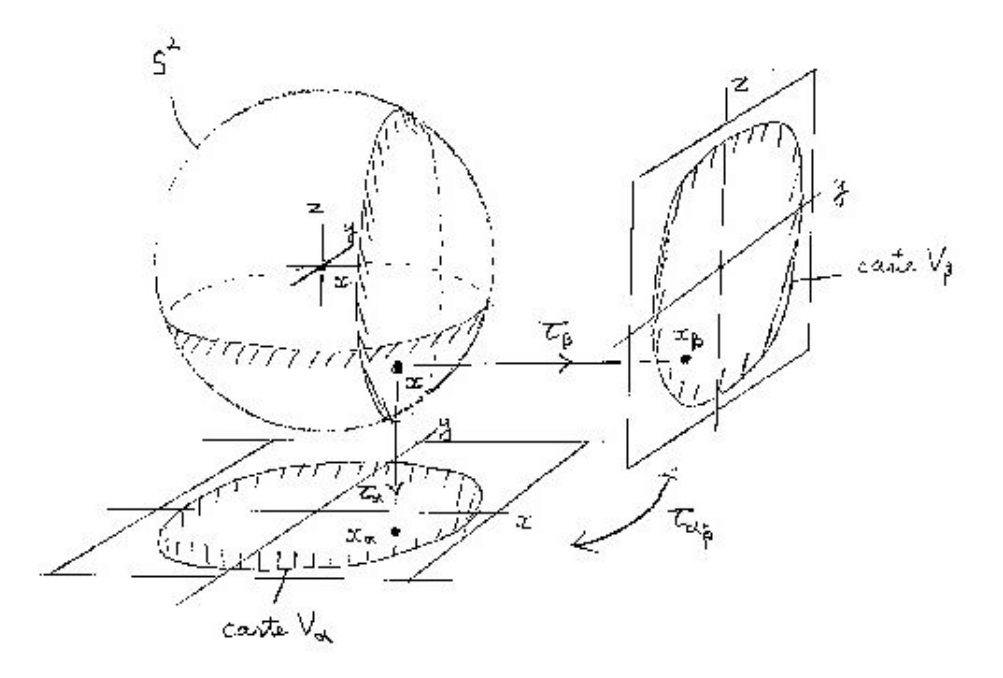

Les deux cartes précédentes ne recouvrent pas la sphère, mais avec 6 cartes de la sorte, on peut recouvrir la sphère S 2 . L'ensemble de ces 6 cartes forment un atlas de la sphère.

Remarque 18.1.6.

- Sur la sphère  $S^2$  (imaginer la surface de la Terre), on peut utiliser 2 cartes pour recouvrir totalement la sphère : les coordonnées longitude et latitude  $(\varphi, \theta)$  avec  $0<\varphi<2\pi,\,-\frac{\pi}{2}<\theta<\frac{\pi}{2},$  pour une carte qui exclue un méridien joignant les deux pôles et une carte recouvrant ce méridien et ces deux pôles.
- $-$  (\*) La figure suivante montre que l'on peut utiliser deux cartes pour le cercle  $S^1$  :=  ${x = (x_1, x_2) \in \mathbb{R}^2, x_1^2 + x_2^2 = 1}$ :

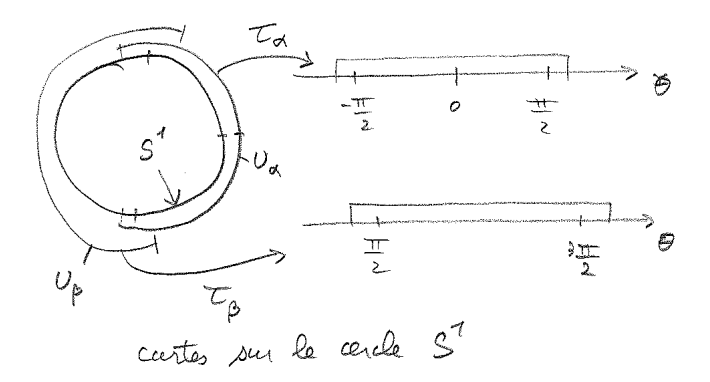

- La sphère  $S^n := \{(x_0, x_1, \ldots x_n) \in \mathbb{R}^{n+1}, \quad x_0^2 + x_1^2 + \ldots + x_n^2 = 1\}$  est une variété de dimension n avec par exemple un système de  $2(n+1)$  cartes généralisant celui c-dessus.
- On peut généraliser la définition de variété ci-dessus de différentes manières :
	- une variété à bord où les coordonnées locales sont parfois avec  $x_1 \geq 0$ .
	- une **variété complexe** de dimension  $n$ , si le systèmes de coordonnées sont des nombres complexes  $(z_1, z_2, \ldots z_n) \in \mathbb{C}^n$  et les fonctions de transitions sont des fonctions bi-holomorphes (cad holomorphes, bijectives, d'inverse holomorphe).
- On dit aussi qu'une variété différentiable est une variété  $C^{\infty}$ . Une variété  $C^{k}$  avec  $k \geq 0$  est une variété telle que les fonctions de transitions [\(18.1.1\)](#page-138-0) ont la contrainte d'être au moins k fois dérivables.

#### 18.1.3 Variétés équivalentes

dans la définition [18.1.3,](#page-138-1) on a déjà dit que deux variétés  $M$  et  $N$  sont **difféomorphes** (ou équivalentes) si il existe une application  $\varphi : M \to N$  qui est représentée par des difféomorphismes dans un système de cartes (i.e. si  $\tau_\beta \circ \varphi \circ \tau_\alpha^{-1}: \mathbb{R}^n \to \mathbb{R}^n$  sont localement des difféomorphismes pour tous  $\alpha$ ,  $\beta$ ).

Avec cette équivalence, le nombre de cartes ne compte plus. On peut se demander si il est existe des variétés non équivalentes ? Il est clair que si M et N ont des dimensions différentes alors elles sont non équivalentes car il ne peut pas y avoir de difféomorphisme (ou même de fonction continue) localement entre  $\mathbb{R}^n$  et  $\mathbb{R}^{n'}$  si  $n \neq n'$ . On dit que la dimension est un invariant topologique.

On peut essayer de classifier les (classes d'équivalences de) variétés différentielles.

#### 18.1.3.1 Variétés de dimension 1

On appelle souvent courbe une variété de dimension 1. Toute variété de dimension 1 est difféomorphe au cercle  $S^1$  (qui est compact) ou à la droite  $\mathbb R$  (qui est non compacte).

Exemple 18.1.7. l'espace projectif  $\mathbb{RP}^1 = \mathbb{P}(\mathbb{R}^2)$  est l'ensemble des droites de  $\mathbb{R}^2$ passant par  $(0, 0)$ . Voir figure. On peut caractériser une droite par l'angle avec l'axe  $x_1$ , donc  $\mathbb{RP}^1$  est une variété de dimension 1, équivalente à  $S^1$ . On caractérise un point de  $\mathbb{P}(\mathbb{R}^2)$  par ses coordonnées inhomogènes  $X_1$  ou  $X_2$  définies par :  $(x_1, x_2) \sim (1, X_2 = \frac{x_2}{x_1})$  $\overline{x}_1$ ) ∼  $\left(X_1=\frac{x_1}{x_2}\right)$  $\left(\frac{x_1}{x_2}, 1\right)$  où  $\left(x_1, x_2\right)$  est un point quelconque non nul de la droite étudiée. On a alors

la formule de changement de carte  $X_2 = 1/X_1$ .

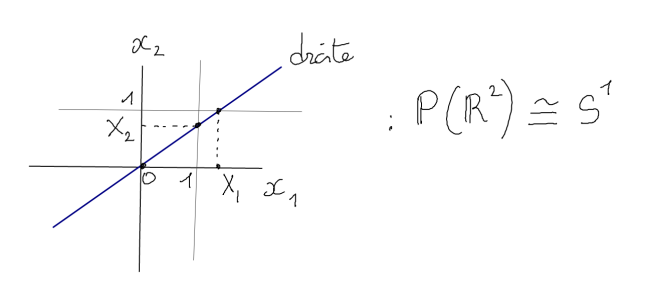

#### 18.1.3.2 Variétés de dimension 2

On appelle souvent surface une variété de dimension 2. Il y a une classification des surfaces compactes à l'aide de deux paramètres : l'orientabilité (oui/non) et le genre  $g \in \mathbb{N}$ .

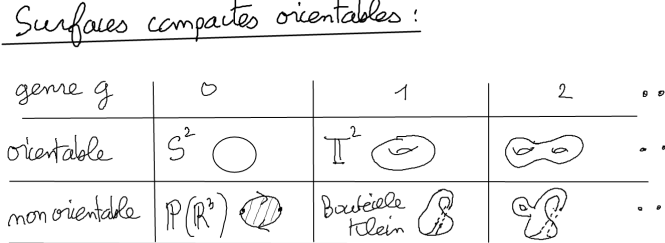

Une surface  $S$  est **orientable** si pour toute courbe fermée simple (i.e. sans autointersection)  $\gamma \subset \mathcal{S}$  il existe un voisinage homéomorphe au ruban trivial  $[0,1]_x \times ]-\epsilon, \epsilon[y]$ avec  $(1, y) \sim (0, y)$  (où  $\gamma$  est identifié au cercle  $(x, 0)_x$ ), sinon elle est **non orientable**. Ainsi pour une surface non orientable, il existe une courbe fermée  $\gamma$  dont un voisinage est homéomorphe au ruban de Moëbius  $[0,1]_x \times ]-\epsilon, \epsilon[y]$  avec  $(1,y) \sim (0,-y)$ .

Le [genre](https://fr.wikipedia.org/wiki/Genre_(math%C3%A9matiques)) g ∈ N d'une surface se calcule de la manière suivante. On recouvre la surface par des polygones conjoints. Soit V le nombre de sommets (vertices), E le nombre d'arêtes (edges) et F le nombre de faces (de polygones). La [caractéristique d'Euler](https://fr.wikipedia.org/wiki/Caract%C3%A9ristique_d%27Euler) est

$$
\chi := V - E + F = 2 - 2g
$$

On vérifie que g ne dépend pas du choix des polygones, car si on rajoute un sommet alors  $V' = V + 1, E' = E + 2, F' = F + 1$  donc  $g' = g$ . Si on rajoute une arête alors  $V' = V$ ,  $E' = E + 1, F' = F + 1$  donc  $g' = g$ .

Théorème 18.1.8. "Classification des [surfaces"](https://en.wikipedia.org/wiki/Surface_(topology)). La classe d'équivalence d'une surface compacte et sans bord est caractérisée par son orientabilité (oui/non) et son genre  $q \in \mathbb{N}$ .

Exemple 18.1.9. voir figures ci-dessous qui montre le patron des surfaces, c'est à dire un disque avec des règles d'identifications aux bords représentées par des flèches. Surfaces orientables : la sphère  $S^2$  (genre  $g = 0$ ), le tore  $\mathbb{T}^2$  (genre  $g = 1$ ), ... plus généralement à une surface à g trous (de genre g), avec g ≥ 0. Surfaces non orientables : le projectif  $\mathbb{RP}^2 = \mathbb{P}(\mathbb{R}^3)$  (i.e. droites dans  $\mathbb{R}^3$  passant par 0) de genre  $g = 0$ , la [bouteille de Klein](https://fr.wikipedia.org/wiki/Bouteille_de_Klein) de genre  $q = 1$ , etc...

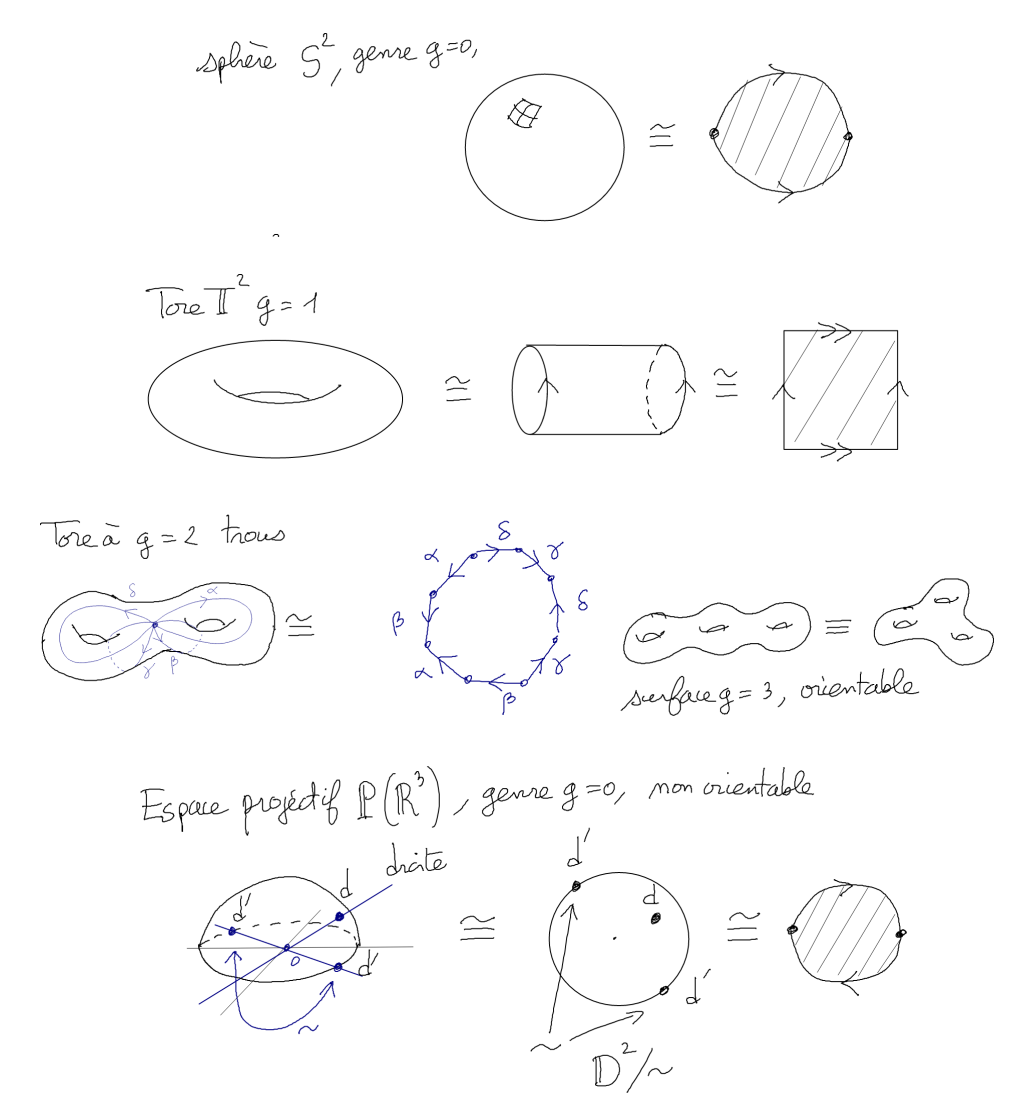

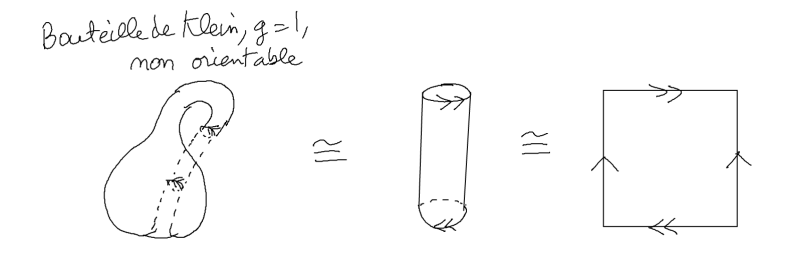

**Exemple 18.1.10.** En physique, l'espace de configuration du double pendule est  $\mathbb{T}^2$  $S^1 \times S^1$  paramétré par exemple par deux angles  $\alpha, \beta$ .

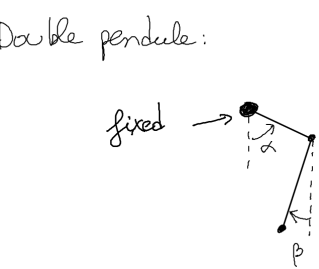

**Exercice 18.1.11.** Pour la sphère  $S^2$  de rayon 1, établir d'après les figures suivantes, les formules de projection stéréographique  $(\theta, \varphi) \to (\rho, \varphi)$  qui associe à un point de la sphère différent du pôle nord, ses **coordonnées stéréographiques**  $(\rho, \varphi)$ :

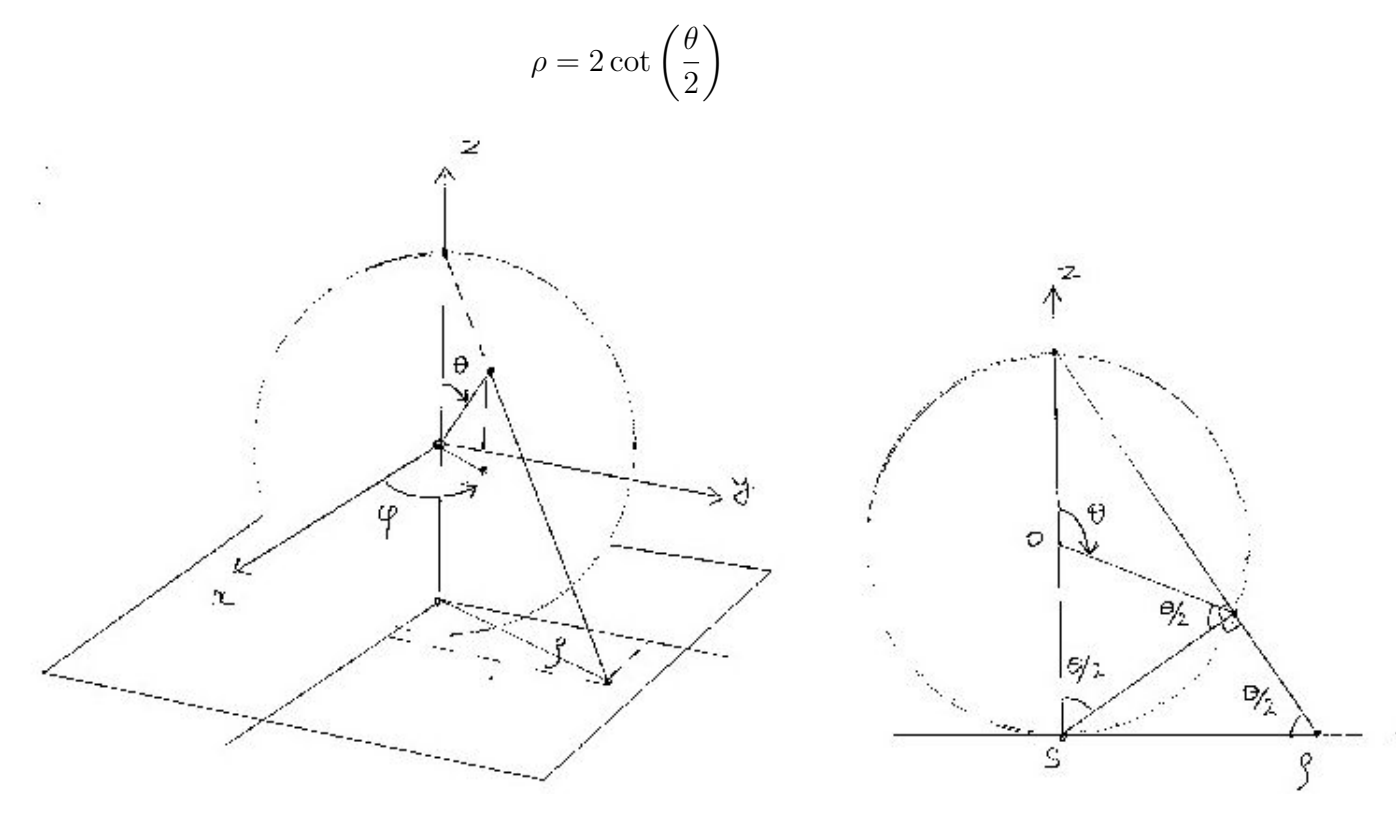
Montrer que  $S^2$  est une variété complexe de dimension 1. (poser  $z_1 = \rho e^{i\varphi} \in \mathbb{C}$ ,  $z_2 =$ 1  $\frac{1}{z_1}$  ∈  $\mathbb C$  et montrer que l'on a un atlas avec deux cartes).

#### 18.1.3.3 Variétés de dimension 3 et plus

Il y a une classification récente des variétés compactes de dimension 3, appelées [3](https://fr.wikipedia.org/wiki/3-vari%C3%A9t%C3%A9) [variétés.](https://fr.wikipedia.org/wiki/3-vari%C3%A9t%C3%A9) Il n'y a pas de classification des variétés compactes de dimension  $n \geq 4$ .

#### 18.1.3.4 (\*) Exemples importants de variétés

#### — L'espace projectif réel

$$
\mathbb{RP}^n := \mathbb{P}\left(\mathbb{R}^{n+1}\right) = \mathbb{R}^{n+1} / \sim
$$

est ensemble des droites passant par 0 dans  $\mathbb{R}^{n+1}$ , i.e. avec la relation d'équivalence  $x' \sim x$  si ∃ $\lambda \in \mathbb{R} \setminus \{0\}$  s.t.  $x' = \lambda x$ . C'est une variété de dimension n. Comme pour RP<sup>1</sup> , ci-dessus, on introduit des coordonnées locales appelées "coordonnées inhomogènes"  $(X_1, X_2, \ldots, X_n)$  par  $(x_1, x_2, \ldots, x_n, x_{n+1}) \sim (X_1, X_2, \ldots, X_n, 1)$  point de la droite, et donc  $X_j = \frac{x_j}{x_{j+1}}$  $\frac{x_j}{x_{n+1}}$  si  $x_{n+1} \neq 0$ , etc pour les autres cartes.

— L'espace projectif complexe

$$
\mathbb{CP}^n:=\mathbb{P}\left(\mathbb{C}^{n+1}\right)=\mathbb{C}^{n+1}/\sim
$$

est ensemble des "droites complexes" passant par 0 dans  $\mathbb{C}^{n+1}$ , i.e. avec la relation d'équivalence  $x' \sim x$  si  $\exists \lambda \in \mathbb{C} \setminus \{0\}$  s.t.  $x' = \lambda x$ . C'est une variété complexe de dimension  $n$  (mais de dimension réelle  $2n$ ).

- Par exemple, la courbe complexe  $\mathbb{CP}^1 = \mathbb{P}(\mathbb{C}^2)$  est utile en physique pour décrire les états quantiques à 2 niveaux, appelés quantum bits ou qbits. (car un vecteur quantique est  $x \in \mathbb{C}^2$  et l'observation ne distingue pas  $x$  et  $\lambda x$  avec  $\lambda \in \mathbb{C}$ ). L'exercice [18.1.11](#page-143-0) montre que en tant que variété réelle,  $\mathbb{CP}^1 \equiv S^2$ appelée sphère de Riemann.
- Par définition SU  $(n)$  est l'ensemble des matrices M à coefficients complexes, de taille  $n \times n$ , unitaires cad préservant le produit scalaire Hermitien  $\langle Mu|Mv \rangle =$  $\langle u|v\rangle, \forall u, v \in \mathbb{C}^n$  ce qui est équivalent à  $M^{-1} = M^{\dagger}$  et de déterminant  $\det M = 1$ . On montre que SU (n) est une variété réelle de dimension  $n^2 - 1$ . Voir page [102.](#page-101-0) Par exemple pour  $n = 2$ , SU  $(2) \equiv S^3$ , voir Proposition [15.0.2.](#page-114-0)
- Le groupe  $SO(3)$  (matrices  $3\times3$ , orthogonales i.e. préservant le produit scalaire Euclidien,  $M^{-1} = M^{\dagger}$  et de déterminant 1) est une variété différentiable de dimension 3. On peut penser  $SO(3)$  comme l'ensemble des rotations dans  $\mathbb{R}^3$  ou l'ensemble des repères o.n. dans  $\mathbb{R}^3$  (car une rotation permet de passer du repère canonique vers un autre repère). En physique du solide, un point de SO (3) permet de caractériser l'orientation d'un solide (la position spatiale du solide est paramétrée par  $\mathbb{R}^3$ ), ainsi la trajectoire d'un solide est une trajectoire sur  $\mathbb{R}^3 \times SO(3)$ . Voir Section [14.](#page-106-0) Plus généralement SO (n) est une variété différentiable de dimension n (n − 1) /2. Voir  $(12.0.2).$  $(12.0.2).$

## 18.2 Fonctions

Les fonctions sont les premiers "objets géométriques élémentaires" associés à une variété : à un point est associé un nombre.

Définition 18.2.1. Une fonction  $f$  à valeurs réelles sur une variété différentielle M est une application :

$$
f: \begin{cases} M & \to \mathbb{R} \\ x & \to f(x) \end{cases}
$$

Si  $\tau_{\alpha}(x) = (x_1, \ldots, x_n)$  sont des coordonnées locales, alors f est représentée par une fonction numérique à  $n$  variables :

$$
f_{\alpha}: (x_1,\ldots,x_n) \to f_{\alpha}\left(x_1,\ldots,x_n\right) = f\left(\tau_{\alpha}^{-1}\left(x_1,\ldots,x_n\right)\right)
$$

On notera  $C^k(M; \mathbb{R})$  ou  $C^k(M)$  l'ensemble des fonctions sur M t.q.  $f_\alpha$  est  $C^k$  pour tout indice  $\alpha$ .

Remarque 18.2.2. Dans le vieux ouvrages de physique, une fonction s'appelle parfois un [champ scalaire.](https://fr.wikipedia.org/wiki/Champ_scalaire)

Schématiquement, on peut se représenter (ou s'imaginer) une fonction par ses lignes de niveaux.

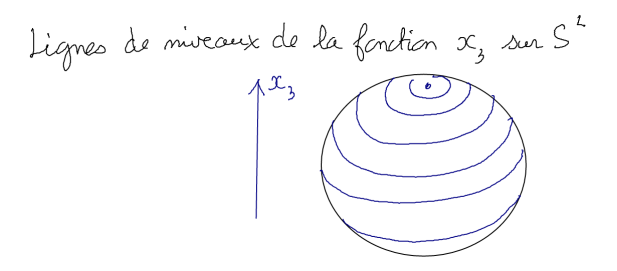

**Exemple 18.2.3.** Sur  $M = \mathbb{R}^2$ , la fonction Gaussienne f a l'expression suivante (on utilise abusivement encore  $f$ ), selon que l'on utilise les coordonnées cartésiennes ou polaires

$$
f(x_1, x_2) = e^{-(x_1^2 + x_1^2)}, \quad f(r, \theta) = e^{-r^2},
$$

Les lignes de niveau sont des cercles centrés en 0.

#### Remarques :

- Pour simplifier on enlèvera parfois l'indice  $\alpha$  de la fonction numérique  $f_{\alpha}$  que l'on notera donc  $f(x^1, x^2, \ldots, x^n)$ .
- Par exemple la *i*-ème coordonnée dans une carte  $U \subset M$  est la fonction  $x \in U \rightarrow$  $x^i \in \mathbb{R}$ .
- Voir [\[34\]](#page-338-0),[\[23,](#page-338-1) chap3] pour une présentation des variétés à partir de l'espace des fonctions qui y "vivent" : si  $\mathcal F$  est une R-algèbre (cad commutative, associative avec unité 1), on considère les homomorphismes  $M := \{x : \mathcal{F} \to \mathbb{R}\}\$ et le dual  $\mathcal{F}^{**} := \{f: M \to \mathbb{R}\}\.$  Si  $\bigcap_{x \in M} \text{Ker} x = \{0\}$  alors  $\mathcal{F}^{**} \equiv \overline{\mathcal{F}}$  et on peut interpréter M comme une variété et  $\mathcal{F}$  comme l'algèbre des fonctions sur M. Une branche récente des mathématiques appelée [géométrie non commutative,](http://fr.wikipedia.org/wiki/G%C3%A9om%C3%A9trie_non_commutative) developpée par Alain Connes, est basée sur une généralisation de cette approche.
- Dire qu'une fonction  $f \in C^{\infty}(M)$  est dérivable k fois a un sens intrinsèque (i.e. indépendant du système de coordonnées) que si la variété est  $C^k$ .
- Généralisation : on peut aussi considérer les fonctions à valeurs complexes ou à valeur dans  $\mathbb{R}^p$ ,  $\mathbb{C}^p$ , avec  $p \geq 1$ , etc.

## 18.3 Vecteurs tangents

Définition 18.3.1. une courbe paramétrée ou trajectoire  $\gamma$  sur une variété M est une application (penser une trajectoire)

$$
\gamma : \begin{cases} \mathbb{R} & \to M \\ t & \to \gamma(t) \end{cases}
$$

Si  $\tau_{\alpha}(x) = (x_1, \ldots, x_n)$  sont des coordonnées locales, alors  $\gamma$  est représentée par les n coordonnées de la trajectoire.

$$
t \to (x_1(t), \ldots, x_n(t)) = \tau_\alpha(\gamma(t)) \in \mathbb{R}^n
$$

**Exemple 18.3.2.** Sur  $M = \mathbb{R}^2$ , la trajectoire qui tourne à vitesse angulaire contante  $\omega$ sur le cercle de rayon R a les coordonnées suivantes en coordonnées cartésiennes et polaires

$$
x_1(t) = R \cos(\omega t), \quad x_2(t) = R \sin(\omega t),
$$
  

$$
r(t) = R, \quad \theta(t) = \omega t.
$$

Remarque 18.3.3. On voudrait définir le vecteur tangent à la courbe au point  $\gamma(0)$  par exemple comme étant le **vecteur vitesse** " $V = \left(\frac{d\gamma(t)}{dt}\right)_{t=0} = \lim_{t\to 0} \frac{\gamma(t)-\gamma(0)}{t}$  $\frac{-\gamma(0)}{t}$ ", mais cela n'a pas de sens à priori car les points  $\gamma(t)$  ne s'additionnent pas entre eux, et donc  $\gamma(t)-\gamma(0)$ n'a pas de sens. On peut utiliser un système de coordonnée pour calculer les dérivées des composantes  $\frac{dx_j(t)}{dt}$  de la trajectoire mais le résultat dépend du choix des coordonnées.

Comment donner un sens géométrique à la vitesse ? Penser à un parapentiste à la position  $\gamma(t)$  dans un nuage. Il veut connaître sa vitesse verticale, mais ne voit rien. Il observe son altimètre qui lui donne une valeur numérique  $f(\gamma(t))$  à chaque instant t. Remarquer que maintenant  $\frac{df(\gamma(t))}{dt}_{t=0}$  a un sens car c'est une dérivée numérique. Par

contre le résultat dépend du choix de la fonction f. Cela amène à la définition suivante qui considère l'ensemble des fonctions

**Définition 18.3.4.** Le vecteur tangent V à la courbe  $\gamma$  au point  $\gamma$  (0) est l'application

<span id="page-147-2"></span>
$$
V: \begin{cases} C^{\infty} \left( M \right) & \to \mathbb{R} \\ f & \to V \left( f \right) := \frac{df(\gamma(t))}{dt}_{t=0} \in \mathbb{R} \end{cases} \tag{18.3.1}
$$

Remarque 18.3.5. V agit sur les fonctions et renvoie un nombre qui détecte leur variation au 1er ordre. On utilisera parfois la notation  $V = \frac{d\gamma(t)}{dt}$  bien qu'elle ne soit pas correcte.

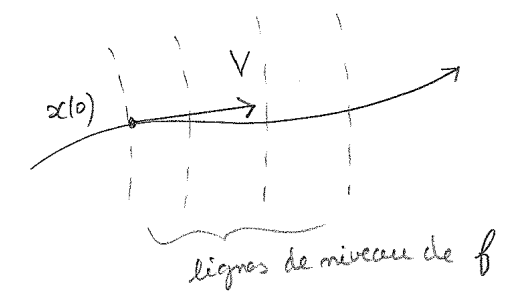

On va voir maintenant que la fonctionnelle  $V$  est en fait simplement un opérateur différentiel d'ordre 1.

## 18.3.1 Expression d'un vecteur tangent V dans un système de coordonnées locales

<span id="page-147-1"></span>**Proposition 18.3.6.** En tout point  $x \in M$ , un vecteur tangent V s'écrit en coordonnées locales  $V(f) = V_{\alpha}(f_{\alpha})$  avec

<span id="page-147-0"></span>
$$
V_{\alpha} = \sum_{i=1}^{n} V_i \frac{\partial}{\partial x^i} \qquad V_i \in \mathbb{R}.
$$
 (18.3.2)

 $(V_i, \ldots, V_n) \in \mathbb{R}^n$  sont les "composantes de V".  $V_\alpha$  est un opérateur différentiel d'ordre 1. On note  $T_xM$  l'ensemble des vecteurs tangents au point x, appelé espace tangent **au point** x. C'est un espace vectoriel de dimension n et les vecteurs  $\frac{\partial}{\partial x^i}$ ,  $i = 1 \rightarrow n$ , forment donc une base de  $T_xM$  (base associée au choix des coordonnées).

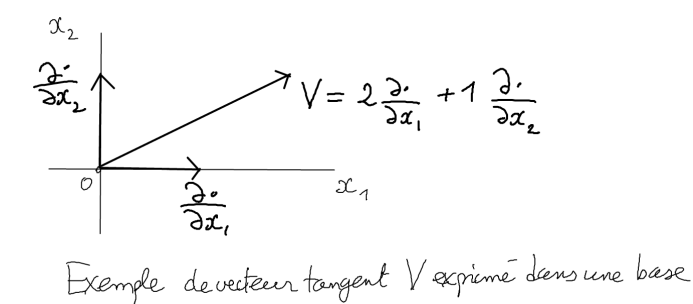

Pour simplifier, dans la suite, on notera directement  $V = \sum_{i=1}^{n} V^i \frac{\partial}{\partial x^i}$  à la place de  $V_{\alpha}$ . Démonstration. Si  $(x^1(t),...,x^n(t)) = \tau_\alpha(\gamma(t))$  sont les coordonnées du point sur la courbe paramétrée  $\gamma$ , et  $f_{\alpha}(x^1, \dots x^n) = f(\tau_{\alpha}(x))$  alors

$$
f(\gamma(t)) = f_{\alpha}\left(\tau^{-1}\left(\tau\left(\gamma(t)\right)\right)\right) = f_{\alpha}\left(x^{1}\left(t\right), \ldots x^{n}\left(t\right)\right)
$$

et d'après la formule de composition,

$$
V(f) = \frac{df(\gamma(t))}{dt}_{/t=0} = \frac{df_{\alpha}(x^1(t), x^2(t), \dots, x^n(t))}{dt}_{/t=0} = \left(\frac{\partial f_{\alpha}}{\partial x^1}\right) \left(\frac{dx^1}{dt}\right) + \dots + \left(\frac{\partial f_{\alpha}}{\partial x^n}\right) \left(\frac{dx^n}{dt}\right)
$$

$$
= \left(\sum_{i=1}^n \left(\frac{dx^i}{dt}\right) \frac{\partial}{\partial x^i}\right) f_{\alpha}
$$

donc l'expression de V en coordonnées locales au point  $x = \gamma(0)$  est donnée par  $V(f)$  $V_{\alpha}$   $(f_{\alpha})$  avec

<span id="page-148-0"></span>
$$
V_{\alpha} = \sum_{i=1}^{n} V^{i} \frac{\partial}{\partial x^{i}}, \qquad V^{i} = \frac{dx^{i}(t)}{dt}_{t=0} \in \mathbb{R} : \text{"composable"} \tag{18.3.3}
$$

Si on considère une autre courbe paramétrée  $\gamma$  passant par le même point  $x(0)$ , les composantes  $V^i$  seront différentes.  $\Box$ 

Exemple 18.3.7. Sur le plan  $\mathbb{R}^2$  avec les coordonnées euclidiennes  $(x_1, x_2)$ , considérons la courbe paramétrée  $\gamma$  qui est un cercle de rayon R à la vitesse angulaire  $\omega$ . On a  $(x_1 (t), x_2 (t))$  avec  $x_1 (t) = R \cos (\omega t), x_2 (t) = R \sin (\omega t)$ . Le vecteur tangent à  $\gamma (t)$  est donc :

$$
V = \left(\frac{dx_1}{dt}\right)\frac{\partial}{\partial x_1} + \left(\frac{dx_2}{dt}\right)\frac{\partial}{\partial x_2} = -\omega x_2 \frac{\partial}{\partial x_1} + \omega x_1 \frac{\partial}{\partial x_2}
$$

ses composantes sont donc  $(V_1, V_2) = (-\omega x_2, \omega x_1)$  dans la base  $\left(\frac{\delta}{\delta x}\right)$  $\frac{\partial}{\partial x_1}, \frac{\partial}{\partial x_2}$  $\partial x_2$  . En coordonnées polaires, pour la même trajectoire, on a  $r(t) = R$  et  $\theta(t) = \omega t$ , donc le même vecteur tangent s'écrit :

$$
V = \left(\frac{dr}{dt}\right)\frac{\partial}{\partial r} + \left(\frac{d\theta}{dt}\right)\frac{\partial}{\partial \theta} = \omega\frac{\partial}{\partial \theta}.
$$

On peut le vérifier par le calcul différentiel, utilisant les formules  $x_1 = r \cos \theta, x_2 = r \sin \theta$ :

$$
V(f) = \omega \frac{\partial f}{\partial \theta} = \omega \left( \frac{\partial f}{\partial x_1} \left( \frac{\partial x_1}{\partial \theta} \right) + \frac{\partial f}{\partial x_2} \left( \frac{\partial x_2}{\partial \theta} \right) \right) = \omega \left( -x_2 \frac{\partial f}{\partial x_1} + x_1 \frac{\partial f}{\partial x_2} \right).
$$

Définition 18.3.8. L'ensemble des espaces tangents est noté

$$
TM := \bigsqcup_{x \in M} T_x M
$$

C'est une variété de dimension  $2n$ , avec les coordonnées locales  $(x_i, V_i)_{i=1 \to n}$ . On dit que  $TM$  est un espace fibré vectoriel de rang n, appelé l['espace fibré](https://fr.wikipedia.org/wiki/Fibr%C3%A9_tangent) [tangent](https://fr.wikipedia.org/wiki/Fibr%C3%A9_tangent) ou espace tangent de M.

Voir Section [23](#page-251-0) pour plus d'informations sur les espaces fibrés.

**Définition 18.3.9.** Un [champ de vecteur](https://fr.wikipedia.org/wiki/Champ_de_vecteurs) sur  $M$  (ou section du fibré  $TM$ ), est un choix de vecteur tangent en chaque point :

$$
V: \begin{cases} M & \to TM \\ x & \to V(x) \in T_xM \end{cases}
$$

On note  $C^{\infty}(M; TM)$  est l'ensemble des champs de vecteur  $C^{\infty}$  sur M (i.e. ensemble des sections  $C^{\infty}$  du fibré  $TM$ ).

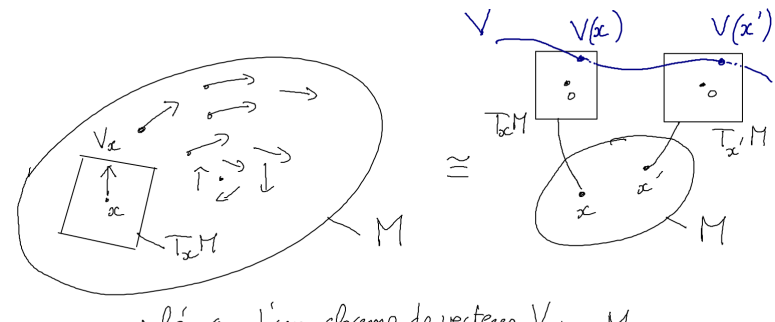

schéma d'un chemp de vecteur V sur M

<span id="page-150-0"></span>Théorème 18.3.10. Un champ de vecteur  $V \in C^{\infty}(M; TM)$  est une dérivation sur l'espace des fonctions, c'est à dire un opérateur linéaire

$$
V: \begin{cases} C^{\infty}(M) & \to C^{\infty}(M) \\ f & \to V(f) \end{cases}
$$

vérifiant la "formule de Leibniz"

$$
\forall f, g \in C^{\infty}(M), \quad V(fg) = V(f) g + fV(g),
$$

s'exprimant par un opérateur différentiel d'ordre 1 :  $V_{\alpha} = \sum_{i=1}^{n} V_i(x) \frac{\partial}{\partial x^i}$  avec des composantes  $V_i(x)$   $C^{\infty}$ . Inversement toute dérivation est un champ de vecteur. (Cela peut servir de définition).

Démonstration. D'après son expression locale comme un opérateur de dérivation [\(18.3.2\)](#page-147-0), il est clair qu'un champ de vecteur vérifie la formule de Leibniz. Inversement si D est une dérivation, on écrit près d'un point une fonction  $f(x) = f(0) + \sum_i x_i g_i(x)$  avec  $g_i(0) = (\partial_{x_i} f)(0)$ . La loi de Leibniz donne

$$
(Df)(0) = \sum_{i} D(x_i)(0) g_i(0) = \sum_{i} V_i(0) (\partial_{x_i} f)(0),
$$

donc  $D = \sum_i V_i \partial_{x_i}$  est un champ de vecteur.

#### Remarques

- Eq.[\(18.3.3\)](#page-148-0) montre que V représente bien le vecteur vitesse  $\frac{d\gamma(t)}{dt}$  comme souhaité au début de la section.
- En physique, on utilise parfois la convention d'Einstein qui est d'omettre le signe  $\sum_{i=1}^n$ lorsque cela est évident :

$$
V=\sum_{i=1}^n V^i\frac{\partial}{\partial x^i}=V^i\frac{\partial}{\partial x^i}
$$

(noter que dans cette écriture il y a deux indices muets i sur lequel on somme : un "en haut" et un "en bas").

Intérêt de la notation Eq.  $(18.3.2)$ : elle est indépendante du système de coordonnées. L'exemple le plus simple pour comprendre l'intérêt de cette notation est sur R, en dimension 1. Supposons la coordonnée  $x \in \mathbb{R}$  et le changement de coordonnée  $y = \phi(x)$  sur la même droite où  $\phi$  est un difféomorphisme. Un champ de vecteur est exprimé dans chaque système de coordonnée :

$$
V = V^x(x) \frac{\partial}{\partial x} = W^y(y) \frac{\partial}{\partial y}
$$

Question : exprimer la composante  $W<sup>y</sup>$  à partir de  $V<sup>x</sup>$ ?.

 $\Box$ 

## CHAPITRE 18. BASES DE GÉOMÉTRIE DIFFÉRENTIELLE 152

— Réponse : on écrit d'après la loi de composition des dérivées

$$
V = V^x \frac{\partial}{\partial x} = \left( V^x \left( \frac{\partial y}{\partial x} \right) \right) \frac{\partial}{\partial y}
$$

donc  $W^y = V^x \left(\frac{\partial y}{\partial x}\right) = V^x \left(\frac{\partial \phi}{\partial x}\right)$ .

— Autre exemple : sur  $\mathbb{R}^2 \setminus \{0\}$ , on considère les coordonnées cartésiennes  $(x, y)$  et les coordonnées polaires  $(r, \theta)$  qui sont reliées par :

$$
x = r \cos \theta, \qquad y = r \sin \theta,
$$

supposons que

$$
V = V^r \frac{\partial}{\partial r} + V^{\theta} \frac{\partial}{\partial \theta} = V^x \frac{\partial}{\partial x} + V^x \frac{\partial}{\partial y}
$$

est un champ de vecteur.

- Question : exprimer ses coordonnées  $(V^x, V^y)$  cartésiennes en fonction de ses coordonnées polaires  $(V^r, V^{\theta})$ ?
- Réponse : on écrit d'après la formule des changements de variables pour la dérivée :

$$
V = V^r \frac{\partial}{\partial r} + V^\theta \frac{\partial}{\partial \theta}
$$
  
=  $V^r \left( \frac{\partial}{\partial x} \frac{\partial x}{\partial r} + \frac{\partial}{\partial y} \frac{\partial y}{\partial r} \right) + V^\theta \left( \frac{\partial}{\partial x} \frac{\partial x}{\partial \theta} + \frac{\partial}{\partial y} \frac{\partial y}{\partial \theta} \right)$   
=  $V^r \left( \cos \theta \frac{\partial}{\partial x} + \sin \theta \frac{\partial}{\partial y} \right) + V^\theta \left( -r \sin \theta \frac{\partial}{\partial x} + r \cos \theta \frac{\partial}{\partial y} \right)$   
=  $V^x \frac{\partial}{\partial x} + V^y \frac{\partial}{\partial y}$ 

avec

$$
V^x = \cos \theta V^r - r \sin \theta V^\theta
$$
  

$$
V^x = \sin \theta V^r + r \cos \theta V^\theta
$$

Soit sous forme matricielle :

$$
\left(\begin{array}{c} V^x\\ V^y\end{array}\right) = \left(\begin{array}{cc} \cos\theta & -\sin\theta\\ \sin\theta & \cos\theta\end{array}\right) \left(\begin{array}{c} V^r\\ rV^{\theta}\end{array}\right)
$$

En cours de physique, on apprend à trouver ce résultat directement à l'aide de la figure suivante.

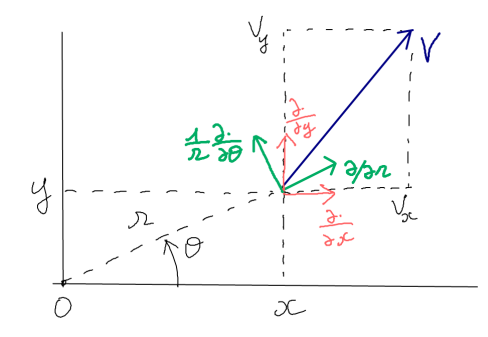

Exercice 18.3.11. Plus généralement si  $(x_1, \ldots, x_n)$  et  $(y_1, \ldots, y_n)$  sont deux systèmes de coordonnées, et  $V = \sum_j V_j \frac{\partial}{\partial x}$  $\frac{\partial}{\partial x_j} \,=\, \sum_k W_k \frac{\partial}{\partial y}$  $\frac{\partial}{\partial y_k}$  est un champ de vecteur, montrer que ses composantes dans les deux systèmes sont reliées par

$$
\forall k, \quad W_k = \sum_j \left(\frac{\partial y_k}{\partial x_j}\right) V_j.
$$

D'après cette formule, dans les vieux ouvrages de physique, on appelle le vecteur des composantes  $(V_j)_j$ , un [vecteur contravariant.](https://fr.wikipedia.org/wiki/Vecteur_contravariant,_covariant_et_covecteur) Il est préférable d'utiliser le terme actuel de vecteur tangent.

## 18.3.2 Trajectoires et flot

Ci-dessus, on a défini un vecteur tangent comme étant un "vecteur vitesse" le long d'une trajectoire donnée. Inversement, on va maintenant considérer un champ de vecteur donné et voir qu'il définit un ensemble de trajectoires, que l'on appelle "lignes de champ" ou "flot" engendré par ce champ de vecteur.

Définition 18.3.12. Soit V un champ de vecteur sur M. Pour  $t \in \mathbb{R}$ , le flot généré par ce champ de vecteur est l'application

$$
\phi^t : \begin{cases} M & \to M \\ x & \to \phi^t(x) \end{cases}
$$

définie par la condition

<span id="page-152-0"></span>
$$
\frac{d\phi^t(x)}{dt} = V\left(\phi^t(x)\right). \tag{18.3.4}
$$

et  $\phi^{t=0} =$  Id. Autrement dit, à x fixé,  $t \to \phi^t(x)$  est la trajectoire passant par x et telle que V est le champ de vitesses.

## Remarques :

— Si le champ de vecteur  $V$  est donné, alors d'après  $(18.3.3)$ , dans un système des coordonnées la trajectoire  $\phi^t(x) \equiv (x^1(t), \dots x^n(t))$  est solution d'un système d'équations différentielles ordinaires du type :

$$
\frac{dx_i(t)}{dt} = V_i(x_1(t),...,x_n(t)), \qquad i = 1,...,n
$$
\n(18.3.5)

où  $V_i(x)$  sont les composantes du champ de vecteur au point x. D'après le théorème de Cauchy-Lipschitz (voir [\[29\]](#page-338-2) p.8 ou wikipedia), la solution existe et est unique à condition que  $V_i(x)$  soit Lipschitz continu ( $C^1$  est donc suffisant). Pour trouver la trajectoire, il faut "intégrer" ce "système d'équations différentielles ordinaire d'ordre 1". Voir remarque page [155.](#page-154-0)

— (\*) On a la propriété de groupe suivante. Pour tous  $s, t \in \mathbb{R}$  et  $x \in M$ :

$$
\phi^t\left(\phi^s\left(x\right)\right) = \phi^{t+s}\left(x\right)
$$

— (\*) La notion de champ de vecteur et de trajectoire ou flot associé est fondamentale en mécanique classique. (Voir plus loin pour une définition précise). Par exemple étant donné un Hamiltonien H (x, p), les équations de Hamilton dans l'espace des phases  $(x, p) \in \mathbb{R}^2$ 

$$
\frac{dx}{dt} = V^x = \frac{\partial H}{\partial p}
$$

$$
\frac{dp}{dt} = V^p = -\frac{\partial H}{\partial x}
$$

définissent un champ de vecteur de composantes  $V^x = \frac{\partial H}{\partial p}$ ,  $V^p = -\frac{\partial H}{\partial x}$  et stipulent que la trajectoire classique suit le flot de ce champ de vecteur. Le résultat d'existence et d'unicité du théorème de Cauchy-Lipschitz traduit le déterminisme de la mécanique classique.

## 18.3.3 Exemples de champs de vecteurs et leur flot

— Sur  $\mathbb{R}$ , avec la coordonnée  $x \in \mathbb{R}$ :

<span id="page-153-0"></span>
$$
V = \frac{\partial}{\partial x} \qquad \Leftrightarrow \frac{dx}{dt} = 1 \Leftrightarrow \phi^t : x(t) = x(0) + t \tag{18.3.6}
$$

c'est un flot de translation de vitesse 1. — Sur  $\mathbb R$ , avec la coordonnée  $x \in \mathbb R$ :

$$
V = x \frac{\partial}{\partial x} \qquad \Leftrightarrow \frac{dx}{dt} = x \qquad \phi^t : x(t) = e^t x(0)
$$

c'est un flot expansif avec un point fixe en 0.

— Sur  $\mathbb{R}^2 \setminus \{0\}$ , avec les coordonnées polaires  $r, \theta$ :

$$
V = \frac{1}{r} \frac{\partial}{\partial \theta} \qquad \Leftrightarrow \begin{cases} \frac{dr}{dt} & = 0\\ \frac{d\theta}{dt} & = \frac{1}{r} \end{cases} \qquad \phi^t : \begin{cases} r(t) & = r(0) \\ \theta(t) & = \theta(0) + \frac{t}{r} \end{cases}
$$

c'est une rotation à vitesse angulaire  $\omega = \frac{d\theta}{dt} = \frac{1}{r}$  $\frac{1}{r}$ . Les trajectoires sont des cercles.

<span id="page-154-2"></span>**Exercice 18.3.13.** Sur  $\mathbb{R}^2$ , en coordonnées cartésiennes  $(x_1, x_2)$ , tracer le champ de vecteur  $V = x_1 \frac{\partial}{\partial x}$  $\frac{\partial}{\partial x_1} - x_2 \frac{\partial}{\partial x}$  $\frac{\partial}{\partial x_2}$  et déterminer le flot  $\phi^t$  associé et la forme des trajectoires.

<span id="page-154-0"></span>Remarque 18.3.14. Dans les exemples ci-dessus on trouve facilement les trajectoires (le flot) à partir de l'expression du champ de vecteur. Le théorème de Poincaré Bendixon montre que plus généralement en dimension 2, il est possible d'intégrer un champ de vecteur pour trouver les trajectoires, qui ont un comportement "simple". Par contre à partir de la dimension 3, il est en général impossible de trouver les trajectoires explicitement, bien que elles soient "déterminées". Une expression simple de champ de vecteur peut générer des trajectoire d'apparence "très complexes et aléatoires". Ce problème est à la base de la théorie du chaos déterministe. La raison est un phénomène de "sensibilité aux conditions initiales".

Remarque 18.3.15. Conjecture, appelé [16ème problème de Hilbert](https://images.math.cnrs.fr/L-histoire-mouvementee-des-cycles.html?lang=fr) : un champ de vecteur polynomial sur le plan R <sup>2</sup> admet un nombre fini de cycles et points fixes. [Question de](https://fr.wikipedia.org/wiki/Seizi%C3%A8me_probl%C3%A8me_de_Hilbert) [Hilbert](https://fr.wikipedia.org/wiki/Seizi%C3%A8me_probl%C3%A8me_de_Hilbert) : « Un degré *n* étant donné, quel est le nombre maximal  $H(n)$  de cycles limites que peut avoir un champ de vecteurs polynomial de degré n ? »

## 18.3.4 Transport de fonctions par le flot

On considère un champ de vecteur V sur une variété M, générant un flot  $\phi_t, t \in \mathbb{R}$ définit en [\(18.3.4\)](#page-152-0).

Définition 18.3.16. Le flot  $\phi^t : M \to M$  définit un opérateur linéaire de composition, appelé aussi "pull-back", "tiré en arrière", "opérateur de Koopman" :

$$
(\phi^t)^{\circ}: \begin{cases} C^{\infty}(M) & \to C^{\infty}(M) \\ f & \to f \circ \phi^t := \{x \to f(\phi^t(x))\} \end{cases}
$$

Remarquer que

$$
\forall s, t \in \mathbb{R}, \quad (\phi^s)^\circ \circ (\phi^t)^\circ = (\phi^{s+t})^\circ,
$$

montrant que la famille d'opérateurs  $(\phi^t)_{t\in\mathbb{R}}^{\circ}$  forme un groupe à un paramètre t.

**Proposition 18.3.17.** La famille de fonctions  $f_t(x) = f(\phi^t(x)) = (\phi^t)^{\circ} f$  transportée par le flot  $\phi^t$  vérifie l'équation de transport infinitésimale :

<span id="page-154-1"></span>
$$
\frac{df_t}{dt} = V(f_t) \tag{18.3.7}
$$

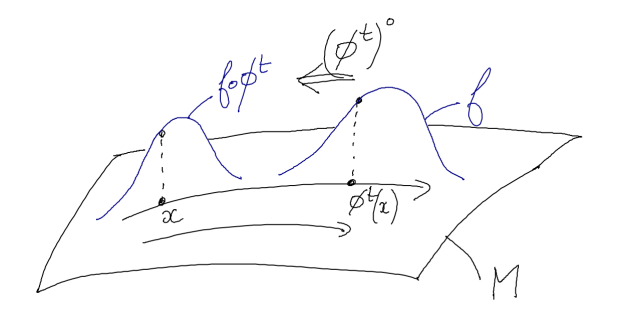

Figure 18.3.1 –

On dit que  $V$  est le générateur du transport des fonctions par le flot. De même

$$
\frac{d\left(\phi^t\right)^{\circ}}{dt}=V\left(\phi^t\right)^{\circ}
$$

 $et(\phi^{t=Id})^{\circ} = Id.$  Formellement<sup>[2](#page-155-0)</sup> on écrit donc

 $(\phi^t)^\circ = "e^{tV}$ 

Démonstration. Par définition  $(\phi^t)^{\circ} f = f \circ \phi^t$  et  $\frac{df \circ \phi^t}{dt} = V(f \circ \phi^t)$  donc

$$
\frac{d\left(\phi^t\right)^{\circ}f}{dt} = V\left(\phi^t\right)^{\circ}f
$$

pour toute fonction f donc  $\frac{d(\phi^t)^{\circ}}{dt}$  $\frac{\phi^{\iota}}{dt} = V (\phi^t)^{\circ}.$ 

Exemple simple de la translation en x sur l'espace  $\mathbb{R}:$  Soit le champ de vecteur constant de composante  $V_x = 1$ , c'est à dire

$$
V = \frac{d}{dx}
$$

qui génère le flot, d'après [\(18.3.6\)](#page-153-0),

$$
\phi_t(x) = x + t
$$

qui est une translation. Soit  $f_0(x)$  une fonction à  $t = 0$ . Alors

$$
f_t(x) = f_0(\phi^t(x)) = f_0(x + t)
$$

 $\Box$ 

<span id="page-155-0"></span><sup>2.</sup> L'écriture  $e^{tV}$  n' a pas de sens immédiat car elle signifierait  $e^{tV} = \sum_{k=0}^{\infty} \frac{1}{k!} t^k V^k$  qui n'est pas une série convergente pour des normes usuelles comme la norme  $L^2$  sur les fonctions. Dans certains cas, on peut trouver des normes qui rendent cette série convergente. Voir [\[11\]](#page-337-0).

Remarque pour la mécanique quantique : Afin de montrer l'utilité de cela en mécanique quantique, introduisons la constante de Planck  $\hbar$  et l'opérateur impulsion  $\hat{p}_x :=$  $-i\hbar \frac{d}{dx}$ . L'équation de transport infinitésimal [\(18.3.7\)](#page-154-1) pour le champ de vecteur  $-V = -\frac{d}{dx}$ , de sorte que le déplacement de la fonction est dans le sens du flot, s'écrit dans ce cas :

$$
\begin{aligned}\n\frac{df_t}{dt} &= -Vf_t = -\frac{df}{dx} \\
\Leftrightarrow \qquad i\hbar \frac{df_t}{dt} &= -i\hbar \frac{df}{dx} = \hat{p}_x(f)\n\end{aligned}
$$

Remarquer que la dernière ligne est l'équation de Schrödinger écrite avec l'opérateur impulsion  $\hat{p}_x$ . Pour cette raison on dit que  $\hat{p}_x$  est le générateur des translations de fonctions dans la direction x.

## 18.3.5 Crochet de Lie de deux champs de vecteurs

On a vu dans la Proposition  $18.3.6$  qu'un champ de vecteur  $V$  est un opérateur différentiel d'ordre 1. On note

$$
[V_1, V_2] := V_1 V_2 - V_2 V_1
$$

appelé commutateur ou crochet de Lie des deux champ de vecteur<sup>[3](#page-156-0)</sup>.

**Proposition 18.3.18.** Soient  $V_1, V_2$  deux champs de vecteurs générant les flots  $\phi_{t_1}^{(1)}$  $\phi^{(1)}_{t_1},\phi^{(2)}_{t_2}$ respectivement. Si  $[V_1, V_2] = 0$  alors

$$
\phi_{t_1}^{(1)}\left(\phi_{t_2}^{(2)}\left(x\right)\right) = \phi_{t_2}^{(2)}\left(\phi_{t_1}^{(1)}\left(x\right)\right), \quad \forall t_1, t_2 \in \mathbb{R}, \forall x \in M.
$$

On dit que les deux flots commutent.

Démonstration. Si  $V_1V_2 = V_2V_1$  alors on déduit que  $e^{t_1V_1}e^{t_2V_2} = e^{t_2V_2}e^{t_1V_1}$  donc

$$
f\left(\phi_{t_1}^{(1)}\left(\phi_{t_2}^{(2)}(x)\right)\right) = f\left(\phi_{t_2}^{(2)}\left(\phi_{t_1}^{(1)}(x)\right)\right), \quad \forall t_1, t_2, x, f
$$

et on déduit le résultat.

**Théorème 18.3.19.** Si  $V$  et  $W$  sont deux champs de vecteurs, alors le commutateur

$$
[V, W] := VW - WV \tag{18.3.8}
$$

est un champ de vecteur appelée crochet de Lie de V et W.

 $\Box$ 

<span id="page-156-0"></span><sup>3.</sup> Cela signifie que si  $f \in C^{\infty}(M)$ ,  $[V_1, V_2] f = V_1(V_2(f)) - V_2(V_1(f))$ . A priori  $[V_1, V_2]$  est un opérateur différentiel d'ordre 2.

C'est à dire c'est un opérateur différentiel d'ordre 1 et non pas d'ordre 2 comme on pourrait le supposer à priori.  $(VW)$  ou  $WV$  sont eux d'ordre 2).

Démonstration. (\* en exercice) preuve 1 : montrer que  $Z = [V, W]$  est une dérivation, cf Théorème [18.3.10.](#page-150-0) On suppose que V, W sont des dérivations. On a

$$
Z(fg) = V(W(fg)) - W(V(fg)) = V(W(f)g + fW(g)) - W(V(f)g + fV(g))
$$
  
= V(W(f))g + W(f)V(g) + V(f)W(g) + fV(W(g))  

$$
- W(V(f))g - V(f)W(g) - W(f)V(g) - fW(V(g))
$$
  
= (V(W(f)) - W(V(f)))g + f(V(W(g)) - W(V(g)))  
= Z(f)g + fZ(g).

preuve 2 : dans un système de coordonnées :  $V = \sum_i V^i \frac{\partial}{\partial x^i}$  et  $W = \sum_j W^j \frac{\partial}{\partial x^j}$ . Si  $f \in C^{\infty}(M)$  alors

$$
(VW - WV) f = \sum_{i,j} V^{i} \frac{\partial}{\partial x^{i}} \left( W^{j} \frac{\partial f}{\partial x^{j}} \right) - W^{i} \frac{\partial}{\partial x^{i}} \left( V^{j} \frac{\partial f}{\partial x^{j}} \right)
$$
(18.3.9)  

$$
= \sum_{i,j} V^{i} \left( \frac{\partial W^{j}}{\partial x^{i}} \right) \left( \frac{\partial f}{\partial x^{j}} \right) + V^{i} W^{j} \frac{\partial}{\partial x^{i}} \left( \frac{\partial f}{\partial x^{j}} \right)
$$

$$
- W^{i} \left( \frac{\partial V^{j}}{\partial x^{i}} \right) \left( \frac{\partial f}{\partial x^{j}} \right) - W^{i} V^{j} \frac{\partial}{\partial x^{i}} \left( \frac{\partial f}{\partial x^{j}} \right)
$$
(18.3.10)  

$$
= \sum_{i,j} V^{i} \left( \frac{\partial W^{j}}{\partial x^{i}} \right) \left( \frac{\partial f}{\partial x^{j}} \right) - W^{i} \left( \frac{\partial V^{j}}{\partial x^{i}} \right) \left( \frac{\partial f}{\partial x^{j}} \right)
$$
  

$$
= \sum_{j} \left( \sum_{i} V^{i} \left( \frac{\partial W^{j}}{\partial x^{i}} \right) - W^{i} \left( \frac{\partial V^{j}}{\partial x^{i}} \right) \right) \left( \frac{\partial f}{\partial x^{j}} \right)
$$

donc  $Z = VW - WV$  est un champ de vecteur de composantes

$$
Z_j = \left(\sum_i V^i \left(\frac{\partial W^j}{\partial x^i}\right) - W^i \left(\frac{\partial V^j}{\partial x^i}\right)\right)
$$

## Remarque sur la signification de  $[V_1, V_2]$ :

- Le champ de vecteur  $[V_1, V_2] := V_1V_2 V_2V_1$  représente la non-commutation infinitésimale des flots générés par  $V_1$  et  $V_2$ .
- En termes de théorie des groupes, les opérateurs de composition forment un groupe de Lie de dimension infinie (non commutatif). Les champs de vecteurs sont donc les générateurs. L'espace des champs de vecteur est une algèbre de Lie (avec le crochet de Lie). Historiquement, Sophus Lie a étudié ce groupe et cette algèbre pour développer ensuite la théorie des groupes et algèbres de Lie.

**Exercice 18.3.20.** Sur  $M = \mathbb{R}^2$ , avec les coordonnées  $(x_1, x_2)$ , soit  $V = x_1 \frac{\delta}{\delta x}$  $\frac{\partial}{\partial x_2}$  et  $W =$  $x_2\frac{\partial}{\partial x}$  $\frac{\partial}{\partial x_1}$ . Calculer et représenter le champ de vecteur  $Z = [V, W]$  ainsi que ses trajectoires.

Solution 18.3.21.  $Z = x_1 \frac{\partial}{\partial x}$  $\frac{\partial}{\partial x_1} - x_2 \frac{\partial}{\partial x}$  $\frac{\partial}{\partial x_2}$ . Ses trajectoires sont des hyperboles (voir ex. page [155\)](#page-154-2).

## <span id="page-158-0"></span>Exercice 18.3.22. Champ de vecteur et flot de rotation sur  $\mathbb{R}^2$

Dans le plan  $\mathbb{R}^2$ , un point x peut être caractérisé par ses coordonnées cartésiennes  $(x_1, x_2) \in \mathbb{R}^2$  ou polaires  $(r, \theta) \in \mathbb{R}^2$  ou complexes  $(z, \overline{z})$  définies par

$$
x_1 = r \cos \theta, \quad x_2 = r \sin \theta
$$

$$
z = x_1 + ix_2 = re^{i\theta}, \quad \overline{z} = x_1 - ix_2 = re^{-i\theta}
$$

(Utilisant la notation d'opérateur différentiel) on considère le champ de vecteur V défini par

$$
V = \omega \frac{\partial}{\partial \theta}
$$

avec  $\omega \in \mathbb{R}$  fixé. C'est à dire que ses composantes polaires sont  $V_r = 0, V_\theta = \omega$ .

1. Tracer l'allure du champ de vecteur  $V$  dans le plan  $\mathbb{R}^2$ . Exprimer  $V$  en coordonnées cartésiennes et complexes, c'est à dire trouver les composantes  $V_{x_1}, V_{x_2}$  et  $V_z, V_{\overline{z}}$ définies par

$$
V = V_{x_1} \frac{\partial}{\partial x_1} + V_{x_2} \frac{\partial}{\partial x_2} = V_z \frac{\partial}{\partial z} + V_{\overline{z}} \frac{\partial}{\partial \overline{z}}
$$

Solution 18.3.23. On écrit

$$
V = \omega \frac{\partial}{\partial \theta} = \omega \left(\frac{\partial x_1}{\partial \theta}\right) \frac{\partial}{\partial x_1} + \omega \left(\frac{\partial x_2}{\partial \theta}\right) \frac{\partial}{\partial x_2} = \omega \left(-r \sin \theta\right) \frac{\partial}{\partial x_1} + \omega \left(r \cos \theta\right) \frac{\partial}{\partial x_2}
$$

$$
= -\omega x_2 \frac{\partial}{\partial x_1} + \omega x_1 \frac{\partial}{\partial x_2}
$$

Donc

$$
V_{x_1} = -\omega x_2, \quad V_{x_2} = \omega x_1.
$$

De même

$$
V = \omega \frac{\partial}{\partial \theta} = \omega \left(\frac{\partial z}{\partial \theta}\right) \frac{\partial}{\partial z} + \omega \left(\frac{\partial \overline{z}}{\partial \theta}\right) \frac{\partial}{\partial \overline{z}} = \omega (iz) \frac{\partial}{\partial z} + \omega (-i\overline{z}) \frac{\partial}{\partial \overline{z}}
$$

Donc

$$
V_z = i\omega z, \quad V_{\overline{z}} = -i\omega \overline{z}.
$$

2. On note  $\phi^t : \mathbb{R}^2 \to \mathbb{R}^2$  le flot généré par le champ de vecteur V. Ecrire les équations de mouvement des trajectoires générées par ce champ de vecteur dans les différents systèmes de coordonnées. Choisir le meilleur système de coordonnées pour les résoudre et déduire l'expression du flot  $\phi^t$ . Schéma du flot.

#### CHAPITRE 18. BASES DE GÉOMÉTRIE DIFFÉRENTIELLE 160

Solution 18.3.24. En coordonnées polaires

$$
\frac{dr}{dt} = V_r = 0, \quad \frac{d\theta}{dt} = V_\theta = \omega,
$$

la solution est simple :  $r(t) = r(0), \theta(t) = \omega t + \theta(0)$ . En coordonnées  $(x_1, x_2)$ 

$$
\frac{dx_1}{dt} = V_{x_1} = -\omega x_2, \quad \frac{dx_2}{dt} = V_{x_2} = \omega x_1,
$$

c'est moins simple à résoudre (système couplé  $2 \times 2$ ). En coordonnées  $(z, \overline{z})$ 

$$
\frac{dz}{dt} = V_z = i\omega z, \quad \frac{d\overline{z}}{dt} = V_{\overline{z}} = -i\omega \overline{z},
$$

la solution est simple :  $z(t) = e^{i\omega t} z(0), \overline{z}(t) = e^{-i\omega t} \overline{z}(0)$ .

3. On note  $(\phi^t)^{\circ}: C^{\infty}(\mathbb{R}^2) \to C^{\infty}(\mathbb{R}^2)$  l'opérateur de composition défini par  $(\phi^t)^{\circ} f =$  $f \circ \phi^t$ . Montrer que  $\frac{d(\phi^t)^{\circ}}{dt}$  $\frac{\phi^t}{dt} = V (\phi^t)^{\circ}, (\phi^{t=0})^{\circ} = \text{Id}$  et donc (formellement)

$$
\left(\phi^t\right)^{\circ} = e^{tV}.
$$

**Solution 18.3.25.** Par définition  $(\phi^t)^{\circ} f = f \circ \phi^t$  et  $\frac{df \circ \phi^t}{dt} = V(f \circ \phi^t)$  donc

$$
\frac{d(\phi^t)^{\circ} f}{dt} = V(\phi^t)^{\circ} f
$$

pour toute fonction f donc  $\frac{d(\phi^t)^{\circ}}{dt}$  $\frac{\phi^{\iota}}{dt} = V (\phi^t)^{\circ}.$ 

4. On appelle  $p_1 = -i \frac{\partial}{\partial x}$  $\frac{\partial}{\partial x_1},\, p_2=-i\frac{\partial}{\partial y}$  $\frac{\partial}{\partial y_1}$  les "**opérateurs impulsion**" (utilisés en mécanique quantique). Montrer que

$$
-iV = \omega (x_1p_2 - x_2p_1)
$$

appelé moment angulaire.

Solution 18.3.26. On a

$$
-iV = -i(-\omega x_2 \partial_{x_1} + \omega x_1 \partial_{x_2}) = \omega (x_1 p_2 - x_2 p_1).
$$

## Exercice 18.3.27. Moment angulaire, groupe et algèbre des rotations dans  $\mathbb{R}^3$

Cet exercice fait suite à l'exercice précédent.

1. On note  $x = (x_1, x_2, x_2) \in \mathbb{R}^3$ ,  $p_j = -i \frac{\delta}{\partial x_j}$  $\frac{\partial}{\partial x_j}$  pour  $j=1,2,3$  et  $p=(p_1,p_2,p_3)$  qui est un triplet de champ de vecteurs appelé opérateur impulsion. On note

$$
L = x \land p := \begin{cases} L_1 = x_2 p_3 - x_3 p_2 \\ L_2 = x_3 p_1 - x_1 p_3 \\ L_3 = x_1 p_2 - x_2 p_1 \end{cases}
$$

Ainsi  $L = (L_1, L_2, L_3)$  est appelé **opérateurs moment angulaire**. Soit  $u = (u_1, u_2, u_3) \in$  $\mathbb{R}^3$  vecteur unitaire,  $||u|| = 1$ . Montrer que le champ de vecteur

$$
V_u = i(L.u) := i(L_1u_1 + L_2u_2 + L_3u_3)
$$

génére un flot  $(\phi_u^{\alpha})_{\alpha \in \mathbb{R}}$  qui est une rotation d'un angle  $\alpha$  autour de l'axe  $\mathbb{R}u$ . (Aide : il suffit de traiter le cas  $u = (0, 0, 1)$ . On dit que l'opérateur moment angulaire est le générateur des rotations. Et l'opérateur de composition  $R_{\alpha,u} = e^{-\alpha V_u} =$  $((\phi_u^{\alpha})^{\circ})^{-1}$  est appelé opérateur de rotation.

**Solution 18.3.28.** Dans le cas  $u = (0, 0, 1)$ , on a  $V_u = iL_3 = i(x_1p_2 - x_2p_1) = V_{\omega=1}$ de l'exercice [18.3.22.](#page-158-0) On a vu que  $e^{-tV_u}$  est une rotation d'un angle t autour de l'axe  $x_3$ .

2. Pour des opérateurs A, B, par définition  $[A, B] := AB - BA$  est appelé commutateur. Montrer que

$$
[L_1, L_2] = iL_3, \quad [L_2, L_3] = iL_1, \quad [L_3, L_1] = iL_2
$$

appelé relation de commutation de l'algèbre so(3).

**Solution 18.3.29.** On observe que  $[x_j, p_j] f = x_j \left(-i\partial_{x_j}\right) f - \left(-i\partial_{x_j}\right) (x_j f) = i f$ donc  $[x_j, p_j] = iId$ . Et donc

$$
[L_1, L_2] = [x_2p_3 - x_3p_2, x_3p_1 - x_1p_3] = [x_2p_3, x_3p_1] + [-x_3p_2, -x_1p_3]
$$
  
=  $x_2p_1[p_3, x_3] + x_1p_2[x_3, p_3] = i(-x_2p_1 + x_1p_2) = iL_3.$ 

De même pour les autres.

3. Plus généralement, déduire que si on note  $U = \alpha u \in \mathbb{R}^3$  et  $V_U = i(L,U)$  le champ de vecteur qui génère l'opérateur de rotation  $R_{\alpha,u} = e^{-V_U} = ((\phi_u^{\alpha})^{\circ})^{-1}$ , alors pour  $U, W \in \mathbb{R}^3$  quelconques

$$
[V_U, V_W] = -V_{U \wedge W}.
$$

 ${\bf Solution~18.3.30.~On~a}~U \wedge W = \sum_{j,k=1}^{3} \epsilon_{j,k,l} U_j W_k e_l$  avec le [symbole de Levi-Civita](https://fr.wikipedia.org/wiki/Symbole_de_Levi-Civita)  $\epsilon_{i,k,l} \in \{-1,0,1\}$  et vecteur de base  $e_1 = (1,0,0), e_2 = (0,1,0), e_3 = (0,0,1)$ . On a vu que  $[L_j, L_k] = \sum_l \epsilon_{j,k,l} iL_l$  et  $L.e_l = L_l$ . Alors

$$
[V_U, V_W] = [iL.U, iL.W] = -\sum_{j,k=1}^{3} U_j W_k [L_j, L_k]
$$
  
=  $-i \sum_{j,k,l=1}^{3} U_j W_k \epsilon_{j,k,l} L_l = -i \sum_{j,k,l=1}^{3} U_j W_k \epsilon_{j,k,l} e_l.L$   
=  $-i (U \wedge W) .L = -V_{U \wedge W}.$ 

## 18.4 Vecteurs cotangents ou 1 formes

Rappel : une forme linéaire sur un espace vectoriel  $E$  est une application linéaire sur  $E$  à valeur dans  $\mathbb R$  :

$$
\alpha: E \to \mathbb{R}.
$$

L'espace des formes linéaires est appelé espace dual et noté  $E^*$ . Voir page [63.](#page-62-0)

Définition 18.4.1. Si  $f \in C^{\infty}(M)$  est une fonction, sa différentielle en un point  $x \in M$  est une forme linéaire sur l'espace tangent  $T_xM$  et définie par (grâce à Eq. $(18.3.1)$  et  $(18.3.2)$ :

<span id="page-161-1"></span>
$$
df_x: \begin{cases} T_x M & \to \mathbb{R} \\ V & \to df(V) := V(f) = \sum_{i=1}^n \frac{\partial f}{\partial x^i} V^i \end{cases}
$$
(18.4.1)

Remarque 18.4.2.  $df_x \in (T_xM)^*$ . Le nombre  $df_x(V)$  représente la variation infinitésimale de la fonction f dans le direction du vecteur V au point  $x \in M$ .

En particulier, si  $f = x^i$  (la fonction de coordonnée  $x^i$ ), alors sa différentielle est

<span id="page-161-0"></span>
$$
dx^{i}\left(V\right) = \sum_{j} \underbrace{\left(\frac{\partial x^{i}}{\partial x^{j}}\right)}_{\delta_{i,j}} V^{j} = V^{i}
$$
\n(18.4.2)

donc on peut écrire

$$
df\left(V\right) = \sum_{i} \frac{\partial f}{\partial x^{i}} dx^{i}\left(V\right)
$$

relation valable pour tout  $V$ . On déduit donc une notation pour  $df$  indépendante du système de coordonnées :

$$
df = \sum_{i=1}^{n} \left(\frac{\partial f}{\partial x^i}\right) dx^i
$$

On déduit la proposition suivante :

**Proposition 18.4.3.** En tout point  $x \in M$ , une forme linéaire, aussi appelée vecteur cotangent est une forme linéaire

$$
\xi: \begin{cases} T_x M & \to \mathbb{R} \\ V & \to \xi(V) = \sum_{i=1}^n \xi_i V^i \end{cases}
$$
 (18.4.3)  

$$
\xi \sum_{(18.4.2)} \sum_{i=1}^n \xi_i dx^i
$$

avec des composantes  $(\xi_i)_i \in \mathbb{R}^n$  appelées **coordonnées duales**. L'ensemble des vecteurs cotangents au point  $x \in M$  est noté  $T_x^*M := (T_xM)^*$  et appelé espace cotangent au point x. C'est un espace vectoriel de dimension n et les vecteurs  $(dx^{i})_{i=1\rightarrow n}$  forment une base de  $T_{x}^{*}M$  associée au choix de coordonnées locales.

— On peut se représenter une forme linéaire par ses lignes de niveau sur l'espace  $T_xM$ , et  $\alpha(V) \in \mathbb{R}$  est la valeur de la ligne à l'extrémité de V. (voir aussi page [63\)](#page-62-0).

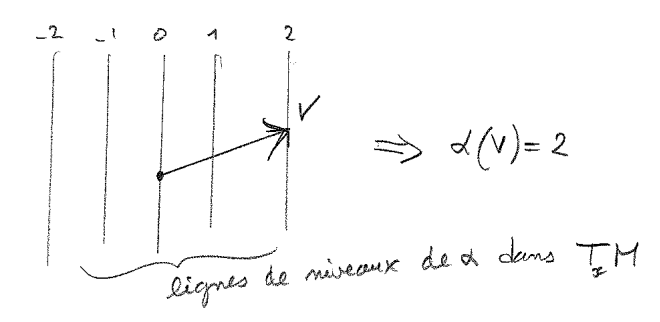

Remarque 18.4.4. La base de  $T_x^*M$ 

 $(dx^1, \ldots, dx^n)$ 

est appelée **base duale** de la base  $\left(\frac{\delta}{\delta x}\right)$  $\frac{\partial}{\partial x^1}, \ldots, \frac{\partial}{\partial x}$  $\left(\frac{\partial}{\partial x^n}\right)$  de  $T_xM$ , car on a la relation suivante (en notant  $\delta_{i=j} = 1$  si  $i = j$  et  $\delta_{i=j} = 0$  si  $i \neq j$ .

$$
dx^{i}\left(\frac{\partial}{\partial x^{j}}\right) = \frac{\partial x^{i}}{\partial x^{j}} = \delta_{i=j}
$$
\n(18.4.4)

Voir propriété [8.0.2](#page-64-0) page [65.](#page-64-0)

Exemple et intérêt de la notation Eq.(??) : Cette notation est utile pour les calculs lors de changements de coordonnées. Sur  $\mathbb{R}^2$ , avec les coordonnées polaires ou cartésiennes  $x = r \cos \theta$ ,  $y = r \sin \theta$ , considérons la 1 forme  $\alpha = dx$  (de coordonnées  $(\alpha_x, \alpha_y) = (1, 0)$ dans la base  $(dx, dy)$ ). On écrit (en dérivant) :

$$
\alpha = dx = \left(\frac{\partial x}{\partial r}\right)dr + \left(\frac{\partial x}{\partial \theta}\right)d\theta \qquad (18.4.5)
$$

$$
= \cos \theta \, dr - r \sin \theta d\theta \tag{18.4.6}
$$

et l'on déduit que  $\alpha$  a pour coordonnées  $(\alpha_r, \alpha_\theta) = (\cos \theta, -r \sin \theta)$  dans la base  $(dr, d\theta)$ .

— Plus généralement si  $(x^1, \ldots x^n)$  et  $(y^1, \ldots y^2)$  sont deux systèmes de coordonnées, et  $\xi = \sum_j \xi_j dx^j = \sum_k \eta_k dy^k$  est un champ de vecteur cotangents alors ses coordonnées dans les deux systèmes sont reliées par

$$
\forall k, \quad \eta_k = \sum_j \left(\frac{\partial x^j}{\partial y^k}\right) \xi_j. \tag{18.4.7}
$$

D'après cette formule, en physique, on appelle le vecteur des composantes  $(\xi_j)_j$ , un vecteur covariant.

Définition 18.4.5. La collection des espaces cotangents :

$$
T^*M := \bigsqcup_{x \in M} T^*_x M
$$

est appelé le fibré cotangent. C'est une variété de dimension 2n, avec les coordonnées locales  $(x^i, \xi_i)_{i=1 \to n}$ .

Définition 18.4.6. un "champ de vecteurs cotangents" ou 1-forme différentielle sur M est une section  $\xi \in C^{\infty}(M;T^{*}M)$  de ce fibré, c'est à dire le choix  $\xi(x) \in T_x^*M$  en tous points  $x \in M$  et  $C^{\infty}$  par rapport à  $x \in M$ .

Le théorème suivant montre une grande importance et utilité des 1-formes.

**Théorème 18.4.7.** Si  $\xi \in C^{\infty}(M; T^*M)$  est une 1-forme et  $\gamma : [0,1] \to M$  est une courbe paramétrée  $C^{\infty}$ , on définit "l'intégrale de  $\xi$  sur  $\gamma$ "  $\int_{\gamma} \xi \in \mathbb{R}$  par

<span id="page-163-0"></span>
$$
\int_{\gamma} \xi := \int_0^1 \left( \xi_{\gamma(t)} \left( \frac{d\gamma}{dt} \right) \right) dt, \tag{18.4.8}
$$

où le membre de droite est une intégrale numérique ordinaire de la contraction  $\xi_{\gamma(t)}\left(\frac{d\gamma}{dt}\right) \,\in\, \mathbb{R}$  entre le vecteur cotangeant  $\xi_{\gamma(t)} \,\in\, T^*_{\gamma(t)}M$  et le vecteur tangent vitesse  $\frac{d\gamma}{dt} \in T_{\gamma(t)}M$ . Le résultat ne dépend pas du paramétrage  $\gamma(t)$  de la courbe  $\gamma$ .

Démonstration. Si  $t = \varphi(t')$  est un autre paramétrage, alors en notant  $\frac{dt}{dt'} = \varphi(t')$  et  $\frac{dt'}{dt} = 1/\varphi(t')$ , on obtient

$$
\int_0^1 \left( \xi_{\gamma(t)} \left( \frac{d\gamma}{dt} \right) \right) dt = \int_0^1 \left( \xi_{\gamma(t)} \left( \frac{d\gamma}{dt'} \left( \frac{dt'}{dt} \right) \right) \right) \left( \frac{dt}{dt'} \right) dt' = \int_0^1 \left( \xi_{\gamma(t)} \left( \frac{d\gamma}{dt'} \right) \right) dt'.
$$

donnant la même expression indépendamment du paramétrage.

 $\Box$ 

Remarque 18.4.8. En chaque point de la courbe  $\gamma$  on a le vecteur tangent  $\frac{d\gamma}{dt}$  donnant le nombre  $\xi \left(\frac{d\gamma}{dt}\right)$  qui mesure une variation de  $\xi$  dans la direction  $\frac{d\gamma}{dt}$ . Intuitivement l'intégrale  $\int_{\gamma} \xi = \int_{\gamma} \xi \left(\frac{d\gamma}{dt}\right) dt$  est la somme de ces variations le long de  $\gamma$ .

Remarque 18.4.9. En coordonnées locales,  $\int_{\gamma} \xi = \int_0^1 \sum_j \xi_j(x(t)) \left( \frac{dx_j(t)}{dt} \right) dt$ .

Remarque 18.4.10. Si  $f \in C^{\infty}(M)$  est une fonction alors  $df \in C^{\infty}(M;T^{*}M)$  est une 1-forme. Dans ce cas particulier, compte tenu de  $df\left(\frac{d\gamma}{dt}\right)_{(18.4.1,18.3.1)}$  $df\left(\frac{d\gamma}{dt}\right)_{(18.4.1,18.3.1)}$  $df\left(\frac{d\gamma}{dt}\right)_{(18.4.1,18.3.1)}$  $df\left(\frac{d\gamma}{dt}\right)_{(18.4.1,18.3.1)}$  $df\left(\frac{d\gamma}{dt}\right)_{(18.4.1,18.3.1)}$  $\frac{df(\gamma(t))}{dt}$ , [\(18.4.8\)](#page-163-0) donne

$$
\int_{\gamma} df = \int_0^1 \frac{df(\gamma(t))}{dt} dt = f(\gamma(1)) - f(\gamma(0)),
$$

qui dépend que des points extrêmes de la courbe  $\gamma$ . Mais pour une 1-forme quelconque  $\xi$ , l'intégrale $\int_{\gamma} \xi$  dépend du chemin et donc on ne peut pas trouver une fonction  $f$  qui permet d'écrire  $\xi = df$ . Si  $\xi = df$  on dit que  $\xi$  est une **1-forme exacte**.

Exercice 18.4.11. On discutera plus loin en détail la question importante de savoir détecter si une 1 forme est exacte. Montrer qu'une condition nécéssaire est

$$
\forall j, k, \quad \frac{\partial \xi_j}{\partial x_k} = \frac{\partial \xi_k}{\partial x_j}.
$$

Donner un exemple sur  $\mathbb{R}^2$  de 1-forme non exacte.

Solution 18.4.12. Si

$$
\xi = df = \sum_{j} \frac{\partial f}{\partial x_j} dx_j = \sum_{j} \xi_j dx_j,
$$

alors  $\xi_j = \frac{\partial f}{\partial x}$  $\frac{\partial f}{\partial x_j}$  et d'après le [Théorème de Schwartz,](https://fr.wikipedia.org/wiki/Th%C3%A9or%C3%A8me_de_Schwarz)

$$
\frac{\partial \xi_j}{\partial x_k} = \frac{\partial^2 f}{\partial x_k \partial x_j} = \frac{\partial^2 f}{\partial x_j \partial x_k} = \frac{\partial \xi_k}{\partial x_j}.
$$

Un contre exemple sur  $\mathbb{R}^2$  est

$$
\xi = x_1 dx_2.
$$

Si on considère la courbe  $\gamma$  qui est le bord du carré  $[0,1]_{x_1} \times [0,1]_{x_2}$ , alors

$$
\int_{\gamma} \xi = 1 \neq 0.
$$

Exercice 18.4.13. Sur le plan  $\mathbb{R}^2$ , considérons le chemin fermé suivant formé de quatre segments

$$
\gamma = \gamma_1 \cup \gamma_2 \cup \gamma_3 \cup \gamma_4 \tag{18.4.9}
$$

avec pour  $t \in [0, 1]$ ,  $\gamma_1(t) = (t, 0)$ ,  $\gamma_2(t) = (1, t)$ ,  $\gamma_3(t) = (1 - t, 1)$ ,  $\gamma_4(t) = (0, 1 - t)$ .

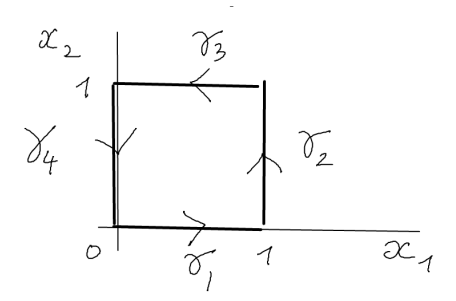

- 1. Soit la fonction  $f(x_1, x_2) = x_1^2 + x_2^2$ . Calculer sa différentielle df. Calculer les intégrales  $\int_{\gamma_j} df$  (i.e. variation de f sur les segments) pour  $j = 1, 2, 3, 4$  et vérifier que la variations totale  $\int_{\gamma} df = 0$ .
- 2. Soit la différentielle  $\alpha = x_2 dx_1$ . Est elle fermée ? Calculer les intégrales  $\int_{\gamma_j} \alpha$  pour  $j = 1, 2, 3, 4$  et l'intégrale totale  $\int_{\gamma} \alpha$  deux façons (directement et en utilisant la formule de Stokes).
- 3. En coordonnées polaires  $(r, \theta)$  bien définies pour  $r > 0$  et  $\theta \in ]0, 2\pi]$ , montrer que  $\alpha = d\theta = \frac{1}{r^2}$  $\frac{1}{x_1^2+x_2^2}(x_1dx_2-x_2dx_1)$ . Calculer  $\int_{\gamma}\alpha$  où  $\gamma$  est le cercle de rayon 1.  $\alpha$ est-elle fermée ?

Exercice 18.4.14. « 1-formes en thermodynamique ». Avec les notations de la thermodynamique (mais simplifiées) : dans le plan  $(E, V) \in \mathbb{R}^2$ , on suppose avoir la fonction « entropie »  $S(E, V) = \ln (VE)$  et on note sa différentielle

$$
dS = \frac{1}{T}dE + \frac{P}{T}dV
$$

avec des fonctions  $T(E, V)$ ,  $P(E, V)$  que l'on calculera. On définit les 1-formes

$$
\delta Q := TdS, \qquad \delta W := -PdV.
$$

appelées respectivement échange de chaleur et échange de travail. Montrer que  $dE =$  $\delta Q + \delta W$  (appelé 1er principe). Montrer que  $\delta Q$  et  $\delta W$  ne sont pas fermées (et donc pas exactes, ce ne sont pas des différentielles de fonctions). Calculer  $\int_{\gamma}\delta Q$  sur le chemin fermé  $\gamma = \partial C$ , bord du carré  $C = [1, 2]^2$ .

## 18.5 Métrique sur M

Sur une variété différentielle, comme étudiée dans la section [18.1,](#page-136-0) il n'y a pas la notion de distance entre deux points, ni la notion de volume d'un espace. Pour introduire ces notions (et beaucoup d'autres) on utilise une métrique Riemanienne. On dit que l'on rajoute une "structure" sur l'espace.

## 18.5.1 Variété Riemannienne

Rappel : on a vu la définition [9.1.1](#page-66-0) d'un produit scalaire sur un espace vectoriel, dans le chapitre [9.1.](#page-66-1)

Définition 18.5.1. Une métrique Riemannienne q sur une variété  $M$  est un choix de produit scalaire Euclidien  $g_x$  sur chaque espace tangent  $T_xM$ ,  $x \in M$  noté

$$
\forall V, W \in T_x M, \qquad g_x(V, W) = \langle V_x, W_x \rangle_{T_x M}
$$

$$
||V||_g := \sqrt{g_x\left(V,V\right)} \quad \text{ : norme de $V$}.
$$

On dit alors que  $(M, q)$  est une variété Riemannienne et que q est le champ de tenseur métrique.

Remarque 18.5.2.

- $g \in C^{\infty}(M; S(T^*M \otimes T^*M))$  est une section du fibré des tenseurs symétriques d'ordre 2, (et tel que  $g_x$  soit non dégénéré et positif en tout  $x \in M$ ).
- Une variété Lorentzienne est de façon similaire une variété  $M$  avec une métrique g Lorentzienne.

Proposition 18.5.3. Ecriture de q dans un système de coordonnées locales  $x \equiv$  $(x^1, \ldots x^n)$ :

$$
g_x(V,W) = \sum_{i,j=1}^{n} g_{ij}(x) V^i W^j
$$

avec  $(g_{ij}(x))_{i,j} \in \mathbb{R}^{n \times n}$  composantes de  $g_x$  qui forment une matrice inversible et symmétrique en tout  $x \in M$  et données par le produit scalaire des vecteurs tangents de base :

$$
g_{ij}\left(x\right) = g\left(\frac{\partial}{\partial x^i}, \frac{\partial}{\partial x^j}\right)
$$

On a  $dx^{i}(V) \otimes dx^{j}(W) := \underset{(18.4.2)}{V^{i}W^{j}}$  $dx^{i}(V) \otimes dx^{j}(W) := \underset{(18.4.2)}{V^{i}W^{j}}$  $dx^{i}(V) \otimes dx^{j}(W) := \underset{(18.4.2)}{V^{i}W^{j}}$  et donc

$$
g = \sum_{i,j=1}^{n} g_{ij}(x) dx^{i} \otimes dx^{j}
$$
 (18.5.1)

Démonstration. On évalue le tenseur g sur les vecteurs de base  $\frac{\partial}{\partial x^i}$ ,  $\frac{\partial}{\partial x^j}$  avec i, j quelconques

et on utilise que  $dx^k\left(\frac{\partial}{\partial x}\right)$  $\frac{\partial}{\partial x^i}\big)=\delta_{k,i}:$ 

$$
g\left(\frac{\partial}{\partial x^{i}},\frac{\partial}{\partial x^{j}}\right)=\sum_{k,l=1}^{n}g_{kl}\left(x\right)dx^{k}\left(\frac{\partial}{\partial x^{i}}\right)\otimes dx^{l}\left(\frac{\partial}{\partial x^{j}}\right)=g_{ij}\left(x\right).
$$

Exemple 18.5.4. Sur  $\mathbb{R}^n$  avec les coordonnées cartésiennes  $(x^1, \ldots, x^n)$ , la métrique

$$
g = \sum_{i} dx^{i} \otimes dx^{i}
$$
 (18.5.2)

(cad  $g_{ij} = \delta_{i,j}$ ) s'appelle la métrique euclidienne, et  $(\mathbb{R}^n, g)$  est l'espace euclidien de dimension n. On verra que c'est un "espace plat".

**Exemple 18.5.5.** Sur  $\mathbb{R}^4$  avec les coordonnées cartésiennes  $(t, x, y, z)$ , la métrique  $g =$  $-dt \otimes dt + dx \otimes dx + dy \otimes dy + dz \otimes dz$  s'appelle la métrique de Minkowski, et  $(\mathbb{R}^4, g)$ est l'espace de Minkowski qui modèlise un "espace-temps plat" en relativité restreinte.

Exercice 18.5.6. sur  $M = \mathbb{R}^2$ , avec les coordonnées cartésiennes  $(x, y)$ , la métrique euclidienne s'écrit

$$
g = dx \otimes dx + dy \otimes dy \tag{18.5.3}
$$

cad que la matrice des composantes est :

$$
g_{i,j} \equiv_{(x,y)} \left( \begin{array}{cc} 1 & 0 \\ 0 & 1 \end{array} \right)
$$

Montrer que en coordonnées polaires  $(x = r \cos \theta, y = r \sin \theta)$ :

$$
g = dr \otimes dr + r^2 d\theta \otimes d\theta \qquad (18.5.4)
$$

cad que la matrice des composantes est :

$$
g_{i,j} \equiv_{(r,\theta)} \left( \begin{array}{cc} 1 & 0 \\ 0 & r^2 \end{array} \right) \tag{18.5.5}
$$

**Solution :** Par simplicité on note  $c = \cos \theta$ ,  $s = \sin \theta$ .

$$
dx = cdr - rsd\theta, \quad dy = sdr + rcd\theta
$$

donc

$$
g = dx \otimes dx + dy \otimes dy
$$
  
=  $(c^2 + s^2) (dr \otimes dr) + (-rcs + rcs) (dr \otimes d\theta) + (r^2s^2 + r^2c^2) (d\theta \otimes d\theta)$   
=  $dr \otimes dr + r^2 d\theta \otimes d\theta$ 

**Exercice 18.5.7.** sur  $M = \mathbb{R}^3$ , avec les coordonnées cartésiennes  $(x^1, x^2, x^3)$ , la métrique euclidienne s'écrit

<span id="page-168-1"></span>
$$
g = dx1 \otimes dx1 + dx2 \otimes dx2 + dx3 \otimes dx3
$$
 (18.5.6)

cad

<span id="page-168-3"></span>
$$
g_{i,j} \equiv_{(x^1, x^2, x^3)} \begin{pmatrix} 1 & 0 & 0 \\ 0 & 1 & 0 \\ 0 & 0 & 1 \end{pmatrix}
$$
 (18.5.7)

Montrer que le même tenseur en coordonnées sphériques [\(A.3.1\)](#page-325-0) s'écrit :

<span id="page-168-0"></span>
$$
g = dr \otimes dr + r^2 \left( d\theta \otimes d\theta + \sin^2 \theta d\varphi \otimes d\varphi \right) \tag{18.5.8}
$$

cad que la matrice des composantes est :

<span id="page-168-4"></span>
$$
g_{i,j} \equiv_{(r,\theta,\varphi)} \begin{pmatrix} 1 & 0 & 0 \\ 0 & r^2 & 0 \\ 0 & 0 & r^2 \sin^2 \theta \end{pmatrix}
$$
 (18.5.9)

Par conséquent, sur la sphère  $S^2 \subset \mathbb{R}^3$  de rayon r (fixé), la métrique induite est (car  $dr(V) = 0$  pour tout vecteur tangent  $V \in TS^2$ )

<span id="page-168-2"></span>
$$
g_{S^2} = r^2 \left( d\theta \otimes d\theta + \sin^2 \theta d\varphi \otimes d\varphi \right) \tag{18.5.10}
$$

Solution : On utilise les formules [\(A.3.2\)](#page-325-1).

Exercice 18.5.8. Soit  $f : \theta \in \mathbb{R} \to \mathbb{R}^{+,*}$  une fonction  $C^{\infty}$ . Dans  $\mathbb{R}^{3}$  on considère la surface de révolution définie en coordonnées sphériques par  $S = \{(r, \theta, \varphi) | r = f(\theta) \}.$ Tracer l'allure de S dans les cas  $f(\theta) = 1$  ou  $f(\theta) = 2 + \cos(2\theta)$ . Pour f quelconque, donner en coordonnées  $(\theta, \varphi)$ , l'expression de la métrique  $g_s$  induite sur S par la métrique Euclidienne sur  $\mathbb{R}^3$ .

Solution 18.5.9. Dans le cas  $f(\theta) = 1$ , c'est une sphère de rayon 1 et pour  $f(\theta) =$  $2 + \cos(2\theta)$  c'est une forme allongée, rayon  $r = 3$  selon l'axe  $x_3$  et rayon  $r = 1$  dans le plan  $(x_1, x_2)$ . Pour calculer la métrique induite, on a  $r = f(\theta)$  donc  $dr = f'(\theta) d\theta$  que l'on remplace dans [\(18.5.8\)](#page-168-0) donnant

$$
g_{\mathcal{S}} = (f'(\theta) d\theta) \otimes (f'(\theta) d\theta) + r^2 (d\theta \otimes d\theta + \sin^2 \theta d\varphi \otimes d\varphi)
$$
  
= 
$$
(r^2 + (f'(\theta))^2) d\theta \otimes d\theta + r^2 \sin^2 \theta d\varphi \otimes d\varphi.
$$

Définition 18.5.10. Une variété est localement euclidienne au point  $x \in M$ , si il existe un système de coordonnées  $(x<sup>i</sup>)$  au voisinage de x tel que

$$
g = dx1 \otimes dx1 + \dots + dxn \otimes dxn
$$
 (18.5.11)

(comme  $\mathbb{R}^n$ ,  $\langle .,. \rangle$ , Eq. [\(18.5.6\)](#page-168-1)).

Remarques : Une question importante de géométrie Riemannienne est de savoir si une variété est localement euclidienne ou pas. Il ne suffit pas d'observer l'écriture de g, car par exemple rien ne laisse pas supposer que  $g$  est euclidienne dans Eq.[\(18.5.8\)](#page-168-0), et ne l'est pas dans le cas de  $S^2$ , Eq.[\(18.5.10\)](#page-168-2). Autre exemple, un cône de révolution dans  $\mathbb{R}^3$  est localement euclidien. Pour répondre à cette question, on utilisera le tenseur de courbure de Riemann R, et on verra que M est localement euclidienne si et seulement ssi  $R = 0$ en tout point.

**Définition 18.5.11.** Sur une variété Riemannienne  $(M, g)$ , si  $\gamma : t \in [0, 1] \rightarrow \gamma(t) \in M$ est une courbe paramétrée, sa longueur mesurée par g est définie par :

$$
|\gamma|_g = \int_0^1 \left\| \frac{d\gamma}{dt} \right\|_g dt \tag{18.5.12}
$$

où  $\frac{d\gamma}{dt}$  est le vecteur tangent au point  $\gamma(t)$  (défini par Eq.[\(18.3.1\)](#page-147-2)) et  $\left\|\frac{d\gamma}{dt}\right\|$  $\left. \frac{d\gamma}{dt} \right| \right|_g = \sqrt{g\left(\frac{d\gamma}{dt}, \frac{d\gamma}{dt}\right)}$ est sa norme. Alors  $l(\gamma)$  est indépendant de la paramétrisation (i.e. indépendant de la vitesse à laquelle la courbe est parcourue).

Démonstration. Notons  $V_t = \frac{d\gamma}{dt}$ . Si  $t = \varphi(t')$  est un changement de paramétrisation, et  $f \in$  $C^{\infty}(M)$  une fonction, alors  $V_{t'}(\tilde{f}) = \frac{df(\gamma(\varphi(t')))}{dt'} = V_t(f) \cdot \frac{d\varphi}{dt'}$  donc  $V_{t'} = \varphi'V_t$ , et donc

$$
\int_0^1 \sqrt{g(V_{t'}, V_{t'})} dt' = \int_0^1 \sqrt{(\varphi')^2 g(V_t, V_t)} \underbrace{\left(\frac{dt'}{dt}\right)}_{(\varphi')^{-1}} dt = \int_0^1 \sqrt{g(V_t, V_t)} dt
$$

Définition 18.5.12. Si  $x, y \in M$  sont deux points, leur distance mesurée par la métrique g est

$$
d_g(x, y) := \inf_{\gamma \, t, q, \, \gamma(0) = x, \gamma(1) = y} |\gamma|_g
$$

La courbe  $\gamma$  qui réalise la [borne inférieure](https://fr.wikipedia.org/wiki/Borne_sup%C3%A9rieure_et_borne_inf%C3%A9rieure) est appelée **courbe géodésique** entre x et y.

Remarque 18.5.13. La métrique g sur M donne la notion de distance infinitésimale sur M. Rappel : on a défini

$$
\tilde{g}_x : \begin{cases} T_x M & \to T_x^* M \\ V & \to g_x (V,.) \end{cases}
$$

qui est inversible et

$$
\forall x \in M, \forall \xi, \eta \in T_x^*M, \quad \langle \xi | \eta \rangle_{T_x^*M} := \langle \tilde{g}^{-1}(\xi) | \tilde{g}^{-1}(\eta) \rangle_{T_xM}
$$

 $\Box$ 

le produit scalaire induit sur  $T_x^*M$ . Autrement dit  $\tilde{g}$  est une isométrie par définition.

Lemme 18.5.14. On a

$$
\langle \xi, \eta \rangle_{T_x^*M} = \sum_{i,j} \left( \mathbf{g}^{-1} \right)^{i,j} \xi_i \eta_j \tag{18.5.13}
$$

où  $g^{-1}$  est la matrice inverse de  $g = (g_{ij})_{ij}$ .

Démonstration. En effet, on a  $g_{i,j} = g\left(\partial_{x_i}, \partial_{x_j}\right) = \tilde{g}\left(\partial_{x_i}\right)\left(\partial_{x_j}\right)$  donc

$$
\tilde{g}\left(\partial_{x_i}\right) = \sum_j \boldsymbol{g}_{i,j} dx_j. \tag{18.5.14}
$$

<span id="page-170-0"></span>
$$
\partial_{x_j} = \sum_i \left( \bm{g}^{-1} \right)_{j,i} dx_i.
$$
 (18.5.15)

Posons  $G_{k,l} = \langle dx_k | dx_l \rangle$  que l'on cherche car donnant  $\langle \xi, \eta \rangle_{T_x^*M} = \sum_{i,j} G_{i,j} \xi_i \eta_j$ . On a

<span id="page-170-1"></span>
$$
g_{i,j} = \langle \partial_{x_i} | \partial_{x_j} \rangle = \langle \tilde{g} \partial_{x_i} | \tilde{g} \partial_{x_j} \rangle
$$
  
= 
$$
\sum_{k,l} g_{i,k} g_{j,l} \langle dx_k | dx_l \rangle
$$
  
= 
$$
g_{i,k} G_{k,l} g_{l,j}
$$

qui est un produit de matrice  $g = gGg$ . Donc  $G = g^{-1}$ , soit  $G_{k,l} = (g^{-1})_{k,l}$ .

Définition 18.5.15. Si  $f \in C^{\infty}(M;\mathbb{R})$  est une fonction sur M, son gradient est  $(\text{grad}(f))_x := \tilde{g}_x^{-1} (df_x) \in T_x M.$  (18.5.16)

Ainsi grad  $(f)$  est un champ de vecteur sur M.

## Exemple 18.5.16. "Expression du gradient sur l'espace  $\mathbb{R}^3$  Euclidien, en coordonnées cartésiennes et sphériques".

En coordonnées cartésiennes  $(x_1, x_2, x_3)$ , d'après [\(18.5.7\)](#page-168-3), la matrice des composantes et son inverse sont la matrice identité. On déduit de  $(18.5.15)$  que  $\tilde{g}^{-1}(dx_j) = \frac{\partial}{\partial x_j}$ . Or  $df = \sum_j$ ∂f  $\frac{\partial f}{\partial x_j}dx_j,$ 

grad 
$$
(f)
$$
 =  $\sum_{(18.5.16)} \tilde{g}^{-1}(df) = \sum_{j} \frac{\partial f}{\partial x_j} \tilde{g}^{-1}(dx_j) = \sum_{j} \frac{\partial f}{\partial x_j} \frac{\partial}{\partial x_j}$ 

Les composantes de grad  $(f)$  en coordonnées cartésiennes sont donc (la flèche signifie que ce sont des composantes)

$$
\overrightarrow{\text{grad}}(f) \equiv_{(x^1, x^2, x^3)} \left( \frac{\partial f}{\partial x_1}, \frac{\partial f}{\partial x_2}, \frac{\partial f}{\partial x_3} \right). \tag{18.5.17}
$$

 $\Box$ 

Même démarche en coordonnées sphériques  $(r, \theta, \varphi)$ . D'après  $(18.5.9)$ , on déduit que  $\tilde{g}^{-1}(dr) = \frac{\partial}{\partial r}, \tilde{g}^{-1}(d\theta) = \frac{1}{r^2} \frac{\partial}{\partial \theta}, \tilde{g}^{-1}(d\varphi) = \frac{1}{r^2 \sin \theta}$  $\frac{\partial}{\partial \varphi}$ , et  $df = \frac{\partial f}{\partial r}dr + \frac{\partial f}{\partial \theta}d\theta + \frac{\partial f}{\partial \varphi}d\varphi$ , donc

grad 
$$
(f)
$$
  $\underset{(18.5.16)}{=}\tilde{g}^{-1}(df) = \frac{\partial f}{\partial r}\frac{\partial}{\partial r} + \frac{\partial f}{\partial \theta}\frac{1}{r^2}\frac{\partial}{\partial \theta} + \frac{\partial f}{\partial \varphi}\frac{1}{r^2\sin^2\theta}\frac{\partial}{\partial \varphi}$ 

Les composantes dans la base  $\left(\frac{\partial}{\partial r}, \frac{\partial}{\partial \theta}, \frac{\partial}{\partial \varphi}\right)$  sont donc

$$
\overrightarrow{\text{grad}}(f) \equiv_{(r,\theta,\varphi)} \left( \frac{\partial f}{\partial r}, \frac{1}{r^2} \frac{\partial f}{\partial \theta}, \frac{1}{r^2 \sin^2 \theta} \frac{\partial f}{\partial \varphi} \right). \tag{18.5.18}
$$

Attention, dans les livres de physique, on utilise la base orthonormée,  $(u_r, u_\theta, u_\varphi) = \left(\frac{\partial}{\partial r}, \frac{\partial}{r \partial \theta}, \frac{\partial}{r \sin \theta \partial \varphi}\right)$ , et dans cette base on a

$$
\overrightarrow{\text{grad}}(f) \equiv_{(u_r, u_\theta, u_\varphi)} \left( \frac{\partial f}{\partial r}, \frac{1}{r} \frac{\partial f}{\partial \theta}, \frac{1}{r \sin \theta} \frac{\partial f}{\partial \varphi} \right). \tag{18.5.19}
$$

# 18.6 Forme symplectique canonique  $\Omega$  sur  $T^*M$

#### [Vidéo sur cette Section.](https://youtu.be/3BHxc6OYIrA)

Dans cette Section on montre l'existence d'une forme bilinéaire antisymétrique particulière sur l'espace cotangent, notée  $\Omega$  et appelée forme symplectique canonique.

Par choix pédagogique, on propose ici une définition de  $\Omega$  en coordonnées et on vérifie ensuite que cette définition ne dépend pas du choix des coordonnées. Il existe une définition géométrique de Ω (sans utiliser les coordonnées) que l'on donnera plus loin.

Soient  $(x^1, \ldots, x^n)$  des coordonnées locales sur une variété M. Un vecteur cotangent est noté  $\xi = \sum_j \xi_j dx^j$  et  $(\xi_j)_j$  sont ses coordonnées. Ainsi  $(x^j, \xi_j)_{j=1 \to n}$  forment des coordonnées locales sur l'espace cotangent  $T^*M$ .

Soit  $(x, \xi) \in T^*M$  un point de l'espace cotangent et

$$
X, Y \in T_{(x,\xi)}(T^*M)
$$

deux vecteurs tangents. Leurs coordonnées  $(X_{x^j}, X_{\xi_j})_{j=1\to n} \in \mathbb{R}^{2n}$  et  $(Y_{x^j}, Y_{\xi_j})_{j=1\to n}$  sont définies par

$$
X = \sum_{j=1}^{n} X_{x^j} \frac{\partial}{\partial x^j} + X_{\xi_j} \frac{\partial}{\partial \xi_j},
$$

et de même pour Y. Rappel :  $dx^j(X) = X_{x^j}$  etc.

Les schéma suivants représentent la variété  $M$ , la variété  $T^*M$  comme collection des espaces vectoriels cotangents  $(T^*_xM)_{x\in M}$ , l'espace tangent  $T_{(x,\xi)}T^*M$ , les vecteurs tangents  $X, Y \in T_{(x, \xi)} T^*M$  ainsi que les coordonnées de X. La deuxième figure est équivalente à la première mais un peu plus schématique et sera utilisé dans la suite.

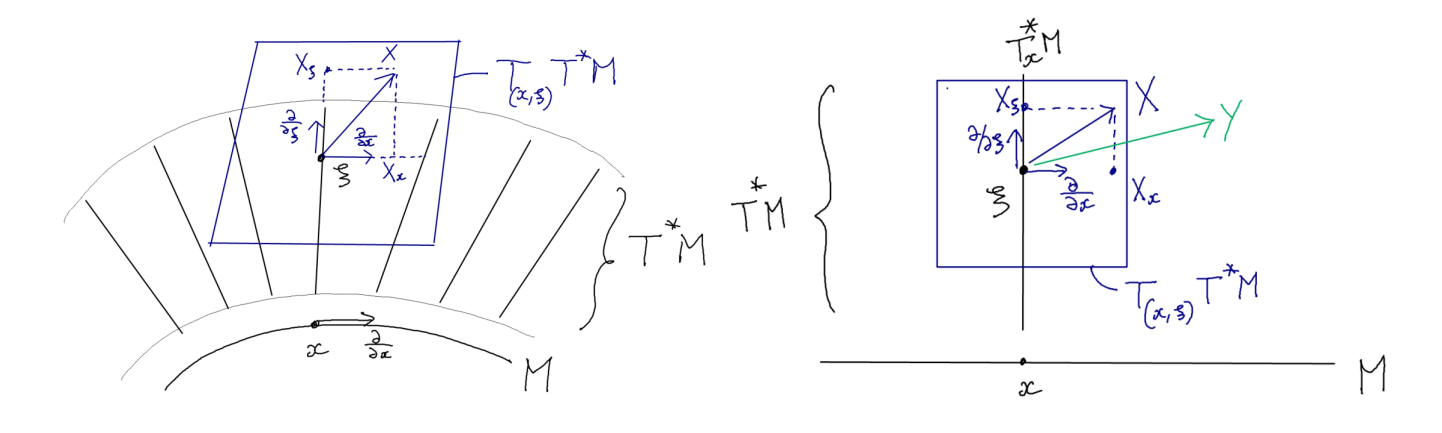

**Définition 18.6.1.** On définit la forme bilinéaire  $\Omega$  sur  $T_{(x,\xi)}$  ( $T^*M$ ) par

$$
\Omega\left(X,Y\right) := \sum_{j=1}^{n} X_{x^j} Y_{\xi_j} - X_{\xi_j} Y_{x^j},
$$

c'est à dire

<span id="page-172-0"></span>
$$
\Omega = \sum_{j=1}^{n} dx^{j} \otimes d\xi_{j} - d\xi_{j} \otimes dx^{j}
$$
\n
$$
=:\sum_{j=1}^{n} dx^{j} \wedge d\xi_{j}
$$
\n(18.6.1)

Remarque 18.6.2.  $\Omega$  est antisymétrique :  $\Omega(Y, X) = -\Omega(X, Y)$  et non dégénérée c'est à dire que

<span id="page-172-1"></span>
$$
\tilde{\Omega}: \begin{cases} T_{(x,\xi)}(T^*M) & \to T_{(x,\xi)}^*(T^*M) \\ X & \to \tilde{\Omega}(X) := \Omega(X,.) \end{cases} \tag{18.6.2}
$$

.

est un isomorphisme. En effet d'après [\(18.6.1\)](#page-172-0),  $\tilde{\Omega}(\partial_{x_j}) = d\xi_j$ ,  $\tilde{\Omega}(\partial_{\xi_j}) = -dx_j$ , donc, dans les bases  $(\partial_{x_j}, \partial_{\xi_j}) \to (dx_j, d\xi_j)$ , les composantes de  $\tilde{\Omega}$  sont données par la matrice

$$
\tilde{\Omega} \equiv \left( \begin{array}{cc} 0 & -1 \\ 1 & 0 \end{array} \right)
$$

qui est une matrice inversible, car  $\tilde{\Omega}^{-1} \equiv \begin{pmatrix} 0 & 1 \\ 1 & 0 \end{pmatrix}$ −1 0  $\setminus$ 

Théorème 18.6.3.  $\Omega$  est indépendante du choix de coordonnées. On appelle  $\Omega$  la  $\emph{forme symplectique canonique sur T^*M.}$ 

Démonstration. Si  $(x^{j})_{j} \rightarrow (x'^{k})_{k}$  est un changement de coordonnées locales sur M, soit

$$
\Omega' := \sum_{j=1}^n dx'^j \wedge d\xi'_j.
$$

On veut montrer que  $\Omega' = \Omega$ . On a

$$
dx^{'j} = \sum_{k} \left(\frac{\partial x'^j}{\partial x^k}\right) dx^k.
$$

Donc

$$
\xi = \sum_{k} \xi_{k} dx^{k} = \sum_{j} \xi'_{j} dx'^{j}
$$

$$
= \sum_{k} \sum_{j} \xi'_{j} \left(\frac{\partial x'^{j}}{\partial x^{k}}\right) dx^{k}
$$

donc

$$
\xi_k = \sum_j \xi'_j \left( \frac{\partial x'^j}{\partial x^k} \right)
$$

et

$$
d\xi_k = \sum_j \left(\frac{\partial x'^j}{\partial x^k}\right) d\xi'_j + \sum_j \sum_l \xi'_j \left(\frac{\partial^2 x'^j}{\partial x^l \partial x^k}\right) dx^l.
$$

Donc

$$
\Omega = \sum_{k=1}^{n} dx^k \wedge d\xi_k = \sum_{j,k} \left(\frac{\partial x'^j}{\partial x^k}\right) dx^k \wedge d\xi'_j + \sum_j \xi'_j \sum_{k,l} \left(\frac{\partial^2 x'^j}{\partial x^l \partial x^k}\right) dx_k \wedge dx_l
$$

et le deuxième terme s'annule car  $\frac{\partial^2 x'^j}{\partial x^l \partial x^k} = \frac{\partial^2 x'^j}{\partial x^k \partial x^l}$  (symétrique) alors que  $dx_k \wedge dx_l =$  $-dx_l \wedge dx_k$ , ainsi le terme  $(k, l)$  est opposé au terme  $(l, k)$ . Donc

$$
\Omega = \sum_{j,k} \left( \frac{\partial x'^j}{\partial x^k} \right) dx^k \wedge d\xi'_j = \sum_j dx'^j \wedge d\xi'_j = \Omega'.
$$

# Chapitre 19

# Lois de la mécanique classique d'après Hamilton (1834)

## 19.1 Equations de mouvement de Hamilton, cas général

[Vidéo sur cette Section.](https://youtu.be/OnnBGfjk7vI)

Définition 19.1.1. Soit M une variété appelée « espace de configuration ». L'espace cotangent  $T^*M$  est appelé « espace des phases ». Soit  $H \in C^\infty(T^*M;\mathbb{R})$  une fonction sur l'espace des phases appelée « Hamiltonien » ou « énergie totale ». Soit

<span id="page-174-1"></span>
$$
X := \tilde{\Omega}^{-1} (dH) \tag{19.1.1}
$$

le champ de vecteur sur  $T^*M$  appelé « champ de vecteur Hamiltonien », autrement dit,  $\Omega(X,.) = dH$ . Il génère un flot  $\phi^t : T^*M \to T^*M$  appelé le flot

Hamiltonien, défini par

<span id="page-174-0"></span>
$$
\frac{d\phi^t}{dt} = X.\tag{19.1.2}
$$

Remarque 19.1.2. Eventuellement H (t) peut dépendre du temps  $t \in \mathbb{R}$ . Ainsi X dépendrait du temps.

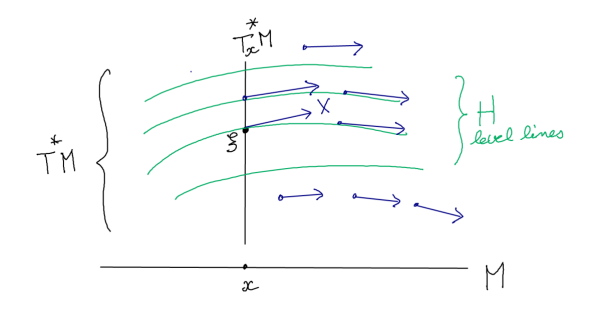

<span id="page-175-0"></span>Figure 19.1.1 – Trajectoires Hamiltonienne

## 19.1.1 Expression en coordonnées

**Proposition 19.1.3.** Soient  $(x_1, \ldots, x_n) \in \mathbb{R}^n$  des coordonnées locales sur M et  $(\xi_1, \ldots, \xi_n)$  les coordonnées duales sur  $T_x^*M$ . Le champ de vecteur Hamiltonien s'écrit

$$
X = \sum_{j=1}^{n} X_{x_j} \frac{\partial}{\partial x_j} + X_{\xi_j} \frac{\partial}{\partial \xi_j}
$$

et génère des trajectoires de composantes  $(x_j(t), \xi_j(t))_{j=1...n} = \phi^t(x(0), \xi(0))$  qui vérifient les équations de Hamilton

<span id="page-175-1"></span>
$$
\begin{cases}\n\frac{dx_j}{dt} & = X_{x_j} = \frac{\partial H}{\partial \xi_j} \\
\frac{d\xi_j}{dt} & = X_{\xi_j} = -\frac{\partial H}{\partial x_j}\n\end{cases}
$$
\n(19.1.3)

Démonstration. On a  $X = \tilde{\Omega}^{-1}(dH) \Leftrightarrow \Omega(X, .) = dH$ . Or

$$
dH = \sum_{j} \frac{\partial H}{\partial x_j} dx_j + \frac{\partial H}{\partial \xi_j} d\xi_j
$$

et

$$
\Omega = \sum_j dx_j \otimes d\xi_j - d\xi_j \otimes dx_j
$$

Donc

$$
\Omega\left(X,\cdot\right) = \sum_{j} X_{x_j} d\xi_j - X_{\xi_j} dx_j
$$

L'identification des composantes de  $\Omega(X,.) = dH$  donne  $X_{x_j} = \frac{\partial H}{\partial \xi_j}$  $\frac{\partial H}{\partial \xi_j}$  et  $-X_{\xi_j} = \frac{\partial H}{\partial x_j}$  $\frac{\partial H}{\partial x_j}$ .  $\Box$ 

## 19.1.2 Conservation de l'énergie

Proposition 19.1.4. « Conservation de l'énergie ».  $X(H) = 0$  et  $H(\phi^t(\rho)) =$  $H(\rho)$  pour tout  $\rho \in T^*M$  et  $t \in \mathbb{R}$ , ce qui signifie que l'énergie totale est conservée par le flot Hamiltonien.

Démonstration. On a  $X(H) = \n\begin{bmatrix}\n18.4.1 \\
18.4.1\n\end{bmatrix}\n\begin{bmatrix}\nH(X) = \n\begin{bmatrix}\n0(X,X) = 0 \text{ car } \Omega \text{ est antisymétrique.}\n\end{bmatrix}$ Si on note  $E(t) = H(\phi^t(\rho))$  l'énergie au temps t du point  $\rho = (x, \xi) \in T^*M$ , on a  $\frac{dE}{dt} = \frac{dH(\phi^t(\rho))}{dt} = \frac{1}{(18.3.7)} X(H) = 0$  $\frac{dE}{dt} = \frac{dH(\phi^t(\rho))}{dt} = \frac{1}{(18.3.7)} X(H) = 0$  $\frac{dE}{dt} = \frac{dH(\phi^t(\rho))}{dt} = \frac{1}{(18.3.7)} X(H) = 0$ , ce qui montre que  $E(t)$  est constante, l'énergie est  $\Box$ conservée.

Remarque 19.1.5. La proposition indique que les trajectoires sont inclues dans les lignes de niveau de H qui sont de dimension  $\dim T^*M - 1 = 2\dim M - 1$ . Comme cas particulier important, si dim $M = 1$ , c'est à dire que l'espace de configuration est de dimension 1, alors  $\dim T^*M = 2$ , et les lignes de niveau de H sont de dimension  $\dim T^*M - 1 = 1$ . Ainsi les trajectoires coïncident avec les lignes de niveau, comme sur la figure [19.1.1.](#page-175-0) Attention, il peut y avoir des points fixes.

## 19.2 Cas de la mécanique

#### [Vidéo sur cette Section.](https://youtu.be/q9jDI9kSRcA)

On appelle "mécanique" ou "mécanique classique", la théorie de Newton (1685), ensuite reformulée par Lagrange (1780) et Hamilton (1834). Elle concerne le mouvement des objets soumis à des forces, ces objets pouvant être des points ("mécanique du point"), des objets solides ("mécanique du solide"), des fluides ("mécanique des fluides"), le champ électromagnétique, etc.

En mécanique, la variété est  $M = \mathbb{R}^3$  avec les coordonnées  $(x_1, x_2, x_3)$  fixées par rapport aux étoiles, que l'on appelle le référentiel cosmique, et la métrique Euclidienne  $g =$  $\sum_{j=1}^3 dx_j \otimes dx_j.$ 

On considère une fonction  $U \in C^{\infty}(M;\mathbb{R})$  appelée **énergie potentielle**.

Pour la mécanique du point, considérons un objet ponctuel de masse  $m > 0$ . A l'instant  $t \in \mathbb{R}$ , sa position est  $x(t) \in M$ . On note  $(x, \xi) \in T^*M \equiv \mathbb{R}^3 \times \mathbb{R}^3$ , point de l'espace cotangent ou espace des phases.

Définition 19.2.1. La fonction de Hamilton de la mécanique (ou énergie totale) est

$$
H(x,\xi) := \frac{1}{2m} ||\xi||_g^2 + U(x)
$$
  
energie cinetique  

$$
= \frac{1}{2m} \left( \sum_j \xi_j^2 \right) + U(x_1, x_2, x_3).
$$
 (19.2.1)

Les équations de Hamilton déterminent un champ de vitesse  $X = \tilde{\Omega}^{-1}(dH)$  sur l'espace des phases, générant les trajectoires  $(x(t), \xi(t)) \in T^*M$  de la particule dans l'espace des phases. Ses coordonnées dans  $M = \mathbb{R}^3$  sont  $x(t) = (x_j(t))_j$  et coordonnées duales  $\xi(t) = (\xi_j(t))_j.$ 

Proposition 19.2.2. Les équations de Hamilton [\(19.1.3\)](#page-175-1) donnent la Loi de Newton (1685) :

<span id="page-177-0"></span>
$$
m\frac{d^2x_j(t)}{dt^2} = F_j, \quad j = 1, 2, 3,
$$
\n(19.2.2)

avec les composantes  $F_j = -\frac{\partial U}{\partial x^j}$  $\frac{\partial U}{\partial x^j}$ ,  $\forall j = 1, 2, 3$  du champ de vecteur

$$
F(x) = -\text{grad}\left(U\right) \in T_x M. \tag{19.2.3}
$$

appelé champ de forces et

$$
\xi_j = m \frac{dx_j}{dt}
$$

appelée impulsion ou quantité de mouvement.

Démonstration. On a

$$
\frac{dx_j(t)}{dt} = X_{x_j} = \frac{\partial H}{\partial \xi_j} = \frac{1}{m} \xi_j,
$$
  

$$
\frac{d\xi_j(t)}{dt} = X_{\xi_j} = -\frac{\partial H}{\partial x_j} = -\frac{\partial U}{\partial x_j} = F_j,
$$

donc

$$
\frac{d^2x_j(t)}{dt^2} = \frac{1}{m}\frac{d\xi_j(t)}{dt} = \frac{1}{m}F_j.
$$

Remarque 19.2.3. Lorsque un champ de force (i.e. champ de vecteur) F vérifie  $\exists U$  t.q.  $F =$ −grad (U), on dit que c'est un "champ de force conservatif". Une condition nécessaire et suffisante sur  $\mathbb{R}^3$  est que rot  $(F) = 0$ . (voir définition de rot (.) plus loin).

Remarque 19.2.4. d'après la preuve que l'aspect antisymétrique du tenseur Ω se traduit par le fait que la loi de Newton est du deuxième ordre en temps, i.e. fait intervenir l'accélération et non pas la vitesse. Découvrir cela a occupé Newton et [Hooke](https://fr.wikipedia.org/wiki/Robert_Hooke) pendant plusieurs années [\[2\]](#page-337-1).

Définition 19.2.5. Un référentiel Galiléen est un système de coordonnées qui est en déplacement à vitesse constante par rapport au coordonnées cosmiques.

Proposition 19.2.6. Dans un référentiel Galiléen, les équations de mouvements ont la même forme que [\(19.2.2\)](#page-177-0).

Démonstration. Car Si  $x'(t) = x(t) + Vt$  alors l'accélération  $\frac{d^2x'}{dt^2} = \frac{d^2x}{dt^2}$  est inchangée.

Ainsi en considérant (de façon approximative) que le Terre est en déplacement à vitesse constante dans l'univers, on peut appliquer les équations de Newton (ou Hamilton) dans un système de coordonnées liées à la Terre.

Exemple 19.2.7. « Le problème à deux corps (Newton 1687) » La Terre est assimilée à un point  $x(t) \in \mathbb{R}^3$  de masse  $m = 6.10^{24}$ kg et le Soleil est à l'origine  $x = 0$ .

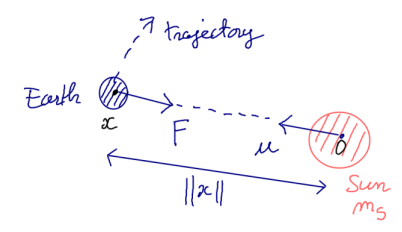

Du fait de la présence du Soleil, la Terre a l'énergie potentielle de gravitation

$$
U(x) = -C \frac{1}{\|x\|},\tag{19.2.4}
$$

avec  $C = \mathcal{G}mm_S$ , la masse du Soleil  $m_S = 2.10^{30}$ kg et la constante universelle de la gravitation  $G = 6.67.10^{-11} Nm^2 \text{kg}^{-2}$ . Par conséquent la Terre subit la force suivante de la part du Soleil

$$
F(x) = -\text{grad}\left(U\right) = -C\frac{u}{\|x\|^2}.
$$

avec le vecteur unitaire  $u = \frac{x}{\|x\|}$ ∥x∥ . Pour justifier la dernière égalité, on calcule

$$
\overrightarrow{\text{grad}}(U) = \left(-C\partial_{x_j}\left(\frac{1}{\|x\|}\right)_{j=1,2,3}\right),\,
$$

$$
\partial_{x_j} \left( \frac{1}{\|x\|} \right) = \partial_{x_j} \left( \frac{1}{\left(x_1^2 + x_2^2 + x_3^2\right)^{1/2}} \right) = -\frac{1}{2} \frac{2x_j}{\left(x_1^2 + x_2^2 + x_3^2\right)^{3/2}} = -\frac{x_j}{x_1^2 + x_2^2 + x_3^2} = -\frac{u}{\|x\|^2}.
$$
\n(19.2.5)

On déduit les équations de mouvement de Newton

<span id="page-179-0"></span>
$$
\frac{d^2x}{dt^2} = \frac{1}{m}F(x) = -\mathcal{G}ms\frac{u}{\|x\|^2}.
$$
 (19.2.6)

Dans l'exercice [19.2.14](#page-181-0) on montre que ces équations impliquent que les trajectoires sont des ellipses ou hyperboles (ou paraboles) dont le Soleil est un foyer. Historiquement, les physiciens [\(Ptolémée,](https://fr.wikipedia.org/wiki/Claude_Ptol%C3%A9m%C3%A9e) [Copernic,](https://fr.wikipedia.org/wiki/Nicolas_Copernic) [Kepler,](https://fr.wikipedia.org/wiki/Johannes_Kepler) ...) ont d'abord observé les planètes et leur trajectoire sur des ellipses. Newton a ensuite expliqué leur trajectoire à partir de son équation et l'expression de  $F(x)$ .

Remarque 19.2.8. Du fait que la masse de la Terre m apparaît dans  $(19.2.2)$  mais aussi dans la constante C, l'équation  $(19.2.6)$  ne dépend plus de la masse m. Cela signifie qu'une poussière aurait la même trajectoire que la Terre. Cette propriété s'appelle le principe d'équivalence et apparaît ici comme une coïncidence. Cette observation a inspiré Einstein pour établir la théorie de la relativité générale. On en parle plus loin .

Remarque 19.2.9. dans un atome d'hydrogène, la situation est très semblable. La masse d'un électron est  $m = 9.31.10^{-31}$ kg. Il subit une énergie potentielle électrostatique de la part du proton (noyau de l'atome) qui est

$$
U\left( x\right) =-C'\frac{1}{\left\Vert x\right\Vert },
$$

avec

$$
C'=k_Cq^2,
$$

 $q = 1, 6.10^{-19}C$  l'unité de charge et  $k_C = 9.10^9 \text{Nm}^2\text{C}^{-2}$  la constante de Coulomb. La charge de l'électron est  $-q$ , la charge du proton est  $+q$ .

## 19.2.1 Exercices

Exercice 19.2.10. Sur Terre,  $M = \mathbb{R}^3$ , si  $x_3$  est la coordonnées verticale, l'énergie potentielle de pesanteur est

$$
U\left(x\right) = mgx_3,\tag{19.2.7}
$$

avec  $g = 9.81ms^{-2}$ .

- 1. Exprimer le champ de force  $F(x)$ ?
- 2. Résoudre les équations de mouvements avec position initiale  $x(0) \in M$  et vitesse initiale  $v(0) = \frac{dx}{dt}(0) \in T_{x(0)}M$  données.
- 3. La Terre est de masse  $m<sub>Terre</sub> = 6.10<sup>24</sup>$ kg et son rayon est  $R = 6371$ km. En utilisant la formule [\(19.2.4\)](#page-178-0),  $\mathcal{U}(x) = -\mathcal{G}m_{\text{Terre}}m\frac{1}{\|x\|}$ , déduire l'expression [\(19.2.7\)](#page-179-0) au premier ordre avec la valeur de g.
- 4. De combien varie q à une altitude  $h = 10 \text{km}$ ?

Solution 19.2.11 (de l'exercice [19.2.10\)](#page-179-1).

- 1. On a  $U(x) = mgx_3$  et la force  $F = \frac{1}{(19.2.3)}$  $F = \frac{1}{(19.2.3)}$  $F = \frac{1}{(19.2.3)}$  -grad $U$  appelé **poids**, de composantes  $F_1 = 0, F_2 = 0, F_3 = -\frac{\partial U}{\partial x_3}$  $rac{\partial U}{\partial x_3} = -mg.$
- 2. Les équations de mouvement de Newton sont  $m \frac{d^2 x_j}{dt^2} = F_j$ , donnant pour la composante verticale  $m \frac{d^2 x_3(t)}{dt^2} = -mg \Leftrightarrow \frac{d^2 x_3(t)}{dt^2} = -g$ , soit  $x_3(t) = x_3(0) + v_3(0) t - \frac{1}{2}$  $rac{1}{2}gt^2$ et  $x_j(t) = x_j(0) + v_j(0)$  pour les composantes horizontales  $j = 1, 2$ .
- 3. On part de  $\mathcal{U}(x) = -\mathcal{G}m_{\text{Terre}}m \frac{1}{\|x\|}$ . On considère le point  $x(0) = (0,0,R)$  à la surface de la Terre. Alors d'après le developpement de Taylor au premier ordre

$$
\mathcal{U}(x(0) + x_3) = \mathcal{U}(x(0)) + \left(\frac{\partial \mathcal{U}}{\partial x_3}(x(0))\right) x_3 + O(x_3^2)
$$

$$
= \mathcal{U}(x(0)) - \mathcal{G}m_{\text{Terre}}m\left(\frac{\partial (1/\|x\|)}{\partial x_3}\right) x_3 + O(x_3^2)
$$

$$
= \frac{1}{(19.2.5)} \mathcal{U}(x(0)) + \mathcal{G}m_{\text{Terre}}m\frac{R}{(R^2)^{3/2}}x_3 + O(x_3^2)
$$

$$
= \mathcal{U}(x(0)) + mgx_3 + O(x_3^2)
$$

avec

$$
g = \mathcal{G}m_{\text{Terre}}\frac{1}{R^2} = 6.67.10^{-11}Nm^2\text{kg}^{-2}6.10^{24}\text{kg}\frac{1}{(6.371.10^6)^2 m^2}
$$
  
= 9.8 N\text{kg}^{-1}

On retrouve la valeur mesurée sur Terre.

4. On a montré que  $g(R) = \mathcal{G}m_{\text{Terre}}\frac{1}{R^2}$  diminue avec la distance R au centre de la Terre. Donc la variation à l'altitude h est (d'après la formule de Taylor)

$$
\Delta g(h) = g(R + h) - g(R) = \left(\frac{dg}{dR}\right)h + O\left(h^2\right) = -2\mathcal{G}m_{\text{Terre}}\frac{h}{R^3} + O\left(h^2\right)
$$

$$
= -0.03N\text{kg}^{-1}
$$

Galilée a en effet fait des expériences, en observant la période  $T = 2\pi \sqrt{\frac{l}{g}}$  d'un [pendule](https://fr.wikipedia.org/wiki/Pendule_simple) au sommet d'une montagne.

#### Exercice 19.2.12. « Diagramme de phase du pendule »

Le pendule est un objet de masse  $m$  pouvant tourner dans un plan vertical à une distance l d'un point d'attache. La masse est soumise à l'énergie potentielle de pesanteur  $U(x_3) = mgx_3$  avec  $g = 9.8$ m/s<sup>2</sup>. On caractérise sa position angulaire à la date t par l'angle  $\theta(t)$  mesuré à partir de la position la plus basse.

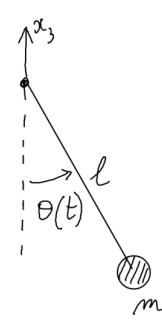

1. En utilisant la coordonnée angulaire  $\theta$  comme variable de position, montrer que le Hamiltonien est

$$
H(\theta, \xi_{\theta}) = \frac{1}{2ml^2} \xi_{\theta}^2 - mgl \cos \theta
$$

Tracer la courbe  $F(\theta) = -\frac{dU}{d\theta}$  qui représente la force tangentielle.

- 2. Dans le plan  $(\theta, \xi_{\theta}) \in [0, 2\pi] \times \mathbb{R}$  appelé espace de phase (et qui est un cylindre), tracer l'allure des lignes de niveau de  $H(\theta, \xi_{\theta})$ , appelé **diagramme de phase**. Préciser le sens de parcourt des trajectoires.
- 3. Ecrire les équations du mouvement. Trouver les points fixes et linéariser les équations près des points fixes. Trouver la fréquence d'oscillation près du point fixe stable, et le coefficient d'instabilité du point fixe instable.

Solution 19.2.13. Voir le TD1 et sa solution sur cette [page web, cours mecanique analy](https://www-fourier.ujf-grenoble.fr/%7Efaure/enseignement/meca_analytique_L3/index.html)[tique en L3 de physique.](https://www-fourier.ujf-grenoble.fr/%7Efaure/enseignement/meca_analytique_L3/index.html)

### <span id="page-181-0"></span>Exercice 19.2.14. Champ de force central. Le problème à deux corps (Newton 1687)

Références : [\[1,](#page-337-0) p.33]

Cet exercice modélise le mouvement d'une planète autour d'une étoile dans le cadre de la mécanique classique de Newton. Dans un référentiel Galiléen de  $\mathbb{R}^3$ , en coordonnées sphériques  $(r, \theta, \varphi)$ , on considère une particule de masse m (qui peut être une planète assimilée à un point) soumise à une force radiale c'est à dire un vecteur tangent de la forme  $F(r) = f(r) \frac{\partial}{\partial r}$  où l'intensité  $f(r) \in \mathbb{R}$  dépend seulement de r.

1. Montrer qu'il existe une énergie potentielle  $U(r)$ , fonction uniquement de r, telle que  $F = -\text{grad}\left(U\right)$  et que  $f\left(r\right) = -\frac{dU}{dr}$ . Aide : en coord. sphériques, grad  $\left(U\right)$   $\underset{\left(18.5.19\right)}{=}$ ∂U ∂r  $\frac{\partial}{\partial r} + \frac{1}{r^2}$  $rac{1}{r^2} \frac{\partial U}{\partial \theta}$ ∂θ  $rac{\partial}{\partial \theta} + \frac{1}{r^2 \sin \theta}$  $\frac{1}{r^2 \sin^2 \theta} \frac{\partial U}{\partial \varphi}$ ∂φ  $\frac{\partial}{\partial \varphi}$ . Donner l'expression de  $f(r)$  et  $U(r)$  pour une planète soumise à l'attraction gravitationnelle du Soleil, i.e. expression [\(19.2.4\)](#page-178-0).

- 2. Ecrire le Hamiltonien H en coordonnées sphériques et écrire les équations de mouvements de Hamilton. Justifier pourquoi on peut restreindre l'étude au plan  $(x_1, x_2)$ , i.e.  $\theta = \pi/2$ , n'utiliser que les coordonnées  $(r, \varphi)$ ,  $(\xi_r, \xi_\varphi)$ .
- 3. A l'aide des équations de Hamilton, montrer que  $\xi_{\varphi}$  est une grandeur conservée que l'on interprétera. On note  $\mathcal{L} = \frac{\xi_{\varphi}}{m}$  $\frac{\xi\varphi}{m}$  appelé moment angulaire. Montrer que le problème est décrit par le "Hamiltonien radial"

$$
H(r,\xi_r) = \frac{\xi_r^2}{2m} + \tilde{U}(r)
$$

avec une énergie potentielle  $\tilde{U}(r)$  que l'on précisera et que l'on tracera. Montrer que les équations de mouvement de Hamilton donnent

$$
\frac{d^2r}{dt^2} = \frac{1}{m}f(r) + \frac{\mathcal{L}^2}{r^3}
$$

Donner le sens physique des termes. Qui y a t-il de remarquable dans le cas de la force gravitationnelle ? (appelé principe d'équivalence)

- 4. Tracer  $\tilde{U}(r)$  dans le cas de la force gravitationnelle. Dessin des trajectoires dans l'espace des phases  $(r, \xi_r)$ . Déduire l'allure des trajectoires  $r(t)$  et  $(x_1(t), x_2(t))$ .
- 5. Faire le changement de variable  $r \to u = 1/r$ . Montrer que l'équation de mouvement radiale devient

$$
\frac{d^2u}{d\varphi^2} + u = -\frac{1}{m\mathcal{L}^2 u^2} F(r)
$$

dont la solution dans le cas de la gravitation donne des ellipses de la forme :

$$
r(\varphi) = \frac{p}{1 + e \cos(\varphi - \varphi_0)}
$$

#### Solution 19.2.15. de l'exercice [19.2.14.](#page-181-0)

1. En coordonnées sphériques,

$$
F = f(r) \frac{\partial}{\partial r} = -\text{grad}\left(U\right) \underset{\text{(18.5.19)}}{=} -\frac{\partial U}{\partial r} \frac{\partial}{\partial r} - \frac{1}{r^2} \frac{\partial U}{\partial \theta} \frac{\partial}{\partial \theta} - \frac{1}{r^2 \sin^2 \theta} \frac{\partial U}{\partial \varphi} \frac{\partial}{\partial \varphi}
$$

On déduit que

<span id="page-182-0"></span>
$$
\frac{\partial U}{\partial r} = -f(r), \quad \frac{\partial U}{\partial \theta} = 0, \quad \frac{\partial U}{\partial \varphi} = 0,
$$
\n(19.2.8)

donc

$$
U(r) = -\int_{r_0}^{r} f(r') dr'.
$$

Pour une planète soumise à l'attraction gravitationnelle du Soleil,

<span id="page-182-2"></span>
$$
U(r) = -\mathcal{G}mm_s \frac{1}{r},\tag{19.2.9}
$$

<span id="page-182-1"></span>
$$
f(r) = -\frac{\partial U}{\partial r} = -\mathcal{G}m m_S \frac{1}{r^2},\tag{19.2.10}
$$

2. Le Hamiltonien est

$$
H \underset{\text{(19.2.1)}}{=}\underbrace{\frac{1}{2m}\|\xi\|_g^2}_{\text{energie cinetique}}+\underbrace{U\left(x\right)}_{\text{energie potentielle}}
$$

Or en coordonnées sphériques

$$
\left\|\xi\right\|_{g}^{2} \underset{\left(18.5.8,18.5.13\right)}{=}\xi_{r}^{2}+\frac{1}{r^{2}}\xi_{\theta}^{2}+\frac{1}{r^{2}\sin^{2}\theta}\xi_{\varphi}^{2}
$$

donc

$$
H(r,\xi_r,\theta,\xi_\theta,\varphi,\xi_\varphi) = \frac{1}{2m} \left( \xi_r^2 + \frac{1}{r^2} \xi_\theta^2 + \frac{1}{r^2 \sin^2 \theta} \xi_\varphi^2 \right) + U(r).
$$

Equations de mouvement de Hamilton, d'après [\(19.1.3\)](#page-175-0) sont

<span id="page-183-0"></span>
$$
\dot{r} = \frac{\partial H}{\partial \xi_r} = \frac{\xi_r}{m}, \quad \dot{\theta} = \frac{\partial H}{\partial \xi_\theta} = \frac{\xi_\theta}{mr^2}, \quad \dot{\varphi} = \frac{\partial H}{\partial \xi_\varphi} = \frac{\xi_\varphi}{mr^2 \sin^2 \theta}, \quad (19.2.11)
$$

<span id="page-183-1"></span>
$$
\dot{\xi}_r = -\frac{\partial H}{\partial r}, \quad \dot{\xi}_\theta = -\frac{\partial H}{\partial \theta} = \frac{2\cos\theta}{r^2\sin^3\theta} \xi_\varphi^2, \quad \dot{\xi}_\varphi = -\frac{\partial H}{\partial \varphi} = 0. \tag{19.2.12}
$$

Si au départ  $\theta = \frac{\pi}{2}$  $\frac{\pi}{2}$  et  $\xi_{\theta} = 0$ , alors  $\dot{\theta} = 0$  et  $\dot{\xi}_{\theta} = 0$ , il en restera toujours ainsi, c'est à dire que la particule reste dans le plan  $\theta = \frac{\pi}{2}$  $\frac{\pi}{2}$ . Une autre explication est que notant  $x(0) \in \mathbb{R}^3$ ,  $v(0) \in \mathbb{R}^3$  la position et vitesse initiale, la force est proportionnelle à  $x \in \mathbb{R}^3$  donc la particule sera toujours dans le plan engendré par  $x(0), v(0)$ . On peut choisir les coordonnées telles que ce plan est  $x_3 = 0$ , ou  $\theta = \frac{\pi}{2}$  $\frac{\pi}{2}$ .

3. D'après ci-dessus,  $\dot{\xi}_{\varphi} = 0$  donc  $\xi_{\varphi}$  est constante. On note  $\mathcal{L} = \frac{\xi_{\varphi}}{m}$  $\frac{\xi\varphi}{m}$  appelé moment angulaire. Alors

$$
H(r, \xi_r) = \frac{1}{2m} \left( \xi_r^2 + \frac{1}{r^2} \xi_\varphi^2 \right) + U(r) = \frac{1}{2m} \xi_r^2 + \tilde{U}(r)
$$

avec

$$
\tilde{U}(r) = \frac{1}{2mr^2}\xi_{\varphi}^2 + U(r) = \frac{m\mathcal{L}^2}{2r^2} + U(r).
$$

Alors

$$
\frac{d^{2}r}{dt^{2}} \underset{\left(19.2.11\right)}{=}\frac{\dot{\xi}_{r}}{m} \underset{\left(19.2.12\right)}{=}\frac{-1}{m}\frac{\partial \tilde{U}}{\partial r} =-\frac{1}{m}\frac{\partial U}{\partial r}+\frac{\mathcal{L}^{2}}{r^{3}} \underset{\left(19.2.8\right)}{=}\frac{1}{m}f\left(r\right)+\frac{\mathcal{L}^{2}}{r^{3}}
$$

Le premier terme fait intervenir la force gravitationnelle, le deuxième terme est appelé "force centrifuge". Dans le cas de la force gravitationnelle  $f(r)$  $=$  (19.2.[10\)](#page-182-1)  $-\mathcal{G}m m_S \frac{1}{r^2}$  $\frac{1}{r^2}$  alors

<span id="page-183-2"></span>
$$
\frac{d^2r}{dt^2} = -\mathcal{G}m_S \frac{1}{r^2} + \frac{\mathcal{L}^2}{r^3} \tag{19.2.13}
$$

qui ne fait pas intervenir la masse  $m$  de la planète. Ainsi la trajectoire suivie autour du Soleil ne dépend pas de la nature de la la particule (planète ou simple poussière).

## CHAPITRE 19. LOIS DE LA MÉCANIQUE CLASSIQUE D'APRÈS HAMILTON (1834) 185

4. Pour la force gravitationnelle,  $\tilde{U}(r) = \frac{m\mathcal{L}^2}{2r^2} + U(r) \Big|_{(19.2.9)}$  $\tilde{U}(r) = \frac{m\mathcal{L}^2}{2r^2} + U(r) \Big|_{(19.2.9)}$  $\tilde{U}(r) = \frac{m\mathcal{L}^2}{2r^2} + U(r) \Big|_{(19.2.9)}$  $m\mathcal{L}^2$  $\frac{n\mathcal{L}^2}{2r^2}$  —  $\mathcal{G} m m_S \frac{1}{r}$  $\frac{1}{r}$ . Pour  $r \to 0$ , le terme  $\frac{m\mathcal{L}^2}{2r^2}$  domine. Pour  $r \to \infty$ , le terme  $-\mathcal{G}mm_S\frac{1}{r}$  $\frac{1}{r}$  domine.

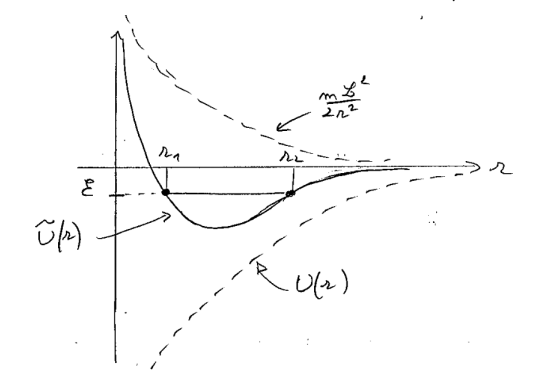

5. Pour une énergie totale min  $\tilde{U} < \mathcal{E} < 0$  le rayon  $r(t)$  oscille entre  $r_1 < r(t) < r_2$ . Par ailleurs  $r^2 \dot{\varphi} = \mathcal{L}$  est constant donc  $\varphi(t)$  est monotone.

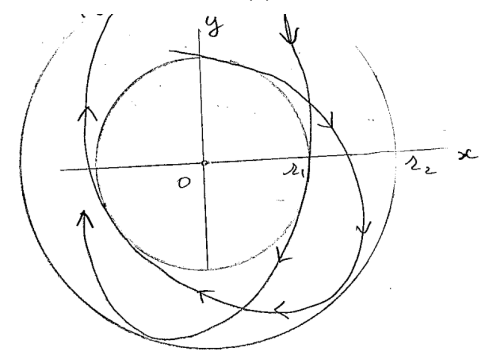

6. Pour résoudre  $(19.2.13)$ , on pose  $r=\frac{1}{n}$  $\frac{1}{u}$ . Rappelons que  $\dot{\varphi} =$  [\(19](#page-183-0).2.11)  $\frac{\xi_\varphi}{mr^2}=\frac{\mathcal{L}}{r^2}$  $\frac{\mathcal{L}}{r^2}$  donc  $\varphi(t)$ est déterminée par r (t). On a

$$
\frac{dr}{dt} = \left(\frac{dr}{du}\right) \left(\frac{du}{d\varphi}\right) \left(\frac{d\varphi}{dt}\right) = -\frac{1}{u^2} \left(\frac{du}{d\varphi}\right) \frac{\mathcal{L}}{r^2} = -\mathcal{L} \left(\frac{du}{d\varphi}\right)
$$
\n
$$
\frac{d^2r}{dt^2} = -\mathcal{L} \left(\frac{d^2u}{d\varphi^2}\right) \left(\frac{d\varphi}{dt}\right) = -\mathcal{L} \left(\frac{d^2u}{d\varphi^2}\right) \frac{\mathcal{L}}{r^2} = -\mathcal{L}^2 u^2 \left(\frac{d^2u}{d\varphi^2}\right)
$$

donc [\(19.2.13\)](#page-183-2) donne

$$
-\mathcal{L}^2 u^2 \left(\frac{d^2 u}{d\varphi^2}\right) = -\mathcal{G} m_S u^2 + \mathcal{L}^2 u^3
$$

$$
\Leftrightarrow \left(\frac{d^2 u}{d\varphi^2}\right) + u = \frac{\mathcal{G} m_S}{\mathcal{L}^2}
$$

qui est une équation différentielle ordinaire simple à résoudre (linéaire avec second membre). La solution est

$$
u(\varphi) = A\cos(\varphi - \varphi_0) + \frac{\mathcal{G}m_S}{\mathcal{L}^2}
$$

avec des constantes  $A, \varphi_0$  qui dépendent des conditions initiales  $u(0), \frac{du}{d\varphi}(0)$ . Alors

$$
r(\varphi) = \frac{1}{u(\varphi)} = \frac{1}{A\cos(\varphi - \varphi_0) + \frac{g_{m_S}}{\mathcal{L}^2}} = \frac{p}{1 + e\cos(\varphi - \varphi_0)}
$$

qui est l'équation polaire d'une [ellipse](https://fr.wikipedia.org/wiki/Ellipse_(math%C3%A9matiques)) dont le Soleil est un foyer. Il est à noter que le fait que les trajectoires sont périodiques (ellipses) est particulier au cas du potentiel en  $1/r$  et en  $r^2$ . Voir [Théorème de Bertrand.](https://fr.wikipedia.org/wiki/Th%C3%A9or%C3%A8me_de_Bertrand)

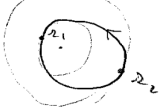

#### Exercice 19.2.16. Objet glissant sur une table attaché à une masse pesante

Un objet 1 de masse  $m_1$  (un petit disque) est posé sur une table horizontale et glisse parfaitement (i.e. il n'y a pas de frottement). Il est attaché par une fil de longeur l fixe à un objet 2 de masse m2. Le fil passe sans frottement par un trou de la table considéré comme ponctuel et la masse  $m_2$  ne peut se déplacer que verticalement dans le champ de pesanteur g (pas de balancement). La diamètre de la table est supposé très grand.

On note r la longueur du fil qui est sur la table. On note  $\theta$  la position angulaire de l'objet 1 ainsi  $(r, \theta)$  sont les coordonnées polaires de l'objet 1 sur la table. On note z la coordonnées verticale de l'objet 2. Le but du problème est de décrire le mouvement  $(r(t), \theta(t))$  de l'objet 1 sur la table étant donné un état initial (position-vitesse).

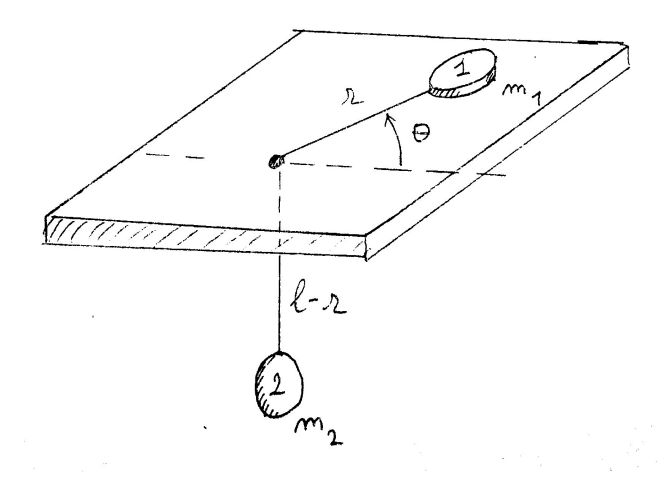

1. Ecrire l'énergie cinétique  $E_c$  et l'énergie potentielle  $U$  du système total 1-2 en fonction de  $r, \theta, z$  de l'impulsion  $p_r, p_\theta, p_z$  et  $m_1, m_2, l$ . Pour simplifier on choisira  $U(r = 0) = 0.$ 

Solution 19.2.17.

2. Déduire l'expression du Hamiltonien  $H(r, \theta, z, p_r, p_\theta, p_z)$ . Solution 19.2.18.

3. Ecrire les équations de mouvement de Hamilton qui expriment  $\frac{dr}{dt}$ ,  $\frac{dp_r}{dt}$ ,  $\frac{dp}{dt}$ ,  $\frac{dp_\theta}{dt}$ ,  $\frac{dp_\theta}{dt}$ ,  $\frac{dp_\theta}{dt}$ dt (sans les résoudre).

Solution 19.2.19.

- 4. A partir des équations précédentes montrer que  $p_{\theta}$  est une constante du mouvement notée  $p_{\theta} = \mathcal{L}$ . Déduire  $\mathcal{L}$  à partir des conditions initiales  $r(0), \dot{\theta}(0)$  avec  $\dot{\theta} = \frac{d\theta}{dt}$ . Solution 19.2.20.
- 5. Déduire l'expression du Hamiltonien (réduit) sous la forme

$$
H(r, p_r) = \frac{p_r^2}{2M} + V(r)
$$

en fonction des variables radiales  $r, p_r$  seulement et des paramètres  $m_1, m_2, \mathcal{L}$ .

#### Solution 19.2.21.

- 6. Interpréter les différentes termes de  $V(r)$  et le sens de la force. Tracer leur allure et tracer  $V(r)$ .
- 7. Trouver le minimum  $r_0$  et  $V(r_0)$  de la fonction  $V(r)$  si il existe. Discuter les différentes trajectoires possibles du mouvement  $r(t)$  dans le potentiel  $V(r)$  selon les conditions initiales (et l'énergie). Pour chacune de ces possibilités décrire la trajectoire  $(r(t), \theta(t))$  de l'objet 1 sur la table.

# 19.3 Cas du flot géodésique

Dans cette partie on va considérer un cas particulier de dynamique Hamiltonienne, appelée le flot géodésique. Il est important en physique et en mathématique.

# 19.3.1 Particule libre sur une sous variété de  $\mathbb{R}^n$ , géodésiques

Voir ce paragraphe en [vidéo.](https://youtu.be/POpUZcRj7Dc)

#### 19.3.1.1 Définition Newtonienne du flot géodésique sur une sous variété de  $\mathbb{R}^n$

On commence par le cas particulier de sous variétés de  $\mathbb{R}^n$  et donner une "formulation Newtonienne" du flot géodésique. Soit  $M \subset \mathbb{R}^n$  une sous variété  $C^{\infty}$  (lisse) de dimension d dans  $\mathbb{R}^n$ . Penser par exemple une surface  $(d = 2)$  dans  $\mathbb{R}^3$ . Pour un point  $x \in M$  on note

<span id="page-186-0"></span>
$$
P_x: \mathbb{R}^n \to T_x M \tag{19.3.1}
$$

le projecteur orthogonal sur l'espace tangent  $T_xM$ . Voir figure [19.3.1\(](#page-187-0)a).

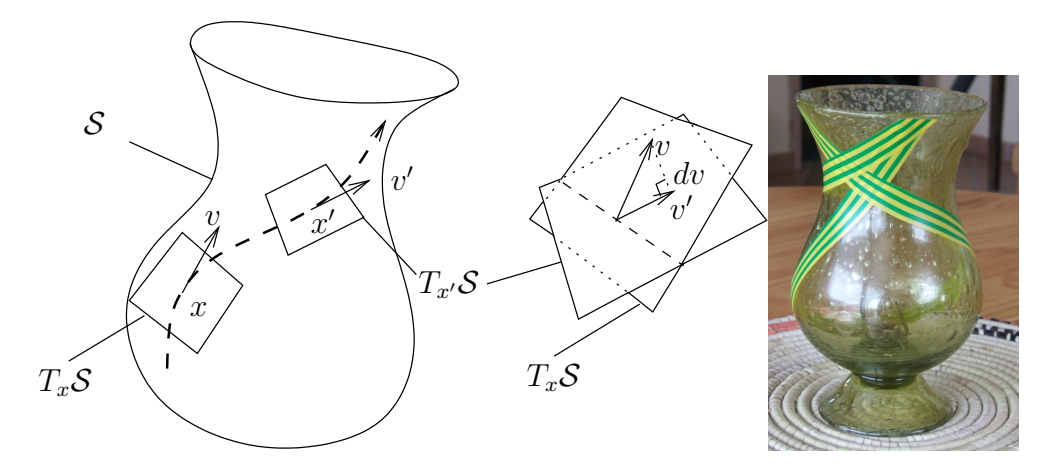

<span id="page-187-0"></span>FIGURE 19.3.1 – (a) Géodésique sur une surface  $S$  : le vecteur vitesse  $v(t) = \frac{dx}{dt}$  est solution de  $P_x \frac{dv}{dt} = 0$  où  $P_x$  est le projecteur orthogonal sur le plan tangent  $T_x \mathcal{S}$  au point x. (b) En pratique une géodésique est obtenue en collant un ruban de scotch « de façon la plus plate possible », ici sur un vase ayant de la courbure de Gauss positive et négative.

Définition 19.3.1. Une trajectoire  $t \in \mathbb{R} \to x(t) \in M \subset \mathbb{R}^n$  est une géodésique si pour tout  $t$ 

<span id="page-187-1"></span>
$$
P_{x(t)}\left(\frac{d^2x}{dt^2}\right) = 0.\tag{19.3.2}
$$

#### 19.3.1.2 Interprétations et remarques générales

Déterministe : On démontrera ci-dessous, Section [19.3.1.3,](#page-188-0) que étant donné une position initiale  $x(0) \in M$  à  $t = 0$  et une vitesse initiale  $v(0) = \frac{dx}{dt}(0) \in T_{x(0)}M$ , cela détermine une unique trajectoire géodésique  $x(t) \in M$  pour  $t \in ]-\epsilon, \epsilon[$  avec  $\epsilon > 0$  (qui peut être  $\epsilon = \infty$ ). Pour cela on montrera que [\(19.3.2\)](#page-187-1) détermine un champ de vecteur sur l'espace tangent TM.

<span id="page-187-2"></span>Interprétation physique : L'interprétation de  $(19.3.2)$  est que  $a_T := P_{x(t)} \left( \frac{d^2 x}{dt^2} \right)$  $\frac{d^2x}{dt^2}$   $\Big)$   $\in$  $T_xM$  est l'accélération tangentielle de la trajectoire, donc [\(19.3.2\)](#page-187-1) s'écrit  $a_T = \frac{1}{T}$  $\frac{1}{m}F_T=0,$ c'est l'équation de Newton [\(19.2.2\)](#page-177-2) avec une force tangentielle nulle  $F_T = 0$ . On dit que la trajectoire géodésique modélise le mouvement d'une particule libre (i.e. soumise à aucune force tangentielle) mais contrainte cependant à se déplacer sur la variété M. Cette contrainte peut être représentée par une force normale à M. L'absence de force tangentielle fait que la particule va le plus « droit possible » en restant sur la sous variété.

Un ruban de scotch suit une géodésique : Si on colle sans pli un ruban de scotch sur un plan, il suit une ligne droite. Essayer de se convaincre et de démontrer que si

l'on colle sans pli un ruban de scotch (étroit) sur une surface  $M \subset \mathbb{R}^3$  alors il suit une géodésique. Voir la [vidéo..](https://youtu.be/dyXKho-CBac) Remarquer l'effet des zones de courbure négative (creux du vase) sur l'écartement de géodésiques voisines, et inversement le rapprochement des géodésiques dans les zones de courbure positive (bosse du vase). Cette relation entre la courbure de l'espace et l'écartement de géodésiques voisines appelée théorie de Jacobi est à la base de la formulation de la relativité générale qui exprime les trajectoires comme des géodésiques dans l'espace temps et relie la courbure de l'espace temps à l'écartement de géodésiques voisines, ce qui se traduit par une accélération des trajectoires. Ainsi la courbure de l'espace temps sur une géodésique remplace effectivement la notion de force de Newton dans un espace plat pour la gravitation.

Exemple 19.3.2. sur la sphère  $S^2 \subset \mathbb{R}^3$  les géodésiques sont les grands cercles. Sur une surface plate (ou dans l'espace Euclidien  $\mathbb{R}^d$ ), les géodésiques sont des droites.

Extrema de longueur et d'énergie : On verra que [\[29,](#page-338-0) p.47] parmi tous les chemins paramétrés arbitraires  $\gamma : s \in [0, t] \to x(s) \in M$  qui joignent deux points fixés  $A = x(0)$  et  $B = x(t)$  au temps t, la géodésique est un point critique pour la « fonctionnelle énergie »  $\mathcal{E}\left(\gamma\right):=\int_{0}^{t}% \frac{1}{\sqrt{2\pi}}\left\vert 1-\frac{\gamma}{2}\right\vert ^{2}d\gamma$ 1  $\frac{1}{2}$   $\left| \frac{dx}{dt} \right|$  $\frac{dx}{dt}$ <sup>2</sup> dt et pour la « fonctionnelle longueur »  $l(\gamma) := \int_0^t \left\| \frac{dx}{dt} \right\|$  $\frac{dx}{dt}$ || dt (noter que  $l(\gamma)$  est indépendant du paramétrage).

Dérivée covariante et transport parallèle Notons  $v = \frac{dx}{dt}$  le vecteur tangent vitesse à la trajectoire et  $\frac{Dv}{dt} := P\frac{dv}{dt} \in TM$  qui mesure la déviation de la trajectoire par rapport à une géodésique. Plus généralement si une famille de vecteurs  $u(t) \in T_{\gamma(t)}M$  vérifie  $\frac{Du}{dt} :=$  $P\frac{du}{dt} = 0$  on dit que la famille suit le transport parallèle ou suit la connexion et cela signifie que il n'y a pas de déviation, lors du transport. Dans la section [23.3](#page-297-0) on donnera une définition précise pour l'opérateur  $D := P d$  qui mesure les déviations lors du transport parallèle, appelée la dérivée covariante ou connexion de Levi-Civita.

#### <span id="page-188-0"></span>19.3.1.3 Déterminisme du flot géodésique, champ de vecteur sur  $TM$

Voir ce paragraphe en [vidéo.](https://youtu.be/-pAElScEnwM)

On va exprimer l'équation [\(19.3.2\)](#page-187-1) sous forme d'une ODE (équation différentielle ordinaire) en utilisant des coordonnées locales et déduire l'existence d'une solution unique étant donnés position et vitesse initiale.

Dans l'espace Euclidien  $\mathbb{R}^3$  avec les coordonnées  $(x_1, x_2, x_3)$ , une surface M (de dimension  $d = 2$ ) contenant l'origine et tangente au plan  $x_3 = 0$ , peut être décrite dans un voisinage de l'origine, par une fonction  $x = (x_1, x_2) \in \mathbb{R}^2 \to x_3 = y(x_1, x_2) \in \mathbb{R}$ , avec  $y(0) = 0$  et  $\frac{\partial y}{\partial x_j}(0) = 0$ .

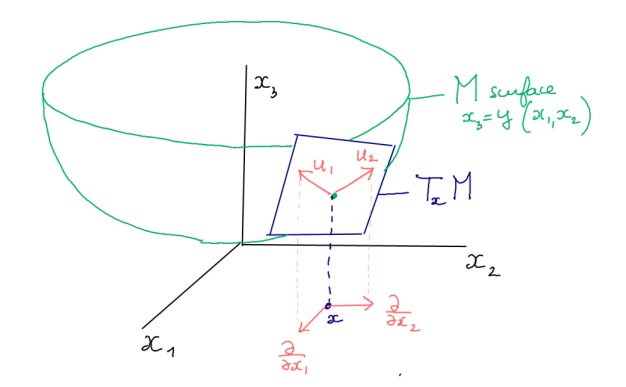

Plus généralement, dans l'espace Euclidien  $(\mathbb{R}^n, g_{\text{euclid.}})$ , on considère une sous variété  $C^{\infty}$  (lisse)  $M \subset \mathbb{R}^n$  de dimension d. Par translation dans  $\mathbb{R}^n$  on peut amener tout point de  $\dot{M}$  à l'origine, et après rotation dans  $\mathbb{R}^n$  on peut supposer que l'espace tangent  $T_0M$ coïncide avec  $\mathbb{R}^d \oplus \{0\}$  (les d premiers axes de  $\mathbb{R}^n$ ), donc que M est décrite au voisinage de l'origine par le graphe d'une fonction

<span id="page-189-3"></span>
$$
x = (x_1, \dots, x_d) \in \mathbb{R}^d \to y := (x_{d+1}, \dots, x_n) \in \mathbb{R}^m
$$
 (19.3.3)

avec  $n = d + m$ . On notera  $y_a := x_{d+a}, a = 1 \dots m$ . On suppose donc que

<span id="page-189-4"></span>
$$
y_a(0) = 0, \quad \frac{\partial y_a}{\partial x_j}(0) = 0, \forall j, a.
$$
 (19.3.4)

Utilisant les coordonnées locales  $x = (x_1, \ldots, x_d)$  sur M, les vecteurs  $(u_j)_{j=1...d}$  suivants forment une base de l'espace tangent  $T_xM$  appelée trivialisation du fibré tangent (ou choix de Jauge en physique)

<span id="page-189-0"></span>
$$
u_j(x) := \frac{\partial}{\partial x_j} + \sum_{a=1}^m \left( \frac{\partial y_a}{\partial x_j}(x) \right) \frac{\partial}{\partial y_a}, \quad j = 1, \dots d. \tag{19.3.5}
$$

En effet si  $f \in C^{\infty}(\mathbb{R}^n;\mathbb{R})$  est une fonction arbitraire, constante sur M, c'est à dire  $f(x, y(x)) = C$ , alors  $0 = \partial_x f + (\partial_y f)(\frac{\partial y}{\partial x})$  donnant  $u_j(f) = 0$ , montrant que  $u_j \in T_xM$ . Par ailleurs  $u_j(0) = \frac{\partial}{\partial x_j}, j = 1...d$  sont indépendants.

On définit

<span id="page-189-1"></span>
$$
D_{\partial/\partial x_k} u_j := P_x \frac{\partial u_j}{\partial x_k} \tag{19.3.6}
$$

appelée dérivée covariante de  $u_j$  selon  $\frac{\partial}{\partial x_k}$ , où  $P_x$  est le projecteur orthogonal [\(19.3.1\)](#page-186-0) sur  $T_xM$ . Se rappeler que  $D_{\partial/\partial x_k}u_j$  mesure la déviation de  $u_j$  par rapport au transport parallèle, si on se déplace selon la direction  $\partial/\partial x_k$ . On a  $D_{\partial/\partial x_k}u_j \in T_xM$  donc on peut le décomposer dans la base  $(u_l)_l$ :

<span id="page-189-2"></span>
$$
D_{\partial/\partial x_k} u_j = \sum_{l=1}^d \Gamma_{j,k}^l u_l \tag{19.3.7}
$$

avec des composantes  $\Gamma_{j,k}^l(x) \in \mathbb{R}$  appelées [symboles de Christoffel.](https://fr.wikipedia.org/wiki/Symboles_de_Christoffel)

Théorème 19.3.3. L'équation d'une géodésique  $\gamma(t) = (x(t), y(x(t)))$  sur M avec les coordonnées locale  $x = (x_1, \ldots, x_d)$  s'écrit sous la forme d'une E.D.O. (Equa. diff. ordinaire) du premier ordre en t :

<span id="page-190-1"></span>
$$
\begin{cases}\n\frac{dx_j}{dt} &= v_j, \\
\frac{dv_j}{dt} &= -\sum_{k,l} \Gamma_{k,l}^j v_k v_l, \qquad \forall j = 1 \dots d\n\end{cases}
$$
\n(19.3.8)

où  $(x_j, v_k)_{j,k=1...d}$  sont des coordonnées locales sur TM. Cela définit dont un champ de vecteur sur TM, et pour  $x(0), v(0)$  donnés, il y a une unique solution  $(x(t), v(t))$ pour  $t \in ]-\epsilon, \epsilon[$  avec  $\epsilon > 0$ .

Démonstration. Supposons que  $\gamma(t) = (x(t), y(x(t))) \in M$  est une trajectoire géodésique sur M, passant par l'origine  $\gamma(0) = 0$ . D'après [\(19.3.2\)](#page-187-1), on a

<span id="page-190-0"></span>
$$
P\frac{d^2\gamma}{dt^2} = 0.\tag{19.3.9}
$$

Or

$$
\frac{d\gamma}{dt} = \left(\frac{dx}{dt}, \frac{dy(x(t))}{dt}\right) = \sum_{j} \left(\frac{dx_j}{dt}\right) \frac{\partial}{\partial x_j} + \sum_{a,j} \left(\frac{\partial y_a}{\partial x_j}\right) \left(\frac{dx_j}{dt}\right) \frac{\partial}{\partial y_a}
$$

$$
= \sum_{j} \left(\frac{dx_j}{dt}\right) \left(\frac{\partial}{\partial x_j} + \sum_{a} \left(\frac{\partial y_a}{\partial x_j}\right) \frac{\partial}{\partial y_a}\right) \prod_{(19.3.5)} \sum_{j} \left(\frac{dx_j}{dt}\right) u_j
$$

donc

$$
\frac{d^2\gamma}{dt^2} = \sum_j \left(\frac{d^2x_j}{dt^2}\right) u_j + \left(\frac{dx_j}{dt}\right) \frac{du_j}{dt}
$$

$$
= \sum_j \left(\frac{d^2x_j}{dt^2}\right) u_j + \left(\frac{dx_j}{dt}\right) \sum_k \frac{\partial u_j}{\partial x_k} \left(\frac{dx_k}{dt}\right)
$$

$$
0 \underset{(19.3.9)}{=} P \frac{d^2 \gamma}{dt^2} = \sum_j \left( \frac{d^2 x_j}{dt^2} \right) P u_j + \left( \frac{d x_j}{dt} \right) \sum_k \left( P \frac{\partial u_j}{\partial x_k} \right) \left( \frac{d x_k}{dt} \right)
$$
  
\n
$$
= \underset{(19.3.6, \overline{P} u_j = u_j)}{=} \sum_j \left( \frac{d^2 x_j}{dt^2} \right) u_j + \left( \frac{d x_j}{dt} \right) \sum_k \left( D_{\partial/\partial x_k} u_j \right) \left( \frac{d x_k}{dt} \right)
$$
  
\n
$$
= \sum_j \left( \frac{d^2 x_j}{dt^2} \right) u_j + \sum_{j,k,l} \left( \frac{d x_j}{dt} \right) \left( \Gamma_{j,k}^l u_l \right) \left( \frac{d x_k}{dt} \right)
$$
  
\n
$$
= \sum_j \left( \frac{d^2 x_j}{dt^2} \right) u_j + \sum_{j',k,j} \Gamma_{j',k}^j u_j \left( \frac{d x_{j'}}{dt} \right) \left( \frac{d x_k}{dt} \right)
$$
  
\n
$$
= \sum_j \left( \frac{d^2 x_j}{dt^2} + \sum_{j',k} \Gamma_{j,k}^j \left( \frac{d x_{j'}}{dt} \right) \left( \frac{d x_k}{dt} \right) \right) u_j
$$

Comme  $(u_j)_j$  forme une base de  $T_xM$  on déduit que

$$
\frac{d^2x_j}{dt^2} = -\sum_{k,l} \Gamma_{k,l}^j \left(\frac{dx_k}{dt}\right) \left(\frac{dx_l}{dt}\right), \qquad \forall j = 1...d
$$

qui s'écrit aussi

$$
\begin{cases} \frac{dx_j}{dt} &= v_j, \\ \frac{dv_j}{dt} &= -\sum_{k,l} \Gamma_{k,l}^j v_k v_l, \quad \forall j = 1 \dots d \end{cases}
$$

On rappelle que  $(x_j)_j$  sont des coordonnées locales sur M et d'après  $v_j = \frac{dx_j}{dt}$  on peut interpréter  $\left(v_{j}\right)_{j}$  comme des coordonnées locales sur  $T_{x}M$ . Ainsi l'ODE [\(19.3.8\)](#page-190-1) s'interprète comme un champ de vecteur sur le fibré tangent  $TM$ , où  $(x_j, v_k)$  sont des coordonnées locales sur TM. En particulier d'après le [théorème de Cauchy Lipschitz,](https://fr.wikipedia.org/wiki/Th%C3%A9or%C3%A8me_de_Cauchy-Lipschitz) étant donné une condition initiale  $x(0), v(0)$ , il y a une unique solution  $(x(t), v(t))$  pour  $t \in ]-\epsilon, \epsilon[$  avec  $\epsilon > 0$ .  $\Box$ 

**Exercice 19.3.4.** [\[29,](#page-338-0) p.53]Supposons que M est défini localement par  $u(x) = 0$  avec une fonction  $u \in C^{\infty}(\mathbb{R}^n;\mathbb{R})$  telle que  $\nabla u = \text{grad}(u) \neq 0$  sur M. Montrer que l'équation des géodésiques [\(19.3.2\)](#page-187-1) s'écrit aussi :

<span id="page-191-0"></span>
$$
\frac{d^2x}{dt^2} = -\|\nabla u\|^{-2} \left\langle \left(\frac{dx}{dt}\right)^* \mid (\nabla^2 u) \frac{dx}{dt} \right\rangle \nabla u,\tag{19.3.10}
$$

avec  $\nabla u = \left(\frac{\partial u}{\partial x}\right)$  $\partial x_j$  $\setminus$  $\sum_{j} \nabla^2 u = \left(\frac{\partial^2 u}{\partial x_j \partial x_j}\right)$  $\partial x_j \partial x_k$  $\setminus$ <sub>j,k</sub> et  $\left(\frac{dx}{dt}\right)^* = \left(\frac{dx}{dt}\right)^t$  vecteur colonne.

**Solution 19.3.5.** (Taylor tome 1 p.47 [\[29\]](#page-338-0)) On dérive l'équation  $u(x(t)) = 0$  donnant

$$
\nabla u\left(x\left(t\right)\right) \cdot \frac{dx}{dt} = 0,
$$

$$
\left(\frac{dx}{dt}\cdot(\nabla^2 u)\cdot\frac{dx}{dt}\right) + \nabla u\cdot\frac{d^2x}{dt^2} = 0
$$

Comme  $\nabla u \perp T_x M$ , alors [\(19.3.2\)](#page-187-1) est équivalente à

$$
\frac{d^2x}{dt^2} = K\nabla u \tag{19.3.11}
$$

avec  $K \in \mathbb{R}$ . Cela implique  $\nabla u \cdot \frac{d^2x}{dt^2} = K ||\nabla u||^2$  donc

$$
K = \|\nabla u\|^{-2} \nabla u \cdot \frac{d^2 x}{dt^2} = -\|\nabla u\|^{-2} \left(\frac{dx}{dt} \cdot (\nabla^2 u) \cdot \frac{dx}{dt}\right).
$$

Ainsi

$$
\frac{d^2x}{dt^2} = -\|\nabla u\|^{-2} \left(\frac{dx}{dt} \cdot (\nabla^2 u) \cdot \frac{dx}{dt}\right) (\nabla u).
$$

En fait [\(19.3.10\)](#page-191-0) décrit le mouvement géodésique sur chaque surface de niveau de u. On vérifie que le mouvement sur la surface  $u = 0$  est inchangé si on remplace u par  $u' = fu$ avec une fonction f non nulle sur M. En effet car  $\frac{dx}{dt}.\nabla u = 0$ .

#### 19.3.1.4 Formulation Hamiltonienne du flot géodésique

Voir ce paragraphe en [vidéo.](https://youtu.be/GtlhXhXEg0g)

La définition ci-dessus [\(19.3.2\)](#page-187-1) ou [\(19.3.8\)](#page-190-1) est une formulation "Newtonienne" du flot géodésique sur la variété M. On va maintenant donner une formulation Hamiltonienne sur T <sup>∗</sup>M, qui a l'avantage essentiel de donner une formulation géométrique (i.e. indépendant du système de coordonnées) comme un champ de vecteur sur  $T^*M$ . Un autre avantage est de proposer une définition plus générale du flot géodésique que l'on verra plus bas.

<span id="page-192-1"></span>**Théorème 19.3.6.** Soit  $M \subset \mathbb{R}^n$  sous variété avec  $g_M$  la métrique sur M induite par la métrique Euclidenne sur  $\mathbb{R}^n$ . Les géodésiques sur M sont les projections sur M des trajectoires Hamiltoniennes sur T <sup>∗</sup>M définies par le Hamiltonien

<span id="page-192-0"></span>
$$
H(x,\xi) = \frac{1}{2} ||\xi||_{g_M}^2, \qquad (19.3.12)
$$

ou par un Hamiltonien de la forme  $H(x,\xi) = ||\xi||_a^p$  $\int_{g_M}^p \, \textit{avec}\,\, p > 0, \,\, \textit{le facteur}\,\, \frac{1}{2} \, \, \textit{étant}$ arbitraire.

Remarque 19.3.7. D'après [\(19.2.1\)](#page-177-1) on interprète [\(19.3.12\)](#page-192-0) comme le Hamiltonien d'une particule libre (car U = 0) sur une variété Riemannienne M, g. Cela correspond donc à l'interprétation ci-dessus [19.3.1.2.](#page-187-2)

Démonstration. ([\[29,](#page-338-0) p.52]) Supposons comme en [\(19.3.3\)](#page-189-3) que la sous variété M de  $\mathbb{R}^n$  =  $\mathbb{R}^d \oplus \mathbb{R}^m$  avec  $n = d + m$  est décrite près de 0 par le graphe d'une fonction  $x \in \mathbb{R}^d \to$   $y(x) \in \mathbb{R}^m$  avec  $y(0) = 0$  et  $\frac{\partial y}{\partial x}(0) = 0$ . On a donc

$$
P_0 \frac{\partial u_j}{\partial x_k}(0) = 0, \quad (D_{\partial/\partial x_k} u_j)(0) = 0, \quad \Gamma^l_{j,k}(0) = 0.
$$

Donc en  $x = 0$ , le champ de vecteur [\(19.3.8\)](#page-190-1) sur TM définit par le flot géodésique s'écrit

<span id="page-193-0"></span>
$$
\begin{cases}\n\frac{dx_j}{dt}(0) &= v_j, \\
\frac{dv_j}{dt}(0) &= 0, \qquad \forall j = 1...d\n\end{cases}
$$
\n(19.3.13)

Par ailleurs la métrique Euclidienne  $g = \sum_{j=1}^{n} dx_j \otimes dx_j$  sur  $\mathbb{R}^n$  induit la métrique  $g_M = \sum_{j=1}^d dx_j \otimes dx_j + O(x^2)$  sur M. Alors  $H(x,\xi) = \frac{1}{2} ||\xi||_g^2 = \frac{1}{2}$  $\frac{1}{2}\left(\sum_{j=1}^d \xi_j^2 + O\left(x^2\right)\right)$  et d'après les équations de Hamilton [\(19.1.3\)](#page-175-0) on obtient

$$
\frac{dx^{j}}{dt} = \frac{\partial H}{\partial \xi_{j}} = \xi_{j} + O(x^{2}), \quad j = 1...d,
$$
  

$$
\frac{d\xi_{j}}{dt} = -\frac{\partial H}{\partial x_{j}} = 0 + O(x)
$$

qui définit le même vecteur vitesse sur TM aux points  $(x, v) = (0, v)$  que [\(19.3.13\)](#page-193-0). Or le point  $x = 0$  est arbitraire sur M, donc le résultat est valable partout. Avec  $H_p(x, \xi) :=$  $\|\xi\|_g^p = (H_2(x,\xi))^{p/2}$  avec  $p > 0$ , donnant  $dH_p = \frac{p}{2}H_2^{\frac{p}{2}-1}dH_2$ , cela donne un champ de vecteur Hamiltonien  $X_p = \tilde{\Omega}^{-1} (dH_p) = \frac{p}{2} H_2^{\frac{p}{2}-1} \tilde{\Omega}^{-1} (dH_2) = \frac{p}{2} H_2^{\frac{p}{2}-1} X_2$ . Donc  $X_p$  et  $X_2$ sont proportionnels donc les trajectoires coïncident. Noter que  $H_2$  est constant le long des trajectoires,  $\Box$ 

#### 19.3.2 Flot géodésique sur une variété Riemannienne

La propriété [\(19.3.6\)](#page-192-1) montre le résultat remarquable que pour une sous variété  $M \subset \mathbb{R}^n$ , les trajectoires géodésiques sur M sont déterminées par la métrique induite sur M. Cela amène à la définition suivante qui permet de définir le flot géodésique pour une variété Riemannienne, sans qu'elle soit inclue dans un espace Euclidien  $\mathbb{R}^n$ .

<span id="page-193-1"></span>Définition 19.3.8. Si  $(M, q)$  est une variété Riemannienne, le flot géodésique est le flot Hamiltonien sur  $T^*M$  avec

$$
H(x,\xi) = \frac{1}{2} \left\| \xi \right\|_g^2
$$

Les géodésiques  $\gamma$  sont les projections sur M des trajectoires Hamiltoniennes  $\tilde{\gamma} \subset$  $T^*M$ .

Remarque 19.3.9. On peut aussi écrire les "équations de la mécanique" sur une variété Riemannienne  $(M, g)$  de la façon suivante : si  $U \in C^{\infty}(M;\mathbb{R})$  est une fonction "énergie potentielle" et  $m > 0$  la masse de la particule, le Hamiltonien est

$$
H(x,\xi) := \frac{1}{2m} ||\xi||_g^2 + U(x), \quad x \in M, \xi \in T_x^*M.
$$

# 19.3.3 Flot géodésique sur une surface, courbure de Gauss et chaos

# 19.3.3.1 Courbure de Gauss d'une surface  $S \subset \mathbb{R}^3$

[Vidéo](https://youtu.be/WBMdntIqWYM) de cette Section.

Considérons une surface lisse dans  $\mathbb{R}^3$  Euclidien,  $\mathcal{S} \subset \mathbb{R}^3$ . En chaque point  $x \in \mathcal{S}$ , notons  $n(x) \in S^2 \subset \mathbb{R}^3$  le vecteur normal au plan tangent  $T_xS$  et unitaire. (On choisit arbitrairement entre  $\pm n(x)$  c'est à dire que l'on choisit arbitrairement une orientation dans le voisinage d'un point x ∈ S donné). L'application ainsi obtenue

$$
n: \begin{cases} \mathcal{S} & \to S^2 \\ x & \to n(x) \end{cases}
$$

s'appelle l['application de Gauss.](https://fr.wikipedia.org/wiki/Application_de_Gauss) La différentielle de cette application en un point  $x \in \mathcal{S}$  est une application linéaire  $(dn)_x : T_xS \to T_{n(x)}S^2$  entre deux espace Euclidiens. La [courbure](https://en.wikipedia.org/wiki/Gaussian_curvature) [de Gauss](https://en.wikipedia.org/wiki/Gaussian_curvature) est son déterminant :

$$
k(x) := \det (dn_x) \in \mathbb{R}, \quad x \in \mathcal{S}.
$$

Noter le rapport entre le signe de  $k(x)$  (positif ou négatif) et le fait que la surface est d'un côté ou des deux côtés du plan tangent  $T_xS$ . Voir figure :

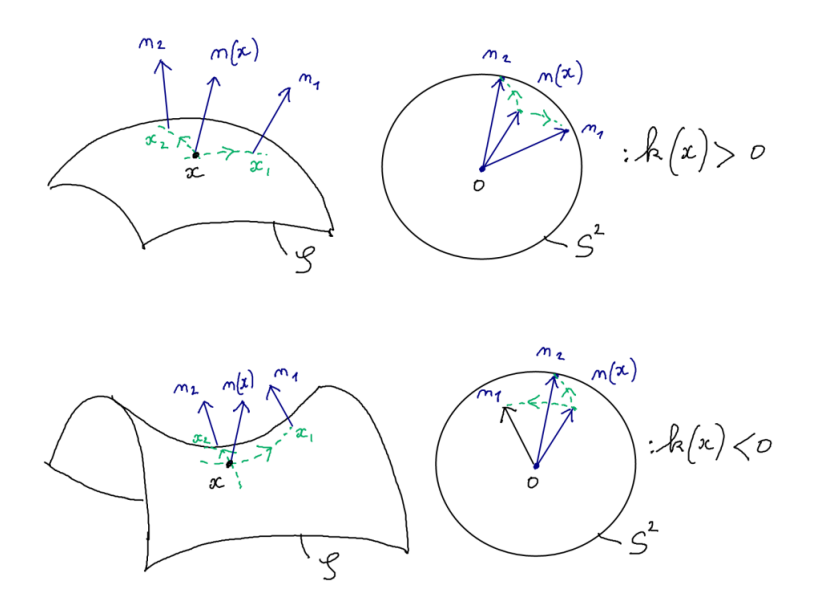

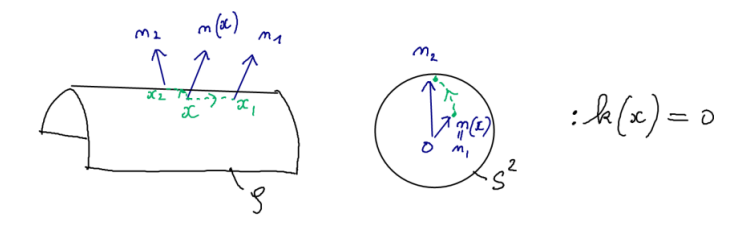

En coordonnées locales  $(x_1, x_2) \in \mathbb{R}^2$  sur S telles que le point étudié est en  $(x_1, x_2) = 0$ et  $g(0) = dx_1 \otimes dx_1 + dx_2 \otimes dx_2$ , et de même pour des coordonnées locales  $(y_1, y_2) \in \mathbb{R}^2$ sur  $S^2$ , on a explicitement

$$
k(x) = \det \begin{pmatrix} \frac{\partial y_1}{\partial x_1} & \frac{\partial y_1}{\partial x_2} \\ \frac{\partial y_2}{\partial x_1} & \frac{\partial y_2}{\partial x_2} \end{pmatrix}.
$$

Remarque 19.3.10.  $k(x)$  ne dépend pas du choix d'orientation utilisé pour définir  $n(x)$  car changer d'orientation revient à considérer  $-n(x)$ , ce qui ne change pas le déterminant.

Remarque 19.3.11. La courbure de Gauss s'exprime aussi

$$
k(x) = \frac{1}{R_1(x) R_2(x)}
$$

où  $R_1(x)$ ,  $R_2(x)$  sont les rayons de courbures extrémaux et avec la convention que  $k(x) > 0$ si la surface est d'un seul côté du plan plan tangent  $T_xS$  et  $\kappa(x) \leq 0$  sinon.

Remarque 19.3.12. Si  $\mathcal{C}_{x,r} := \{y \in \mathcal{S}, \text{dist}(x,y) = r\}$  est le cercle de centre x et rayon r et  $|\mathcal{C}_{x,r}|$  est son périmètre (sa longueur) alors pour  $r \to 0$  on a

$$
|\mathcal{C}_{x,r}| = 2\pi r - \frac{1}{2}k(x) r^2 + O(r^3)
$$

Autrement dit

$$
k(x) = -\left(\frac{d^2 |\mathcal{C}_{x,r}|}{dr^2}\right)_{r=0}.
$$

Cela montre que  $k(x)$  s'obtient à partir de mesure de longueurs uniquement sur la surface. On dit que  $k(x)$  est une grandeur géométrique intrinsèque à la surface en tant que variété Riemannienne. Ce résultat s'appelle le [théorema Egregium](https://en.wikipedia.org/wiki/Theorema_Egregium) de Gauss. En dimension plus grande la quantité correspondante est le tenseur de courbure de Riemann.

### 19.3.3.2 Courbure de Gauss et attraction/répulsion effective entre géodésiques voisines

Cette section en [vidéo.](https://youtu.be/lBE8X87eemg)

Sur une surface  $\mathcal{S} \subset \mathbb{R}^3$ , considérons une géodésique de référence  $\gamma : t \in \mathbb{R} \to \gamma(t)$ , paramétrée par sa longueur t. On considère une géodésique "voisine"  $\gamma_2$  et on note  $x(t) \in \mathbb{R}$ 

la distance de  $\gamma_2$  au point  $\gamma(t)$ . Supposons que  $x(0)$ ,  $\frac{dx}{dt}(0) \ll 1$  sont très petits. Alors (on peut montrer que) x (t) est gouverné par « l'équation de Newton » effective

$$
\frac{d^2x}{dt^2} = -k(\gamma_2(t))x(t)
$$
\n(19.3.14)

où  $k(\gamma_2(t))$  est la courbure de Gauss de la surface S au point  $\gamma_2(t)$  (en fait  $k(\gamma_2(t)) \approx$  $k(\gamma(t))$ ). Cette équation s'écrit  $\frac{d^2x}{dt^2} = F(x(t))$  avec une force effective  $F(x,t) = -k(\gamma_2(t))x$ qui est attractive si  $k(\gamma_2(t)) > 0$  et répulsive si  $k(\gamma_2(t)) < 0$ .

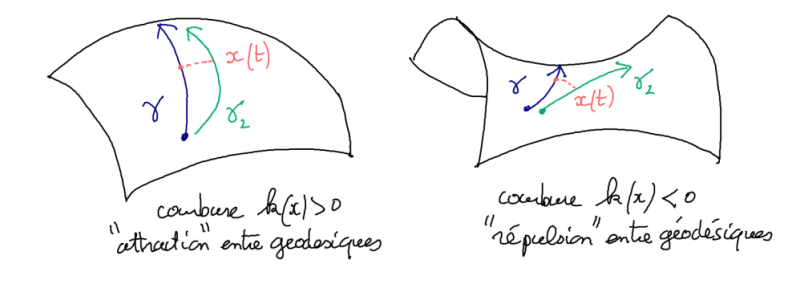

En effet prenant l'exemple de l'expérience des géodésiques sur le vase (Figure [19.3.1,](#page-187-0) et voir la [vidéo.\)](https://youtu.be/dyXKho-CBac) on a considéré deux cas particuliers :

1. Sur la bosse du vase, où la **courbure est positive**  $k(t) = k_0 > 0$  constant, donnant  $\frac{d^2x}{dt^2} = -k_0x(t)$ , une force effective attractive qui donne des oscillations

$$
x(t) = A\sin\left(\omega t + \varphi\right)
$$

avec  $\omega^2 = k_0 > 0$  et  $A, \varphi$  dépendant du point de départ de la géodésique  $\gamma_2$ .

2. Dans le creux du vase, où la courbure est négative  $k(t) = k_0 < 0$  constant, donnant  $\frac{d^2x}{dt^2} = (-k_0)x(t)$ , une **force effective répulsive** qui donne un comportement exponentiel

$$
x(t) = A \sinh(\omega t + \varphi) = \frac{A}{2} \left( e^{\omega t + \varphi} - e^{-\omega t - \varphi} \right)
$$

avec  $\omega^2 = (-k_0) > 0$  et  $A, \varphi$  dépendant du point de départ de la géodésique  $\gamma_2$ .

Remarque 19.3.13. On vient d'observer qu'une géodésique, i.e. une particule libre sur une surface à courbure variable se comporte comme une particule soumise à une force (effective) sur une surface plate. Cela correspond au fait historique que Newton a découvert en 1685 que la Terre tourne autour du Soleil dans l'espace Euclidien (plat) et soumise à une force attractive, et ensuite en 1915, Einstein a découvert que la Terre a un mouvement libre dans l'espace-temps qui est une variété non plate, dont la courbure est déterminée par la présence du Soleil. Ces deux descriptions sont différentes mais équivalentes au premier ordre (voir exercice [19.3.25\)](#page-207-0). La théorie d'Einstein est le modèle actuellement considéré en physique. Bien sûr la théorie de Newton est moins précise, mais plus simple, non encore largement utilisée lorsque les "effets relativistes" sont négligeables.

#### 19.3.3.3 Comportement chaotique des géodésiques en courbure négative

On a vu que la courbure négative d'une surface implique un comportement effectif répulsif entre géodésiques voisines. Ainsi un petit changement dans les conditions initiales  $x\left(0\right),\frac{dx}{dt}\left(0\right)$  va engendrer un écart  $x\left(t\right)$  important. On appelle ce phénomène "sensibilité aux conditions initiales". Il implique un un comportement d'apparence aléatoire et imprévisible des trajectoires géodésiques que l'on appelle chaos déterministe.

En 1898, Hadamard a initié la théorie du chaos avec l'étude des géodésiques sur les surfaces à courbure négative constante (surfaces hyperboliques). En dimension quelconque (variété Riemannienne à courbure négative), cela a été établi par Anosov en 1965. Malgré son aspect un peu « abstrait », le flot géodésique sur les surfaces (ou variété) à courbure négative s'étudie bien et constitue donc un modèle d'étude privilégié en théorie du chaos.

Remarque 19.3.14. Il est établi que la dynamique géodésique sur une surface à courbure négative est chaotique partout. Le cas de courbure positive (non constante et pouvant ou pas changer de signe) est beaucoup plus compliquée. Sauf dans des cas particuliers ayant des symétries, on ne sait pas analyser la dynamique géodésique sur de telles surfaces. On observe numériquement que il y a des trajectoires chaotiques et d'autres non, mais on ne s'est pas mesurer leur mesure. (Il y a cependant de nombreux résultats, comme le [théorème](https://fr.wikipedia.org/wiki/Th%C3%A9or%C3%A8me_KAM) [KAM,](https://fr.wikipedia.org/wiki/Th%C3%A9or%C3%A8me_KAM) etc).

#### 19.3.3.4 Du flot géodésique au billard

Cette Section en [vidéo.](https://youtu.be/Sk7iLDzrAQ8)

Supposons une surface  $S \subset \mathbb{R}^3$ , que l'on "aplatit" (en la déformant), créant des plis.

Alors les trajectoires géodésiques deviennent des droites dans les zones plates, et semblent rebondir parfaitement sur les bords (les plis), comme pour la dynamique d'un billard parfait.

La courbure de la surface s'est concentrée sur les bords (les plis) qui sont convexes ou concaves selon le signe de la courbure.

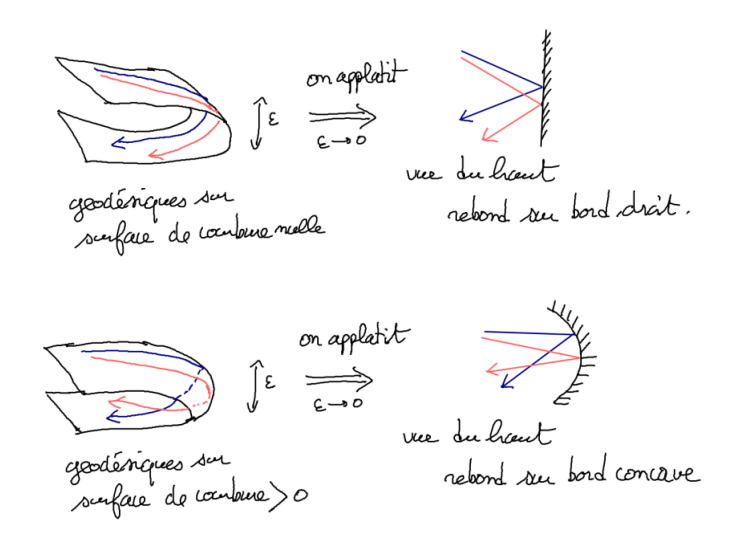

## CHAPITRE 19. LOIS DE LA MÉCANIQUE CLASSIQUE D'APRÈS HAMILTON (1834) 199

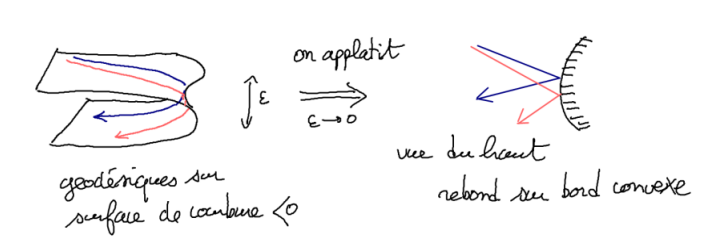

Ainsi la dynamique dans un billard parfait est la limite de mouvements géodésiques sur une surface, et la dynamique dans un billard aux bords convexes, appelé aussi billard dispersif ou billard de Sinaï, est chaotique.

#### Exemple :

— [Vidéo d'une trajectoire](https://youtu.be/n7CGIGTnpMk) dans un billard de Sinaï. Cette même trajectoire représentée sur le plan  $\mathbb{R}^2$  qui est le recouvrement de  $\mathbb{T}^2$  (i.e. conditions de périodicité enlevées). On observe comme une « marche aléatoire » ou « mouvement Brownien ».

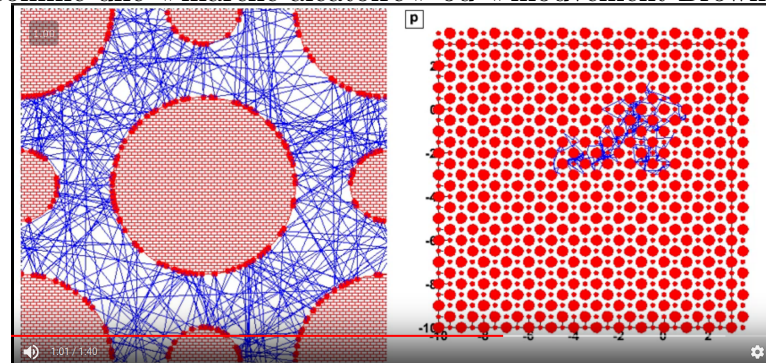

— [Vidéo d'un ensemble de trajectoires](https://youtu.be/h8XfHq9Kwgw) indépendantes partant d'un position initiale  $x(0)$  et vitesse initiale  $\frac{dx}{dt}(0)$  avec de tous petits écarts. On observe que le nuage de particules se répand sur tout l'espace de phase disponible (position et vitesse). Cette propriété de la dynamique s'appelle la propriété de mélange.

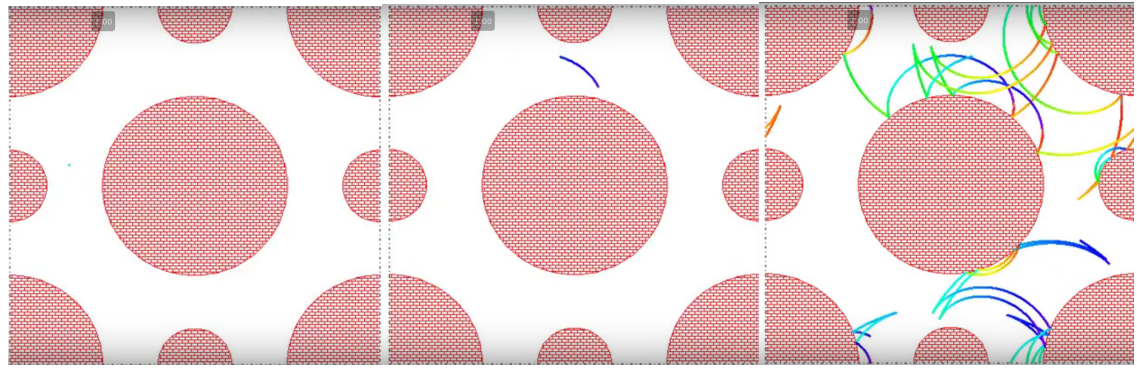

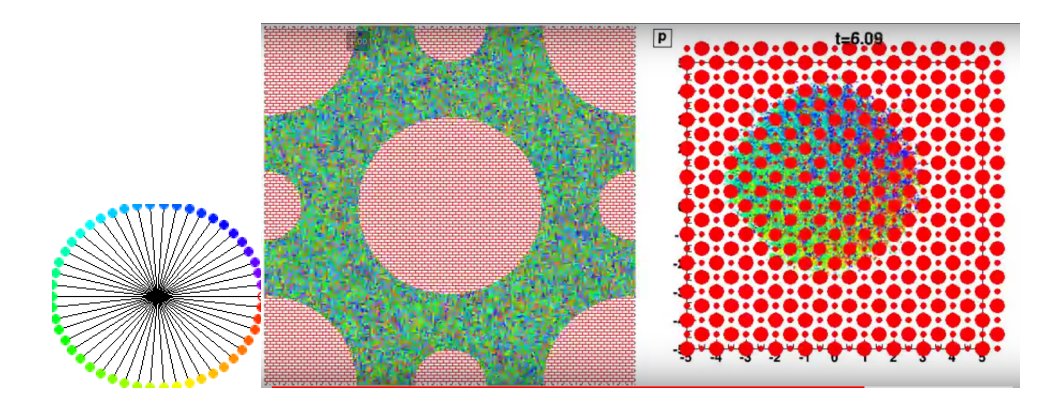

#### 19.3.3.5 Exemple en mécanique, du flot géodésique au billard.

Voici un exemple intéressant de système mécanique libre fait de tiges ("linkages"), étudié par [Mikael Kourganoff dans sa thèse.](http://mickael.kourganoff.fr/#recherche) Dans le cas idéal sans frottement, il montre que le mouvement libre du système mécanique (image du centre) est équivalent au mouvement d'une particule libre sur une surface dans  $\mathbb{R}^3$  (en jaune, image de droite, elle suit les géodésiques de la surfaces), et que ce flot est sensible aux conditions initiales", plus précisément [Anosov.](https://fr.wikipedia.org/wiki/Flot_d%27Anosov) Il montre que lorsque la masse de la boule centrale tends vers 0, alors la surface de droite s'aplatit et vu du haut, la dynamique converge vers la dynamique dans un billard dispersif (en bleu, image de gauche).

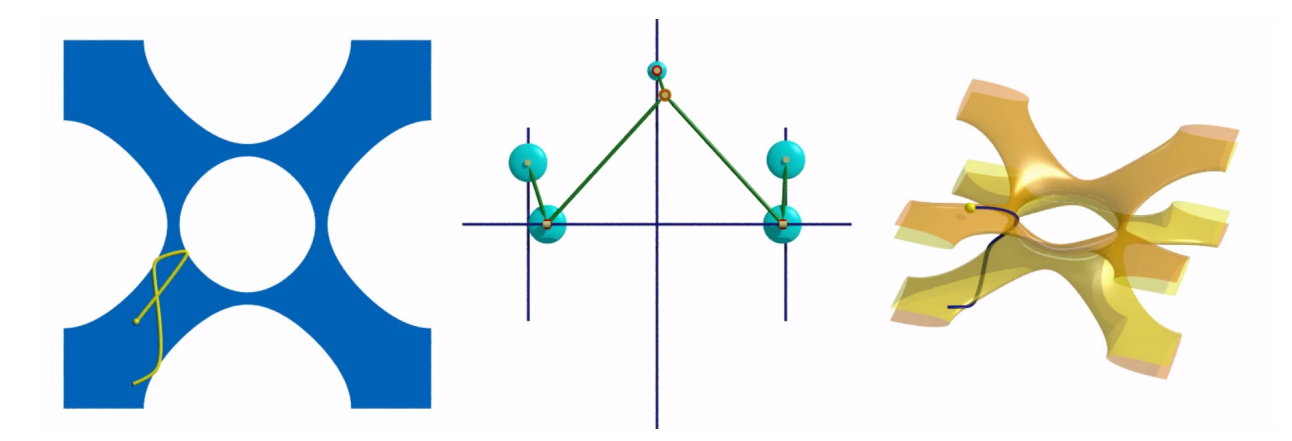

Voici une [vidéo](http://mickael.kourganoff.fr/videos/anosov-linkage.mov) de ce système. Voici une vidéo d'un autre exemple le ["triple linkage"](https://www.youtube.com/watch?v=aVjj6VE-tNg).

## 19.3.4 Trajectoires en théorie de la relativité

#### [Vidéo.](https://youtu.be/LlehX-R_qrk)

En physique, dans la théorie de la relativité, Einstein (1915) a modélisé l'espacetemps par une variété Lorentzienne  $(M, q)$  de dimension  $n = 4 = 1 + 3$  avec une dimension temporelle et 3 dimensions spatiales. Nous allons présenter et discuter ce modèle.

#### CHAPITRE 19. LOIS DE LA MÉCANIQUE CLASSIQUE D'APRÈS HAMILTON (1834) 201

En relativité, il n'y a pas vraiment de "mouvement". Le mouvement apparait suite à une "lecture" de l'espace temps M selon des "coupes" de type espace. Dans l'exemple suivant dans  $\mathbb{R}^2$  avec les coordonnées  $x_1$ d'espace et  $x_0$  de temps, les courbes  $\gamma_1, \gamma_2$  appelées lignes d'univers modélisent deux particules qui se rapprochent, se touchent (évènement T) puis s'éloignent.

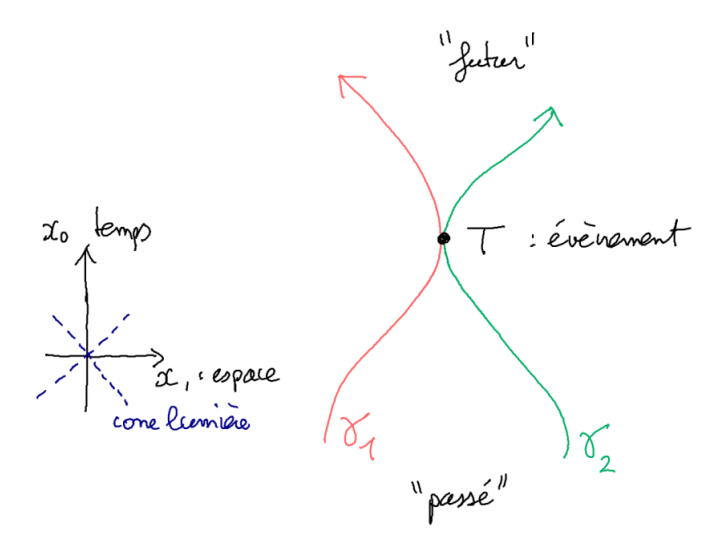

Avant de passer à la suite, voir au préalable, la section [9.3](#page-75-0) pour la définition d'une métrique de Lorentz et des vecteurs de type lumière, temps ou espace.

#### 19.3.4.1 Géométrie de l'espace temps

#### [Vidéo](https://youtu.be/ZfZ_tz8-vTI)

Définition 19.3.15. Une variété Lorentzienne de dimension n est une variété M avec une métrique de Lorentz  $g_x$  sur chaque espace tangent  $T_xM, x \in M$ .

On rappelle la notion de longueur d'une courbe mesurée par une métrique g Euclidienne, définie en [\(18.5.12\)](#page-169-0), qui ne dépend pas du paramétrage.

<span id="page-201-1"></span>Définition 19.3.16. Voici quelques mots de vocabulaire utilisés en relativité :

- Un point  $x \in M$  s'appelle un évènement.
- Une courbe paramétrée  $\gamma : s \in [0,1] \to \gamma(s) \in M$  telle que le vecteur tangent  $\frac{d\gamma}{ds} \in T_{\gamma(s)}M, \forall s \in [0,1],$  est de type temps en tout point, s'appelle une ligne d'univers. La longueur mesurée le long de  $\gamma$  avec la métrique g, s'appelle le temps propre de  $\gamma$ :

$$
|\gamma|_g:=\int_0^1\sqrt{g\left(\frac{d\gamma}{ds},\frac{d\gamma}{ds}\right)}ds
$$

et ne dépend pas du paramétrage.

— Une courbe paramétrée  $\gamma : s \in [0,1] \rightarrow \gamma(s) \in M$  telle que le vecteur tangent  $\frac{d\gamma}{ds} \in T_{\gamma(s)}M, \forall s \in [0,1],$  est de type espace en tout point, s'appelle une ligne de type espace. La longueur mesurée le long de  $\gamma$  avec la métrique q, s'appelle la longueur propre de  $\gamma$ :

$$
|\gamma|_g := \int_0^1 \sqrt{-g\left(\frac{d\gamma}{ds}, \frac{d\gamma}{ds}\right)} ds
$$

et ne dépend pas du paramétrage (noter le signe −1 nécessaire).

— Une courbe  $\gamma$  est de type lumière si le vecteur tangent  $\frac{d\gamma}{ds}, \forall s$  est de type lumière. Dans ce cas

<span id="page-201-0"></span>
$$
|\gamma|_g := \int_0^1 \sqrt{g\left(\frac{d\gamma}{ds}, \frac{d\gamma}{ds}\right)} ds = 0
$$
 (19.3.15)

– Une base orthonormée  $(e_0, e_1, \ldots e_n)$  de  $T_xM$  s'appelle un **référentiel**. Si *u* ∈  $T_xM$ , se décompose

$$
u = u_0 e_0 + \sum_{i=1}^{n-1} u_i e_i
$$

on notera parfois  $\vec{u} = (u_1, \dots u_{n-1}) \in \mathbb{R}^{n-1}$  les composantes spatiales.  $\vec{v} = \frac{1}{w}$  $\frac{1}{u_0}\vec{u}$ représente la vitesse de u dans le référentiel.

Remarque 19.3.17. sur les unités utilisées : si  $(e_0, e_1, \ldots e_n)$  est une base orthonormée de  $T_xM$ , on décompose un vecteur  $u \in T_xM$ ,

$$
u = u_0 e_0 + \sum_{i=1}^{n-1} u_i e_i
$$

et dans la suite  $u_0, u_i \in \mathbb{R}$  sera avec l'unité de distance (en mètre). On notera aussi  $u_0 = cu_t$ avec  $u_t = \frac{u_0}{c}$  $\frac{a_0}{c}$ ∈ ℝ en secondes où  $c = 3.10^8$ m/s est la vitesse de la lumière. Par exemple  $\vec{v} = c \frac{1}{w}$  $\frac{1}{u_0} \vec{u}$  donne la vitesse  $\vec{v}$  en m/s.

Mais il est (toujours) conseillé de modéliser les évènements physique par des grandeurs sans unité (voir problème suivant comme exemple). De façon équivalente, on prendra  $c = 1$ et on notera donc  $u_t = u_0$  ou  $t = x_0$  pour la composante ou coordonnée temporelle. En métrologie, depuis 1983, la [vitesse de la lumière](https://fr.wikipedia.org/wiki/Vitesse_de_la_lumi%C3%A8re) est fixée arbitrairement à

$$
c = 299792458 \,\mathrm{m/s},
$$

et cela définit par conséquent le [mètre](https://fr.wikipedia.org/wiki/M%C3%A8tre) à partir de la [seconde.](https://fr.wikipedia.org/wiki/Seconde_(temps))

Remarque 19.3.18. [\(19.3.15\)](#page-201-0) correspond au fait que le temps propre est inexistant pour les particules de lumière. Par exemple, la lumière traverse l'univers avec un durée nulle et la distance parcourue est nulle.

# 19.3.4.2 Schémas dans l'espace-temps de Minkowski  $M = \mathbb{R}^2$

#### [Vidéo](https://youtu.be/wBk7zLyUp-w)

Afin de discuter quelques exemples spécifiques, on considère une espace temps plat  $M = \mathbb{R}^n$  (aussi appelé modèle de la relativité restreinte) avec en tout point  $x =$  $(x_0, x_1, \ldots, x_{n-1}) \in M$ , la métrique g dans ce système de coordonnées est

$$
g = dx_0 \otimes dx_0 - \left(\sum_{i=1}^{n-1} dx_i \otimes dx_i\right).
$$

Attention, il est facile de confondre M avec l'espace tangent  $T_xM$  en un point  $x \in M$ .

Pour simplifier les schémas, on considère la dimension  $n = 2$  (i.e. la "partie espace" de dimension 1) :

$$
g = dx_0 \otimes dx_0 - dx_1 \otimes dx_1.
$$

Rappel : on note  $\left(e_0 = \frac{\partial}{\partial x}\right)$  $\frac{\partial}{\partial x_0}, e_1 = \frac{\partial}{\partial x_0}$  $\partial x_1$ ) la base canonique de  $T_xM = \mathbb{R}^2$  au point  $x \in M$ , qui est une base o.n. pour g donc appelée référentiel.

Exemple d'un particule immobile Par exemple, la courbe paramétrée

$$
\gamma(s) = (x_0(s) = s, x_1(s) = 0), s \in \mathbb{R}
$$

représente une **particule immobile** dans les référentiel  $(e_0, e_1)$ . La coordonnée  $x_0(s) = s$ (ou  $t = \frac{x_0}{c}$  mesurée en seconde si  $x_0$  est en mètre) est le temps propre le long de  $\gamma$ .

Dans le schéma suivant la particule immobile émet un rayon lumineux (courbe type lumière) au point  $A = (x_0, x_1) = (-x_0, 0)$  avec  $x_* > 0$ . Ce rayon est réfléchi au point  $B = (0, x_*)$  et rejoint la particule en  $C = (x_*, 0)$ . On considère aussi l'évènement  $D = (0, 0)$ qui est intermédiaire entre  $A$  et  $C$ . D'après cette expérience, on dira que les évènements B et D sont simultanés par rapport à la ligne d'univers  $\gamma$  de la particule (voir définition plus générale plus loin).

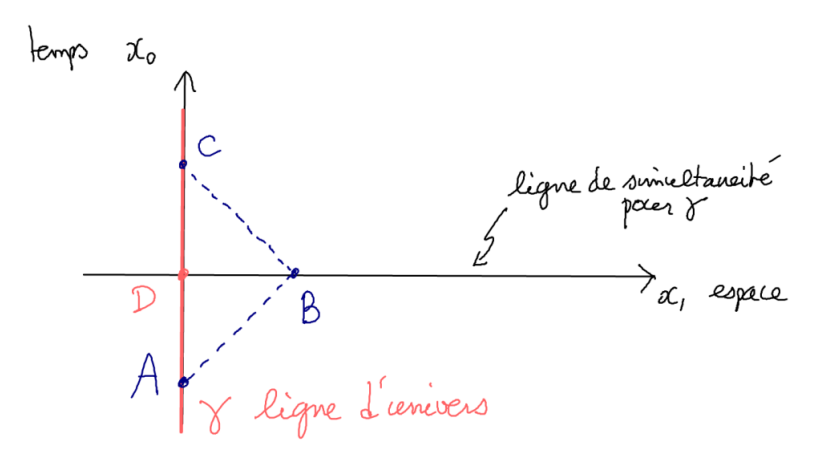

Ainsi dans cet exemple, les points de même ordonnées  $x_0$  fixée sont simultanés pour la ligne γ. Les distances mesurées par rapport à la ligne d'univers γ (aussi appelée longueurs propre pour  $\gamma$ ) sont les distances le long d'une ligne de simultanéité, mesurée avec la métrique g.

Exercice 19.3.19. "Formules de Lorentz" Considérons une personne immobile en  $x_1 =$ 0 de ligne d'univers  $\gamma$  et une autre personne de ligne d'univers  $\gamma_2$  qui se déplace par rapport à la précédente à la vitesse constante  $v \in \mathbb{R}$  (avec  $|v| < 1$ ). Appelons  $f_0$  le vecteur de type temps tangent à cette ligne d'univers  $\gamma_2$ , et normalisé par  $g(f_0, f_0) = 1$ . Pour simplifier on note les coordonnées  $x = x_1$  pour l'espace et  $t = x_0$  pour le temps.

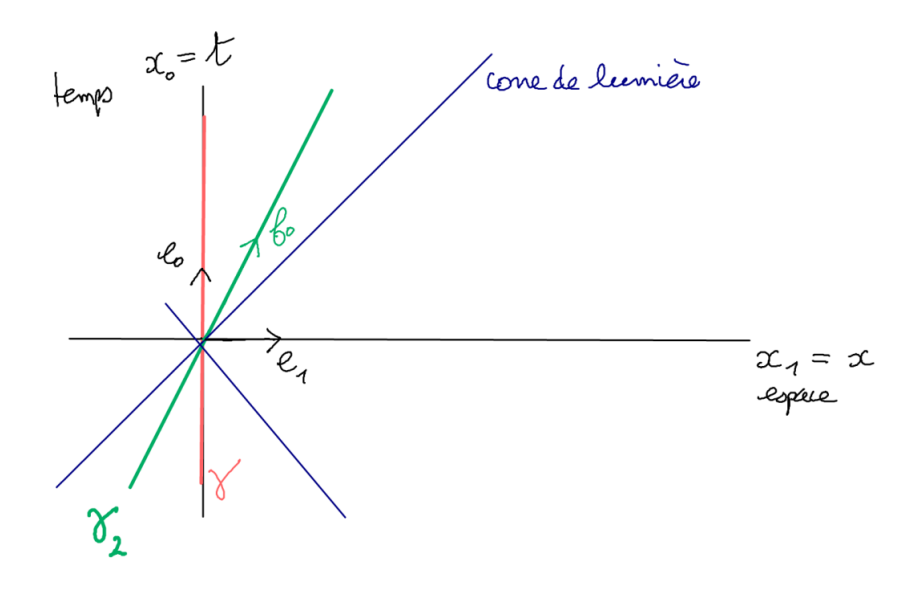

1. Exprimer  $f_0$  dans la base  $(e_0, e_1)$  et faire intervenir le **facteur de Lorentz** 

$$
\gamma := \frac{1}{\sqrt{1 - v^2}}.
$$

#### Solution :

 $f_0 = te_0 + xe_1$  avec  $x = vt$  et

$$
1 = g(f_0, f_0) = t^2 - x^2 = t^2 - t^2v^2 = t^2(1 - v^2)
$$

donc

$$
t = \frac{1}{\sqrt{1 - v^2}}, \quad x = vt = \frac{v}{\sqrt{1 - v^2}}.
$$

On a donc

$$
f_0 = \gamma (e_0 + v e_1) \tag{19.3.16}
$$

Remarquer que si  $v \to 1$  alors  $\gamma \to +\infty$ .

2. Trouver le vecteur  $f_1$  de type espace tel que  $(f_0, f_1)$  forme une base o.n. Représenter graphiquement  $(f_0, f_1)$ .

#### Solution :

Posons  $f_1 = t'e_0 + x'e_1$ . Il faut

$$
-1 = g(f_1, f_1) = t'^2 - x'^2, \qquad 0 = g(f_0, f_1) = t \cdot t' - x \cdot x'
$$
  
done  $tt' - vtx' = 0 \Leftrightarrow t' = vx'.$ 

et

$$
-1 = (vx')^{2} - x'^{2} = x'^{2} (v^{2} - 1) \Leftrightarrow x' = \frac{1}{\sqrt{1 - v^{2}}} = \gamma
$$
  

$$
t' = vx' = v\gamma.
$$

On a donc

$$
f_1 = \gamma (ve_0 + e_1).
$$

Montrant que les vecteurs  $f_1, f_0$  sont symétriques par rapport au cône de lumière.

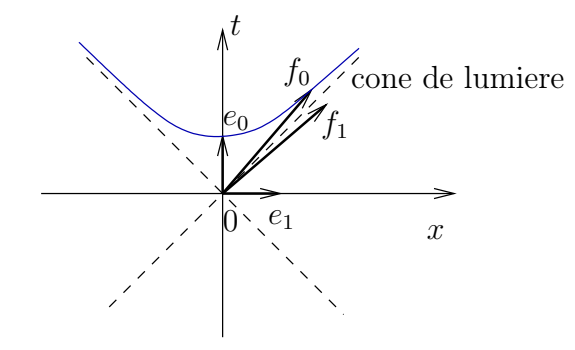

3. On décompose un vecteur  $u \in T_xM$ ,

$$
u = te_0 + xe_1
$$

$$
u = t' f_0 + x' f_1
$$

Exprimer  $(t, x)$  à partir de  $(t', x')$ . Montrer que cela s'écrit sous la forme d'une "rotation hyperbolique" :

$$
\begin{pmatrix} t \\ x \end{pmatrix} = \begin{pmatrix} \cosh \alpha & \sinh \alpha \\ \sinh \alpha & \cosh \alpha \end{pmatrix} \begin{pmatrix} t' \\ x' \end{pmatrix}.
$$

## Solution :

Pour un vecteur quelconque  $u \in \mathbb{R}^2$ ,

$$
u = te_0 + xe_1 = t'f_0 + x'f_1 =
$$
  
=  $t'\gamma (e_0 + ve_1) + x'\gamma (ve_0 + e_1)$   
=  $\gamma (t' + x'v) e_0 + \gamma (t'v + x') e_1$ 

donnant les formules de Lorentz pour le changement de coordonnées :

$$
t = \gamma (t' + x'v)
$$

$$
x = \gamma (t'v + x')
$$

Comme  $\gamma^2 - (\gamma v)^2 = \gamma^2 (1 - v^2) = 1$ , il existe  $\alpha \in \mathbb{R}$  tel que

 $\gamma = \cosh \alpha$ ,  $\gamma v = \sinh \alpha$ 

Alors

$$
\begin{pmatrix} t \\ x \end{pmatrix} = \begin{pmatrix} \cosh \alpha & \sinh \alpha \\ \sinh \alpha & \cosh \alpha \end{pmatrix} \begin{pmatrix} t' \\ x' \end{pmatrix}.
$$

rermarquer que  $v = 0 \Leftrightarrow \alpha = 0$ .

Exercice 19.3.20. Contraction des longueurs. Montrer graphiquement que la longueur d'un tunnel perçue par un train en mouvement (à la vitesse v) est plus courte que la "longueur propre" du tunnel (i.e. perçue dans le référentiel du tunnel).

Solution :

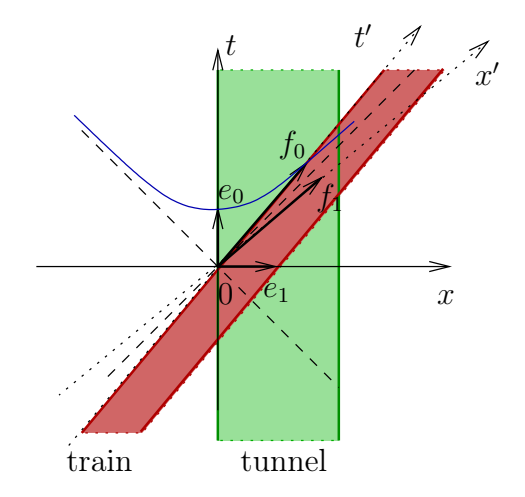

Exercice 19.3.21. Dilatation du temps. Montrer graphiquement qu'une particule avec une faible durée de vie, comme le muon  $\tau = 2.10^{-6}$ s. (dans son référentiel propre) peut traverser l'atmosphère ( $H = 10$  km), si sa vitesse v est assez grande (mais  $v < c =$  $3.10<sup>8</sup>$ m.s<sup>-1</sup>), bien que  $c\tau = 600$  m  $\ll H$ . Montrer que sa durée de vie perçue dans le référentiel terrestre est plus grande que  $\tau$ .

Exercice 19.3.22. Paradoxe des jumeaux de Langevin. Montrer graphiquement que si parmi deux frères jumeaux A et B, A reste immobile sur Terre, et B effectue un aller retour rapide sur une étoile voisine, alors à son retour B est plus jeune que A.

Exercice 19.3.23. "Temps écoulé dans un référentiel accéléré". Comparer les temps écoulé à l'avant et l'arrière dans une fusée de longueur L qui accélère avec l'accélération a constante. Appliquer cela au temps écoulé entre le haut et le bas d'un immeuble de hauteur H, qui est dans le champ de pesanteur  $g = 9.8m/s^2$ .

#### 19.3.4.3 Dynamique relativiste

En relativité générale, les géodésiques sont des courbes  $\gamma$  sur l'espace temps définies comme dans le cas des géodésiques sur une variété Riemannienne, Définition [19.3.8.](#page-193-1)

Définition 19.3.24. Si  $(M, g)$  est une variété Lorentzienne modélisant l'espacetemps, le flot géodésique est le flot Hamiltonien sur  $T^*M$  du Hamiltonien

$$
H(x,\xi) := \frac{1}{2} (g^{-1}) (\xi, \xi), \quad x \in M, \xi \in T_x^*M
$$

Les géodésiques  $\gamma$  sont les projections sur M des trajectoires Hamiltoniennes  $\tilde{\gamma} \subset$ T <sup>∗</sup>M. Elle sont de type temps ou lumière ou espace selon la définition [19.3.16.](#page-201-1)

En relativité, la gravitation n'est pas une force. Par contre il y a des forces comme les forces électromagnétiques ou forces nucléaires, que l'on verra plus loin.

- Les **particules libres** (i.e. sans force extérieure) de masse  $m > 0$  ont des trajectoires géodésiques de type temps. Par exemple, une planète autour de son étoile, ou une pomme qui tombe de l'arbre, en négligeant les forces de frottement.
- Les particules libres (i.e. sans force extérieure) de masse  $m = 0$  ont des trajectoires géodésiques de type temps. Par exemple un rayon lumineux dans l'espace ou un [neutrino](https://fr.wikipedia.org/wiki/Neutrino) (en considérant sa masse  $m = 0$ ). Dans un espace très courbé les rayons lumineux sont déviés. Cela a été observé la première fois en [1919 lors d'une éclipse](https://en.wikipedia.org/wiki/Tests_of_general_relativity#Deflection_of_light_by_the_Sun) ou plus récemment, par la lumière en orbite autour du [trou noir M87\\*.](https://fr.wikipedia.org/wiki/M87*)
- On appellerait tachyon des particules qui suivent des géodésiques de type espace. On n'en connaît pas en physique. Et leur existence contredirait des phénomènes de physique statistique, lié à l'irréversibilité.

#### <span id="page-207-0"></span>Exercice 19.3.25. Trajectoires géodésiques autour d'une étoile ou autour d'un trou noir en relativité

Le but de l'exercice est d'illustrer une idée de la relativité générale : une particule libre dans un espace-temps courbe (suivant une géodésique) subit une déviation similaire à celle créée par la "force de gravitation". Cet exercice fait suite à l'exercice [19.2.14.](#page-181-0)

- 1. On choisi l'unité de masse étant la masse du Soleil  $M_0 = 2.10^{30} kg$ , l'unité de distance sera  $r_0 = \frac{M_0 G}{c^2}$  $\frac{d_0 G}{c^2}$  et l'unité de temps  $t_0 = r_0/c$  avec  $c = 3.10<sup>8</sup>m/s$  et  $G = 6.6 10^{-10} m^3 kg^{-1} s^{-2}$ . Ainsi on remplace les grandeurs physique temps t, distance r et masse M par des grandeurs sans unités :  $t/t_0$ ,  $r/r_0$  et  $M/M_0$ . Calculer  $r_0, t_0$  en unité standard. Dans la suite on travaille avec les grandeurs sans unités notées  $t, r, M$ .
- 2. On considère les coordonnées sphériques  $(r, \theta, \varphi)$  dans l'espace  $\mathbb{R}^3$  et la métrique suivante, appelée **[métrique de Schwarzschild,](https://fr.wikipedia.org/wiki/M%C3%A9trique_de_Schwarzschild)** dans l'espace temps  $\mathbb{R}^4 = \mathbb{R} \times \mathbb{R}^3$ avec les coordonnées sphériques  $(t, r, \theta, \varphi)$ . Pour un vecteur tangent  $V \in T\mathbb{R}^4$  de coordonnées  $V = (V_t, V_r, V_\theta, V_\varphi),$

$$
g(V,V) = \left(1 - \frac{2M}{r}\right)(V_t)^2 - \left(1 - \frac{2M}{r}\right)^{-1}(V_r)^2 - r^2\left((V_\theta)^2 + \sin^2\theta (V_\varphi)^2\right).
$$

Cette métrique décrit une « déformation » de l'espace temps créée par une étoile (ou un trou noir) immobile de masse M située à l'origine. Montrer que le cas  $M = 0$ correspond à un espace temps plat.

- 3. Dans la suite on travaille dans le plan  $z = 0$  avec  $\theta = \pi/2$  et donc avec seulement les coordonnées polaires  $(t, r, \varphi) \in \mathbb{R}^3$ . On a  $g(V, V) = (1 - \frac{2M}{r})$  $\frac{M}{r}\big)\left(V_t\right)^2$  –  $\left(1-\frac{2M}{r}\right)$  $\left(\frac{M}{r}\right)^{-1}\left(V_r\right)^2 - r^2\left(V_\varphi\right)^2$ . Le principe de la relativité est que la trajectoire d'une particule libre (ou d'une planète considérée comme ponctuelle) est une géodésique de l'espace temps  $\gamma : s \in \mathbb{R} \to (t(s), r(s), \varphi(s)) \in \mathbb{R}^3$  avec la condition  $g\left(\frac{d\gamma}{ds},\frac{d\gamma}{ds}\right) = 1$ .Écrire le Hamiltonien  $H(t, r, \varphi, \xi_t, \xi_r, \xi_\varphi)$  et les équations de mouvement de Hamilton sur  $T^*\mathbb{R}^4$ . Déduire qu'il y a trois quantités conservées  $E := p_t$ et  $\mathcal{L} := -p_{\varphi}$  et H l'Hamiltonien lui même. (on prendra  $H = 1$  pour une particule massive  $m > 0$  afin que s s'identifie vraiment au temps propre, et  $H = 0$  pour un photon ou autre particule de masse nulle).
- 4. Montrer que l'équation de mouvement radiale s'écrit

<span id="page-207-1"></span>
$$
\frac{d^2r}{ds^2} = -\frac{MH}{r^2} + \frac{\mathcal{L}^2}{r^3} - \frac{3M\mathcal{L}^2}{r^4}
$$
\n(19.3.17)

et interpréter les deux premiers termes, en comparant à l'exercice [19.2.14.](#page-181-0) Commenter l'effet du troisième terme.

- 5. Écrire l'équation radiale [\(19.3.17\)](#page-207-1) sous la forme  $\frac{d^2r}{ds^2} = -\frac{dU}{dr}$  avec une "énergie potentielle effective"  $U(r)$ . Discuter l'allure de  $U(r)$  et les conséquences sur l'allure des trajectoires selon les valeurs de  $\mathcal L$  et de  $H$ .
- 6. Trajectoires circulaires : trouver les trajectoires circulaires possibles et leur période pour une planète et pour un photon.

# 19.4 Formulation Lagrangienne et variationnelle de la mécanique

## <span id="page-208-0"></span>19.4.1 Préliminaires sur la transformée de Legendre

Soit E un espace vectoriel de dimension finie. Soit  $L \in C^{\infty}(E;\mathbb{R})$  une fonction sur E. Pour tout  $v \in E$  on  $T_v E = E$  et la différentielle  $(dL)_v : T_v E = E \to \mathbb{R}$  c'est à dire :

$$
dL: \begin{cases} E & \to E^* \\ v & \to \xi = (dL)_v \end{cases}
$$

On supposera dL inversible. Soit  $H \in C^{\infty}(E^*; \mathbb{R})$  la fonction suivante appelée **transfor**mée de Legendre de L

$$
H(\xi) := \xi(v) - L(v)
$$
, avec  $v = (dL)^{-1}(\xi)$ .

**Exemple 19.4.1.** Sur  $E = \mathbb{R}^n$  avec une métrique g symétrique non dégénérée, soit

$$
L(v) = \frac{1}{2} ||v||_g^2 = \frac{1}{2} \sum_{j,k} g_{j,k} v^j v^k = \frac{1}{2} \langle v, \mathbf{g} v \rangle
$$

avec la matrice symétrique  $\boldsymbol{g} = (g_{j,k})_{j,k}$ . Alors

$$
\xi = (dL)_v = \sum_j \left(\frac{\partial L}{\partial v_j}\right) dv_j = \sum_j \left(\boldsymbol{g}v\right)_j dv_j = g\left(v,.\right) = \tilde{g}\left(v\right)
$$

est le vecteur dual métrique. En coordonnées,  $\xi = \sum_j \xi_j dv^j$  avec

$$
\xi_j = \frac{\partial L}{\partial v^j} = (\boldsymbol{g} v)_j \Leftrightarrow v_j = \sum_k (\boldsymbol{g}^{-1})^{jk} \xi_k
$$

Alors

$$
H(\xi) = \xi(v) - L(v) = g(v, v) - \frac{1}{2}g(v, v) = \frac{1}{2}g(v, v)
$$

$$
= \frac{1}{2} ||\xi||_g^2
$$

## 19.4.2 Théorème de moindre action de Hamilton

Soit M une variété différentiable. Soit

$$
L \in C^{\infty}(TM \times \mathbb{R}_{t}; \mathbb{R})
$$

c'est à dire une fonction  $L(x, v, t) \in \mathbb{R}$  avec  $x \in M$ ,  $v \in T_xM$ ,  $t \in \mathbb{R}$ . D'après la section [19.4.1,](#page-208-0) pour  $x \in M$ ,  $t \in \mathbb{R}$  fixés, on a la différentielle restreinte à  $T_xM$ :

$$
(dL_{/T_xM})_{v}:T_{v}(T_xM)=T_xM\to\mathbb{R}
$$

donc

$$
dL_{/T_xM}: \begin{cases} T_xM & \to T_x^*M \\ v & \to \xi = \left( dL_{/T_xM} \right)_v \end{cases}
$$

Théorème 19.4.2. « Théorème de moindre action de Hamilton (1834) » Soit M une variété différentiable. Soit $L \in C^{\infty}(TM \times \mathbb{R}_t; \mathbb{R})$  une fonction « Lagrangien ». On suppose que  $dL_{/T_xM}: T_xM \to T_x^*M$  est inversible. Soient  $a, b \in M$  et  $t_a, t_b \in \mathbb{R}$ . Soit

$$
\mathcal{T}:=\left\{\gamma: t\in[t_a,t_b]\to \gamma(t)\in M,\ t.q.\ \gamma(t_a)=a, \gamma(t_b)=b\right\}
$$

c'est à dire courbes paramétrées aux extrémités fixées. Pour une telle courbe  $\gamma \in \mathcal{T}$  on note son action

$$
S(\gamma) := \int_{t_a}^{t_b} L\left(\gamma(t), \frac{d\gamma}{dt}, t\right) dt.
$$

Soit  $\gamma_s, s \in \mathbb{R}$  une famille de courbes. On s'intéresse à la courbe  $\gamma_0$ . Soit

$$
w(t) := \left(\frac{d\gamma_s\left(t\right)}{ds}\right)_{s=0} \in T_{\gamma_0\left(t\right)}M
$$

appelé champ w de vecteur de déformation de Jacobi. Rem :  $w(t_a) = 0$  et  $w(t_b) = 0$ . Alors :

 $\left(\frac{dS(\gamma_s)}{ds}\right)_{s=0} = 0$ , pour tout champ de déformation w, cad que l'action est extrémale, si et seulement si la trajectoire  $\gamma_0$  est la projection sur M d'une trajectoire pour le flot Hamiltonien sur T <sup>∗</sup>M de Hamiltonien

$$
H(x, \xi, t) = \xi(v) - L(x, v, t), \text{ avec } v = (dL_{T_xM})_v^{-1}(\xi).
$$

Démonstration. Pour la preuve on va utiliser des coordonnées locales  $x^1, \ldots, x^n$ . On note  $\gamma_s(t) \equiv (x_s^j(t)).$ 

On a

$$
\left(\frac{dS\left(\gamma_{s}\right)}{ds}\right)_{s=0} = \int_{t_{A}}^{t_{B}} \sum_{j} \left(\left(\frac{\partial L}{\partial x^{j}}\right) \left(\frac{\partial x_{s}^{j}}{\partial s}\right) + \left(\frac{\partial L}{\partial v^{j}}\right) \left(\frac{\partial v_{s}^{j}}{\partial s}\right)\right) dt
$$
  
or  $\left(\frac{\partial x_{s}^{j}}{\partial s}\right)_{s=0} = w^{j}(t)$  et  $\left(\frac{\partial v_{s}^{j}}{\partial s}\right)_{s=0} = \left(\frac{\partial x_{s}^{j}(t)}{\partial s \partial t}\right)_{s=0} = \frac{d}{dt}(w^{j}(t))$ . Donc

$$
\left(\frac{dS\left(\gamma_{s}\right)}{ds}\right)_{/s=0} = \int_{t_{A}}^{t_{B}} \sum_{j} \left(\left(\frac{\partial L}{\partial x^{j}}\right) w^{j}\left(t\right) + \left(\frac{\partial L}{\partial v^{j}}\right) \frac{d}{dt} \left(w^{j}\left(t\right)\right)\right) dt
$$

On fait une intégration par parties<sup>[1](#page-210-0)</sup> du deuxième terme, et on utilise l'hypothèse que  $w^{j}(t_{A}) = w^{j}(t_{B}) = 0:$ 

$$
\left(\frac{dS\left(\gamma_{s}\right)}{ds}\right)_{/s=0} = \int_{t_{A}}^{t_{B}} \sum_{j} \left(\left(\frac{\partial L}{\partial x^{j}}\right) w^{j} \left(t\right) - \left(\frac{d}{dt} \left(\frac{\partial L}{\partial v^{j}}\right)\right) w^{j} \left(t\right)\right) dt + \underbrace{\left[\sum_{j} \left(\frac{\partial L}{\partial v^{j}}\right) w^{j} \left(t\right)\right]_{t_{A}}^{t_{B}}}_{=0}
$$
\n
$$
= \int_{t_{A}}^{t_{B}} \sum_{j} \left(\left(\frac{\partial L}{\partial x^{j}}\right) - \left(\frac{d}{dt} \left(\frac{\partial L}{\partial v^{j}}\right)\right)\right) w^{j} \left(t\right) dt
$$

On déduit que

<span id="page-210-1"></span>
$$
\left(\frac{dS\left(\gamma_s\right)}{ds}\right)_{/s=0} = 0, \forall w\left(t\right) \Leftrightarrow \left(\left(\frac{\partial L}{\partial x^j}\right) - \left(\frac{d}{dt}\left(\frac{\partial L}{\partial v^j}\right)\right)\right) = 0, \forall j. \tag{19.4.1}
$$

Ces dernières équations sont appelées équations de Euler Lagrange. La relation  $v =$  $(dL_{T_xM})_v^{-1}$  $v^j(\xi)$  fait que on a des fonctions  $v^j(\xi_1,\ldots\xi_n)$  et inversement  $\xi_k(v_1\ldots v_n)$ . On a

$$
\left(\frac{\partial H}{\partial \xi_j}\right) = v^j + \sum_k \xi_k \frac{\partial v^k}{\partial \xi_j} - \underbrace{\left(\frac{\partial L}{\partial v^k}\right)}_{\xi_k} \left(\frac{\partial v^k}{\partial \xi^j}\right) = v^j = \frac{dx^j}{dt}
$$

et

$$
\left(\frac{\partial H}{\partial x^j}\right) = \sum_k \xi_k \frac{\partial v^k}{\partial x^j} - \frac{\partial L}{\partial x^j} - \sum_k \frac{\partial L}{\partial v^k} \frac{\partial v^k}{\partial x^j} = -\frac{\partial L}{\partial x^j}
$$
\n
$$
= \frac{d}{d} \left(\frac{\partial L}{\partial v^j}\right) = -\frac{d\xi_j}{dt}
$$

 $\Box$ 

qui sont les équations de Hamilton.

#### 19.4.2.1 Cas de la mécanique

On a vu en  $(19.2.1)$  que sur  $\mathbb{R}^n$  Euclidien,

$$
H(x,\xi,t) = \frac{\|\xi\|_g^2}{2m} + U(x,t).
$$

<span id="page-210-0"></span>1. rappel :

$$
[f.g]_{t_A}^{t_B} = f(t_B) g(t_B) - f(t_A) g(t_A) = \int_{t_A}^{t_B} \frac{d}{dt} (f.g) = \int_{t_A}^{t_B} \frac{d}{dt} (f) g + \int_{t_A}^{t_B} f \frac{d}{dt} (g)
$$

$$
\int_{t_A}^{t_B} f \frac{d}{dt} (g) = [f.g]_{t_A}^{t_B} - \int_{t_A}^{t_B} \frac{d}{dt} (f) g
$$

donc

Alors

$$
L(x, v, t) = \frac{1}{2}m ||v||_g^2 - U(x, t)
$$
  
\n
$$
\frac{\partial L}{\partial v^j} = mv^j = \xi^j \text{ impulsion}
$$
  
\n
$$
\frac{\partial L}{\partial x^j} = -\frac{\partial U}{\partial x^j} = F_j : \text{force}
$$
\n(19.4.2)

Le théorème de "moindre action" montre que parmi toutes les trajectoires possibles (à extrémités fixées), la trajectoire suivie par une particule soumise à une force F est celle qui rend l'action  $S = \int Ldt$  extrémale (pas forcément minimale !). En résumé les formulations suivantes sont équivalentes

- $-$  L'action  $S$  est extrémale
- Equations de Euler-Lagrange
- Equations de Newton
- Equations de Hamilton.

#### Exercice 19.4.3. « Film de Savon »

Le but de cet exercice est de montrer un problème de minimisation qui n'est pas directement un problème d'équation de mouvement de la mécanique mais qui utilise aussi le formalisme Lagrangien.

On considère un axe x et une surface de révolution définie par son rayon  $r(x)$ . Dans la suite, cette surface représentera un film de savon tendu entre deux cercles fixés en  $x = x_1$ et  $x = x_2$  et de rayon respectifs  $r(x_1)$ ,  $r(x_2)$ . Au repos, la tension superficielle fait que la surface totale S du film de savon doit être minimale.

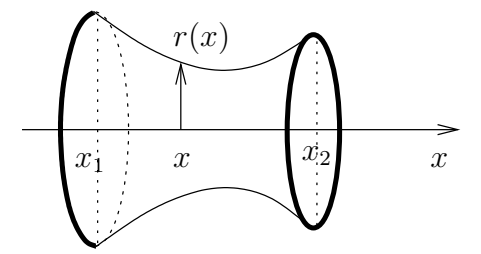

- 1. Pour un film de savon justifier qualitativement pourquoi la surface a une forme incurvée comme sur la figure, et non pas la forme d'un cylindre droit.
- 2. Pour une fonction  $r(x)$  décrivant une surface de révolution quelconque autour de l'axes x, montrer que la surface entre  $x_1$  et  $x_2$  est donnée par

$$
S = \int_{x_1}^{x_2} 2\pi r \sqrt{1 + \left(\frac{dr}{dx}\right)^2} dx
$$

3. En imposant que cette surface soit "extrémale" avec des conditions aux bords fixées  $r(x_1)$ ,  $r(x_2)$  écrire l'équation de Euler-Lagrange que doit satisfaire la fonction  $r(x)$ . (Attention : ici x joue le rôle du temps en mécanique)

- 4. Déduire la fonction Hamiltonien  $H(r, \xi_r)$  et écrire les équation de mouvement de Hamilton. Y a t-il une "quantité conservée" ?
- 5. En supposant que l'origine de l'axe x soit bien choisie, montrer que

$$
r(x) = \rho \cosh\left(\frac{x}{\rho}\right), \qquad \rho > 0
$$

est une solution.

6. On souhaite tendre un film de savon entre deux cercles parallèles de même rayon R et distants de 2L. Montrer que cela est possible tant que  $\frac{R}{L} > C$  avec une constante C que l'on déterminera. Que se passe t-il si  $\frac{R}{L} < C$ ? Discuter la solution physique. Tracer  $S(\rho)$ . Faire l'expérience, voir [Videos.](https://www.youtube.com/watch?v=DZOB5GVAxJg)

# Chapitre 20

# Formes différentielles

# 20.1 1-formes et intégrales curviligne

Proposition 20.1.1. Si

$$
\gamma : t \in [0, 1] \to \gamma(t) \in M
$$

est une courbe paramétrée et  $\alpha \in T^*M$  une 1-forme, alors on définit l'intégrale de  $\alpha$ sur la courbe  $\gamma$  par le membre de droite de l'expression suivante qui est une intégrale ordinaire :

<span id="page-213-0"></span>
$$
\int_{\gamma} \alpha := \int_{\gamma} \sum_{i} \alpha_{i} dx^{i} = \int_{0}^{1} \sum_{i} \alpha_{i} (\gamma(t)) \left( \frac{dx^{i}}{dt} \right) dt \qquad (20.1.1)
$$

et on observe que  $\int_{\gamma} \alpha \in \mathbb{R}$  ainsi défini ne dépend ni du paramétrage de la courbe  $\gamma$ , ni du choix des coordonnées  $(x^i)_i$  sur M.

Démonstration. Il est clair que le résultat de dépend pas du paramétrage car si  $t \to t'$  $\varphi(t)$  est un autre paramètre alors on aura la même expression d'après

$$
\left(\frac{dx^i}{dt}\right)dt = \left(\frac{dx^i}{dt'}\right)\left(\frac{dt'}{dt}\right)dt = \left(\frac{dx^i}{dt'}\right)dt'.
$$

Pour vérifier l'indépendance du choix des coordonnées, supposons que  $(y^1, \ldots, y^n)$  soit un autre système de coordonnées.

La 1-forme  $\alpha$  s'exprime de la façon suivante selon le système de coordonnées :

$$
\alpha = \sum_{i} (\alpha')_{i} dy^{i} = \sum_{i} (\alpha')_{i} \sum_{j} \left(\frac{\partial y^{i}}{\partial x^{j}}\right) dx^{j} = \sum_{j} \alpha_{j} dx^{j}
$$

avec  $\alpha_j = \sum_i (\alpha')_i \left( \frac{\partial y^i}{\partial x^j} \right)$  $\frac{\partial y^i}{\partial x^j}$ . Alors sur la courbe on intègre :

$$
\sum_{i} \alpha_{i} \left( \frac{dx^{i}}{dt} \right) dt = \sum_{i} \sum_{j} \alpha'_{j} \left( \frac{\partial y^{j}}{\partial x^{i}} \right) \left( \frac{dx^{i}}{dt} \right) dt = \sum_{j} \alpha'_{j} \left( \frac{dy^{j}}{dt} \right) dt
$$

Le résultat aurait donc été le même avec un autre système de coordonnées

Retenons donc que les objets que l'on peut intégrer sur un espace de dimension 1 (ou courbe) sont les 1-formes. Nous observerons plus loin que les intégrales curvilignes en physique font effectivement intervenir des 1-formes. Par exemple dans le théorème d'ampère en magnétostatique :

$$
\oint B. dl = \mu_0 I
$$

ou dans le théorème de Bernouilli en mécanique des fluides, ou dans le théorème de Carnot en thermodynamique.

L'impulsion en mécanique analytique, le champ électrique en électrostatique sont des 1-formes.

# 20.2 Formes différentielles

L'intérêt des formes différentielles ou (p-formes) présentées dans cette section est de généraliser la définition Eq.[\(20.1.1\)](#page-213-0) pour  $p \ge 1$  quelconque, c'est à dire de trouver quels sont les objets que l'on peut intégrer sur une surface  $(p = 2)$  ou sur un espace de dimension p, et que le résultat soit indépendant du système de coordonnées choisi.

**Définition 20.2.1.** En un point  $x \in M$  donné, un tenseur T de degré p est une application

$$
T: (V_1, \ldots, V_p) \in (T_x M \times \ldots \times T_x M) \to T(V_1, \ldots, V_p) \in \mathbb{R}
$$

linéaire par rapport à chaque  $V_i$ . On note

$$
T\in(T_x^*M\otimes\ldots\otimes T_x^*M)
$$

l'espace des tenseurs de degré p.

Le tenseur T est **antisymmétrique** ou aussi appelé **p-forme** si de plus  $T(V_1, \ldots, V_p)$ change de signe en permuttant deux quelconques des vecteurs  $V_i \leftrightarrow V_j$ . On note  $\Lambda_x^p$ l'espace des tenseurs antisymmétriques de degré p, ou p-formes.

 $\Box$ 

Exemple : si  $\alpha, \beta \in T_x^*M$  sont des 1-formes (donc des tenseurs de degré 1), on note  $\alpha \otimes \beta$  le tenseur de degré 2, défini par

$$
(\alpha \otimes \beta) (V_1, V_2) = \alpha (V_1) \beta (V_2)
$$

et on note

$$
\alpha \wedge \beta := \alpha \otimes \beta - \beta \otimes \alpha \in \Lambda_x^2 \tag{20.2.1}
$$

qui est une 2-forme, car  $(\alpha \wedge \beta)(V_2, V_1) = \alpha(V_2) \beta(V_1) - \beta(V_2) \alpha(V_1) = -(\alpha \wedge \beta)(V_1, V_2)$ . Remarquons que

$$
\alpha \wedge \alpha = 0
$$

$$
\beta \wedge \alpha = -\alpha \wedge \beta
$$

On appelle ⊗ le produit tensoriel et ∧ le produit extérieur.

Cet exemple se généralise de la façon suivante.

**Rappel :** On note  $S_p$  est le groupe symétrique des permutations de p éléments. Il y a p! façons de permuter p états. La signature d'une permutation  $\sigma$  est  $\varepsilon(\sigma) = \pm 1$ , selon que le nombre de croisements est pair ou impair dans le diagramme de correspondance (figure [20.2.1\)](#page-215-0).

<span id="page-215-0"></span>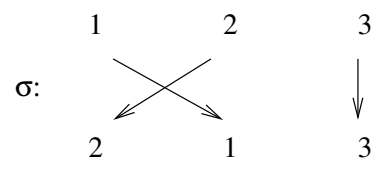

FIGURE 20.2.1 – Une permutation  $\sigma \in S_3$ ,  $\sigma(1) = 2$ ,  $\sigma(2) = 1$ ,  $\sigma(3) = 3$ , de signature  $\varepsilon(\sigma) = -1.$ 

**Définition 20.2.2.** Si  $(x^1, \ldots, x^n)$  est un système de coordonnées, rappelons que  $(dx^1, \ldots dx^n)$  forme une base de  $T_x^*M$ . On pose

$$
dx^{\mu_1} \wedge dx^{\mu_2} \ldots \wedge dx^{\mu_p} := \sum_{\sigma \in S_p} \varepsilon(\sigma) dx^{\mu_{\sigma(1)}} \otimes dx^{\mu_{\sigma(2)}} \ldots \otimes dx^{\mu_{\sigma(p)}} \quad \in \Lambda^p
$$

qui est une p-forme.
#### Exemples

$$
dx^{\mu} \wedge dx^{\nu} = dx^{\mu} \otimes dx^{\nu} - dx^{\nu} \otimes dx^{\mu}
$$

ou

$$
dx^{\lambda} \wedge dx^{\mu} \wedge dx^{\nu} = dx^{\lambda} \otimes dx^{\mu} \otimes dx^{\nu} - dx^{\mu} \otimes dx^{\lambda} \otimes dx^{\nu} + \dots
$$

(il y a 6 termes en tout).

On observe que l'échange de deux termes dans  $dx^{\mu_1} \wedge dx^{\mu_2} \dots \wedge dx^{\mu_p}$  change son signe. Par conséquent une base de l'espace des p-formes  $\Lambda_x^p$  en  $x\in M$  est formé par :

<span id="page-216-0"></span>
$$
dx^{\mu_1} \wedge dx^{\mu_2} \dots \wedge dx^{\mu_p}
$$
, avec  $\mu_1 < \mu_2 < \dots < \mu_p$  (20.2.2)

Et donc

$$
\dim \Lambda^p_x = C_n^p
$$

Par convention, on pose que l'espace des 0-formes est :

<span id="page-216-1"></span>
$$
\Lambda_x^0 = \mathbb{R} \tag{20.2.3}
$$

(en un point donné x, une 0-forme est un nombre).

Définition 20.2.3. La collection

$$
\Lambda^p:=\bigcup_{x\in M}\Lambda^p_x
$$

est un espace fibré vectoriel de rang $C_n^p$ sur  $M$ , l'espace fibré des p-formes.

— Une section  $\omega \in C^{\infty}(\Lambda^p)$  de ce fibré est une **p-forme** sur M ou **champ de tenseur** antisymétrique de degré p, et s'écrit dans la base Eq.[\(20.2.2\)](#page-216-0) :

$$
\omega(x) = \sum_{\mu_1 < \ldots < \mu_p} \omega_{\mu_1, \ldots, \mu_p}(x) dx^{\mu_1} \wedge dx^{\mu_2} \ldots \wedge dx^{\mu_p}
$$

et les fonctions  $\omega_{\mu_1,\dots,\mu_p}(x)$  sont les composantes de  $\omega$  dans cette base. Remarquons que l'on obtient ces coordonnées en appliquant la p-forme aux vecteurs de bases (et d'après Eq.[\(18.4.4\)](#page-162-0)) :

$$
\omega_x \left( \frac{\partial}{\partial x^{\mu_1}}, \ldots, \frac{\partial}{\partial x^{\mu_p}} \right) = \omega_{\mu_1, \ldots, \mu_p} (x)
$$

— D'après la convention Eq. $(20.2.3)$ , une 0-forme est une section

<span id="page-216-2"></span>
$$
f \in C^{\infty}(\Lambda^0) = C^{\infty}(M)
$$
 (20.2.4)

donc f est une fonction à valeurs réelles sur M.

## 20.2.1 Exemple de l'espace  $M = \mathbb{R}^3$

Naturellement, les p-formes sur l'espace  $M = \mathbb{R}^3$  sont très utilisées en physique.

On note  $(x^1, x^2, x^3)$  les coordonnées sur  $\mathbb{R}^3$ , et soit  $x \in \mathbb{R}^3$  un point fixé. On va expliciter les p-formes au point x. On va aussi observer comment leur composante est modifiée par le changement de coordonnée

$$
P: (x^1, x^2, x^3) \to (y^1, y^2, y^3) = (-x^1, x^2, x^3)
$$

appelé parité, (de déterminant -1, créant un changement d'orientation de l'espace, comme dans un miroir placé en  $x_1 = 0$ , et pour  $\lambda > 0$ ,

$$
D_{\lambda}: (x^{1}, x^{2}, x^{3}) \rightarrow (y^{1}, y^{2}, y^{3}) = (\lambda x^{1}, \lambda x^{2}, \lambda x^{3})
$$

appelé dilatation.

— <u>Les 0-formes</u> sont les éléments de  $\Lambda_x^0 = \mathbb{R}$ , espace de dimension 1. Une base est le nombre 1. Une 0-forme est une fonctions et est aussi appelée un scalaire en physique. Elle s'écrit

$$
f = f(x) \cdot 1 = f(x)
$$

Le changement de coordonnée par P ou  $D_{\lambda}$  ne change pas la composante  $f(x) \in \mathbb{R}$ . — <u>Les 1-formes</u> sont les éléments de  $\Lambda_x^1 = T^*M$  (vecteurs cotangents), espace de dimension 3, dont une base est

$$
dx^1, dx^2, dx^3
$$

Une [1](#page-217-0)-forme est aussi appelée un **vecteur contravariant** en physique  $^1$  et s'écrit :

$$
\alpha = \alpha_1(x) dx^1 + \alpha_2(x) dx^2 + \alpha_3(x) dx^3
$$

Le changement de coordonnée P change les composantes par  $(\alpha_1, \alpha_2, \alpha_3) \rightarrow (-\alpha_1, \alpha_2, \alpha_3)$ . Le changement de coordonnée  $D_{\lambda}$  change les composantes par  $(\alpha_1, \alpha_2, \alpha_3) \rightarrow (\frac{1}{\lambda})$  $\frac{1}{\lambda}\alpha_1, \frac{1}{\lambda}$  $\frac{1}{\lambda}\alpha_2, \frac{1}{\lambda}$  $\frac{1}{\lambda}\alpha_3$ . — <u>Les 2-formes</u> sont les éléments de  $\Lambda_x^2$ , espace de dimension  $C_3^2 = 3$ , dont une base est

<span id="page-217-1"></span>
$$
dx^{2} \wedge dx^{3}, dx^{3} \wedge dx^{1}, dx^{1} \wedge dx^{2}
$$
 (20.2.5)

Une 2-forme est aussi appelée un pseudo-vecteur en physique et s'écrit :

$$
\beta = \beta_1(x) dx^2 \wedge dx^3 + \beta_2(x) dx^3 \wedge dx^1 + \beta_3(x) dx^1 \wedge dx^2
$$

Le changement de coordonnée P change les composantes par

<span id="page-217-2"></span>
$$
(\beta_1, \beta_2, \beta_3) \to (\beta_1, -\beta_2, -\beta_3). \tag{20.2.6}
$$

Le changement de coordonnée  $D_{\lambda}$  change les composantes par

$$
(\beta_1, \beta_2, \beta_3) \rightarrow \left(\frac{1}{\lambda^2} \beta_1, \frac{1}{\lambda^2} \beta_2, \frac{1}{\lambda^2} \beta_3\right). \tag{20.2.7}
$$

<span id="page-217-0"></span><sup>1.</sup> Et un vecteur tangent  $V \in T_xM$  est appelé un vecteur covariant

— <u>Les 3-formes</u> sont les éléments de  $\Lambda_x^3$ , espace de dimension  $C_3^3 = 1$ , dont une base est

$$
dx^1 \wedge dx^2 \wedge dx^3
$$

Une 3-forme est aussi appelée un pseudo-scalaire en physique, et s'écrit :

$$
\gamma = \gamma_{123} (x) dx^1 \wedge dx^2 \wedge dx^3
$$

Le changement de coordonnée P change la composante  $\gamma_{123} \rightarrow -\gamma_{123}$ . Le changement de coordonnée  $D_{\lambda}$  change la composante  $\gamma_{123} \rightarrow \frac{1}{\lambda^3} \gamma_{123}$ .

Exercice 20.2.4. Exemple : dans  $\mathbb{R}^3$  la coordonnées de  $\gamma = dx^1 \wedge dx^2 \wedge dx^3$  en coordonnées cartésiennes est  $\gamma_{123}(x) = 1$ . En coordonnées sphériques  $(r, \theta, \varphi)$ , montrer que

<span id="page-218-0"></span>
$$
\gamma = dx^1 \wedge dx^2 \wedge dx^3 = r^2 \sin \theta (dr \wedge d\theta \wedge d\varphi)
$$
 (20.2.8)

et donc sa coordonnée est  $\gamma_{r\theta\varphi}(x) = r^2 \sin \theta$ .

**Exercice 20.2.5.** Montrer qu'en électromagnétisme dans  $\mathbb{R}^3$ , le champ électrique  $\vec{E}$  =  $(E_x, E_y, E_z)$  sont les composantes d'une 1-forme et que le champ magnétique  $\vec{B} = (B_x, B_y, B_z)$ sont les composantes d'une 2 forme. Aide : Exprimer le champ  $\vec{E}$  entre deux plaques d'un condensateur, exprimer le champ  $\vec{B}$  créé par une boucle de courant I, effectuer les changements de coordonnées  $P$  et  $D_{\lambda}$  et observer commant ces composantes sont modifiées.

#### Remarques :

- Pour  $p = n$  (avec  $n = \dim M$ , la dimension de l'espace), l'espace des n-formes  $\Lambda^n_x$ est de dimension  $C_n^n = 1$ , et une base est  $dx^1 \wedge dx^2 \dots \wedge dx^n$ . Une n-forme est aussi appelée une forme volume. Elles jouent un rôle important pour l'intégration.
- Pour  $p > n$ , il n'y a pas de p-formes.  $\dim \Lambda_x^p = 0$ .
- Alors que la valeur  $f(x)$  d'une 0-forme (=fonction) est indépendante du système de coordonnées, la composante  $\gamma(x)$  d'une *n*-forme (forme volume) dépend du système de coordonnées.
- Si E est un espace vectoriel et  $A: E \to E$  une application linéaire ou endomorphisme (on note aussi  $A \in End(E)$ ) alors on peut associer à A un tenseur  $\tilde{A} \in E^* \otimes E$ défini par  $\tilde{A}(X,\alpha) = \alpha(A(X)) \in \mathbb{R}$ . Inversement si  $\tilde{A} \in E^* \otimes E$  défini un unique endomorphisme  $A \in End(E)$  par  $A(X) = \tilde{A}(X, \cdot)$ . Ainsi

$$
End(E) \equiv E^* \otimes E \tag{20.2.9}
$$

Nous aurons l'occasion d'utiliser cette équivalence (et d'autres similaires).

Exercice 20.2.6. l'espace  $\mathbb{R}^4$  avec les coordonnées  $(x, y, z, t)$  est utile en relativité. Ecrire une base pour chaque espace  $\Lambda_x^p$ ,  $p = 0 \rightarrow 4$ .

Exercice 20.2.7. On peut aussi s'intéresser aux tenseurs symétriques  $T$  de degré  $p$ , où  $T(V_1, V_2, \ldots V_p)$  est invariant par permuttation de  $V_i \leftrightarrow V_j$ ,  $\forall i, j$ . On note  $S_x^p =$  $S(T^*M\otimes\ldots\otimes T^*M)$  cet espace. Quelle est sa dimension? Expliciter une base de  $S_x^2$ . (L'espace a une utilité pour les métriques, voir définition [18.5.1](#page-166-0) page [167\)](#page-166-0)

Exercice 20.2.8. Sur  $\mathbb{R}^2 \setminus \{0\}$ , soit la 1-forme  $\alpha = d\theta$  (en coordonnées polaires). Exprimer  $\alpha$  en coordonnées cartésiennes  $(x, y)$ . Montrer que

<span id="page-219-0"></span>
$$
\alpha = d\theta = \frac{1}{x^2 + y^2} (xdy - ydx)
$$
\n(20.2.10)

Exercice 20.2.9. Sur  $\mathbb{R}^3 \setminus \{0\}$ , soit la 2-forme appelée "angle solide", en coordonnées sphériques,

$$
\beta = \sin \theta \, (d\theta \wedge d\varphi)
$$

Exprimer  $\beta$  en coordonnées cartésiennes  $(x^1, x^2, x^3)$ . Montrer que

$$
\beta = \frac{1}{r^3} \left( x^1 \left( dx^2 \wedge dx^3 \right) + x^2 \left( dx^3 \wedge dx^4 \right) + x^3 \left( dx^1 \wedge dx^2 \right) \right)
$$

Exercice 20.2.10. Sur le plan  $\mathbb{R}^2$  en coordonnées cartésiennes  $(q, p)$  on considère la 2forme  $\omega = dq \wedge dp$ . Montrer que en coordonnées polaires  $(r, \theta)$  puis en coordonnées  $(A, \theta)$ avec  $A := \pi r^2$  on a

<span id="page-219-1"></span>
$$
\omega = dq \wedge dp = r dr \wedge d\theta = \frac{1}{2\pi} dA \wedge d\theta \qquad (20.2.11)
$$

## 20.2.2 Formule de changement de coordonnées pour les formes différentielles

Considérons un changement de coordonnées sur  $\mathbb{R}^2$  :

$$
x = (x^1, x^2) \to x' = (x'^1, x'^2)
$$

On calcule

$$
dx^{'1}=\frac{\partial x^{'1}}{\partial x^1}dx^1+\frac{\partial x^{'1}}{\partial x^2}dx^2
$$

$$
dx'^{1} \wedge dx'^{2} = (dx'^{1} \otimes dx'^{2} - dx'^{2} \otimes dx'^{1})
$$
  
\n
$$
= \left(\frac{\partial x'^{1}}{\partial x^{1}}\right) \left(\frac{\partial x'^{2}}{\partial x^{2}}\right) dx^{1} \otimes dx^{2} + \left(\frac{\partial x'^{1}}{\partial x^{2}}\right) \left(\frac{\partial x'^{2}}{\partial x^{1}}\right) dx^{2} \otimes dx^{1}
$$
  
\n
$$
- \left(\frac{\partial x'^{2}}{\partial x^{1}}\right) \left(\frac{\partial x'^{1}}{\partial x^{2}}\right) dx^{1} \otimes dx^{2} - \left(\frac{\partial x'^{2}}{\partial x^{2}}\right) \left(\frac{\partial x'^{1}}{\partial x^{1}}\right) dx^{2} \otimes dx^{1}
$$
  
\n= Det  $\left(\frac{\partial x'}{\partial x}\right) (dx^{1} \wedge dx^{2})$ 

Par conséquent une 2-forme  $\omega \in C^{\infty}(\Lambda^2)$  s'écrit dans l'un ou l'autre des systèmes de coordonnées :

$$
\omega = \omega_{x'}(x') \left( dx'^1 \wedge dx'^2 \right) = \omega_{x'}(x'(x)) \operatorname{Det} \left( \frac{\partial x'}{\partial x} \right) \left( dx^1 \wedge dx^2 \right)
$$

$$
= \omega_x(x) \left( dx^1 \wedge dx^2 \right)
$$

avec

$$
\omega_x(x) = \omega_{x'}(x'(x)) \operatorname{Det}\left(\frac{\partial x'}{\partial x}\right)
$$

Cela signifie que  $\omega_{x'}(x')$  et  $\omega_x(x)$  sont la composante de  $\omega$  relativement à la base  $(dx'^1 \wedge dx'^2)$ ou  $(dx^1 \wedge dx^2)$  respectivement.

Plus généralement, si on a un changement de coordonnées sur  $\mathbb{R}^n$ :

$$
x = (x^1, ..., x^n) \to x' = (x'^1, ..., x'^n)
$$

alors une forme volume (i.e. forme de degré n) s'exprime comme

$$
\omega = \omega_x(x) (dx^1 \wedge \ldots \wedge dx^n)
$$
  
=  $\omega_{x'}(x') (dx'^1 \wedge \ldots \wedge dx'^n)$ 

avec la formule

<span id="page-220-0"></span>
$$
\omega_x(x) = \omega_{x'}(x'(x)) \cdot \left(\text{Det}\left(\frac{\partial x'}{\partial x}\right)\right)(x)
$$
\n(20.2.12)

et avec

$$
\left(\mathrm{Det}\left(\frac{\partial x'}{\partial x}\right)\right)(x) := \sum_{\sigma \in S^n} \epsilon(\sigma) \left(\frac{\partial x'^{\sigma(1)}}{\partial x^1}\right) \dots \left(\frac{\partial x'^{\sigma(n)}}{\partial x^n}\right)
$$

#### Démonstration. @@

Remarque : la formule [\(20.2.12\)](#page-220-0) est la définition même du déterminant comme mesurant la variation de volume. Voir ex. @@.

 $\Box$ 

## 20.3 Orientation d'une variété

On rappelle que  $\Lambda^n \to M$  est un fibré de rang 1.

**Définition 20.3.1.** Une variété M de dimension n est **orientable** si  $\Lambda^n \to M$  est le fibré trivial  $M \times \mathbb{R}$ . De façon équivalente, chaque fonction de transition (entre cartes)  $\tau_{\alpha\beta} : \mathbb{R}^n \to \mathbb{R}^n$  préserve l'orientation : Det  $(\tau_{\alpha\beta}) > 0$ . Une **orientation** de M est donnée par le choix d'une orientation des fibres (orientation de R).

#### Remarques :

- Par exemple sur  $\mathbb{R}^3$ , une orientation est le choix du sens  $\pm dx^1 \wedge dx^2 \wedge dx^3$ .
- Le ruban de Moebius, la bouteille de Klein sont des surfaces non orientables.
- Un changement de coordonnées x → x ′ préserve l'orientation si et seulement si Det  $\left(\frac{\partial x'}{\partial x}\right) > 0$  en tous points.

## 20.4 Changement de coordonnées et intégrales

Exemple en dimension 2 : Supposons que M est une variété orientée de dimension 2 et que l'on ait un changement de coordonnées qui préserve l'orientation :

$$
x = (x^1, x^2) \to x' = (x'^1, x'^2)
$$

Rappel : on introduit le Jacobien, qui est la valeur absolue du déterminant de la matrice  $\left(\frac{\partial x^{'i}}{\partial x^{j}}\right)$  $\frac{\partial x^{'i}}{\partial x^j}$  $_{i,j}$ :

$$
Det\left(\frac{\partial x'}{\partial x}\right) := \left(\frac{\partial x'^{1}}{\partial x^{1}}\right)\left(\frac{\partial x'^{2}}{\partial x^{2}}\right) - \left(\frac{\partial x'^{2}}{\partial x^{1}}\right)\left(\frac{\partial x'^{1}}{\partial x^{2}}\right)
$$

si  $\omega_{x'}(x')$  est une fonction numérique de  $x'$ , alors en théorie de l'intégration, on a la loi de changement de variable :

<span id="page-221-1"></span>
$$
\int \omega_{x'}(x') dx'^1 dx'^2 = \int \omega_{x'}(x'(x)) \left| \text{Det}\left(\frac{\partial x'}{\partial x}\right) \right| dx^1 dx^2 = \int \omega_x(x) dx^1 dx^2 \qquad (20.4.1)
$$

avec

<span id="page-221-0"></span>
$$
\omega_x(x) = \omega_{x'}(x'(x)) \left| \text{Det}\left(\frac{\partial x'}{\partial x}\right) \right| \tag{20.4.2}
$$

Nous allons voir que la formule Eq.[\(20.4.2\)](#page-221-0) arrive naturellement avec les 2-formes. On définit donc

$$
\int_M \omega := \int \omega_{x'}(x') dx'^1 dx'^2
$$

où le deuxième terme est la notation habituelle d'une intégrale pour la fonction numérique  $\omega(x')$ . Si l'orientation est préservée, cette définition ne dépend pas du système de coordonnées d'après Eq.[\(20.4.1\)](#page-221-1).

Remarque : A posteriori il n'est pas étonnant que ce soit une 2-forme qui est l'intégrand naturel pour une intégrale en dimension deux. En effet, on intègre des "éléments de surface", et un "élément de surface" (imaginer un petit parallèlogramme) est définit par deux vecteurs tangents  $V_1, V_2$ , et son aire infinitésimale  $S(V_1, V_2)$  est linéaire par rapport à  $V_1, V_2$  et antisymétrique. C'est donc bien une 2-forme.

Plus généralement :

**Théorème 20.4.1.** Si  $(x^1, \ldots x^p)$  un système de coordonnées sur M orientée de dimension p, et si  $\omega \in C^{\infty}(\Lambda^p)$  est une p-forme qui s'écrit  $\omega(x) = \omega_x(x) (dx^1 \wedge \ldots \wedge dx^p)$  alors on définit :

$$
\int_M \omega := \int \omega_x \left( x \right) \left( dx^1 \dots dx^p \right)
$$

qui est indépendant du système de coordonnées choisies.

**Remarque :** M peut être une sous variété plongée d'une variété N de dimension n plus grande.

## 20.5 Dérivée extérieure et formule de Stokes

**Définition 20.5.1.** Sur une variété M de dimension n, pour tout  $p \in [0, n]$  on définit un opérateur différentiel d'ordre 1 qui généralise la différentielle d'une fonction, et appelé dérivée extérieure, notée  $d: C^{\infty}(\Lambda^p) \to C^{\infty}(\Lambda^{p+1}),$  définit par

<span id="page-222-0"></span>
$$
d: C^{\infty} (\Lambda^{0}) \to C^{\infty} (\Lambda^{1})
$$

$$
f (x) \mapsto (df) (x) = \frac{\partial f}{\partial x^{i}} dx^{i}
$$

$$
d: C^{\infty} (\Lambda^{1}) \to C^{\infty} (\Lambda^{2})
$$

$$
\alpha = \alpha_{j} (x) dx^{j} \mapsto (d\alpha) (x) = \frac{\partial \alpha_{j}}{\partial x^{i}} dx^{i} \wedge dx^{j}
$$
(20.5.1)

$$
d: C^{\infty} (\Lambda^2) \to C^{\infty} (\Lambda^3)
$$

$$
\beta = \beta_{jk} (x) dx^j \wedge dx^k \mapsto (d\beta) (x) = \frac{\partial \beta_{jk}}{\partial x^i} dx^i \wedge dx^j \wedge dx^k
$$

etc...

**Théorème 20.5.2.** La définition ci-dessus ne dépend pas du système de coordonnées choisies.

Démonstration. Il existe une formule géométrique intrinsèque qui exprime l'opérateur d. Par exemple pour  $p = 1$ , si  $\alpha \in C^{\infty}(\Lambda^1)$ , et  $V_1, V_2 \in C^{\infty}(TM)$  alors

$$
(d\alpha) (V_1, V_2) = V_1 (\alpha (V_2)) - V_2 (\alpha (V_1)) - \alpha ([V_1, V_2])
$$

vérifions tout d'abord que  $d\alpha$  ainsi défini est un tenseur : il faut que en un point fixé,  $d\alpha$ soit linéaire par rapport à  $V_1$  et  $V_2$ . Pour le vérifier, soit  $f \in C^{\infty}(M)$  une fonction (en chaque point  $f(x)$  est un nombre), on calcule :

$$
(d\alpha) (fV_1, V_2) = fV_1 (\alpha (V_2)) - V_2 (\alpha (fV_1)) - \alpha ([fV_1, V_2])
$$
  
=  $fV_1 (\alpha (V_2)) - V_2 (f\alpha (V_1)) - \alpha (fV_1V_2 - V_2fV_1)$   
=  $fV_1 (\alpha (V_2)) - (V_2 (f)) \alpha (V_1) - \alpha (fV_1V_2 - V_2 (f) V_1 - fV_2V_1)$   
=  $fV_1 (\alpha (V_2)) - (V_2 (f)) \alpha (V_1) - f\alpha (V_1V_2 - V_2V_1) + (V_2 (f)) \alpha (V_1)$   
=  $f (d\alpha) (V_1, V_2)$ 

on utilise :  $\alpha(fV_2) = f\alpha(V_2)$  comme  $\alpha$  est un tenseur, et  $V_2fV_1 = V_2(f)V_1 + fV_2V_1$ , comme  $V_2$  est un opérateur différentiel d'ordre 1, etc...

On vérifie facilement que d $\alpha$  est antisymétrique :  $(d\alpha)(V_1, V_2) = -(d\alpha)(V_2, V_1)$ .

Finalement on vérifie que cette expression coincide avec la définition Eq.[\(20.5.1\)](#page-222-0). Pour cela, on prend des vecteurs de base  $V_1 = \frac{\delta}{\partial x}$  $\frac{\partial}{\partial x^i}$ ,  $V_1 = \frac{\partial}{\partial x^i}$  $\frac{\partial}{\partial x^j}$ , et  $\alpha = \alpha_j(x) dx^j$ . On calcule  $[V_1, V_2] = 0$ , et donc  $(d\alpha) (V_1, V_2) = \frac{\partial}{\partial x^i} (\alpha_j (\mathbf{x})) - \frac{\partial}{\partial x^j} (\alpha_i (\mathbf{x})).$ 

Par ailleurs,  $\left(\frac{\partial \alpha_j}{\partial x^i} dx^i \wedge dx^j\right) (V_1, V_2)$  donne le même résultat d'après la relation de dualité Eq.[\(18.4.4\)](#page-162-0). On a vérifié Eq.[\(20.5.1\)](#page-222-0).

Plus généralement, si  $\omega$  est une p-forme alors

$$
(d\omega) (V_0, V_1, \dots V_p) = \sum_{i=0}^p (-1)^i V_i \left( \omega \left( V_0, \dots, \hat{V}_i, \dots V_p \right) \right)
$$
  
+ 
$$
\sum_{i < j} (-1)^{i+j} \omega \left( [V_i, V_j], V_0 \dots, \hat{V}_i, \dots, \hat{V}_j, \dots V_p \right)
$$

où  $\hat{V}_i$  signifie que ce terme est absent.

Exemples sur  $\mathbb{R}^2$ : Avec les coordonnées cartésiennes  $(x^1, x^2)$  sur  $\mathbb{R}^2$ , expliciter les formules de la dérivée extérieure, et montrer que

— 
$$
d: C^{\infty}(\Lambda^0) \to C^{\infty}(\Lambda^1)
$$
 correspond au **gradient**.  
—  $d: C^{\infty}(\Lambda^1) \to C^{\infty}(\Lambda^2)$  correspond au **rotationnel**

Exprimer ces opérateurs en coordonnées polaires.

$$
\Box
$$

Exemples sur  $\mathbb{R}^3$ : Avec les coordonnées cartésiennes  $(x^1, x^2, x^3)$  sur  $\mathbb{R}^3$ , expliciter les formules de la dérivée extérieure, et montrer que

- $d : C^{\infty}(\Lambda^0) \to C^{\infty}(\Lambda^1)$  correspond au gradient.
- $d : C^{\infty}(\Lambda^1) \to C^{\infty}(\Lambda^2)$  correspond au **rotationnel**
- $d : C^{\infty}(\Lambda^2) \to C^{\infty}(\Lambda^3)$  correspond à la divergence

Exprimer ces opérateurs en coordonnées sphériques.

Solution : @@

<span id="page-224-0"></span>**Proposition 20.5.3.** *Pour* 
$$
f \in C^{\infty}(\Lambda^p)
$$
 *et*  $g \in C^{\infty}(\Lambda^q)$ , *on*  $a$   

$$
d(f \wedge g) = df \wedge g + (-1)^p f \wedge dg
$$
 (20.5.2)

Appelée formule de Leibnitz

Exercice 20.5.4. Ecrire la preuve.

**Remarque :** la formule de Leibnitz généralise le cas connu de deux fonctions  $d(fg)$  =  $df.q+f.dq.$ 

Exercice 20.5.5. Expliciter dans une base, la formule de Leibnitz Eq.[\(20.5.2\)](#page-224-0), dans le cas de  $M = \mathbb{R}^3$ ,  $p, q = 0, 1, 2, 3$  en faisant intervenir les opérateurs gradient  $d: C^{\infty}(\Lambda^0) \to$  $C^{\infty}(\Lambda^1)$ , rotationnel  $d: C^{\infty}(\Lambda^1) \to C^{\infty}(\Lambda^2)$ , divergence  $d: C^{\infty}(\Lambda^2) \to C^{\infty}(\Lambda^3)$ .

**Théorème 20.5.6.** L'opérateur d vérifie : pour tout  $\omega \in C^{\infty}(\Lambda^p)$ ,  $d(d\omega) = 0$  (20.5.3)

Démonstration. On le vérifie dans le cas  $p = 0$ . Si  $f \in C^{\infty}(\Lambda^0)$ , alors  $df = \frac{\partial f}{\partial x^j} dx^j$  et

<span id="page-224-1"></span>
$$
d (df) = \frac{\partial}{\partial x^{i}} \left( \frac{\partial f}{\partial x^{j}} \right) (dx^{i} \wedge dx^{j})
$$
  
=  $\frac{\partial}{\partial x^{1}} \left( \frac{\partial f}{\partial x^{2}} \right) (dx^{1} \wedge dx^{2}) + \frac{\partial}{\partial x^{2}} \left( \frac{\partial f}{\partial x^{1}} \right) (dx^{2} \wedge dx^{1}) + ...$   
=  $\left( \frac{\partial^{2} f}{\partial x^{1} \partial x^{2}} \right) (dx^{1} \wedge dx^{2}) - \left( \frac{\partial^{2} f}{\partial x^{2} \partial x^{1}} \right) (dx^{1} \wedge dx^{2}) + ...$   
= 0

utilisant le fait que  $\left(\frac{\partial^2 f}{\partial x^i \partial y}\right)$  $\left(\frac{\partial^2 f}{\partial x^i \partial x^j}\right)$  est symétrique, et  $\left(dx^i \wedge dx^j\right)$  antisymétrique en  $(i \leftrightarrow j)$ .

 $\Box$ 

Théorème 20.5.7. Théorème de Stokes. Si  $K ⊂ M$  est un domaine orienté de dimension p, on note  $\partial K$  son bord orienté, et si  $\omega \in C^{\infty}(\Lambda^{p-1})$  est à support compact (cad nulle en dehors d'un ensemble compact) alors

$$
\int_{K} d\omega = \int_{\partial K} \omega \tag{20.5.4}
$$

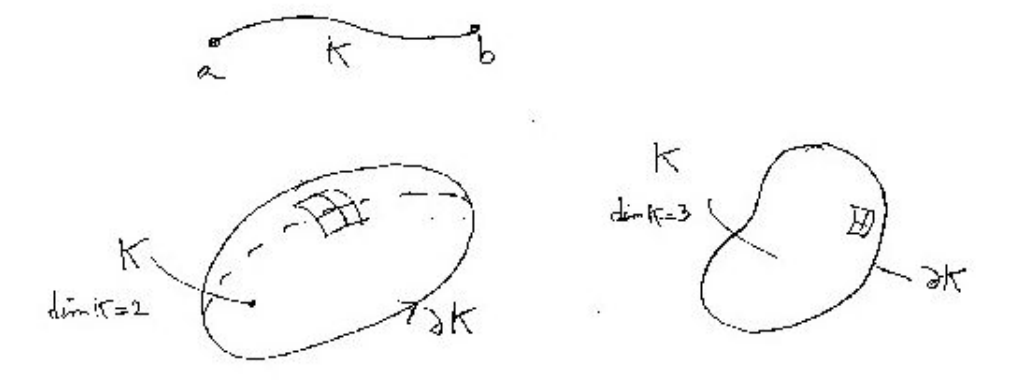

#### Exemples en petite dimension :

— sur  $\mathbb{R}^2$ ,  $x = (x^1, x^2)$ , si  $\omega = a(x) dx^1 + b(x) dx^2$  est une 1-forme et dim  $K = 2$ , dim∂ $K = 1$  alors

$$
d\omega = \left(\frac{\partial b\left(x\right)}{\partial x^{1}} - \frac{\partial a\left(x\right)}{\partial x^{2}}\right) \left(dx^{1} \wedge dx^{2}\right)
$$

la formule de Stokes donne la formule de Green-Riemann :

$$
\iint_{K} \left( \frac{\partial b(x)}{\partial x^{1}} - \frac{\partial a(x)}{\partial x^{2}} \right) dx^{1} dx^{2} = \oint_{\partial K} \left( a(x) \, dx^{1} + b(x) \, dx^{2} \right)
$$

— Sur  $\mathbb{R}^3$ ,  $x = (x^1, x^2, x^3)$ , si  $f(x)$  est une fonction (0-forme), K est une courbe d'extrémitées a, b alors la formule de Stokes donne (en notation classique)

$$
\int_{K} \vec{\text{grad}} f \cdot d\vec{l} = f(b) - f(a)
$$

— Sur  $\mathbb{R}^3$ ,  $x = (x^1, x^2, x^3)$ , si  $\alpha(x)$  est une 1-forme, K est une surface alors la formule de Stokes donne (en notation classique)

$$
\iint_K \vec{\text{rot}}\vec{\alpha}.d^2\vec{s} = \oint_{\partial K} \vec{\alpha}.\vec{dl}
$$

— Sur  $\mathbb{R}^3$ ,  $x = (x^1, x^2, x^3)$ , si  $\beta(x)$  est une 2-forme, K est un volume alors la formule de Stokes donne (en notation classique) la formule d'Ostrogradski

$$
\iiint_K \text{div}\vec{\beta} \cdot d^3x = \iint_{\partial K} \vec{\beta} \cdot d^2\vec{s}
$$

Démonstration. (ref : Taylor tome 1. p.70  $[29]$ ).

Preuve en dimension  $p = 2$  pour simplifier : comme l'intégrale est invariante par changement de coordonnées, on considère localement des coordonnées  $(x^1, x^2)$ , et on suppose que K correspond au demi-espace  $x^1 \leq 0$ , et donc le bord  $\partial K$  correspond à  $x^1 = 0$ , avec la forme volume  $dx^2$ .  $\omega \in C^{\infty}(\Lambda^1)$  est une 1-forme. On écrit :

$$
\omega = \omega_1(x) dx^1 + \omega_2(x) dx^2
$$

Alors

$$
d\omega = \frac{\partial \omega_1}{\partial x^2} dx^2 \wedge dx^1 + \frac{\partial \omega_2}{\partial x^1} dx^1 \wedge dx^2
$$

Donc

$$
\int_{K} d\omega = \int_{-\infty}^{0} \int_{-\infty}^{+\infty} \frac{\partial \omega_2}{\partial x^1} dx^1 dx^2 + \int_{-\infty}^{0} \int_{-\infty}^{+\infty} \frac{\partial \omega_1}{\partial x^2} dx^1 dx^2
$$

Or  $\int_{-\infty}^{0} \frac{\partial \omega_2}{\partial x^1} dx^1 = \omega_2 (0, x_2) - \omega_2 (-\infty, x_2) = \omega_2 (0, x_2)$  car  $\omega_2$  est à support compact, et  $\int_{-\infty}^{+\infty} \frac{\partial \omega_1}{\partial x^2} dx^2 =$  $\omega_1(x_1, +\infty) - \omega_1(x_1, -\infty) = 0.$  Donc

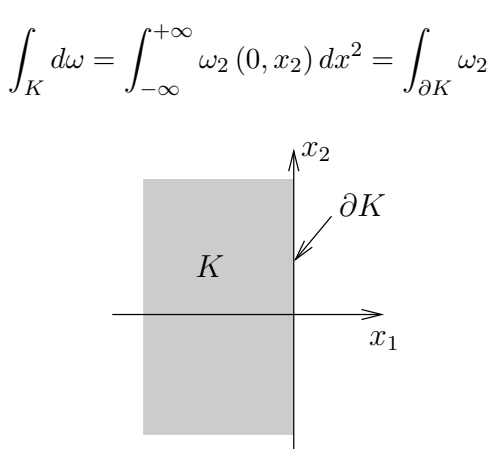

Preuve identique en dimension quelconque : Comme l'intégrale est invariante par changement de coordonnées, on considère localement des coordonnées  $(x^1, x^2, \ldots, x^p) = (x^1, x')$ , et on suppose que K correspond au demi-espace  $x^1 \leq 0$ , et donc le bord  $\partial K$  correspond à  $x^1 = 0$ , avec la forme volume  $dx' := dx^2 \wedge \ldots \wedge dx^p$ . On écrit :

$$
\omega = \sum_{i} \omega_i(x) dx^1 \dots \wedge \widehat{dx}^i \wedge \dots dx^p
$$

où  $\widehat{dx}^i$  signifie que ce terme n'y est pas. Alors

$$
d\omega = \sum_{i} \frac{\partial \omega_i(x)}{\partial x^i} dx^i \wedge dx^1 \dots \wedge \widehat{dx}^i \wedge \dots dx^p
$$

Alors

$$
\int_{K} d\omega = \sum_{i} \int_{K} \left( \frac{\partial \omega_{i}(x)}{\partial x^{i}} dx^{i} \right) \wedge dx^{1} \dots \wedge \widehat{dx^{i}} \wedge \dots dx^{p}
$$

pour  $i > 1$ , alors  $x_i \in \mathbb{R}$  et  $\int_{-\infty}^{+\infty}$  $\frac{\partial \omega_i(x)}{\partial x^i} dx^i = 0$ , mais pour  $i = 1$  ,  $\int_{-\infty}^0$  $\frac{\partial \omega_1(x)}{\partial x^1} dx^1 = \omega_1(0, x')$ . Donc Z  $d\omega =$  $\omega_1(0, x') dx' =$ ω K K ∂K  $\Box$ 

**Définition 20.5.8.** Une p-forme  $\omega \in C^{\infty}(\Lambda^p)$  est fermée si  $d\omega = 0$ . On note :

$$
\mathcal{Z}^p = \{ \omega \quad / \quad d\omega = 0 \}
$$

Pour  $p \geq 1$ , une p-forme est exacte si il existe  $\alpha \in C^{\infty}(\Lambda^{p-1})$  telle que  $\omega = d\alpha$ . On note

$$
\mathcal{B}^p = \left\{ \omega \quad / \quad \omega = d\alpha, \quad \alpha \in C^{\infty} \left( \Lambda^{p-1} \right) \right\}
$$

Par convention, une 0-forme  $f(x)$  est exacte si  $f(x) = cste$ . C'est à dire

 $\mathcal{B}^0\equiv\mathbb{R}$ 

Remarque D'après Eq.[\(20.5.3\)](#page-224-1) si  $\omega = d\alpha$ , alors  $d\omega = dd\alpha = 0$ , donc :

 $\mathcal{B}^p\subset\mathcal{Z}^p$ 

(sous espace vectoriel). Voir figure.

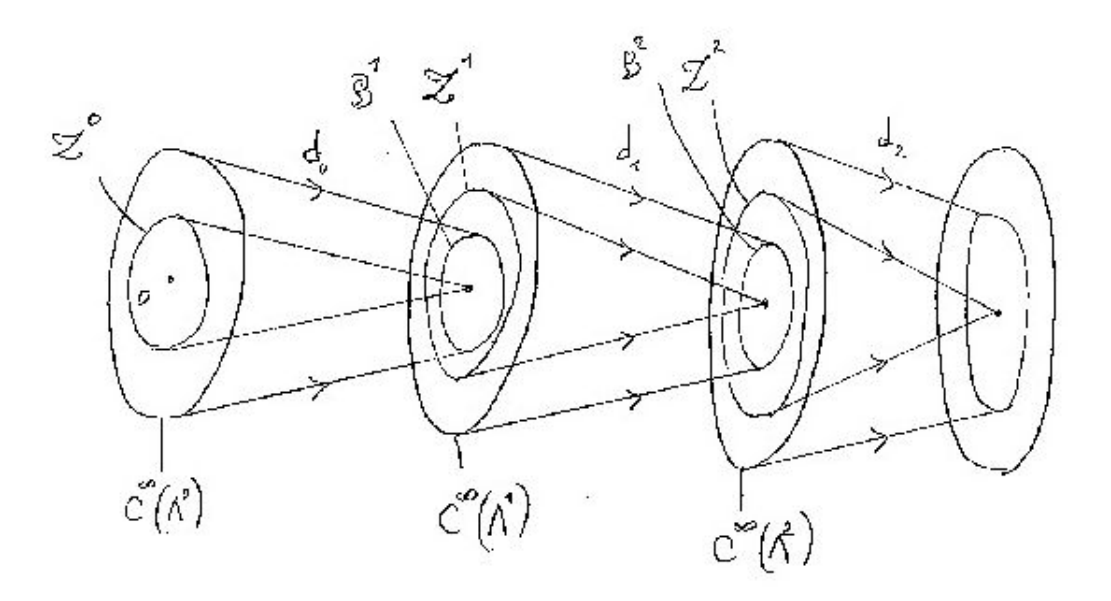

**Lemme 20.5.9.** Lemme de Poincaré. Si  $M = \mathbb{R}^n$ , (ou la boule  $\mathbb{B}^n$  ou espace est contractile ou étoilé de  $\mathbb{R}^n$ ), et  $p \geq 1$ , alors si une p-forme  $\omega$  est fermée  $(d\omega = 0)$  alors  $\omega$ est exacte  $(\omega = d\alpha)$ .

En d'autres termes, si M est contractible alors pour  $p \geq 1$ ,  $\mathcal{Z}^p = \mathcal{B}^p$ . Preuve : cf [\[29,](#page-338-0) p.69]. ou Nakahara p.235. @@

Exercice 20.5.10. Montrer que les formes suivantes sont fermées mais non exactes.

- 1. Sur l'espace  $\mathcal{D} = \mathbb{R} \setminus \{0\}$ , soit la fonction  $f(x) = 1$  pour  $x > 0$  et  $f(x) = 0$  pour  $x < 0$ . Montrer que cette fonction est fermée mais pas exacte.
- 2. Sur l'espace  $\mathcal{D} = \mathbb{R}^2 \setminus \{0\}$ , en coordonnées polaires, on considère la 1-forme  $\alpha = d\theta$ (qui est bien définie sur  $\mathcal{D}$ , voir [\(220\)](#page-219-0)). Montrer que  $\alpha$  est fermée mais pas exacte.
- 3. Sur l'espace  $\mathcal{D} = \mathbb{R}^3 \setminus \{0\}$ , en coordonnée sphériques, soit la 2-forme  $\beta = \sin \theta d\theta \wedge d\varphi$ qui est la 2-forme d'angle solide, bien définie sur  $\mathcal D$ . Montrer que  $\beta$  est fermée mais pas exacte. (En particulier il est incorrect de l'écrire  $\beta = d\Omega$  comme on le fait parfois en physique).

Définition 20.5.11. Si  $\omega, \omega' \in \mathcal{Z}^p$ , on dit que  $\omega \sim \omega'$  (équivalentes) si  $\omega' = \omega + d\alpha$ , cad si  $(\omega' - \omega) \in \mathcal{B}^p$ . On note  $[\omega]$  la classe d'équivalence. Et

$$
\mathcal{H}^{p}\left(M\right):=\frac{\mathcal{Z}^{p}}{\mathcal{B}^{p}}
$$

l'espace quotient, qui est l'espace des classes d'équivalences, appelé groupe de Cohomologie de DeRham de degré p.

- Les groupes de Cohomologie de DeRham  $\mathcal{H}^p(M)$  ont une grande importance pour l'étude des caractéristiques topologiques de la variété  $M$ . Par exemple comme  $\mathcal{B}^0 \equiv$  $\mathbb{R}$  et  $\mathcal{Z} \equiv \mathbb{R}^{b_0}$  où  $b_0$  est le nombre de composantes connexes de M.  $\mathcal{H}^0(M) \equiv \mathbb{R}^{b_0}$ . Plus généralement, on appelle  $b_p := \dim \mathcal{H}^p(M)$  les nombres de Betti.
- D'après le Lemme de Poincaré, si M est contractible alors pour  $p \geq 1$ ,  $\mathcal{Z}^p = \mathcal{B}^p$ , donc  $\mathcal{H}^p(M) = \{0\}.$

Exercice 20.5.12. Calculer  $b_r$  pour  $M = \mathbb{T}^n$ . Aide : les générateurs de  $H^r(\mathbb{T}^n)$  sont  $d\theta^{i_1} \wedge \ldots \wedge d\theta^{i_r}$  donc  $b_r = C_n^r$ .

# 20.6 Difféomorphisme entre variétés et transport de champ de tenseurs

@@ Tiré avant, tiré arrière des tenseurs. Dérivée de Lie de champ de tenseur. @@

# <span id="page-229-0"></span>Chapitre 21

# Géométrie Riemannienne et électromagnétisme

## 21.0.1 Métrique induite sur l'algèbre extérieure et l'opérateur adjoint  $d^*$

Considérons une variété Riemannienne (ou Lorentzienne)  $(M, g)$  de dimension n.

Notons  $(e_1, \ldots e_n) \in T_xM$  une base orthonormée de l'espace tangent, pour la métrique g. Et notons  $(\alpha^1, \dots \alpha^n) \in T_x^*M$  la base duale qui est une <u>base orthonormée</u> de l'espace dual  $T_x^*M = \Lambda_x^1$ . Rappelons aussi, Eq.[\(20.2.2\)](#page-216-0), que  $(\alpha^{\mu_1} \wedge \ldots \wedge \alpha^{\mu_p})_{\mu_1 < \ldots < \mu_p}$  forme une base des p-formes  $\Lambda_x^p$ .

Définition 21.0.1. La métrique g induit un produit scalaire  $\langle .,.\rangle_{\Lambda_x^p}$  sur chaque espace de p-formes  $\Lambda_x^p, x \in M, p \in \mathbb{N}$  : on décrète que la base  $(\alpha^{\mu_1} \wedge \ldots \wedge \alpha^{\mu_p})_{\mu_1 < \ldots < \mu_p}$ est une base orthonormée de  $\Lambda_x^p$ . En particulier, comme dim  $\Lambda_x^n = 1$ , on dit que

$$
\mu_{vol} := \alpha_1 \wedge \ldots \wedge \alpha_n
$$

est la forme volume associée à la métrique g.

(Cette définition ne dépend pas de la base choisie, voir Taylor p.161[\[29\]](#page-338-0)).

Remarquer que  $\mu_{vol}$  est unique à un signe près, et que le choix de  $\mu_{vol}$  pour tout  $x \in M$ correspond au choix d'une orientation de M (possible seulement si M est orientable).

**Proposition 21.0.2.** Dans un système de coordonnées  $(x^1, \ldots, x^n)$ , la forme volume s'écrit :

<span id="page-230-0"></span>
$$
\mu_{vol} = \sqrt{G(x)} \left( dx^1 \wedge \ldots \wedge dx^n \right) \tag{21.0.1}
$$

 $\Box$ 

avec  $G(x) := \det (g_{ij}(x))_{i,j}$  est le déterminant de la matrice des composantes de g,  $Eq. (18.5.1).$  $Eq. (18.5.1).$  $Eq. (18.5.1).$ 

Démonstration. (Taylor T1, p.126, [\[29\]](#page-338-0)). Au point  $x \in M$ , on effectue un changement linéaire de coordonnées  $y^j = \sum_i A_i^j$  $j^{j}_{i}x^{i}$  de façon que  $\left( dy^{j}\right) _{j}$  forme une base o.n. de  $T_{x}^{\ast}M$  (attention cela n'est valable que au point x et pas dans un voisinage, sinon cela signifierait que q est euclidienne). On a donc

$$
g(x) = \sum_{j} dy^{j} \otimes dy^{j} = \sum_{i,k} \sum_{j} A_{i}^{j} A_{k}^{j} dx^{i} \otimes dx^{k} = \sum_{i,k} g_{ik}(x) dx^{i} \otimes dx^{k}
$$

on déduit que  $g_{ik} = \sum_j A_i^j A_k^j$  $k$ , soit un produit de matrice, donc det  $g = (\det A)^2$ . Par conséquent

$$
\mu_{vol} = dy^1 \wedge \ldots \wedge dy^n = (\det A) dx^1 \wedge \ldots \wedge dx^n
$$

$$
= \sqrt{\det g} dx^1 \wedge \ldots \wedge dx^n
$$

Exemple 21.0.3. sur  $\mathbb{R}^3$ , la forme volume  $\mu_{vol} = dx^1 \wedge dx^2 \wedge dx^3$  associée à la métrique euclidienne s'écrit en coordonnées sphériques, d'après [\(18.5.9\)](#page-168-0) et [\(21.0.1\)](#page-230-0) :

$$
\mu_{vol} = dx^1 \wedge dx^2 \wedge dx^3 = r^2 \sin \theta (dr \wedge d\theta \wedge d\varphi)
$$

a déjà obtenu ce résultat en [\(20.2.8\)](#page-218-0) page [219.](#page-218-0)

**Définition 21.0.4.** Si  $\alpha, \beta \in C_0^{\infty}(\Lambda^p)$  sont deux p-formes à support compact, on pose :

$$
\langle \alpha, \beta \rangle_{C^{\infty}(\Lambda^p)} := \int_M \langle \alpha(x), \beta(x) \rangle_{\Lambda_x^p} \mu_{vol}
$$

qui définit un produit scalaire sur l'espace des sections  $C^{\infty}(\Lambda^p)$ 

#### Remarques :

- $−$  on complète l'espace  $C^{\infty}(\Lambda^p)$  pour obtenir un espace complet par rapport à la norme  $||\alpha|| := \sqrt{\langle \alpha, \alpha \rangle_{C^{\infty}(\Lambda^p)}}$ , appelé espace de Hilbert de sections  $L^2(\Lambda^p)$ .
- Rappelsur l'opérateur adjoint : On rappelle que si  $A: \mathcal{H}_1 \to \mathcal{H}_2$  est un opérateur linéaire entre deux espace de Hilbert  $\mathcal{H}_1, \mathcal{H}_2$  avec des produits scalaires respectifs  $\langle.,.\rangle_{\mathcal{H}_1},\langle.,.\rangle_{\mathcal{H}_2}$  alors son adjoint est l'opérateur  $A^*: \mathcal{H}_2\to \mathcal{H}_1$  défini par :

$$
\langle Au, v \rangle_{\mathcal{H}_2} = \langle u, A^* v \rangle_{\mathcal{H}_1}, \qquad \forall u \in \mathcal{H}_1, v \in \mathcal{H}_2
$$

Définition 21.0.5. L'opérateur adjoint de  $d: C^{\infty}(\Lambda^p) \to C^{\infty}(\Lambda^{p+1}),$  noté

 $d^* : C^{\infty}(\Lambda^{p+1}) \to C^{\infty}(\Lambda^p), \qquad p \in \mathbb{N}$ 

est défini par :

$$
\langle d\alpha, \beta \rangle_{C_0^{\infty}(\Lambda^{p+1})} = \langle \alpha, d^* \beta \rangle_{C_0^{\infty}(\Lambda^p)}
$$

et la convention  $d^* = 0$  sur  $C^{\infty}(\Lambda^0) = C^{\infty}(M)$  (les fonctions).

Exercice 21.0.6. Montrer ces expressions explicites de l'opérateur  $d^*$  dans des exemples simples :

1. Sur l'espace euclidien  $(\mathbb{R}, g = dx \otimes dx)$  si  $\beta = b(x) dx \in C^{\infty}(\Lambda^1)$  est une 1-forme alors  $d^*\beta$  est la fonction donnée par :

<span id="page-231-2"></span>
$$
d^*\beta = -\left(\frac{db}{dx}\right) \in C^\infty \left(\Lambda^0\right) \tag{21.0.2}
$$

2. Sur l'espace Euclidien  $(\mathbb{R}^2, g = dx \otimes dx + dy \otimes dy)$ , si  $\beta = \beta_{xy}(x, y) (dx \wedge dy) \in$  $C^{\infty}$  (Λ<sup>2</sup>) est une 2-forme alors  $d^*β$  est la 1-forme donnée par :

<span id="page-231-1"></span>
$$
d^*\beta = \left(\frac{\partial \beta_{xy}}{\partial y}\right)dx - \left(\frac{\partial \beta_{xy}}{\partial x}\right)dy \qquad \in C^\infty(\Lambda^1)
$$
 (21.0.3)

Proposition 21.0.7. On a

<span id="page-231-0"></span>
$$
d^*d^* = 0 \tag{21.0.4}
$$

Démonstration. Découle de  $dd = 0$ , qui implique que  $0 = (dd)^* = d^*d^*$ .

 $\Box$ 

### 21.0.2 L'opérateur Laplacian de Hodge

Définition 21.0.8. Le Laplacien de Hodge (ou opérateur de Laplace-Beltrami) est

$$
\Delta: C^{\infty}(\Lambda^p) \to C^{\infty}(\Lambda^p), \qquad p \in \mathbb{N}
$$

$$
\Delta := (d + d^*)^2 = (dd^* + d^*d)
$$

#### Remarques

— Sur les fonctions  $C^{\infty}(\Lambda^0)$ , alors  $d^* = 0$  donc

$$
\Delta = d^*d
$$

- $\Delta^* = (dd^* + d^*d)^* = \Delta$  donc  $\Delta$  est un opérateur auto-adjoint (son spectre est alors sur l'axe réel).
- Dans le cas d'une métrique Euclidienne définie positive, Si  $\alpha \in C^{\infty}(\Lambda^p)$ ,  $\langle \alpha | \alpha \rangle =$  $\|\alpha\|^2 \geq 0$ , et

$$
\langle \alpha, \Delta \alpha \rangle = \langle \alpha, (dd^* + d^*d) \alpha \rangle = \langle \alpha, dd^* \alpha \rangle + \langle \alpha, d^* d \alpha \rangle
$$
  
= 
$$
\langle d^* \alpha, d^* \alpha \rangle + \langle d \alpha, d \alpha \rangle = ||d^* \alpha||^2 + ||d \alpha||^2 \ge 0
$$

On dit que  $\Delta$  est un **opérateur positif** (son spectre est alors sur l'axe réel positif).

— On note  $Λ$ <sup> $\bullet$ </sup>(*x*) :=  $\bigoplus_{p=0}^{n} Λ^{p}(x)$  l'algèbre extérieure au point *x* qui est un espace vectoriel de dimension  $n^2$ . L'opérateur

$$
D := i (d + d^*) \qquad : C (\Lambda^{\bullet}) \to C (\Lambda^{\bullet})
$$

est un opérateur différentiel d'ordre 1 qui vérifie (par définition de  $\Delta$ ) :

$$
D^*D=\Delta
$$

On dit que D est un opérateur de Dirac. D est une sorte de "racine carrée du Laplacien". (Remarque que D mélange les degrés des formes et par conséquente il faut considérer l'algèbre extérieure Λ • dans sa globalité).

— Plus généralement si  $m > 0$  est un paramètre qui correspond à la masse du particule en physique, en posant

$$
D := i (d + d^*) + m \operatorname{Id} \qquad : C(\Lambda^{\bullet}) \to C(\Lambda^{\bullet})
$$

on a

$$
D^*D = \Delta + m^2 \operatorname{Id}
$$

qui est l'opérateur de Klein-Gordon. Cet opérateur de Dirac D est utilisé pour décrire les particules de spin  $1/2$  et de masse m (comme le neutron, l'électron etc..) en mécanique quantique relativiste. Pour les aspects mathématique voir [\[30,](#page-338-1) chap.10].

Proposition 21.0.9. Expression de  $\Delta$  dans un système de coordonnées : Si  $f \in C^{\infty}(\Lambda^0)$  est une fonction (Eq.[\(20.2.4\)](#page-216-2)), alors dans un système de coordonnées  $x \equiv (x^1, \ldots x^n)$ , alors

$$
\Delta f = -\frac{1}{\sqrt{G(x)}} \sum_{j,k} \frac{\partial}{\partial x^j} \left( \left( g^{-1}(x) \right)^{jk} \sqrt{G(x)} \frac{\partial}{\partial x^k} f \right)
$$
\n(21.0.5)\n
$$
avec \ G(x) := \left| det(g_{ij}(x))_{ij} \right|.
$$

Démonstration. (Taylor p.137 [\[29\]](#page-338-0)). On utilise eq.(??), eq.[\(21.0.1\)](#page-230-0) (notant  $dx := dx^1 \wedge \dots dx^n$ ). D'une part

$$
\int_M \langle \Delta f, v \rangle \mu_{vol} = \int v \left( \Delta f \right) \sqrt{G} dx
$$

et d'autre part  $d^* f = 0$ , donc avec une intégration par parties (p.p.) :

$$
\int_{M} \langle \Delta f, v \rangle \mu_{vol} = \int_{M} \langle d^* df, v \rangle \mu_{vol} = \int_{M} \langle df, dv \rangle \mu_{vol}
$$
\n
$$
= \int_{M} (g^{-1})^{jk} \left(\frac{\partial f}{\partial x^j}\right) \left(\frac{\partial v}{\partial x^k}\right) \sqrt{G} dx
$$
\n
$$
\stackrel{p.p.}{=} -\int v \frac{\partial}{\partial x^k} \left( (g^{-1})^{jk} \left(\frac{\partial f}{\partial x^j}\right) \sqrt{G} \right) dx
$$
\n
$$
= -\int v \left(\frac{1}{\sqrt{G}} \frac{\partial}{\partial x^k} \left( (g^{-1})^{jk} \left(\frac{\partial f}{\partial x^j}\right) \sqrt{G} \right) \right) \sqrt{G} dx
$$

L'identification des deux expressions vraies pour tout  $f, v \in C^{\infty}(M)$ , donne le résultat.

 $\Box$ 

#### **Exercices :**  $(Taylor [29] p.139)$  $(Taylor [29] p.139)$  $(Taylor [29] p.139)$

- 1. Montrer que en coordonnées cartésiennes sur  $\mathbb{R}^n$ ,  $\Delta = -\sum_i$  $\frac{\partial^2}{\partial x^{i2}}$  est l'opposé du Laplacien habituel.
- 2. Montrer que en coordonnées polaires sur  $\mathbb{R}^2$ ,

$$
-\Delta = \frac{\partial^2}{\partial r^2} + \frac{1}{r} \frac{\partial}{\partial r} + \frac{1}{r^2} \frac{\partial^2}{\partial \theta^2}
$$

3. Montrer que le Laplacien agissant que les fonctions  $f \in C^{\infty}(\mathbb{R}^{3})$  en coordonnées sphériques sur  $\mathbb{R}^3$  est

$$
-\Delta f = \frac{1}{r^2} \frac{\partial}{\partial r} \left( r^2 \frac{\partial f}{\partial r} \right) + \frac{1}{r^2 \sin \theta} \frac{\partial}{\partial \theta} \left( \sin \theta \frac{\partial f}{\partial \theta} \right) + \frac{1}{r^2 \sin^2 \theta} \frac{\partial^2 f}{\partial \varphi^2}
$$

4. Montrer que en coordonnées sphériques sur  $\mathbb{R}^n$ , avec  $x = r\omega$ ,  $\omega \in S^{n-1}$ ,

$$
-\Delta = \frac{\partial^2}{\partial r^2} + \frac{n-1}{r} \frac{\partial}{\partial r} + \frac{1}{r^2} \Delta_S
$$

où  $\Delta_S$  est le Laplacien sur la sphère unité  $S^{n-1}$ .

5. Sur  $(t, x, y, z) \in \mathbb{R}^4$  avec la métrique de Lorentz, montrer que

$$
-\Delta f = -\frac{\partial^2 f}{\partial t^2} + \frac{\partial^2 f}{\partial x^2} + \frac{\partial^2 f}{\partial y^2} + \frac{\partial^2 f}{\partial z^2}
$$

Ainsi  $\Delta f = 0$  est l'équation d'onde. Remarque : en physique on note  $\square = \Delta$  appelé **d'Alembertien**. Ce n'est pas un opérateur positif car  $\mathbb{R}^4$  n'est pas euclidien ici.

### 21.0.3 Equations de Maxwell sur une variété Lorentzienne

 $(\text{ref} : [29] \text{ p.165}).$  $(\text{ref} : [29] \text{ p.165}).$  $(\text{ref} : [29] \text{ p.165}).$ 

Soit  $(M, q)$  une variété Lorentzienne de dimension 4, qui modélise l'espace-temps (l'univers).

On va montrer que les équations de Maxwell s'écrivent de façon géométrique (indépendement du système de coordonnées) et faisant intervenir seulement deux champs de 1-formes (des sections du fibré  $\Lambda^1(TM)$ ) : A,  $\mathcal J$  qui représentent respectivement le champ électromagnétique et la densité des charges électriques dans l'univers.

Définition 21.0.10. "Equations de Maxwell en relativité". Les 1-formes différentielles du champ électromagnétique  $A \in C^{\infty}(M; \Lambda^1(TM))$  et des charges  $\mathcal{J} \in$  $C^{\infty}(M; \Lambda^1(TM))$  sont reliées par la relation :

<span id="page-234-0"></span>
$$
\mathcal{J} = d^* dA \tag{21.0.6}
$$

Quelques relations se déduisent immédiatement de cette simple relation [\(21.0.6\)](#page-234-0), utilisant [\(20.5.3\)](#page-224-1) et [\(21.0.4\)](#page-231-0). Posons :

<span id="page-234-1"></span>
$$
F := dA \in C^{\infty}(M; \Lambda^2(TM)) : \qquad \text{2-forme} \tag{21.0.7}
$$

appelée 2-forme électromagnétique. Alors :

<span id="page-234-2"></span>
$$
dF = 0, \qquad d^*\mathcal{J} = 0 \tag{21.0.8}
$$

On va maintenant vérifier que dans le cas d'un espace temps plat, l'équation [\(21.0.6\)](#page-234-0) est bien équivalente aux 4 équations célèbres de Maxwell (1865). Supposons donc qu'il existe un système de coordonnées dans lequel la métrique sur l'espace-temps est

$$
g = -dt \otimes dt + \sum_{i=1}^{3} dx^{i} \otimes dx^{i}
$$

cad on dit que l'espace-temps est de Minkowski. On verra que sa courbure est nulle. C'est un espace-temps plat. On verra aussi que ce système de coordonnées s'identifie à un "référentiel inertiel". Notons et nommons les composantes des tenseurs de la façon suivante (les composantes sont toutes des fonctions de  $(t, x^1, x^2, x^3)$ ) :

<span id="page-235-0"></span>
$$
A = Vdt + \sum_{i} A_i dx^i, \quad V: \text{ potential scaling}, \quad \vec{A} = (A^1, A^2, A^3) \text{ :potential vector}
$$

$$
F = \sum_{i} E_i dx^i \wedge dt + B_1 dx^2 \wedge dx^3 + B_2 dx^3 \wedge dx^1 + B_3 dx^1 \wedge dx^2 \tag{21.0.9}
$$

 $\vec{E} = (E^1, E^2, E^3)$ : champ électrique,  $\vec{B} = (B^1, B^2, B^3)$ : champ magnétique,  $(cf (20.2.5))$  $(cf (20.2.5))$  $(cf (20.2.5))$ , et

$$
\mathcal{J} = \rho dt + \sum_{i} J_{i} dx^{i}, \qquad \rho: \text{ densité de charges}, \quad \vec{J} = \left( J^{1}, J^{2}, J^{3} \right) \text{ :} \text{density de courant}
$$

(Il est aussi habituel de noter  $x^0 = t$  ainsi  $F = \sum_{\mu,\nu=0}^3 F_{\mu,\nu} dx^{\mu} \wedge dx^{\nu}$ ,  $\mathcal{J} = \sum_{\mu} \mathcal{J}_{\mu} dx^{\mu}$ , etc.)

Proposition 21.0.11. Dans l'espace temps plat, avec ce système de coordonnées de Minkowski, l'eq.[\(21.0.7\)](#page-234-1)  $F = dA s$ 'écrit :

<span id="page-235-1"></span>
$$
\vec{E} = -\vec{grad}(V) - \frac{\partial \vec{A}}{\partial t}, \qquad \vec{B} = \vec{rot}(\vec{A}) \qquad (21.0.10)
$$

l'équation [\(21.0.6\)](#page-234-0)  $\mathcal{J} = d^*F$  s'écrit :

<span id="page-235-2"></span>
$$
\vec{J} = \vec{rot} \left( \vec{B} \right) - \frac{\partial \vec{E}}{\partial t}, \qquad \rho = div \left( \vec{E} \right)
$$
 (21.0.11)

l'équation [\(21.0.8\)](#page-234-2) dF =  $0 s$ 'écrit :

<span id="page-235-3"></span>
$$
div\left(\vec{B}\right) = 0, \qquad \frac{\partial \vec{B}}{\partial t} + \vec{rot}\left(\vec{E}\right) = 0 \tag{21.0.12}
$$

On reconnait les équations de Maxwell [\[9\]](#page-337-0). L'équation  $d^*\mathcal{J}=0$  s'écrit :

<span id="page-235-4"></span>
$$
\frac{\partial \rho}{\partial t} + \text{div}(\vec{J}) = 0: \qquad \text{conservation de la charge} \tag{21.0.13}
$$

 $Démonstration.$  — Commençons par écrire l'équation  $F = dA$  en coordonnées :

$$
dA = \sum_{i=1}^{3} (\partial_{x^{i}} V) dx^{i} \wedge dt + \sum_{i,j} (\partial_{x^{i}} A_{j}) dx^{i} \wedge dx^{j} + \sum_{i} (\partial_{t} A_{i}) dt \wedge dx^{i}
$$

En identifiant avec l'expression de  $F$ , Eq. $(21.0.9)$  on déduit  $(21.0.10)$ .

→ Pour écrire l'équation  $\mathcal{J} = d^*F$  en coordonnées, il faut connaitre l'expression de  $d^*$ :  $C^{\infty}(\Lambda^2) \rightarrow C^{\infty}(\Lambda^1)$  $\sum$ . On procède comme dans l'exemples  $(21.0.3)$  : soit  $\alpha = \alpha_t dt +$  $i \alpha_i dx^i \in C^\infty(\Lambda^1)$  une 1-forme. Alors

$$
d\alpha = \sum_{i} (\partial_{x^i} \alpha_t) dx^i \wedge dt + \sum_{i} (\partial_t \alpha_i) dt \wedge dx^i + \sum_{i,j} (\partial_{x^i} \alpha_j) dx^i \wedge dx^j
$$
  
= 
$$
\sum_{i} (\partial_t \alpha_i - \partial_{x^i} \alpha_t) dt \wedge dx^i + \sum_{i,j} (\partial_{x^i} \alpha_j) dx^i \wedge dx^j
$$

Par ailleurs

<span id="page-236-0"></span>
$$
F = -\sum_{i} E_i dt \wedge dx^i + \sum_{i < j} B_{(ij)} dx^i \wedge dx^j \tag{21.0.14}
$$

où  $\vec{B} = (B_1, B_2, B_3) = (B_{(23)}, B_{(31)}, B_{(12)})$ . La forme volume est  $\mu_{vol} = dt \wedge dx^1 \wedge dx^2 \wedge dx^3$ . On a

$$
\langle \alpha | d^* F \rangle = \langle d\alpha | F \rangle
$$
  
= 
$$
\int \left( \sum_i \left( \partial_t \alpha_i - \partial_{x^i} \alpha_t \right) E_i + \sum_{i < j} \left( \partial_{x^i} \alpha_j - \partial_{x^j} \alpha_i \right) B_{(ij)} \right) \mu_{vol}
$$
  

$$
\stackrel{p.p.}{=} \int \left( \sum_i \left( -\alpha_i \partial_t E_i + \alpha_t \partial_{x^i} E_i \right) + \sum_{i < j} \left( -\alpha_j \partial_{x^i} B_{(ij)} + \alpha_i \partial_{x^j} B_{(ij)} \right) \right) \mu_{vol}
$$
  

$$
= \int \left( \alpha_t \left( \sum_i \partial_{x^i} E_i \right) + \sum_i \alpha_i \left( -\partial_t E_i + \sum_j \left( -\partial_{x^j} B_{(ji)} + \partial_{x^j} B_{(ij)} \right) \right) \right) \mu_{vol}
$$

Donc

$$
d^*F = \left(\sum_i \partial_{x^i} E_i\right) dt + \sum_i \left(-\partial_t E_i + \sum_j \left(-\partial_{x^j} B_{(ji)} + \partial_{x^j} B_{(ij)}\right)\right) dx^i
$$
  
=  $div\left(\vec{E}\right) dt + \sum_i \left(-\partial_t \vec{E}_i + \left(\vec{rot}\left(\vec{B}\right)\right)_i\right) dx^i$ 

donc par identification des composantes avec  $\mathcal{J} = \rho dt + \sum_i \vec{J}_i dx^i$ , on déduit [\(21.0.11\)](#page-235-2).

#### CHAPITRE 21. GÉOMÉTRIE RIEMANNIENNE ET ÉLECTROMAGNÉTISME 238

— L'équation  $dF = 0$  donne d'après [\(21.0.14\)](#page-236-0)

$$
0 = dF = -\sum_{i,j} \partial_{x^j} (E_i) dx^j \wedge dt \wedge dx^i + \sum_{i < j} \partial_t (B_{(ij)}) dt \wedge dx^i \wedge dx^j
$$
  
+ 
$$
\sum_k \sum_{i < j} \partial_{x^k} (B_{(ij)}) dx^k \wedge dx^i \wedge dx^j
$$
  
= 
$$
\sum_{i < j} (\partial_{x^j} (E_i) - \partial_{x^i} (E_j) + \partial_t (B_{(ij)})) dt \wedge dx^i \wedge dx^j
$$
  
+ 
$$
\left(\sum_k \sum_{i < j} \partial_{x^k} (B_{(ij)})\right) dx^1 \wedge dx^2 \wedge dx^3
$$
  
= 
$$
\sum_{i < j} \left( \left(\vec{rot} \left(\vec{E}\right)\right)_{(ij)} + \partial_t \left(\vec{B}_{(ij)}\right) \right) dt \wedge dx^i \wedge dx^j
$$
  
+ 
$$
\left(\vec{div} \left(\vec{B}\right)\right) dx^1 \wedge dx^2 \wedge dx^3
$$

L'annulation des composantes donne [\(21.0.12\)](#page-235-3).

→ Pour écrire l'équation  $d^* \mathcal{J} = 0$  en coordonnées, il faut connaitre l'expression de  $d^*$ :  $C^{\infty}(\Lambda^1) \to C^{\infty}(\Lambda^0)$ . On procède comme dans l'exemples [\(21.0.2\)](#page-231-2). Soit  $\alpha \in C^{\infty}(\Lambda^0)$  une fonction. On a  $d\alpha = (\partial_t \alpha) dt + \sum_i (\partial_{x^i} \alpha) dx^i$  donc

$$
\langle \alpha | d^* \mathcal{J} \rangle = \langle d\alpha | \mathcal{J} \rangle
$$
  
= 
$$
\int \left( (\partial_t \alpha) \rho + \sum_i (\partial_{x^i} \alpha) J_i \right) \mu_{vol}
$$
  
= 
$$
\int \left( \alpha (-\partial_t \rho) + \sum_i \alpha (-\partial_{x^i} J_i) \right) \mu_{vol}
$$
  
= 
$$
- \int \alpha \left( \partial_t \rho + div \left( \vec{J} \right) \right) \mu_{vol}
$$

donc  $d^*\mathcal{J} = -\left(\partial_t \rho + div\left(\vec{J}\right)\right)$ . L'annulation donne [\(21.0.13\)](#page-235-4).

 $\Box$ 

#### Remarques :

— les équations de Maxwell couplées aux charges électriques se résument en l'équation géométrique [\(21.0.6\)](#page-234-0) que l'on appelera équation de Maxwell. Comme on l'a vu, les autres équations en découlent. Il apparait donc clairement, que l'électromagnétisme (Maxwell 1865) est une théorie qui s'exprime simplement dans le cadre de la relativité (Einstein 1905). Cet indice a fortement guidé Einstein pour découvrir la relativité. Les quantités  $(\vec{A}, V, \vec{E}, \vec{B}, \rho, \vec{J})$  introduites par Maxwell sont les composantes de tenseurs et changent si l'on considère un autre système de coordonnées, et donc si l'on change de référentiel. Par contre  $A, \mathcal{J}, F$  définies ci-dessus sont des quantités géométriques indépendantes du système de coordonnées.

- Nous verrons dans un chapitre ultérieur une interprétation géométrique supplémentaire de A comme une 1-forme de connexion sur un fibré sur l'espace-temps et de F comme une 2-forme de courbure (dans le cadre des "théories de Jauge").
- $−$  Si  $f ∈ C<sup>∞</sup>(M;Λ<sup>0</sup>(TM))$  est une fonction et  $A' = A + df$  appelé changement de **Jauge**, alors  $dA' = d(A + df) = dA = F$ . Donc les "potentiels" A et A' correspondent aux même champs électriques et magnétiques F. Si on choisit f de sorte que  $d^*A' =$ 0, on dit que l'on fait le choix de Jauge de Lorentz (qui est un choix géométrique car indépendant du système de coordonnées ou du référentiel, contrairement à la Jauge de Coulomb qui dépend du référentiel). Alors eq.[\(21.0.6\)](#page-234-0) donne

$$
\Delta A = -\mathcal{J}
$$

qui est une équation de type "équation d'onde".

— Dans la même base, la quantité  $\langle F, F \rangle_{\Lambda^2_x}$  s'écrit :

$$
\langle F, F \rangle_{\Lambda_x^2} = \left| \vec{B} \right|^2 - \left| \vec{E} \right|^2
$$

cette quantité est indépendante du système de coordonnées. (Cela découle directement de  $(21.0.14)$  et du fait que la base  $(dt, dx^1, dx^2, dx^3)$  est orthonormée dans  $T_x^* \mathbb{R}^4 : \langle dt, dt \rangle = -1, \langle dx^1, dx^1 \rangle = 1,$ etc).

Proposition 21.0.12. Formulation variationnelle des équations de Maxwell : On considère la fonctionnelle au point  $x \in M$ , appelée **Lagrangien électromagnétique** :

$$
\mathcal{L}_{em}(A)(x) := -\frac{1}{2}\langle F, F\rangle_{\Lambda_x^2} + \langle A, \mathcal{J}\rangle_{\Lambda_x^1}
$$
\n(21.0.15)

que l'on considère comme fonction de la section  $A \in C^{\infty}(M; \Lambda^1(TM))$ . On définit l'action électromagnétique :

$$
I_{em}\left(A\right):=\int_{M}\mathcal{L}_{em}\mu_{vol}
$$

Alors  $I_{em}(A)$  est extrémale pour des variations à support compact de A si et seulement si l'équation de Maxwell est vérifiée :

$$
d^*dA=\mathcal{J}
$$

Démonstration. Soit  $\beta \in C_0^{\infty}(M; \Lambda^1(TM))$  une 1-forme à support compact. On note  $A_{\tau}$  =  $A + \tau \beta$  une variation de A avec  $\tau \in \mathbb{R}$ . Alors  $I_{em}(A)$  est extrémale si la variation suivante est nulle pour tout  $\beta$  :

$$
0 = \frac{\partial I (A + \tau \beta)}{\partial \tau}_{/\tau=0} = \frac{\partial}{\partial \tau} \int \left( -\frac{1}{2} \langle d(A + \tau \beta), d(A + \tau \beta) \rangle_{\Lambda_x^2} + \langle A + \tau \beta, \mathcal{J} \rangle_{\Lambda_x^1} \right) \mu_{vol/\tau=0}
$$
  

$$
= \int \left( -\langle d\beta, dA \rangle_{\Lambda_x^2} + \langle \beta, \mathcal{J} \rangle_{\Lambda_x^1} \right) \mu_{vol}
$$
  

$$
= \int \left( -\langle \beta, d^* dA \rangle_{\Lambda_x^1} + \langle \beta, \mathcal{J} \rangle_{\Lambda_x^1} \right) \mu_{vol}
$$
  

$$
= \int \langle \beta, -d^* dA + \mathcal{J} \rangle_{\Lambda_x^1} \mu_{vol}
$$

La dernière expression est nulle pour tout  $\beta$ , par conséquent  $-d^*dA + \mathcal{J} = 0$ .

 $\Box$ 

Le Lagrangien du champ électromagnétique A utilise l'intensité de la courbure :  $\langle F, F \rangle$ . Il est troublant que cela soit aussi fondamental en physique : par exemple le Lagrangien pour la relativité générale est la courbure scalaire S du champ métrique g sur l'espace temps.

## 21.0.3.1 Remarques sur les champs électrique  $\vec{E}$  et magnétiques  $\vec{B}$

Ces champs apparaissent comme des composantes du tenseur  $F$  dans  $(21.0.14)$ . Par conséquent dans un autre système de coordonnées, ces composantes sont différentes. Cependant si on fixe la coordonnée temps t (c'est pour un observateur donné), on peut écrire [\(21.0.14\)](#page-236-0) comme

$$
F = -dt \wedge E + B \tag{21.0.16}
$$

avec sur l'espace  $(x^1, x^2, x^3)$ , une **1-forme champ électrique** :

$$
E = \sum_{i} E_{i} dx^{i}
$$

et une 2-forme champ magnétique :

$$
B = \sum_{i < j} B_{(ij)} dx^i \wedge dx^j
$$

Le fait que le champ électrique  $E$  soit une 1 forme et que le champ magnétique  $B$  soit une 2-forme est bien connu en physique d'après les expériences suivantes (du XIXeme siècle) :

— Considérons un condensateur plan : deux plaques chargées distantes de l avec un champ un champ E entre elles. Considérons un changement d'échelle : les distance sont divisées par 2. Alors ∥E∥ est multiplié par 2. Cela montre que E se comporte non pas comme une vecteur tangent à l'espace mais comme un vecteur cotangent : une 1-forme.

— Considérons un fil conducteur en boucle dans le plan  $(x^3 = 0)$ avec un courant I qui circule dans un sens. Cela crée un champ magnétique  $B$  selon l'axe  $x^3$  qui sort de la boucle. Si on considère le dispositif dans un miroir (qui serait dans le plan  $x_1 = 0$ ), le courant circule dans l'autre sens et le champ B est inversé. Cela montre que par le changement de coordonnées  $(x^1, x^2, x^3) \rightarrow (-x_1, x_2, x_3)$  alors B change de signe comme une 2-forme dans  $\mathbb{R}^3$  (appelé pseudo-vecteur en physique), voir [\(20.2.6\)](#page-217-2).

### 21.0.4 Divergence, gradient et loi de conservation

Dans cette section nous voyons une opération naturelle de plus qu'apporte une métrique g sur une variété M. Il s'agit de la divergence d'un champ de vecteur (et plus généralement la divergence d'un champ de tenseurs). Nous verrons aussi l'utilisation de la divergence en physique pour exprimer les "lois de conservations".

#### 21.0.4.1 Divergence d'un champ de vecteur

Pour la définition qui suit M est une variété différentiable (pas forcément une variété Riemanienne, c'est à dire munit d'une métrique g). Rappelons que la dérivée de Lie  $\mathcal{L}_{V} \omega$  d'un champ de tenseur  $\omega$  par rapport à un champ de vecteur V mesure la variation infinitésimale de  $\omega$  transportée par le champ de vecteur V. On a la formule de Cartan  $\mathcal{L}_V \omega = d(\iota_V \omega) + \iota_V(d\omega).$ 

**Définition 21.0.13.** Si  $V \in C^{\infty}(TM)$  est un champ de vecteur sur une variété M munit d'une forme volume  $\mu_{vol}$ , sa divergence est la fonction div $V \in C^{\infty}(M)$  définit par

$$
\mathcal{L}_V\mu_{vol}=(\text{div}V)\cdot\mu_{vol}
$$

L'interprétation de divV est donc que si  $\left(\text{div}V\right)(x) > 0$  (respect  $\lt 0$ ) an un point  $x \in M$  alors les éléments de volume transportés par le champ de vecteur augmentent (respect. diminuent) en ce point. Si div $V = 0$  en tous points alors le flot généré par le champ de vecteur V préserve le volume : le flot est incompressible.

Remarque 21.0.14. Comme  $d\mu_{vol} = 0$  (car  $\mu_{vol}$  est une forme de degré maximal) alors d'après la formule de Cartan,

<span id="page-240-0"></span>
$$
\mathcal{L}_V \mu_{vol} = (\text{div} V) \cdot \mu_{vol} = d(\iota_V \mu_{vol}) \tag{21.0.17}
$$

**Exemple :** Sur  $\mathbb{R}^n$  avec la forme volume  $\mu_{vol} = dx^1 \otimes \ldots \otimes dx^n$  si  $V = \sum_j V^j \frac{\delta}{\partial x^j}$  $\frac{\partial}{\partial x^j}$ , montrer que

$$
\mathrm{div}V = \sum_{j} \frac{\partial V^{j}}{\partial x^{j}}
$$

Proposition 21.0.15. Si  $f \in C^{\infty}(M)$  alors

<span id="page-241-0"></span>
$$
\operatorname{div}(fV) = f \operatorname{div} V + V(f) \tag{21.0.18}
$$

 $\Box$ 

Démonstration. (Taylor T1 ex.3,4 p.130) On a

$$
\operatorname{div} (fV) \mu_{vol} = d (\iota_{fV} \mu_{vol}) = d (f \iota_V \mu_{vol}) = df \wedge \iota_V \mu_{vol} + f d (\iota_V \mu_{vol})
$$

$$
= df \wedge \iota_V \mu_{vol} + f (\operatorname{div} V) \mu_{vol}
$$

Or si $\alpha$ est une k-forme

$$
\iota_V(df \wedge \alpha) = (Vf) \alpha - df \wedge \iota_V \alpha
$$

donc

$$
df \wedge \iota_V \mu_{vol} = (Vf) \mu_{vol}
$$

On déduit que div  $(fV) \mu_{vol} = (Vf) \mu_{vol} + f$  (div $V$ )  $\mu_{vol}$  donnant le résultat.

### 21.0.4.2 Loi de conservation

On a tout d'abord :

**Proposition 21.0.16.** Si  $S \subset M$  est une hypersurface, c'est à dire une sous variété de  $\dim S = n - 1$  qui est un bord, c'est à dire  $S = \partial M$  avec  $M \subset M$ , la formule de la divergence sur M s'écrit :

<span id="page-241-1"></span>
$$
\int_{\mathcal{M}} (\text{div} V) \,\mu_{vol} \underset{(21.0.17)}{=} \int_{\mathcal{M}} d \left( \iota_V \mu_{vol} \right) \underset{\text{Stokes}}{=} \int_{\partial \mathcal{M}} \iota_V \mu_{vol} = \int_{S} \iota_V \mu_{vol} \tag{21.0.19}
$$

Qui signifie que l'intégrale de la divergence de V sur l'espace M est égal au "flux" de V sur le bord  $S = \partial \mathcal{M}$ .

**Proposition 21.0.17.** Supposons que  $V$  soit un champ de vecteur de **divergence nulle**:

 $divV = 0$ 

Soient  $S_0 \subset M$  une hypersurface (dim $S_0 = n - 1$ ). On définit la **charge totale**  $Q_0$  sur  $S_0$  par

$$
Q_0 := \int_{S_0} \iota_V \mu_{vol}
$$

Si  $S_1$  est une autre sous variété telles qu'elles forment le bord d'un ensemble :  $S_1 - S_0 =$ ∂M alors la charge est conservée :

$$
Q_1 = Q_0
$$

On appelle **densité de charge,** la  $(n - 1)$  forme sur M :

<span id="page-242-0"></span>
$$
\rho := \iota_V \mu_{vol} \tag{21.0.20}
$$

 $\Box$ 

Ainsi la charge sur une hypersurface s'écrit  $Q_S := \int_S \rho$ 

Remarque 21.0.18. Le résultat est valable si  $S_0$ ,  $S_1$  partent à l'infini où V s'annulle. Par exemple dans l'espace temps,  $S_t$  peut être la sous variété de "type espace" à t fixée.

Démonstration. On a

$$
Q_1 - Q_0 = \int_{S_1 - S_0} \iota_V \mu_{vol} = \int_{\partial \mathcal{M}} \iota_V \mu_{vol} = \int_{\mathcal{M}} d\iota_V \mu_{vol} = \int_{\mathcal{M}} (\text{div} V) \cdot \mu_{vol} = 0
$$

#### 21.0.4.3 Sur une variété Riemanienne

On suppose maintenant que  $(M, g)$  est une variété Riemanienne ou Lorentzienne. Rappelons qu'il y a alors une forme volume  $\mu_{vol}$  bien définit (au signe près, et globalement définit que si la variété est orientable), voir @@, qui peut servir à définir la divergence d'un champ de vecteur d'après ci-dessus.

**Exercice 21.0.19.** Montrer que si  $(x^1, \ldots, x^n)$  est un système de coordonnées sur  $(M, g)$ alors √

$$
\operatorname{div} V = \frac{1}{\sqrt{G}} \sum_{j=1}^{n} \frac{\partial \left(\sqrt{G} V^j\right)}{\partial x^j}
$$

avec  $G(x) := \det(g_{ij}(x))_{ii}$ .

Rappelons que on note  $\tilde{g}: T_xM \to T_x^*M$  l'isomorphisme au point  $x \in M$  induit par la métrique g.

**Définition 21.0.20.** Si  $f \in C^{\infty}(M)$  est une fonction on définit son gradient comme étant le champ de vecteur :

$$
\text{grad} f := \tilde{g}^{-1} \left( df \right) \in C^{\infty} \left( TM \right)
$$

**Proposition 21.0.21.** Si  $V \in C^{\infty}(TM)$  est un champ de vecteur et  $J = \tilde{g}(V)$  la 1-forme associée alors

<span id="page-243-1"></span>
$$
\text{div}V = -d^*J \tag{21.0.21}
$$

et si M est compacte sans bord  $(\partial M = \emptyset)$  alors pour toute fonction  $f \in C^{\infty}(M)$ ,

$$
\langle V, \text{grad} f \rangle_{L^2(TM)} = \langle -\text{div} V, f \rangle_{L^2(M)} = \int V(f) \,\mu_{vol} \tag{21.0.22}
$$

autrement dit l'opérateur grad :  $C_0^{\infty}(M) \to C_0^{\infty}(TM)$  est "l'adjoint formel" de  $(-div)$ :  $C^{\infty}(TM) \to C^{\infty}(M).$ 

Démonstration. On a

$$
\langle V, \text{grad} f \rangle_{L^2(TM)} = \int \langle V, \text{grad} f \rangle_{T_xM}\mu_{vol} = \int \langle V, \tilde{g}^{-1} (df) \rangle_{T_xM}\mu_{vol}
$$
(21.0.23)  

$$
= \int \langle \tilde{g}(V), df \rangle_{T_x^*M}\mu_{vol} = \langle J, df \rangle_{L^2(\Lambda^1)} = \langle d^* J, f \rangle_{L^2(M)}
$$
  

$$
= \int V(f) \mu_{vol}
$$

Par ailleurs avec [\(21.0.18\)](#page-241-0)

$$
\langle \text{div} V, f \rangle_{L^2(M)} = \int \text{div} V \cdot f \mu_{vol} = \int \left( \text{div} \left( f V \right) - V \left( f \right) \right) \mu_{vol}
$$

Or si  $\partial M = \emptyset$  le premier terme est nul car

$$
\int_M \operatorname{div} (fV) \mu_{vol} = \int_M d\iota_V \mu_{vol} \underset{\text{Stokes}}{=} \int_{\partial M} \iota_V \mu_{vol} = 0
$$

donc  $\langle \text{div} V, f \rangle_{L^2(M)} = - \int V(f) \mu_{vol}$  et utilisant  $(21.0.23)$ :

$$
\langle \text{div} V, f \rangle_{L^2(M)} = -\int V(f) \,\mu_{vol} = -\langle V, \text{grad} f \rangle_{L^2(TM)} = -\langle d^* J, f \rangle_{L^2(M)}
$$

<span id="page-243-0"></span> $\Box$ 

Remarque 21.0.22. Par exemple en électromagnétisme, on a  $d^*J = 0$  avec  $J \in C^{\infty}(\Lambda^1)$  qui est la densité de courant. Cela signifie d'après  $(21.0.21)$  que  $V = \tilde{g}^{-1}(J)$  vérifie div $V = 0$ . Cela donne donc une loi de conservation pour la densité de charges associée.

Remarque 21.0.23. Si  $S \subset M$  est une hypersurface, c'est à dire une sous variété de dim $S =$  $n-1$ . Alors  $(S, g_S)$  est Riemanienne pour la métrique de M restreinte à S. Il y a une forme volume associée sur S notée  $\mu_S$ . On note  $\nu \in C^\infty(S, TM)$  le champ de vecteur sur S, normal et unitaire.

On vérifie (dans une base orthonormée) que si  $V \in C^{\infty}(TM)$  est un champ de vecteur sur M alors sur S la densité de charge [\(21.0.20\)](#page-242-0) s'écrit :

$$
\rho = \iota_V \mu_{vol} = \langle V, \nu \rangle . \mu_S
$$

Cela est utile pour exprimer la formule de la divergence [\(21.0.19\)](#page-241-1) :

$$
\int_{\mathcal{M}} (\text{div} V) \,\mu_{vol} = \int_{S} \iota_{V} \mu_{vol} = \int_{S} \langle V, \nu \rangle \cdot \mu_{\partial M}
$$

Qui signifie que l'intégrale de la divergence de  $V$  sur l'espace  $\mathcal M$  est égal au "flux" de V normal au bord  $S = \partial \mathcal{M}$ .

# Chapitre 22

# Géométrie symplectique et Mécanique Hamiltonienne

Références : [\[1\]](#page-337-1)[\[19\]](#page-337-2) (dynamical systems vol 4).

Nous avons vu au chapitre [21](#page-229-0) qu'une métrique Riemannienne g sur une variété M permet de définir la notion de distance, de volume, etc et que c'est une structure qui intervient pour formuler la théorie de l'électromagnétisme, les théories de Jauge, ou la relativité générale sur un espace temps M, mais aussi la théorie de l'élasticité [\[21\]](#page-338-2).

Nous allons voir que la mécanique Hamiltonienne dans un espace de phase admet aussi une formulation géométrique (dont l'origine est probablement la mécanique quantique) et que cela a de nombreuses applications.

### 22.0.1 Introduction

## 22.0.1.1 Mécanique Hamiltonienne sur le plan  $\mathbb{R}^2$

Equations de Hamilton : Considérons une particule qui évolue à une dimension avec une variable de **position** notée  $q(t)$  et une variable d'**impulsion**  $p(t)$  qui satisfont les équations de mouvement de Hamilton :

<span id="page-245-1"></span>
$$
\frac{dq}{dt} = \frac{\partial H}{\partial p}
$$
\n
$$
\frac{dp}{dt} = -\frac{\partial H}{\partial q}
$$
\n(22.0.1)

où

$$
H(q, p) = \frac{p^2}{2m} + V(q)
$$

est la fonction Hamiltonien<sup>[1](#page-245-0)</sup>.

<span id="page-245-0"></span><sup>1.</sup> semblerait il que la lettre  $H$  vienne de Huygens en fait

Passage de Newton à Hamilton : Rappelons que l'origine de ces équations de Hamilton (1833) du premier ordre est l'équation de mouvement de Newton (1687) du deuxième ordre :

$$
m\frac{d^2q}{dt^2} = F(q)
$$

avec une force  $F(q)$  qui dérive d'un potentiel :  $F(q) = -\frac{dV}{dq}$ . Dans la théorie de Newton, on définit l'impulsion par  $p = mv = m\frac{dq}{dt}$ , ce qui donne bien la première équation de Hamilton  $\frac{dq}{dt} = \frac{p}{m} = \frac{\partial H}{\partial p}$ . L'équation de Newton s'écrit alors  $\frac{dp}{dt} = F(q) = -\frac{dV}{dq} = -\frac{\partial H}{\partial q}$  ce qui donne la deuxième équation de Hamilton.

Formulation géométrique des équation de Hamilton : Si on note  $\mathbb{R}^2$  le plan des variables  $(q, p)$  appelé **espace de phase**, les équations de Hamilton ci-dessus s'interprètent comme l'expression d'un champ de vecteur :

$$
V = \dot{q}\frac{\partial}{\partial q} + \dot{p}\frac{\partial}{\partial p}
$$

(voir Eq.[\(18.3.5\)](#page-153-0) page [154\)](#page-153-0).

Considérons la 2-forme suivante sur l'espace  $\mathbb{R}^2$  :

$$
\omega := dq \wedge dp
$$

appelée forme symplectique.

Proposition 22.0.1. Les équations de Hamilton [\(22.0.1\)](#page-245-1) sont équivalentes à l'équation suivante :

<span id="page-246-0"></span>
$$
\omega(V,.) = dH \tag{22.0.2}
$$

appelée équation de mouvement de Hamilton.

Remarquer que cette équation est géométrique dans le sens où il n'intervient que des objets bien définis indépendants du système de coordonnées choisies sur l'espace de phase.

Démonstration. On calcule la différentielle

$$
dH = \frac{\partial H}{\partial p}dp + \frac{\partial H}{\partial q}dq
$$

par ailleurs comme  $\omega = dq \otimes dp - dp \otimes dq$  on calcule

$$
\omega(V,.) = \dot{q}dp - \dot{p}dq
$$

ainsi on observe que  $(22.0.1)$  est juste l'expression de l'équation  $\omega(V,.) = dH$  dans la base  $(dq, dp)$  (par égalité des composantes).  $\Box$  Exercice 22.0.2. Montrer que en coordonnées polaires  $(r, \theta)$ , puis en coordonnées  $(A, \theta)$ avec  $A := \pi r^2$ , la forme symplectique s'écrit :

<span id="page-247-0"></span>
$$
\omega = dq \wedge dp = r dr \wedge d\theta = \frac{1}{2\pi} dA \wedge d\theta \qquad (22.0.3)
$$

et que l'équation de Hamilton [\(22.0.2\)](#page-246-0) s'écrit :

$$
\begin{cases}\n\dot{A} = \frac{\partial H}{\partial \theta} \\
\dot{\theta} = -\frac{\partial H}{\partial A}\n\end{cases},\n\qquad\n\begin{cases}\n\dot{r} = \frac{1}{r}\frac{\partial H}{\partial \theta} \\
\dot{\theta} = -\frac{1}{r}\frac{\partial H}{\partial r}\n\end{cases}
$$

Démonstration. Pour la première question, voir [\(20.2.11\)](#page-219-1). Ensuite on écrit

$$
V = \dot{r}\frac{\partial}{\partial r} + \dot{\theta}\frac{\partial}{\partial \theta}
$$

alors  $\omega(V,.) = r\dot{r}d\theta - r\dot{\theta}dr$  et  $dH = \frac{\partial H}{\partial \theta}d\theta + \frac{\partial H}{\partial r}dr$ . En identifiant les coordonnées, on obtient la solution. De même en coordonnées  $(A, \theta)$ .

<span id="page-247-1"></span>Définition 22.0.3. Sur l'espace de phase  $\mathbb{R}^2$  avec la forme symplectique  $\omega$ , un système de coodonnées  $(x^1, x^2)$  est dit de **variables canoniques** si la forme symplectique  $\omega$  s'écrit :

$$
\omega = dx^1 \wedge dx^2
$$

et alors l'équation de Hamilton s'écrit dans ces coordonnées

$$
\dot{x}^1 = \frac{\partial H}{\partial x^2}, \qquad \dot{x}^2 = -\frac{\partial H}{\partial x^1}
$$

Par exemple d'après [\(22.0.3\)](#page-247-0), les coordonnées  $(q, p)$  et  $\left(\frac{1}{2\pi}A, \theta\right)$  sont canoniques. Les coordonnées  $(r, \theta)$  ne le sont pas.

Remarque : Les coordonnées canoniques en géométrie symplectique sont un peu l'équivalent des coordonnées Euclidienne en géométrie Riemanienne dans lesquels la métrique s'écrit simplement  $q = dx^1 \otimes dx^1 + dx^2 \otimes dx^2 + \ldots$  Voir Remarque [18.5.1](#page-169-0) page [170.](#page-169-0) La grosse différence est que nous avons vu que des coordonnées Euclidiennes n'existent que si l'espace  $(M, g)$  est plat (courbure nulle) alors que nous verrons que des coordonnées canoniques existent toujours (c'est le théorème de Darboux).

### 22.0.1.2 Mécanique Hamiltonienne sur la sphère  $S^2$

On considère un moment angulaire  $\vec{J}(t) \in \mathbb{R}^3$  et  $H(\vec{J})$  son énergie appelées fonction de Hamilton ou Hamiltonien.

L'équation de mouvement de  $\vec{J}(t)$  appelée **équation de Bloch** s'écrit :

$$
\frac{d\vec{J}}{dt} = \frac{\partial H}{\partial \vec{J}} \wedge \vec{J}
$$

où  $\frac{\partial H}{\partial \vec{J}} = \left(\frac{\partial H}{\partial J_x}\right)$  $\frac{\partial H}{\partial J_x}, \frac{\partial H}{\partial J_y}$  $\frac{\partial H}{\partial J_y}, \frac{\partial H}{\partial J_z}$  $\partial J_z$ est le gradient de H et  $\wedge$  signifie ici le produit vectoriel dans  $\mathbb{R}^3$ .

Remarquons tout de suite<sup>[2](#page-248-0)</sup> que la norme  $\vec{J}\left(t\right)\bigg\|$  est conservée au cours du temps. Par conséquent  $\vec{J} \in S^2$  évolue sur une sphère de dimension 2.

#### Exemples physiques :

- 1. Le cas d'un spin dans un champ magnétique externe  $\vec{B}(t)$  (qui peut être variable). Dans ce cas  $H(\vec{J}) = C \vec{J} \cdot \vec{B}(t)$ . Si le champ  $\vec{B}$  est constant, on déduit immédiatement des équations de Bloch que le mouvement de  $\vec{J}$  est un cercle qui précesse autour de l'axe de  $\ddot{B}$ .
- 2. Cas d'un corps rigide (libre dans l'espace ou en chute libre) de tenseur d'inertie  $(I_x, I_y, I_z)$  supposé diagonal dans une base  $(x, y, z)$  attachée à l'objet. Alors la fonction de Hamilton qui décrit le mouvement de son moment angulaire est  $H\left(\vec{J}\right) = \frac{J_x^2}{I_x} + \frac{J_y^2}{I_y} + \frac{J_z^2}{I_z}$ . Voir [\[1\]](#page-337-1)[\[19\]](#page-337-2).

Sur la sphère  $S^2$  du moment angulaire, on introduit la 2 forme d'angle solide qui en coordonnées sphériques s'écrit

<span id="page-248-1"></span>
$$
\omega = \sin \theta d\varphi \wedge d\theta \tag{22.0.4}
$$

Proposition 22.0.4. Les équation de Bloch s'écrivent de façon géométrique sur la sphère S 2 sous forme Hamiltonienne :

$$
\omega\left(V,.\right)=dH
$$

Démonstration. On pourrait partir des équations de Bloch en coordonnées cartésiennes  $(J_x, J_y, J_z)$  et les convertir en coordonnées polaires. Plus rapidement, on peut observer que la 2 forme  $\omega$  s'exprime dans  $\mathbb{R}^3$  par (si  $\vec{J} \in S^2 \subset \mathbb{R}^3$ , et  $\vec{U}_1, \vec{U}_2 \in \mathbb{R}^3$  sont des vecteurs), au point  $\vec{J} \in S^2$ :

$$
\omega_{\vec{J}}\left(\vec{U}_1, \vec{U}_2\right) = \left(\vec{U}_1 \wedge \vec{U}_2\right) . \vec{J}
$$

<span id="page-248-0"></span>2. En effet  $\frac{d\|\vec{J}\|^2}{dt} = \frac{d(\vec{J} \cdot \vec{J})}{dt} = 2\vec{J} \cdot \frac{d\vec{J}}{dt} = 2\vec{J} \cdot \left(\frac{\partial H}{\partial \vec{J}} \wedge \vec{J}\right) = 0.$ 

(qui est bien antisymétrique et donne l'aire dans le plan ortohognal au vecteur  $\vec{J}$ ). Donc<sup>[3](#page-249-0)</sup>

$$
\omega_{\vec{J}}\left(\frac{d\vec{J}}{dt}, \vec{U}\right) = \left(\frac{d\vec{J}}{dt} \wedge \vec{U}\right) . \vec{J} = \left(\vec{U} \wedge \vec{J}\right) . \frac{d\vec{J}}{dt}
$$

$$
= \left(\vec{U} \wedge \vec{J}\right) . \left(\frac{\partial H}{\partial \vec{J}} \wedge \vec{J}\right) = \left(dH\right)_{/S^2} \left(\vec{U}\right)
$$

car  $(\vec{U} \wedge \vec{J})$  est la composante tangentielle (sur la sphère  $S^2$ ) du vecteur  $\vec{U}$ .  $\Box$ 

Exercice 22.0.5. Montrer que  $q := \cos \theta$ ,  $p := \varphi$  sont des coordonnées canoniques sur la sphère (sur la carte où elles sont définies), c'est à dire que  $\omega = dq \wedge dp$  et que les équation de Bloch s'écrivent :

$$
\dot{q} = \frac{\partial H}{\partial p}, \qquad \dot{p} = -\frac{\partial H}{\partial q}
$$

Démonstration.  $dq \wedge dp = d(\cos \theta) \wedge d\varphi = -\sin \theta d\theta \wedge d\varphi = \omega$  d'après [\(22.0.4\)](#page-248-1), et d'après la définition [22.0.3](#page-247-1)  $(q, p)$  sont des coordonnées canoniques. Attention ce système de coordonnées exclu les pôles  $\theta = 0$ ,  $\pi$  et la ligne  $\varphi = 0$ ,  $2\pi$ . Il faut utiliser d'autres cartes.  $\Box$ 

## 22.0.2 Forme symplectique sur une variété et équations de Hamilton

**Définition 22.0.6.** Une forme symplectique sur une variété  $M$  de dimension  $2n$  est une 2 forme  $\omega \in C^{\infty}(\Lambda^2)$  telle que en tout point  $x \in M$ ,  $\omega_x$  est non dégénérée (ainsi  $(T_xM, \omega_x)$ est un espace vectoriel symplectique) et  $\omega$  est fermée  $(d\omega = 0)$ .

Définition 22.0.7. A toute fonction  $H \in C^{\infty}(M)$  appelée Hamiltonien ou Energie, on associe une champ de vecteur Hamiltonien  $V_H \in C^\infty(TM)$  défini par

$$
\omega(V_H,.) = dH \qquad \Leftrightarrow \qquad V_H = \tilde{\omega}^{-1} (dH)
$$

Le flot  $\phi_t$  engendré par  $V_H$  est appelé flot Hamiltonien.

Remarque : La fonction  $H(t)$  peut dépendre du temps  $t \in \mathbb{R}$ .

Proposition 22.0.8. Si H est indépendant du temps alors le flot Hamiltonien conserve l'énergie :

 $V_H (H) = 0 \Leftrightarrow H (\phi_t (x)) = H (x), \quad \forall x, t$ 

<span id="page-249-0"></span>3. On rappelle la formule du produit mixte  $(a \wedge b)$ .  $c = [a, b, c] = [b, c, a] = [c, a, b]$ 

Démonstration.  $V_H(H) = dH(V_H) = \omega(V_H, V_H) = 0.$ 

Définition 22.0.9. La forme volume symplectique est la  $(2n)$  forme  $\mu_{\omega} \in C^{\infty}(\Lambda^{2n})$ définie par

$$
\mu_{\omega} = \underbrace{\omega \wedge \ldots \wedge \omega}_{n}
$$

Dans une base canonique,  $\mu_{\omega} = dq_1 \wedge dp_1 \wedge dq_2 \wedge dp_2 \ldots \wedge dq_n \wedge dp_n$ .

Théorème 22.0.10. "de Liouville". Le flot Hamiltonien préserve la forme symplectique  $\omega$  et donc préserve le volume symplectique  $\mu_{\omega}$ :

$$
\mathcal{L}_{V_H}\omega=0, \qquad \mathcal{L}_{V_H}\mu_{\omega}=0
$$

définir la dérivée de Lie $\mathcal L$  @@

Démonstration. D'après la formule de Cartan

$$
\mathcal{L}_{V_H}\omega = \iota_{V_H}\left(\underline{d}\omega\right) + d\left(\iota_{V_H}\omega\right) = d\left(dH\right) = 0
$$

 $\Box$ 

 $\Box$ 

Remarquer que l'hypothèse  $d\omega = 0$  fermée est essentielle dans le théorème de Liouville.

# Chapitre 23

# Espaces fibrés et connexions

Référence : Lee, Riemannian Manifolds.

## 23.1 Espaces fibrés vectoriels

Un espace fibré vectoriel est une collection continue d'espaces vectoriels  $F_x$  de paramètrés par  $x \in B$ , tous de même dimension. Voici la définition précise :

Définition 23.1.1. Soit B une variété différentiable de dimension n appelée espace de **base.** Pour chaque point  $x \in B$  on considère un espace vectoriel (réel ou complexe)  $F_x$ de dimension r appelé fibre au dessus de x. Un espace fibré vectoriel de rang r sur  $B$ , est une variété différentiable  $F$  de la forme

$$
F = \{(x, v), x \in B, v \in F_x\}
$$
\n(23.1.1)

tel que pour tout  $x \in B$  il existe un voisinage  $U \subset B$  tel que l'espace  $F_U :=$  $\{(x, v), x \in U, v \in F_x\}$  est difféomorphe au produit direct  $U \times \mathbb{R}^r$ . (On dit que l'espace fibré est localement trivial). L'application  $\pi : F \to B$  définie par  $\pi(x, v) = x$  s'appelle la projection et l'espace fibré se note aussi  $F \stackrel{\pi}{\rightarrow} B$ . On appelle B l'espace de base, et  $F_x$  la fibre au dessus du point x.

#### Remarques :

- F est une donc variété de dimension  $n + r$ .
- Dans le cas particulier où la fibre est  $F_x = T_x B$ , l'espace tangent au point  $x \in B$ , alors on notera

$$
TB = \{(x, v), x \in B, v \in T_xB\}
$$

l'espace fibré, appelé espace fibré tangent à B. Dans ce cas, dim  $B = n =$ dim  $T_xB$ , le fibré est de rang n. @@ Dessin @@
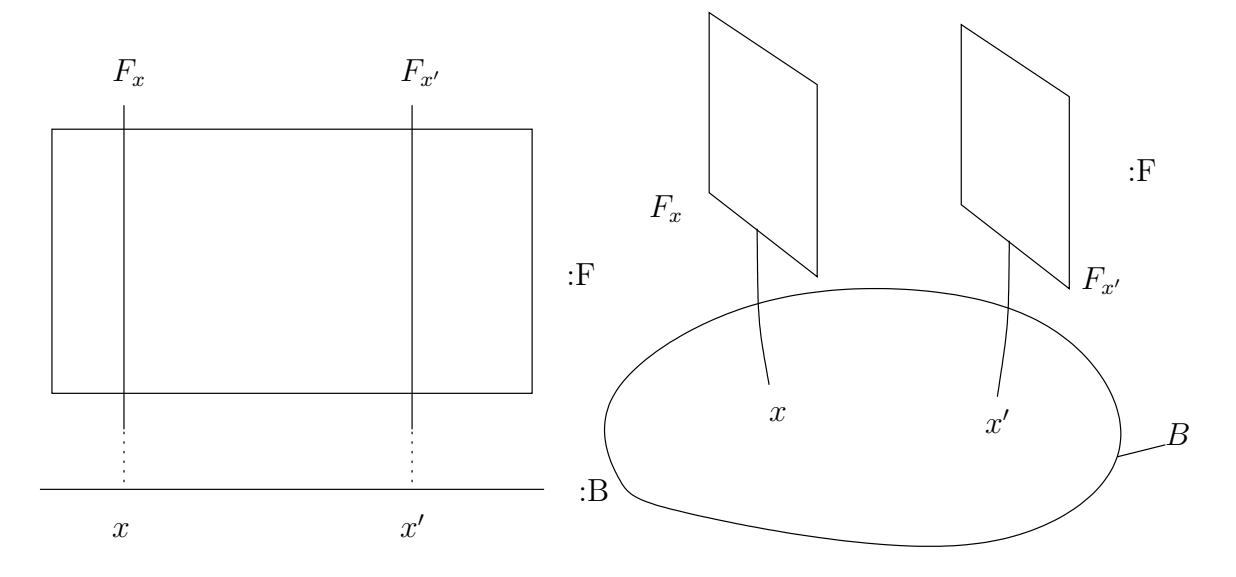

Figure 23.1.1 – (a) Schéma d'un fibré de rang 1

Plus généralement en géométrie différentielle, si  $B$  est une variété de dimension  $n$ , les espaces tensoriels forment d'autres espace fibrés vectoriels importants. Par exemple pour  $0 \leq p \leq n$  fixé, en un point  $x \in B$ , l'espace des **tenseurs antisymétriques** de degré  $p$  (aussi appelées p-formes) est un espace vectoriel noté  $\Lambda_x^p$  de dimension  $C_n^p$ . On note

$$
\Lambda^{p}(B) = \{(x, \alpha), x \in B, \alpha \in \Lambda_x^p\}
$$

l'espace fibré vectoriel des *p*-formes sur B dont la fibre au point  $x$  est  $F_x = \Lambda_x^p$ . Un autre exemple important (pour la théorie des spineurs) est l'espace fibré vectoriel  $\Lambda^{\bullet} = \bigoplus_{p} \Lambda^{p}$  appelée **algèbre extérieure**, qui est de rang  $\sum_{p=0}^{n} C_{n}^{p} = 2^{n}$ . Un autre exemple important en relativité générale est l'espace fibré vectoriel  $S(T^*B \otimes T^*B)$ des tenseurs symétriques de degré  $2$  sur  $B$ , qui est de rang  $\frac{n(n+1)}{2}$ . Le tenseur métrique g est un tel tenseur.

— La définition [23.1.1](#page-251-0) généralise le cas du fibré tangent, car en général on ne suppose pas que la fibre  $F_x$  soit relié d'aucune façon à l'espace tangent  $T_xB$ . Un exemple simple d'espace fibré vectoriel est :

<span id="page-252-1"></span>
$$
F = B \times \mathbb{R}^r = \{(x, v), x \in B, v \in \mathbb{R}^r\}
$$
\n(23.1.2)

appelé l'espace fibré trivial<sup>[1](#page-252-0)</sup> de rang  $r$  où chaque fibre est  $F_x = \mathbb{R}^r$ , le même espace vectoriel pour tous les point  $x \in B$ . On peut donc penser qu'un espace fibré vectoriel général, sert à étendre la notion du produit direct. @@ Dessin @@

— En physique des particules, en Théorie de Jauge (théorie de Yang-Mills), on utilise des fibrés vectoriel complexes de rang  $1, 2, 3$  sur l'espace temps  $B :$  si

<span id="page-252-0"></span><sup>1.</sup> l'adjectif trivial est utilisé en mathématique pour signifier que le cas considéré est le plus simple (à la limite de l'intérêt).

B (difféomorphe à  $\mathbb{R}^4$ ) est une variété Lorentzienne qui représente l'espace-temps, alors :

- La "théorie de Jauge  $U(1)$ ", ou "théorie de l'électromagnétisme" fait intervenir un espace fibré vectoriel complexe de rang 1 sur B.
- La "théorie de Jauge  $U(2)$ ", ou "théorie des interactions électro-faibles" fait intervenir un espace fibré complexe de rang 2 sur B.
- La "théorie de Jauge  $SU(3)$ ", ou "théorie des interactions fortes" fait intervenir un espace fibré complexe de rang 3 sur B.

Dans chacun de ces cas, la connexion du fibré ou "champ de Jauge" modélise les champs d'interaction (respect. : photon, bosons  $Z^0, W^+, W^-$ , et gluons), et les sections du fibré modélisent les champs de matière (onde quantique type Klein-Gordon ou onde classique comme en supra-conductivité). Nous verrons cela en section [23.2.8](#page-288-0) page [289.](#page-288-0)

- Un tel modèle de Théorie de Jauge est dit "classique" et est seulement approximatif en physique, car la nature est "quantique" et il faudrait quantifier ces connexions et ces sections du fibré (c'est le sujet de la "théorie quantique des champs"). Cependant le modèle classique est correct dans le cadre approximatif de l'électromagnétisme classique (une théorie de Jauge  $U(1)$ ), qui décrit un champ électromagnétique agissant sur des particules chargées quantiques (mais en négligeant les influences inverses des particules sur le champs, c'est à dire sans considérer le champ de Jauge comme dynamique ! !). (Pourtant Itzikson-Zuber [\[18\]](#page-337-0) p.31 l'écrit ! ! ? ?).
- En physique, les champs de matiére élémentaires sont des "spineurs" c'est à dire des sections d'un fibré de spineurs (voir [\[30\]](#page-338-0) pour une description géométrique).
- En physique quantique standard (pas nécessairement la TQC) il apparait un espace fibré complexe de rang 1 qui est très important : c'est le fibré canonique de l'espace de Hilbert H sur son projectif  $\mathbb{P}(\mathcal{H})$ . Il admet une connexion naturelle qui est appelée la connexion de Berry.
- En mécanique et dans les problèmes adiabatiques, la notion d'espace fibrés est importante. Voir l'exemple du pendule de Foucault ci-dessous.

La définition suivante définit en quel sens deux espaces fibrés sont équivalents.

<span id="page-254-0"></span>Définition 23.1.2. Un isomorphisme entre deux espaces fibrés vectoriels de rang  $r$ ,  $F \rightarrow B$  et  $F' \rightarrow B$  (avec le même espace de base B) est un homéomorphisme (i.e. bijection continue et d'inverse continue)  $h: F \to F'$  tel que pour tout  $x \in B$ , on ait  $h(F_x) = F'_x$  et  $h: F_x \to F'_x$  soit un isomorphisme d'espace vectoriels. Autrement dit, on demande que h envoie les fibres de  $F$  sur celles de  $F'$ , en respectant la structure d'espace vectoriel. On dira alors que les espaces fibrés  $F$  et  $F'$  sont **isomorphes**, et on notera :

$$
F\sim F'
$$

(c'est une relation d'équivalence). En particulier le fibré  $F \to B$  est dit trivial si

$$
F \sim (B \times \mathbb{R}^r)
$$

On note

 $\mathrm{Vect}^r_{\mathbb{R}}(B)$ 

les classes d'équivalences de fibrés isomorphes, i.e. tous les espaces fibrés possibles et différents (non isomorphes) de rangs  $r$  sur  $B$ .

### Exemples

— L'espace tangent  $TS^1$  est isomorphe au fibré trivial de rang 1 :

 $TS^1 \sim S^1 \times \mathbb{R}$ 

En effet en notation complexe, on note  $e^{i\theta} \in \mathbb{C}$  un point de  $S^1$ . Alors un point de l'espace tangent  $T_{e^{i\theta}}S^1$  s'écrit  $ite^{i\theta}$ ,  $t \in \mathbb{R}$ . Alors on a un homéomorphisme :

$$
h: (e^{i\theta}, i t e^{i\theta}) \in TS^1 \to (e^{i\theta}, t) \in S^1 \times \mathbb{R}
$$

— Si  $S \subset \mathbb{R}^3$  est une surface, l'espace fibré normal NS est par définition la collection des droites  $N_x$  orthogonales à  $T_xS$  au point  $x \in S$ . Montrons que le fibré  $NS^2$  à la sphère  $S^2$  est trivial :

$$
NS^2\sim S^2\times \mathbb{R}
$$

En effet, si  $x \in S^2 \subset \mathbb{R}^3$ , on note  $tx \in NS^2$  avec  $t \in \mathbb{R}$ . Alors on a un homéomorphisme :

$$
h: (x, tx) \in NS^2 \to (x, t) \in S^2 \times \mathbb{R}
$$

— Un résultat important (mais difficile) montre que le fibré tangent  $TS^n$  est trivial seulement pour  $n = 1, 3, 7$ , et ces trois cas sont reliés respectivement aux nombres complexes, quaternions et octonions  $[17]$ . On montrera plus loin que le fibré  $TS^2$ n'est pas trivial (Th. [23.1.9](#page-261-0) page [262\)](#page-261-0).

<span id="page-255-0"></span>Définition 23.1.3. Si  $F \to B$  est un espace fibré vectoriel, une section globale du fibré est une application (continue ou  $C^{\infty}$ )  $s : B \to F$  qui à chaque point de base  $x \in B$  associe un point dans la fibre  $s(x) \in F_x$ . On note

$$
C^{\infty}(B,F) \tag{23.1.3}
$$

l'espace des sections  $C^{\infty}$  du fibré F.

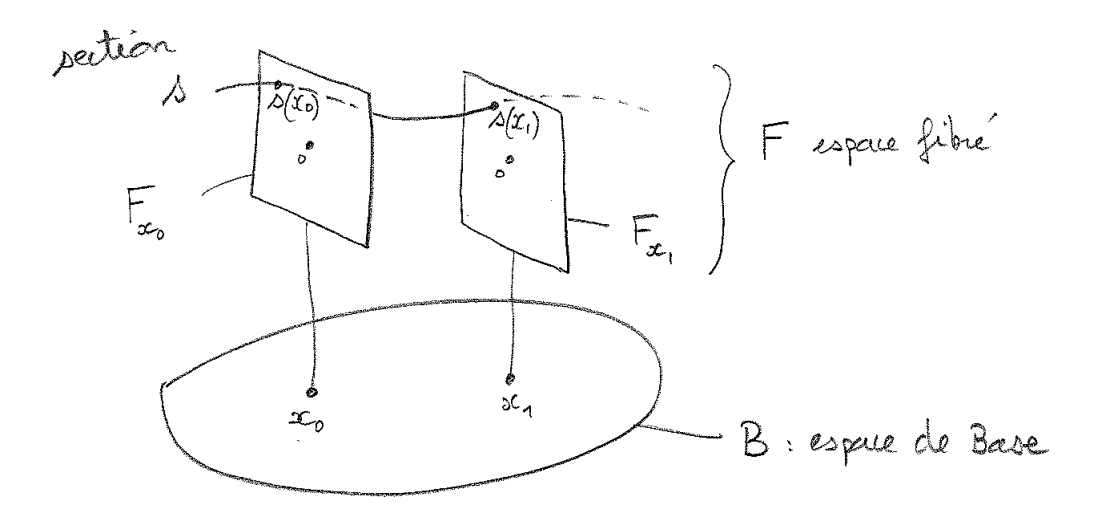

#### Remarques :

- Par exemple si  $F = B \times \mathbb{R}$  est le fibré trivial de rang 1, alors une section  $s \in$  $C^{\infty}(B, F)$  est simplement une fonction numérique à valeurs réelles  $s(b) \in \mathbb{R}$  (aussi noté  $s \in C^{\infty}(B)$  habituellement). Si  $F = B \times \mathbb{R}^r$  est le fibré trivial de rang r, alors une section est simplement une fonction numérique à valeurs réelles  $s(b) \in \mathbb{R}^r$ . Pour un fibré quelconque, la notion de section généralise donc la notion de fonction numérique.
- Si  $\mathcal{S} \subset \mathbb{R}^3$  est une surface, une section globale du fibré tangent TS est tout simplement un champ de vecteur sur S.  $v_x \in T_xS$ .
- Tout espace fibré admet des sections, en particulier la section nulle :  $s(x) = 0, \forall x$ .
- En physique, une section s'appelle un champ (ex : un champ de vecteur est une section du fibré tangent. Un champ spinoriel est une section du fibré spinoriel). Sauf exceptions : le champ électromagnétique ou le champ de Jauge n'est pas une section d'un fibré. On verra que c'est une connexion.

Voici un résultat utile pour détecter si un espace fibré est trivial ou non.

<span id="page-256-1"></span>**Théorème 23.1.4.** L'espace fibré  $F \to B$  est trivial si et seulement si il existe r sections globales  $(s_1, \ldots, s_r)$  telles que en tout point  $x \in B$ , les vecteurs  $(s_1(x), \ldots, s_r(x))$  forment une base de l'espace vectoriel  $F_x$  (la fibre au dessus de x), continuement par rapport à x. On dit alors que l'on trivialise le fibré F et que  $(s_1, \ldots, s_r)$  est une trivialisation du fibré F.

Démonstration. En effet si  $p \in F_x$  est un point quelconque dans une fibre, on le décompose dans la base :  $p = \sum_{i=1}^r t_i s_i(x)$ , avec  $t_i \in \mathbb{R}$ , et on a un isomorphisme entre le fibré F et le fibré trivial  $B \times \mathbb{R}^r$ :

$$
h: \qquad (x,p) \in F \to (x,t_1,\ldots,t_r) \in B \times \mathbb{R}^r
$$

On définit la boule de dimension  $n$  par :

$$
B_n := \{ x \in \mathbb{R}^n, |x| \le 1 \}
$$

<span id="page-256-0"></span>**Théorème 23.1.5.** Tout fibré  $F \to B_n$  sur la boule  $B_n = \{x \in \mathbb{R}^n, |x| < 1\}$  avec  $n \geq 1$ et de rang  $r \geq 1$  quelconque est trivial. Plus généralement si l'espace de base B est contractible alors  $F \to B$  est trivial.

Démonstration. (voir [\[17,](#page-337-1) prop.1.7, cor.1.8]). L'idée est de "progresser sur des petits ouverts", et utiliser que le fibré est localement trivial par définition.  $\Box$ 

# 23.1.1 Topologie d'un fibré vectoriel de rang 1 sur  $S^1$

Après la définition [23.1.2](#page-254-0) d'isomorphisme entre espaces fibrés, il est naturel de se demander si un espace fibré vectoriel  $F \to B$  donné de rang r, est isomorphe au fibré trivial Eq.[\(23.1.2\)](#page-252-1), et plus généralement de classifier (si possible) tous les fibrés vectoriels de rang r fixé au dessus d'un espace de base B fixé, i.e. déterminer l'espace Vect<sup>r</sup><sub>R</sub> (B). Détecter la topologie d'un espace fibré vectoriel  $F \to B$  consiste à identifier sa classe d'équivalence dans Vect<sup>r</sup><sub>R</sub> $(B)$ . Ces questions sont très difficiles en général, sauf en petites dimensions.

L'exemple le plus simple est le cas où l'espace de base est le cercle  $B = S<sup>1</sup>$  et le rang est  $r = 1$ , c'est à dire que chaque fibre est isomorphe (comme espace vectoriel) à la droite R.

On imagine sans peine deux exemples d'espace fibré de rang  $1 \text{ sur } S^1$ :

— Le fibré trivial  $S^1 \times \mathbb{R}$  que l'on obtient à partir du fibré  $[0,1] \times \mathbb{R}$  sur le segment  $x \in [0, 1]$ , en identifiant les points  $(0, t) \sim (1, t)$ , pour tout  $t \in \mathbb{R}$ .

 $\Box$ 

— Le fibré de Moëbius, que l'on obtient à partir du fibré  $[0,1] \times \mathbb{R}$  sur le segment  $x \in [0,1],$  en identifiant  $(0,t) \sim (1,-t), t \in \mathbb{R}$ , c'est à dire que l'on recolle les extrémités à "l'envers".

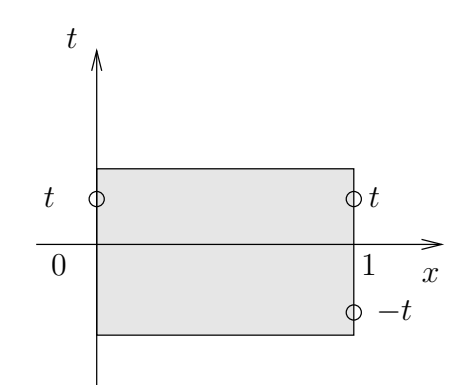

Le fibré de Moebius n'est pas isomorphe au fibré trivial. Une façon de le justifier est que dans le cas du fibré trivial, le complément de la section nulle  $(s(x) = 0, \forall x)$  a deux composantes connexes, alors que pour le fibré de Moebius, le complément n'a qu'une composante. (Faire une construction en papier que l'on coupe au ciseaux selon  $s(x) = 0$ ).

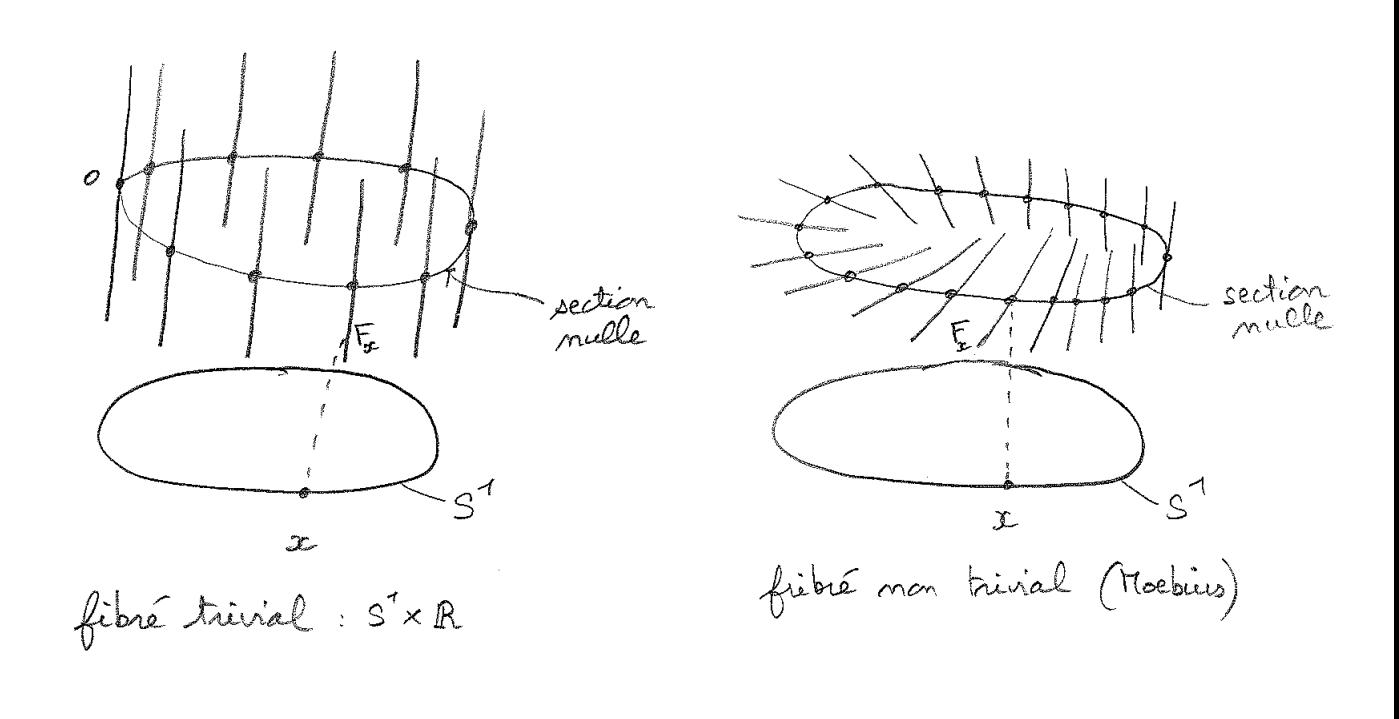

**Théorème 23.1.6.** Tout espace fibré réel  $F \to S^1$  de rang 1 est isomorphe au fibré trivial ou au fibré de Möebius. Autrement dit il y a seulement deux classes d'équivalences :

$$
Vect_{\mathbb{R}}^{1}(S^{1}) = \{0,1\}
$$

associée à un indice  $SW = 0$ : fibré trivial,  $SW = 1$ : fibré de Moebius, qui s'appelle l'indice de Stiefel-Whitney. On dit que l'indice SW caractérise la topologie du fibré F.

Démonstration. Partant d'un fibré quelconque  $F \to S^1$  de rang 1, on coupe l'espace de base  $S^1$  en un point, et on se retrouve avec le fibré  $[0,1] \times \mathbb{R}$  sur le segment  $x \in [0,1]$ . Pour reconstruire le fibré initial F, il y a deux possibilités : pour tout  $t \in \mathbb{R}$ , identifier  $(0, t) \sim (1, t)$ , ou  $(0, t) \sim (1, -t)$ , ce qui donne respectivement le fibré trivial ou de Moebius. Plus précisément cette construction montre l'existence d'un homeomorphisme entre F et le fibré trivial ou le fibré de Moebius.  $\Box$ 

#### Remarque :

- l'indice de Stiefel-Whitney  $SW = 0, 1$  donne donc le nombre de  $1/2$  tours que font les fibres au-dessus de l'espace de base  $S^1$ . Le cas  $SW = 2$  (1 tour complet) est isomorphe au fibré trivial. On convient donc que l'indice  $SW \in \mathbb{Z}/(2\mathbb{Z})$ , c'est à dire SW est un entier modulo 2. On verra plus loin, Théorème [23.1.7](#page-259-0) page [260](#page-259-0) qu'il est intéressant d'avoir la structure additive sur les indices SW  $(1+1=0)$  par exemple).
- Remarquer que dans l'espace  $\mathbb{R}^3$ , un ruban faisant un tour, ne peut pas être déformé continuement vers le fibré trivial<sup>[2](#page-258-0)</sup>. Cette restriction est due au plongement dans l'espace R 3 (dans R 4 , cela serait possible), et n'est pas une propriété intrinsèque du fibré qui est trivial d'après la définition [23.1.2.](#page-254-0)

Calcul de l'indice topologique de Stiefel-Whitney : Nous avons donné la définition [23.1.3](#page-255-0) d'une section s d'une fibré  $F \to B$ . On appelle **zéro de la section** s les points  $x \in B$  tels que  $s(x) = 0$ . Une section est localement comme une fonction numérique à valeur réelle, donc génériquement, elle s'annulle transversallement en des points isolés. Noter que "générique" signifie "sauf cas exceptionnel".

La figure suivante montre que l'on a le résultat suivant :

<span id="page-258-0"></span><sup>2.</sup> Preuve : si on découpe ce ruban sur la section  $s = 0$ , on obtient deux rubans entrelacés, alors que la même découpe pour un ruban trivial donne deux rubans séparés.

<span id="page-259-0"></span>**Théorème 23.1.7.** Si  $F \to S^1$  est un fibré réel de rang 1 sur  $S^1$ , et s est une section "générique", alors l'indice topologique SW (F) est donné par

$$
SW(F) = \sum_{x \text{ } t,q \text{. } s(x)=0} \sigma_s(x)
$$

où  $\sigma_s(x) = 1$  pour un zéro générique de la section s. La somme est obtenue modulo 2, et ainsi SW  $(F) \in \mathbb{Z}_2 = \{0, 1\}$ . Le résultat est indépendant de la section s choisie.

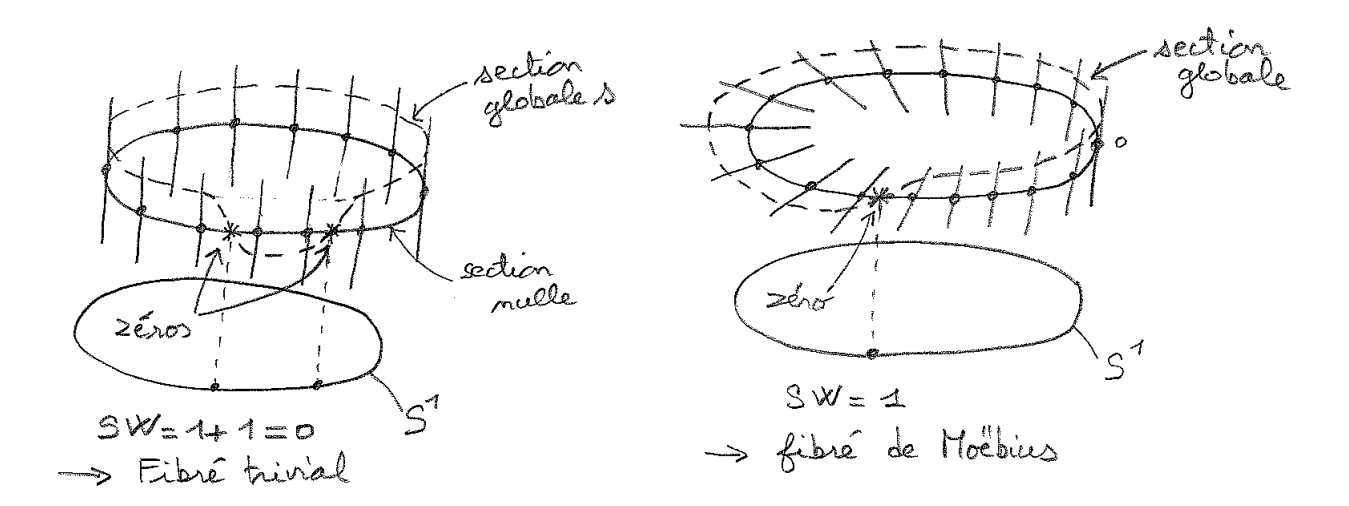

# 23.1.2 Topologie d'un fibré vectoriel de rang  $2 \text{ sur } S^2$

Dans cette section nous considérons un autre exemple simple : nous montrons que l'on peut caractériser la topologie d'un espace fibré vectoriel de rang 2 sur la sphère  $S^2$ . Nous procédons de façon similaire au cas précédent. Pour simplifier on suppose que les fibres sont toutes orientées.

Construction d'un fibré de rang  $2$  sur  $S^2$ . Voyons tout d'abord comment construire un espace fibré de rang 2 sur  $S^2$ . On découpe la sphère  $S^2$  le long de l'équateur, obtenant deux hémisphères  $H_1$  et  $H_2$ . On considère les fibrés triviaux  $F_1 = H_1 \times \mathbb{R}^2$  et  $F_2 = H_2 \times \mathbb{R}^2$ sur chaque hémisphère. Pour construire un fibré sur  $S^2$ , il suffit de décider comment "coller" ou "identifier" les fibres de  $F_1$  au-dessus de l'équateur avec celles de  $F_2$ . Notons  $\theta \in S^1$ l'angle<sup>[3](#page-259-1)</sup> (longitude) qui caractérise un point sur l'équateur. Notons  $\varphi(\theta) \in S^1$  l'angle qui signifie que la fibre  $F_2(\theta)$  est recollée à la fibre  $F_1(\theta)$  après une rotation d'angle  $\varphi(\theta)$ . En notation complexe,  $F_2(\theta) = e^{i\varphi(\theta)} F_1(\theta)$ . Après recollement des deux hémisphères et des fibres au dessus de l'équateur, on obtient un fibré  $F \to S^2$  de rang 2. Ainsi le fibré F que

<span id="page-259-1"></span><sup>3.</sup> Ici on note  $S^1$  le cercle.  $\theta \in S^1$  est donc repéré par un angle  $\theta \in [0, 2\pi]$ .

l'on vient de construire est défini par sa fonction de recollement sur l'équateur :

$$
\varphi: \theta \in S^1 \to \varphi(\theta) \in S^1
$$

C'est une fonction continue et périodique donc :  $\varphi(2\pi) \equiv \varphi(0)$  [2π], soit

<span id="page-260-0"></span>
$$
\varphi(2\pi) = \varphi(0) + 2\pi C, \qquad C \in \mathbb{Z} \tag{23.1.4}
$$

l'indice entier C représente le nombre de tours que fait  $\varphi$ , lorsque θ fait un tour. On appelle C le **degré de l'application**  $\varphi : S^1 \to S^1$ . Il est clair que deux fonctions  $\varphi, \varphi'$ sont homéomorphes si et seulement si elles ont le même degré  $C = C'$ , et par conséquent les fibrés  $F$  et  $F'$  sont isomorphes si et seulement si  $C = C'$ .

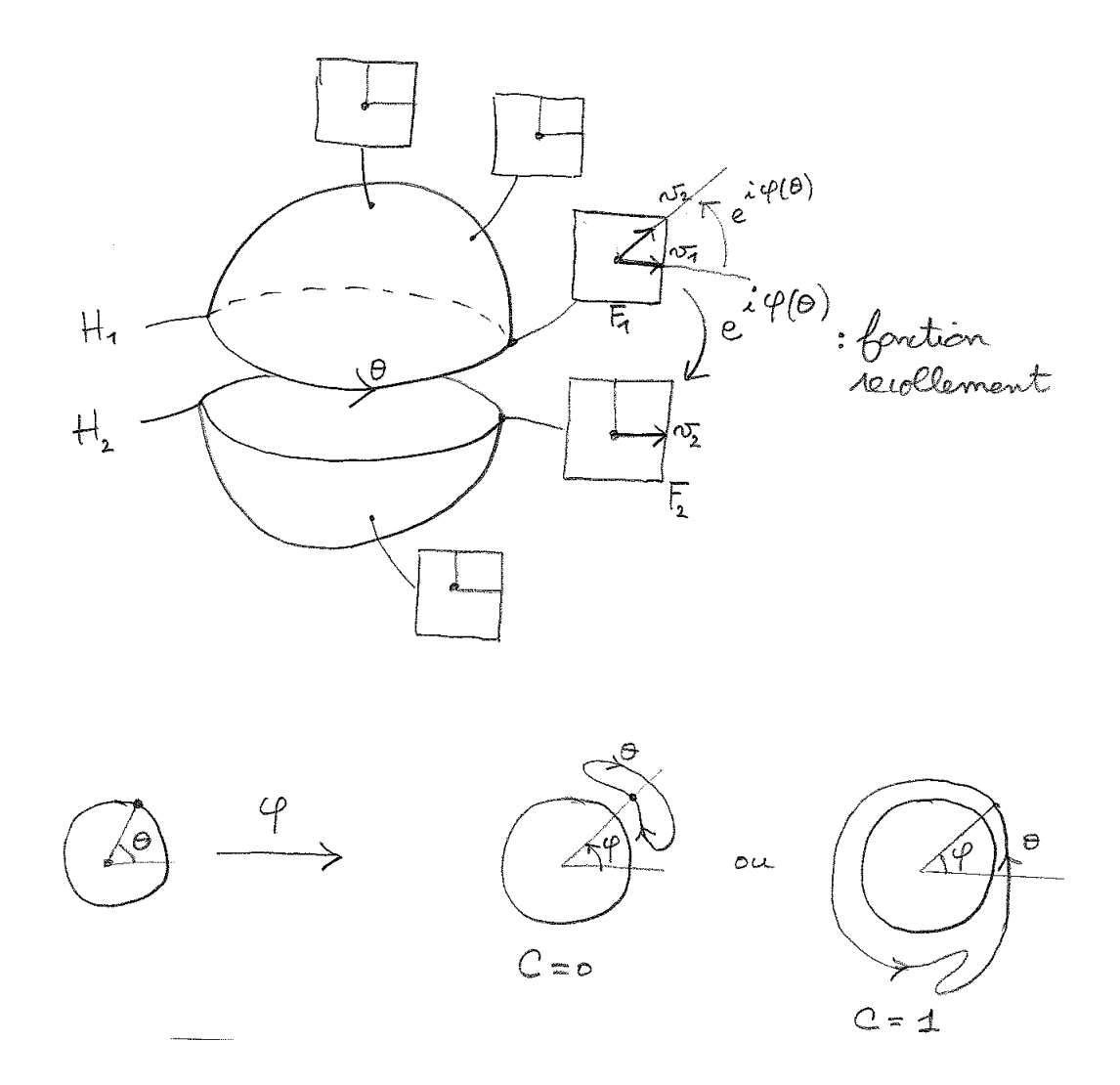

<span id="page-261-3"></span>**Théorème 23.1.8.** Tout fibré réel  $F \to S^2$  de rang 2 est isomorphe à un fibré construit comme ci-dessus avec une fonction de recollement sur l'équateur. Sa topologie est caractérisée par un entier  $C \in \mathbb{Z}$  appelé (1er) **indice de Chern**. Autrement dit

$$
Vect^2_{\mathbb{R}}(S^2) = \mathbb{Z}
$$

Démonstration. Il nous faut montrer que tout fibré  $F$  est isomorphe à un fibré construit comme ci-dessus. Partant d'un tel fibré  $F$ , on coupe l'espace de base  $S^2$  le long de l'équateur noté E pour obtenir deux fibrés  $F_1 \rightarrow H_1$  et  $F_2 \rightarrow H_2$ . Chacun de ces fibrés est trivial car<sup>[4](#page-261-1)</sup> les espaces de base sont des disques  $B_2$ (voir Théorème [23.1.5\)](#page-256-0). Le fibré F est donc défini par sa fonction de recollement au dessus de l'équateur E.  $\Box$ 

<span id="page-261-0"></span>**Théorème 23.1.9.** Le fibré tangent  $TS^2$  n'est pas trivial, son indice de Chern est :

<span id="page-261-4"></span> $C(TS^2)$  $(23.1.5)$ 

Exercice 23.1.10. Ecrire la preuve du théorème [23.1.9.](#page-261-0) Aide : utiliser deux champs de vecteurs  $v_1, v_2$  sur les Hémisphères  $H_1, H_2$ , comme pour la définition de l'indice de Chern. Solution : voir page [331.](#page-330-0)

#### Remarques :

- Le fibré trivial  $S^2 \times \mathbb{R}^2$  a l'indice de Chern  $C = 0$ .
- On verra plus loin un exemple important en physique<sup>[5](#page-261-2)</sup> de fibré  $F \to S^2$  de rang 2 réel avec l'indice de Chern  $C(F) = -1$ . Cela nous fera donc trois exemples de fibrés sur  $S^2$ , avec indice  $C = 0, +2, -1$ .
- Dans les exemples précédents, l'indice de Chern permet de caractériser la topologie du fibré (à isomorphisme près). En dimension supérieure, il existe plusieurs indices de Chern, mais ceci ne suffisent pas en général à caratériser complètement la topologie du fibré. L'exemple le plus simple est un fibré complexe de rang 2 sur  $S^5$ , pour qui  $\mathrm{Vect}_{\mathbb{C}}^2(S^5) = \pi_4(U(2)) = \{0,1\}$  (appelé "domaine instable"), mais dont les indices de Chern sont toujours nuls. La K-théorie est une théorie qui fournit une classification partielle des fibrés vectoriels[\[17\]](#page-337-1).

<span id="page-261-1"></span><sup>4.</sup> Voir [\[17,](#page-337-1) corrollaire 1.8 p.21] ou d'après l'explication suivante : on choisit un vecteur non nul  $v_0 \in$  $F_1(x_0)$  où  $x_0 \in H_1$  est le pôle nord. Soit  $x_\theta \in E$  un point sur l'équateur. En utilisant un transport parallèle, on transporte le vecteur  $v_0$  du point  $x_0$  vers  $x_\theta \in E$ , radialement. Cela définit une section  $v_1$  jamais nulle du fibré  $F_1 \to H_1$ , montrant que ce fibré est trivial, donc isomorphe à  $F_1 \simeq H_1 \times \mathbb{R}^2$ . De même pour  $F_2 \simeq H_2 \times \mathbb{R}^2$ .

<span id="page-261-2"></span><sup>5.</sup> en rapport avec le spin 1/2 ou les systèmes quantiques à 2 états

#### 23.1.2.1 Connexion et indice de Chern

On verra plus loin que la topologie du fibré (son indice de Chern) peut se calculer à l'aide de la courbure qui provient d'une connexion. Par exemple dans le cas du fibré tangent à une surface  $TS$ , on a une expression pour l'indice de Chern à partir de l'intégrale de courbure, appelée formule de Gauss-Bonnet,

<span id="page-262-0"></span>
$$
C(T\mathcal{S}) = \frac{1}{2\pi} \iint_{\mathcal{S}} kd^2 s \tag{23.1.6}
$$

où k est la courbure de Gauss. Dans le cas de la sphère  $S^2$  de rayon R, la courbure est  $k = \frac{1}{R^2}$  partout, donnant  $C(TS^2) = \frac{1}{2\pi} \iint_S$  $\frac{1}{R^2}d^2s = \frac{4\pi}{2\pi} = 2.$ 

#### Remarque :

— La courbure d'une surface est une **notion de géométrie**. Elle varie continuement et change si on déforme la surface. Au contraire, l'indice de Chern d'un fibré est un entier, c'est un indice topologique qui ne varie pas lorsque l'on déforme continument la surface. C'est une quantité plus "robuste", et indépendante de la géométrie. La formule de Gauss-Bonnet  $(23.1.6)$  est un exemple de formule où **on déduit des** quantités topologiques à partir de quantités géométriques (Si on modifie la surface continuement l'intégrand varie, mais le résultat de l'intégrale reste un entier constant).

## 23.1.2.2 Topologie d'un espace fibré sur  $S^2$  à partir des zéros d'une section

Remarquons qu'une section s d'un fibré de rang 2 sur une surface est localement comme une fonction à deux variables et à valeurs dans  $\mathbb{R}^2$ , donc génériquement, elle s'annulle transversalement en des points isolés. Si  $\theta \in S^1$  paramétrise un petit cercle de points  $x_{\theta}$ autour d'un zéro  $x \in S^2$  de s, alors par hypothèse, la valeur de la section  $s(x_\theta) \in F_{x_\theta} \equiv \mathbb{R}^2$ est non nulle pour tout  $x_{\theta}$ , et l'on note  $\varphi \in S^1$  son argument. Au zéro est donc associé une application  $\varphi : \theta \to \varphi(\theta)$  dont le degré aussi appelé **indice** du zéro de la section (défini par Eq.[\(23.1.4\)](#page-260-0)), sera noté  $\sigma_s(x) \in \mathbb{Z}$ . Génériquement,  $\sigma_s(x) = \pm 1$ . (Noter que le signe de  $\sigma_s(x)$  dépend de l'orientation choisie de l'espace de base et de la fibre. Dans le cas du fibré tangent, ces deux orientations ne sont pas indépendantes, et le résultat  $\sigma_s(x)$  devient indépendant de l'orientation).

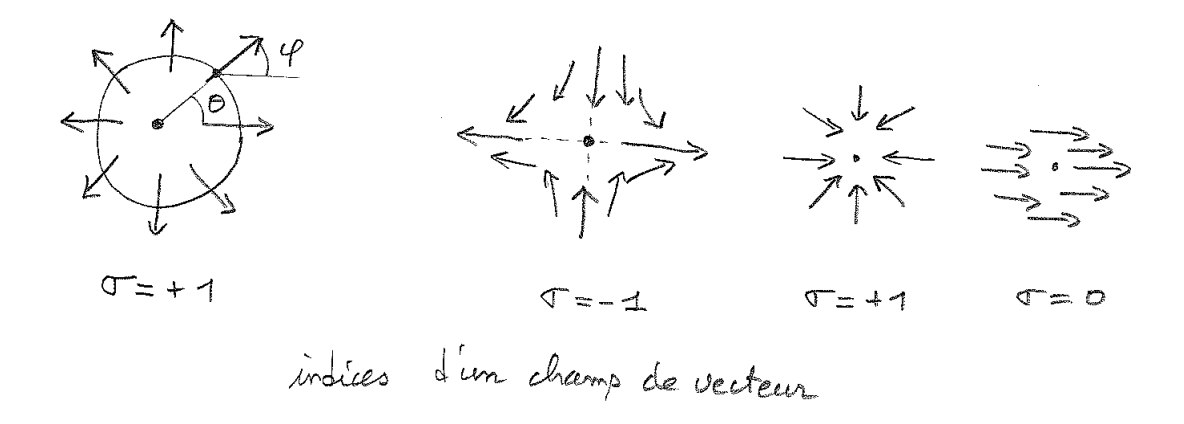

**Théorème 23.1.11.** Si  $F \to S^2$  est un fibré réel de rang 2 sur  $S^2$ , et s est une section "générique", alors l'indice topologique de Chern  $C(F)$  est donné par

$$
C(F) = \sum_{x \ t,q. \ s(x)=0} \sigma_s(x) \qquad \in \mathbb{Z} \tag{23.1.7}
$$

où  $\sigma_s(x) = \pm 1$  caractérise le degré du zéro. Le résultat est indépendant de la section s choisie.

Démonstration. Dans la preuve du théorème [23.1.8,](#page-261-3) on a construit des sections jamais nulles  $v_1, v_2$  respectivement des fibrés  $F \to H_1, F \to H_2$ . Si on modifie ces sections  $v_1, v_2$ pour les faire coincider sur l'équateur dans le but de construire une section globale s du fibré  $F \to S^2$ , on peut y arriver sauf en des points isolés, qui seront les zéros de s, et on s'apercoit que la somme des indices sera égale au degré de la fonction de recollement  $\varphi$ donc à  $C(F)$ .  $\Box$ 

Exemple du fibré tangent  $TS^2$  La figure suivante montre un champ de vecteur sur la sphère  $S^2$ . C'est une section globale du fibré tangent. Ce champ de vecteur a deux zéros d'indice +1 chacun. Ainsi on retrouve  $C(TS^2) = +2$ , soit Eq.[\(23.1.5\)](#page-261-4).

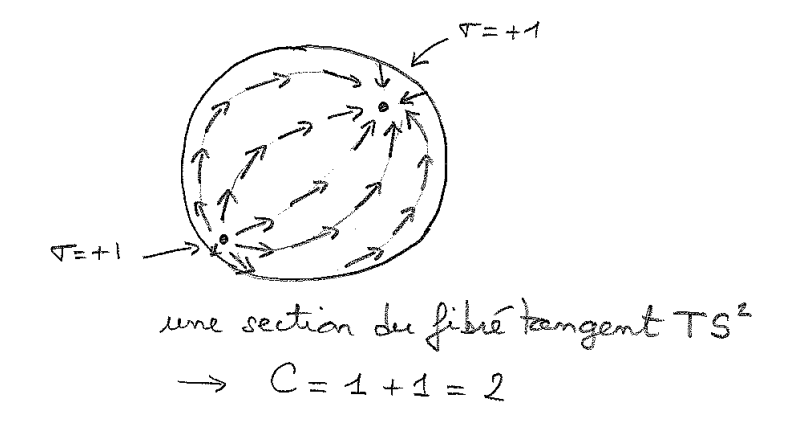

Remarque : Si l'on souhaite expliciter le champ de vecteur, on peut prendre le vecteur fixe dans  $\mathbb{R}^3 : V = (0, 0, 1)$  orienté selon l'axe z. Alors pour un point  $x \in S^2$  donné, on choisit :

$$
V_x = P_x V \in TS^2 \tag{23.1.8}
$$

est un vecteur tangent (ici  $P_x$  est le projecteur  $(??)$ ). Le champ de vecteur  $V_x$  s'annulle au pôle nord et sud, avec un indice +1.

Exercice 23.1.12. Le fibré canonique sur  $\mathbb{P}(\mathbb{C}^2)$ 

Considérons l'espace vectoriel complexe  $\mathcal{H} = \mathbb{C}^2$ . Il est utilisé en mécanique quantique pour décrire des systèmes à deux niveaux. Si  $\psi \in \mathbb{C}^2$ ,  $\psi \neq 0$ , on associe l'espace de dimension 1 :

$$
[\psi] = {\lambda \psi, \lambda \in \mathbb{C}} \subset \mathbb{C}
$$

Alors l'ensemble de ces espaces est noté  $\mathbb{P}(\mathbb{C}^2)$  appelé espace projectif complexe.

- 1. Montrer que  $\mathbb{P}(\mathbb{C}^2) \equiv S^2$  est une sphère.
- 2. Pour un point  $[\psi] \in \mathbb{P}(\mathbb{C}^2)$  on associe l'espace vectoriel  $F_{[\psi]} = [\psi]$  lui même. On obtient un espace fibré complexe de rang 1

$$
F \to \mathbb{P}(\mathbb{C}^2)
$$

appelé fibré canonique sur  $\mathbb{P}(\mathbb{C}^2)$ . Montrer que son indice de Chern est :

$$
C\left(F \to \mathbb{P}\left(\mathbb{C}^2\right)\right) = -1
$$

Exercice 23.1.13. Une matrice Hermitienne  $2 \times 2$  peut s'écrire :

$$
H = \frac{1}{2} \begin{pmatrix} \delta + z & x + iy \\ x - iy & \delta - z \end{pmatrix} = \frac{1}{2} (\delta \mathrm{Id} + \vec{x}.\vec{\sigma})
$$

avec  $\vec{x} = (x, y, z) \in \mathbb{R}^3$ ,  $\delta \in \mathbb{R}$  et les matrices de Pauli  $\vec{\sigma} = (\sigma_x, \sigma_y, \sigma_z)$ . On a Tr $(H) = \delta$ . On va supposer  $\delta = 0$ .

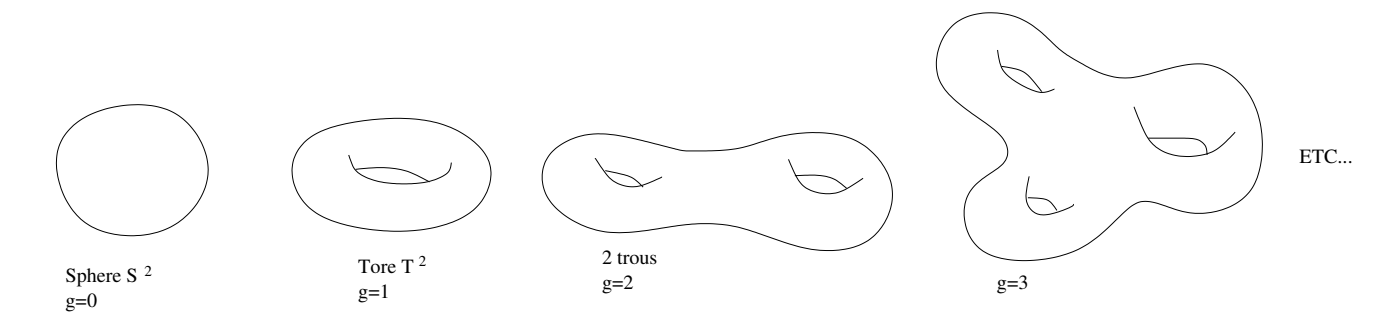

FIGURE  $23.1.2$  – Surfaces de genre q

- 1. Calculer les valeurs propres  $E_-(\vec{x}) \leq E_+(\vec{x})$  de H. Pour quel(s) paramètres  $\vec{x}$  a t-on dégénérescence  $E_{+}(\vec{x}) = E_{-}(\vec{x})$ ? Tracer les surfaces  $E_{+}(x, y, 0) \in \mathbb{R}$  en fonction de  $(x, y) \in \mathbb{R}^2$ . Pourquoi appelle t-on cela le "point diabolo"?
- 2. Si il n'y a pas dégénérescence, on note  $F_{\pm}(\vec{x}) \subset \mathbb{C}^2$  les espaces propres associés (espaces complexes de dim 1). Si  $B \subset \mathbb{R}^3$  est une surface plongée, qui ne contient pas les lieux de dégénérescence, on obtient donc deux espaces fibrés de rang  $1 F_+ \rightarrow B$ . Donner la valeur des indices de Chern  $C(F_{\pm})$ , selon la surface B.
- 3. Plus généralement, si B est une surface (dim 2 réelle) compacte interprétée comme un "espace de paramètres", et  $b \in B \to H(b) \in \text{Herm}(\mathbb{C}^2)$  une famille continue de matrices Hermitiennes dépendant des paramètres b, à quelle condition  $F_{\pm} \rightarrow B$ définissent des espaces fibrés de rang 1 ? Dans ce cas donner une formule pratique pour calculer leur indices de Chern  $C(F_{+})$ .

### Exercice 23.1.14. Surfaces fermées orientées

Solution : voir page [332.](#page-331-0)

On admet le résultat suivant dit "théorème de classification des surfaces" : une surface orientée fermée sans bord est homéomorphe à l'une des surface suivante, caractérisée par son genre  $q \in \mathbb{N}$ , qui est le nombre de "trous" c'est à dire de "ances" :

On note  $S$  une telle surface, et on défini l'indice de Chern du fibré tangent  $T S$  par l'entier :

$$
C(T\mathcal{S}) = \sum_{x^* \in \mathcal{S},/s(x^*)=0} \sigma_s(x^*)
$$

où s est une section générique de TS (i.e. champ de vecteur), et  $\sigma_s(x^*) = \pm 1$  est le degré du zéro de la section en  $x^*$ . On a vu que  $C(TS)$  ne dépend pas de la section s choisie.

1. On choisissant une section appropriée, montrer graphiquement que

$$
C(TS) = 2 - 2g
$$

2. Une triangulation (respect. polygonisation) de la surface est un graphe recouvrant

la surface et dont les faces sont des triangles (respect. polygones). On note

$$
V = \text{nombre de sommets (Vertices)}
$$
  

$$
E = \text{nombre d'arêtes (Edges)}
$$

 $F =$  nombre de faces

et l'on définit l'indice d'Euler Poincaré par

$$
\chi\left(\mathcal{S}\right) = V - E + F
$$

Montrer que

$$
\chi(\mathcal{S}) = C(T\mathcal{S})
$$

et déduire donc que  $\chi(\mathcal{S})$  est indépendant de la triangulation. (Aide : utiliser une section globale de  $TS$  adaptée à chaque triangle, avec un zéro au centre de la face, au milieu des arêtes, et aux sommets)

3. Choisir des exemples de triangulation (ou polygonisation) de la sphère (ou du tore) et vérifier la formule  $\chi(\mathcal{S}) = C(T\mathcal{S}) = 2 - 2g$ . (Ex : tétraèdre, etc...).

# 23.2 Connexion et dérivée covariante

## 23.2.1 Définition d'une connexion ou dérivée covariante

— Soit  $M$  une variété. On considère un espace fibré vectoriel

$$
F \to M
$$

de rang r.

Rappel : cela signifie que en tout point  $x \in M$ , la fibre  $F_x$  est un espace vectoriel réel (ou complexe) de dimension r. Voir definition Eq. $(23.1.1)$  page [252.](#page-251-0)

Eventuellement, on supposera qu'il y a une métrique  $\theta$  dans chaque fibre  $F_x$ , notée  $h_x$ . Ainsi si  $s_1, s_2 \in F_x$ .

<span id="page-266-2"></span>
$$
h_x\left(s_1, s_2\right) \in \mathbb{R} \tag{23.2.1}
$$

On notera

$$
|s|^2 = h_x(s, s) \tag{23.2.2}
$$

la norme associée.

Si le fibré est complexe de rang r, i.e. dim<sub>C</sub>  $F_x = r$ , la métrique h est une **métrique** hermitienne<sup>[7](#page-266-1)</sup>. On dit que  $F$  est un espace fibré hermitien.

<span id="page-266-0"></span><sup>6.</sup> Attention, il s'agit d'une métrique dans chaque fibre  $F_x$  et non pas d'une métrique sur M qui correspondrait à une métrique sur chaque espace tangent  $T_xM$ .

<span id="page-266-1"></span><sup>7.</sup> cad  $h(as_1, bs_2) = \overline{a}bh(s_1, s_2)$ , pour  $a, b \in \mathbb{C}$ 

La notion de connexion que l'on va introduire maintenant est une structure supplémentaire sur l'espace fibré qui "connecte" les fibres les une aux autres (localement). Lorsque on se déplace continuement d'une fibre à une autre en suivant cette connection, on dit que l'on suit le transport parallèle. Il y a plusieurs façon équivalentes de formuler la définition d'une connection, et la plus pratique utilise l'opérateur différentiel appelé dérivée covariante. Si on se déplace d'une fibre à une autre sans suivre la connexion, la dérivée covariante mesure la déviation par rapport au transport parallèle. Voici la définition précise, et son interprétation ci-dessous :

**Définition 23.2.1.** Une connexion  $D$  (ou dérivée covariante) sur un espace fibré vectoriel  $F \to M$  est un opérateur différentiel d'ordre un :

<span id="page-267-2"></span>
$$
D: C^{\infty}(F) \to C^{\infty}(\Lambda^1 \otimes F) \tag{23.2.3}
$$

tel que pour toute fonction  $f \in C^{\infty}(M)$ , et section  $s \in C^{\infty}(F)$ 

<span id="page-267-1"></span>
$$
D(fs) = (df)s + f.Ds:
$$
\n(23.2.4)

appelée règle de Leibnitz. (équation interprétée ci-dessous). Si de plus, il y a une métrique h sur  $F$ , on impose à la connexion de préserver le produit scalaire : si  $s_1, s_2 \in C^{\infty}(F)$ ,

<span id="page-267-0"></span>
$$
d(h(s1, s2)) = h(Ds1, s2) + h(s1, Ds2)
$$
\n(23.2.5)

(équation interprétée ci-dessous). On dit que la connexion est compatible avec la métrique hermitienne h.

#### Remarques :

- D'une certaine façon la connexion généralise la différentielle  $d$ , Eq.  $(20.5.1)$ , qui correspond au cas d'un fibré trivial  $F = M \times \mathbb{R}^r$  et pour laquelle on a la règle de Leibnitz  $(20.5.2)$ .
- Pour expliquer la définition ci-dessus, notons que en tout point  $x \in M$ , le produit tensoriel  $\Lambda_x^1 \otimes F_x$  est un espace vectoriel et donc  $Ds \in C^\infty(\Lambda^1 \otimes F)$  signifie que  $(Ds)(x)$  est à valeur dans cet espace.  $\Lambda_x^1 = T_x^*M$  est l'espace cotangent, le dual de l'espace tangent, donc la composantes dans  $\Lambda^1$  de  $Ds$  est faite pour se contracter avec un vecteur tangent : si  $V \in T_xM$  est un vecteur tangent alors  $(D_V s)(x) \in F_x$ . Donc si  $V \in C^{\infty}(TM)$  est un champ de vecteur et  $s \in C^{\infty}(F)$  une section, la "dérivée covariante selon  $V$ " donne une autre section :

$$
s' = D_V s \in C^\infty(F)
$$

et la relation de Leibnitz s'écrit (utilisant [\(18.4.1\)](#page-161-0)) :

$$
D_V(f s) = df (V) s + f D_V s = V(f) s + f D_V s \qquad (23.2.6)
$$

— La figure ci-dessous montre que au point  $x \in M$ ,  $D_V s(x) \in F_x$  mesure l'écart entre la section et le transport parallèle dans la direction  $V_x$ .

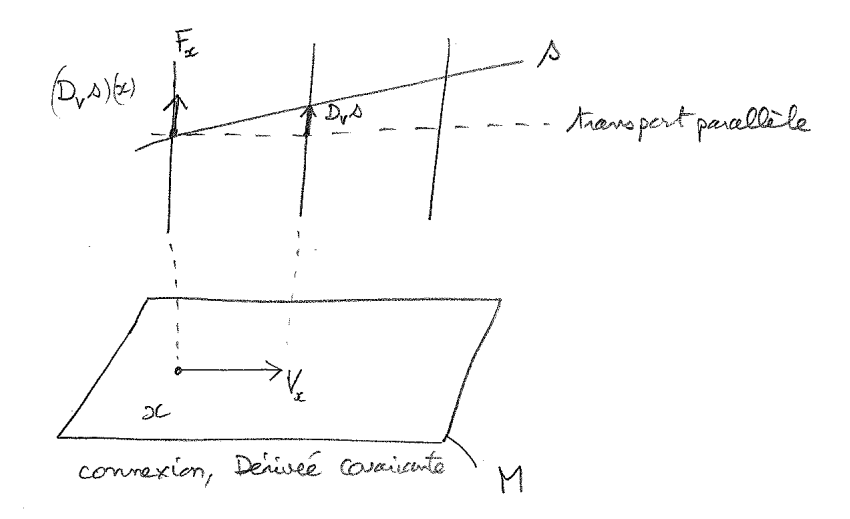

— En particulier, on dit que la section s suit le transport parallèle selon la direction V au point  $x \in M$  si

$$
(D_Vs)(x) = 0.
$$

— Expliquons Eq.[\(23.2.5\)](#page-267-0): Si  $V \in C^{\infty}(TM)$  est un champ de vecteur, alors Eq.(23.2.5) et Eq. $(18.4.1)$  donnent :

$$
V(h(s_1, s_2)) = dh(s_1, s_2)(V) = h(D_V s_1, s_2) + h(s_1, D_V s_2)
$$

ce qui signifie que la variation du produit scalaire  $h(s_1, s_2)$  dans la direction V est liée aux dérivées covariantes  $D_V s_1$  et  $D_V s_2$ . En particulier, si les sections  $s_1$  et  $s_2$ suivent le transport parallèle selon la direction V, c'est à dire si  $D_V s_1 = 0$ ,  $D_V s_2 = 0$ , alors  $V(h(s_1, s_2)) = 0$ . Le produit scalaire  $h(s_1, s_2)$  est constant et donc préservé dans la direction V.

— Sur tout fibré vectoriel, il existe toujours des connexions. (preuve : on en construit par partitions de l'unité [\[15,](#page-337-2) p.19])

## 23.2.2 Exemple : la connexion de Levi-Civita

Il s'agit d'un exemple très important, qui apparait souvent en physique et qui d'un certain point de vue est universelle, au sens ou tout fibré avec connexion peut se ramener à cette situation.

Soit  $\mathcal H$  un espace vectoriel (réel ou complexe) fixé munit d'une métrique h (Euclidienne ou Hermitienne), et M une variété différentiable. Soit  $r \geq 1$  entier. On suppose donnée une application  $C^{\infty}$ :

<span id="page-268-0"></span>
$$
F: x \in M \to F_x \subset \mathcal{H} \tag{23.2.7}
$$

où pour tout  $x \in M$ ,  $F_x$  est un sous espace vectoriel de H de dimension r. Cela défini un espace fibré vectoriel de rang r sur M noté  $F \to M$ . Notons

$$
P_x:\mathcal{H}\to F_x
$$

le projecteur orthogonal sur  $F_x$ .

Théorème 23.2.2. L'opérateur différentiel

<span id="page-269-0"></span>
$$
D := P_x d \tag{23.2.8}
$$

où d la différentielle ordinaire dans H, est une connection compatible avec la métrique, appelée connexion de Levi-Civita.

Démonstration. Vérifions d'abord que D satisfait bien Eq.[\(23.2.4\)](#page-267-1). On utilise le fait que pour une section  $s \in C^{\infty}(F)$ ,  $s(x) \in F_x$ , donc  $P_x s(x) = s(x)$ . On calcule dans l'espace  $\mathcal H$  :

$$
D(fs) = Pd(fs) = P((df)s + fds) = (df)Ps + fPds = (df)s + fDs.
$$

On vérifie maintenant que  $D$  vérifie la relation de compatibilité Eq.  $(23.2.5)$ . Une section s<sub>1</sub> ∈  $C^{\infty}(F)$  peut être considérée comme une application s<sub>1</sub> :  $M \to \mathcal{H}$ . Alors

$$
dh(s_1, s_2) = h(ds_1, s_2) + h(s_1, ds_2)
$$

or  $Ps_2 = s_2$  et P est un projecteur orthogonal donc  $P^{\dagger} = P$ , donc

$$
h(ds_1, s_2) = h(ds_1, Ps_2) = h(P† ds_1, s_2) = h(Pds_1, s_2) = h(Ds_1, s_2)
$$

de même  $h(s_1, ds_2) = h(s_1, Ds_2)$ . On obtient Eq.[\(23.2.5\)](#page-267-0).

Nous allons considérer maintenant deux exemples particuliers mais importants en physique de connexion de Levi-Civita provenant d'une application comme [\(23.2.7\)](#page-268-0).

# 23.2.2.1 Exemple : fibré tangent  $TM$  d'une variété  $M \subset \mathbb{R}^n$ . Pendule de Foucault

#### Pendule de Foucault : Pour plus de détails, voir le cours [\[13\]](#page-337-3).

Dans l'espace euclidien  $\mathbb{R}^3$  (donc ici  $\mathcal{H} = \mathbb{R}^3$ ), considérons une surface  $\mathcal{S} \subset \mathbb{R}^3$  lisse. En chaque point  $x \in \mathcal{S}$ , l'espace tangent  $T_x \mathcal{S} \subset \mathbb{R}^3$  est un sous espace linéaire de  $\mathbb{R}^3$ . Ainsi l'application  $F: x \in \mathcal{S} \to F_x := T_x \mathcal{S} \subset \mathbb{R}^3$  est de la forme  $(23.2.7)$ .

La connexion de Levi-Civita  $D = P_x d$  définie plus haut est dans le cas présent une connexion sur le fibré tangent TS.

Il se trouve que cette connexion a une importance directe dans l'évolution du "pendule de Foucault". Dans ce cas, on considère la surface  $S = S<sup>2</sup>$  (surface de la Terre, fixe par

 $\Box$ 

rapport aux étoiles). Le direction du pendule de Foucault est repérée par un vecteur tangent  $v_x \in T_x S^2$ . Comme la Terre tourne, le point x se déplace sur la surface  $S^2$ . On montre que par "principe d'inertie", et dans le régime adiabatique (période du pendule ≪période de rotation de la Terre) que le vecteur  $v_x$  suit le transport parallèle :

$$
Dv_x=0
$$

Cette équation détermine l'évolution du pendule.

Remarque 23.2.3. Le produit scalaire euclidien sur  $\mathbb{R}^3$  induit un produit scalaire sur chaque espace tangent  $T_xS$ , autrement dit une métrique g sur la surface S appelée métrique induite. On montrera dans la Section [23.3](#page-297-0) que la connexion de Levi-Civita considérée ici est identique à la connexion de Riemann définit directement par cette métrique g. (La connexion de Riemann est associée à une variété Riemannienne, et ne nécessite pas que celle ci soit plongée dans un espace Euclidien. On parle de connexion "intrinsèque").

Fibré tangent TM d'une variété  $M \subset \mathbb{R}^n$  Plus généralement si  $M \subset \mathbb{R}^n$  est une sous variété de l'espace euclidien  $\mathcal{H} = \mathbb{R}^n$ , on a les même considérations, i.e. une connexion de Levi-Civita sur l'espace tangent  $TM$  et une métrique induite q sur M. De plus la connexion de Riemann définie plus loin coincide avec cette connexion de Levi-Civita.

— Dans le cas d'un sous espace linéaire  $M \subset \mathbb{R}^n$  alors  $T_xM = M$  est constant. Par conséquent le projecteur  $P_x$  est aussi constant et pour une famille de vecteurs  $v \in$ 

 $T_xM = M$ , la dérivée convariante  $D = Pd = d$  s'identifie à la dérivée ordinaire d. Dans le cas d'une variété  $M \subset \mathbb{R}^n$  (penser une surface  $\mathcal{S} \subset \mathbb{R}^3$ ), il y a plusieurs notions importantes que l'on peut considérer à partir de la connexion de Levi-Civita :

**Géodésiques :** Si  $\gamma(t)$  est une courbe paramétrée sur M, alors on considère son vecteur vitesse  $v(t) = \frac{d\gamma}{dt}$  (vecteur tangent à  $\gamma$ ), et par définition on dit que  $\gamma$  est une **géodésique** si  $v(t)$  suit le transport parallèle, i.e.

$$
D_v v = 0 \tag{23.2.9}
$$

ou  $\frac{Dv}{dt} = 0$ . Intuitivement cela signifie que  $v(t)$  reste le plus parallèle possible. (Noter que dans le cas d'un sous espace linéaire cela donne  $\frac{dv}{dt} = 0$  soit  $v = cste$ . Donc une géodésique est une droite paramétrée de sorte à avoir une vitesse constante).

- De façon "expérimentale" pour construire une géodésique sur une surface  $S$ , partant d'un point  $x_0$  et d'un vecteur vitesse  $v_0 \in T_{x_0}S$ , il suffit de poser soigneusement un ruban de scotch partant de ces conditions initiales. Plus généralement montrer l'équivalent de cette affirmation pour une variété  $M \subset \mathbb{R}^n$ ?
- En relativité générale, l'espace temps est une variété Lorentzienne  $M$ . Si on imagine  $M \subset \mathbb{R}^{1,n}$  comme sous variété d'un espace linéaire de Minkowski  $\mathbb{R}^{1,n}$  (on suppose que  $T_xM$  n'est pas de type espace en aucun point), le fibré tangent TM a une connexion de Levi-Civita. En relativité, la "ligne d'univers d'une particule libre" est une géodésique. Le transport parallèle d'un repère le long de cette géodésique définit le "référentiel d'inertie" de la particule.

Holonomie : On verra ci-dessous la notion d'holonomie induite par la connexion. Par exemple, l'angle de Foucault mesuré après un jour est une holonomie. Pour une surface, l'holonomie est est angle. Plus généralement dans le cas  $M \subset \mathbb{R}^n$ , l'holonomie est une transformation orthogonale de  $O(n)$  (SO $(n)$  si la variété est orientée). En relativité, l'holonomie a une importance pour l'effet de "précession de Thomas" (ref : Itzykson-Zuber).

### 23.2.2.2 Exemple de la Connexion de Berry

Pour plus de détails, voir le cours [\[13\]](#page-337-3).

En mécanique quantique l'état d'un système physique est représenté par un vecteur  $\psi \in \mathcal{H}$  dans un espace de Hilbert. L'équation de Schrödinger qui régit l'évolution temporelle de  $\psi(t)$  est linéaire (on a posé  $\hbar = 1$ ) :

<span id="page-271-0"></span>
$$
i\frac{d\psi}{dt} = \hat{H}\psi\tag{23.2.10}
$$

et par conséquent cela définit une évolution sur l'espace projectif  $[\psi(t)] \in \mathbb{P}(\mathcal{H})$ . Il est donc naturel de considérer le fibré canonique  $F \to \mathbb{P}(\mathcal{H})$  qui est un fibré de rang 1 complexe, et où une fibre au dessus de  $[\psi]$  avec  $\psi \in \mathcal{H}, \psi \neq 0$ , est définie par

$$
F_{[\psi]} := \{\lambda \psi, \lambda \in \mathbb{C}\}
$$

c'est à dire les vecteurs proportionnels à  $\psi$ . On a une application

$$
F: [\psi] \in \mathbb{P}(\mathcal{H}) \to F_{[\psi]} \subset \mathcal{H}
$$

qui est de la forme [\(23.2.7\)](#page-268-0). Par conséquent il y a une connexion de Levi-Civita sur le fibré canonique, appelée "connexion de Berry" en physique. On montre que l'évolution quantique ne suit pas le transport parallèle de cette connexion :

**Proposition 23.2.4.** Si  $\psi(t)$  est solution de l'équation de Schrödinger [\(23.2.10\)](#page-271-0), alors la dérivée convariante est donnée par :

<span id="page-271-1"></span>
$$
\frac{D\psi}{dt} = -i \frac{\langle \psi | \hat{H} \psi \rangle}{\langle \psi | \psi \rangle} .\psi \tag{23.2.11}
$$

on voit apparaitre "l'énergie moyenne"  $E_{\psi} := \frac{\langle \psi | \hat{H} \psi \rangle}{\langle \psi | \psi \rangle}$  $\langle \psi | \psi \rangle$ .

**Exercice 23.2.5.** Montrer  $(23.2.11)$ .

# 23.2.3 Expression de la connexion par rapport à une trivialisation locale du fibré

 $(r \in f : J.P.$  Demailly chap.  $V \left[ 10 \right]$ .

Soit  $F \to M$  un espace fibré vectoriel de rang r munit d'une connexion D. Soit  $U \subset M$ un petit domaine ouvert, tel que le fibré  $F \to U$  soit trivial<sup>[8](#page-272-0)</sup>.

### 23.2.3.1 Choix de Jauge

On rappelle une définition déjà donnée au Th. [23.1.4](#page-256-1) page [257.](#page-256-1)

Définition 23.2.6. Un "choix de Jauge" ou trivialisation du fibré  $F \to U$  est un ensemble de  $r$  sections  $C^{\infty}$  de "référence"

<span id="page-272-2"></span>
$$
\sigma = (\sigma_1, \dots, \sigma_r) \tag{23.2.12}
$$

tels que pour tout  $x \in U$ ,  $(\sigma_1(x), \ldots, \sigma_r(x))$  forme une base de la fibre  $F_x$ .

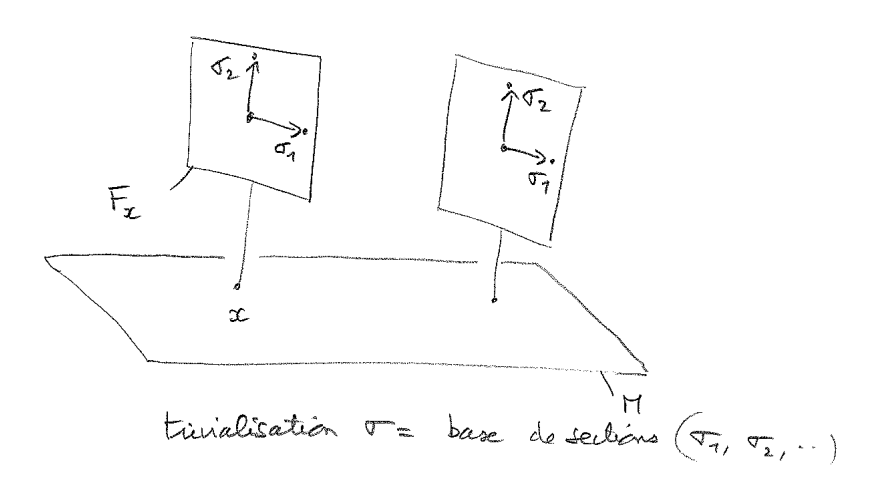

Ainsi, une section  $s \in C^{\infty}(F)$  peut s'écrire comme combinaison linéaire de ces vecteurs de base :

$$
s(x) = \sum_{\mu=1}^{r} \psi^{\mu}(x) \sigma_{\mu}(x) = \psi \sigma
$$

où  $\psi^{\mu}(x) \in \mathbb{R}$  formant les composantes<sup>[9](#page-272-1)</sup>, sont des fonctions  $C^{\infty}$  à valeurs réelles (ou complexes pour un fibré vectoriel complexe).

<span id="page-272-0"></span><sup>8.</sup> Rappelons que pour des raisons de topologie (voir Th. [23.1.4](#page-256-1) page [257\)](#page-256-1), si le fibré F n'est pas trivial, il n'est pas possible de trouver une trivialisation sur tout l'espace M, mais cela est toujours possible sur un voisinage U d'un point par définition d'un espace fibré. (Il suffit que U soit contractile).

<span id="page-272-1"></span><sup>9.</sup> Par convention, on utilisera des indices grecs  $\mu, \nu, \ldots$  pour les composantes dans la fibre  $F_x$ , et des indices  $i, j, \ldots$  pour les coordonnées sur M ou les composantes dans l'espace tangent.

Pour chaque  $\mu \in \{1, \ldots, r\}$ , la dérivée covariante de la section  $\sigma_{\mu}$  est  $D\sigma_{\mu}$ . C'est une 1-forme à valeur dans  $F$  que l'on décompose aussi par rapport à la base  $(\sigma_{\lambda})_{\lambda}$ :

<span id="page-273-3"></span>
$$
D\sigma_{\mu} = \sum_{\lambda=1}^{r} A_{\mu}^{\lambda} \sigma_{\lambda}
$$
 (23.2.13)

où composante  $A_\mu^\lambda\in C^\infty\left(\Lambda^1\right)$  est une 1-forme sur  $U\subset M,$  et l'ensemble de ces composantes forment une matrice  $^{10}$  $^{10}$  $^{10}$ :

$$
A := (A_{\mu}^{\lambda})_{\mu,\lambda=1...r} \in C^{\infty} (\Lambda^1 \otimes \text{Hom} \left( \mathbb{R}^r, \mathbb{R}^r \right))
$$

appelée la matrice de 1-formes de connexion ou "potentiel de Jauge" qui représentent la connection par rapport à la trivialisation. Noter que A dépend du choix de Jauge  $\sigma$ .

La règle de Leibnitz [\(23.2.4\)](#page-267-1) donne alors :

$$
Ds = D\left(\sum_{\mu} \psi^{\mu} \sigma_{\mu}\right) = \sum_{\lambda} d\psi^{\lambda} \sigma_{\lambda} + \sum_{\mu} \psi^{\mu} D \sigma_{\mu}
$$
\n
$$
= \sum_{\lambda} d\psi^{\lambda} \sigma_{\lambda} + \sum_{\lambda, \mu} \psi^{\mu} A_{\mu}^{\lambda} \sigma_{\lambda} = \sum_{\lambda} \left(d\psi^{\lambda} + \sum_{\mu} \psi^{\mu} A_{\mu}^{\lambda}\right) \sigma_{\lambda}
$$
\n
$$
\vdots
$$
\n(23.2.14)

donc en abrégé

<span id="page-273-2"></span><span id="page-273-1"></span>
$$
Ds \underset{\sigma}{\simeq} d\psi + \psi A \tag{23.2.15}
$$

Interprétation : si  $V \in T_xM$  est un vecteur tangent alors la dérivée covariante  $D_Vs \cong \frac{1}{\sigma}$  $V(\psi) + \psi A(V)$  est représenté sur la figure suivante (dans le cas simple d'un fibré en droites, i.e. de rang  $r = 1$ ).

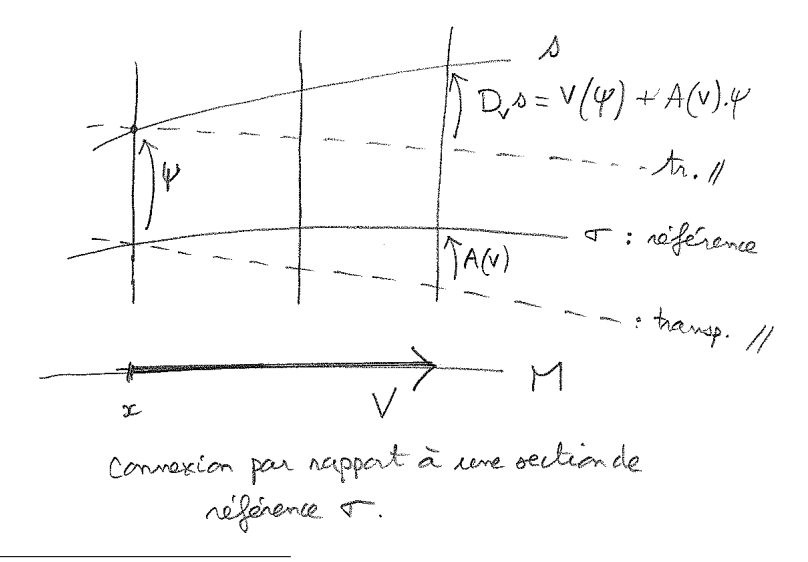

<span id="page-273-0"></span>10. Rappel : Hom  $(\mathbb{R}^r, \mathbb{R}^r)$  est l'espace des matrices  $r \times r$  (ou homomorphismes de  $\mathbb{R}^r$  dans  $\mathbb{R}^r$ ). Ce sera Hom  $(\mathbb{C}^r,\mathbb{C}^r)$  pour un fibré complexe.

Ecriture dans un système de coordonnées Si  $(x_1, \ldots, x_n)$  est un système de coordonnées locales sur  $U \subset M$ , alors pour chaque indice  $\mu, \nu = 1 \dots r$  la 1 forme  $A^{\nu}_{\mu}$  s'écrit

$$
A_{\mu}^{\nu} = \sum_{j=1}^{n} A_{\mu,j}^{\nu}(x) dx^{j}
$$

avec les composantes

$$
A_{\mu,j}^{\nu}(x) = iA_{\mu,j}^{\nu}(x) \in \mathbb{C}.
$$

De même

$$
d\psi^{\lambda} = \sum_{j=1}^{n} \frac{\partial \psi^{\lambda}}{\partial x^{j}} dx^{j}
$$

et donc [\(23.2.14\)](#page-273-1) donne

$$
Ds = \sum_{\lambda=1}^{r} \sum_{j=1}^{n} \left( \frac{\partial \psi^{\lambda}}{\partial x^{j}} + i \sum_{\mu} \psi^{\mu} \mathcal{A}^{\lambda}_{\mu,j} \right) \left( dx^{j} \otimes \sigma_{\lambda} \right)
$$
(23.2.16)

faisant apparaitre la composante  $\left(\frac{\partial \psi^{\lambda}}{\partial x^j} + i \sum_{\mu} \psi^{\mu} \mathcal{A}^{\lambda}_{\mu,j}\right)$  qui est l'expression que l'on rencontre dans les livres de physique comme définition de la dérivée covariante.

#### 23.2.3.2 Cas d'un fibré hermitien :

Si de plus F est un fibré hermitien de rang r, cela signifie qu'il y a une métrique  $h_x$ dans chaque fibre  $F_x$ , voir eq.[\(23.2.1\)](#page-266-2). Chaque espace  $F_x$  est un espace hermitien <sup>[11](#page-274-0)</sup>.

$$
A^* = -A
$$

Une écriture équivalente (préférée en physique quantique) est  $U = \exp(iH)$  avec H hermitien :  $H^* = H =$ −iA. On écrit

$$
H \in \text{Herm}\left(\mathbb{C}^r\right)
$$

Dans le cas  $r = 1$ , (une matrice unitaire  $U \in U(1)$  est un nombre complexe de module 1),  $U \equiv e^{A} = e^{i\varphi}$ , avec  $A = i\varphi \in i\mathbb{R}$ .

<span id="page-274-0"></span><sup>11.</sup> Rappels sur le groupe unitaire et ses générateurs :

Il faut avoir présent à l'esprit les résultats suivants sur le groupe  $U(r)$  des matrices  $r \times r$  unitaires, c'est à dire  $U \in U(r)$  vérifie  $U^*U = \text{Id}$ . Si F est un espace vectoriel complexe de dimension r munit d'une métrique hermitienne h, alors un opérateur unitaire est représenté dans une base orthonormée par une matrice unitaire.

Si on écrit  $U = \exp(A)$ , on dit que A est un générateur de U (ou élément de l'algèbre de Lie  $u(r)$ ). alors  $U^*U = Id \Leftrightarrow \exp(A^*) \exp(A) = \exp(0) \Leftrightarrow A^* + A = 0$ . Autrement dit A est une matrice anti-hermitienne :

**Proposition 23.2.7.** Pour un fibré hermitien, il est naturel de choisir les sections  $\sigma$  de références [\(23.2.12\)](#page-272-2) formant une base orthonormée, c'est à dire que en tout point  $x \in M$ :

$$
h_{x}\left(\sigma_{\mu}\left(x\right),\sigma_{\nu}\left(x\right)\right)=\delta_{\mu,\nu}
$$

Par rapport à un tel choix de trivialisation, la matrice de connexion  $A(x)$  est antihermitienne, c'est à dire :  $A^*(x) = -A(x)$ . Dans le cas d'un fibré hermitien de rang  $r = 1$ , alors  $A(x) \in i\mathbb{R}$ . Voir figure.

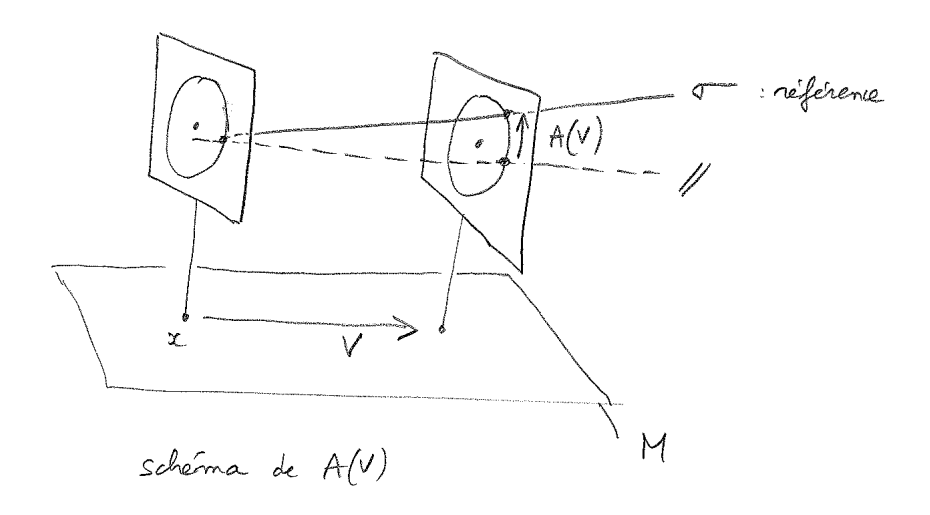

Démonstration. Avec l'équation de compatibilité [\(23.2.5\)](#page-267-0) on déduit :

$$
0 = dh (\sigma_{\mu}, \sigma_{\nu}) = h (D\sigma_{\mu}, \sigma_{\nu}) + h (\sigma_{\mu}, D\sigma_{\nu})
$$
  
=  $h \left( \sum_{\lambda} A_{\mu}^{\lambda} \sigma_{\lambda}, \sigma_{\nu} \right) + h \left( \sigma_{\mu}, \sum_{\lambda} A_{\nu}^{\lambda} \sigma_{\lambda} \right)$   
=  $\sum_{\lambda} \overline{A}_{\mu}^{\lambda} \underbrace{h (\sigma_{\lambda}, \sigma_{\nu})}_{\delta_{\lambda, \nu}} + \sum_{\lambda} A_{\nu}^{\lambda} h (\sigma_{\mu}, \sigma_{\lambda}) = \overline{A}_{\mu}^{\nu} + A_{\nu}^{\mu}$   
=  $(A^*)_{\nu}^{\mu} + A_{\nu}^{\mu}$ 

donc

$$
A^* + A = 0 \quad \Leftrightarrow iA = (iA)^*
$$

 $\Box$ 

### 23.2.3.3 Transformation de Jauge

Si  $\tilde{\sigma}$  est une autre trivialisation (i.e. autre choix de Jauge) du fibré  $F \to U$ , avec  $U \subset M$ , on écrit

<span id="page-275-0"></span>
$$
\boxed{\tilde{\sigma}(x) = T(x)\sigma(x), \qquad x \in U, \quad T(x) \in GL(F_x)}
$$
\n(23.2.17)

où  $T(x)$  ∈  $GL(F_x)$  est une application linéaire inversible inversible de  $F_x$ , i.e. une matrice  $r \times r$  inversible qui transforme la base  $\sigma(x)$  en la base  $\tilde{\sigma}(x)$ . On dit que Eq.[\(23.2.17\)](#page-275-0) est une transformation de Jauge.  $T(x) \in GL(F_x)$  dépend de  $x \in U$  de façon  $C^{\infty}$ .

Noter que si le fibré F est hermitien et que les bases  $\tilde{\sigma}$ ,  $\sigma$  sont orthonormées, alors  $T(x) \in U(r)$  est une transformation unitaire (ou  $T(x) \in O(r)$  orthogonale dans le cas d'un fibré réel). Si de plus le fibré est de rang  $r = 1$ , alors

$$
T(x) = e^{i\varphi(x)}, \qquad \varphi(x) \in \mathbb{R}
$$

est un nombre de module 1, caractérisé par une phase  $\varphi(x)$ .

Proposition 23.2.8. Avec un changement de trivialisation Eq.[\(23.2.17\)](#page-275-0), la matrice de 1-forme de connexion A se transforme comme :

<span id="page-276-1"></span>
$$
\tilde{A} = TAT^{-1} + dT \cdot T^{-1} \tag{23.2.18}
$$

Une section s s'écrit :

$$
s=\tilde{\psi}.\tilde{\sigma}=\psi.\sigma
$$

et donc les composantes se transforment comme :

$$
\tilde{\psi}(x) = \psi(x) T^{-1}(x) = (T^{-1}(x))^{t} \psi(x)
$$

Remarque 23.2.9. Dans le cas d'un fibré hermitien de rang  $r = 1$ , alors  $T(x) = e^{i\varphi(x)}$ ,  $A \in C^{\infty}(\Lambda^1)$  est une 1-forme à valeur dans *i*R, et on obtient

$$
\tilde{A} = e^{i\varphi} A e^{-i\varphi} + d \left( e^{i\varphi} \right) e^{-i\varphi} \tag{23.2.19}
$$

<span id="page-276-0"></span>
$$
= A + i \, d\varphi \tag{23.2.20}
$$

Dans un système de coordonnées  $(x^1, \ldots, x^n)$ , on écrit la 1-forme

$$
A = i\mathcal{A} = \sum_{i} i\mathcal{A}_{i}(x) dx^{i}
$$
 (23.2.21)

Les composantes réelles  $\vec{\mathcal{A}}(x) = (\mathcal{A}_1(x), \dots, \mathcal{A}_n(x))$  de Eq.[\(23.2.19\)](#page-276-0) s'écrivent :

$$
\vec{\tilde{\mathcal{A}}}=\vec{\mathcal{A}}+\vec{\text{grad}}\left(\varphi\right)
$$

qui est l'expression de Transformation de Jauge rencontrée en électromagnétisme pour le potentiel vecteur.

Démonstration. On a par définition

$$
D\tilde{\sigma} = \tilde{A}\tilde{\sigma}, \qquad D\sigma = A\sigma
$$

donc en utilisant la règle de Leibnitz

$$
D(T\sigma) = \tilde{A}T\sigma
$$
  
\n
$$
\Leftrightarrow dT \sigma + TA\sigma = \tilde{A}T\sigma
$$
  
\n
$$
\Leftrightarrow dT + TA = \tilde{A}T
$$
  
\n
$$
\Leftrightarrow \tilde{A} = dT.T^{-1} + TAT^{-1}
$$

Aussi

$$
s = \tilde{\psi}.\tilde{\sigma} = \psi.\sigma = \psi.T^{-1}\tilde{\sigma} \Longrightarrow \tilde{\psi} = \psi.T^{-1} = (T^{-1})^t.\psi
$$

# 23.2.4 Courbure

Avant de définir la courbure, on généralise l'action de la dérivée covariante aux p-formes à valeur dans F. Le cas p = 0 est déjà définit par Eq.[\(23.2.3\)](#page-267-2).

Définition 23.2.10. On définit la dérivée covariante agissant sur l'espace des sections  $C^{\infty}(\Lambda^p \otimes F)$ :

 $D: C^{\infty}(\Lambda^p \otimes F) \to C^{\infty}(\Lambda^{p+1} \otimes F)$ 

pour tout  $p \geq 0$ , en imposant que si  $f \in C^{\infty}(\Lambda^p)$  et  $s \in C^{\infty}(F)$  alors

 $D (fs) = (df) s + (-1)^p f \wedge Ds$ 

Il découle de  $(20.5.2)$  que pour tout  $s \in C^{\infty}(\Lambda^q \otimes F)$  alors

$$
D(f \wedge s) = df \wedge s + (-1)^p f \wedge Ds
$$

#### Remarques :

- Cela est similaire à la loi de Leibnitz des formes différentielles Eq.[\(20.5.2\)](#page-224-0). C'est une extension de la loi de Leibnitz aux formes différentielles à valeurs dans un fibré F.
- Si  $s \in C^{\infty}(\Lambda^q \otimes F)$ , et

$$
s \underset{\sigma}{\simeq} \psi
$$

alors comme pour  $Eq. (23.2.15)$  $Eq. (23.2.15)$ , on obtient :

$$
Ds \underset{\sigma}{\simeq} d\psi + (-1)^q \psi \wedge A
$$
  

$$
\underset{\sigma}{\simeq} d\psi + A \wedge \psi
$$
 (23.2.22)

 $\Box$ 

Théorème 23.2.11. "Définition de la courbure  $\Omega$ ". Pour tout  $s \in C^{\infty}(\Lambda^q \otimes F)$  on a :

$$
DDs = \Omega \wedge s \tag{23.2.23}
$$

avec

$$
\Omega \in C^{\infty} \left( \Lambda^2 \otimes Hom(F) \right)
$$

(c'est à dire que en chaque point  $x \in M$ ,  $\Omega(x) \in \Lambda_x^2 \otimes Hom(F_x)$  est une 2-forme à valeur dans les transformations linéaires de la fibre  $F_x$  (ou anti-hermitien, iHerm  $(F_x)$ , si le fibré est hermitien).  $\Omega$  est appelé **tenseur de courbure.** Par rapport à une trivialisation  $\sigma$ ,

<span id="page-278-0"></span> $\Omega \simeq \Omega_{\sigma} = dA + A \wedge A$ (23.2.24)

(où A ∧ A signifie la matrice de 2-formes :  $(A \wedge A)_{\mu}^{\nu}$  $\mu^{\nu} := \sum_{\lambda=1}^{r} A_{\mu}^{\lambda} \wedge A_{\lambda}^{\nu}$ , et  $\Omega_{\sigma}(x) \in$  $\Lambda_x^2\otimes Hom(\mathbb R^r)$  est la matrice de 2-formes qui représente  $\Omega$  dans la base  $(\sigma_\mu)^{\phantom{1}}_\mu$  c'est à dire

$$
\Omega \sigma_{\nu} = \sum_{\mu} (\Omega_{\sigma})^{\mu}_{\nu} \sigma_{\mu}
$$

Remarque : de façon similaire on peut écrire l'effet sur les composantes. Si  $s = \sum_{\nu} \psi^{\nu} \sigma_{\nu}$ alors  $\Omega \wedge s = \sum_{\mu} \psi^{\prime \mu} \sigma_{\mu}$  avec  $\psi^{\prime \mu} = \sum_{\nu} (\Omega_{\sigma})^{\mu}_{\nu} \wedge \psi^{\nu}$ .

Démonstration. On a

$$
Ds \underset{\sigma}{\simeq} d\psi + A \wedge \psi
$$

donc

$$
DDs \underset{\sigma}{\simeq} d(d\psi + A \wedge \psi) + A \wedge (d\psi + A \wedge \psi)
$$
  
\n
$$
\approx d^2\psi + dA \wedge \psi - A \wedge d\psi + A \wedge d\psi + A \wedge A \wedge \psi
$$
  
\n
$$
\approx (dA + A \wedge A) \wedge \psi
$$

 $\Box$ 

Proposition 23.2.12. "Autre expression de la courbure" (qui sert souvent de dé-finition, [\[30\]](#page-338-0) p.462). Pour tout champ de vecteur  $U, V \in C^{\infty}(TM)$ , et section s  $\in$  $C^{\infty}(\Lambda^q\otimes F)$ 

<span id="page-278-1"></span>
$$
\Omega\left(U,V\right)s = [D_U, D_V]s - D_{[U,V]}s \tag{23.2.25}
$$

où  $[D_U, D_V] := D_U D_V - D_V D_U$ , et  $[U, V]$  a été étudié en Eq.[\(18.3.8\)](#page-156-0).

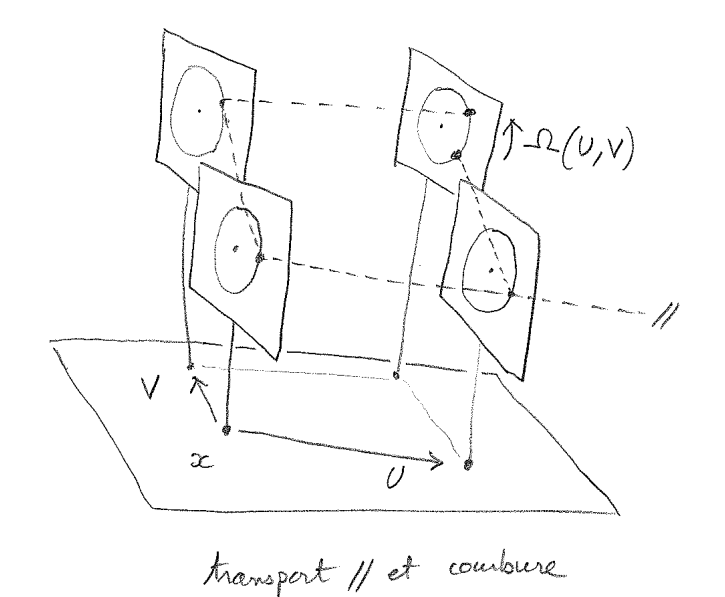

<span id="page-279-0"></span>Figure 23.2.1 – Transport parallèle et courbure.

Démonstration. (tiré de [\[10\]](#page-337-4) prop.3.6) Dans un système de coordonnées et pour une trivialisation  $\sigma$  du fibré,

$$
V = \sum_{i=1}^{n} V^i \frac{\partial}{\partial x^i}, \qquad s \simeq_{\sigma} \psi
$$

$$
Ds \simeq d\psi + A \wedge \psi
$$

$$
A = \sum_{j} A_j dx^j
$$

donc

$$
D_V s = V(\psi) + A(V) \psi
$$
  
= 
$$
\sum_j V^j \left( \frac{\partial \psi}{\partial x^j} + A_j \psi \right)
$$

Pour simplifier le calcul, on peut supposer que en un point donné  $x \in M$  alors  $A(x) = 0$ (cela s'obtient par une transf. de Jauge [\(23.2.18\)](#page-276-1), avec  $T(x) = Id$ ,  $dT(x) = -A(x)$ ) alors d'après [\(23.2.24\)](#page-278-0)

$$
\Omega_{\sigma}(x) = dA(x).
$$

Donc

$$
\Omega\left(U,V\right)s = \left(dA\right)\left(U,V\right)\psi = \left(\sum_{i,j}\frac{\partial A_j}{\partial x_i}dx^i \wedge dx^j\right)\left(U,V\right)\psi
$$

$$
= \left(U^iV^j - V^iU^j\right)\frac{\partial A_j}{\partial x^i}\psi
$$

Par ailleurs (rappel que  $A_i(x) = 0$ ),

$$
D_U D_V s \simeq_{\sigma} \sum_i U^i \left( \frac{\partial}{\partial x^i} + A_i \right) \sum_j V^j \left( \frac{\partial}{\partial x^j} + A_j \right) \psi
$$
  
= 
$$
\sum_{i,J} U^i \left( \frac{\partial V^j}{\partial x^i} \right) \left( \frac{\partial \psi}{\partial x^j} \right) + U^i V^j \frac{\partial^2 \psi}{\partial x^i \partial x^j} + U^i V^j \frac{\partial A_j}{\partial x^i} \psi
$$

donc

$$
D_U D_V s - D_V D_U s = \sum_{i,j} \left( U^i \frac{\partial V^j}{\partial x^i} - V^i \frac{\partial V^j}{\partial x^i} \right) \left( \frac{\partial \psi}{\partial x^j} \right) + \left( U^i V^j - V^i U^j \right) \frac{\partial A_j}{\partial x^i} \psi
$$

or d'après Eq.(??), si  $W = [U, V]$  alors

$$
D_{W}s \simeq \sum_{j} W^{j} \left(\frac{\partial \psi}{\partial x^{j}}\right)
$$
  
= 
$$
\sum_{i,j} \left(U^{i} \frac{\partial V^{j}}{\partial x^{i}} - U^{j} \frac{\partial V^{i}}{\partial x^{i}}\right) \left(\frac{\partial \psi}{\partial x^{j}}\right)
$$

donc

$$
[D_U, D_V] s = D_{[U,V]} s + \Omega (U, V) s
$$

 $\Box$ 

Exercice 23.2.13. monter que une autre écriture possible de  $A \wedge A$  est :

<span id="page-280-0"></span>
$$
A \wedge A = \frac{1}{2} [A, A] := \frac{1}{2} \left( \sum_{\lambda=1}^{r} A_{\mu}^{\lambda} \otimes A_{\lambda}^{\nu} \right)_{\mu}^{\nu}
$$
 (23.2.26)

Proposition 23.2.14. "Changement de Jauge pour la courbure" Sous le changement de Jauge [\(23.2.17\)](#page-275-0) alors

$$
\Omega_{\tilde{\sigma}}(x) = T(x)\Omega_{\sigma}(x)T(x)^{-1}
$$
\n(23.2.27)

Démonstration. Cette formule découle directement du fait que  $\Omega(x) \in \Lambda^2(x) \otimes \text{End}(F_x)$ et que c'est la formule de transformation de la matrice  $\Omega_{\sigma}$  d'un endomorphisme. En effet :

$$
\Omega \tilde{\sigma}_{\mu} = \sum_{\mu} (\Omega_{\tilde{\sigma}})_{\nu}^{\mu} \tilde{\sigma}_{\mu} = \sum_{\mu} (\Omega_{\tilde{\sigma}})_{\nu}^{\mu} \sum_{\lambda} T_{\mu}^{\lambda} \sigma_{\lambda}
$$

mais aussi :

$$
\Omega \tilde{\sigma}_{\mu} = \Omega \left( \sum_{\nu} T_{\mu}^{\nu} \sigma_{\nu} \right) = \sum_{\nu} T_{\mu}^{\nu} \Omega \sigma_{\nu} \quad \text{car } \Omega \text{ est un tenseur}
$$

$$
= \sum_{\nu} T_{\mu}^{\nu} \sum_{\lambda} (\Omega_{\sigma})_{\nu}^{\lambda} \sigma_{\lambda}
$$

Par identification des composantes devant  $\sigma_{\lambda}$ , on obtient :

$$
\sum_{\mu} (\Omega_{\tilde{\sigma}})^{\mu}_{\nu} T^{\lambda}_{\mu} = \sum_{\nu} T^{\nu}_{\mu} (\Omega_{\sigma})^{\lambda}_{\nu} \Leftrightarrow \Omega_{\tilde{\sigma}} T = T \Omega_{\sigma} \Leftrightarrow \Omega_{\tilde{\sigma}} = T \Omega_{\sigma} T^{-1}
$$

Remarque 23.2.15. dans le cas d'un fibré Hermitien de rang 1, d'une part la matrice  $\Omega_{\sigma}(x)$  est  $1 \times 1$ , c'est à dire que c'est une 2-forme à valeur nombre (complexe). Les termes commuttent et par conséquent

$$
\Omega_{\tilde{\sigma}}(x) = \Omega_{\sigma}(x)
$$

Autrement dit, la courbure est une 2-forme sur M indépendante du choix de Jauge. Ce résultat se retrouve à partir de  $(23.2.24)$  car  $A \wedge A = 0$  (car A est une matrice  $1 \times 1$ ) donc

<span id="page-281-0"></span>
$$
\Omega_{\sigma} = dA \tag{23.2.28}
$$

et par changement de Jauge [\(23.2.19\)](#page-276-0),  $\tilde{A} = A + id\varphi$  on obtient

$$
\Omega_{\tilde{\sigma}} = d\tilde{A} = dA + idd\varphi = dA = \Omega_{\sigma}
$$

car  $dd\varphi = 0$ .

## 23.2.5 Expression de la courbure pour la connexion de Levi-Civita

Considérons à nouveau l'exemple [\(23.2.7\)](#page-268-0) d'un espace fibré  $F \to M$  où les fibres  $F_x \subset \mathcal{H}$ sont des sous-espaces vectoriels d'un espace hermitien  $H$  fixé. La métrique sur  $H$  induit une connexion  $D = Pd$  sur F appelée connexion de Levi-Civita, eq. [\(23.2.8\)](#page-269-0).

 $\Box$ 

**Proposition 23.2.16.** Pour la connexion de Levi-Civita  $D = P d$ , la courbure est

<span id="page-282-0"></span>
$$
\Omega = P(dP \wedge dP)P \in C^{\infty}(\Lambda^2 \otimes Hom(F)) \tag{23.2.29}
$$

C'est à dire ques ses composantes sont

$$
\Omega_{\mu\nu} = \sum_{\alpha,\beta,\gamma} P_{\mu\alpha} \left( dP_{\alpha\beta} \wedge dP_{\beta\gamma} \right) P_{\gamma\nu}
$$

Démonstration. On a

$$
D^2s = Pd(Pds) = P(dP \wedge ds)
$$

or  $s = Ps$  donc

$$
ds = d\left(Ps\right) = \left(dP\right)s + Pds
$$

donc

$$
D^2s = P(dP \wedge dP)s + (PdP P) \wedge ds
$$

or  $P^2 = P$  (projecteur) donc

$$
dP P + P dP = dP \Leftrightarrow P dP P + P dP P = P dP P
$$

$$
\Leftrightarrow P dP P = 0
$$

donc

$$
D^2s = P(dP \wedge dP)Ps = \Omega s
$$

donc

$$
\Omega = P(dP \wedge dP) P = \frac{1}{2} P[dP, dP] P
$$

(comme pour [\(23.2.26\)](#page-280-0).)

## 23.2.5.1 Cas d'un fibré de rang 1

On utilise les "notations de Dirac" : si E est un espace vectoriel,  $u \in E$  est noté  $|u\rangle$ . Un vecteur dual  $\alpha \in E^*$  est noté  $\langle \alpha |$ . Le crochet de dualité est noté  $\alpha(u) = \langle \alpha | u \rangle$ . Un opérateur A de rang 1 sur E peut s'écrire :  $A = |u\rangle\langle\alpha|$  avec  $u \in E$ ,  $\alpha \in E^*$ . Si E est muni d'un produit scalaire aussi noté  $\langle .|. \rangle$ , et  $u \in E$  on note  $\langle u | \in E^*$  le dual métrique. Ainsi le projecteur orthogonal  $P : E \to E$  sur u s'écrit :

$$
P = \frac{|u\rangle\langle u|}{\langle u|u\rangle} = |u\rangle\langle u|.
$$

(dans la deuxième expression, on a supposé  $||u||^2 = \langle u | u \rangle = 1$ ).

 $\Box$ 

**Proposition 23.2.17.** Dans le cas d'un fibré complexe de rang  $r = 1$ , si  $\sigma(x) \in F_x \subset \mathcal{H}$ est une trivialisation locale unitaire de  $F$ , alors le projecteur orthogonal sur  $F_x$  est

$$
P_x = |\sigma\rangle\langle\sigma|,
$$

la 1 forme de connection  $A \in C^{\infty}(M; \Lambda^1)$ , [\(23.2.13\)](#page-273-3), est

$$
A = \langle \sigma | d\sigma \rangle,
$$

courbure  $\Omega \in C^{\infty}(M; \Lambda^2 \otimes Hom(F))$  est

$$
\Omega(x) = |\sigma\rangle\langle d\sigma| \wedge |d\sigma\rangle\langle \sigma| = \Omega_0(x) P_x
$$

avec la deux forme sur M :

$$
\Omega_0 = \left(\sum_{\mu,\nu} \langle \partial_\mu \sigma | \partial_\nu \sigma \rangle \left( dx^\mu \wedge dx^\nu \right) \right)
$$

qui est indépendente de la trivialisation.

Démonstration. le projecteur orthogonal  $P_x : \mathcal{H} \to F_x$  s'écrit (avec la notation de Dirac) :

$$
P_x = |\sigma(x)\rangle\langle\sigma(x)|
$$

D'après [\(23.2.13\)](#page-273-3), on a

$$
A\sigma = D\sigma = P d\sigma = |\sigma\rangle\langle \sigma | d\sigma \rangle
$$

donc  $A = \langle \sigma | d\sigma \rangle$ . On a  $dP = \langle d\sigma \rangle \langle \sigma | + \langle \sigma \rangle \langle d\sigma |$  et utilisant  $1 = \langle \sigma | \sigma \rangle$  donc  $\langle \sigma | d\sigma \rangle + \langle d\sigma | \sigma \rangle =$ 0, la formule [\(23.2.29\)](#page-282-0) donne

$$
\Omega(x) = P(dP \wedge dP) P = |\sigma\rangle\langle\sigma| (|d\sigma\rangle\langle\sigma| + |\sigma\rangle\langle d\sigma|) \wedge (|d\sigma\rangle\langle\sigma| + |\sigma\rangle\langle d\sigma|) |\sigma\rangle\langle\sigma|
$$
  
\n
$$
= |\sigma\rangle\langle\sigma|d\sigma\rangle \wedge \langle\sigma|d\sigma\rangle\langle\sigma| + |\sigma\rangle\langle\sigma|d\sigma\rangle \wedge \langle d\sigma|\sigma\rangle\langle\sigma|
$$
  
\n
$$
+ |\sigma\rangle\langle d\sigma| \wedge |d\sigma\rangle\langle\sigma| + |\sigma\rangle\langle d\sigma|\sigma\rangle \wedge \langle d\sigma|\sigma\rangle\langle\sigma|
$$
  
\n
$$
= |\sigma\rangle\langle d\sigma| \wedge |d\sigma\rangle\langle\sigma|
$$
  
\n
$$
= \left(\sum_{\mu,\nu} \langle\partial_{\mu}\sigma|\partial_{\nu}\sigma\rangle (dx^{\mu} \wedge dx^{\nu})\right) P_x = \Omega_0(x) P_x
$$

 $\Box$ 

@@Plus généralement, Ecrire explicitement l'expression de la courbure si le fibré F de rang r est donné dans une base fixe.

## 23.2.6 Transport parallèle, holonomie et courbure

#### 23.2.6.1 Transport parallèle

Supposons  $F \to M$  un fibré vectoriel muni d'une connexion. Soit  $\gamma(t) \in M$  une courbe paramétré  $C^{\infty}$  sur  $M, t \in [0, 1]$ . On note  $V(t) = \frac{d\gamma}{dt} \in T_{\gamma(t)}M$  le vecteur vitesse.

Si  $v(0) \in F_{\gamma(0)}$  est un vecteur donné dans la fibre  $F_{\gamma(0)}$  au dessus du point initial, on définit le vecteur  $v(t) \in F_{\gamma(t)}$  dans chaque fibre par la condition de "transport parallèle" :

$$
\frac{Dv(t)}{dt} := D_{V(t)}v(t) = 0
$$

Cela définit de façon unique  $v(t)$  pour tout  $t \in [0, 1]$  (car par rapport à une trivialisation locale c'est une equation différentielle ordinaire du premier ordre).

Ainsi on obtient une application linéaire

$$
\mathcal{T}_{\gamma(0)\to\gamma(1)}: \begin{cases} F_{\gamma(0)} & \to F_{\gamma(1)} \\ v(0) & \to v(1) \end{cases}
$$

appelée "transport parallèle le long de la courbe  $\gamma$ ". Elle ne dépend pas de la paramétrisation [12](#page-284-0) de la courbe.

On a la formule de composition évidente pour tout point intermédiare  $t \in [0, 1]$ ,

$$
\mathcal{T}_{\gamma(t) \to \gamma(1)} \circ \mathcal{T}_{\gamma(0) \to \gamma(t)} = \mathcal{T}_{\gamma(0) \to \gamma(1)}
$$

<span id="page-284-1"></span>Proposition 23.2.18. Dans le cas d'un fibré Hermitien de rang r, avec une métrique compatible, alors le transport parallèle préserve la norme dans les fibres, i.e. c'est est un opérateur unitaire

$$
\mathcal{T}_{\gamma(0)\to\gamma(1)}\in U\left(F_{\gamma(0)},F_{\gamma(1)}\right)
$$

(respect.  $\mathcal{T}_{\gamma(0)\to\gamma(1)} \in O\left(F_{\gamma(0)}, F_{\gamma(1)}\right)$  est orthogonal si le fibré est réel).

Démonstration. d'après la condition de compatibilité

$$
\frac{d\left\|v\left(t\right)\right\|^{2}}{dt} = \frac{dh\left(v\left(t\right),v\left(t\right)\right)}{dt} = h\left(\frac{Dv}{dt}\left(t\right),v\left(t\right)\right) + h\left(v\left(t\right),\frac{Dv}{dt}v\left(t\right)\right) = 0
$$

donc la norme est conservée.

 $\Box$ 

<span id="page-284-0"></span><sup>12.</sup> En effet, un changement de paramétrage donnera un changement de vecteur vitesse  $V' = c$ . V mais la dérivée covariante est linéaire en V donc on a  $D_{V'}v = D_c v v = cD_V v = 0$ .

#### 23.2.6.2 Holonomie

Considérons un cas particulier où la courbe  $\gamma$  est fermée, c'est à dire que  $\gamma(1) = \gamma(0)$ . Alors  $F_{\gamma(0)} = F_{\gamma(1)}$  et le transport parallèle donne un endomorphisme :

$$
\mathcal{T}_{\gamma(0)} := \mathcal{T}_{\gamma(0) \to \gamma(1)} \in \text{End}\left(F_{\gamma(0)}\right)
$$

appelé holonomie de la courbe  $\gamma$  mesurée au point  $\gamma$  (0). On a vu que  $\mathcal{T}_{\gamma(0)}$  est indépendant de la paramétrisation. Mais  $\mathcal{T}_{\gamma(0)}$  dépend du point de départ  $\gamma(0)$  sur la courbe fermée. En fait pas tant que cela comme le montre l'exercice suivant.

On peut convenir de définir  $\gamma(t)$  pour tout  $t \in \mathbb{R}$  par "périodicité" c'est à dire  $\gamma(t+n)$ :=  $\gamma(t), t \in [0,1], n \in \mathbb{Z}$ . On définit alors  $\mathcal{T}_{\gamma(t)} := \mathcal{T}_{\gamma(t) \to \gamma(t+1)} \in \text{End}(F_{\gamma(t)})$  comme étant l'holonomie mesurée au point  $\gamma(t)$ .

**Exercice 23.2.19.** Si  $\gamma(t)$  est un autre point sur la courbe fermée  $\gamma$ , montrer que :

$$
\mathcal{T}_{\gamma(t)} = \mathcal{T}_{\gamma(0) \to \gamma(t)} \circ \mathcal{T}_{\gamma(0)} \circ (\mathcal{T}_{\gamma(0) \to \gamma(t)})^{-1} \in \text{End}\left(F_{\gamma(t)}\right)
$$

autrement dit les holonomies mesurées en différents points sont des applications conjuguées. (Elles ont donc le même spectre).

Conséquence de Proposition [23.2.18](#page-284-1) :

Proposition 23.2.20. Dans le cas d'un fibré Hermitien de rang r avec une métrique compatible, l'holonomie est un opérateur unitaire

$$
\mathcal{T}_{\gamma(0)} \in U\left(F_{\gamma(0)}\right)
$$

(respect.  $\mathcal{T}_{\gamma(0)} \in O(F_{\gamma(0)})$  est orthogonal si le fibré est réel. Si de plus la variété M est simplement connexe alors  $\mathcal{T}_{\gamma(0)} \in SO(F_{\gamma(0)}).$ 

Remarque 23.2.21.

— dans le cas d'un fibré de rang 1, l'holonomie  $\mathcal{T}_{\gamma(0)} \in \text{End}\left(F_{\gamma(0)}\right)$  est un nombre (réel ou complexe) non nul. Les transformations commuttent et donc l'holonomie

$$
\mathcal{T}_{\gamma(t)} = \mathcal{T}_{\gamma(0)}
$$

est indépendante du point de mesure et on peut donc la noter  $\mathcal{T}_{\gamma}$ .

— Si de plus, c'est un fibré hermitien de rang 1, alors  $\mathcal{T}_{\gamma} \in U(1)$  est un nombre complexe de module 1 qui s'écrit :

$$
\mathcal{T}_{\gamma}=e^{ih(\gamma)}
$$

où  $h(\gamma) \in \mathbb{R}$  mod  $2\pi$  est une "phase" appelée "**phase de Berry**" en physique.

- Dans le cas d'un fibré réel de rang 1, avec une métrique compatible, l'holonomie est  $\mathcal{T}_{\gamma} \in O(1) = \{-1, 1\}$ . C'est un indice topologique. Cette situation apparait pour le fibré de Moebius par exemple (pourlequel l'holonomie est  $\mathcal{T}_{\gamma} = -1$ ).
- Dans le cas d'un fibré réel de rang 2 avec une métrique compatible l'holonomie est  $\mathcal{T}_{\gamma} \in O(2) = \{-1, 1\} \times SO(2)$ , c'est encore un groupe commutatif donc l'holonomoie ne dépend pas du point de mesure. A nouveau la partie dans SO (2) est caractérisée par un angle  $h(\gamma) \in \mathbb{R}$  mod  $2\pi$ . Dans le cas du pendule de Foucault, l'angle de Foucault est

$$
\varphi_{Foucault} = h(\gamma) - 2\pi
$$

voir [\[13\]](#page-337-3).

Supposons que  $F$  est un fibré hermitien de rang 1 (ou fibré réel euclidien de rang 2 orienté).

**Proposition 23.2.22.** Dans le cas d'un fibré hermitien de rang  $1 \nvdash \rightarrow M$ , si  $\gamma \subset U$ est un chemin fermé contenu dans un domaine  $U \subset M$  où on a une trivialisation  $\sigma$  de  $F \rightarrow U$ , et si  $\gamma$  est le bord d'une surface K :

$$
\gamma = \partial K, \qquad K \subset U
$$

Alors l'holonomie h (γ) de la connexion au dessus du chemin γ est donnée par

$$
h(\gamma) = \exp\left(i \oint_{\gamma = \partial K} A\right) = \exp\left(i \int_K \Omega\right)
$$

Voir figure.

Remark 23.2.23. Dans le cas d'un fibré de rang 1, et de la connection de Levi-Civita avec une Section  $\sigma$ , alors

 $A = iA = -i\langle \sigma | d\sigma \rangle$ : 1-forme réelle.

donc

$$
h(\gamma) = i \oint \langle \sigma | \frac{\partial \sigma}{\partial x^i} \rangle dx^i
$$

Démonstration. cela découle de la formule de Stokes et de  $(23.2.28)$ .

Détailler @@ (cf chap 1)

 $\Box$ 

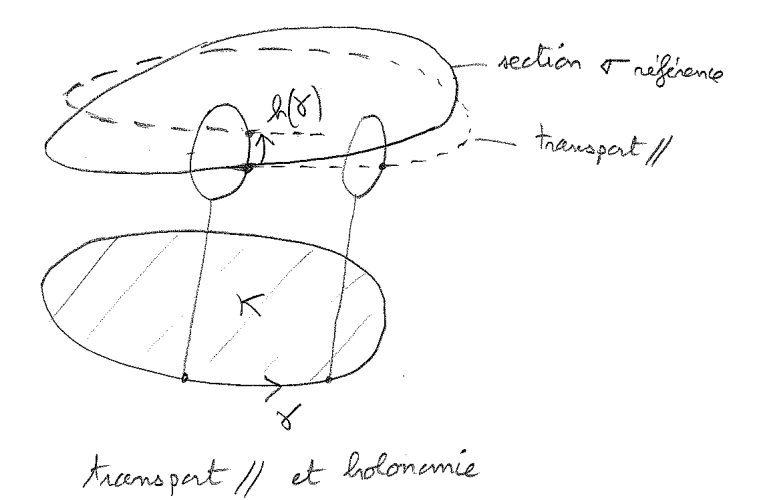

### Remarques :

- Cette formule est utile dans le cas de l'effet Aharanov -Bohm, où  $\Omega \equiv B$  est le champ magnétique, et donc l'holonomie est reliée au flux du champ B. (Voir sujet proposé).
- Il n'y a pas de formule analogue pour un fibré général de rang  $r \geq 2$  (sauf si fibré Abélien, cf Fedosov p.23 [\[15\]](#page-337-2)). Le problème vient du fait que les opérateurs de courbures  $\Omega(x)$  ne commuttent pas en différents points x. Cependant la formule  $(23.2.25)$  donne un résultat "infinitésimal" dans le cas général (interprétation :  $U, V$ génèrent un petit chemin  $\gamma$  parallèlogramme sur M). Voir figure [23.2.1.](#page-279-0)

## 23.2.7 Propriétés de la courbure

Théorème 23.2.24. Si la courbure est nulle :  $\Omega = 0$ , on dit que F est un fibré plat, alors dans un voisinage de chaque point, il existe une base de sections parallèles :

$$
D\sigma_{\mu}=0
$$

Cela signifie que au-dessus d'un tel voisinage, le fibré F est isomorphe à un fibré trivial  $F = U \times \mathbb{R}^r$  avec la connection du fibré trivial qui est simplement la dérivée extérieure.  $Ds = ds.$ 

Démonstration. @@ voir [\[10\]](#page-337-4) p.297, ou [\[30\]](#page-338-0) p.463. Si  $\Omega = 0$ , alors d'après [\(23.2.25\)](#page-278-1), dans un système de coordonnées locales on a

$$
0 = \Omega\left(\frac{\partial}{\partial x^i}, \frac{\partial}{\partial x^j}\right) = \left[D_{\frac{\partial}{\partial x^i}}, D_{\frac{\partial}{\partial x^j}}\right]
$$
Pour tout  $\mu$ , il est alors possible de résoudre localement les équations  $D_{\mu}$   $\sigma_{\mu}$   $(x) = 0$  (th. de Frobenius). Si  $(\sigma_{\mu}(0))_{\mu}$  est une base de  $F_{x=0}$  alors dans un voisinage de  $x=0, (\sigma_{\mu}(x))_{\mu}$ est une base de  $F_x$ .

Théorème 23.2.25. Identité de Bianchi :

 $D\Omega = 0$ 

*Démonstration*. Pour tout  $s \in C^{\infty}(\Lambda^p \otimes F)$  on a

$$
D^3s = D^2(Ds) = \Omega \wedge Ds
$$

et aussi

$$
D^3s = D(D^2s) = D(\Omega s) = D\Omega \wedge s + \Omega \wedge Ds
$$

donc  $D\Omega \wedge s$  pour tout s, donc

 $D\Omega = 0$ 

 $\Box$ 

# 23.2.8 L'électromagnétisme est une théorie de Jauge abélienne

(ref : Itzikson-Zuber [\[18\]](#page-337-0) p.31, Voir [\[26\]](#page-338-0) ou [\[9\]](#page-337-1).)

Rappelons que pour un fibré complexe de rang 1, la courbure  $\Omega \in C^{\infty}(\Lambda^2)$  est une deux forme sur M à valeur dans  $i\mathbb{R}$ .

**Modèle géométrique** On considère une variété Lorentzienne  $(M, g)$  de dimension 4. On considère un espace fibré hermitien de rang 1,  $F \to M$ ; muni d'une connexion D compatible avec une métrique notée  $h_x (.,.) = \langle ., \rangle_{F_x}$ . Une section  $s \in C^\infty(F)$  de ce fibré est appelé un champ complexe (scalaire). Le Lagrangien de ce champ est défini au point  $x \in M$  par

$$
\mathcal{L}_{s}(x) := \| Ds(x) \|_{\Lambda^1_x \otimes F_x}^2 - m^2 \| s(x) \|_{F_x}^2 - \| \Omega \|_{\Lambda^2_x}^2
$$

où  $m > 0$  est la "masse" du champ.

**Signification physique :** La variété Lorentzienne  $(M, g)$  modélise l'espace-temps. Il va apparaitre ci-dessous que la courbure  $\Omega$  de la connexion décrit un **champ électroma**gnétique sur l'espace temps et que le champ s décrit une particule chargée de spin 0 de masse m, par exemple un pion  $\pi^+$  ou  $\pi^-$  soumis à ce champ électromagnétique. Pour montrer cela on va écrire le Lagrangien dans un système de coordonnées et retrouver les équations connues en physique.

#### 23.2.8.1 Expression dans un système de coordonnées :

On suppose un système de coordonnées locales  $x^i$ ,  $i = 0, 1, 2, 3$  sur M, et on note  $g = \sum g_{i,j} dx^{i} \otimes dx^{j}$  la métrique de Lorentz de signature  $(-1, +1, +1, +1)$ .

Supposons que  $\sigma$  soit une trivialisation unitaire du fibré F (cad  $|\sigma(x)| = 1$ ,  $\forall x \in M$ ) alors on écrit

$$
s(x) = \psi(x) \sigma(x)
$$

où  $\psi \in C^{\infty}(M)$  est une fonction complexe sur l'espace-temps (champs scalaire complexe). On a vu en [\(23.2.16\)](#page-274-0) que

$$
Ds = \sum_{j} \left( \frac{\partial \psi}{\partial x^{j}} + A_{j} \psi \right) dx^{j} \otimes \sigma
$$

avec  $A = i \sum_{j=1}^n \mathcal{A}_j dx^j$  la 1-forme de connexion et avec  $\mathcal{A}_j(x) \in \mathbb{R}$  composante réelle. Alors

$$
||Ds||^2_{\Lambda^1 \otimes F} = \langle Ds, Ds \rangle_{\Lambda^1 \otimes F} = \sum_{i,j} (g^{-1})_{i,j} \overline{\left(\frac{\partial \psi}{\partial x^i} + i \mathcal{A}_i \psi\right)} \left(\frac{\partial \psi}{\partial x^j} + i \mathcal{A}_j \psi\right)
$$

Notons (comme dans les livres de physique)

$$
(g)^{ij} := (g^{-1})_{i,j}, \qquad \mathcal{A}^i := g^{ij} \mathcal{A}_j
$$

$$
\partial_i \psi := \frac{\partial \psi}{\partial x^i}
$$

$$
\partial^i \psi := g^{ij} \partial_j \psi
$$

Par ailleurs posons

$$
\mathcal{F}:=i\Omega\in C^{\infty}\left(M;\Lambda^{2}\right)
$$

qui est une 2 forme à valeurs réelles. On écrit ses composantes

$$
\mathcal{F} = \sum_{i,j} \mathcal{F}_{i,j} dx^i \otimes dx^j.
$$

Alors

$$
\|\Omega\|_{\Lambda_x}^2 = \langle \Omega, \Omega \rangle_{\Lambda_x^2} = \langle F, F \rangle_{\Lambda_x^2} = \sum_{i,j,i',j'} F_{i,j} F_{i',j'} \langle dx^i \otimes dx^j, dx^{i'} \otimes dx^{j'} \rangle
$$

$$
= \sum_{i,j,i',j'} F_{i,j} F_{i',j'} g^{i,i'} g^{j,j'} = \sum_{i,j} F_{i,j} F^{i,j}
$$

et le Lagrangien s'écrit

$$
\mathcal{L}_s(x) = \sum_i \overline{(\partial^i \psi + i \mathcal{A}^i \psi)} (\partial_i \psi + i \mathcal{A}_i \psi) - m^2 |\psi|^2 - \sum_{i,j} F_{i,j} F^{i,j}
$$

Voir Itzikson-Zuber [\[18\]](#page-337-0) p.31.

#### 23.2.8.2 Equations variationnelles

Proposition 23.2.26. Soit l'action du champ :

$$
I(s, D) := \int_M \mathcal{L}_s(x) \,\mu_{vol}(x)
$$

que l'on considère comme fonctionnelle dépendant de la section  $s \in C^{\infty}(F)$  et de la connexion D.

1. L'action  $I(s, D)$  est extrémale par rapport au variations du champ s si et seulement si s vérifie l'équation de "Klein-Gordon"

<span id="page-290-0"></span>
$$
D^*Ds - m^2s = 0 \tag{23.2.30}
$$

où D<sup>∗</sup> est le dual de D

$$
D^* : C^{\infty}(\Lambda^p \otimes F) \to C^{\infty}(\Lambda^{p-1} \otimes F)
$$

2. L'action  $I(s, D)$  est extrémale par rapport au variations de la connexion D si et seulement l'équation de "Maxwell" est vérifiée :

<span id="page-290-1"></span>
$$
d^*\Omega = \langle Ds, s \rangle_{F_x} \tag{23.2.31}
$$

Remarque 23.2.27.

1. On définit le Laplacien sur F par  $\Delta_F := D^*D$ , (cf [\[10\]](#page-337-2) p.335). C'est un opérateur autoadjoint. Alors [\(23.2.30\)](#page-290-0) s'écrit :

$$
\Delta_F s - m^2 s = 0
$$

2. Dans l'équation [\(23.2.31\)](#page-290-1), la connexion intervient dans la courbure  $\Omega$  et dans le membre de droite. En posant  $\mathcal{F} := i\Omega \in C^{\infty}(\Lambda^2)$  deux forme à valeurs réelles appelée "tenseur électromagnétique" et  $J := i \langle Ds, s \rangle_F$  1-forme à valeurs réelles appelée "densité de courant", alors l'équation de Maxwell [\(23.2.31\)](#page-290-1) s'écrit :

$$
J=d^*\mathcal{F}
$$

On retrouve l'équation de Maxwell sous la forme [\(21.0.6\)](#page-234-0) déjà étudiée. On y avait retrouvé la formulation de Maxwell de 1865, dans le cas de l'espace-temps de Minkowski.

3. Dans un système de coordonnées l'équation de Klein-Gordon s'écrit :

$$
\overline{(\partial^i + iA^i)} (\partial_i + iA_i) \psi + m^2 \psi = 0
$$

et pour l'équation de Maxwell on a vu que  $Ds=\sum_{\iota}\left(\frac{\partial\psi}{\partial x^{i}}+A_{i}\psi\right)dx^{i}\otimes\sigma$  donc

$$
J = i \langle Ds, s \rangle = i \sum_{i} \overline{\left(\frac{\partial \psi}{\partial x^{i}} + i A_{i} \psi\right)} \psi dx^{i}
$$

$$
= \sum_{i} \left(-i \partial_{i} \overline{\psi} . \psi + A_{i} |\psi|^{2}\right) dx^{i}
$$

(c'est l'écriture habituelle dans les livres de physique, cf [\[18,](#page-337-0) (1-160) p.31].)

Démonstration. Soit  $\beta \in C_c^{\infty}(F)$  une section à support compact. On note  $s_{\tau} = s + \tau \beta$ une variation de la section  $s \in C^{\infty}(F)$  avec  $\tau \in \mathbb{R}$ . Alors  $I(s)$  est extrémale si la variation suivante est nulle pour tout  $\beta$ :

$$
0 = \frac{\partial}{\partial \tau} I (s + \tau \beta)_{/\tau=0} = \frac{\partial}{\partial \tau} \int (\langle D (s + \tau \beta), D (s + \tau \beta) \rangle - m^2 \langle (s + \tau \beta), (s + \tau \beta) \rangle) \mu_{vol}
$$
  
=  $2 \int (\langle D \beta, D s \rangle - m^2 \langle \beta, s \rangle) \mu_{vol}$   
=  $2 \int \langle \beta, D^* D s - m^2 s \rangle \mu_{vol}$ 

vrai pour tout  $\beta$ , d'où  $D^*Ds - m^2s = 0$ .

On verra en Prop [23.2.28](#page-293-0) que si  $D_{\lambda}$  est une famille de connexions dépendant d'un paramètre  $\lambda \in \mathbb{R}$  alors la variation de la connexion s'écrit  $\left(\frac{\partial}{\partial \lambda}D_{\lambda}\right)_{\lambda=0} = C \in C^{\infty}(\Lambda^1 \otimes \text{End}(F)).$ Cela implique <sup>[13](#page-291-0)</sup>  $\left(\frac{\partial}{\partial \lambda} \Omega_{\lambda}\right)_{\lambda=0} = dC$ . Alors

$$
0 = \frac{\partial}{\partial \lambda} I (D_{\lambda})_{/\lambda=0} = \frac{\partial}{\partial \lambda} \int (\langle D_{\lambda} s, D_{\lambda} s \rangle_{\Lambda_x^1 \otimes F_x} - \langle \Omega_{\lambda}, \Omega_{\lambda} \rangle_{\Lambda_x^2}) \mu_{vol}
$$
  
= 
$$
2 \int (\langle Cs, Ds \rangle_{\Lambda_x^1 \otimes F_x} - \langle dC, \Omega \rangle_{\Lambda_x^2}) \mu_{vol}
$$
  
= 
$$
2 \int (\langle C, \langle s, Ds \rangle_{F_x})_{\Lambda_x^1} - \langle C, d^* \Omega \rangle_{\Lambda_x^1}) \mu_{vol}
$$

pour tout  $C \in C^{\infty}(\Lambda^1 \otimes \text{End}(F))$  donc  $\langle s, Ds \rangle_{F_x} - d^* \Omega = 0$ .

# 23.2.9 Théories de Jauge non abéliennes (Yang-Mills)

Il s'agit d'une généralisation immédiate de la formulation précédente au cas d'un fibré de rang  $r \geq 1$  quelconque.

<span id="page-291-0"></span><sup>13.</sup> En effet d'après [\(23.2.28\)](#page-281-0),  $\Omega = dA$ , or  $C = \frac{\partial A}{\partial \lambda}$  donc  $\frac{\partial \Omega}{\partial \lambda} = dC$ .

**Modèle géométrique** On considère une variété Lorentzienne  $(M, q)$  de dimension 4 qui modélise l'espace-temps. On considère un espace fibré hermitien de rang  $r \geq 1$ ,  $F \to M$ muni d'une connexion D compatible avec une métrique notée  $h_x (.,.) = \langle ., \rangle_{F_x}$ . Une section  $s \in C^{\infty}(F)$  de ce fibré est appelé un **champ complexe.** Le **Lagrangien** de ce champ est défini au point  $x \in M$  par

$$
\mathcal{L}_{s}(x) := \| Ds(x) \|_{\Lambda^1_x \otimes F_x}^2 - m^2 \| s(x) \|_{F_x}^2 - \| \Omega \|_{\Lambda^2_x \otimes \text{Herm}(F_x)}^2
$$

où  $m \in \mathbb{R}$  est la "masse" du champ.

Noter que la nouveauté par rapport au cas précédent de l'électromagnétisme (fibré de rang  $r = 1$ ) est que dans une trivialisation locale,  $s \in C^{\infty}(F)$  a r composantes complexes appelées en physique "champs scalaires". La courbure  $\Omega \in C^{\infty}(\Lambda^2 \otimes \text{Herm}(F_x))$  est une deux forme à valeur dans les endomorphismes Hermitiens de  $F_x$ . Or dim (Herm  $(F_x)$ ) =  $r^2$ . Donc dans une trivialisation locale,  $\Omega$  est représenté par  $r^2$  deux formes (champs de tenseurs) appelés en physique les "champs de bosons intermédiaires". Noter que le "groupe de structure" est  $U(r) = SU(r) \times U(1)$  et de façon équivalente le générateur de  $U(1)$  est Id  $\in$  Herm  $(F_x)$  et les générateurs de  $SU(r)$  sont les endomorphismes Herm  $(F_x)$ de trace nulle. Ces derniers forment un espace de dimension r <sup>2</sup>−1. Le produit scalaire dans Herm  $(F_x)$  utilisé dans  $\|\Omega\|_{\Lambda}^2$  $\frac{Z_{\Lambda_x^2\otimes\text{Herm}(F_x)}}{\Lambda_x^2\otimes\text{Herm}(F_x)}$  est simplement le produit scalaire de Hilbert-**Schmidt** : si F est un espace vectoriel hermitien, et  $A, B \in \text{End}(F)$  alors

$$
\langle A, B \rangle_{H.S.} := \text{Tr}\,(A^*B)
$$

#### Signification physique :

- La théorie "interaction électro-faible" est une théorie de Yang-Mills : on considère un fibré Hermitien vectoriel complexe de rang  $r = 2$ . La courbure  $\Omega$  a  $r^2 = 4$ composantes (des champs de tenseurs), appelées les champs de photon  $\gamma$ , boson  $Z_0, W_+, W_-,$  en particulier le photon est générateur du sous groupe  $U(1)$  et les autres de  $SU(2)$ . La section s décrit une particule de masse m soumises à ces champs de "forces électro-faibles". La section s a  $r = 2$  composantes. Dans ce cas le Lagrangien est plus compliqué que ci-dessus avec la présence du champs de Higgs, responsable d'une "brisure de symmétrie".
- La théorie "Quantum ChromoDynamique" (Q.C.D.) ou "théorie de la force nucléaire forte" ou "interaction forte" est une théorie de Yang-Mills : on considère un fibré Hermitien vectoriel complexe de rang  $r = 3$ . Mais avec le groupe de structure  $SU(3)$  (et non pas  $U(3)$ ). La courbure  $\Omega$  a  $r^2 - 1 = 8$  composantes (des champs de tenseurs), appelées les **champs de gluons**  $(g_i)_{i=1,...8}$ . La section *s* décrit une particule de masse m soumises à ces champs de "forces nucléaires fortes". La section s a  $r = 3$  composantes, appelées "couleurs" R, V, B.

# 23.2.10 Variation et changement de connexion

ref : Fedosov : p.22.

Etant donné une espace fibré vectoriel  $F \to M$ , celui ci admet plusieurs connexions possibles. Une connexion n'est pas un tenseur (car  $D(fs) \neq fD(s)$ ) mais la proposition suivante montre que la différence entre deux connexions est un tenseur.

Les résultats de cette sections seront utiles pour établir des formules variationnelles en théorie de Jauge (où les champs de "Bosons intermédiaires" sont modélisés par des connexions sur un fibré) ou en relativité générale.

<span id="page-293-0"></span>**Proposition 23.2.28.** (Taylor [\[30\]](#page-338-1) ex.1 et 2 p.465,et ex.5 p.468) Si D,  $\tilde{D}$  sont deux connexions sur un fibré vectoriel  $E \to M$  alors elles sont reliées par

$$
\tilde{D}_Us = D_Us + C(U, s)
$$

pour tout champ de vecteur  $U \in C^{\infty}(TM)$  et section  $s \in C^{\infty}(E)$ , où C est un champ de tenseur, i.e. une section :

$$
C \in C^{\infty} (T^* \otimes E^* \otimes E)
$$

(cela signifie que  $C(U, s) \in E$  et  $C(fU, s) = C(U, fs) = fC(U, s)$  pour toute fonction  $f \in C^{\infty}(M)$ ). Inversement si C est une telle section, et D une connexion alors  $\tilde{D} = D + C$ est aussi une connexion.

Notons  $C_U(s) := C(U, s)$ . On déduit que les courbures respectives sont reliées par

$$
\tilde{\Omega}(U,V)s = \Omega(U,V)s + [C_U, D_V]s - [C_V, D_U]s \qquad (23.2.32)
$$

<span id="page-293-1"></span> $-C_{[U,V]}s + [C_U, C_V]s$  (23.2.33)

appelée identité de Palatiny,

Démonstration. Posons  $C(U, s) = \tilde{D}_U s - D_U s$ . D'après la définition [20.2.1](#page-214-0) page [215,](#page-214-0) pour vérifier que c'est un tenseur il faut vérifier la propriété de linéarité par rapport aux arguments en tant que fonctions : pour tout  $f \in C^{\infty}(M)$ , il faut que  $C(fU, s) = fC(U, s)$  et  $C(U, fs) = fC(U, s)$ . Remarquer que pour la dérivée convariante, on a  $D_{fU}s = fD_{U}s$  mais par contre d'après la loi de Leibnitz  $(23.2.6)$ :  $D_U (fs) = U (f) s + f D_U (s)$  ce qui signifie que D n'est pas un tenseur, mais plutot un opérateur différentiel d'ordre 1. D'après la loi de Leibnitz justement,  $C\left(U, fs\right) = f\tilde{D}_U\left(s\right) - fD_U\left(s\right) = fC\left(U, s\right)$  et  $C\left(fU, s\right) = fC\left(U, s\right)$ .

On utilise ensuite simplement Eq.[\(23.2.25\)](#page-278-0) :  $\tilde{\Omega}(U, V) s = \left[ \tilde{D}_U, \tilde{D}_V \right] s - \tilde{D}_{[U,V]} s$ . On écrit

$$
\tilde{D}_{U}\tilde{D}_{V}s = \tilde{D}_{U}(D_{V}s + C(V, s)) = D_{U}(D_{V}s) + C(U, D_{V}s) + D_{U}(C(V, s)) + C(U, C(V, s))
$$

de même

$$
\tilde{D}_V \tilde{D}_U s = D_V (D_U s) + C (V, D_U s) + D_V (C (U, s)) + C (V, C (U, s))
$$

donc

$$
\tilde{\Omega}(U,V) s = D_U(D_V s) + C(U,D_V s) + D_U(C(V,s)) + C(U,C(V,s)) \n- D_V(D_U s) - C(V,D_U s) - D_V(C(U,s)) - C(V,C(U,s)) \n- D_{[U,V]} s - C([U,V],s) \n= \Omega(U,V) s + C(U,D_V s) - D_V(C(U,s)) - (C(V,D_U s) - D_U(C(V,s))) \n- C([U,V],s) + C(U,C(V,s)) - C(V,C(U,s))
$$

Ce qui donne [\(23.2.32\)](#page-293-1).

# 23.2.11 Dérivée covariante de tenseurs

Ref : [\[30,](#page-338-1) p.464],[\[29,](#page-338-2) p.131], [\[20\]](#page-338-3) p.53.

La définition première de dérivée covariante  $(23.2.3)$  s'applique à des sections du fibré  $F \to M$ . On peut alors facilement étendre la notion de dérivée covariante à des produits tensoriels de fibrés, en exigeant la loi ordinaire de la dérivée d'un produit (leibniz) ainsi que d'autres propriétés naturelles.

— Si l'on considère les fonctions  $f \in C^{\infty}(M)$  comme des sections d'un fibré trivial, on convient que la dérivée covariante est égale à la dérivée extérieure :

<span id="page-294-0"></span>
$$
Df := df \tag{23.2.34}
$$

(et donc  $D_U f = ((df) U) = U (f)$ ).

# 23.2.11.1 Produit tensoriel de Fibrés. Dérivée covariante D sur  $F_1 \otimes F_2$

Si  $F_1 \to M$ ,  $F_2 \to M$  sont deux fibrés avec des dérivées covariantes respectives  $D_1, D_2$ , alors sur le fibré produit tensoriel  $F_1 \otimes F_2$  (où par définition une fibre est  $(F_1 \otimes F_2) :=$  $(F_1)_x \otimes (F_2)_x$  on considère la dérivée covariante :

$$
D(s_1 \otimes s_2) := (D_1 s_1) \otimes s_2 + s_1 \otimes (D_2 s_2)
$$

étendue par linéarité.

# 23.2.11.2 Fibré dual, trace partielle. Dérivée covariante  $D$  sur  $F^*$

Si  $F \to M$  est un fibré, on définit le **fibré dual**  $F^* \to M$  par le fait que chaque fibre est l'espace dual :  $F_x^* = (F_x)^*$  des fibres de F.

Si on considère des produits tensoriels de fibrés comme  $F \otimes F \otimes F^*$  il y a la notion de contraction d'indices, aussi appelée trace partielle qui est une opération dans chaque fibre au dessus de  $x \in M$  fixé : si  $(e_j)_j$  est une base de  $F_x$ ,  $(f^k)_k$  est la base duale dans  $F_x^*(i.e. f^k(e_j) = \delta_{j=k}),$  alors  $(e_i \otimes e_j \otimes f^k)_{i,j,k}$  est une base  $(F \otimes F \otimes F^*)_x$ , et un tenseur

 $t\in F\otimes F\otimes F^*$ se décompose comme $t=\sum_j t_k^{i,j}$  $\mathcal{E}_{k}^{i,j}$   $\left(e_i\otimes e_j\otimes f^k\right)$ . On définit par exemple la contraction entre le premier indice et le troisième indice par :

$$
\text{Tr}_{1,3}\left(t\right):=\sum_{j}\sum_{i}t_{i}^{i,j}e_{j}\in F_{x}
$$

Bien que l'on ait utilisé une base, cette définition est intrinsèque, i.e. ne dépend pas de la base choisie. On a par conséquent une opération de contraction d'indices sur les sections (toujours entre un fibré et son dual). Par exemple :

$$
\text{Tr}_{1,3}: C^{\infty}(F \otimes F \otimes F^*) \to C^{\infty}(F)
$$

etc

On exige que la dérivée covariante commutte avec l'opération de contraction d'indice :

<span id="page-295-0"></span>
$$
Tr_{1,3}(D(t)) := D(Tr_{1,3}(t))
$$
\n(23.2.35)

Alors si D est une dérivée covariante sur  $F \to M$ , cela définit uniquement une **dérivée** covariante D sur le fibré dual  $F^*$ . En effet si  $s \in C^{\infty}(F)$ , et  $\alpha \in C^{\infty}(F^*)$  alors  $\text{Tr}_{1,2}(\alpha \otimes s) = \alpha(s) \in C^{\infty}(M)$  est une fonction donc avec les conventions précédentes, on écrit sur le fibré  $F^*\otimes F$ :

$$
D(\alpha \otimes s) = (D\alpha) \otimes s + \alpha \otimes Ds
$$

on fait la contraction d'indices :

$$
\mathrm{Tr}_{1,2}(D(\alpha \otimes s)) = \mathrm{Tr}_{1,2}((D\alpha) \otimes s) + \mathrm{Tr}_{1,2}(\alpha \otimes Ds)
$$

et [\(23.2.34\)](#page-294-0) et [\(23.2.35\)](#page-295-0) donnent :

$$
d(\alpha(s)) = (D\alpha)(s) + \alpha(Ds)
$$

(on observe que la dualité est respectée) et on obtient l'expression suivante qui détermine  $D\alpha$ :

$$
(D\alpha)(s) = d(\alpha(s)) - \alpha(Ds)
$$

23.2.11.3 Dérivée covariante D sur  $Hom(F_1, F_2) = F_1^* \otimes F_2$ 

Comme autre exemple, considérons  $A \in C^{\infty}(Hom(F_1, F_2))$  où  $F_1, F_2$  sont deux fibrés avec connexions respectives  $D_1, D_2$ . On veut montrer que la dérivée covariante de A est déterminée à partir de  $D_1$  et  $D_2$ . Pour  $s_1 \in C^{\infty}(F_1)$ , on a  $A(s_1) \in C^{\infty}(F_2)$ , et les définitions

qui précèdent nous permettent d'écrire [14](#page-296-0) :

$$
D(A(s_1)) = (DA)(s_1) + A(Ds_1)
$$

donc DA est déterminée par :

$$
(DA)(s_1) = D(A(s_1)) - A(Ds_1).
$$

#### 23.2.11.4 Dérivé covarinate d'une métrique

Autre exemple : si h est une métrique hermitienne du fibré  $F \to M$ , i.e. une métrique  $h(s_1, s_2)$  dans chaque fibre  $F_x$ , alors  $h \in C^\infty(F^* \otimes F^*)$ . Et on a

$$
d(h(s_1, s_2)) = (Dh)(s_1, s_2) + h(Ds_1, s_2) + h(s_1, Ds_2)
$$

En particulier, on déduit que la condition que la métrique h soit "compatible" avec la connexion, d'après la définition [\(23.2.5\)](#page-267-2), s'écrit tout simplement que sa dérivée covariante est nulle :

 $Dh = 0$ 

#### 23.2.11.5 Formule générale

Plus généralement et de façon similaire, la dérivée covariante est bien définie sur un fibré de la forme  $F^* \otimes \ldots \otimes F^* \otimes F \otimes \ldots \otimes F$  à partir de la dérivée covariante D sur F. On a la formule pour  $t \in C^{\infty}((F^*)^{\otimes a} \otimes (F)^{\otimes b})$ :

$$
d(t (s_1, ..., s_a, \alpha_1, ..., \alpha_b)) = (Dt) (s_1, ..., s_a, \alpha_1, ..., \alpha_b) + t (Ds_1, s_2, ...) + ... + t (s_1, ..., D\alpha_1, \alpha_2 ...)
$$
  
\n
$$
\Leftrightarrow (Dt) (s_1, ..., s_a, \alpha_1, ..., \alpha_b) = d(t (...)) - t (Ds_1, s_2, ...) - ... - t (s_1, ..., D\alpha_1, \alpha_2 ...)
$$
\n(23.2.36)

$$
d(A(s_1, \alpha_2)) = (DA)(s_1, \alpha_2) + A(Ds_1, \alpha_2) + A(s_1, D\alpha_2)
$$

que l'on peut écrire :

$$
d(\alpha_2(A(s_1))) = \alpha_2((DA)s_1) + \alpha_2(A(Ds_1)) + (D\alpha_2)(A(s_1))
$$

et par ailleurs  $d(\alpha_2(A(s_1))) = (D\alpha_2)(A(s_1)) + \alpha_2(D(A(s_1)))$ . On déduit :  $\alpha_2(D(A(s_1))) =$  $\alpha_2((DA) s_1) + \alpha_2(A (Ds_1))$  vrai  $\forall \alpha_2$ , et l'on trouve le même résultat :  $D(A (s_1)) = (DA) (s_1) + A (Ds_1)$ .

<span id="page-296-0"></span><sup>14.</sup> Comme on a l'équivalence  $Hom(F_1, F_2) = F_1^* \otimes F_2$ , une autre façon équivalente (plus compliquée) est d'écrire pour  $\alpha_2 \in C^{\infty}(F_2)$ ,

# 23.3 Connexion de Riemmann sur une variété Riemannienne

Dans la section précédente, on a étudié un espace fibré  $F \to M$  munit d'une connexion hermitienne. Dans cette section on va considérer un cas particulier d'un tel fibré, qui est très important. Il s'agit du fibré tangent à la variété M de base :

$$
F=TM
$$

C'est un fibré réel de rang  $n = \dim M$ . On supposera de plus que M est une variété Riemanienne, c'est à dire qu'il y a un tenseur métrique g comme défini page [167.](#page-166-0) Comme les fibres sont justement les espaces tangents  $F_x = T_x M$ , g est une métrique sur le fibré au sens considéré dans Eq.[\(23.2.1\)](#page-266-0).

# 23.3.1 Connexion de Riemann

Ce qui est particulier dans le cas d'une connexion sur le fibré tangent (contrairement à une connexion générale Eq.[\(23.2.3\)](#page-267-1)), est que dans l'écriture  $D_U V$ , les éléments  $U, V$ appartiennent tous deux au même espace qui est l'espace tangent.

Cette remarque est à l'origine du résultat fondamental suivant :

Théorème 23.3.1. Il existe une unique connexion sur le fibré tangent TM, appelée connexion de Riemann notée :

<span id="page-297-3"></span>
$$
D: C^{\infty}(TM) \to C^{\infty}(\Lambda^1 \otimes TM)
$$
\n(23.3.1)

qui **préserve la métrique** (comme on l'a écrit dans Eq.[\(23.2.5\)](#page-267-2)) : si  $U, V, W \in C^{\infty}(TM)$ 

<span id="page-297-0"></span>
$$
U(g(V, W)) = g(D_U V, W) + g(V, D_U W)
$$
\n(23.3.2)

et qui vérifie de plus :

<span id="page-297-2"></span><span id="page-297-1"></span>
$$
D_U V - D_V U = [U, V], \qquad \forall U, V \in C^{\infty}(TM)
$$
\n(23.3.3)

appelée condition de "torsion nulle". Cette connexion est alors déterminée par l'expression

$$
2g(D_UV, W) = Ug(V, W) + Vg(U, W) - Wg(U, V) + g([U, V], W) - g([U, W], V) - g([V, W], U)
$$
(23.3.4)

(En effet, cela détermine bien la connexion D car g est non dégénérée et utilisant la notation (??), on a  $D_U V = \tilde{g}^{-1} (g (D_U V, .))$ 

Démonstration. Dans l'équation [\(23.3.2\)](#page-297-0) on permutte  $U, V, W$  et on utilise la symétrie et linéarité de g afin d'exprimer :

$$
Ug(V,W) + Vg(U,W) - Wg(U,V) = g(D_UV, W) + g(V, D_UW) + g(D_VU, W) + g(U, D_VW) - g(D_WU, V) - g(U, D_WV) + g(D_UV, W) - g(D_UV, W) = 2g(D_UV, W) + g(D_VU - D_UV, W) + g(D_VW - D_WV, U) + g(D_UW - D_WU, V)
$$

Alors eq.[\(23.3.3\)](#page-297-1) implique [\(23.3.4\)](#page-297-2). Cela montre l'unicité de la connexion.

Pour montrer l'existence, inversement, on suppose que la connexion D est déterminée par [\(23.3.4\)](#page-297-2), et on déduit que :

$$
2g(D_U V - D_V U, W) = \ldots = 2g([U, V], W)
$$

vraie pour tout  $W$ , ce qui implique  $(23.3.3)$ . De plus, on a

$$
2g(D_UV, W) + 2g(V, D_UW) = 2g(D_UV, W) + 2g(D_UW, V) = \ldots = 2Ug(V, W)
$$

Ce qui montre  $(23.3.2)$  et donc  $(?)$ .

### 23.3.1.1 Exemple : Sous variété d'un espace euclidien

Théorème 23.3.2. Si on considère une sous variété lisse de l'espace euclidien

 $M\subset\mathbb{R}^n$ 

alors les espace tangents  $T_xM \subset \mathbb{R}^n$  ont admettent la connexion de Levi-Civita [\(23.2.8\)](#page-269-0)  $D = Pd$ . Par ailleurs M a une métrique g induite par la métrique Euclidienne de  $\mathbb{R}^n$  qui définit une connewion de Riemann sur TM. Ces deux connexions sont identiques.

Démonstration. On utilise l'unicité de la connexion de Riemann. On a déjà vérifié [\(23.2.5\)](#page-267-2) page [270.](#page-269-0) Il reste à vérifier [\(23.3.3\)](#page-297-1) :

$$
D_U V - D_V U = P d_U V - P d_V U
$$
  
= 
$$
P (UV - VU) = UV - VU = [U, V]
$$

On a utilisé que si  $f \in C^{\infty}(M)$ ,  $d_U(Vf) = U(V(f))$  et  $PU = U$ ,  $PV = V$ .  $\Box$ 

En particulier pour la sphère  $S^2 \subset \mathbb{R}^3$ , la connexion  $(??)$  sur  $TS^2$  est une connexion de Riemman. On a déjà étudié quelques aspects de la connexion de Riemmann dans le cas d'une surface  $S \subset \mathbb{R}^3$  au chapitre ??.

#### 23.3.1.2 Expression par rapport à une trivialisation

Supposons donné un système de coordonnées  $(x^1, \ldots, x^n)$ . Cela donne donc une base de  $T_xM$  notée  $\frac{\partial}{\partial x^i}$  et donc une trivialisation du fibré tangent  $TM$  avec :

$$
\sigma_i = \frac{\partial}{\partial x^i}, \qquad i = 1 \dots n
$$

Ce qu'il y a de particulier avec le fibré tangent, très visible ici, est que l'espace de la fibre  $T_xM$  n'est pas indépendant de l'espace de base  $M$ .

En reprenant les notations [\(23.2.13\)](#page-273-0) :

$$
D\frac{\partial}{\partial x^i} = \sum_j A_i^j \frac{\partial}{\partial x^j}
$$

où  $A_i^j$  $i<sub>i</sub>$  est une 1-forme qui s'écrit donc :

$$
A_i^j = \sum_{k=1}^n A_{i,k}^j dx^k
$$

Les composantes  $A_{i,k}^j$  qui sont des fonctions numériques sur M s'appellent symboles de Christoffel.

On a ainsi :

<span id="page-299-0"></span>
$$
D_{\frac{\partial}{\partial x^k}} \frac{\partial}{\partial x^i} = \sum_j A^j_{i,k} \frac{\partial}{\partial x^j}
$$
 (23.3.5)

Remarque : une notation parfois utilisée pour la dérivée covariante est

$$
\alpha_{;j}:=D_{\frac{\partial}{\partial x^j}}\alpha
$$

**Exercice :** (cf  $[29]$  p.49).

Utilisant [\(23.3.4\)](#page-297-2), montrer que dans un système de coordonnées, les symboles de Christoffels sont donnés par :

$$
\sum_{l} g_{kl} A_{i,j}^l = \frac{1}{2} \left( \frac{\partial g_{jk}}{\partial x^i} + \frac{\partial g_{ik}}{\partial x^j} - \frac{\partial g_{ij}}{\partial x^k} \right)
$$

Montrer que

$$
\frac{\partial g_{ki}}{\partial x^j} = \sum_l g_{li} A^l_{jk} + g_{lk} A^l_{ji}
$$

et la symétrie des indices :

$$
A_{ij}^l = A_{ji}^l
$$

*Démonstration.* Appliquer [\(23.3.4\)](#page-297-2) pour  $U = \frac{\delta}{\partial x}$  $\frac{\partial}{\partial x^i},\,V=\frac{\partial}{\partial x^i}$  $\frac{\partial}{\partial x^j}$ ,  $W = \frac{\partial}{\partial x^k}$  et utiliser  $[U, V] =$  $\frac{\partial^2}{\partial x^i\partial x^j} - \frac{\partial^2}{\partial x^j\partial x^i} = 0$  etc pour obtenir la première identité. La compatibilité avec la métrique  $(23.3.2)$  donne la deuxième identité. Finalement, la condition de torsion nulle  $(23.3.3)$  donne  $D_U V = D_V U$  soit la symétrie  $A_{ij}^l = A_{ji}^l$ .  $\Box$ 

**Définition 23.3.3.** Soit un chemin paramétré  $\gamma : t \in [0,1] \to \gamma(t) \in M$  et  $V_t := \frac{d\gamma(t)}{dt} \in$  $T_{\gamma(t)}M$  le vecteur vitesse au point  $\gamma(t)$  (voir page [148\)](#page-147-0). La courbe  $\gamma$  est une **géodésique** si

<span id="page-300-0"></span>
$$
D_{V_t} V_t = 0, \qquad \forall t \tag{23.3.6}
$$

On a déjà vu la définition d'une géodésique page [271.](#page-270-0)

**Exercice**: Dans un système de coordonnées  $(x^1, \ldots, x^n)$ , si  $\gamma(t) = (x^1(t), \ldots, x^n(t))$ , montrer que eq.[\(23.3.6\)](#page-300-0) s'écrit :

<span id="page-300-1"></span>
$$
\forall i, \qquad \ddot{x}^i + \sum_{j,k} \dot{x}^k \dot{x}^j A^i_{kj} = 0 \tag{23.3.7}
$$

(Rem : cela ressemble aux équations de Newton : accélération  $=$  forces).

Démonstration. Si  $\gamma(t) = (x^1(t), \dots x^n(t))$  alors

$$
V_t = \sum_i \dot{x}^i \frac{\partial}{\partial x^i}
$$

Donc utilisant la formule de Leibnitz [\(23.2.4\)](#page-267-3)

$$
D_{V_t} V_t = 0 \Leftrightarrow
$$
  

$$
0 = D_{V_t} \left( \sum_i \dot{x}^i \frac{\partial}{\partial x^i} \right) = \sum_i \left( d\dot{x}^i \left( V^t \right) \right) \frac{\partial}{\partial x^i} + \dot{x}^i D_{V_t} \frac{\partial}{\partial x^i}
$$

or

$$
d\dot{x}^{i}\left(V^{t}\right) = V_{t}\left(\dot{x}^{i}\right) = \frac{d\dot{x}^{i}\left(\gamma\left(t\right)\right)}{dt} = \ddot{x}^{i}
$$

donc

$$
0 = \sum_{i} \ddot{x}^{i} \frac{\partial}{\partial x^{i}} + \sum_{k} \dot{x}^{k} \sum_{j} \dot{x}^{j} D_{\frac{\partial}{\partial x^{j}}} \frac{\partial}{\partial x^{i}}
$$

or  $D_{\frac{\partial}{\partial x^j}}$  $\frac{\partial}{\partial x^i} = \sum_k A^k_{i,j} \frac{\partial}{\partial x^k}$ , donc

$$
0 = \sum_{i} \ddot{x}^{i} \frac{\partial}{\partial x^{i}} + \sum_{k} \dot{x}^{k} \sum_{j} \dot{x}^{j} \sum_{i} A^{i}_{k,j} \frac{\partial}{\partial x^{i}}
$$

$$
= \sum_{i} \left( \ddot{x}^{i} + \sum_{j,k} \dot{x}^{k} \dot{x}^{j} A^{i}_{k,j} \right) \frac{\partial}{\partial x^{i}}
$$

donnant [\(23.3.7\)](#page-300-1).

**Proposition 23.3.4.** Soit  $\gamma_s(t)$  est une famille de chemins (où  $t \in [0,1]$  est le paramètre le long du chemin  $\gamma_s$ , et  $s \in \mathbb{R}$  paramétrise les différents chemins). On suppose que les extrémités sont fixées en  $a, b \in M$ :

$$
\gamma_s(0) = a, \qquad \gamma_s(1) = b, \qquad \forall s
$$

Alors le chemin  $\gamma_0 = \gamma_{s=0}$  est une géodésique (i.e. vérifie Eq.[\(23.3.6\)](#page-300-0)) si et seulement sa longueur est extrémale :

$$
\left(\frac{dl\left(\gamma_s\right)}{ds}\right)_{/s=0}=0
$$

pour toutes les familles de chemin possibles (la longueur l $(\gamma_s)$  a été définie par [\(18.5.12\)](#page-169-0)).

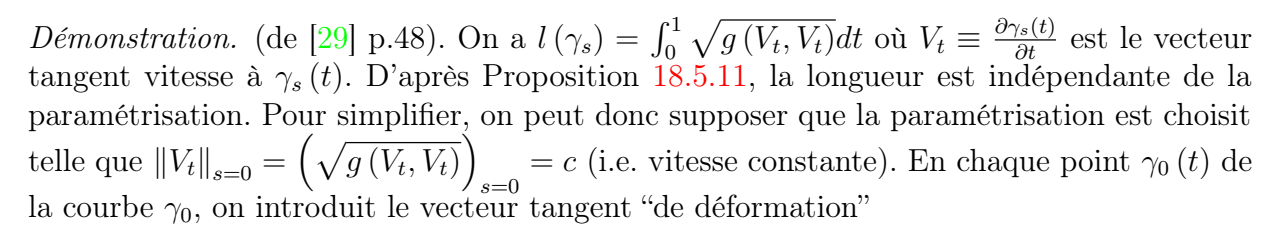

Variation de chamine

$$
W_t \equiv \left(\frac{\partial \gamma_s(t)}{\partial s}\right)_{s=0}
$$

<span id="page-301-0"></span> $W_0 = W_1 = 0$  (23.3.8)

En particulier aux extrémités,

Alors

$$
\left(\frac{dl\left(\gamma_s\right)}{ds}\right)_{s=0} = \int_0^1 \left(\frac{\partial}{\partial s} \left(\sqrt{g\left(V_t, V_t\right)}\right)\right)_{s=0} dt = \int_0^1 \frac{1}{2c} \left(\frac{\partial}{\partial s} \left(g\left(V_t, V_t\right)\right)\right)_{s=0} dt
$$

$$
= \frac{1}{2c} \int_0^1 \left(W_t \left(g\left(V_t, V_t\right)\right)\right) dt
$$

(d'après la définition [\(18.3.1\)](#page-147-0)). Ensuite [\(23.3.2\)](#page-297-0) donne  $W_t(g(V_t, V_t)) = 2g(D_{W_t}V_t, V_t)$ . De plus  $[W_t, V_t] = \frac{\partial^2 \gamma_s(t)}{\partial s \partial t} - \frac{\partial^2 \gamma_s(t)}{\partial t \partial s} = 0$  donc [\(23.3.3\)](#page-297-1) implique que  $D_{W_t} V_t = D_{V_t} W_t$  et donc  $W_t(g(V_t, V_t)) = 2g(D_{V_t}W_t, V_t)$ . Aussi [\(23.3.2\)](#page-297-0) donne  $g(D_{V_t}W_t, V_t) = V_t(g(W_t, V_t))$  $g(W_t, D_{V_t}V_t)$ . Alors

$$
\left(\frac{dl\left(\gamma_s\right)}{ds}\right)_{s=0} = \frac{1}{c} \int_0^1 \left(V_t\left(g\left(W_t, V_t\right)\right) - g\left(W_t, D_{V_t} V_t\right)\right) dt
$$

Mais  $V_t(g(W_t, V_t)) dt = d(g(W_t, V_t))$  et donc

$$
\int_0^1 (V_t(g(W_t, V_t))) dt = \int_0^1 d(g(W_t, V_t)) = g(W_1, V_1) - g(W_0, V_0) = 0
$$

d'après le théorème de Stokes, et [\(23.3.8\)](#page-301-0). Il reste

$$
\left(\frac{dl\left(\gamma_s\right)}{ds}\right)_{s=0} = -\frac{1}{c} \int_0^1 g\left(W_t, D_{V_t} V_t\right) dt
$$

appelée "formule de première variation de la longueur". Or toutes les variations de chemin possibles correspond à tous les choix possibles de champ de vecteur  $W_t$ , et donc  $\left(\frac{dl(\gamma_s)}{ds}\right)_{s=0} = 0$  implique  $D_{V_t}V_t = 0$  c'est à dire que  $\gamma_0$  est une géodésique. La réciproque est claire.  $\Box$ 

# 23.3.2 Courbure de Riemann

Définition 23.3.5. D'après la définition [23.2.11](#page-278-1) page [279,](#page-278-1) le fibré tangent TM munit de la connexion de Riemann D, eq.[\(23.3.1\)](#page-297-3), a la courbure  $\Omega$  notée ici R, et appelée **courbure** de Riemann. Elle est donnée par [\(23.2.25\)](#page-278-0) :

<span id="page-302-0"></span>
$$
R(U, V) W = [D_U, D_V] W - D_{[U, V]} W
$$
\n(23.3.9)

avec

$$
R \in C^{\infty} (\Lambda^2 \otimes \text{Hom}(TM))
$$

Remarque : Comme  $\Lambda_x^2 \otimes \text{Hom}(T_xM)$  signifie une 2-forme à valeur dans un opérateur linéaire de  $T_xM$ , le tenseur R a 4 indices. C'est à dire que relativement à un système de coordonnées

<span id="page-302-1"></span>
$$
R \simeq \sum_{k,l} R^i_{jkl} \left( dx^k \wedge dx^l \right) \tag{23.3.10}
$$

où à  $k, l$  fixés, on considère  $i, j$  comme les éléments d'une matrice. Cette matrice corres-pond à la transformation de la figure [23.2.1.](#page-279-0) De façon plus précise, on a  $R\left(\frac{\partial}{\partial x^k}, \frac{\partial}{\partial x^k}\right)$  $\frac{\partial}{\partial x^l}$ )  $\frac{\partial}{\partial x^j} =$  $\sum_i R^i_{jkl} \frac{\partial}{\partial x}$  $\frac{\partial}{\partial x^i}$ .

# CHAPITRE 23. ESPACES FIBRÉS ET CONNEXIONS 304

**Exercice :** Utilisant  $(23.3.9)$  et  $(23.3.5)$ , montrer :

<span id="page-303-0"></span>
$$
R_{jkl}^i = \frac{\partial A_{jl}^i}{\partial x^k} - \frac{\partial A_{jk}^i}{\partial x^l} + \sum_p A_{pk}^i A_{jl}^p - A_{pl}^i A_{jk}^p \tag{23.3.11}
$$

*Démonstration*. On choisit  $U = \frac{\partial}{\partial x^k}$ ,  $V = \frac{\partial}{\partial x^k}$  $\frac{\partial}{\partial x^l}$ ,  $W = \frac{\partial}{\partial x^j}$  et utilise  $[U, V] = \frac{\partial^2}{\partial x^k \partial x^l} - \frac{\partial^2}{\partial x^k \partial x^l} =$ 0. Alors d'après [\(23.3.5\)](#page-299-0)

$$
D_V W = \sum_{m} A_{jl}^{m} \frac{\partial}{\partial x^m}
$$

et d'après Leibnitz [\(23.2.6\)](#page-267-0)

$$
D_U(D_VW) = \sum_m D_U\left(A_{jl}^m \frac{\partial}{\partial x^m}\right) = \sum_m \frac{\partial A_{jl}^m}{\partial x^k} \frac{\partial}{\partial x^m} + A_{jl}^m D_U\left(\frac{\partial}{\partial x^m}\right)
$$
  

$$
= \sum_i \frac{\partial A_{jl}^i}{\partial x^k} \frac{\partial}{\partial x^i} + \sum_p A_{jl}^p \sum_i A_{kp}^i \frac{\partial}{\partial x^i} = \sum_i \left(\frac{\partial A_{jl}^i}{\partial x^k} + \sum_p A_{pk}^i A_{jl}^p\right) \frac{\partial}{\partial x^i}
$$

et de même pour  $D_V (D_U W)$  en échangeant les indices k et l. Ensuite [\(23.3.10\)](#page-302-1) donne  $R\left(U,V\right)W=\sum_{i}R_{jkl}^{i}\frac{\partial}{\partial x}$  $\frac{\partial}{\partial x^i}$ . La relation [\(23.3.9\)](#page-302-0), donne  $R(U, V)$   $W = D_U (D_V W) - D_V (D_U W)$ et implique alors  $(23.3.11)$ .  $\Box$ 

Définition 23.3.6. Le tenseur de Ricci est un tenseur symétrique d'ordre 2 :

$$
r_{jk} := \sum_{i} R_{jik}^{i} \tag{23.3.12}
$$

ce qui signifie qu'il est obtenu par une trace du tenseur de Riemann (opération indépendante du système de coordonnées).

La courbure scalaire est

<span id="page-303-1"></span>
$$
S := \sum_{jk} \left( g^{-1} \right)^{kj} r_{jk} \quad \in C^{\infty}(M) \tag{23.3.13}
$$

(une trace aussi). En tout point  $x \in M$ ,  $S(x) \in \mathbb{R}$  est un nombre, S est une fonction sur M.

**Proposition 23.3.7.** Dans le cas d'une surface  $S \subset \mathbb{R}^3$  (dim $S = 2$ ), alors  $R = S =$  $2K_{Gauss}$  où  $K_{Gauss} = \frac{1}{g_M}$  $\frac{1}{\rho_1 \rho_2}$  est la courbure de Gauss.

Démonstration. @@

#### Interprétations :

— (ref : [\[30\]](#page-338-1) p.484) Etant donné deux vecteurs tangents  $U, V \in T_xM$ , on définit la courbure sectionnelle  $K(U, V)$  comme la courbure de Gauss dans le plan  $\Pi$ engendré par  $(U, V)$ . On montre que

$$
K (U, V) = \frac{g (R (U, V) V, U)}{|U|^2 |V|^2 - (g (U, V))^2}
$$

et que  $K(U, V)$  ne dépend que du plan Π.

- Une autre propriété est que K détermine le tenseur de Riemann  $R$ . ([\[30\]](#page-338-1) p.479).
- La valeur diagonale du tenseur de Ricci dans la direction  $U : r(U, U)$  (ce qui détermine r qui est symétrique) est donnée par  $(n-1)$  fois la moyenne de K sur les plans Π qui contiennent U.
- Le tenseur de Riemann caractérise la déformation de la métrique  $g$  par rapport à une métrique euclidienne : il existe un système de coordonnées t.q. au point  $x = 0$ on a

$$
g_{ij} = \delta_{ij} + \frac{1}{3} R_{ijkl} x^k x^l + \mathcal{O}\left(|x|^4\right)
$$

— Le tenseur de Ricci caractérise la déformation de la forme volume par rapport au volume euclidien :

$$
\mu_{vol} = \left(1 - \frac{1}{6}r_{jk}x^jx^k + O\left(|x|^4\right)\right)\mu_{eucl.}
$$

— La courbure scalaire caractérise le volume d'une petite boule  $B_{\varepsilon}$  (ou de sa surface  $\partial B_{\varepsilon}$ ) de rayon  $\varepsilon$ , par rapport au volume euclidien :

$$
\frac{Vol\left(B_{\varepsilon}\right)}{Vol_{eucl}\left(B_{\varepsilon}\right)} = 1 - \frac{S}{6\left(n+2\right)}\varepsilon^2 + O\left(\varepsilon^4\right)
$$

$$
\frac{Vol\left(\partial B_{\varepsilon}\right)}{Vol_{eucl}\left(\partial B_{\varepsilon}\right)} = 1 - \frac{S}{6n}\varepsilon^2 + O\left(\varepsilon^4\right)
$$

# 23.3.3 Equations d'Einstein de la relativité générale

On considère ici un modèle très simple de matière et de rayonnement électromagnétique dans l'univers, couplés à la géométrie de l'espace-temps. Ref : [\[29,](#page-338-2) p.172],[\[31,](#page-338-4) chap.18].

#### 23.3.3.1 Les champs

Supposons que

 $-M$  est une variété Lorentzienne de dimension 4 qui représente l'espace-temps. Soit

$$
g \in C^{\infty} \left( S \left( T^* M \otimes T^* M \right) \right)
$$

le tenseur métrique, qui d'après [\(23.3.1\)](#page-297-3), [\(23.3.9\)](#page-302-0) et [\(23.3.13\)](#page-303-1) détermine une connexion de Riemann  $D$ , le tenseur de Riemann  $R$  et la courbure  $S$  de l'espace-temps.

— Soit

$$
A \in C^{\infty}(\Lambda^1)
$$

une 1-forme qui représente le champ électromagnétique. (Voir section [21.0.3\)](#page-234-1). On note  $F = dA$ .

— Soit

$$
U \in C^{\infty}(TM)
$$

un champ de vecteur que l'on suppose de type temps et normalisé en tout point  $x \in M : g(U_x, U_x) = -1$ . U représente les trajectoires d'un nuage de poussière chargé électriquement dans l'univers ( $U$  est tangent aux lignes d'univers). De plus

$$
\mu \in C^{\infty}\left( M\right)
$$

est une fonction qui représente la densité de masse de ce nuage, et on note  $\sigma = e.\mu$ sa densité de charge (avec  $e > 0$  une constante). (on ne modélise ici donc qu'un seul type de matière).

Les trois champs métrique g, électromagnétique A et matière  $U$  @@et  $\mu$ ?@@ décrits cidessus intéragissent entre eux d'après les données suivantes.

# 23.3.3.2 L'action

On définit le Lagrangien total de ce modèle par :

$$
\mathcal{L}_{tot}\left(x\right) = \mathcal{L}_{grav}\left(x\right) + \mathcal{L}_{e.m.}\left(x\right) + \mathcal{L}_{int}\left(x\right) + \mathcal{L}_{mat}\left(x\right)
$$

avec  $x \in M$ , et l'action par :

$$
I(g, A, U) := \int_M \mathcal{L}_{tot} \mu_{vol}
$$

avec le Lagrangien gravitationnel, appelé "Lagrangien d'Hilbert Einstein"

$$
\mathcal{L}_{grav}(x) = \frac{1}{16\pi\kappa} \left( S(x) + \Lambda \right), \qquad I_{grav} = \int_M \mathcal{L}_{grav} \mu_{vol}
$$

où  $S(x)$  est la courbure scalaire [\(23.3.13\)](#page-303-1), et  $\Lambda \in \mathbb{R}$  une constante, appelée **constante** cosmologique.

Le Lagrangien électromagnétique déjà défini en [\(21.0.15\)](#page-238-0) est :

$$
\mathcal{L}_{e.m.}\left(x\right):=-\frac{1}{2}\langle F,F\rangle_{\Lambda_{x}^{2}}
$$

Le Lagrangien d'interaction Matière-rayonnement est :

$$
\mathcal{L}_{int}(x) = \langle A, \mathcal{J} \rangle_{\Lambda_x^1}
$$

avec la densité de courant  $\mathcal{J} = \sigma U$ .

Le Lagrangien pour la matière est :

$$
\mathcal{L}_{mat}(x) = \frac{1}{2}\mu \langle U, U \rangle_{T_xM}
$$

Les équations de la physique correspondent aux champs tels que l'action  $I(q, A, U)$  est extrémale par rapport aux variations à support compact des champs g, A, U.

Théorème 23.3.8. (Besse 4.17 p.120 [\[6\]](#page-337-3)), (Taylor T3 [\[31\]](#page-338-4), chap.18) Premières variations de l'action : Si la métrique g est modifée en  $g + \tau h$  avec  $\tau \in \mathbb{R}$ , et  $h \in C^{\infty}(S(T^*M \otimes T^*M))$  une direction de variation à support compact, alors

$$
\frac{\partial}{\partial \tau} I_{grav} (g + \tau h)_{/\tau=0} = \frac{1}{16\pi\kappa} \int \langle G, h \rangle \mu_{vol}
$$

où

$$
G^{jk} := r^{jk} - \frac{1}{2}Sg^{jk} - \Lambda g^{jk}
$$

est appelé **tenseur d'Einstein**,  $G \in C^{\infty} (S (T^{*} M \otimes T^{*} M))$ . De même

$$
\frac{\partial}{\partial \tau} I_{e.m.+int+mat.} (g+\tau h)_{/\tau=0} = \int \langle T, h \rangle \mu_{vol}
$$

où

$$
T^{jk} = -\frac{1}{4\pi} \underbrace{\left(\tilde{F}^2 + \frac{1}{2} \langle F, F \rangle Id\right)}_{e.m.} + \underbrace{\mu U \otimes U}_{mat}
$$

$$
\tilde{F}^2 := F_{i,m} F_j^m
$$

est appelé tenseur énergie impulsion. Ils vérifient :

<span id="page-306-0"></span>
$$
div(G) = div(T) = 0 \tag{23.3.14}
$$

Corollaire 23.3.9. L'action totale  $I_{tot}(g)$  est stationnaire par rapport aux variations de la métrique g si et seulement si est vérifiée l'équation d'Einstein :

<span id="page-306-1"></span>
$$
G = 8\pi\kappa T \tag{23.3.15}
$$

Démonstration. @@

Il faut aussi étudier les variations de l'action par rapport aux champs A et U

**Proposition 23.3.10.** L'action totale  $I_{tot}(A)$  est stationnaire par rapport aux variations du champ A si et seulement si est vérifiée l'équation de Maxwell  $(21.0.6)$ :

$$
d^*F=4\pi \mathcal{J}
$$

avec la densité de courant  $\mathcal{J} := \sigma U$ .

**Proposition 23.3.11.** L'action totale  $I_{tot}(U)$  est stationnaire par rapport aux variations du champ  $U$  si et seulement si est vérifiée l'équation pour la matière :

<span id="page-307-0"></span>
$$
\mu D_U U = e g^{-1} (F (U)) \tag{23.3.16}
$$

 $\left(\text{ou } F_x \in \Lambda_x^2 \text{ donc } F_x: T_xM \to T_x^*M, \text{ et } g_x^{-1}: T_x^*M \to T_xM \text{ donc } g^{-1}(F(U)) \in T_xM \right).$ Cette équation signifie que sans champs e.m. ( $F = 0$ ), les particules vérifient  $D_U U = 0$ , i.e. les lignes d'univers sont des géodésiques d'après [\(23.3.6\)](#page-300-0). Le champ électromagnétique F dévie ces lignes (Force de Lorentz). On a aussi

$$
div(\mu U) = 0
$$

qui traduit la "conservation de la matière".

#### Remarques :

- Les équations  $(23.3.14)$  n'impliquent pas de conservation de l'énergie! cf  $[29]$  chap. 2 section 7. Il faut supposer en plus une symétrie de l'espace temps : existence d'un groupe d'isométrie de type temps, par exemple un univers "stationnaire".
- Dans un référentiel où la matière est au repos  $(U = (1, 0, 0, 0))$  et si  $g = -dt \otimes dt +$  $\sum_i dx^i \otimes dx^i$  (Minkowski, i.e. sans courbure d'espace) alors les équation [\(23.3.16\)](#page-307-0) s'écrit sous la forme "Equation de Newton avec force de Lorentz" à faible vitesse :

$$
m\frac{d\vec{v}}{dt} = e\left(\vec{E} + \vec{v} \wedge \vec{B}\right)
$$

et

$$
(T_{mat})_{0,0} = \mu
$$

qui correspond à l'énergie de masse au repos de la matière (" $mc^{2}$ "), et

$$
(T_{em})_{00} = \frac{1}{8\pi} (|E|^2 + |B|^2)
$$

qui est la densité d'énergie du champ électromagnétique. ([\[29\]](#page-338-2) p.169)

— On montre ([\[31\]](#page-338-4), p529) que si  $V_x \in T_xM$  est un vecteur unitaire de type temps, et  $S_V$  est l'hypersurface orthogonale (de type espace) alors la courbure scalaire de cette hypersurface est reliée à l'énergie observée dans le référentiel définit par  $V_x$ :

$$
S_x(S_V) = 16\pi\kappa \underbrace{T_x(V_x, V_x)}_{\text{conrbure scalaire}} \text{Scale}
$$

signifiant que "le contenu en énergie est responsable de la courbure". On montre aussi que si  $W(s)$  est un champ de vecteur mesurant l'écartement entre deux géodésiques voisines (appelé champ de vecteur de Jacobi) (W (s) est de type espace, et le paramètre s est le temps propre) alors

<span id="page-308-0"></span>
$$
\frac{d^2}{ds^2}g(W,W) \sum_{geometric} -2r(V,V) \sum_{eq. Einstein} -16\pi\kappa \underbrace{\left(T\left(V,V\right) + \frac{1}{2}\text{Tr}\left(T\right)\right)}_{\geq 0} \tag{23.3.17}
$$

donc

$$
\frac{d^2}{ds^2}g(W,W) \le 0
$$

signifiant qu'il y a une accélération "attractive" (les géodésiques initialement parallèles se rapprochent). Les équations d'Einstein ont les même effets qu'une force gravitationnelle attractive.

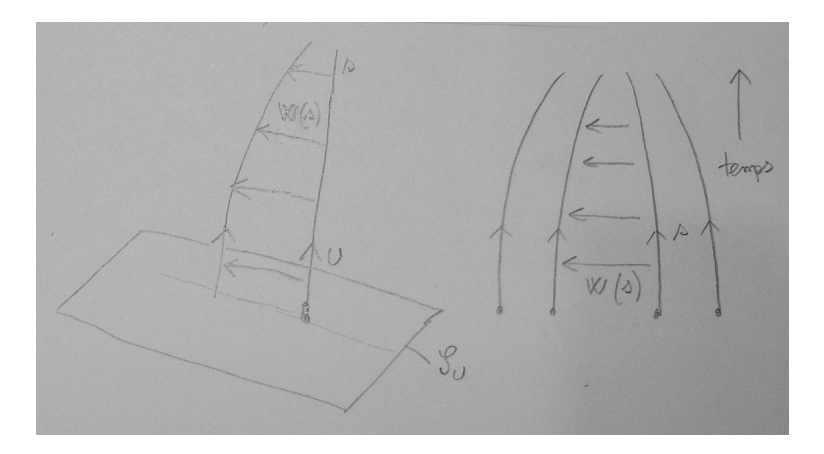

Figure 23.3.1 – Cette figure illustre l'équation [\(23.3.17\)](#page-308-0) qui relie l'accélération de l'écartement de géodésiques voisines au contenu en énergie de l'espace temps.

# 23.3.4 Modèles cosmologiques en relativité générale

On présente ici quelques modèles qui on joué (ou jouent encore) un rôle important en [cosmologie.](https://fr.wikipedia.org/wiki/Cosmologie) Ces notes sont basées sur les références [\[33,](#page-338-5) chap.5, p.91] et [\[8,](#page-337-4) chap.5, p.111].

#### 23.3.4.1 Description de l'espace temps  $M_{\epsilon}$

On va construire trois modèles particuliers d'espace temps  $M_{\epsilon}$  indicé par  $\epsilon = -1, 0, 1$ . On considère une variété Riemanienne de dimension trois  $\Sigma_{\epsilon}$ , appelé espace homogène défini par (selon la valeur de  $\epsilon$ )

— Cas  $\epsilon = 0$ . L'espace Euclidien

$$
\Sigma_0 := \mathbb{R}^3 := \left\{ x = (x_2, x_3, x_4) \in \mathbb{R}^3 \right\}
$$

avec la métrique Euclidienne  $h_0 = dx_1 \otimes dx_1 + dx_2 \otimes dx_2 + dx_3 \otimes dx_3$ . — Cas  $\epsilon = 1$ . La sphère

$$
\Sigma_1 := S^3 := \left\{ x = (x_1, x_2, x_3, x_4) \in \mathbb{R}^4, \quad x_1^2 + x_2^2 + x_3^2 + x_4^2 = 1 \right\}
$$

avec la métrique  $h_1$  induite de la métrique Euclidienne sur  $\mathbb{R}^4$ .

— Cas  $\epsilon = -1$ . L'espace hyperbolique

$$
\Sigma_{-1} := \mathbb{H}^3 := \left\{ x = (x_1, x_2, x_3, x_4) \in \mathbb{R}^4, \quad x_1^2 - (x_2^2 + x_3^2 + x_4^2) = 1 \text{ et } x_1 > 0 \right\}
$$

avec la métrique  $h_{-1}$  induite de la métrique de Minkowski sur  $\mathbb{R}^4$ .

Remarque 23.3.12. Pour chaque indice  $\epsilon = -1, 0, 1$  on peut écrire les définitions ci-dessus comme

$$
\Sigma_{\epsilon} = \left\{ x = (x_1, x_2, x_3, x_4) \in \mathbb{R}^4, \quad x_1^2 + \epsilon \left( x_2^2 + x_3^2 + x_4^2 \right) = 1 \right\}
$$

avec la condition supplémentaire  $x_1 > 0$  pour  $\epsilon = 0, -1$ .  $\Sigma_{\epsilon}$  possède la métrique induite sur  $\mathbb{R}^4$ :  $h = x_1^2 + \epsilon (x_2^2 + x_3^2 + x_4^2)$ , sauf pour  $\epsilon = 0$ .

Remarque 23.3.13. notations :  $\mathbb{R}_t$  signifie que t est le nom de la variable sur  $\mathbb{R}$ . Pour une fonction à une variable comme  $R(t)$  on note  $\dot{R}(t) := \frac{dR}{dt}$ .

Définition 23.3.14. Soit  $R \in C^{\infty}(\mathbb{R}_{t};\mathbb{R})$ . Un espace temps de Robertson-Walker est le produit direct

<span id="page-309-1"></span>
$$
M_{\epsilon} = \mathbb{R}_t \times \Sigma_{\epsilon} \tag{23.3.18}
$$

munit de la métrique Lorenzienne  $g_{\epsilon}$  sur  $M_{\epsilon}$ :

<span id="page-309-0"></span>
$$
g_{\epsilon} = -dt \otimes dt + \left(R(t)\right)^{2} h_{\epsilon}
$$
\n(23.3.19)

où  $(\Sigma_{\epsilon}, h_{\epsilon})$  a été défini plus haut.

Avec quelques hypothèses, on obtiendra l'expression de la fonction  $R(t)$  dans la proposition  $(23.3.21)$ .

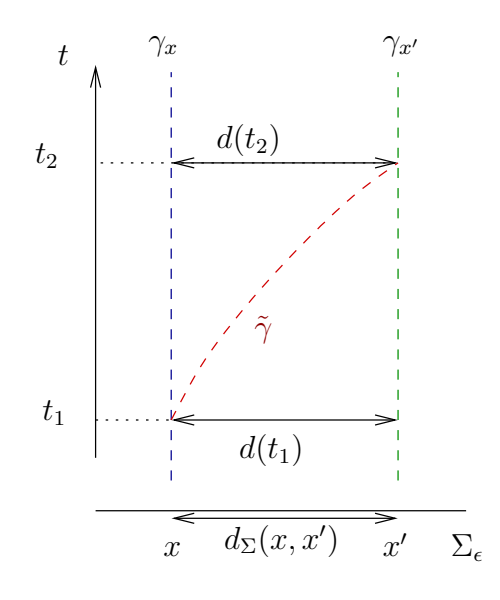

## 23.3.4.2 Lignes d'univers cosmologiques

Soit  $\epsilon$  ∈ {-1, 0, 1} fixé. Soit  $x \in \Sigma_{\epsilon}$  est un point fixé.

La courbe  $\gamma_x := \{(t, x), t \in \mathbb{R}\}\subset M$  est une géodésique de type temps appelée ligne d'univers cosmologique. On a  $\frac{d\gamma_x(t)}{dt} = \frac{\partial}{\partial t}$  donc  $\parallel$  $d\gamma_x(t)$ dt  $\Big\| \underset{(23.3.19)}{=} 1$  $\Big\| \underset{(23.3.19)}{=} 1$  $\Big\| \underset{(23.3.19)}{=} 1$  ce qui montre que  $t$  est le temps propre pour cette ligne d'univers. Elle représente un observateur immobile dans ce modèle cosmologique. Si  $(e_1, e_2, e_3)$  est une base o.n. de  $T_x \Sigma_{\epsilon}$  alors

$$
\frac{\partial}{\partial t}, \frac{1}{R(t)} (e_1, e_2, e_3) \in T_{\gamma_x(t)} M_{\epsilon}
$$

est une base orthonormée pour chaque  $t \in \mathbb{R}$ , et cela forme un référentiel inertiel (i.e. transporté parallèlement) appelé référentiel cosmologique pour ce modèle.

Soit  $x, x' \in \Sigma_{\epsilon}$  sont deux points donnés.

On note  $d_{\Sigma}(x, x')$  la distance entre ces deux points pour la métrique  $h_{\epsilon}$ . Alors la distance entre les points  $\gamma_x(t)$  et  $\gamma_{x'}(t)$  pour la métrique  $g_{\epsilon}$  est d'après l'expression [\(23.3.19\)](#page-309-0)

<span id="page-310-0"></span>
$$
d(t) := d(\gamma_x(t), \gamma_{x'}(t)) = R(t) d_{\Sigma}(x, x')
$$
\n(23.3.20)

ainsi  $R(t)$  mesure la distance (instantanée) entre des points immobiles de cet univers à la date t. Pour deux dates  $t_1, t_2$  on a donc

<span id="page-310-1"></span>
$$
\frac{d(t_2)}{d(t_1)} \underset{(23.3.20)}{=} \frac{R(t_2)}{R(t_1)}.
$$
\n(23.3.21)

Lemme 23.3.15. On a

<span id="page-311-0"></span>
$$
\frac{d}{dt}\left(d\left(\gamma_x\left(t\right),\gamma_{x'}\left(t\right)\right)\right) = H\left(t\right)d\left(\gamma_x\left(t\right),\gamma_{x'}\left(t\right)\right) \tag{23.3.22}
$$

appelée Loi de Hubble, avec

$$
H\left(t\right) := \frac{\dot{R}\left(t\right)}{R\left(t\right)} \in \mathbb{R},
$$

appelé le facteur de Hubble.

Démonstration. On a  $\frac{d}{dt}$   $(d(\gamma_x(t), \gamma_{x'}(t))) = \frac{\dot{R}d_{\Sigma}}{23.3.20} \frac{\dot{R}d_{\Sigma}}{R} = Hd$ .

Remarque. La formule [\(23.3.22\)](#page-311-0) est l'équivalent infinitésimal de [\(23.3.21\)](#page-310-1).

Notons  $\gamma_{x,x'}$  la géodésique sur  $\Sigma_{\epsilon}$  reliant les deux points  $x, x'$  (cette géodésique est unique car  $\Sigma_{\epsilon}$  est simplement connexe) paramétrée par  $s \in \mathbb{R}$  de sorte que

<span id="page-311-2"></span>
$$
\left\| \frac{d\gamma_{x,x'}(s)}{ds} \right\|_{h} = 1, \tag{23.3.23}
$$

et  $\gamma_{x,x'}(0) = x, \, \gamma_{x,x'}(d(x,x')) = x'.$ 

Rappelons la fréquence d'un faisceau lumineux (géodésique de type lumière) expliquée en @@.

**Lemme 23.3.16.** Soit  $t_1 \in \mathbb{R}$ . Soit  $f \in C^\infty(\mathbb{R}_s; \mathbb{R}_t)$  définit par  $f(0) = t_1$  et df  $\frac{dy}{ds} = R(f(s)).$  (23.3.24)

Alors la courbe

<span id="page-311-1"></span>
$$
\tilde{\gamma}\left(s\right)=\left(f\left(s\right),\gamma_{x,x'}\left(s\right)\right)\in\mathbb{R}_{t}\times\Sigma_{\epsilon}=M_{\epsilon}
$$

est l'unique géodésique de type lumière joignant la ligne  $\gamma_x$  à la ligne  $\gamma_{x'}$  et partant du point  $(t_1, x) \in \gamma_x$ . Elle rejoint  $\gamma_{x'}$  au point  $(t_2, x') \in \gamma_{x'}$  avec  $t_2 = t_1 + f(d(x, x'))$ .  $Si \nu_1 = (g(\frac{d\gamma_x}{dt}, \frac{d\tilde{\gamma}}{ds}))^{-1}$  est la fréquence pour l'observateur  $\gamma_x$  au point  $(t_1, x)$  et  $\nu_2 =$  $\left(g\left(\frac{d\gamma_{x'}}{dt},\frac{d\tilde{\gamma}}{ds}\right)\right)^{-1}$  la fréquence pour l'observateur  $\gamma_{x'}$  au point  $(t_2,x')$  alors  $\nu_2$  $=\frac{R(t_1)}{R(t_1)}$  $(23.3.25)$ 

Remarque 23.3.17. [\(23.3.24\)](#page-311-1) est une équation différentielle ordinaire, où  $f : s \to t = f(s)$ est le flot engendré par le champ de vecteur  $R$  sur  $\mathbb{R}_t$ .

 $R(t_2)$ 

<span id="page-311-4"></span> $\nu_1$ 

Démonstration. On a

<span id="page-311-3"></span>
$$
\frac{d\tilde{\gamma}}{ds} = \left(\frac{df}{ds}, \frac{d\gamma_{x,x'}(s)}{ds}\right) \tag{23.3.26}
$$

 $\text{et } \left\| \frac{d\tilde{\gamma}}{ds} \right\|$  $\left. \frac{d\tilde{\gamma}}{ds} \right|_{g} = \frac{1}{(23.3.19),(23.3.23)}$  $\left. \frac{d\tilde{\gamma}}{ds} \right|_{g} = \frac{1}{(23.3.19),(23.3.23)}$  $\left. \frac{d\tilde{\gamma}}{ds} \right|_{g} = \frac{1}{(23.3.19),(23.3.23)}$  $\left. \frac{d\tilde{\gamma}}{ds} \right|_{g} = \frac{1}{(23.3.19),(23.3.23)}$  $\left. \frac{d\tilde{\gamma}}{ds} \right|_{g} = \frac{1}{(23.3.19),(23.3.23)}$  $\frac{df}{ds}$  $\frac{df}{ds}$ <sup>2</sup> –  $(R(t))$ <sup>2</sup> =  $(23.3.24)$  $(23.3.24)$  0, ce qui montre que  $\tilde{\gamma}$  est de type lumière. Il reste à montrer que c'est une géodésique. On a  $\frac{d\gamma_x}{dt}=\frac{\partial}{\partial t}$  donc

$$
g\left(\frac{d\gamma_x}{dt},\frac{d\tilde{\gamma}}{ds}\right)_{(23,\overline{3},26)}g\left(\frac{\partial}{\partial t},\frac{df}{ds}\frac{\partial}{\partial t}\right)_{(23,\overline{3},19)} - \frac{df}{ds}_{(23,\overline{3},24)} = -R\left(f\left(s\right)\right) = -R\left(t\right).
$$

Exercice 23.3.18. en pratique on observe le facteur

<span id="page-312-0"></span>
$$
z := \frac{\nu_1 - \nu_2}{\nu_2} \tag{23.3.27}
$$

appelé "red-shift" ou décalage vers le rouge. Exprimer le rapport de distances  $d(t_2)/d(t_1)$ définie en  $(23.3.20)$  à partir de z.

# Solution 23.3.19. On a

$$
z \underset{\left(23.3.27\right)}{=} \frac{\nu_1}{\nu_2} - 1 \underset{\left(23.3.25\right)}{=} \frac{R\left(t_2\right)}{R\left(t_1\right)} - 1 = \frac{d\left(t_2\right)}{d\left(t_1\right)} - 1.
$$

## 23.3.4.3 Tenseur énergie impulsion et équations d'Einstein

Soit  $\mu \in C^{\infty}(\mathbb{R}_{t};\mathbb{R})$  une fonction appelée densité d'énergie et  $p \in C^{\infty}(\mathbb{R}_{t};\mathbb{R})$  une fonction appelée densité de pression.

On considère le tenseur énergie impulsion de type (0, 2) symétrique,

<span id="page-312-1"></span>
$$
T = (\mu + p) \frac{\partial}{\partial t} \otimes \frac{\partial}{\partial t} + \frac{1}{2} p g^{-1}
$$
 (23.3.28)

**Proposition 23.3.20.** L'équation d'Einstein [\(23.3.15\)](#page-306-1) appliquée au modèle d'espace  $M_{\epsilon}$ de Robertson Walker [\(23.3.18\)](#page-309-1) et pour le tenseur énergie impulsion [\(23.3.28\)](#page-312-1), donne les équations de Friedmann pour les fonctions µ (t), p (t) :

<span id="page-312-2"></span>
$$
\mu = \frac{3}{R^2} \left( \dot{R}^2 + \epsilon \right) - \Lambda \tag{23.3.29}
$$

$$
p = -2\frac{\ddot{R}}{R} - \frac{\epsilon}{R^2} - \frac{\dot{R}^2}{R^2} + \Lambda
$$
 (23.3.30)

 $où$  Λ ∈ R est la constante cosmologique. Cela implique la relation

<span id="page-312-3"></span>
$$
\frac{d}{dt}\left(\mu R^3\right) = -3\dot{R}R^2p\tag{23.3.31}
$$

Démonstration. On admet ce résultat. Pour montrer la dernière relation, on a

$$
\mu R^3 \underset{(23.3.29)}{=} 3R\left(\dot{R}^2 + \epsilon\right) - \Lambda R^3
$$

donc

$$
\frac{d}{dt}(\mu R^3) = 3\dot{R}\left(\dot{R}^2 + \epsilon\right) + 6R\dot{R}\ddot{R} - 3\Lambda R^2\dot{R}
$$

$$
= 3\dot{R}R^2\left(\frac{\dot{R}^2}{R^2} + \frac{\epsilon}{R^2} + 2\frac{\ddot{R}}{R} - \Lambda\right)
$$

$$
= -3\dot{R}R^2p
$$

On considèrera deux cas particuliers : pour tout  $t \in \mathbb{R}$ ,

$$
p(t) = 0
$$
 : "poussières"  
 $p(t) = \frac{1}{3}\mu(t)$  : "radiations".

(ces relations s'appellent "équation d'état"). Pour traiter ces deux cas on écrira

<span id="page-313-1"></span>
$$
p = \frac{\kappa}{3}\mu, \quad \kappa \in \mathbb{R}.\tag{23.3.32}
$$

avec  $\kappa = 0$  pour décrire des poussières et  $\kappa = 1$  pour décrire des radiations.

<span id="page-313-0"></span>Proposition 23.3.21. L'équation de Friedmann [\(23.3.31\)](#page-312-3) et l'équation d'état [\(23.3.32\)](#page-313-1) donnent : il existe une constante  $C \geq 0$  telle que pour tout  $t \in \mathbb{R}$ ,

<span id="page-313-2"></span>
$$
\mu(t) (R(t))^{3+\kappa} = C.
$$
 (23.3.33)

et alors

<span id="page-313-3"></span>
$$
\left(\dot{R}\left(t\right)\right)^{2} = \frac{1}{3}\left(CR\left(t\right)^{-(3+\kappa)} + \Lambda\right)R\left(t\right)^{2} - \epsilon.
$$
 (23.3.34)

Démonstration. On a

$$
\frac{d}{dt} \left(\mu R^3\right) \underset{(23.3.31)}{=} -3\dot{R}R^2 p \underset{(23.3.32)}{=} -\kappa \dot{R}R^2 \mu
$$

Donc pour  $\alpha \in \mathbb{R}$ , on a

$$
\frac{d}{dt}(\mu R^{\alpha}) = \frac{d}{dt}(\mu R^3 R^{\alpha - 3}) = \frac{d}{dt}(\mu R^3) R^{\alpha - 3} + (\alpha - 3)\mu \dot{R}R^{\alpha - 4}R^3
$$
  
=  $-\kappa \dot{R}R^2 \mu R^{\alpha - 3} + (\alpha - 3)\mu \dot{R}R^{\alpha - 4}R^3$   
=  $(\alpha - 3 - \kappa)\mu \dot{R}R^{\alpha - 1} = 0$ 

si  $\alpha = 3 + \kappa$ , donc il existe une constante  $C \in \mathbb{R}$  telle que  $\mu R^{3+\kappa} = C$ . Ensuite

$$
\dot{R}^2 \underset{(23.3.29)}{=} \frac{1}{3} (\mu + \Lambda) R^2 - \epsilon
$$

$$
= \frac{1}{(23.3.33)} \frac{1}{3} (CR^{-(3+\kappa)} + \Lambda) R^2 - \epsilon
$$

 $\Box$ 

Proposition 23.3.22. Soit

$$
\Omega(t) := \frac{\mu(t) + \Lambda}{3H^2(t)}, \quad H(t) = \frac{\dot{R}(t)}{R(t)}
$$

.

appelée densité. Alors

 $\Omega > 1 \Leftrightarrow \epsilon = +1, \quad \therefore \text{ espace } \Sigma = S^3,$  $\Omega = 1 \Leftrightarrow \epsilon = 0, \quad \therefore \text{~espace~} \Sigma = E^3,$  $\Omega < 1 \Leftrightarrow \epsilon = -1, \quad \therefore \text{~espace~} \Sigma = \mathbb{H}^3,$ 

Démonstration. On a

$$
\Omega(t) = \frac{(\mu + \Lambda) R^2}{3\dot{R}^2} \underset{(23.3.29)}{=} \frac{\left(\dot{R}^2 + \epsilon\right)}{\dot{R}^2} = 1 + \frac{\epsilon}{\dot{R}^2}
$$

donc  $\Omega > 1 \Leftrightarrow \epsilon > 0$ .

Remarque 23.3.23. [\[8,](#page-337-4) p125,p140]D'après l'observation du fonc diffu cosmologique, et des super-novas, les astrophysiciens pensent que l'univers est dans une situation avec une densité  $\Omega \sim 1$ , contenant de la "dark energy", et avec  $\epsilon = 0$  (espace  $\Sigma$  euclidien).

 $\Box$ 

#### 23.3.4.4 Solutions de l'équation d'évolution de Friedmann-LeMaître

On va résoudre l'équation d'évolution [\(23.3.34\)](#page-313-3) pour certains cas.

**Proposition 23.3.24.** 
$$
Si \ \Lambda = 0
$$
,  $et \ \epsilon = 0$  (espace  $\Sigma$  *Euclidean*) *alors*  

$$
R(t) = \left(\frac{1}{\alpha} \left(\frac{C}{3}\right)^{1/2}\right)^{\alpha} t^{\alpha}, \qquad \alpha = \frac{2}{3+\kappa}, \quad t \ge 0.
$$

plus généralement, pour toutes valeurs de  $\Lambda$  et  $\epsilon$  alors pour  $R \ll 1$  on a :

$$
R(t) = \left(\frac{1}{\alpha} \left(\frac{C}{3}\right)^{1/2}\right)^{\alpha} t^{\alpha} (1 + o(1)).
$$

Cette singularité en  $t = 0$  s'appelle le **big-bang**.

Démonstration. Eq. [\(23.3.34\)](#page-313-3) donne

<span id="page-314-0"></span>
$$
\dot{R} = \left(\frac{C}{3}\right)^{1/2} R^{-\frac{1+\kappa}{2}} \left(1 + o\left(1\right)\right) \tag{23.3.35}
$$

où le reste est nul si  $\Lambda = 0$  et  $\epsilon = 0$ . On suppose  $R(t) = ct^{\alpha}$ . Alors  $(23.3.35)$  donne

$$
c\alpha t^{\alpha - 1} = \left(\frac{C}{3}\right)^{1/2} c^{-\frac{1+\kappa}{2}} t^{-\frac{(1+\kappa)\alpha}{2}} (1 + o(1))
$$

Donc

$$
\alpha - 1 = -\frac{(1 + \kappa)\,\alpha}{2} \Leftrightarrow \alpha = \frac{2}{3 + \kappa}
$$

et

$$
c\alpha = \left(\frac{C}{3}\right)^{1/2} c^{-\frac{1+\kappa}{2}} \Leftrightarrow c = \left(\frac{1}{\alpha} \left(\frac{C}{3}\right)^{1/2}\right)^{\alpha}.
$$

Comportement pour  $R \gg 1$ :

**Proposition 23.3.25.** Pour  $R \gg 1$  (assez grand), si  $\Lambda \neq 0$  on a un comportement exponentiel :  $1/2$ 

$$
R(t) = R(0) e^{\pm \left(\frac{\Lambda}{3}\right)^{1/2} t} \left(1 + O\left(R^{-2}\right)\right)
$$

 $Si \Lambda = 0$  et  $\epsilon = -1$ , alors on a une croissance linéaire

$$
R(t) = \frac{1}{\sqrt{3}}t + O\left(R^{-1}\right).
$$

Démonstration. Eq. [\(23.3.34\)](#page-313-3) donne

$$
\dot{R}(t) = \pm \left(\frac{1}{3}CR^{-(1+\kappa)} + \frac{1}{3}\Lambda R^2 - \frac{1}{3}\epsilon\right)^{1/2}.
$$

Si  $\Lambda \neq 0$  alors

$$
\dot{R}(t) = \pm \left(\frac{\Lambda}{3}\right)^{1/2} R (1 + O(R^{-2})).
$$

La solution est

$$
R(t) = R(0) e^{\pm (\frac{\Lambda}{3})^{1/2} t} (1 + O(R^{-2})).
$$

Si  $\Lambda = 0$  et  $\epsilon = -1$  alors

$$
\dot{R}(t) = \pm \left(\frac{1}{3} + O(R^{-1})\right)^{1/2}.
$$

Donc

$$
R(t) = \frac{1}{\sqrt{3}}t + O\left(R^{-1}\right)
$$

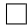

# Annexe A

# Solution des exercices

# A.1 Chapitre Analyse

# Exercice [1.0.4](#page-12-0) page [13](#page-12-0)

- La fonction  $\log(.)$  est  $C^{\infty}$  sur  $(0,\infty)$  et  $e^{(.)}$  est  $C^{\infty}$  sur  $\mathbb R$  donc  $e^{\alpha \log|x|}$  est  $C^{\infty}$  sur  $\mathbb{R}\backslash \{0\}.$
- $\begin{aligned} \mathcal{L} \text{ = } \text{Pour } x > 0 \text{, on a } f(x) = e^{\alpha \log|x|}, \ f'(x) = \alpha e^{(\alpha-1) \log|x|}, \dots, f^{(k)}(x) = \alpha (\alpha-1) \dots (\alpha-k+1) e^{(\alpha-k+1)} \end{aligned}$
- $-$  Pour  $x \to 0$ , on a  $f(x) \to 0$  donc f est  $C^0$  en  $x = 0$ .
- $\text{Si } 0 < \alpha < 1$ , on a  $\alpha 1 < 0$  donc  $f'(x) \to \infty$  donc f n'est pas  $C^1$ .
- $-$  Si  $1 < \alpha < 2$ , on a  $f'(x) \to 0$  donc f est pas  $C^1$  mais  $\alpha 2 < 0$  donc  $f^{(2)}(x) \to \infty$ donc f n'est pas  $C^2$ . Etc...
- Dans le cas particulier  $\alpha = 1$ , alors  $f'(x) = 1$ ,  $f^{(2)}(x) = 0$  donc f est  $C^{\infty}$ . De même si  $\alpha \in \mathbb{N}$ ,  $f^{\alpha}(x) = 1$  et f est  $C^{\infty}$ .

**Exercice [1.0.5](#page-12-1) page [13](#page-12-1)** Par définition, si f est dérivable en  $x = 0$ , il faut que  $\frac{f(y)-f(0)}{y}$  $\sin\left(\frac{1}{u}\right)$  $\frac{1}{y}$  ait une limite pour  $y \to 0$ ,  $y \neq 0$ . Ce n'est pas le cas, en effet, la suite  $y_n = \frac{1}{(2n+1)\frac{\pi}{2}}$ donne sin  $\left(\frac{1}{u}\right)$ yn  $= (-1)^n$  qui ne converge pas pour  $n \to \infty$  (et  $y_n \to 0$ ).

# Exercice [1.0.19](#page-21-0) page [22](#page-21-0)

1. On développe en série :

$$
e^{-\frac{g}{4}x^4} = \sum_{n\geq 0} \frac{1}{n!} \left(-\frac{g}{4}x^4\right)^n
$$

Alors

$$
Z(g) = \int \frac{dx}{\sqrt{2\pi}} e^{-\frac{1}{2}x^2} e^{-\frac{g}{4}x^4} = \sum_{n\geq 0} \frac{(-g)^n}{n!4^n} \left( \int \frac{dx}{\sqrt{2\pi}} e^{-\frac{1}{2}x^2} x^{4n} \right)
$$
  

$$
= \sum_{n\geq 0} \frac{(-g)^n (4n-1)!!}{n!4^n}
$$
  

$$
= \sum_{n\geq 0} \frac{(-g)^n (4n)!}{n!4^n 4^n (2n)!} = \sum_{n\geq 0} g^n Z_n
$$

avec

$$
Z_n = \frac{(-1)^n (4n)!}{n! 4^n 4^n (2n)!} \sum_{Stirling} \frac{(-1)^n}{\sqrt{\pi n}} \left(\frac{4n}{e}\right)^n
$$

On obtient donc que le coefficient de la série  $g^n Z_n$  diverge comme  $(gn)^n$  pour tout  $g > 0$ . Le rayon de convergence est nul, et donc la fonction  $Z(g)$  n'est pas analytique en  $q=0$ .

2. Comme  $V_g(x) \ge V_0(x)$ , la dérivée n-ième de  $Z(g)$  vérifie pour  $g \ge 0$ 

$$
Z^{(n)}(g) = \int \frac{dx}{\sqrt{2\pi}} e^{-V_g(x)} \left(\frac{x^4}{4}\right)^n \le Z^{(n)}(0)
$$

donc le reste de la formule de Taylor donne

$$
R_n \le \frac{g^{n+1}}{(n+1)!} |Z^{(n)}(0)| = g^{n+1} |Z_{n+1}|
$$

3. On a  $M(n) \simeq \frac{1}{\sqrt{n}}$  $rac{1}{\pi n} \left(\frac{4gn}{e}\right)$  $\left(\frac{gen}{e}\right)^n$  donc  $L(n) := \log(M(n)) \simeq n \log\left(\frac{4gn}{e}\right)$  $\frac{gn}{e}$ ) –  $\frac{1}{2}$  $\frac{1}{2} \log(\pi n)$ . On cherche le minimum en considérant  $n \in \mathbb{R}$ :

$$
0 = \frac{dL}{dn} = \log\left(\frac{4gn}{e}\right) + 1 - \frac{1}{2n} \Leftrightarrow 4gn \simeq 1
$$

donc

$$
n_0 \simeq \frac{1}{4g}
$$

Alors

$$
M_{min}(g) = M(n_0) \simeq \sqrt{\frac{4g}{\pi}} e^{-n_0} \simeq \sqrt{\frac{4g}{\pi}} e^{-\frac{1}{4g}}
$$

qui est une fonction plate en  $g = 0$ . Pour  $g = 0.1$ , on calcule  $n_0 = 2$  et  $M_{min} \simeq 0.1$ . Pour  $g = 0.01$ , on calcule  $n_0 = 25$  et  $M_{min} \simeq 10^{-11}$ .

## ANNEXE A. SOLUTION DES EXERCICES 319

Exercice [2.0.2](#page-24-0) page [25](#page-24-0) Si  $n \neq 0$ , observons tout d'abord que

$$
e^{-i2\pi nx} = \frac{i}{2\pi n} \partial_x \left( e^{-i2\pi nx} \right)
$$

On fait une intégration par parties dans la 2eme ligne :

$$
\hat{f}(n) = \int_0^1 x e^{-i2\pi nx} dx = \frac{i}{2\pi n} \int_0^1 x \partial_x (e^{-i2\pi nx}) dx
$$
\n
$$
= \frac{i}{2\pi n} \left[ x e^{-i2\pi nx} \right]_0^1 - \frac{i}{2\pi n} \underbrace{\int_0^1 e^{-i2\pi nx} dx}_{=0}
$$
\n
$$
= \frac{i}{2\pi n}
$$
\n(A.1.1)

Si  $n = 0$ ,

$$
\hat{f}(n) = \int_0^1 x dx = \left[\frac{x^2}{2}\right]_0^1 = \frac{1}{2}
$$

Exercice [2.0.9](#page-28-0) page [29](#page-28-0) On a d'une part

$$
||f||_{L^{2}}^{2} = \int_{0}^{1} f(x)^{2} dx = \int_{0}^{1} x^{2} dx = \frac{1}{3}
$$

et d'autre part d'après l'égalité de Parseval et le résultat [\(2.0.2\)](#page-24-1)

$$
\frac{1}{3} = ||f||_{L^{2}}^{2} \sum_{Parseval} ||f||_{L^{2}}^{2} = \sum_{n \in \mathbb{Z}} \left| \hat{f}(n) \right|^{2} = \frac{1}{2^{2}} + 2 \sum_{n \ge 1} \left| \frac{1}{2\pi n} \right|^{2} = \frac{1}{4} + \frac{1}{2\pi^{2}} \sum_{n \ge 1} \frac{1}{n^{2}}
$$

donc

$$
\sum_{n\geq 1} \frac{1}{n^2} = 2\pi^2 \left(\frac{1}{3} - \frac{1}{4}\right) = \frac{\pi^2}{6}
$$

## Exercice [3.0.6](#page-34-0) page [35](#page-34-0)

C'est assez analogue au calcul de  $(3.0.6)$ . On a  $\lim_{R\to+\infty}\frac{1}{\sqrt{2}}$  $\frac{1}{2\pi} \int_{-R}^{R}$  $e^{-i\xi x}dx$  $\frac{-i \xi x}{1+x^2}$ . Pour refermer le contour, il faut distinguer deux cas,  $\xi \geq 0$  et  $\xi \leq 0$ .

En coordonnées polaires  $z = Re^{i\theta}$  on a

$$
e^{-i\xi z} = e^{-i\xi Re^{i\theta}} = e^{-i\xi R(\cos\theta + i\sin\theta)} = e^{-i\xi R \cos\theta} e^{\xi R \sin\theta}
$$

Donc  $|e^{-i\xi z}| \leq e^{\xi R \sin \theta}$ .

Si  $\xi \geq 0$ , il faut refermer l'intervalle d'intégration  $z \in ]-R;+R[$  par le demi cercle inférieur  $\tilde{\gamma}_R := Re^{i\theta}, \theta = 0 \to -\pi$  dans le sens indirect car sin $\theta \le 0$  donc  $e^{\xi R \sin \theta} \le 1$  et

$$
\left| \int_{\tilde{\gamma}_R} \frac{e^{-i\xi z}}{1 + z^2} dz \right| \leq \left| \int_0^{\pi} \frac{R i e^{i\theta} e^{-i\xi z}}{1 + R^2 e^{i2\theta}} d\theta \right| \leq \left| \int_0^{\pi} \frac{R e^{\xi R \sin \theta}}{R^2 - 1} d\theta \right|
$$
  

$$
\leq \left| \int_0^{\pi} \frac{R}{R^2 - 1} d\theta \right| \xrightarrow[R \to \infty]{} 0
$$

Donc en notant la courbe fermée $\gamma_R := ]-R;+R[ \cup \tilde{\gamma}_R$ on a

$$
I = \frac{1}{\sqrt{2\pi}} \int_{\gamma_R} \frac{e^{-i\xi z}}{1 + z^2} dz
$$

Cette courbe entoure un pôle en  $z = -i$  et

$$
\frac{e^{-i\xi z}}{1+z^2} = \frac{e^{-i\xi z}}{(z-i)(z+i)} \underset{z=-i}{\simeq} \frac{e^{-\xi}}{-2i(z+i)}
$$

alors avec la formule de résidu (un signe − vient du changement de sens)

$$
I = -\frac{1}{\sqrt{2\pi}} \frac{e^{-\xi}}{(-2i)} (i2\pi) = \sqrt{\frac{\pi}{2}} e^{-\xi}
$$

Si  $\xi \leq 0$  il faut refermer le contour par le demi-cercle supérieur contenant un pôle en  $z = i$  et on obtient de façon similaire

$$
\frac{e^{-i\xi z}}{1+z^2} = \frac{e^{-i\xi z}}{(z-i)(z+i)} \approx \frac{e^{\xi}}{2i(z-i)}
$$

$$
I = \frac{1}{\sqrt{2\pi}} \frac{e^{\xi}}{2i} (i2\pi) = \sqrt{\frac{\pi}{2}} e^{\xi}
$$

Au final pour tout  $\xi \in \mathbb{R}$ , on a obtenu

$$
I=\sqrt{\frac{\pi}{2}}e^{-|\xi|}
$$

#### Exercice [4.0.2](#page-37-0) page [38](#page-37-0)

c'est une intégrale Gaussienne, voir  $(B.1.2)$ , posant  $A = \frac{1}{2a}$  $\frac{1}{2\sigma^2}$ ,  $B = i\xi$ ,  $C = 0$ ,

$$
\left(\mathcal{F}f\right)(\xi) = \frac{1}{\left(2\pi\right)^{1/2}} \int e^{-ix\cdot\xi} e^{-\frac{1}{2\sigma^2}x^2} dx = \frac{1}{\left(2\pi\right)^{1/2}} \sqrt{\frac{\pi}{A}} \exp\left(\frac{B^2}{4A}\right) = \sigma e^{-\frac{\sigma^2}{2}\xi^2}
$$

Exercice [4.0.3](#page-37-1) page [38](#page-37-1) on écrit

$$
\left(\mathcal{F}f\right)(\xi) = \frac{1}{(2\pi)^{1/2}} \left(\int_0^\infty e^{-ix\cdot\xi} e^{-x} dx + \int_0^\infty e^{ix\cdot\xi} e^{-x} dx\right) = \frac{2}{(2\pi)^{1/2}} \Re\left(\int_0^\infty e^{ix\cdot\xi} e^{-x} dx\right)
$$
  
or 
$$
\int_0^\infty e^{ix\cdot\xi} e^{-x} dx = \frac{1}{i\xi - 1} \left[e^{(i\xi - 1)x}\right]_0^\infty = \frac{1}{1 - i\xi} = \frac{1 + i\xi}{1 + \xi^2}.
$$
 Donc 
$$
\left(\mathcal{F}f\right)(\xi) = \sqrt{\frac{2}{\pi}} \frac{1}{1 + \xi^2}.
$$

Exercice [4.0.4](#page-37-2) page [38](#page-37-2) Le paquet d'onde est

$$
\varphi_{x_0,\xi_0}(x) := a e^{i\xi_0 \cdot x} e^{-\frac{|x - x_0|^2}{2\sigma^2}}
$$

avec  $(x_0, \xi_0) \in \mathbb{R}^{2n}$  et  $\sigma > 0$ ,  $a > 0$ . Sa transformée de Fourier est

$$
\begin{split} \left(\mathcal{F}\varphi_{x_0,\xi_0}\right)(\xi) &= \frac{1}{(2\pi)^{n/2}} \int_{\mathbb{R}^n} e^{-ix\cdot\xi} \varphi_{x_0,\xi_0}\left(x\right) dx \\ &= \frac{a}{(2\pi)^{n/2}} \int_{\mathbb{R}^n} e^{ix\cdot(\xi_0-\xi)} e^{-\frac{|x-x_0|^2}{2\sigma^2}} dx = \frac{a}{(2\pi)^{n/2}} \int_{\mathbb{R}^n} e^{i(x+x_0)\cdot(\xi_0-\xi)} e^{-\frac{|x|^2}{2\sigma^2}} dx \end{split}
$$

C'est une intégrale Gaussienne, voir  $(B.1.2)$ , posant  $A = \frac{1}{2a}$  $\frac{1}{2\sigma^2}$ ,  $B = i(\xi - \xi_0)$ ,  $C =$  $ix_0(\xi - \xi_0)$ , on obtient

$$
\begin{split} \left(\mathcal{F}\varphi_{x_0,\xi_0}\right)(\xi) &= \frac{a}{\left(2\pi\right)^{n/2}} \left(\frac{\pi}{A}\right)^{n/2} \exp\left(-C + \frac{B^2}{4A}\right) = \frac{a}{\left(2\pi\right)^{n/2}} \left(2\pi\sigma^2\right)^{n/2} \exp\left(-ix_0\left(\xi - \xi_0\right) - \frac{\sigma^2}{2}\left|\xi - \xi_0\right|^2\right) \\ &= a\sigma^n \exp\left(-ix_0\left(\xi - \xi_0\right) - \frac{\sigma^2}{2}\left|\xi - \xi_0\right|^2\right) \end{split}
$$

Exercice [4.0.12](#page-42-0) page [43](#page-42-0) On pose  $f(x) = (g * g)(x) = \int g(y) g(x - y) dy$ . Le support de  $g(y)$  est  $\left[-\frac{1}{2}\right]$  $\frac{1}{2}, \frac{1}{2}$  $\frac{1}{2}$ . Le support de  $g(x-y)$  est  $\left[x-\frac{1}{2}\right]$  $\frac{1}{2}$ ,  $x + \frac{1}{2}$  $\frac{1}{2}$ . L'intégrale est donc sur l'intersection des 2 supports. Ainsi si  $|x| > 1$ , les supports sont disjoints et donc  $f(x) = 0$ . Si  $0 \le x \le 1$  alors  $f(x) = \int_{x-1/2}^{1/2} dy = 1 - x$ . Et si  $-1 \le x \le 0$  alors  $f(x) = \int_{-1/2}^{x+1/2} dy =$  $x + 1 = 1 - |x|$ . Donc f est la fonction tente [\(4.0.3\)](#page-37-3). On calcule facilement si  $\xi \neq 0$ :

$$
\begin{array}{rcl}\n(\mathcal{F}g)(\xi) & = & \frac{1}{\sqrt{2\pi}} \int_{-1/2}^{1/2} e^{-i\xi x} dx = \frac{1}{\sqrt{2\pi}} \left( \frac{1}{-i\xi} \left[ e^{-i\xi x} \right]_{-1/2}^{1/2} \right) \\
& = & \frac{1}{\sqrt{2\pi}} \left( \frac{\sin \frac{\xi}{2}}{\frac{\xi}{2}} \right)\n\end{array}
$$

Avec [\(4.0.9\)](#page-42-1) on déduit

$$
\left(\mathcal{F}f\right)(\xi) = \sqrt{2\pi} \left(\left(\mathcal{F}g\right)(\xi)\right)^2 = \frac{1}{\sqrt{2\pi}} \left(\frac{\sin \frac{\xi}{2}}{\frac{\xi}{2}}\right)^2
$$

# A.2 Chapitre algèbre

Exercice [6.0.5](#page-54-0) page [55](#page-54-0) Une base est formé par les monomes de la forme

$$
x_1^{\alpha_1} x_2^{\alpha_2} \dots x_m^{\alpha_m}
$$

avec la condition  $\alpha_1 + \ldots + \alpha_m \leq d$ . D'après la figure suivante, on déduit que

$$
\dim(E_d) = C_{m+d}^m = \frac{(m+d)!}{m!d!}
$$

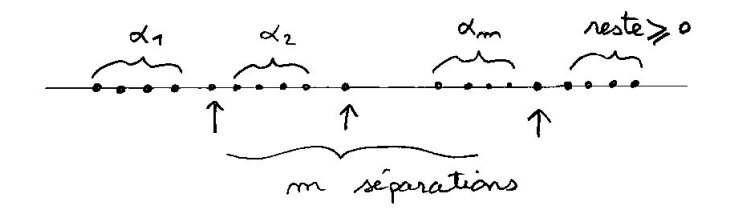

Exercice [6.0.6](#page-54-1) page [55](#page-54-1) Une base est formé par les monomes de la forme

$$
x_1^{\alpha_1} x_2^{\alpha_2} \dots x_m^{\alpha_m}
$$

avec la condition  $\alpha_1 + \ldots + \alpha_m = d$ . D'après la figure suivante, on déduit que

$$
\dim(E_d) = C_{m+d-1}^{m-1} = \frac{(m+d-1)!}{(m-1)!d!}
$$

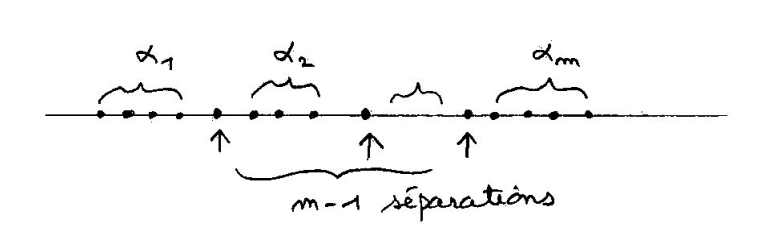

## Exercice [6.0.8](#page-55-0) page [56](#page-55-0)

soit  $u \in G$ . Comme  $G = Vect(E \bigcup F)$ , on peut écrire

$$
u = e + f, \qquad e \in E, f \in F
$$

Montrons que e et f sont uniques. Si  $u = e' + f' = e + f$  avec  $e' \in E$ ,  $f' \in F$  alors posons

$$
v:=\underbrace{(e'-e)}_{\in E}=\underbrace{(f'-f)}_{\in F}
$$

donc  $v \in (E \cap F) = \{0\}$  donc  $v = 0 \Rightarrow e = e'$  et  $f = f'$ . On a ainsi un isomorphisme

$$
\begin{cases} G \to & E \oplus F \\ u \to & (e, f) \end{cases}
$$

#### Exercice [7.0.6](#page-60-0) page [61](#page-60-0)

Il y a deux sens à montrer. Supposons A est injective cad ∀u, v, (A (u) = A (v)) ⇒  $(u = v)$ . Soit  $u \in Ker(A)$  c'est à dire  $A(u) = 0 = A(0)$  donc  $u = 0$  donc Ker $(A) = \{0\}$ .

Inversement, si Ker $(A) = \{0\}$ , supposons que  $A(u) = A(v)$  alors  $A(u - v) = 0$  (par linéarité) donc  $u - v \in Ker(A)$  donc  $u - v = 0$  donc  $u = v$ .

**Exercice [7.0.7](#page-60-1) page [61](#page-60-1)** soit  $k_1, \ldots, k_m$  une base de  $Ker(A)$  que l'on complète pour obtenir une base de E par  $(e_{m+1}, \ldots e_{m+n})$  (noter que  $dim(E) = m+n$ ). On pose  $f_j :=$  $A(e_{m+j})$  pour  $j=1,\ldots n$ . On vérifie que c'est une base de  $Im(A)$  et que  $\tilde{A}([e_{m+j}])=f_j$ définit un isomorphisme entre  $(E/\text{Ker}(A))$  et  $Im(A)$ .

Exercice [7.0.8](#page-60-2) page [61](#page-60-2) On utilise le résultat général  $(7.0.4)$  : dim  $E - \dim (\text{Ker}(A)) =$  $dim (Im (A)).$  On écrit :

A injective 
$$
\Leftrightarrow
$$
 Ker (A) = {0}  $\Leftrightarrow$  dim (Ker (A)) = 0  
 $\Leftrightarrow$  dim (Im (A)) = E  $\Leftrightarrow$  Im (A) = E  
 $\Leftrightarrow$  A surjective

Concernant l'exemple sur  $\mathbb{R}^{\mathbb{N}}$ , il est clair que  $u \in Ker(A)$  ssi  $u = (u^1, 0...)$ . Donc A n'est pas injective  $(\dim(Ker(A)) = 1)$ . Mais A est surjective.

Par contre  $Ker (B) = \{0\}, B$  est injective mais pas surjective, car le vecteur  $(1, 0 \ldots)$ n'est pas dans l'image.

En mécanique quantique, il y a la base  $|n\rangle$ ,  $n = 0, 1, \ldots$ , de "l'oscillateur harmonique" de l'espace  $E = L^2(\mathbb{R})$ , [\[14,](#page-337-5) chap.2]. L'opérateur création vérifie

$$
a^{+}|n\rangle = \sqrt{n+1}|n+1\rangle
$$

Soit  $|u\rangle = \sum u^n |n\rangle \in E$ . On a a  $x^+|u\rangle =$  $\sum$ u n  $\left($ a

$$
a^{+}|u\rangle = \sum_{n\geq 0} u^{n} (a^{+}|n\rangle) = \sum_{n\geq 0} u^{n} \sqrt{n+1}|n+1\rangle = \sum_{m\geq 1} u^{m-1} \sqrt{m}|m\rangle
$$

donc par rapport à cette base,

$$
a^+\left(u^0, u^1, \ldots\right) = \left(0, u^0, \sqrt{2}u^1, \sqrt{3}u^2, \ldots\right)
$$

est similaire à l'opérateur B cidessus (injectif, pas surjectif). De même l'opérateur annihilation a vérifie :

$$
a|n\rangle = n|n-1\rangle
$$

Donc

$$
a|u\rangle = \sum_{n} u^{n} (a|n\rangle) = \sum_{n\geq 1} u^{n} \sqrt{n} |n-1\rangle = \sum_{m\geq 0} u^{m+1} \sqrt{m+1} |m\rangle
$$

ainsi

$$
a(u^0, u^1, \ldots) = \left(u^1, \sqrt{2}u^2, \sqrt{3}u^3, \ldots\right)
$$

est similaire à l'opérateur A (surjectif, pas injectif).

Exercice [8.0.3](#page-65-0) page [66](#page-65-0)  $u \in E$  définit une application linéaire  $\tilde{u} \in E^{**}$  par  $\tilde{u}(\alpha) :=$  $\alpha(u) \in \mathbb{R}$ , avec  $\alpha \in E^*$ . L'application  $\phi: u \in E \to \tilde{u} \in E^{**}$  ainsi définie est injective donc c'est un isomorphisme. (@@ montrer).

**Exercice [8.0.4](#page-65-1) page [66](#page-65-1)** si  $\alpha \in F^*$  est un vecteur dual, on pose

$$
A^*(\alpha) := \alpha(A(.)) : E \to \mathbb{R}
$$
\n(A.2.1)

qui est linéaire donc  $A^*(\alpha) \in E^*$  c'est à dire que

$$
A^* : \begin{cases} F^* & \to E^* \\ \alpha & \to \alpha \left( A \left( . \right) \right) \end{cases}
$$

Autrement dit :  $(A^*\alpha)(u) = \alpha(A(u))$  pour  $u \in E$ , ce qui s'écrit en notation de Dirac :

$$
\langle A^* \alpha | u \rangle = \langle \alpha | A u \rangle
$$

#### Exercice [9.1.3](#page-69-0) page [70](#page-69-0)

1. Soit 
$$
A = \sum_i |e_i\rangle\langle e^{*i}|
$$
. On a  $Ae_j = \sum_i |e_i\rangle \underbrace{\langle e^{*i}|e_j\rangle}_{\delta_j^i} = e_j$  donc  $A = I$ .

2. On a

$$
\sum_{k} (g^{-1})^{ik} g_{kj} = \sum_{k} \langle e^{*i} \underbrace{|e^{*k}\rangle \langle e_{k}|} e_{j} \rangle = \langle e^{*i} | e_{j} \rangle = \delta_{ij}
$$

- 3. On observe l'action sur un vecteur de base  $e_j$  : on a  $\langle e^{*i}|e_j\rangle = \delta_j^i$  et  $\langle e_i|e_j\rangle =$  $g(e_i, e_j) = \delta_{ij}$  si base o.n. Donc  $\langle e^{*i}| = \langle e_i|$ .
- 4. On vérifie que l'action sur un vecteur de base  $e_k$  est l'identité :

$$
\sum_{i,j} |e_i\rangle (g^{-1})^{ij} \underbrace{\langle e_j | e_k \rangle}_{g_{jk}} = |e_k\rangle
$$

**Exercice [9.1.4](#page-72-0) page [73](#page-72-0)** Supposons que  $(e_1, \ldots e_n)$ est une b.o.n. c'est à dire que  $\langle e_i | e_j \rangle =$  $\delta_{i,j}$ , et que  $A(e_i) = \sum_j A_i^j$  $i_e^j e_j$ ,  $A^+(e_i) = \sum_j (A^+)_i^j$  $i<sup>j</sup>e_j$ . On a

$$
\langle A^+(e_j) | e_i \rangle = \langle e_j | A e_i \rangle
$$
  
\n
$$
\Leftrightarrow \sum_k (A^+)^k_j \underbrace{\langle e_k | e_i \rangle}_{\delta_{k,i}} = \sum_k A^k_i \underbrace{\langle e_j | e_k \rangle}_{\delta_{j,k}}
$$
  
\n
$$
\Leftrightarrow (A^+)^i_j = A^j_i
$$
**Exercice [10.0.4](#page-86-0) page [87](#page-86-0)** Soit  $T = \sum_{i,j} g_{i,j}e^{*i} \otimes e^{*j}$  tenseur de type  $(2,0)$ . On l'applique sur les vecteurs de base, et on trouve

$$
T(e_k, e_l) = \sum_{i,j} g_{i,j} e^{*i} (e_k) e^{*j} (e_l) = g_{k,l} = g (e_k, e_l)
$$

donc  $T = q$ .

**Exercice [10.0.5](#page-87-0) page [88](#page-87-0)** Soit  $T = \sum_i e_i^* \wedge f_i^*$  tenseur de type  $(2,0)$  antisymétrique. On l'applique sur les vecteurs de base, et on trouve

$$
T(e_k, f_l) = \sum_i (e_i^*(e_k) f_i^*(f_l) - f_i^*(e_k) e_i^*(f_l)) = \sum_i \delta_{i=k} \delta_{i=l} = \delta_{k=l} = \omega(e_k, f_l)
$$

etc. donc  $T = \omega$ .

#### Exercice [10.0.6](#page-87-1) page [88](#page-87-1)

1. On a 
$$
u = \sum_j u^{ij} f_j = \sum_j u^{ij} (\sum_i P_j^i e_i) = \sum_i (\sum_j u^{ij} P_j^i) e_i
$$
 donc  

$$
u^i = \left(\sum_j P_j^i u^{ij}\right) \Leftrightarrow \mathbf{u} = \mathbf{P}\mathbf{u}'
$$

2. Soit  $\beta := \sum_i P_i^j$  $e^{i\theta}i^{j}f^{*i} \in E^*$ . On va vérifier que  $\beta = e^{*j}$  en les appliquant sur tous les vecteurs de base. On a

$$
e^{*j} (f_k) = e^{*j} \left( \sum_i P_k^i e_i \right) = P_k^j
$$

et par ailleurs

$$
\beta(f_k) = \sum_i P_i^j f^{*i} (f_k) = P_k^j = e^{*j} (f_k), \qquad \forall k
$$

donc en effet  $\beta = e^{*j}$ . Ensuite

$$
\alpha = \sum_{i} \alpha_i e^{*i} = \sum_{i} \alpha_i \sum_{j} P_j^i f^{*j} = \sum_{j} \left( \sum_{i} \alpha_i P_j^i \right) f^{*j}
$$

donc

$$
\alpha'_j = \sum_i \alpha_i P^i_j \Leftrightarrow \pmb{\alpha}' = \pmb{\alpha} \mathbf{P}
$$

#### ANNEXE A. SOLUTION DES EXERCICES 326

3. D'après ci-dessus, on a  $e^{*i} = \sum_{i'} \mathbf{P}_{i'}^{i} f^{*i'}$  et  $e_j = \sum_{j'} f_{j'} (\mathbf{P}^{-1})_{j'}^{j'}$  $j \nvert j$  donc

$$
T = \sum_{i,j} \mathbf{T}_i^j \left( e^{*i} \otimes e_j \right) = \sum_{i,j} \mathbf{T}_i^j \left( \left( \sum_{i'} \mathbf{P}_{i'}^i f^{*i'} \right) \otimes \left( \sum_{j'} f_{j'} \left( \mathbf{P}^{-1} \right)_{j}^{j'} \right) \right)
$$

On utilise la bilinéarité du produit tensoriel pour obtenir :

$$
T = \sum_{i',j'} \sum_{i,j} \left( \left( \mathbf{P}^{-1} \right)_{j}^{j'} \mathbf{P}_{i'}^{i} \mathbf{T}_{i}^{j} \right) \left( f^{*i'} \otimes f_{j'} \right)
$$

et déduire le résultat.

# A.3 Chapitre géométrie différentielle

**Exercice [18.1.11](#page-143-0) page [144](#page-143-0)** On a tan  $(\frac{\theta}{2})$  $\frac{\theta}{2}\big) = \frac{2}{\rho}$  $\frac{2}{\rho}$  donc

$$
\rho = 2 \cot \left(\frac{\theta}{2}\right)
$$

Exercice [20.2.4](#page-218-0) page [219](#page-218-0) Les formules pour passer des coordonnées sphériques à cartésiennes sont

$$
x^{1} = r \sin \theta \cos \varphi
$$
  
\n
$$
x^{2} = r \sin \theta \sin \varphi
$$
  
\n
$$
x^{3} = r \cos \theta
$$
\n(A.3.1)

Noter au passage que les coordonnées sphériques ne sont définies que sur la carte  $r > 0$ ,  $0 < \theta < \pi, 0 < \varphi < 2\pi$ , soit l'espace  $\mathbb{R}^3$  privé du demi-plan  $\{x \geq 0, y = 0, z \in \mathbb{R}\}$ . Les différentielles de ces fonctions sont

<span id="page-325-0"></span>
$$
dx^{1} = \sin \theta \cos \varphi dr + r \cos \theta \cos \varphi d\theta - r \sin \theta \sin \varphi d\varphi
$$
  
\n
$$
dx^{2} = \sin \theta \sin \varphi dr + r \cos \theta \sin \varphi d\theta + r \sin \theta \cos \varphi d\varphi
$$
  
\n
$$
dx^{3} = \cos \theta dr - r \sin \theta d\theta
$$
\n(A.3.2)

donc en développant (et ne gardant que les termes différents)

$$
\gamma = dx^1 \wedge dx^2 \wedge dx^3
$$
  
\n
$$
= (\sin \theta \cos \varphi dr) \wedge (r \sin \theta \cos \varphi d\varphi) \wedge (-r \sin \theta d\theta)
$$
  
\n
$$
+ (r \cos \theta \cos \varphi d\theta) \wedge (r \sin \theta \cos \varphi d\varphi) \wedge (\cos \theta dr)
$$
  
\n
$$
+ (-r \sin \theta \sin \varphi d\varphi) \wedge (\sin \theta \sin \varphi dr) \wedge (-r \sin \theta d\theta)
$$
  
\n
$$
+ (-r \sin \theta \sin \varphi d\varphi) \wedge (r \cos \theta \sin \varphi d\theta) \wedge (\cos \theta dr)
$$
  
\n
$$
= r^2 (\sin^3 \theta \cos^2 \varphi + \cos^2 \theta \sin \theta \cos^2 \varphi + \sin^3 \theta \sin^2 \varphi + \cos^2 \theta \sin \theta \sin^2 \varphi) (dr \wedge d\theta \wedge d\varphi)
$$
  
\n
$$
= r^2 \sin \theta (dr \wedge d\theta \wedge d\varphi)
$$

Plus généralement, un changement de variable dans une forme volume fait intervenir le Déterminant de la matrice des différentielles. Ici :

$$
\text{Det}\left|\left(\frac{\partial\left(x^{1}, x^{2}, x^{3}\right)}{\partial\left(r, \theta, \varphi\right)}\right)\right| = r^{2} \sin \theta
$$

#### Exercice [20.2.6](#page-218-1) page [219](#page-218-1)

- Base de  $\Lambda_x^0$  qui est de dimension  $C_4^0 = 1 : 1$
- Base de  $\Lambda_x^1$  qui est de dimension  $C_4^1 = 4$  :  $dx, dy, dz, dt$
- Base de  $\Lambda_x^2$  qui est de dimension  $C_4^2 = 6$  :  $dx \wedge dy$ ,  $dx \wedge dz$ ,  $dx \wedge dt$ ,  $dy \wedge dz$ ,  $dy \wedge dz$ dt,  $dz \wedge dt$ .
- Base de  $\Lambda_x^3$  qui est de dimension  $C_4^3 = 4 : dx \wedge dy \wedge dz$ ,  $dx \wedge dy \wedge dt$ ,  $dx \wedge dz \wedge dz$ dt, dy ∧ dz ∧ dt
- Base de  $\Lambda_x^4$  qui est de dimension  $C_4^4 = 1$  :  $dx \wedge dy \wedge dz \wedge dt$ .

Exercice [20.2.8](#page-219-0) page [220](#page-219-0) On écrit

$$
x = r\cos\theta, \qquad y = r\sin\theta
$$

alors

$$
dx = \cos\theta dr - r\sin\theta d\theta, \qquad dy = \sin\theta dr + r\cos\theta d\theta
$$

on élimine la composante dr par :

$$
\cos\theta dy - \sin\theta dx = r d\theta
$$

donc

$$
d\theta = \frac{1}{r^2} (r \cos \theta dy - r \sin \theta dx)
$$

On déduit

$$
\alpha = d\theta = \frac{1}{x^2 + y^2} (xdy - ydx)
$$
\n(A.3.3)

#### Exercice [20.2.9](#page-219-1) page [220](#page-219-1)

Une première méthode consiste à partir des expressions [\(A.3.2\)](#page-325-0) et déduire

$$
d\varphi = \frac{1}{r \sin \theta} \left( \cos \varphi dx^2 - \sin \varphi dx^1 \right)
$$
  

$$
d\theta = \frac{1}{r} \left( \cos \theta \cos \varphi dx^1 + \cos \theta \sin \varphi dx^2 - \sin \varphi dx^3 \right)
$$

alors

$$
\beta = \sin \theta \left( d\theta \wedge d\varphi \right) = \frac{1}{r^3} \left( x^1 \left( dx^2 \wedge dx^3 \right) + x^2 \left( dx^3 \wedge dx^4 \right) + x^3 \left( dx^1 \wedge dx^2 \right) \right)
$$

#### ANNEXE A. SOLUTION DES EXERCICES 328

Une autre méthode consiste à observer d'après [\(20.2.8\)](#page-218-2) que

$$
\gamma = dx^1 \wedge dx^2 \wedge dx^3 = r^2 dr \wedge \beta
$$

On voudrait éliminer le terme dr à droite pour déduire  $\beta$ . D'après la relation dr  $\left(\frac{\partial}{\partial r}\right) = 1$ , il faut appliquer le champ de vecteur

$$
\frac{\partial}{\partial r} = \left(\frac{\partial x^1}{\partial r}\right) \frac{\partial}{\partial x^1} + \left(\frac{\partial x^2}{\partial r}\right) \frac{\partial}{\partial x^2} + \left(\frac{\partial x^3}{\partial r}\right) \frac{\partial}{\partial x^3}
$$

$$
= \frac{1}{r} \left(x^1 \frac{\partial}{\partial x^1} + x^2 \frac{\partial}{\partial x^2} + x^3 \frac{\partial}{\partial x^3}\right)
$$

On obtient de même

$$
\beta = \frac{1}{r^2} \gamma \left( \frac{\partial}{\partial r}, \ldots \right) = \frac{1}{r^3} \left( x^1 \left( dx^2 \wedge dx^3 \right) + x^2 \left( dx^3 \wedge dx^4 \right) + x^3 \left( dx^1 \wedge dx^2 \right) \right)
$$

#### Exercice [20.2.10](#page-219-2) page [220](#page-219-2)

Comme dans Eq.[\(18.4.5\)](#page-162-0), on a  $q = r \cos \theta$ ,  $p = r \sin \theta$  donc  $dq = \cos \theta dr - r \sin \theta d\theta$ ,  $dp = \sin \theta dr + r \cos \theta d\theta$  donc

$$
\omega = dq \wedge dp = (\cos \theta dr - r \sin \theta d\theta) \wedge (\sin \theta dr + r \cos \theta d\theta)
$$

$$
= r \cos^2 \theta dr \wedge d\theta - r \sin^2 \theta d\theta \wedge dr = rdr \wedge d\theta
$$

ensuite  $dA = \pi 2r dr$  donc  $\omega = \frac{1}{2r}$  $\frac{1}{2\pi}dA\wedge d\theta.$ 

**Exercice [20.5.4](#page-224-0) page [225](#page-224-0)** Dans un système de coordonnées  $(x^1, \ldots, x^n)$ , pour simplifier les écritures, on note

$$
I = (i_1, \ldots i_p) \in \{1, \ldots n\}^p
$$

un multiplet et

$$
dx^I := dx^{i_1} \wedge \ldots \wedge dx^{i_p}
$$

Alors

$$
f = \sum_{I} f_{I} dx^{I}, \qquad g = \sum_{J} g_{J} dx^{J}
$$

et

$$
f \wedge g = \sum_{I,J} f_I g_J \left( dx^I \wedge dx^J \right)
$$

donc

$$
d(f \wedge g) = \sum_{I,J} \sum_{k=1}^{n} \frac{\partial (f_I g_J)}{\partial x^k} (dx^k \wedge dx^I \wedge dx^J)
$$
  
\n
$$
= \sum_{I,J} \sum_{k=1}^{n} \left( \frac{\partial f_I}{\partial x^k} g_J + f_I \frac{\partial g_J}{\partial x^k} \right) (dx^k \wedge dx^I \wedge dx^J)
$$
  
\n
$$
= \sum_{I,J} \sum_{k=1}^{n} \left( \frac{\partial f_I}{\partial x^k} g_J (dx^k \wedge dx^I \wedge dx^J) + (-1)^p f_I \frac{\partial g_J}{\partial x^k} (dx^I \wedge dx^k \wedge dx^J) \right)
$$
  
\n
$$
= \sum_{I,J} \sum_{k=1}^{n} \left( \left( \frac{\partial f_I}{\partial x^k} dx^k \wedge dx^I \right) (g_J dx^J) + (-1)^p (f_I dx^I) \left( \frac{\partial g_J}{\partial x^k} dx^k \wedge dx^J \right) \right)
$$
  
\n
$$
= df \wedge g + (-1)^p f \wedge dg
$$

on a utilisé  $dx^k \wedge dx^I = (-1)^p (dx^I \wedge dx^k).$ 

#### Exercice [20.5.5](#page-224-1) page [225](#page-224-1)

On note  $\vec{f}$  les 3 composantes de  $f$  si  $f$  est une 1-forme ou une 2-forme, et de même pour g.

1. Cas  $p = 0, q = 0$ : la formule  $d(fg) = (df) g + f dg$  donne

$$
grad(fg) = ggrad(f) + fgrad(g)
$$

2. Cas  $p = 0, q = 1$ : la formule  $d(fg) = (df) \wedge g + f dg$  donne

$$
\vec{\text{rot}}\,(f\vec{g}) = \vec{\text{grad}}\,(f) \wedge \vec{g} + f\vec{\text{rot}}\,(\vec{g})
$$

3. Cas  $p = 0, q = 2$ : la formule  $d (fg) = (df) \wedge g + f dg$  donne

$$
\operatorname{div} (f\vec{g}) = \tilde{\operatorname{grad}} (f) \cdot \vec{g} + f \operatorname{div} (\vec{g})
$$

4. Cas  $p = 1, q = 1$ : la formule  $d(f \wedge g) = (df) \wedge g - f \wedge dg$  donne

$$
\operatorname{div}\left(\vec{f}\wedge\vec{g}\right) = \vec{\operatorname{rot}}\left(f\right).\vec{g} - \vec{f}.\vec{\operatorname{rot}}\left(\vec{g}\right)
$$

#### Exercice [20.5.10](#page-228-0) page [229](#page-228-0)

- 1. Sur le domaine  $\mathcal{D} = \mathbb{R} \setminus \{0\}$ , on considère la fonction  $f(x) = 1$  si  $x > 0$ , et  $f(x) = 0$ si  $x < 0$ . Donc  $f \in C^{\infty}(\Lambda^0)$ ,  $df = 0$ . Mais  $f \neq cste$ .
- 2. Sur le domaine  $\mathcal{D} = \mathbb{R}^2 \setminus \{0\}$ , en coordonnées polaires, on considère la 1-forme  $\alpha = d\theta$  (qui est bien définie sur  $\mathcal{D}$ , voir [\(220\)](#page-219-3)). On a  $d\alpha = d d\theta = 0$ . Montrons que  $\alpha \neq df$ . Sur un cercle de rayon fixé, l'intégrale  $\int \alpha = \int_{\theta=0}^{2\pi} d\theta = 2\pi \neq 0$ . Or si  $\alpha = df = \frac{df}{d\theta} d\theta$ , on aurait  $\int \alpha = \int_{\theta=0}^{2\pi} df = f(2\pi) - f(0) = 0$ .

#### ANNEXE A. SOLUTION DES EXERCICES 330

3. Sur le domaine  $\mathcal{D} = \mathbb{R}^3 \setminus \{0\}$ , en coordonnée sphériques, on considère la 2-forme  $\beta = \sin \theta d\theta \wedge d\varphi$  qui est la 2-forme d'angle solide, bien définie sur  $\mathcal{D}$ . On a  $d\beta =$ cos θdθ  $\wedge$  dθ  $\wedge$  d $\varphi = 0$ . Montrons que  $\beta \neq d\alpha$ . Sur une sphère de rayon r fixé, l'intégrale est  $\int \int \beta = 4\pi \neq 0$ . Or si  $\beta = d\alpha$ , on aurait  $\int \int \beta = \int \int d\alpha = 0$ .

#### Exercice [21.0.6](#page-231-0) page [232](#page-231-0)

1. Sur R,  $\mu_{vol} = dx$  est la mesure volume sur R, et dx est aussi une base o.n. de  $\Lambda_x^1$ . D'après la définition, pour tout  $\alpha \in C^{\infty}(\Lambda^0)$ , on a  $d\alpha = \left(\frac{d\alpha}{dx}\right)dx$ , et

$$
\int \langle d\alpha(x), \beta(x) \rangle_{\Lambda_x^1} dx = \int \langle \alpha(x), d^* \beta(x) \rangle_{\Lambda_x^0} dx
$$

$$
\Leftrightarrow \int \left( \frac{d\alpha}{dx} \right) b(x) dx = \int \alpha(x) (d^* \beta(x)) dx
$$

$$
\Leftrightarrow - \int \alpha(x) \left( \frac{d b(x)}{dx} \right) dx = \int \alpha(x) (d^* \beta(x)) dx
$$

(par parties), donc  $d^*\beta = -\left(\frac{db}{dx}\right)$ .

2. Sur  $\mathbb{R}^2$ ,  $\mu_{vol} = dx \wedge dy$  est la mesure volume sur  $\mathbb{R}$ , et  $(dx, dy)$  est aussi une base o.n. de  $\Lambda^1$  et  $dx \wedge dy$  une base o.n. de  $\Lambda^2$ . D'après la définition, pour tout  $\alpha =$  $\alpha_x dx + \alpha_y dy \in C^{\infty} (\Lambda^1)$ , on a  $d\alpha = \left(-\frac{\partial \alpha_x}{\partial y} + \frac{\partial \alpha_y}{\partial x}\right) dx \wedge dy$ . Posons  $d^*\beta = b_x dx + b_y dy$ où l'on cherche  $b_x, b_y$ . On a

$$
\int \langle d\alpha(x), \beta(x) \rangle_{\Lambda_x^2} (dx \wedge dy) = \int \langle \alpha(x), d^* \beta(x) \rangle_{\Lambda_x^1} (dx \wedge dy)
$$

$$
\Leftrightarrow \int \left( -\frac{\partial \alpha_x}{\partial y} + \frac{\partial \alpha_y}{\partial x} \right) \beta_{xy} (dxdy) = \int (\alpha_x b_x + \alpha_y b_y) dxdy
$$

$$
\Leftrightarrow \int \left( \alpha_x \frac{\partial \beta_{xy}}{\partial y} - \alpha_y \frac{\partial \beta_{xy}}{\partial x} \right) (dxdy) = \int (\alpha_x b_x + \alpha_y b_y) dxdy
$$

(par parties), donc  $b_x = \frac{\partial \beta_{xy}}{\partial y}$  et  $b_y = -\frac{\partial \beta_{xy}}{\partial x}$ .

#### Exercice [21.0.2](#page-233-0) page [234](#page-233-0)

1. Sur  $\mathbb{R}^n$  avec les coordonnées  $x \equiv (x^1, \ldots, x^n)$  la métrique Euclidienne [\(18.5.2\)](#page-167-0) donne la matrice diagonale  $g_{i,j} = \delta_{i,j}$ , alors  $(g^{-1}(x))^{jk} = \delta_{i,j}$  et  $G(x) := \det(g_{ij}(x))_{ij} = 1$ . La formule  $(21.0.5)$  donne

$$
\Delta f = -\sum_{j} \frac{\partial^2}{\partial (x^j)^2} f
$$

2. En coordonnées polaires sur  $\mathbb{R}^2$ , d'après [\(18.5.4\)](#page-167-1) et [\(18.5.5\)](#page-167-2) on déduit que  $(g^{-1})^{i,j} \equiv_{(r,\theta)}$ 

$$
\begin{aligned}\n\left(\begin{array}{cc} 1 & 0\\ 0 & r^{-2} \end{array}\right), G(x) &:= \det\left(g_{ij}\left(x\right)\right)_{ij} = r^2. \text{ La formule (21.0.5) donne} \\
-\Delta f &= \frac{1}{r} \left(\frac{\partial}{\partial r} \left(r \frac{\partial f}{\partial r}\right) + \frac{\partial}{\partial \theta} \left(\frac{1}{r^2} r \frac{\partial f}{\partial \theta}\right)\right) = \frac{1}{r} \frac{\partial}{\partial r} \left(r \frac{\partial f}{\partial r}\right) + \frac{1}{r^2} \frac{\partial^2 f}{\partial \theta^2} \\
&= \frac{\partial^2 f}{\partial r^2} + \frac{1}{r} \frac{\partial f}{\partial r} + \frac{1}{r^2} \frac{\partial^2 f}{\partial \theta^2}\n\end{aligned}
$$

Exercice [20.5.5](#page-224-1) page [225](#page-224-1)

# A.4 Chapitre espaces fibrés

Exercice [23.1.10](#page-261-0) page [262](#page-261-0) : On va calculer le degré  $C$  de sa fonction de recollement défini par Eq.[\(23.1.4\)](#page-260-0). On procède comme dans la preuve ci-dessus. On trivialise le fibré au dessus de  $H_1$ , et  $H_2$ , et on déduit le degré  $C$  de la fonction de recollement. Voir figure qui représente les deux hémisphères vues par dessus et dessous avec un champ de vecteur sur chacune. On trouve  $C = +2$ .

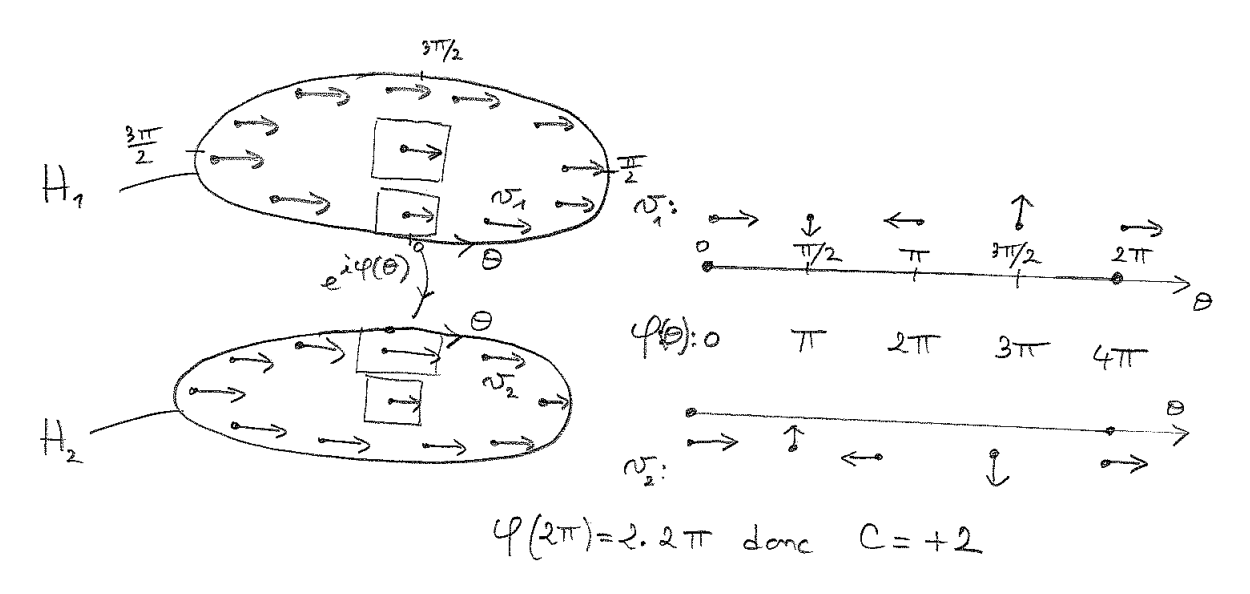

# A.4.0.1 Exercice [23.1.14](#page-265-0) page [266](#page-265-0) :

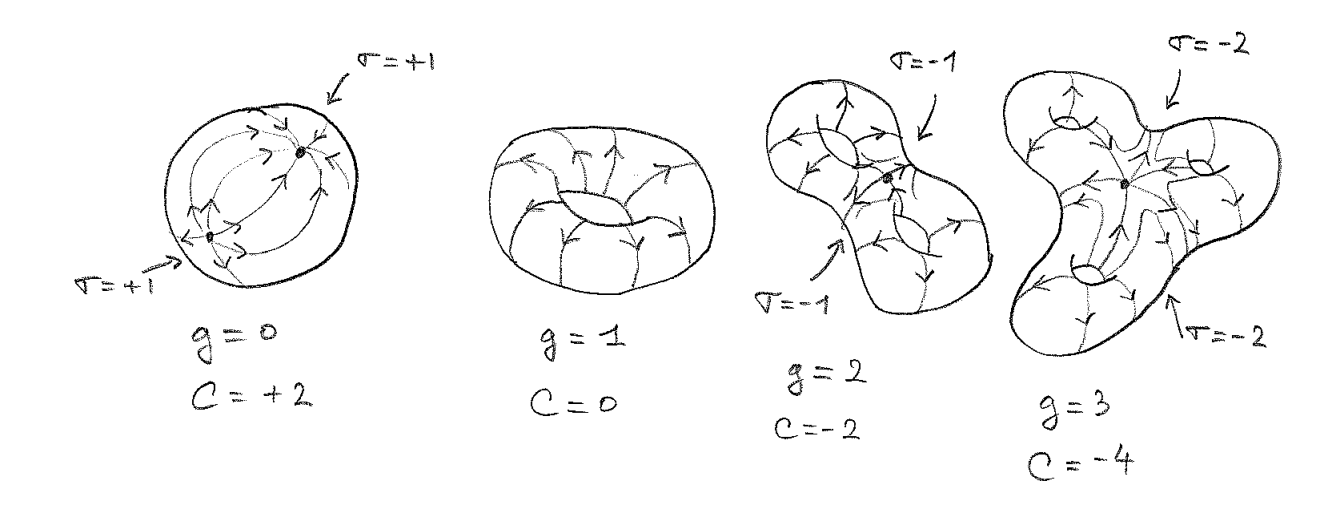

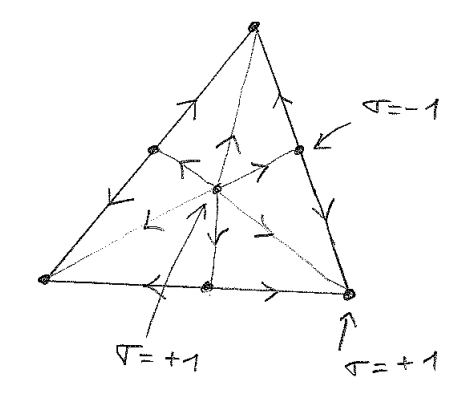

# A.4.0.2 Exercice [23.2.5](#page-271-0) page [272](#page-271-0) :

Soit  $P_{\llbracket \psi \rrbracket}$  le projecteur orthogonal sur  $F_{\llbracket \psi \rrbracket}$ . Il est donné par en notation de Dirac par

$$
P_{[\psi]} = \frac{|\psi\rangle\langle\psi|}{\langle\psi|\psi\rangle}
$$

La dérivée covariante est donc

$$
\frac{D\psi}{dt} = \frac{Pd\psi}{dt} = \frac{|\psi\rangle\langle\psi|\frac{d\psi}{dt}\rangle}{\langle\psi|\psi\rangle} = \frac{|\psi\rangle}{\langle\psi|\psi\rangle}\langle\psi| - i\hat{H}\psi\rangle
$$

$$
= -i \frac{\langle\psi|\hat{H}\psi\rangle}{\langle\psi|\psi\rangle}|\psi\rangle
$$

Exercice [23.2.13](#page-280-0) page [281](#page-280-0) : On écrit

$$
(A \wedge A)_{\mu}^{\nu} = \sum_{\lambda} A_{\mu}^{\lambda} \wedge A_{\lambda}^{\nu} = -\sum_{\lambda} A_{\lambda}^{\nu} \wedge A_{\mu}^{\lambda}
$$
  
= 
$$
\sum_{i,j,\lambda} A_{\lambda,i}^{\nu} A_{\mu,j}^{\lambda} (dx^{i} \wedge dx^{j})
$$
  
= 
$$
-\sum_{i,j,\lambda} A_{\mu,i}^{\lambda} A_{\lambda,j}^{\nu} (dx^{i} \wedge dx^{j})
$$
  
= 
$$
\frac{1}{2} \sum_{i,j,\lambda} (A_{\lambda,i}^{\nu} A_{\mu,j}^{\lambda} - A_{\mu,i}^{\lambda} A_{\lambda,j}^{\nu}) (dx^{i} \wedge dx^{j})
$$
  
= 
$$
\frac{1}{2} ([A, A])_{\mu}^{\nu}
$$

<span id="page-332-0"></span>Exercice [23.2.19](#page-285-0) page [286](#page-285-0) D'après la formule de composition

$$
h_{\gamma(t)} = \mathcal{T}_{\gamma(t)\to\gamma(t+1)} = \mathcal{T}_{\gamma(1)\to\gamma(t+1)}\mathcal{T}_{\gamma(0)\to\gamma(1)}\mathcal{T}_{\gamma(t)\to\gamma(0)}
$$

Mais par périodicité,  $\mathcal{T}_{\gamma(1)\to\gamma(t+1)} = \mathcal{T}_{\gamma(0)\to\gamma(t)}$  et  $\mathcal{T}_{\gamma(t)\to\gamma(0)} = \mathcal{T}_{\gamma(0)}^{-1}$  $\bar{\gamma}(0) \rightarrow \gamma(t)$ , donnant

$$
h_{\gamma(t)} = \mathcal{T}_{\gamma(0)\to\gamma(t)} h_{\gamma(0)} \mathcal{T}_{\gamma(0)\to\gamma(t)}^{-1}
$$

# <span id="page-333-0"></span>Annexe B

# Formules

# B.1 Analyse et intégrales

# B.1.1 Intégrales Gaussiennes

Formule 1

$$
\int_{-\infty}^{+\infty} \exp\left(-X^2\right) dX = \sqrt{\pi}
$$
 (B.1.1)

*Démonstration.* Soit  $I = \int_{-\infty}^{+\infty} e^{-x^2} dx$ . Alors

$$
I^{2} = \left( \int_{-\infty}^{+\infty} e^{-x^{2}} dx \right) \left( \int_{-\infty}^{+\infty} e^{-y^{2}} dy \right) = \left( \int_{-\infty}^{+\infty} \int_{-\infty}^{+\infty} e^{-(x^{2}+y^{2})} dx dy \right)
$$
  
=  $\int_{0}^{\infty} dr r \int_{0}^{2\pi} d\theta e^{-r^{2}} = 2\pi \int_{0}^{\infty} r e^{-r^{2}} dr = 2\pi \left( \left[ -\frac{1}{2} e^{-r^{2}} \right]_{0}^{\infty} \right) = \pi$ 

 $\text{donc } I =$ π.

**Formula 2** Soit  

$$
Q(x) = Ax^2 + Bx + C
$$

$$
A, B, C \in \mathbb{C} \quad \text{et } \Re(A) > 0 \text{ pour la convergence.}
$$

Alors

$$
\int_{-\infty}^{+\infty} \exp(-Q(x)) dx = \sqrt{\frac{\pi}{A}} \exp\left(-C + \frac{B^2}{4A}\right)
$$
 (B.1.2)

Preuve : @@

**Formule 3.** Pour  $n \geq 0$ ,

$$
\int_{-\infty}^{+\infty} x^{2n} e^{-x^2} dx = \sqrt{\pi} \frac{(2n-1)!!}{2^n}
$$

où

$$
(2n-1)!! := (2n-1)(2n-3)\dots 5.3.1 == \frac{(2n)!}{2^n (n!)}
$$

appelée **double factorielle**. (par symétrie, pour une puissance impaire  $\int_{-\infty}^{+\infty} x^{2n+1}e^{-\alpha x^2}dx =$ 0).

Démonstration. Il faut dériver la formule  $\int_{-\infty}^{+\infty} e^{-\alpha x^2} dx$  par rapport à  $\alpha$  et faire  $\alpha = 1$  à la fin : soit

$$
I_{\alpha} := \int_{-\infty}^{+\infty} e^{-\alpha x^2} dx = \sqrt{\frac{\pi}{\alpha}}
$$

On a

$$
\frac{d^n I_\alpha}{d\alpha^n} = \int_{-\infty}^{+\infty} \left(-x^2\right)^n e^{-\alpha x^2} dx = \sqrt{\pi} \left(\frac{-1}{2}\right) \left(\frac{-3}{2}\right) \dots \left(-\frac{2n-1}{2}\right)
$$

donc

$$
\int_{-\infty}^{+\infty} x^{2n} e^{-\alpha x^2} dx = \sqrt{\pi} \frac{(2n-1)!!}{2^n}
$$

 $\Box$ 

# Index

« Thm de moindre action de Hamilton (1834) dilatation, [218](#page-217-0) », [210](#page-209-0)

#### A

action, [210](#page-209-0) auto-adjoint, [39](#page-38-0)

#### B

base canonique, [79](#page-78-0) big-bang, [315](#page-314-0) bord, [31](#page-30-0)

#### $\mathbf C$

champ de vecteur Hamiltonien, [175](#page-174-0) complété, [36](#page-35-0) cône de lumière, [78](#page-77-0) connexion, [268](#page-267-0) connexion de Levi-Civita, [189](#page-188-0) Conservation de l'énergie, [177](#page-176-0) constante de structure fine, [22](#page-21-0) continue, [11](#page-10-0) convolution, [43](#page-42-0) coordonnées duales, [163](#page-162-1) coordonnées stéréographiques, [144](#page-143-1) courbe géodésique, [170](#page-169-0) courbure sectionnelle, [305](#page-304-0)

#### D

décomposition en valeurs singulières, [95](#page-94-0) décomposition polaire, [94,](#page-93-0) [95](#page-94-0) densité de courant, [291](#page-290-0) dérivée, [12](#page-11-0) dérivée covariante, [189,](#page-188-0) [268](#page-267-0) dérivée de Lie, [241](#page-240-0) dérivées partielles, [12](#page-11-0) différentiable, [12](#page-11-0) différentielle, [12](#page-11-0)

### E

énergie potentielle, [177](#page-176-0) ensemble résolvent, [91](#page-90-0) équations de Hamilton, [176](#page-175-0) espace de Banach, [36](#page-35-0) espace de configuration, [175](#page-174-0) espace de Hilbert, [36](#page-35-0) espace de phase, [45](#page-44-0) espace Euclidien, [310](#page-309-0) espace hyperbolique, [310](#page-309-0) espaces des phases, [175](#page-174-0) extension analytique, [20](#page-19-0) extension méromorphe, [20](#page-19-0)

## F

facteur de Hubble, [312](#page-311-0) fermeture, [31](#page-30-0) fibré dual, [295](#page-294-0) flot Hamiltonien, [175](#page-174-0) fonction plate, [18](#page-17-0) forme symplectique canonique, [173](#page-172-0) formule de Cartan, [241](#page-240-0) formule de Cauchy, [32](#page-31-0) Formule de Taylor, [17](#page-16-0) formule des résidus, [34](#page-33-0) Formule d'inversion de Fourier, [41](#page-40-0) fractale, [14](#page-13-0)

#### G

géodésique, [188](#page-187-0) géométrie non commutative, [147](#page-146-0) gradient, [171](#page-170-0)

## $H$

Hamiltonien, [175](#page-174-0)

#### INDEX 337

Hölder, [14](#page-13-0)

#### I

identité de Palatiny, [294](#page-293-0) image numérique, [93](#page-92-0) impulsion, [178](#page-177-0) intérieur, [31](#page-30-0)

#### L

L'espace de Schwartz, [40](#page-39-0) Lipchitz, [15](#page-14-0) lisse, [12](#page-11-0) loi de Boltzmann, [19](#page-18-0) Loi de Hubble, [312](#page-311-0) Loi de Newton, [178](#page-177-0) Lorentzienne, [34](#page-33-0)

#### M

matrice symplectique, [83](#page-82-0) Méthode des résidus, [34](#page-33-0) mode de Fourier, [37](#page-36-0)

### N

norme euclidienne, [11](#page-10-0) norme Hilbert-Schmidt, [12](#page-11-0) norme infinie, [11](#page-10-0) norme L1, [36](#page-35-0) norme opérateur, [11](#page-10-0) noyau de Dirichlet, [29](#page-28-0)

## $\Omega$

opérateur adjoint, [92](#page-91-0) opérateur normal, [92](#page-91-0) oscillateur harmonique quantique, [13](#page-12-0)

### P

parité, [218](#page-217-0) particule libre, [188](#page-187-0) peigne de Dirac, [29](#page-28-0) pendule de Foucault, [270](#page-269-0) phase de Berry, [286](#page-285-1) pôle d'ordre k, [33](#page-32-0) principe d'incertitude, [38](#page-37-0) produit de convolution, [43](#page-42-0) pseudo spectre, [91](#page-90-0)

# $\mathbf{Q}$

quantité de mouvement, [178](#page-177-0)

#### R

rayon spectral, [91](#page-90-0) réelle analytique, [20](#page-19-0) référentiel cosmique, [177](#page-176-0) référentiel cosmologique, [311](#page-310-0) règle de Leibnitz, [268](#page-267-0) relativité restreinte, [203](#page-202-0) résolvente, [91](#page-90-0) Resommation de Borel, [19](#page-18-0) Riemann-Lebesgues, [38](#page-37-0)

# S

série asymptotique, [22](#page-21-0) série de Laurent, [34](#page-33-0) Série de Taylor, [17](#page-16-0) spectre, [91](#page-90-0) sphère, [310](#page-309-0) support compact, [22](#page-21-0) symboles de Christoffel, [191](#page-190-0)

## T

Théorème de Plancherel, [41](#page-40-0) théorème fondamental de l'analyse, [17](#page-16-0) théorie de Jacobi, [189](#page-188-0) théorie de la relativité, [200](#page-199-0) transformation orthogonale, [74](#page-73-0) transformée de Fourier, [64](#page-63-0) transformée de Legendre de L, [209](#page-208-0) type espace, [77](#page-76-0) type lumière, [77](#page-76-0) type temps, [77](#page-76-0)

# V

valeurs singulières, [95](#page-94-0) variété Lorentzienne, [201](#page-200-0) vecteur contravariant, [70,](#page-69-0) [153](#page-152-0) vecteur covariant, [70,](#page-69-0) [164](#page-163-0)

# Bibliographie

- [1] V.I. Arnold. Les méthodes mathématiques de la mécanique classique. Ed. Mir. Moscou, 1976.
- [2] V.I. Arnold. Huygens and Barrow, Newton and Hooke. 1990.
- [3] Hall B. An Elementary Introduction to Groups and Representations. https ://arxiv.org/abs/math-ph/0005032, 2000.
- [4] Hall B. Lie Groups, Lie Algebras, and Representations : An Elementary Introduction. Springer-Verlag New York, 2004.
- [5] Parisse B. Logiciel libre de calcul formel. Taper xcas dans google.
- [6] Arthur L. Besse. Einstein manifolds, volume 10. Springer-Verlag, Berlin, 1987.
- [7] A. Cannas Da Silva. Lectures on Symplectic Geometry. Springer, 2001.
- [8] Yvonne Choquet-Bruhat. General relativity and the Einstein equations. Oxford University Press, 2009.
- [9] C. Cohen-Tannoudji, J. Dupont-Roc, and G. Grynberg. Photons et atomes. 1987.
- [10] J.P. Demailly. Complex analytic and algebraic geometry. http ://www-fourier.ujfgrenoble.fr/ $\tilde{\phantom{a}}$ demailly.
- [11] K.J. Engel and R. Nagel. One-parameter semigroups for linear evolution equations, volume 194. Springer, 1999.
- [12] K.J. Falconer. Fractal geometry : mathematical foundations and applications. John Wiley & Sons Inc, 2003.
- [13] F. Faure. Cours de géométrie et topologie pour la physique pour Master M2 de physique. [link,](https://www-fourier.ujf-grenoble.fr/~faure/enseignement/geometrie_topologie_M2/index.html) 2010.
- [14] F. Faure. Cours de Mécanique quantique pour Master M1 de physique. [link,](https://www-fourier.ujf-grenoble.fr/~faure/enseignement/meca_q) 2014.
- [15] B. Fedosov. Deformation Quantization and Index Theory. 1996.
- [16] Griffiths, Phillip and Harris, Joseph. Principles of algebraic geometry. A Wiley-Interscience Publication. New York, 1978.
- [17] A. Hatcher. *Vector Bundles and K-Theory.* http://www.math.cornell.edu/~hatcher/, 1998.
- [18] C. Itzykson and J.B. Zuber. Quantum Field Theory. 1980.
- [19] T.S.Ratiu J.E. Marsden. Introduction to Mechanics and Symmetry. 1998.
- [20] Lee. Riemannian Manifolds :An Introduction to Curvature. Springer, 1997.
- [21] Jerrold E. Marsden and Thomas J. R. Hughes. Mathematical foundations of elasticity. Dover Publications Inc., New York, 1994. Corrected reprint of the 1983 original.
- [22] M. Nakahara. Geometry, topology and physics. Institute of Physics Publishing, 2003.
- [23] Jet Nestruev, AV Bocharov, and S Duzhin. Smooth manifolds and observables. Springer, 2003.
- [24] Petersen P. Riemannian Geometry. Springer, 2006.
- [25] M. Reed and B. Simon. *Mathematical methods in physics, vol I : Functional Analysis.* Academic press, New York, 1972.
- [26] J.J. Sakurai. Advanced quantum mechanics. 1967.
- [27] C. Segal. Lectures on Lie groups and Lie Algebras. 1995.
- [28] S. Sternberg. Group theory and physics. Cambridge University Press, 1994.
- [29] M. Taylor. Partial differential equations, Vol I. Springer, 1996.
- [30] M. Taylor. Partial differential equations, Vol II. Springer, 1996.
- [31] M. Taylor. *Partial differential equations, Vol III*. Springer, 1996.
- [32] L.N. Trefethen and M. Embree. Spectra and pseudospectra. Princeton University Pr., 2005.
- [33] Robert M Wald. *General relativity*. University of Chicago press, 2010.
- [34] R.O. Wells. *Differential analysis on complex manifolds*. Springer-Verlag, 1980.
- [35] M. Dillard-Bleick Y. Choquet-Bruhat, C. Dewitt-Morette. Analysis, manifolds and physics. North-Holland, 1982.

#script qui selectionne les chapitres pour faire des fichiers pdf individuels. pdftk cours.pdf cat 1[-7](#page-6-0) [334-](#page-333-0)end output cours\_intro.pdf

pdftk cours.pdf cat [9](#page-8-0)[-47](#page-46-0) output cours\_chap1\_analyse.pdf

pdftk cours.pdf cat [48-](#page-47-0)[95](#page-94-1) output cours\_chap2\_espaces\_vectoriels.pdf

pdftk cours.pdf cat [96-](#page-95-0)[135](#page-134-0) output cours\_chap3\_groupes.pdf

pdftk cours.pdf cat [136-](#page-135-0)[251](#page-250-0) output cours\_chap4\_geom\_diff.pdf

pdftk cours.pdf cat [252-](#page-251-0)[316](#page-315-0) output cours\_chap5\_espaces\_fibres.pdf

pdftk cours.pdf cat [317-](#page-316-0)[333](#page-332-0) output cours\_solutions.pdf

pdftk cours.pdf cat 1[-316](#page-315-0) [334-](#page-333-0)end output cours\_complet\_sans\_solutions.pdf